# ESCUELA POLITECNICA NACIONAL Focultad de Ingeniería Eléctrica

## Tesis de Grado

# DESACOPLAMIENTO PARA SISTEMAS CONTINUOS EN EL TIEMPO

Tesis previa a la obtención del Título de Ingeniero en Electrónica y Control

EVELIO ALFREDO GRANIZO MONTALVO

 $Quito - Abril$  1.988

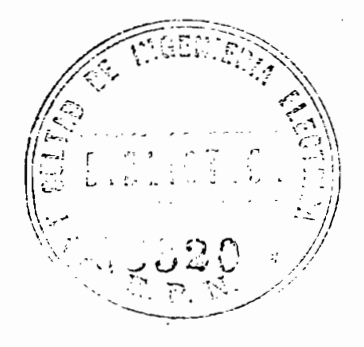

Certifico que el presente trabajo ha sido realisado en su totalidad por el Sr. Evelio Granizo Montalvo.

'CU ceu (  $au$  aa Ing. Marc 50 Garragán

DIRECTOR DE TESIS

A MI ESPOSA A MI MADRE A MIS HIJAS

 $\ddot{\cdot}$ 

 $\bar{\beta}$ 

 $\overline{\phantom{a}}$ 

 $\bar{z}$ 

 $\frac{1}{2} \left( \frac{1}{2} \right)$ 

 $\cdot$ 

## AGRADEC Í MIEN-T O

Agradezco a todas las personas que de una u otra manera me han ayudado durante toda mi vida estudiantil. Y especialmente al Ing. Marco Barragán por su acertada dirección en esta tesis.

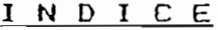

 $\sim$   $\sim$ 

 $\ddot{\phantom{0}}$ 

 $\mathcal{L}^{\text{max}}_{\text{max}}$  , where  $\mathcal{L}^{\text{max}}_{\text{max}}$ 

 $\sim$   $\sim$ 

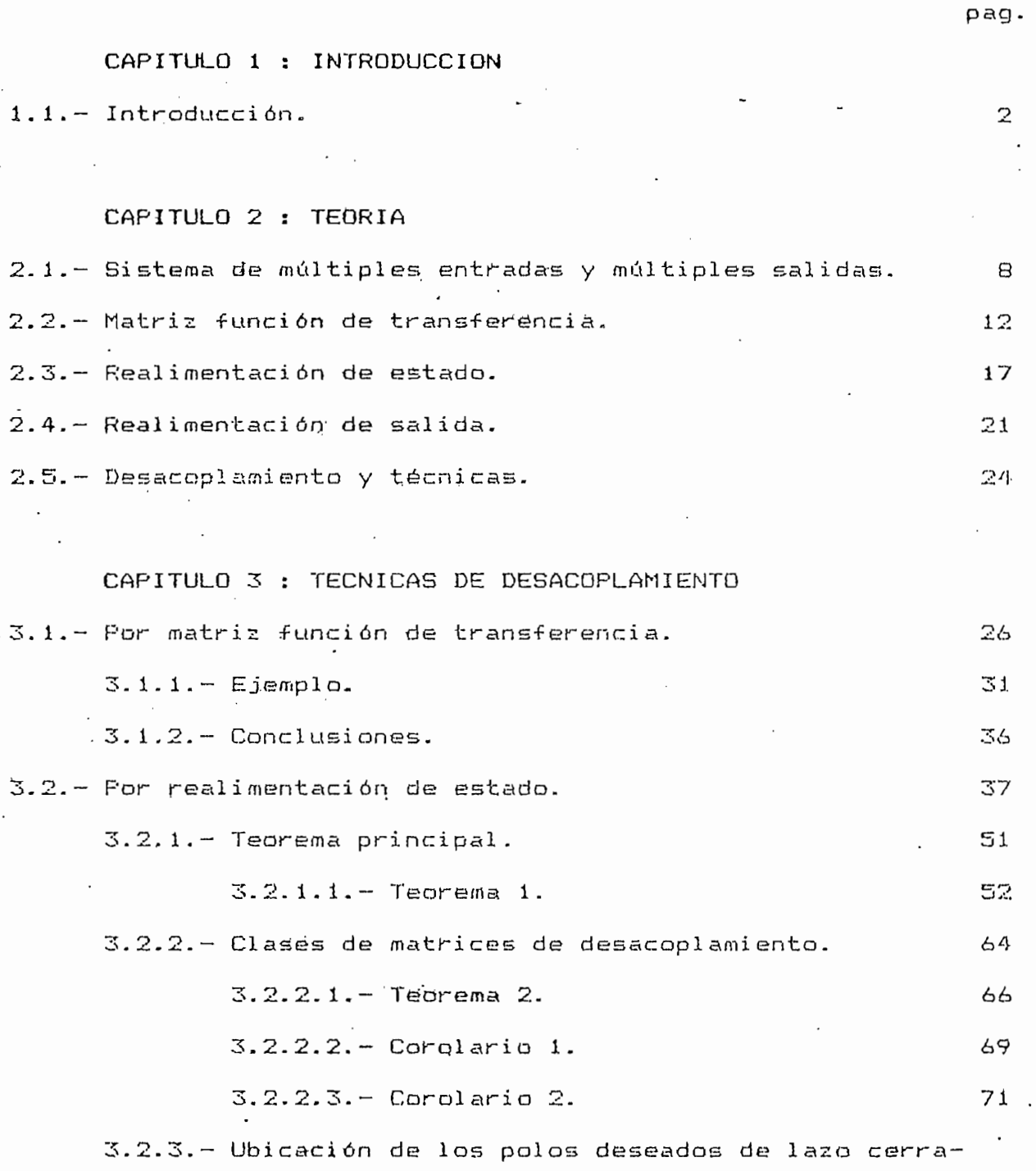

do.- Procedimiento de síntesis.

 $\overline{\phantom{a}}$ 

 $\cdot$ 

 $\bar{\mathcal{A}}$ 

74

ł,

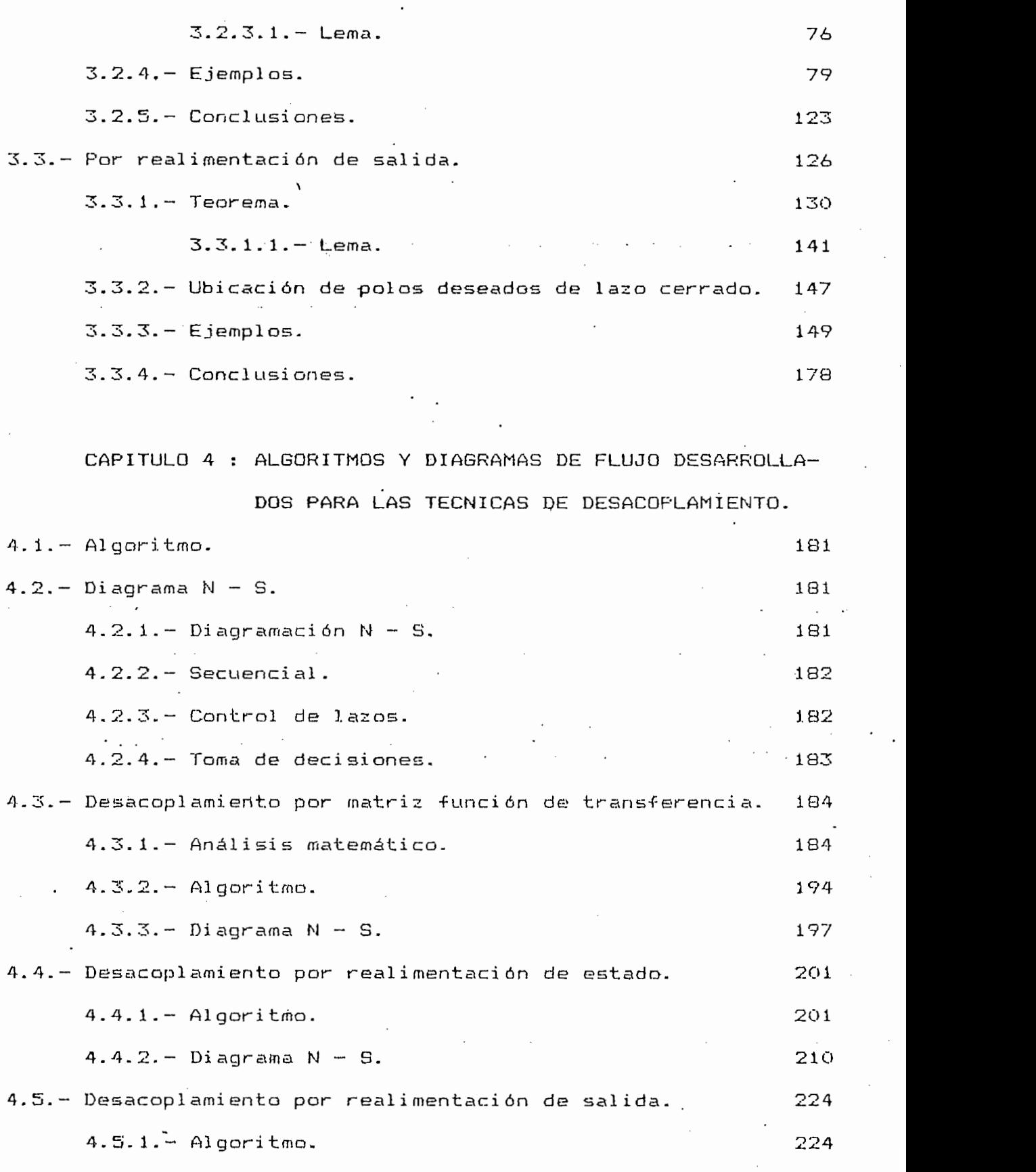

## 4.5.2. - Diagrama  $N - S$ .

## CAPITULO 5: EJERCICIOS Y RESULTADOS

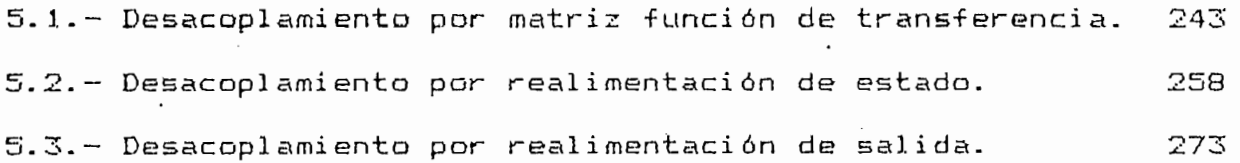

 $\epsilon = 0.1$   $\pm$  $\sim 10^{-1}$  $\mathcal{L}_{\rm{max}}$  and  $\mathcal{L}_{\rm{max}}$ CAPITULO 6 : CONCLUSIONES

 $6.1 -$  Conclusiones.

APENDICE A

Manual de uso.

APENDICE B

Listado de programas.

APENDICE C

Subprogramas.

**BIBLIOGRAFIA** 

281

 $\begin{tabular}{ccccc|ccccc|} C & A & P & I & T & U & U & L & O & 1 \\ \end{tabular}$ 

## $1 -$

.INTRODUCCION.  $\frac{1}{2}$ 

#### $1 -$ INTRODUCCION.

En un sistema de control, si la entrada o la señal de comando está predeterminada y no cambia debido a lo que se obtenga del control, se dice que el sistema es un sistema de "control de lazo abierto", el mismo que no puede ser un buen sistema, ya que una señal de control deseable deberá reaccionar al comportamiento del sistema. Por otro lado, si el sistema se .comporta bien, ningún |fc cambio en la señal de control es necesario, pero un cambio aprocambio en la señal de control es necesario, pero un cambio apropiado es requerido para que la respuesta del sistema sea la dela de-

Por consiguiente, el desarrollo de técnicas para el diseño , á de sistemas de control multivariable es de considerable es de considerable practica, es de considerable p siendo un método particular de diseño, aquel que implica el uso de realimentación para conseguir estabilidad de sistemas de control de lazo cerrado. <sup>"</sup>Conjuntamente con este método es a menudo controlen a las salidas independientemente, esto es, que una sola M?. entrada influya en una sola salida; es decir, obtener un sistema "desacoplado".<sup>#</sup>

v En un sistema multivariable de orden n, con m entradas y m salidas, en el cual se asume que  $m \leq n$ , la matriz función de transferencia-es GL (s) , • que relaciona la entrada u, (s) y la salida y (s) con la siguiente ecuación: ecuación: ecuación: ecuación: ecuación: ecuación: ecuación: ecuación:

 $\mathcal{N}_{\text{se}}$  tiene que cada entrada controla más de una salida y que cada salida es controlada por más de una entrada. Por este fenómeno el cual se denomina "acoplamiento", es generalmente muy difícil de controlar un sistema multivariable. Por lo tanto, en algunos casos para obtener un sistema multivariable desacoplado, la idea es diseñar un controlador, el cual permita que cada salida sea controlada independientemente por cada entrada, es decir, que el sistema acoplado multivariable pued'a convertirse en un sistema desacoplado.'Donde el control debe ser insensible para variaciones pequeñas de parámetros, mediante la incorporación de elemen-

\ Para que un sistema multivariable sea desacoplado, la ma~ triz función de transferencia debe ser diagonal y no singular.

M Ya conseguido el desacoplamiento de un sistema multivariablej puede obviamente .ser analizado usando las técnicas clásicas para sistemas de una entrada - una salida.  $^{\mathcal{M}}$ 

Una de las maneras para determinar las condiciones necesarias y suficientes para el "desacoplamiento" de un sistema linea'l invariante en el tiempo, de m entradas y m salidas,es mediante la realimentación de estado. Si un sistema satisface la condición de desacoplamiento por realimentación de estado, se puede determinar la clase \$ .de todas las matrices de realimentación que desacoplan el sistema. La caracterización de \$ es usada para determinar el número de polos de lazo cerrado que pueden ser especificados para

3

el sistema desacoplado y para desarrollar una<sup>ll</sup>técnica de síntesis con la realimentación, que dé las configuraciones de polos de laso cerrado deseados, mientra.s simultáneamente se desacopla el sistema.^

Se presenta además que, en ciertos casos los sistemas multivariables invariantes en el tiempo, pueden ser desacoplados por realimentación de.variables de estado, pero no se puede realizar icación arbitraria de polos y el desacoplamiento simultáneamente. N<sup>otras</sup> reces sí<br>mente. Dichos sistemas no se pueden desacoplar por realimentación de salida; siendo posible únicamente realisar el desaeoplamiento por realimentación de salida, añadiendo un compensador.

Pero como el estado no se puede medir directamente, es deseable conocer si un sistema puede ser descoplado usando realimentación de salida. Si es posible el desaeoplamiento y no es estable, para conseguir la estabilidad a la respuesta deseada puede ser necesario construir un compensador o un observador. Por consiguiente, se determinan condiciones necesarias y suficientes para el desacoplamiento de sistemas lineales multivariables usando realimentación de salida; para un sistema que satisface estas condiciones, la clase de todas las matrices de realimentación las cuales desacoplan el sistema es caracterizado, además, se muestra que cada subsistema desacoplado puede tener un polo real arbitrariamente cercano a un valor preseleccionado. Las condiciones dependen solamente del conocimiento de los sistemas dinámicos. <sub>(199</sub>4)

Con miras a un estudio detallado de lo mencionado anterior-

mente, y en vista de la importancia según se expresó antes, se ha desarrollado esta tesis, de la siguiente manera:

teórico, relativo a las técnicas utilizadas para el desarrollo de este trabajo; técnicas que sirven para el desacoplamiento de sis-sentido de sis-sentido de sis-sentido de siseste trabajo; técnicas que sirven para el desacoplamiento de sistemas lineales multivariables; se hace también un bosquejo de su contenido, por capítulos. contenido, por capítulos.

son necesarios para el estudio de las técnicas de desacoplamiento, objetivo de este trabajo; técnicas de desacoplamiento que son empleadas de acuerdo a la teoría de Control Moderno, y que son: empleadas de acuerdo a la teoría de Control Moderno, y que son: Por matriz función de transferencia, por realimentación de estado, y por realimentación de salida. tado, y por realimentación de salida.

En el segundo capítulo se dan los conceptos básicos, que

En el cuarto capítulo se presentan los algoritmos y diagra-

En el capítulo quinto se obtienen los resultados para los

una de las tres técnicas de desacoplamiento, luego se fijan las condiciones necesarias y suficientes para que un sistema lineal condiciones necesarias y suficientes para que un sistema lineal multivariable pueda ser desacoplado.

En el cuarto capítulo se presentan los algoritmos y diagramas de flujo para cada una de las técnicas utilizadas; los cuales mas de flujo para cada una de las técnicas utilizadas; los cuales sirven para desarrollar los programas computacionales, basados en las técnicas antedichas.

En el capítulo quinto se obtienen los resultados para los ejercicios de los sistemas que se desean desacoplar por la técnica escogidaT en cada programa implementado en el computador. Los ejercicios presentados en esta sección son básicamente los

 $5 -$ 

analizados en la teoría, en cada técnica de desacoplamiento.

El sexto capitulo está destinado para exponer las conclusiones que se han obtenido en el decurso de este trabajo, las mismas que fueron determinadas en base al marco teórico, y sobre todo, en la aplicación de éste en el trabajo práctico de los programas computacionales.

Luego se incorporan tres apéndices que se distribuyen de la siguiente manera:

El 'apéndice A exclusivamente indica el "Manual de uso" de los programas desarrollados para las técnicas de desacoplamiento. Es decir, nos precisa qué parámetros se deben introducir y qué resultados son obtenidos para cada técnica.

En el apéndice B, se presentan los listados de los programas principales, independientemente para cada técnica de desacoplamiento. Además, de acuerdo a la estructura del lenguaje Pascal se incluyen, al inicio de cada programa principal, todos los listados de los subprogramas utilizados en cada técnica.

Apéndice C,- Esta sección se creó con el objetivo de indicar en cada uno de los subprogramas los siguientes aspectos: 1) la función que desempeña cada subprograma; 2) la descripción de las variables de llamada al subprograma; 3) análisis matemático, si es necesario; y, 4) diagramas de flujo.

## CAPITUL O 2

2.- TEORÍA i

2.1. - SISTEMA DE MULTIPLES ENTRADAS Y MULTIPLES SALIDAS.

2.2.- MATRIZ FUNCIÓN DE TRANSFERENCIA.

2.3. - REALIMENTACION DE ESTADO.

2.5. - DESACOPLAMIENTO Y TECNICAS.

 $2 - T E O R I A$ :

2.1.- SISTEMA DE MULTIPLES ENTRADAS Y MULTIPLES SALIDAS.

Sea el sistema:

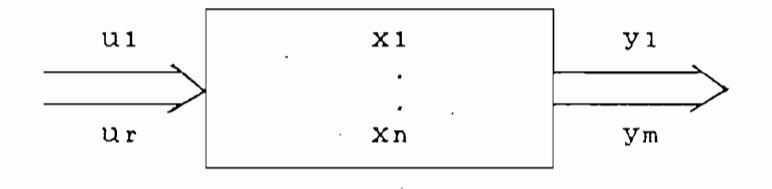

Figura: 2 . 1 .- Sistema multivariable.

La representación en espacio de estado de sistemas lineales de múltiples entradas y múltiples salidas es la siguiente:

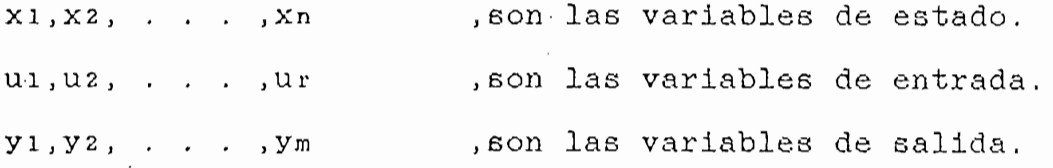

Y las ecuaciones que rigen el sistema en forma normal:

 $x_1 = a_{11}(t)x_1 + a_{12}(t)x_2 + ... + a_{1n}(t)x_n + b_{11}(t)u_1 + b_{12}(t)u_2 + ... + b_{1n}(t)u_r$  $\dot{x}$  = a21(t)x1 + a22(t)x2 + ... + a2n(t)xn + b21(t)u1 + b22(t)u2 + ... + b2r(t)ur  $\dot{x}$ n = an1(t)x1 + an2(t)x2 + ... + ann(t)xn + bn1(t)u1 + bn2(t)u2 + ... + bnr(t)ur  $(2.1)$ 

donde:  $a(t)$ ,  $b(t)$  son constantes o funciones de t.

Si se considera que el sistema es invariante en el tiempo, se determina entonces las ecuaciones del sistema en forma matricial y vectorial:

 $u_1$  $\begin{array}{c|c} u_2 & \\ \end{array}$  $\underline{u}$  =  $u r$ 

xn

vector de entrada.

 $811$  $a<sub>12</sub>$  $a<sub>ln</sub>$  $a22$  $821$  $a2n$  $A =$  $An1$  $an 2$ ann

 $\overline{B}$ bu bi2 . .  $\ddot{\phantom{2}}$  $\ddot{\phantom{0}}$  $\mathbf{z}$  $\mathbf{r}$  $\overline{a}$ . b2 r . bn r

De aquí se llega a la siguiente<sup>"</sup> ecuación matricial:"

 $\lambda$  x  $\pm$  B u (2.3 ) Ϋ́

que es la ecuación de estado del sistema.

Las ecuaciones de salida del sistema correspondiente son:  $y_1 = c_{11}(t)x_1 + c_{12}(t)x_2 + \ldots + c_{1n}(t)x_n + d_{11}(t)u_1 + d_{12}(t)u_2 + \ldots + d_{1n}(t)u_r$  $y_2 = c_{21}(t)x_1 + c_{22}(t)x_2 + ... + c_{2n}(t)x_n + d_{21}(t)u_1 + d_{22}(t)u_2 + ... + d_{2r}(t)u_r$  $y_m = \text{cm}(t)x_1 + \text{cm}(t)x_2 + \dots + \text{cm}(t)x_n + d_{m1}(t)u_1 + d_{m2}(t)u_2 + \dots + d_{mr}(t)u_r$  $(2.4)$ 

Como se consideró gue el sistema es invariante en el tiempo, los coeficientes son constantes. Representando en forma matricial las ecuaciones de salida, se tendría:

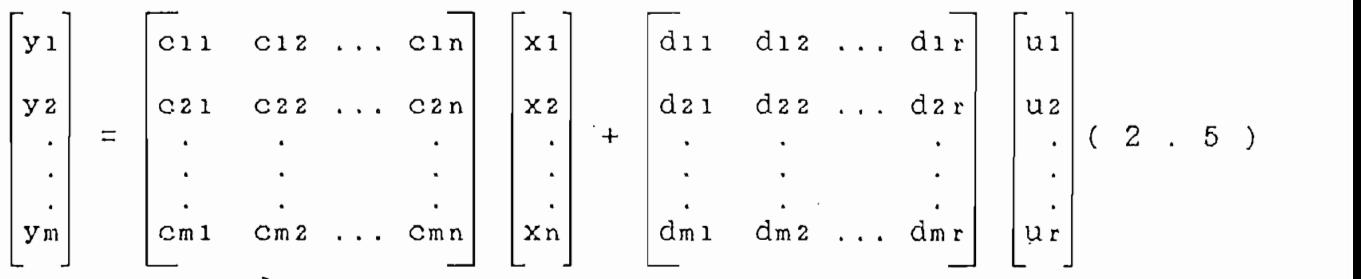

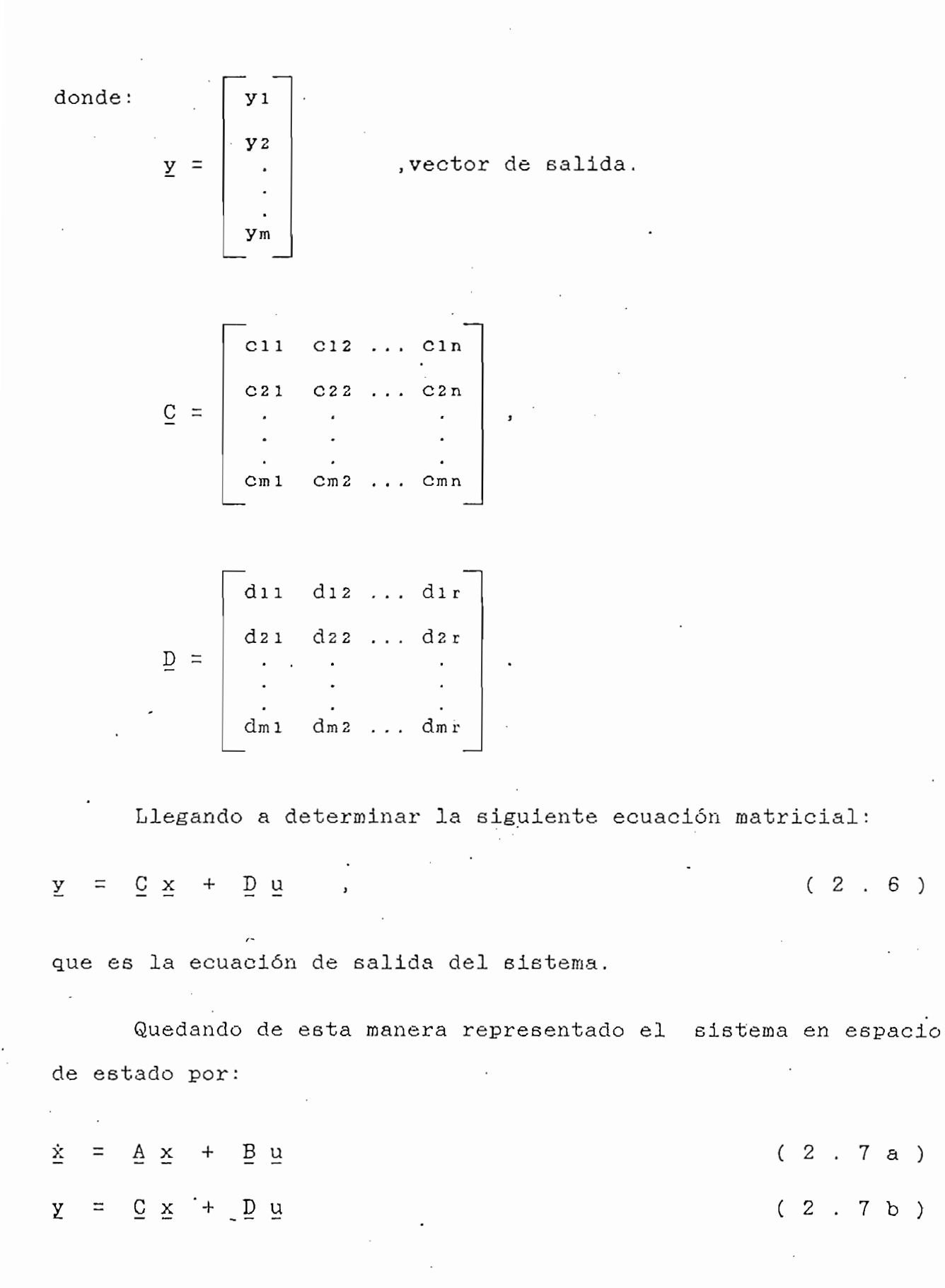

 $-11 -$ 

2.2.- MATRIZ FUNCIÓN DE TRANSFERENCIA.

Se considera inicialmente el sistema de una entrada y una salida. La relación siguiente es la función de transferencia:

 $G(\varepsilon) = \frac{y(\varepsilon)}{\ln(\varepsilon)}$  $(2, 8)$ 

en donde: u(s) = Es la entrada del sistema.

 $y(6)$  = Es la salida del sistema.

Además las condiciones iniciales deben ser cero ,

En el caso de múltiples entradas y múltiples salidas , la respuesta en espacio de estado del sistema está dado por :

х.  $=$   $A \times + B u$ .  $=$   $C \cdot \underline{x}$  +  $\underline{D}$   $\underline{u}$  $\overline{\lambda}$ 

donde éstas ecuaciones son funciones del tiempo.

Si se toma la Transformada de Laplace, de. las ecuaciones de espacio de estado resulta:

 $s \times (s) - x(0) = A \times (s) + B u(s)$  (2.9a)  $y(s) = C \times (s) + D u(s)$  ( 2 . 9 b.)

con condiciones iniciales nulas, de ( 2 . 9 a ) se obtiene:

 $s \times (s) - A \times (s) = B \cup (s)$  ( 2 . 10 a )  $(SI - A) x(s) = B u(s)$  (2.10 b)

donde:  $I =$  Matriz identidad, multiplicando arabos miembros de la ecuación ( 2 . 10 b ) por multiplicando ambos m.<br>. . . .  $x(s) = (s I - A)^{-1}B u(s)$  ( 2 . 11 ) reemplazando  $x(6)$  de la ecuación ( 2 . 11 ) en ( 2 . 9 b ),  $y(s) = C [ (s I - A)^{-1}B u(s) ] + D u(s)$ factorando y ordenando:  $y(s) = [C(s I - A)^{-1}B + D]u(s)$  (2.12) Comparando esta ecuación matricial ( 2 . 12 ) con la función de transferencia para sistemas de una entrada y una salida  $(2.8)$ , se determina que:  $G(s) = C (s I - A)^{-1}B + D$  ( 2 . 13 )

- 13 -

donde :  $G(s) =$  Matriz función de transferencia.

Es decir, por no existir división de matrices, la matriz  $G(\varepsilon)$  relaciona la salida  $Y(\varepsilon)$  con la entrada  $U(\varepsilon)$  de la siguiente manera:

 $\sigma = G(s)$  u(s)

En forma matricial se tendría:

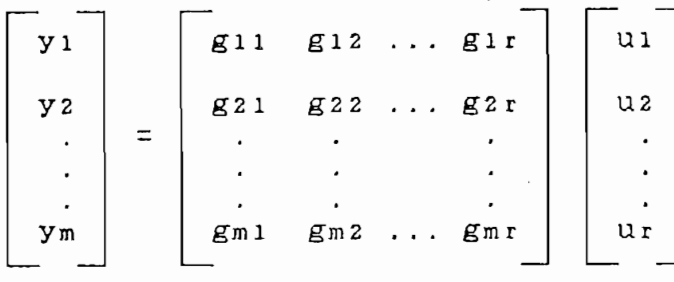

 $(2.15)$ 

donde:  $u(s) = Vector$  de entrada r dimensional.

 $y(s)$  = Vector de salida m dimensional.

gíj(s) - Significa la respuesta de la i-ésima salida debido a la j-ésima entrada, correspondiente al elemento de la fila i y columna j.

$$
G(s) =
$$
 Martiz función de transferencia de dimensión

( m z r ) .

Por otro lado si se considera un sistema de laso cerrado que tiene múltiples entradas y múltiples salidas, se obtiene la "matriz función de transferencia de sistemas de laso cerrado".

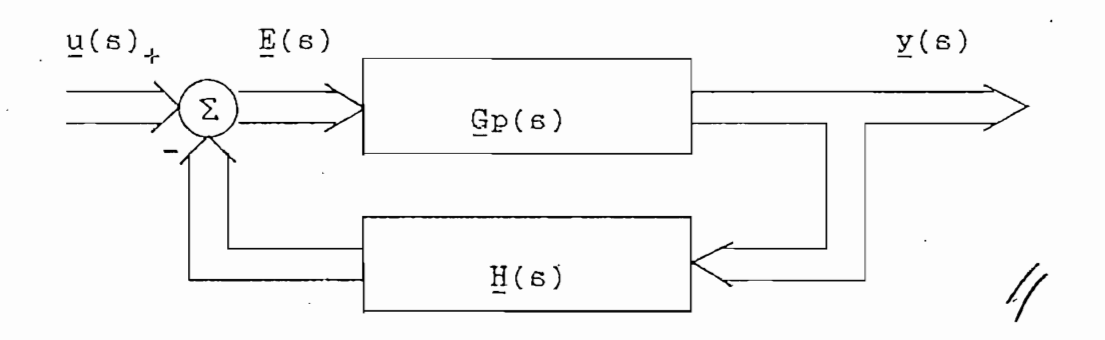

Figura: 2 . $\overline{2}$  .- Sistema multivariable con realimentación.

- 14 -

donde:  $Gp(s)$  = Matriz función de transferencia de paso directo, de dimensión ( m x r ) .  $H(s)$  = Matriz de lazo de realimentación, de dimensión  $\mathcal{L} \left( \mathcal{L} \right) = \mathcal{L} \left( \mathcal{L} \right)$  . The simple state is the set of the set of the set of the set of the set of the set of the set of the set of the set of the set of the set of the set of the set of the set of the s  $E(s) = Es$ el error, de orden r. La salida se tiene:  $\mathcal{L}(\mathcal{L})$  . (  $\mathcal{L}(\mathcal{L})$  . (  $\mathcal{L}(\mathcal{L})$  . (  $\mathcal{L}(\mathcal{L})$  . (  $\mathcal{L}(\mathcal{L})$  . (  $\mathcal{L}(\mathcal{L})$  . (  $\mathcal{L}(\mathcal{L})$  . (  $\mathcal{L}(\mathcal{L})$  . (  $\mathcal{L}(\mathcal{L})$  . (  $\mathcal{L}(\mathcal{L})$  . (  $\mathcal{L}(\mathcal{L})$  . (  $\mathcal{L}(\mathcal{L$ Se necesita conocer el error para determinar  $y(s)$ , siendo enton $ces:$  $\mathcal{L}(\mathcal{S}) = \mathcal{L}(\mathcal{S})$ reemplazando la ecuación anterior ( 2 . 17 ) en la ecuación  $\mathbf{r}$  . The state of  $\mathbf{r}$  $y(s) = Gp(s) [ u(s) - H(s) y(s) ]$ multiplicando Gp(s) por el paréntesis,  $y(s) = Gp(s) u(s) - Gp(s) H(s) y(s)$ agrupando los términos comunes de y(e),  $[\underline{I} + \underline{G}p(\varepsilon) \underline{H}(\varepsilon)] \underline{y}(\varepsilon) = \underline{G}p(\varepsilon) \underline{u}(\varepsilon)$ multiplicando ambos miembros de la ecuación anterior, por la izquierda [  $\underline{I}$  +  $\underline{Gp}(s)$   $\underline{H}(s)$  ]-1,

 $G(6) = [I + Gp(6) + G(5)]^{-1}Gp(5)$  (2.19)

2.3.- REALIMENTACION DE ESTADO.

La realimentación de estado es. una atractiva manera de ubicar polos y ceros en sistemas multivariables.

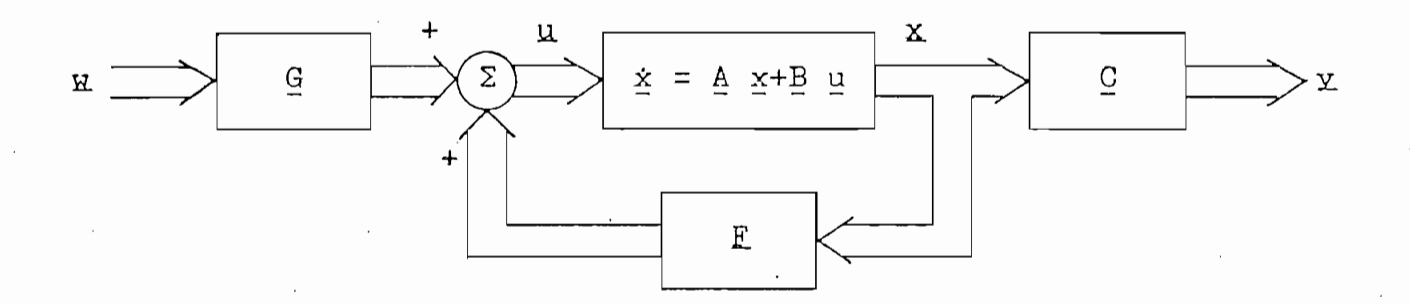

Figura: 2 . 3 ,- Sistema multivariable de realimentación de estado.

- donde:  $\mu$  = Vector de control de orden m. Es lo que entra a la
	- $\mathbf{u}$  = Representa el nuevo vector de control de orden m.
	- $E =$  Matriz constante de números reales de orden ( m x n ) , llamada matriz de realimentación de ganancia.
	- $G =$  Matriz constante de números reales de orden ( m x m )

Las ecuaciones dinámicas deben ser lineales e invariantes en el tiempo. Por lo tanto, es razonable asumir que la "ley de control", dependa linealmente de M y de X , y es de la forma:

 $E_{\rm tot} = 2 \pi r$ 

^La diferencia entre realimentación de estado y realimentación de salida consiste en que, en la reallmentación de salida, la salida y es realimentada a la entrada; y en la realimentación de estado, el estado x. es realimentado a la entrada. Ya que generalmente el número de variables de estado es más grande que el numero de variables de salida, existe más campo de manipulación en la realimentación de estado que en la realimentación de sali da. En efecto lo. que puede ser almacenado mediante la realimentación de salida puede ser almacenado por la realimentación de tación de salida puede ser almacenado po

Todas las variables de estado se asumirán como variables de salida.

Se partirá del caso de "una sola variable", entonces, considérese la ecuación dinámica de una sola variable, lineal e invariante en el tiempo:

 $\ddot{x} = 4x + b \, u$  . ( 2 . 21 a )  $\sqrt{2}$  .  $\sqrt{2}$  . 21 b ) y  $\equiv$ 

donde :  $x = Es$  el vector de estado de orden n.

 $u = Es$  la entrada escalar.  $y = Es$  la salida escalar.  $A = E$ s una matriz constante de orden ( n x n ).  $b = E$ s un vector columna de orden n. c\_ ~ Es un vector fila de constantes reales de orden n.

En la realimentación de estado, cada variable de estado está multiplicada por una ganancia y realimentada en el terminal

de entrada. Se hace la ganancia entre la i-ésima variable de estado y la entrada, sea ki , Se define & como;  $\mathcal{L} \times \mathcal{L} \times \mathcal{$ Por lo que, la ley de control es:  $u = \frac{1}{2} \left( \frac{1}{2} \right)^2$ u  $\equiv$ donde : w = Es la nueva entrada deseada o de referencia. Reemplazando la ley de control en la ecuación (2.21 a), se  $\dot{\mathbf{x}} = \mathbf{A}\mathbf{x} + \mathbf{b}(\mathbf{w} + \mathbf{k}\mathbf{x})$ agrupando x,  $\dot{x} = (A + b k)x + b w$ Entonces, la ecuación dinámica del sistema realimentado por estado es :  $\dot{x} = (A + h k)x + h w$  (2. 23 a ) y = • C. X. ( 2 . 23 b ) Nótese que las ecuaciones dinámicas (2.21)y(2.23 ) tienen la misma dimensión y el mismo espacio de estado.

Ahora , considérese el "caso multivarlable" , donde la ecuación dinámica n-dimensional multivariable lineal e invariante en el tiempo, para el sistema de lazo abierto es:

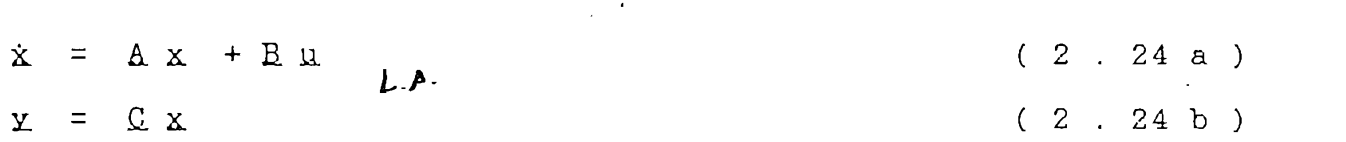

donde :  $A$ ,  $B$  y  $C$  son matrices constantes y reales de dimensiones  $(n \times n)$ ,  $(n \times m)$  y  $(m \times n)$ , respectivamente.

Reemplazando la ley de control, ecuación (2 . 20 ). En la ecuación ( 2 . 24 a ), y luego sacando factor común x, se obtiene:  $\mu$ 

 $(0 + \text{PF})$   $\vee$  + E.G.  $\vee$   $(2 - 25 \text{ e})$  $\dot{x}$  $\equiv$  $\alpha$  ,  $\alpha$  .  $\alpha$  .  $\alpha$  .  $\alpha$  .  $\alpha$  .  $\alpha$  .  $\alpha$  .  $\alpha$  .  $\alpha$  .  $\alpha$  ,  $\alpha$  .  $\alpha$  .  $\alpha$  .  $\alpha$  ,  $\alpha$  ,  $\alpha$  ,  $\alpha$  ,  $\alpha$  ,  $\alpha$  ,  $\alpha$  ,  $\alpha$  ,  $\alpha$  ,  $\alpha$  ,  $\alpha$  ,  $\alpha$  ,  $\alpha$  ,  $\alpha$  ,  $\alpha$  ,  $\alpha$  ,  $\alpha$  ,  $\alpha$  $\equiv$  $\mathbf{\Sigma}$ 

Siendo esta la ecuación dinámica que rige la realimentación de estado, para sistemas multivariables,

 $\mathcal{N}$ 

La matriz función de transferencia de lazo cerrado será:  $Q_C (s) = C [ s I - (A + B E ) ]^{-1} (B G )$ 

eliminando paréntesis,

 $Gc$  (s) =  $C$  [ s I -  $A$  -  $B$  F ]-<sup>1</sup> B G (2 . 26 )

2.4.- REALIMENTACION DE SALIDA.

 $\mathcal{U}$ La realimentación de salida, tiene el atractivo que requiere menos sensores que los estados, entonces el número de salidas es menor al número de estados. Además, en la realimentación de salida se tiene la facilidad de que las salidas se encuentran físicamente para realimentarlas a las entradas, lo que no sucede con la realimentación de estado.

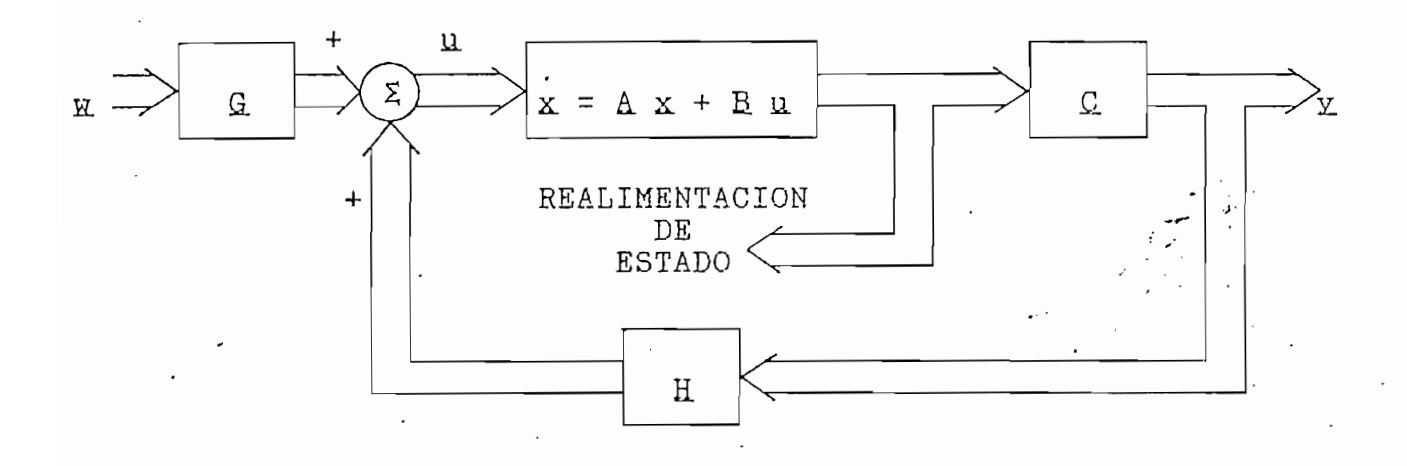

Figura 2, 4 Sistema multivariable de realimentación de

- donde:  $\mu$  = Vector de control de orden m. Es lo que entra a la  $\mathbf{A}$ 
	- $H =$  Representa el nuevo vector de control de orden m.
	- $H = Martz$  constante de números reales de orden ( m x m )
	- $G =$  Matriz constante de números reales de orden ( m x m )

 $-21 -$ 

La realimentación de salida consiste en tomar muestras de las variables de salida, realimentarlas a través de un controlado r E Y compararlas con un nuevo vectoz- de referencia de entrador H y compararlas con un nuevo vector de referencia d

La ecuación de la "ley de control", para la realimentación de salida es:

 $1 + \frac{11}{2}$   $1 + \frac{11}{2}$  . The contract of  $1 + \frac{11}{2}$  . The contract of  $1 + \frac{11}{2}$  is the contract of  $2 + \frac{11}{2}$  . The contract of  $2 + \frac{11}{2}$  is the contract of  $2 + \frac{11}{2}$  is the contract of  $2 + \frac{11}{2}$  is the

El sistema de laso abierto se representa por la ecuación dinámica:

 $\Lambda$   $\alpha$  + B u.  $\alpha$  and  $\alpha$  are  $\alpha$  . (  $\alpha$  . 28 b )

donde :  $A$ ,  $B$  y  $C$  son matrices constantes y reales de dimensiones  $($  n x n  $)$ ,  $($  n x m  $)$  y  $($  m x n  $)$ , respectivamente. f Sustituyendo la ecuación ( 2 . 27 ) en la ecuación del sistema . ( 2 . 28 a ) , se tiene:

 $\dot{x} = A x + B (G x + H x)$ 

multiplicando el paréntesis ,

 $\dot{\mathbf{x}} = \mathbf{A}\mathbf{x} + \mathbf{B}\mathbf{G}\mathbf{w} + \mathbf{B}\mathbf{H}\mathbf{x}$ 

reemplazando la ecuación ( 2 . 28 b ) en ecuación anterior,

 $\dot{\mathbf{x}} = \mathbf{A} \mathbf{x} + \mathbf{B} \mathbf{G} \mathbf{x} + \mathbf{B} \mathbf{H} (\mathbf{C} \mathbf{x})$ 

sacando factor común x,

 $\dot{x} = (A + B H C) x + B G H$ 

 $\subset$ 

Por consiguiente, la ecuación dinámica que rige para la realimentación de salida es:

 $(A + BHC) X + BGR$  (2.29 a)  $\dot{x}$  $\equiv$  $2.5$   $2.2$   $2.2$   $2.2$   $2.2$   $2.2$   $2.2$   $2.2$   $2.2$   $2.2$   $2.2$   $2.2$   $2.2$   $2.2$   $2.2$   $2.2$   $2.2$   $2.2$   $2.2$   $2.2$   $2.2$   $2.2$   $2.2$   $2.2$   $2.2$   $2.2$   $2.2$   $2.2$   $2.2$   $2.2$   $2.2$   $2.2$   $2.2$   $2.2$   $2.2$   $2.2$   $2.2$ 

Como se puede ver en las ecuaciones: ( 2 .25 ) y ( 2 .29 ), la realimentación de salida es un caso especial de la realimen tación de estado, reemplazando  $\text{H} \subseteq \text{ por} \subseteq \text{!}$ 

 $\mathcal{L}_{\mathcal{L}}$ Entonces, la matriz función de transferencia de lazo cerrado será:

 $Gc$  (s) =  $C$  [ s I - A - B H C ]-1 B G (2 . 30 )

A partir de estos conceptos se puede desarrollar las ideas y las condiciones para conseguir desacoplamiento de sistemas multivariables.\

### 2.5. - DESACOPLAMIENTO Y TECNICAS.

Como se ha visto, muchos sistemas de control de procesos tienen entrada múltiple y salida múltiple, de las que, por lo general, nos interesa que las modificaciones en cada entrada de referencia afecten solamente a cada salida.  $\sqrt{S}$  Si se pudiera lograr esta ausencia de interacción, seria más fácil mantener cada valor de salida a un nivel constante deseado en ausencia de perturbaciones externas, es decir, seria más fácil realisar el diseño del sistema de control, Para lograr aquello, naturalmente se requiere que el sistema tenga un número de salidas igual al de entradas. <sup>N</sup>

 $\lambda_{\text{p}}$  minio to En general, se tienen tres técnicas para desacoplar sistemas multivariables, más empleadas en la práctica del Control Moderno, que son:

- Por matris función de transferencia.

- Por realimentación de estado.

- Por realimentación de salida.

Cada una de las técnicas mencionadas tienen sus ventajas y sus inconvenientes, las cuales serán analizadas, al determinarse, en el siguiente capitulo, las condiciones necesarias y suficientes para que se produsca el desacoplamiento de los sistemas multivariables. Con cada técnica, además, se presentarán programas de computación, independientemente, para cada técnica. Esto en el  $\mathbf{c}$ 

## 3

3.- TÉCNICAS DE DESACOPLAMIENTO.

3.1. - POR MATRIZ FUNCION DE TRANSFERENCIA.

3.2.- POR REALIMENTACION DE ESTADO.

3.3.- POR REALIMENTACION DE SALIDA.

#### TECNICAS DE DESACOPLAMIENTO.  $3 -$

3.1.- POR MATRIZ FUNCIÓN DE TRANSFERENCIA.

y Desacoplar un sistema significa, desde el punto de vista de matriz función de transferencia, diagonalizar la matriz  $G(s)$  de lazo cerrado, para poder determinar la respuesta del sistema solamente en función de una sola entrada, es decir, obtener que una salida dependa de una sola entrada. $V$ 

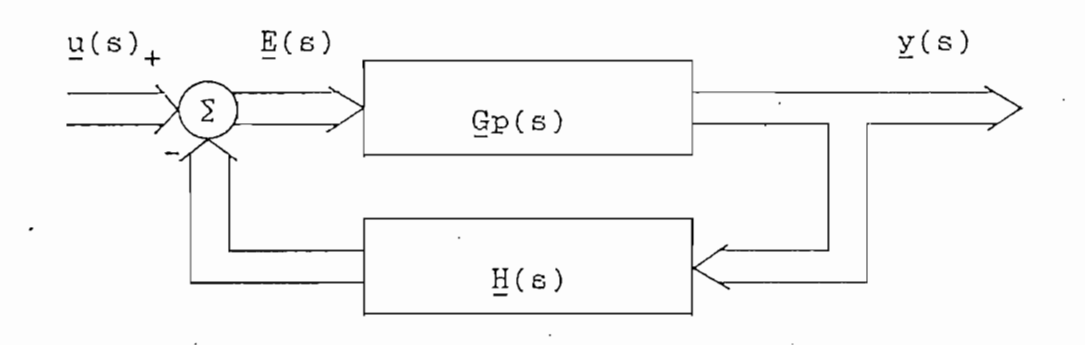

Figura: 3 . 1 .- Sistema multivariable con .realimentación

donde:  $u(s) = Vector$  de entrada n dimensional.

= Vector de salida n dimensional.  $y(s)$ 

Gp(s) - Matriz función de transferencia de paso directo, de dimensión ( n x n ).

$$
H(s) =
$$
 Matrix de lazo de realimentación, de dimension (n x n).

= Es el error, de orden n.  $E(s)$ 

De acuerdo al sistema realimentado de la figura (3.1), se tiene que:

$$
G(s) = [I + Gp(s) H(s)]^{-1}Gp(s)
$$
 (3.1)

donde: G(s) = Matriz función de transferencia de lazo cerrado.

 $\overline{3}$ 

$$
\underline{G}(s) = \begin{bmatrix} g_{11}(s) & g_{12}(s) & \dots & g_{1n}(s) \\ g_{21}(s) & g_{22}(s) & \dots & g_{2n}(s) \\ \vdots & \vdots & \ddots & \vdots \\ g_{n1}(s) & g_{n2}(s) & \dots & g_{nn}(s) \end{bmatrix} .
$$
 (3

 $\mu_Y$  en donde también Gp(s) es una matriz función de transferencia de dimensión ( n x n ) de una planta; se desea añadir un compensador serie Gc(s), el mismo que se expresa como una matriz de dimensión ( n x n ), tal que las n entradas y las n salidas estén desacopladas, entonces la matriz función de transferencia de lazo cerrado debe ser diagonal, es decir, existe una matris  $Ga(s)$  tal que:

$$
\underline{G}\mathbf{d}(\mathbf{s}) = \begin{bmatrix} \mathbf{g}\mathbf{d}11(\mathbf{s}) & & & 0 \\ & \mathbf{g}\mathbf{d}22(\mathbf{s}) & & & \\ & & \ddots & & \\ 0 & & & \ddots & \\ & & & & \mathbf{g}\mathbf{d}nn(\mathbf{s}) \end{bmatrix} . \qquad (3.3)
$$

Por"facilidad se considera el caso en que la realimentación K(s) es la matriz identidad, entonces de la ecuación (3.1) :

$$
G(s) = [I + Gp(s)]^{-1}Gp(s)
$$
 (3.4)

 $I<sup>1</sup>$  Para diagonalizar el sistema, se añade un compensador  $Gc(s)$ como se muestra en la figura (3.2) .

u(s) ~ 4- ! 1(6) 2 O M(s) y GP(S)

 $C_0$   $(0, 1)$ 

Figura: 3.2. - Sistema multivariable con realimentación unitaria y compensador serie.  $\mathcal{N}$ 

 $\mathcal{A}^{\text{max}}_{\text{max}}$ 

donde: M(s) = Es la nueva entrada de la planta Gp(s).

Entonces, de la figura ( 3 . 2 ) se tiene:  $y(\varepsilon) = Gp(\varepsilon) \underline{M}(\varepsilon)$  $M(s) = GC(s) E(s)$ (3.5 ) (3.6 )

reemplazando la ecuación ( 3 . 6 ) en la ecuación ( 3 . 5 ) se llega a:

 $y(a) = Gp(a) Gc(a) E(g)$ 

 $\Box$ 

y(e — — ) = Go(s) E(s) (3.7 ) donde: £Lo(s) - Es la matriz función de transferencia de paso Siendo £Lc(s) tal que diagonalice a £(s) , , entonces de la ecuación (3.4 ) con £o(s) se tiene: Gd(s) = [ I 4- Go(s) ]-iGo(s) . (3.8 ) por la izquierda [ L + fi.o(s) ], Gd(s) = Go(s) [I - Gd(s) ] (3.9 ) Gd(s) [ I - Gd(s) ]-i = Go(s)

 $\sim$ 

 $\hat{\mathcal{L}}$ 

conmutando lo's términos de la ecuación anterior

 $\overline{\mathcal{O}}(\mathcal{O})$ 

 $\ddot{\phantom{0}}$ 

 $\ddot{\phantom{0}}$ 

 $\bar{\bar{z}}$
$G = G(\epsilon) \quad \Gamma \quad G(\epsilon) \quad 1.1$ 

 $\mathcal{N}$ 

Como  $Gal(s)$  es diagonal, entonces [  $I - Gl(s)$  ]-1 es diagonal. Por lo tanto Go(s) también es diagonal.

Esto significa que para lograr que no haya interacción se debe hacer que  $Qo(s)$  sea una matriz diagonal, siempre que la matriz de realimentación H.(s) sea la matriz identidad.

Como fue definido  $Q_0(s) = Q_p(s)$   $Q_c(s)$ , entonces despejando  $Gc(s)$  (multiplicando por la izquieda  $Gp^{-1}(s)$  ) se tiene: W.  $\text{Ge(s)} = \text{Gp-1(s)} \text{Go(s)}$  (3.11)

u La determinación de  $Gc(s)$  es bastante fácil. Porque  $Gd(s)$ es conocida por imposición de disefío para desacoplamiento, y además debe satisfacer cada término de la diagonal de Ga(s) con las especificaciones de funcionamiento dadas por el diseñador particular el Sistema con: exactitud, estabilidad relativa y exactitud, estabilidad relativa y estabilidad rel<br>El sistema con: exactitud, estabilidad relativa y estabilidad relativa y estabilidad relativa y estabilidad re velocidad de respuesta. Entonces, se debe calcular fio(s) con la ecuación (3.10), y a partir de Go(s) calcular Gc(s) con la ecuación (  $3$  . 11 ), ya que se conoce también  $Gp(s)$ .

definitiva, para desacoplar un sistema multivariable, N  $F_{n}$ por el método matriz' función de transferencia, se debe determinar u el compensador serie  $Gc(s)$  como se indica anteriormente.

## $3.1.1 -$  Ejemplo:

Sea el sistema:

Sea el sistema

3.1.1.- Ejemplo:

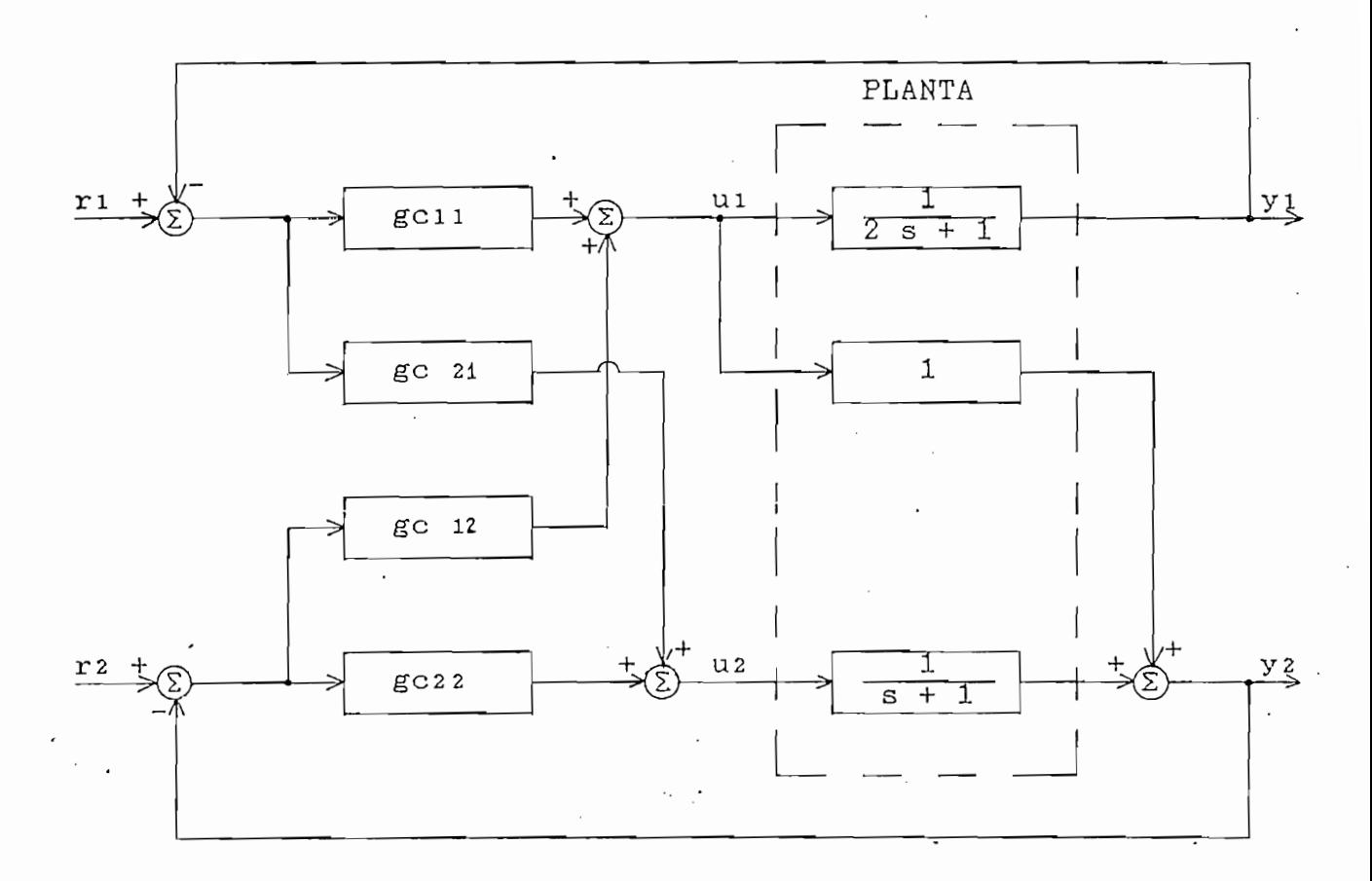

Figura: 3 . 3 .- Sistema de dos entradas y dos salidas, con compensador serie.

serie, tal que la matriz función de transferencia de transferencia de las orixentes de las orixentes de las or serie, tal que la matriz función de transferencia de lazo cerrado  $s$ ea:

$$
\underline{G}a(s) = \begin{bmatrix} \frac{1}{s+1} & 0 \\ 0 & \frac{1}{s+1} \end{bmatrix} .
$$
 (3 . 12)

De acuerdo a la ecuación (  $3$  . 10 ) se determina  $G_0(s)$ .  $Qo(s) = Qd(s) [I - Qd(s)]^{-1}$ indo por estas matrices, estas matrices, estas matrices, estas matrices, estas matrices, estas matrices, estas<br>Indonesia estas matrices, estas matrices, estas matrices, estas matrices, estas matrices, estas matrices, esta

Go(s) = s + 1 5 s + 1 1 - 1 0 6 + 1 o 'i - i 5 s + 1

cálculo de la inversa,

$$
\mathcal{G}_{0}(s) = \begin{bmatrix} 1 & 0 & 0 & 0 \ 0 & \frac{1}{s+1} & 0 & \frac{5}{s^{2}} \\ 0 & \frac{1}{s+1} & \frac{5}{s+1} & \frac{5}{s+1} & 0 \\ 0 & 0 & \frac{1}{s+1} & 0 & \frac{s}{s+1} \\ 0 & 0 & \frac{1}{s+1} & 0 \\ 0 & 0 & 0 & 0 \\ 0 & 0 & 0 &
$$

multiplicando la fracción de polinomios y luego simplificando la segunda matriz,

$$
\mathbf{G}\circ(\mathbf{s}) = \begin{bmatrix} \mathbf{1} & 0 & 0 & 0 \\ \hline \mathbf{s} + 1 & 0 & \mathbf{1} & \mathbf{s} \\ \hline \mathbf{0} & \mathbf{0} & \mathbf{1} & \mathbf{0} \\ \mathbf{0} & \mathbf{0} & \mathbf{0} & \mathbf{0} \end{bmatrix}
$$

multiplicando ambas matrices se obtiene,

$$
\mathcal{G}o(s) = \begin{bmatrix} \frac{1}{s} & 0 \\ 0 & \frac{1}{s} \\ 0 & \frac{1}{s} \end{bmatrix} .
$$
 (3 . 13)

Las salidas del sistema de la figura ( 3 . 3 ) son:

$$
y_1 = \frac{1}{2 s + 1} u_1
$$
  

$$
y_2 = u_1 + \frac{1}{2 u_2} u_2
$$

escribiendo matricialmente las salidas,

$$
\begin{bmatrix} y_1 \\ y_2 \\ y_3 \end{bmatrix} = \begin{bmatrix} \frac{1}{2 s + 1} & 0 & 0 \\ 1 & \frac{1}{s + 1} & 0 \\ 1 & \frac{1}{s + 1} & 0 \end{bmatrix} \begin{bmatrix} u_1 \\ u_2 \\ u_3 \end{bmatrix}
$$
 (3.14)

Entonces, de acuerdo a la ecuación ( 3 . 14 ) la planta del sistema de la figura ( 3 . 3 ) es:

$$
\mathbf{G}_{\mathbf{P}}(\mathbf{s}) = \begin{bmatrix} 1 & 0 & 0 & 0 \\ 2 & 5 & +1 & 0 & 0 \\ 1 & 1 & \frac{1}{5 & +1} & 0 \\ 0 & 0 & 1 & 0 \\ 0 & 0 & 0 & 0 \\ 0 & 0 & 0 & 0 \\ 0 & 0
$$

 $\mathcal{M}_{\mathcal{A}}$ 

Para calcular el compensador Gc(s) se aplica la ecuación  $(3.11),$ 

 $Gc(s) = Gp^{-1}(s) Go(s)$ 

reemplazando los valores correspondientes de las matrices, ecuaciones  $(3.15)$  y  $(3.13)$ , respectivamente.

$$
\mathbf{G}_{\mathbf{C}}(\mathbf{s}) = \begin{bmatrix} \frac{1}{2 \mathbf{s} + 1} & 0 & -1 & \frac{1}{2 \mathbf{s} + 1} \\ 1 & \frac{1}{2 \mathbf{s} + 1} & 0 & \frac{1}{2 \mathbf{s} + 1} \end{bmatrix}
$$

determinación de la inversa,

$$
\underline{Gc(s)} = \frac{1}{\frac{1}{(\overline{s}+1)(2s+1)}} \begin{bmatrix} 1 & 0 & 0 & 0 \ 0 & \overline{s}+1 & 0 & 0 \ -1 & \frac{1}{2s+1} & 0 & \frac{1}{5s} \end{bmatrix}
$$

multiplicando la fracción de polinomios con la primera matriz, a su vez simplificando se tiene:

$$
\underline{Gc(s)} = \begin{bmatrix} 2 & s+1 & & & 0 \\ - (s+1) & (2 & s+1) & s+1 & 0 \\ \vdots & & & & \vdots \end{bmatrix} \begin{bmatrix} \frac{1}{s} & & & 0 \\ 0 & & \frac{1}{s} & \\ 0 & & \frac{1}{s} & s \end{bmatrix}
$$

 $-34 -$ 

multiplicando las matrices se llega a:

multiplicando las matrices se llega a:

$$
\underline{Gc(s)} = \begin{bmatrix} \frac{2 s + 1}{s} & 0 \\ 0 & 0 \\ -\frac{(s + 1)(2 s + 1)}{s} & \frac{s + 1}{5 s} \\ 0 & 0 & 0 \end{bmatrix}
$$
 (3.16)

La matriz Gc(s) es el compensador serie añadido a la planta cerrado sea diagonal, es decir, se obtiene que el sistema tengan tengan tengan tengan tengan tengan tengan ten<br>Sistema tengan tengan tengan tengan tengan tengan tengan tengan tengan tengan tengan tengan tengan tengan teng cada salida dependiente únicamente de una entrada. cada salida dependiente únicamente de una entrada.

La matriz Gc(s) es el compensador serie añadido a la planta

En el análisis realisado no se considera perturbaciones

l Además se puede observar que gell(s) y ge22(s) son Controles Proporcional e Integral, gc21(s) es un Control Proporcional e Integral Derivativo, y gc12(s) no existe compensador.

externas, y además se producen cancelaciones en el numerador y el  $\alpha$ , y decente de fí.cominador de fí.cominador conseguido  $\gamma$  . Entonces aunque hemos conseguidos conseguidos conseguidos conseguidos conseguidos conseguidos conseguidos conseguidos conseguidos conseguidos conseguidos c denominador de Gc(s) y Gp(s), entonces aunque hemos conseguido puesta a las entradas de referencia en ausencia de perturbaciones puesta a las entradas de referencia en ausencia de perturbaciones externas, 'si se produce perturbaciones en el sistema por fuerzas externas, el sistema puede hacerse "incontrolable" por dichas<br>cancelaciones.

destinations.

.<br>Esta técnica no es óptima para el desacoplamiento y por lo tanto no sirve para análisis de control de sistemas, aunque de acuerdo a las ecuaciones descritas para desacoplar un sistema, se tiene que son muy simples, siendo para su aplicación muy teóricas y de fácil resolución a mano para un sistema de 2 entradas y 2 salidas; pero debido a que el proceso analítico es algébrico, el mismo que se alarga y complica, a la vez que se aumente el número de entradas que es igual al número de salidas, y más por supuesto, si se aumenta también el orden del sistema. <sup>1</sup>

V Por otro lado, como se verá más adelante, esta técnica su mayor inconveniente en el cálculo de la inversa de la matriz de la Planta Gp(s), ya que los elementos de dicha matriz son fracciones de polinomios, y por consiguiente los métodos para invertir una matriz, solamente son aplicables para matrices que contengan todos sus elementos como números reales.

- 36

3.2.- POR REALIMENTÁCION DE ESTADO,

Los sistemas de control multivariables, en general, exhiben interacción o acoplamiento entre varios pa'res entrada-salida. Lo no deseable de esta interacción nos lleva a determinar las condiciones necesarias y suficientes para su desacoplamiento, usando realimentación de estado'. Entonces dado un sistema que satisfaga estas condiciones, es decir, que pueda ser desacoplado por reali mentación de estado, se determinará una clase  $\Phi$  de todas las matrices de realimentación que desacoplen el sistema. La determinación de la clase  $\Phi$  de matrices es usada para obtener el número de polos de laso cerrado que pueden ser especificados para el sistema desacoplado, y se desarrollará una técnica de síntesis para la realización de las configuraciones de dichos polos.

El sistema considerado es lineal e invariante en el tiempo de m entradas y m salidas, y puede ser descrito por el conjunto familiar de ecuaciones diferenciales de primer orden,

 $x \in \mathbb{R}^n$  , and  $x \in \mathbb{R}^n$  , and  $x \in \mathbb{R}^n$  , and  $x \in \mathbb{R}^n$  and  $x \in \mathbb{R}^n$ Χ. Ξ  $\sqrt{2}$  . 21 b  $\sqrt{2}$ У

donde:  $x = Es$  un vector de estado de orden n.

u = Es un vector de entrada (o control) de orden m.

y - Es un vector de salida de orden m.  $\cdot$  . Po.  $\lambda$ 

 $A$ ,  $B$ ;  $C$ , son matrices constantes de orden ( n x n ),

 $(n \times m)$  y  $(m \times n)$  .

37 -

Se asume que  $m \le n$ .

 $\lambda$ La configuración del controlador que se usará, es el que se muestra en la figura (3.4) :

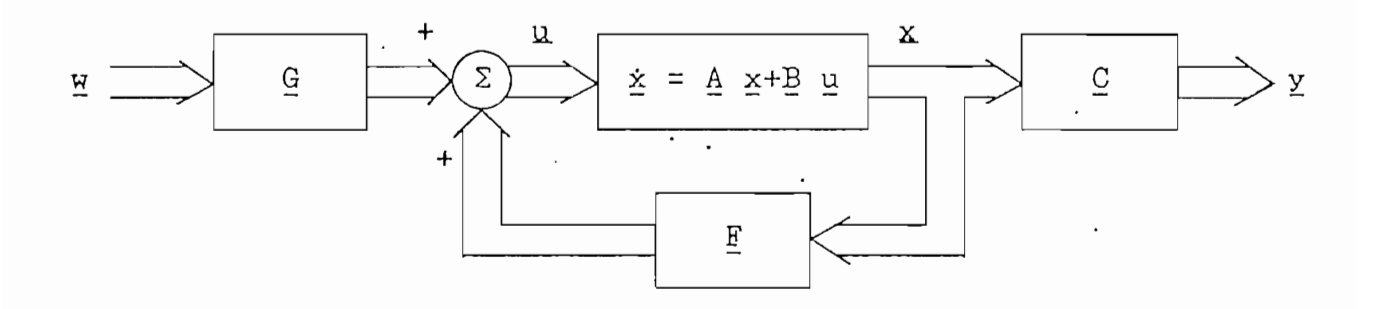

Figura: 3 . 4 . - Sistema multivariable de realimentación de estado. "

Y consiste de una matriz  $E$  de orden ( m x n ) operando  $\cdot$ sobre las variables de estado que son realimentadas, y una matriz G. de orden ( m x m ) operando sobre las entradas del sistema en lazo cerrado. Esto es equivalente a usar la ley de control:

$$
\underline{u} = \underline{F} \underline{x} + \underline{G} \underline{u} \tag{3.22}
$$

donde: w representa el nuevo vector de control de orden m.

Con esta ley de control, el sistema de lazo cerrado es desacoplado si su función de transferencia ecuación ( 2 . '26 ):  $Gc(s) = C(\epsilon I - A - B F)$ 

es diagonal e invertible,

vAhora bien, desacoplar una salida de un sistema por realimentación de variables de estado, quiere, decir, diseñar el controlador tal que en el sistema de laso, cerrado solo una entrada afecta a esa salida especifica y esta entrada no afecta a ninguna otra salida en el sistema. Este diseño se realiza con el requerimiento de que la matriz de entrada  $G$  sea no singular.

El sistema de lazo cerrado por realimentación de variables de estado se consigue sustituyendo la ley de control ( 3 . 22 ) en ( 3 . 21 ).

 $=$   $\frac{1}{3}$   $\frac{1}{2}$  +  $\frac{1}{2}$  (  $\frac{1}{2}$   $\frac{1}{2}$  +  $\frac{1}{6}$   $\frac{1}{2}$  +  $\frac{1}{6}$   $\frac{1}{2}$  )  $\dot{x}$ multiplicando el paréntesis,  $A \times I + B \times x + B \times x$ х. factórando,  $(\underline{A} + \underline{B} \underline{F}) \underline{x} + \underline{B} \underline{G} \underline{w}$ х.  $\equiv$  $\mathcal{N}$ Entonces el siguiente conjunto de ecuaciones  $(X + B) \times A \times B \times W$ х  $\Xi^ \alpha$  y  $\beta$  . 23 b  $\beta$  . 23 b  $\beta$  $\overline{\lambda}$ se llama realimentación lineal de variables de estado.

Por otro lado, sea di, dz, ..., dm los enterosdados por:

- 39 -

di = min { j :  $C_i \triangleq B$   $\neq 0$  , j = 0,1, ..., n - 1 }  $(3.24a)$  $\circ$  $di = n - 1$  si  $Ci Aj B = 0$ , para todo j. (3.24 b) donde : Ci significa la i-ésima fila de C.

Las ecuaciones (3.24), significan que el producto  $C_i$  Aj  $B$  es igual a cero vector, para valores menores a di; siempre y cuando di tome el valor correspondiente de j que se hace por primera vez el producto Ci Aj R diferente de cero vector. Y si para cualquier j se hace siempre el producto  $Q_i$ : Aj B igual a cero vector, di es igual a  $n - 1$ .

De acuerdo a la selección de di en (3.24), aplicando el Binomio de Newton se tiene:

 $\underline{C}$ i (  $\underline{A} + \underline{B}$  <u>F</u> )<sup>k</sup> =  $\underline{C}$ i [  $\underline{A}$ <sup>k</sup> + k  $\underline{A}$ <sup>k-1</sup> $\underline{B}$  <u>F</u> +  $\underline{k(k-1)}$   $\underline{A}$ <sup>k-2</sup>( $\underline{B}$  <u>F</u>)<sup>2</sup> + ... + ( $\underline{B}$  <u>F</u>)<sup>k</sup> ] multiplicando el paréntesis,

 $C_i$  (  $\underline{A} + \underline{B}$   $\underline{F}$  ) $k = C_i$   $\underline{A}k + k$   $C_i$   $\underline{A}k - 1\underline{B}$   $\underline{F} + \frac{k(k-1)}{2}$   $C_i$   $\underline{A}k - 2(\underline{B}$   $\underline{F})^2 + \ldots + C_i$  ( $\underline{B}$   $\underline{F}$ )<sup>1</sup>

 $\overline{C}$ :  $(\overline{Y} + \overline{B} \overline{L})$ r =  $\overline{C}$ :  $\overline{Y} + F$   $(\overline{C}$ :  $\overline{Y} + F$   $(\overline{C}$ :  $\overline{Y} + 1\overline{B})$   $\overline{E} + \frac{F(F - 1)}{2}$   $(\overline{C} \overline{C} \overline{T} + 1\overline{B})$   $(\overline{B} \overline{C}) + \cdots + (\overline{C} \overline{C} \overline{T} \overline{B})$   $\overline{E}$   $(\overline{B} \overline{C})$ 

agrupando,

para valores menores o iguales a di, en donde  $C_i$ i Aj  $B = 0$  para  $j = 0, 1, \ldots, k-1.$ 

 $\underline{C}$  i (  $\underline{A}$  +  $\underline{B}$   $\underline{F}$  )  $k = \underline{C}$  i  $\underline{A}$  k .  $,k = 0,1, ... , di$ 

 $-40 -$ 

en la ecuación anterior se hace k = di , obteniéndose:

 $Ci$  (  $\underline{A}$  +  $\underline{B}$   $\underline{F}$  ) d i =  $\underline{C}$  i  $\underline{A}$  d i

multiplicando ambos miembros por ( $A + B E$ )k-di, que corresponde a los valores mayores a di, para llegar al orden del sistema que es n, ya que k toma los valores de di + 1 a n.  $\underline{C}$ i ( $\underline{A}$  +  $\underline{B}$   $\underline{F}$  )di ( $\underline{A}$  +  $\underline{B}$   $\underline{F}$  )k-di =  $\underline{C}$ i  $\underline{A}$ di ( $\underline{A}$  +  $\underline{B}$   $\underline{F}$  )k-di simplificando,  $\underline{C}$  i  $(\underline{A} + \underline{B} \underline{F})$  k =  $\underline{C}$  i  $\underline{A}$  d i  $(\underline{A} + \underline{B} \underline{F})$   $k - d$  i ,  $k = d$  i + 1, ... n. Resumiendo:  $\underline{C}$  i (  $\underline{A}$  +  $\underline{B}$   $\underline{F}$  )  $k = \underline{C}$  i  $\underline{A}$  k  $,k = 0,1, \ldots, di$  $(3.25a)$  $\underline{C}$  i ( $\underline{A}$  +  $\underline{B}$   $\underline{F}$  ) $k = C$  i  $\underline{A}$  d i ( $\underline{A}$  +  $\underline{B}$   $\underline{F}$  ) $k - d$  i.<br>
,  $k = d$  i + 1, ... n  $(3.25 b)$ Para  $i = 1, 2, \ldots, m$ . La aplicación de la realimentación

de estado (3.23) y una diferenciación repetida junto a las ecuaciones (3.25), se obtiene las siguientes relaciones:

- Para valores menores a di, de la ecuación (3.23b)  $y_i = C_i$   $x = C_i$  (A + B F ) <sup>0</sup>  $x$ 

derivando la anterior ecuación respecto a x

 $\circ$  i =  $\circ$  i  $\circ$ 

reemplazando la ecuación diferencial (3.23a) multiplicando el paréntesis multiplicando el paréntesis agrupando de acuerdo a la definición de di, Ci AºB = 0 por la ecuación (3 . 25 a ) , para k = 1 . 25 a ) , para k = 1 . 25 a ) , para k = 1 . 25 a ) , para k = 1 . 2  $\dot{y}$ i = Ci A  $\underline{x}$  = Ci ( A + B F ) x de igual forma para las demás derivadas, de igual forma para las demás derivadas,  $\mathcal{L}_{\mathcal{A}}$  is a given in  $\mathcal{L}_{\mathcal{A}}$  $= \underline{C} \, \underline{i} \, \underline{A} \, \underline{C} \, \underline{(A + \underline{B} \, \underline{E})} \, \underline{x} + \underline{B} \, \underline{G} \, \underline{w} \, \underline{J}$  $=$   $C_i$   $A$  (  $A$  +  $B$   $F$  )  $x$  +  $C_i$   $A$   $B$   $G$   $M$  $\alpha = C$ i  $\underline{A}$  (  $\underline{A}$  +  $\underline{B}$   $\underline{F}$  )  $\underline{x}$  + (  $\underline{C}$ <sub>i</sub>  $\underline{A}'\underline{B}$  )  $\underline{G}$   $\underline{w}$  --CiA(A+BF) x  $=$   $C_i$   $A^2$   $\times$  $=$   $C_i$   $\underline{A}^2 \underline{x}$  =  $C_i$  (  $\underline{A}$  +  $\underline{B}$   $\underline{F}$  )<sup>2</sup> $\underline{x}$ asi sucesivamente hasta,  $y_i(\alpha i) = C_i \underline{\Delta} \alpha i \underline{x} = C_i (\underline{A} + \underline{B} \underline{F}) \alpha i \underline{x}$ - Para valores mayores a di,

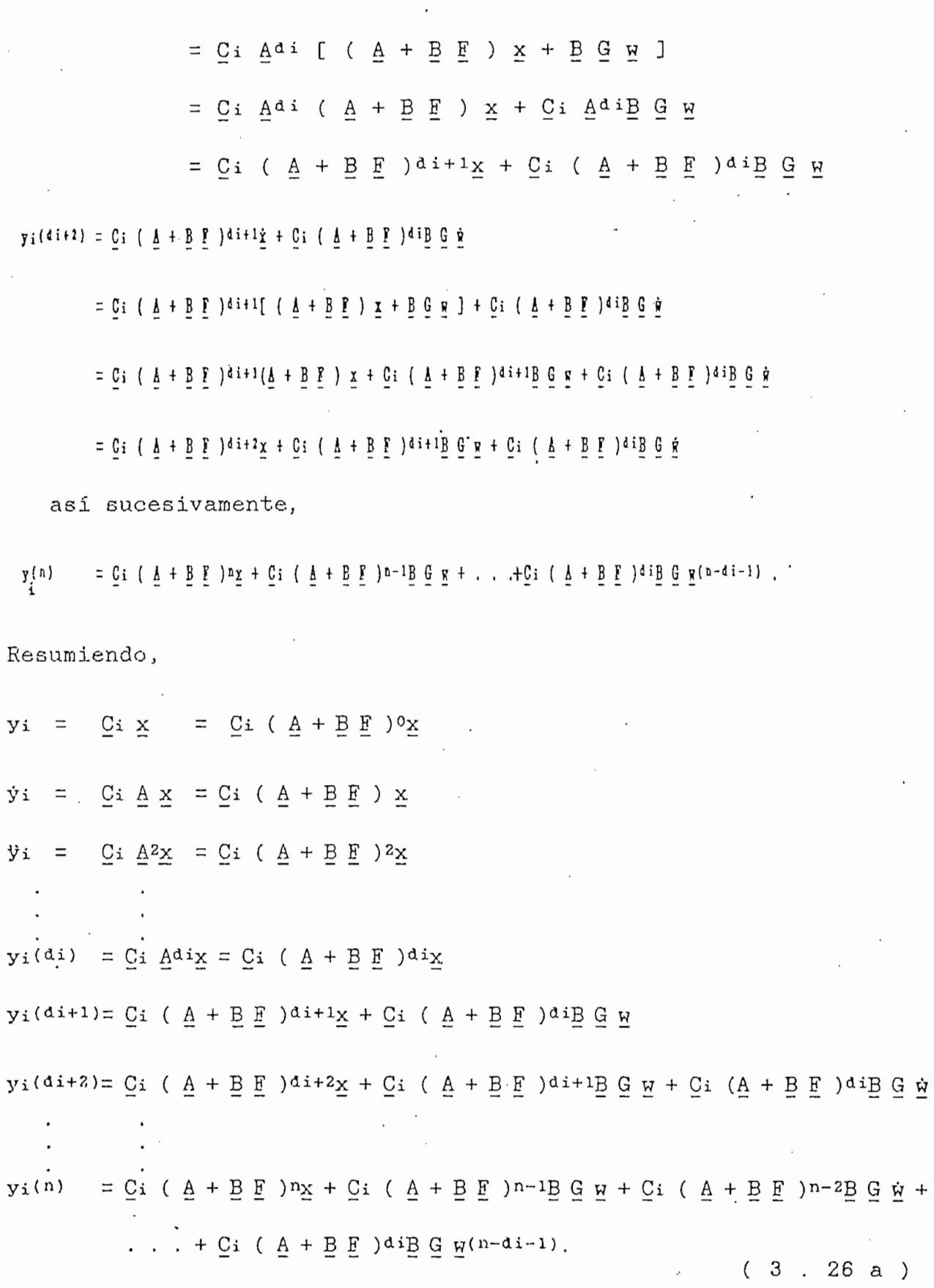

 $\cdot$ 

J.

 $\frac{1}{2}$ 

 $-43 -$ 

Del conjunto de ecuaciones anteriores se puede llegar fácilmente a  $,k = 0,1, \ldots$  di ( 3 . 26 b)  $\vec{y_i}(k) = \vec{C_i}$  (  $\underline{A} + \underline{B} \underline{F}$  ) $k\underline{x}$  $\begin{array}{c} \mathcal{O} \setminus \mathcal{O} \setminus \mathcal{O} \setminus \mathcal{O} \setminus \mathcal{O} \setminus \mathcal{O} \setminus \mathcal{O} \end{array}$  $\frac{1}{1-x^{1}}$  (  $\frac{1}{1-x^{2}}$  .  $\frac{1}{1-x^{2}}$  .  $\frac{1}{1-x^{2}}$  .  $\frac{1}{1-x^{2}}$  .  $\frac{1}{1-x^{2}}$  .  $\frac{1}{1-x^{2}}$  .  $\frac{1}{1-x^{2}}$  .  $\frac{1}{1-x^{2}}$  .  $\frac{1}{1-x^{2}}$  .  $\frac{1}{1-x^{2}}$  .  $\frac{1}{1-x^{2}}$  .  $\frac{1}{1-x^{2}}$  .  $\frac{1}{1-x^{2}}$  .  $\frac{1}{1-x^{2}}$ donde:  $yi$ ,  $i = 1, 2, ...$ , m, es la i-ésima componente de y.  $\overline{C}$  .  $\overline{C}$  .  $\overline{C}$  .  $\overline{C}$  .  $\overline{C}$  .  $\overline{C}$  .  $\overline{C}$  .  $\overline{D}$  .  $\overline{E}$  .  $\overline{K}$  ,  $\overline{R}$  ,  $\overline{R}$  ,  $\overline{R}$  ,  $\overline{R}$  ,  $\overline{R}$  ,  $\overline{R}$  ,  $\overline{R}$  ,  $\overline{R}$  ,  $\overline{R}$  ,  $\overline{R}$  ,  $k = 0, 1, \ldots, n - 1$ , Ci ( A + B F )kx = yi(ic ) *,\i ( A + B F )<\*i+ix = - yi(di+i) + Ci ( A -f B*  $-\underline{C}i$  (  $\underline{A} + \underline{B} \underline{F}$  ) $d i+1\underline{X} = -y i(d i+1) + \underline{C}i$  (  $\underline{A} + \underline{B} \underline{F}$  ) $d i\underline{B} G \underline{W}$  $\mathcal{L}$  + B F )di+2 -  $\mathcal{L}$  (di (di  $\mathcal{L}$  +  $\mathcal{L}$  +  $\mathcal{L}$  )di+iB  $\mathcal{L}$  = +  $\mathcal{L}$  ( $\mathcal{L}$  + B F )diD  $\mathcal{L}$  = -Ci ( A + B F )n-ix = - + Ci ( A + B F )n-2B Gw-fCi( A )n-3B G w + ... +  $C_i$  ( $\underline{A}$  +  $\underline{B}$   $\underline{F}$  )di $\underline{B}$   $\underline{G}$   $\underline{w}$ (n-di-2), las ecuaciones anteriores se puede expresar en las sumatorias:  $\mathbf{r}$ đi  $\sum_{i} (k + B) \sum_{i} kx = \sum_{i} y_i(k)$  $\sum_{k=0}$ ( 3 . 27 a } a-1 fl-1 ,.- Ci ( A + B F )4 = J . [ - yi(k ) 4 Ci ( A 4 B v 4 Ci ( A 4 B F )k-iB G H i ... I  $+ C_i$  (  $\underline{A} + \underline{B}$   $\underline{F}$  )  $\underline{A}$  i  $\underline{B}$   $\underline{C}$   $\underline{F}$  (K-di-1) ] ( 3 . 2T b )  $\sum_{n=1}^{\infty}$ = Ci ( A + B F )nx + Ci ( A + B F )n-iB G w + Ci ( A + B F )n-2B G w -i-+ Ci (  $\underline{A}$  + E F ) di<br/>B G w(n-di-1)

- 44

 $y_i(n) - \underline{C}$ i ( $\underline{A} + \underline{B}$  <u>F</u> ) $n\underline{x} = \underline{C}$ i ( $\underline{A} + \underline{B}$  F )n-1<u>B</u> G w +  $\underline{C}$ i ( $\underline{A} + \underline{B}$  F )n-2<u>B</u> G w + ... reemplazando el teorema de Cayley-Hamilton, (  $\underline{A}$  +  $\underline{B}$   $\underline{F}$  )n = po( $\underline{F}$ )  $\underline{I}$  + pi( $\underline{F}$ ) (  $\underline{A}$  +  $\underline{B}$   $\underline{F}$  ) + ... + pn-1( $\underline{F}$ ) (  $\underline{A}$  +  $\underline{B}$   $\underline{F}$  )n-1  $= \sum_{k=0}^{n-1} p_k(\underline{F}) (\underline{A} + \underline{B} \underline{F})^k$ yií M - Gi *[ <sup>I</sup>* pk(F ) (A l B F )\* ] x - Ci ( A + B ! )a-ifi G O Ci (A 4- B F )"-ZB 6 « + ... i +  $C_i$  (  $\underline{A}$  +  $\underline{B}$   $\underline{F}$  ) dip  $\underline{C}$   $\underline{n}$  (n-di-1) introduciendo en la sumatoria Ci ,  $\lambda i(v) = \sum_{k=0}^{n-1} bx(\bar{k}) \bar{C}i$  ( $\bar{\gamma} + \bar{B} \bar{\xi}$  ) $\chi \bar{\chi} = \bar{C}i$  ( $\bar{\gamma} + \bar{B} \bar{\xi}$  ) $v-1\bar{B} \bar{C} \bar{\kappa} + \bar{C}i$  ( $\bar{\gamma} + \bar{B} \bar{\xi}$  ) $v-5\bar{B} \bar{C} \bar{\kappa} + \cdots +$  $44\,$  G  $\sim$   $44\,$  G  $\sim$   $44\,$  G  $\sim$   $44\,$  G  $\sim$   $44\,$  G  $\sim$ +  $\underline{C}$ ;  $(\underline{A} + \underline{B} \underline{F})$  di $\underline{B} \underline{C} \underline{F}$  ln-di-1)  $\lambda$  a  $\lambda$  (E)  $\overline{C}$  : ( $\overline{Y}$  +  $\overline{B}$   $\overline{E}$  )  $\overline{K}$  -  $\overline{S}$   $-\overline{K}$   $\overline{S}$   $+\overline{K}$   $\overline{K}$   $\overline{K}$   $\overline{S}$   $\overline{K}$   $\overline{S}$   $\overline{K}$   $\overline{K}$   $\overline{S}$   $\overline{K}$   $\overline{S}$   $\overline{K}$   $\overline{S}$   $\overline{K}$ 

 $+ \ldots + C_i$  (  $\underline{A} + \underline{B}$   $\underline{F}$  ) dig  $\underline{C}$   $\underline{R}$  (n-di-1)

se puede eliminar x, reemplazando las ecuaciones (3.27),

 $y_i(n) = \sum_{k=0}^{d} p_k(\underline{r}) y_i(k) + \sum_{k=d}^{n-1} p_k(\underline{r}) [-y_i(k) + \underline{C}_i (\underline{A} + \underline{B} \underline{r}) k-1 \underline{B} \underline{G} \underline{w} + \underline{C}_i (\underline{A} + \underline{B} \underline{r}) k-2 \underline{B} \underline{G} \underline{w} + ... +$  $+$   $\bar{C}$ :  $(\bar{Y} + \bar{B} \bar{Y})$ qi $\bar{B}$   $\bar{C}$   $\bar{B}$ ( $\bar{Y} - q$ <sub>1</sub>-1) ] =  $\bar{C}$ :  $(\bar{Y} + \bar{B} \bar{Y})$  $q$ -1 $\bar{B}$   $\bar{C}$   $\bar{K}$  + ...  $+$   $\bar{C}$ :  $(\bar{Y} + \bar{B} \bar{Y})$ qi $\bar{B}$   $\bar{C}$   $\bar{K}$ ( $\bar{v} - q$ <sub>1</sub>-1) como se sabe, la sumatoria de la adición de dos expresiones es igual a la adición de las sumatorias de cada expresión; uniendo las sumatorias de las derivadas yi(k), se tiene:

 $y_i(n) - \sum_{k=0}^{n-1} p_k(\underline{r}) y_i(k) + \sum_{k=0}^{n-1} p_k(\underline{r}) [\underline{C}_i (\underline{A} + \underline{B} \underline{r})] k - i \underline{B} \underline{C} \underline{r} + \underline{C}_i (\underline{A} + \underline{B} \underline{r}) k - i \underline{B} \underline{C} \underline{r} + ...$  $+$   $\bar{C}$   $\bar{C}$   $+ C_i$   $(A + B E)$  dip  $C \times (n-1)$ 

pasando la sumatoria  $\sum_{k=1}^{\infty} i+1$ , al otro miembro de la ecuación,  $\lambda$  i (v) -  $\sum_{k=0}^{n-1}$  br( $\bar{k}$ )  $\lambda$  i (r) =  $\bar{C}$  i ( $\bar{Y}$  +  $\bar{B}$   $\bar{k}$ )  $v$ -1 $\bar{B}$   $\bar{C}$  ii ( $\bar{Y}$  +  $\bar{B}$   $\bar{k}$ )  $v$ -1 $\bar{B}$   $\bar{C}$  iii ( $\bar{Y}$  +  $\bar{C}$  iii)  $\bar{C}$   $\bar{K}$   $\bar{C}$  iiiiiiii

> $\frac{1}{2}$   $\sum_{k=4}^{n-1} \frac{p_k(E)}{1+i}$   $\left[\frac{C_i}{2} \left(\frac{L}{2} + \frac{B}{2}\frac{F}{2}\right)k-1\frac{B}{2}\frac{C}{2} + \frac{C_i}{2}\left(\frac{L}{2} + \frac{B}{2}\frac{F}{2}\right)k-2\frac{B}{2}\frac{C}{2} + \ldots + \frac{C_i}{2}$  $+$   $C_i$  (  $\underline{\lambda}$  +  $\underline{B}$   $\underline{F}$  ) d i  $\underline{B}$   $\underline{G}$   $\underline{R}$  (K-d i-1) ]

desarrollando la sumatoria  $\sum_{k=d,i+1}^{n-1}$ 

- pdi+1( $\underline{F}$ )  $\underline{C}$ i ( $\underline{A} + \underline{B} \underline{F}$ ) di<u>B</u>  $\underline{G} \underline{F}$  -

- pdi+z(E)  $C_i$  (  $\underline{A}$  + B F )<sup>di+1</sup>B G R - pdi+z(F)  $C_i$  (  $\underline{A}$  + B F )<sup>di</sup>B G R -

-  $p_{n-1}(\underline{r}) \underline{c}$ ;  $(\underline{A} + \underline{B} \underline{r})^{n-2} \underline{B} \underline{c} \underline{r} - p_{n-1}(\underline{r}) \underline{c}$ ;  $(\underline{A} + \underline{B} \underline{r})^{n-3} \underline{B} \underline{c} \underline{r} - ...$ 

- pa-1( $\underline{r}$ )  $\underline{C}$ :  $(\underline{A} + \underline{B} \underline{r})^{d}$ i  $\underline{B} \underline{G} \underline{r}$ (a-di-2)

 $-46 -$ 

agrupando de acuerdo a las derivadas de x, sacando factor común C.i por la izquierda y E G por la derecha. Además si se ordena  $Q_i$  por la izquierda y  $B \subseteq$  por la derecha. Además si se ordena<br>las potencias de ( $A + B E$ ), se llega a: **|- <u>I</u>**<br>F (F) yiki por filip F )a-i - yilif i p P )a-j - ... (F) ( A i P F ) dir - pmi(F) ( A l B F )«i ] B G *i*<sup>i</sup>  $+$   $\bar{G}$ i $[$ ( $\underline{M}$  +  $\underline{B}$   $\underline{F}$  )a-2 - pa-1( $\underline{F}$ ) ( $\underline{M}$  +  $\underline{B}$   $\underline{F}$  )a-3 -· ... - pdi+2( $\underline{F}$ ) ( $\underline{M}$  +  $\underline{B}$   $\underline{F}$  )di ]  $\underline{B}$   $\underline{G}$   $\underline{R}$  +  $+$   $C_i$   $[$   $($   $\underline{A}$   $+$   $\underline{B}$   $\underline{F}$   $]$  di  $]$   $\underline{B}$   $\underline{C}$   $\underline{F}$ (n-di-1) ( 3 . 28 a )

Sea Q la matris( m x n ) dada por:  $\Omega = [ \nabla \times \mathbf{w} + \mathbf{w}(1) + \ldots + \mathbf{w}(n-1) ]$ y sea LÍ{ F.G } la matriz ( n x m ) dada por: ( 3 . 29 a )

 $\Box$ F,  $\Box$  $\underline{C} \texttt{i} \left[ \left( \begin{array}{cc} \underline{A} + \underline{B} & \underline{F} \end{array} \right) \mathbf{n-1} - \mathbf{p}\mathbf{n-1} \left( \underline{F} \right) \left( \begin{array}{cc} \underline{A} + \underline{B} & \underline{F} \end{array} \right) \mathbf{n-2} - \ldots - \mathbf{p} \texttt{dist} \left( \underline{F} \right) \left( \begin{array}{cc} \underline{A} + \underline{B} & \underline{F} \end{array} \right) \texttt{dist} \left( \begin{array}{cc} 1 & - \underline{B} \mathbf{M} + \mathbf$  $\mathcal{L}^{\mathcal{L}}$  and  $\mathcal{L}^{\mathcal{L}}$  and  $\mathcal{L}^{\mathcal{L}}$  are pointed in  $\mathcal{L}^{\mathcal{L}}$  (  $\mathcal{L}^{\mathcal{L}}$  ). Then  $\mathcal{L}^{\mathcal{L}}$  and  $\mathcal{L}^{\mathcal{L}}$  are pointed in  $\mathcal{L}^{\mathcal{L}}$  $C_i$  [ (  $\underline{A}$  +  $\underline{B}$   $\underline{F}$  ) di ]  $\underline{B}$   $\underline{G}$ 

( 3 . 29 b )

donde:  $0$  es una matriz cero consistente con el orden de  $L^{i}$ {E}, G}.

Ahora si se multiplica  $L^{i}(\underline{F}, \underline{G})$   $\Omega$ .

Se conoce que al multiplicar dos matrices, se realiza el producto de cada vector fila de la primera matriz por todas las columnas

de la segunda matriz, entonces se tendrá:

$$
Li\{F, G\} \Omega = \begin{bmatrix} \underline{C}i \left[ (\underline{A} + \underline{B}\underline{F})^{n-1} - p_{n-1}(\underline{F}) (\underline{A} + \underline{B}\underline{F})^{n-2} - \dots - p_{d}i + 1(F) (\underline{A} + \underline{B}\underline{F})^{d}i \right] \underline{B}\underline{G} \Omega \\ \underline{C}i \left[ (\underline{A} + \underline{B}\underline{F})^{n-2} - p_{n-1}(\underline{F}) (\underline{A} + \underline{B}\underline{F})^{n-3} - \dots - p_{d}i + 2(\underline{F}) (\underline{A} + \underline{B}\underline{F})^{d}i \right] \underline{B}\underline{G} \Omega \\ \vdots \\ \vdots \\ \underline{C}i \left[ (\underline{A} + \underline{B}\underline{F})^{d}i \right] \underline{B}\underline{G} \Omega \\ \vdots \\ \underline{0} \end{bmatrix}
$$

multiplicando por cada columna de  $\Omega$  de la ecuación (3.29a),

$$
\begin{bmatrix}\n\begin{bmatrix}\n\frac{1}{2} \left[ \left( \frac{1}{2} + \frac{1}{2} \frac{1}{2} \right) n - 1 - p_{n-1} \left( \frac{1}{2} \right) \left( \frac{1}{2} + \frac{1}{2} \frac{1}{2} \right) n - 2 - \dots - p_{d+1} \left( \frac{1}{2} \right) \left( \frac{1}{2} + \frac{1}{2} \frac{1}{2} \right) n^2 \right] & \frac{1}{2} \frac{1}{2} \frac{1}{2
$$

 $-48 -$ 

Comparando la última expresión con la ecuación ( 3 . 28 a ) , se puede establecer que se obtiene la siguiente igualdad:

 $n-1$ <br>  $\sum$   $DK(F)$   $yi(k)$  = tr ([if F.G \ O ) (3 . 28 b ) donde: tr(.) denota el trazo de una matriz, que se determina sumando los términos de la' diagonal principal.

Si Eij denota la matriz ('m x m ) con 1 en la ij-ésima posición y ceros en otro lado, entonces  $E_i$ i  $\Omega$  es una matriz ( m x n ) en la que la i-ésima fila es idéntica a la i-ésirna fila de Q. y las demás filas son cero.

Sea:

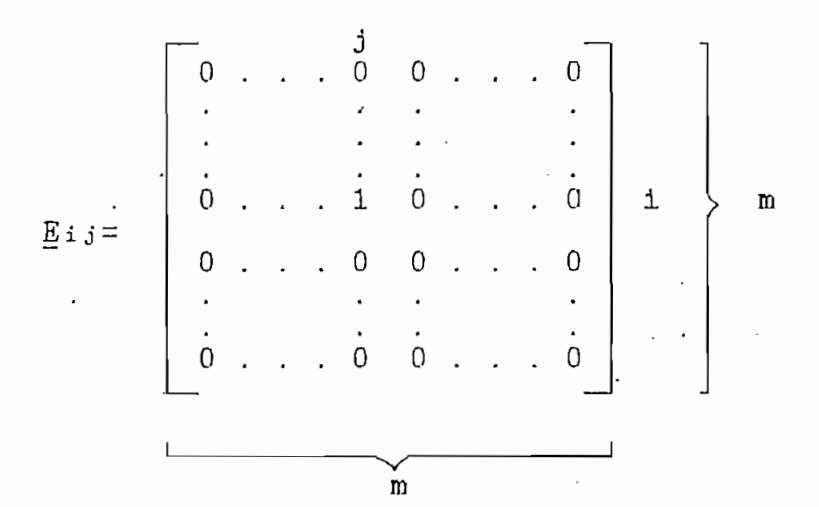

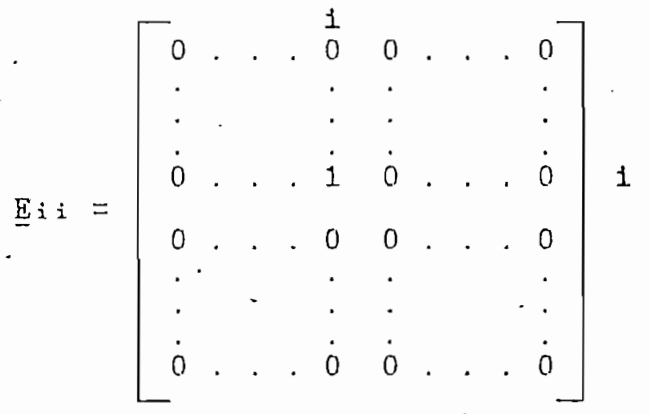

- 49

 $w_1$   $w_1(1)$  . . .  $w_1(n-1)$  $\Omega = \begin{pmatrix} w_2 & w_2(1) & \dots & w_2(n-1) \\ \vdots & \vdots & \vdots \\ w_1 & w_1(1) & \dots & w_1(n-1) \\ \vdots & \vdots & \vdots \\ \vdots & \vdots & \vdots \end{pmatrix}$  $(3, 30)$  $\frac{1}{m(1)}$  . . .  $\frac{1}{m(n-1)}$ multiplicando  $\lim_{\Delta t \to 0} \frac{1}{\Delta t}$ .  $\label{eq:2.1} \underline{\mathbf{E}}\,\textbf{i}\,\, \,\,\underline{\boldsymbol{\Omega}}\,\,=\,\,\left[\begin{array}{cccccc} \,0 & \, . & \, . & \, . & \, 0 & \, 0 & \, . & \, . & \, . & \, 0 \\ \, . & \, . & \, . & \, . & \, . & \, . & \, . & \, . \\ \, . & \, . & \, . & \, . & \, . & \, . & \, . & \, . \\ \, 0 & \, . & \, . & \, . & \, 1 & \, 0 & \, . & \, . & \, 0 \\ \, . & \, . & \, . & \, . & \, 0 & \,$  $W1$   $W1$  (1) . . .  $W1$  (n-1)  $W2(1)$ ,  $W2(n-1)$  $wi(1)$  . . .  $Wi(n-1)$  $\frac{1}{W_{m}(1)}$  . . .  $\frac{1}{W_{m}(n-1)}$  $Q^i = E_i : Q = \begin{bmatrix} \cdot & \cdot & \cdot & \cdot & \cdot \\ \cdot & \cdot & \cdot & \cdot & \cdot \\ w_i & w_i(1) & w_i(n-1) & \cdot \\ 0 & 0 & 0 & 0 \\ \cdot & \cdot & \cdot & \cdot & \cdot \\ 0 & 0 & 0 & 0 & 0 \end{bmatrix}$  $(3, 31)$ 

y sea:

donde: La matriz  $E_i : \Omega$  es denotada por  $\Omega^i$ , y sirve para

separar los efectos debido a cada entrada. Entonces ( 3 . 28 b ) puede ser escrita como:

$$
y_{i}(n) - \sum_{k=0}^{n-1} p_{k}(\underline{F}) y_{i}(k) = tr \left( \underline{L}^{i}(\underline{F}, \underline{G}) \right) \sum_{i=1}^{m} \underline{Q}^{i}
$$
  

$$
= \sum_{i=1}^{m} tr \left( \underline{L}^{i}(\underline{F}, \underline{G}) \underline{Q}^{i} \right) \qquad (3 . 32)
$$

Esta ecuación es una forina ordinaria de caracterizar la respuesta en yi como la superposición de los efectos de cada entrada wi. De tal forma que se puede realizar la siguiente definición.

Definición.- Las matrices E y G, con G no singular, desacopla el sistema ( 3. 21 ) si

1.- yi(n) -  $\sum_{k=0}^{n} p_k(E)$  yi(k) = tr (  $\underline{L}$ i{  $\underline{F}$ ,  $\underline{G}$  }  $\underline{O}$  ) =  $=$  tr ( L<sup>i</sup>{ F, G }  $\Omega$ <sup>i</sup> )  $, i = 1, 2, \ldots, m$  ( 3 . 33 a ) 2. - tr (  $Li$ {  $E$ ,  $G$  }  $\Omega$  )  $\neq$  0 , i = 1, 2, ... , m ( 3 . 33 b )

. Nótese que esta es una definición precisa que no implica afirmaciones vagas, acerca de las entradas controlando independientemente las salidas.

3.2.1.- Teorema Principal.

Con la teoria anterior, es posible establecer y probar un teorema que dé las condiciones necesarias y suficientes para el desacoplamiento.

3.2.1.1.- Teorema 1.-

$$
\mathtt{ Sea}\ \mathtt{B*}\ \mathtt{la}\ \mathtt{matrix}\ (\mathtt{m}\ \mathtt{x}\ \mathtt{m}\ )\ \mathtt{d} \mathtt{ado}\ \mathtt{por}\colon
$$

 $\vert$   $\tilde{=}$   $\tilde{ }$  $\overline{\mathbf{C}}$  $\mathcal{L}$  and  $\mathcal{L}$  $\overline{\phantom{a}}$ ( 3 . 34 )

Entonces hay un par de matrices  $F$  y  $G$  que desacoplan el sistema ( 3. 21 ) sí y sólo sí  $d = 25$  , (  $d = 35$  ), (  $d = 35$  ), (  $d = 35$  ), (  $d = 35$  ), (  $d = 35$  ), (  $d = 35$  ), (  $d = 35$  ), (  $d = 35$  ), (  $d = 35$  ), (  $d = 35$  ), (  $d = 35$  ), (  $d = 35$  ), (  $d = 35$  ), (  $d = 35$  ), (  $d = 35$  ), (  $d = 35$  ), ( es decir, sí y sólo sí B\* es no singular. " Prueba 1 ": Supóngase que H\* es no singular. Entonces se afirma que el par  $F^* = -B^{*-1}A^*$  $(3.36a)$ 

 $G* = B*-1$ 

donde:

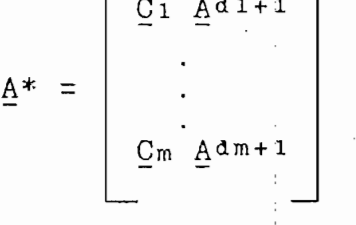

( 3 . 37 )

( 3 . 36 b )

desacopla  $(3.21).$ 

En vista de (  $3$  .25 b ) para  $k = di + 1$ , se tiene:  $C_i$  (  $\underline{A}$  +  $\underline{B}$   $\underline{F}^*$ ) di+1 =  $C_i$   $\underline{A}$  di(  $\underline{A}$  +  $\underline{B}$   $\underline{F}^*$ ) di+1-di =  $Ci$   $A^{di}$  (  $A + B$   $E^*$ )

multiplicando el paréntesis,

 $C_i$  (  $\underline{A}$  +  $\underline{B}$   $\underline{F}^*$ ) di+1 =  $C_i$   $\underline{A}$  di $\underline{A}$  +  $C_i$   $\underline{A}$  di $\underline{B}$   $\underline{F}^*$ Ci (  $\underline{A} + \underline{B} \underline{F}^*$ ) di+1 = C<sub>i</sub>  $\underline{A}$ di+1 + Ci  $\underline{A}$ di $\underline{B} \underline{F}^*$  $(3.38)$ 

Pero Ci AdiB es simplemente la i-ésima fila de B\* y con  $(3.36a)$ , resulta que:

agrupando,

C:  $Ad$  iB  $F^*$  = (  $C$  i  $Ad$  iB )  $F^*$ 

como  $Bi^* = Ci$  A<sup>di</sup> E, es la i-ésima fila de  $\underline{B}^*$ , la ecuación anterior será:

Ci AdiB  $F^*$  =  $Bi*F^*$ 

reemplazando E\* de la ecuación (3.36a),

 $C: \Delta^{d} \, B \, F^* = B: * \, (-B^{*-1} \Delta^*)$ 

multiplicando el paréntesis,

 $C: \Delta^{d i}B E^* = -Bi*B^{*-1}\Delta^*.$ 

sea Ii = Bi\*B\*-1, por lo que la ecuación anterior sería: C:  $AdiB F* = - Ii A*$ por último, se tiene: C:  $A$ di $B$   $F^*$  =  $-Ai^*$ , siendo  $Ai^* = Ci$  A<sup>di+1</sup> la i-ésima fila de A\*, se tendría:  $C_i$   $A^{d}iB$   $E^*$  =  $-A_i^*$  =  $-C_i$   $A^{d}i+1$  $(3.39)$ es el vector fila identidad de orden m correspondien- $\overline{1}$  i donde: a la fila i. te m  $I = (0 \dots 0)$  $\mathbf{1}$  $0 \ldots 0$ i-ésimo lugar Entonces, como  $B_i^*$  y  $A_i^*$  son las i-ésimas filas de  $B^*$  y  $A^*$ , respectivamente, y con (3.39), la ecuación (3.38) se obtiene  $que:$  $\underline{C}$  i (  $\underline{A}$  +  $\underline{B}$   $\underline{F}$  \* ) d i + k = 0.  $(3.40)$ Para cualquier entero positivo k, de (3.25 a) se tiene:  $Ci$  ( A + B  $F^*$ )di = Ci Adi ción anterior,

 $-54$ 

$$
\underline{F}_{i} \{ \underline{\bar{f}}_{i} \} = \begin{bmatrix} \underline{F}_{i} \left( \frac{\bar{f}}{T} + \frac{\bar{g}}{T} \underline{\bar{f}}_{i} \right) \mathbf{r} - \mathbf{r} \end{bmatrix} \underline{\bar{g}} \underline{\bar{g}}_{i} - \mathbf{p}_{n-1} \{ \underline{\bar{f}}_{i} \} \underline{\bar{f}}_{i} \} \underline{\bar{f}}_{i} \left( \frac{\bar{f}}{T} + \frac{\bar{g}}{T} \underline{\bar{f}}_{i} \right) \mathbf{r} - \mathbf{r} \} \underline{\bar{g}} \underline{\bar{g}}_{i} - \dots - \mathbf{p}_{q+1} \{ \underline{\bar{f}}_{i} \} \underline{\bar{f}}_{i} \} \underline{\bar{f}}_{i} \{ \underline{\bar{f}}_{i} \} \underline{\bar{f}}_{i} \} \underline{\bar{f}}_{i} \end{bmatrix}
$$
\n
$$
\underline{\bar{F}}_{i} \{ \underline{\bar{f}}_{i} \} = \begin{bmatrix} \underline{\bar{G}}_{i} \left( \frac{\bar{f}}{T} + \frac{\bar{g}}{T} \underline{\bar{f}}_{i} \right) \mathbf{r} - \mathbf{r} \end{bmatrix} \underline{\bar{g}} \underline{\bar{g}}_{i} - \mathbf{p}_{n-1} \{ \underline{\bar{f}}_{i} \} \underline{\bar{f}}_{i} \} \underline{\bar{G}}_{i} \left( \frac{\bar{f}}{T} + \frac{\bar{g}}{T} \underline{\bar{f}}_{i} \right) \mathbf{r} - \mathbf{r} \} \underline{\bar{g}}_{i} \{ \underline{\bar{f}}_{i} \} - \dots - \mathbf{p}_{q+1} \{ \underline{\bar{f}}_{i} \} \underline{\bar{f}}_{i} \} \underline{\bar{G}}_{i} \{ \underline{\bar{f}}_{i} \} \underline{\bar{g}}_{i} \}
$$

 $\overline{G}$ :  $(\overline{Y} + \overline{B} \overline{L}^*)^{n-1} \overline{B} \overline{G}^* - b^{n-1} (\overline{E}^*) \overline{G}$ :  $(\overline{Y} + \overline{B} \overline{L}^*)^{n-1} \overline{B} \overline{G}^* - \cdots - b^{q} i^{q} (\overline{E}^*) \overline{G}$ :  $(\overline{Y} + \overline{B} \overline{L}^*)^{q} \overline{B} \overline{G}^*$  $\widehat{G}:\ (\bar{\gamma}+\bar{B}\ \bar{k}_+^{\ast})\,\nu-\bar{s}\,\bar{B}\ \bar{G}_{\bar{\tau}}\ -\ b\,v-\bar{1}\,(\bar{k}_+^{\ast})\ \bar{G}:\ (\bar{\gamma}+\bar{B}\ \bar{k}_+^{\ast})\,\nu-\bar{s}\,\bar{B}\ \bar{G}_{\bar{\tau}}\ -\ \cdots\ -\ b\,v+\bar{s}\,(\bar{k}_+^{\ast})\ \bar{G}:\ (\bar{\gamma}+\bar{B}\ \bar{k}_+^{\ast})\,\sigma\,\bar{s}\,\bar{B}\ \bar{G}_{\bar{\tau}}\$  $\underline{\mathbb{I}}^{\,i}\left\{\underline{\mathbb{F}}^{\,\sharp},\underline{\mathbb{G}}^{\,\sharp}\right\}$  =  $\overline{\mathsf{C}}\,\mathbf{i} = \left(\begin{array}{cccccc} \overline{\mathsf{V}} & \overline{\mathsf{V}} & \overline{\mathsf{E}} & \overline{\mathsf{E}} & \overline{\mathsf{V}} & \overline{\mathsf{V}} & \overline{\$  $\pmb{0}$ 

multiplicando a su vez el paréntesis por B G\*

 $(3.29 b)$ , se tiene,

 $C_i$  (  $\underline{A}$  +  $\underline{B}$   $\underline{F}^*$ ) di<br>  $\underline{B}$   $\underline{B}^{*-1}$  = (  $\underline{C}$  i  $\underline{A}$  di<br>  $\underline{B}$  )  $\underline{B}^{*-1}$ reemplazando la i-ésima fila de  $B^*$ ,  $Bi^* = Ci$   $A^{d}iB$ Ci  $(A + B F^*)$ di B B \* - 1 = B i \* B \* - 1 .  $(3.41)$ 

Entonces haciendo  $\underline{F} = \underline{F}^*$  y  $\underline{G} = \underline{G}^*$  en la ecuación

 $\underline{C} \; \texttt{i} \quad (\underline{A} + \underline{B} \; \underline{F}*) \texttt{d} \; \underline{i} \; \underline{B} \; \underline{B} * -1 \quad = \quad \underline{C} \; \texttt{i} \; \underline{A} \texttt{d} \; \underline{i} \; \underline{B} \; \underline{B} * -1$ agrupando,

de acuerdo a la ecuación (3.40), la ecuación anterior se tendría:

$$
\underline{L} \, \underline{i} \, \underline{F}^* \, , \underline{G}^* \, = \n\begin{bmatrix}\n-\text{pair} \, \underline{F}^* \, \underline{F}^* \,
$$

reemplazando la ecuación (3.41) y con la ecuación (3.36 b) se obtiene:

 $L^{i} \{E^{*}, G^{*}\} =$ <br>  $B_{i} \neq 0$ <br>  $B_{i} \neq 0$ <br>  $B_{i} \neq -1$ <br>  $B_{i} \neq -1$ <br>  $B_{i} \neq -1$ <br>  $C_{i} \neq 0$ 

 $(3.42a)$ 

No obstante,  $B_i * B^{*-1} = I_i$ , es un vector fila con 1 en el i-ésimo lugar y ceros en cualquier otro.

 $\underline{L} i \{ \underline{F}^*, \underline{G}^* \} =$ <br>  $\begin{bmatrix} - & p \text{d} i + 1 (\underline{F}^*) & \underline{I} i \\ - & p \text{d} i + 2 (\underline{F}^*) & \underline{I} i \\ . \\ . \\ . \\ . \\ . \\ . \\ . \\ . \\ . \\ . \\ . \\ . \\ . \\ . \\ . \\ . \\ .$ 

ampliando la ecuación anterior,

$$
\underline{L} \, \mathbf{i} \, \{ \underline{F}^*, \underline{G}^* \} = \begin{bmatrix} 0 & \dots & 0 & -\text{p} \, \text{s} \, \text{i} \, \text{i} \, \, \left( \underline{F}^* \right) & 0 & \dots & 0 \\ & \dots & 0 & -\text{p} \, \text{s} \, \text{i} \, \left( \underline{F}^* \right) & 0 & \dots & 0 \\ \vdots & \vdots & \vdots & \vdots & \vdots & \vdots & \vdots \\ 0 & \dots & 0 & 0 & 0 & \dots & 0 \\ 0 & \dots & 0 & 0 & 0 & \dots & 0 \\ \vdots & \vdots & \vdots & \vdots & \vdots & \vdots & \vdots \\ 0 & \dots & 0 & 0 & \dots & 0 & \dots & 0 \\ \vdots & \vdots & \vdots & \vdots & \vdots & \vdots & \vdots \\ 0 & \dots & 0 & 0 & \dots & 0 & \dots & 0 \\ \end{bmatrix} \right\} \mathbf{n} - \text{d} \, \mathbf{i}
$$

 $(3.42 b)$ 

- Cálculo de la tr (  $L^i$ {F<sup>\*</sup>, G<sup>\*</sup>}  $\Omega$  )

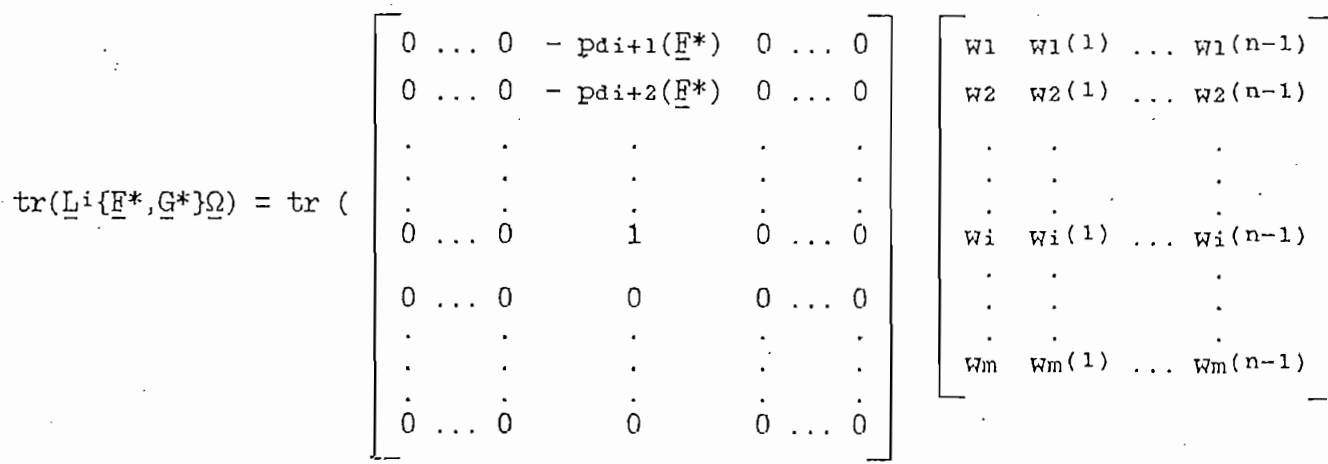

multiplicando las matrices,

 $-57 -$ 

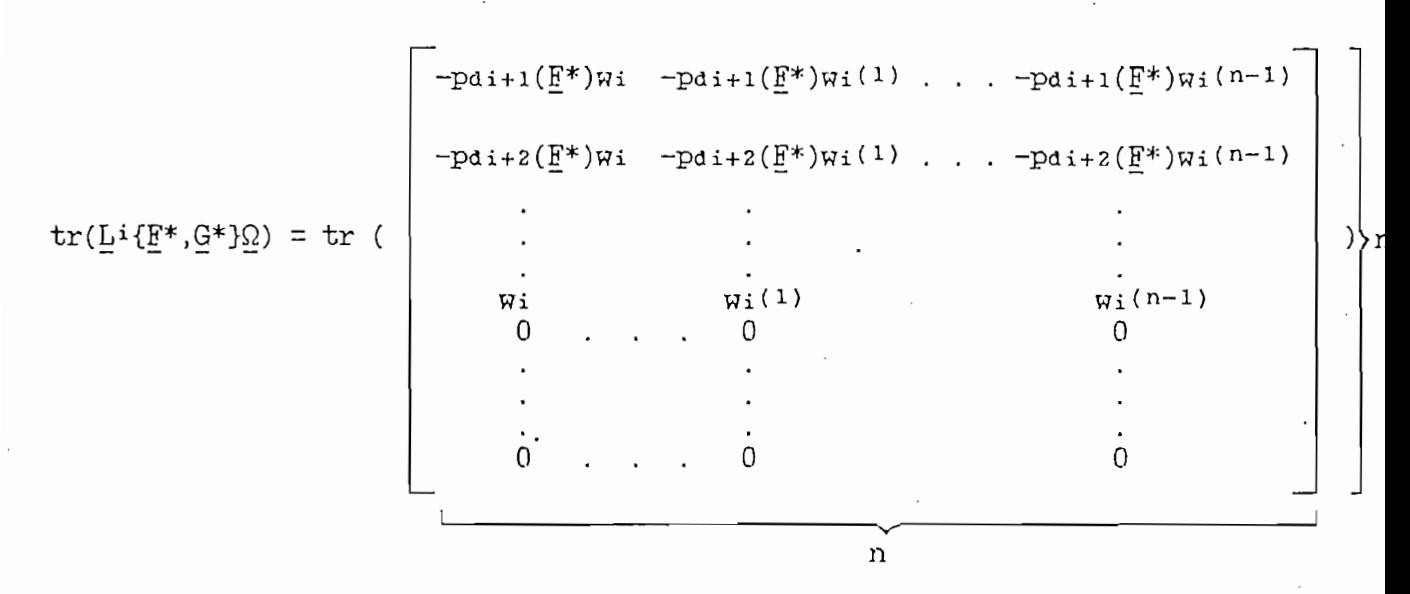

 $(1, 4)$ 

tr (  $L_i$  { $E^*$ ,  $G^*$ }  $\Omega$  )  $\neq$  0

donde: tr(.) denota el trazo de una matris, que se determina sumando los términos de la diagonal principal.

- Ahora se calcula tr (  $L^{i}\left(E^{*}, G^{*}\right)$   $\Omega^{i}$  )

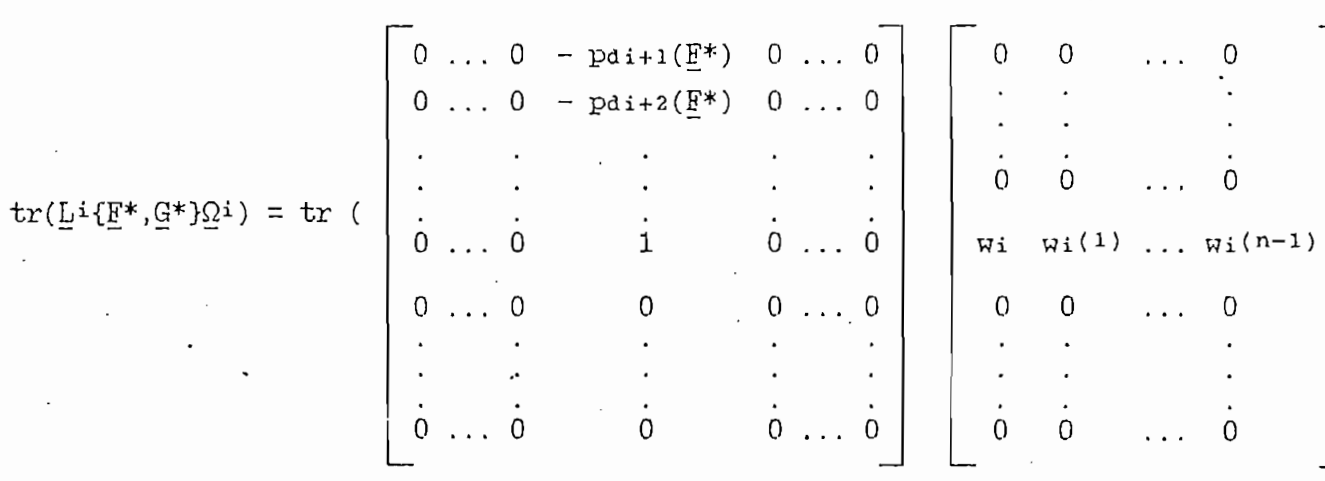

 $-58 -$ 

multiplicando,

 $-pdi+2(\underline{F}^*)wi - pdi+2(\underline{F}^*)wi(1)$ ...  $-pdi+2(F^*)wi(n-1)$  $tr(L^i{F^*,G^*}\Omega) = tr$  (  $\lambda$ r.  $\forall i(n-1)$  $W_1(1)$ Wi  $\Omega$  $\Omega$  $\Omega$  $\Omega$ n  $\mathbf n$ 

siendo el  $tr(.)$ ,

 $tr(Lif(F^*, G^*)\Omega i) = - pat+1(F^*)wi - pdi+2(F^*)wi(1) - ... + wi(n-di-1)$  $(3.45)$ 

Entonces,

tr (  $Li{F*}$ ,  $G*$  }  $\Omega i$  )  $\neq$  0

 $(3, 46)$ 

Como se puede observar de las ecuaciones ( $3.43$ ) y (3.45), con (3.46) se tiene: tr (  $\alpha$  )  $\alpha$  ) of  $\alpha$  (  $\alpha$  ) of  $\alpha$  (  $\alpha$  ) of  $\alpha$  (  $\alpha$  ) of  $\alpha$  (  $\alpha$  ) of  $\alpha$ 

En otras palabras, F\* y G\* desacoplan (3. 21).

" Prueba 2 ": Ahora supóngase que hay un par de matrices  $F$ , G que desacoplan (3.21).

" Prueba 2 ": Ahora supón de matrices" en la construcción de matrices que hay un part de matrices que hay un p<br>En la construcción

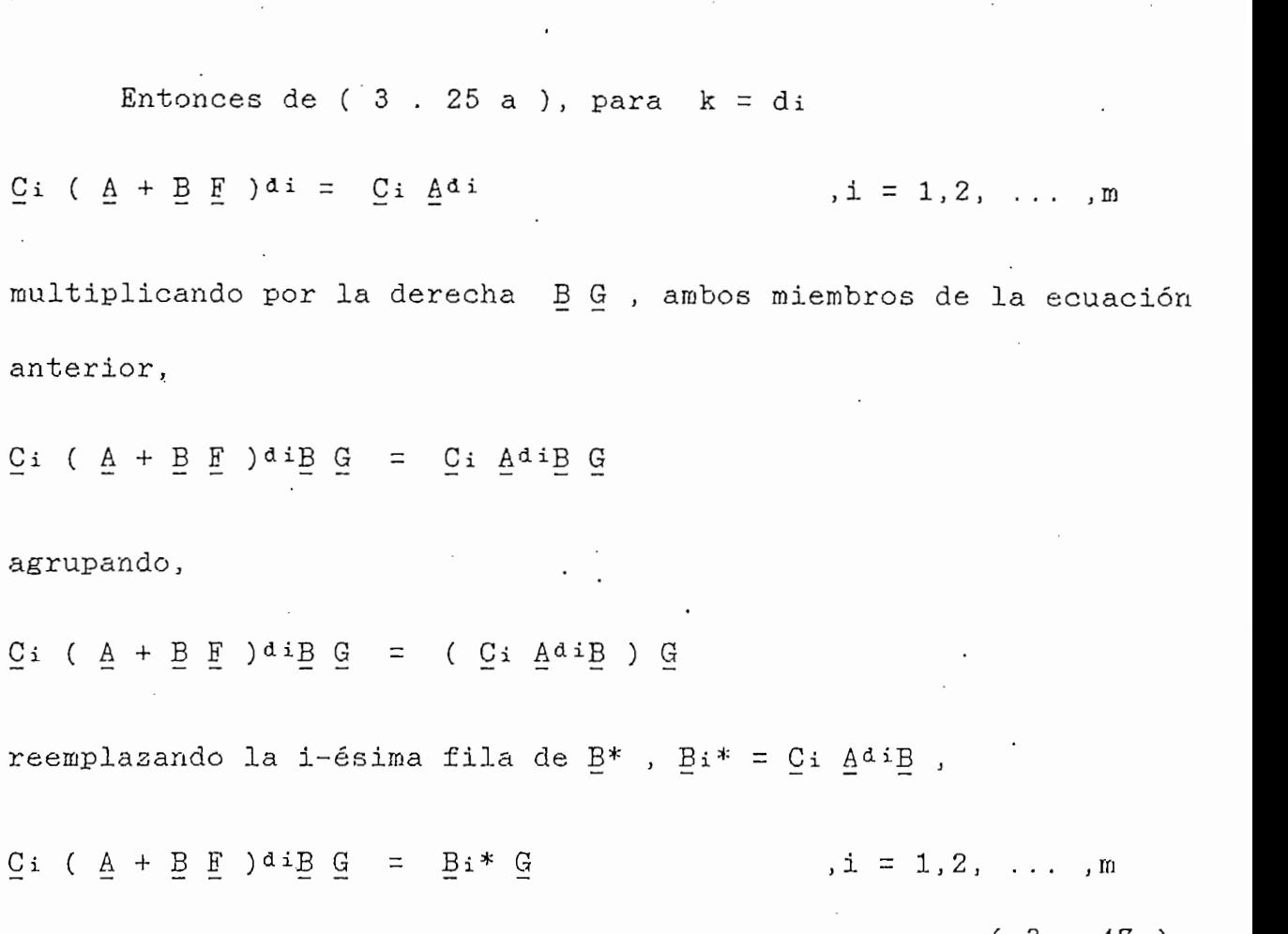

- 60 -

Puesto que, si el producto  $C_i$   $A_iB = 0$  para todo j im-. plicaría que tr (  $Li{E, G}$   $\Omega$  ) = 0, contradiría el hecho que E  $\mathbf{z} \sim \mathbf{z}$  . See time  $\mathbf{z}$  , y por lo tanto  $\mathbf{z}$ • cuación ( 3 .24 a ) se tiene que  $C_i$   $A^{d}$   $B$   $\neq$  0 , y por lo tanto  $Bi* = Ci AdiB + 0$  para i = 1, ..., m . Además, como  $G$  es no singular, se cumple que  $B_i^* G \neq 0$  para todo i. Puesto que (3. . 33 a) se satisface,  $\mathbb{E}i^*$   $\mathbb{G}$  es un vector fila de orden m de la forma ai Li con ai  $\neq$  0, de otra forma habrían wj(k),  $j \neq i$ , términos en la tr ( Li{E, G}  $\Omega$  ), y entonces  $B_i * G = \alpha i$  Ii.

De este modo,

 $B1*G = (a1 0 0 ... 0)$  $Bz*G = (0 \alpha2 \ 0 \ldots 0)$  $Bm*G = (0 0 0 ... \alpha m)$ 

por lo tanto,

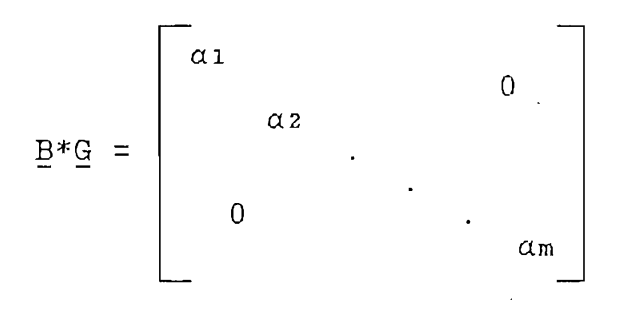

 $\lim_{i \, \equiv \, 1}$   $\alpha i \, \neq \, 0$ 

Entonces,  $B^*$  es no singular puesto que  $G$  lo es.

El Teorema 1 prueba que  $\underline{B}^*$  es de amplia importancia en el desacoplamiento de (3.21) por la realimentación de estado. La base para la selección de F\* y G\* en la prueba del Teorema 1 es la siguiente observación.

( 3 . 48 )

 $\left( 3 \right)$ 

Observación .- Puesto que ( 3 . 26 c ) para  $k = di + 1 im$ plica que,

 $\mathcal{L}$  i (die in France de African Boundary City)  $\mathcal{L}(\mathbf{y}) = \mathcal{L}(\mathbf{y} | \mathbf{y} | \mathbf{y} | \mathbf{y} | \mathbf{y} | \mathbf{y} | \mathbf{y} | \mathbf{y} | \mathbf{y} | \mathbf{y} | \mathbf{y} | \mathbf{y} | \mathbf{y} | \mathbf{y} | \mathbf{y} | \mathbf{y} | \mathbf{y} | \mathbf{y} | \mathbf{y} | \mathbf{y} | \mathbf{y} | \mathbf{y} | \mathbf{y} | \mathbf{y} | \mathbf{y} | \mathbf{y} | \mathbf{y} | \mathbf{y} | \mathbf{y$ 

aplicando la ecuación (3.25a),

 $y_i$ (di+1) = Ci Adi(A + B F ) x + Ci AdiB G w multiplicando el paréntesis y agrupando,  $y_i$ (di+1) =  $C_i$   $\underline{A}$ di $\underline{A}$   $\underline{x}$  + ( $C_i$   $\underline{A}$ di $\underline{B}$ )  $\underline{F}$   $\underline{x}$  + ( $C_i$   $\underline{A}$ di $\underline{B}$ )  $\underline{G}$   $\underline{W}$ reemplazando la i-ésima fila de B\*, Bi\* = Ci AdiB,  $y_i(\Delta i+1) = C_i \Delta i + 1 \times + E_i^* E \times + E_i^* G$  W reemplazando la i-ésima fila de  $A^*$ ,  $A_i^* = C_i A^{d_i+1}$ ,  $y_i$  (di+1) =  $\underline{A}i^* \times + \underline{B}i^* \times + \underline{B}i^*$ agrupando,  $y_i(d_{i+1}) = (\underline{A}_{i^*} + \underline{B}_{i^*} \underline{F}) \underline{x} + \underline{B}_{i^*} \underline{G} \underline{W}$  $(3.49)$ que puede también ser reescrita en la forma:  $\bar{\lambda}^*$  =  $(\bar{\nabla}_* + \bar{\nabla}_* \bar{\kappa}) \bar{\kappa}$  +  $\bar{\nabla}_* \bar{\alpha}$   $\bar{\kappa}$  $(3.50)$ donde:  $Y^*$  es el vector de orden m con componentes yi(di+1). Haciendo  $\underline{F} = \underline{F}^*$  y  $\underline{G} = \underline{G}^*$ ,  $X_{*}$  = ( $\bar{\Psi}_{*}$  +  $\bar{B}_{*}$   $\bar{E}_{*}$  )  $\bar{X}$  +  $\bar{B}_{*}$   $\bar{G}_{*}$   $\bar{M}$ reemplazando las ecuaciones (3.36)  $Y^*$  = [  $\Delta^*$  +  $R^*$  ( -  $R^{*-1}\Delta^*$  ) ]  $X$  +  $R^*$  (  $R^{*-1}$  )  $R$ 

multiplicando los paréntesis,

 $Y^*$  = [  $A^*$  -  $B^*B^{*-1}A^*$  ]  $X$  +  $B^*B^{*-1}A$ como se sabe que  $I = B*B^{*-1}$ ,  $\mathcal{L}^{\mathcal{A}}$  -  $\mathcal{L}^{\mathcal{A}}$  and  $\mathcal{L}^{\mathcal{A}}$  are larger than  $\mathcal{L}^{\mathcal{A}}$  . In the larger than  $\mathcal{L}^{\mathcal{A}}$ Y\*  $\ddot{\mathbf{r}}$  r  $\ddot{\mathbf{r}}$  r  $\ddot{\mathbf{r}}$   $\ddot{\mathbf{r}}$ Y\*

 $(3.52)$ 

Precaución.- La ecuación ( 3 .52 ) no representa el sistema

desacoplado, ya que en general, envuelve la cancelación de ceros.

% = (A + B E ) x + B G G<br>y = C x Ż.

Se ha establecido que la no singularidad de  $E^*$  es una condición necesaria para la existencia de un par de matrices  $E$ ,  $G$  que desacoplen (3.21).

A continuación se determinará: el número de polos de laso  $\mathbf{r} = \mathbf{r} \cdot \mathbf{r}$ cilmente puede ser desarrollado un algoritmo para especificar estos polos .

3.2.2.- Clases de matrices de desacoplamiento.

Sea E una matriz (m x n ) y sea G una macriz (m x m ) coplada, se determinarán las condiciones necesarias y suficientes necesarias y suficientes necesarias y suficientes necesarias y suficientes necesarias y suficientes necesarias y suficientes necesarias y suficientes necesa para que E. y fi. sean un par de desacoplamiento. Estas condiciones resultan ser independientes de S. de tal forma que tendrá sentido resultan ser independientes de G de tal forma que tendrá sentido<br>hablar de la clase  $\Phi$  de matrices E que desacoplen ( 3 . 21 ).

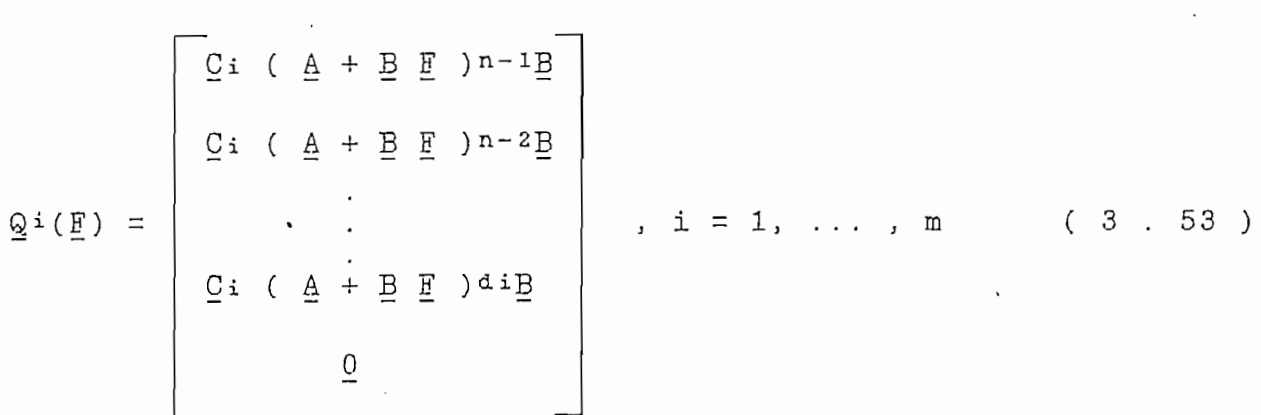

donde:  $0$  es una matriz cero consistente con el orden de  $\mathcal{Q}^1(E)$ .

-pdi+2(F)  $\frac{1}{2}$  =  $\frac{1}{2}$   $\frac{1}{2}$  =  $\frac{1}{2}$  $\frac{0}{2}$  , i = 1, ..., m 0  $\overline{1}$ 

donde: los pk(F) son los coeficientes del polinomio caracterís-

> $(\underline{A} + \underline{B} \underline{F})^n = \sum_{k=0}^{n-1} p_k(\underline{F}) (\underline{A} + \underline{B} \underline{F})^k$ . I es la matriz identidad consistente consistente consistente consistente consistente consistente consistente c<br>Il provincia consistente consistente consistente consistente con el orden del consistente consistente consiste I es la matriz identidad consistente con el orden de  $P^{\texttt{i}}(F)$ .

Por la definición dada de Pi(E) es indudable, que la misma  $\mathcal{L}_{\mathbf{u}}$  una matriz este calcular superior, se calcular superior, se calcular superior, se calcula el determinant superior, se calcula el determinant superior, se calcula el determinant superior, se calcula el deter "si una matriz es triangular superior, se calcula el determinante, multiplicando los términos de la diagonal principal, y si el determinante es diferente de cero implica que dicha matriz es no matriz (  $\frac{1}{\sqrt{2}}$  m ) de  $\frac{1}{\sqrt{2}}$  and  $\frac{1}{\sqrt{2}}$  and  $\frac{1}{\sqrt{2}}$ matriz ( n x m ) que tiene el mismo rango de Q<sup>i</sup>(E), es decir,

 $(3, 55a)$ 

triz M de ( m x m ) de A tal que el determinante de M no triz M de ( m x m ) de A tal que el determinante de M no es cero, mientras los determinantes de toda submatriz de  $(r x r)$  (siendo  $r \ge m+1$  ) de A es cero.

donde: Se dice que una matriz tiene rango m, si hay una subma-

Nótese también que se cumple.

 $(3.55b)$
Entonces de la ecuación ( 3 . 55 b ) se tiene:

rango [  $Li{F,G}$  ] = rango [  $P^i(F)$  Q $i(F)$  G ]

puesto que G es no singular y con la ecuación ( 3 . 55 a ), la ecuación anterior será:

rango [  $L^{i}$ {F<sub>i</sub>,G} ] = rango [ Q<sup>i</sup>(F) ] i = 1, ... , m  $(3.56)$ 

En vista de la definición de desacoplamiento, puede establecerse el siguiente teorema.

3.2.2.1.- Teorema 2.-

Si el par E, G desacopla (3.21), entonces el rango de Q<sup>i</sup>(E) es uno para cualquier i; inversamente, si el rango de  $Q^i$ (E) es uno para todo i y si  $E^*$  es no singular, entonces el par  $E, E^{*-1}$  desacopla el sistema ( 3 . 21 ).

" Prueba 1 ".- Supóngase que F , G desacopla (3.21) . Entonces por  $(3.33)$ ,

tr ( L<sup>i</sup>{ F<sub>,</sub>G } <u>Ω</u> ) = tr ( L<sup>i{</sup> F<sub>,</sub>G } <u>Ω</u><sup>i</sup> )  $\neq$  0 ( 3 . 57 ) para todo i donde  $\Omega$  es la matriz ( m x n ) dada por:

 $\Omega = [\gamma + w(1) + \ldots + w(n-1)]$ . (3.58)

Puesto que  $\sim \Omega$  es arbitrario, y de acuerdo a (3.42 b) y ( 3 . 57 ) la i-ésima columna de  $L^{i}E, G$ } es un vector no cero,

mientras que toda otra columna de  $L^{i}$ {E, G} es vector cero. Por lo tanto, resulta que  $L^{i}$ {E, G} tiene rango uno, y entonces, por ( 3 . 56 ) el rango  $[\Omega^i(E)] = 1$ .

" Prueba 2 ".- Ahora supóngase que rango [ $Q^i(E)$ ] = 1 para todo i y que  $E^*$  es no singular.

De la ecuación (  $3$  . 25 a ) para  $k = di$  se tiene:

 $C_i$  (  $A + B F$  ) di =  $C_i$   $A$  di

multiplicando por la derecha B, ambos miembros de la ecuación anterior,

 $Ci$  (  $A + B F$  ) d i  $B$  = (  $Ci$   $A$  d i  $B$  )

reemplazando la i-ésima fila de  $B^*$ ,  $Bi^* = Ci$  AdiB,

Ci ( A + B F )  $d^{i}B = B^{i*}$  ( 3 . 59 )

de esta ecuación se puede establecer que  $E_i^* \neq 0$ , entonces  $E^*$ es no singular.

Por la definición de di, donde  $B_i*$  es la i-ésima fila de ' $B^*$ , resulta que,

 $\alpha$ 2<sup>i</sup> Bi\*  $\mathcal{L} = \begin{bmatrix} 1 & 0 & 0 & 0 \\ 0 & 0 & 0 & 0 \\ 0 & 0 & 0 & 0 \\ 0 & 0 & 0 & 0 \\ 0 & 0 & 0 & 0 \\ 0 & 0 & 0 & 0 \\ 0 & 0 & 0 & 0 \\ 0 & 0 & 0 & 0 \\ 0 & 0 & 0 & 0 \\ 0 & 0 & 0 & 0 \\ 0 & 0 & 0 & 0 & 0 \\ 0 & 0 & 0 & 0 & 0 \\ 0 & 0 & 0 & 0 & 0 \\ 0 & 0 & 0 & 0 & 0 & 0 \\ 0 & 0 & 0 & 0 & 0 & 0 \\ 0 & 0 &$ 0

 $-67 -$ 

multiplicando por la derecha  $B^{*-1}$ ,

$$
\mathbf{Q} \cdot (\mathbf{F}) \quad \mathbf{B}^{*-1} = \begin{bmatrix} a_1 \mathbf{i} & \mathbf{B} \cdot \mathbf{i}^* \\ a_2 \mathbf{i} & \mathbf{B} \cdot \mathbf{i}^* \\ \vdots & \vdots \\ a_n \mathbf{i}^* \\ \mathbf{B} \cdot \mathbf{i}^* \end{bmatrix} \quad \mathbf{B}^{*-1}
$$

Al multiplicar dos matrices, se realiza el producto de cada vector fila de la primera matriz por todas las columnas de la segunda matriz, por lo que se tendrá:

$$
Q^{i}(\mathbf{F}) \mathbf{B}^{*-1} = \begin{bmatrix} a_{1}^{i} & \mathbf{B}^{i} & \mathbf{B}^{i-1} \\ a_{2}^{i} & \mathbf{B}^{i} & \mathbf{B}^{i-1} \\ \vdots & \vdots & \vdots \\ B^{i} & \mathbf{B}^{i-1} & \mathbf{B}^{i-1} \\ \vdots & \vdots & \vdots \\ B^{i} & \mathbf{B}^{i-1} & \mathbf{B}^{i-1} \\ \mathbf{B} & \mathbf{B} & \mathbf{B}^{i-1} & \mathbf{B}^{i-1} \\ \mathbf{B} & \mathbf{B} & \mathbf{B} & \mathbf{B} & \mathbf{B}^{i-1} \\ \mathbf{B} & \mathbf{B} & \
$$

como se definió  $\mathbf{I} \mathbf{i} = \mathbf{B} \mathbf{i}^* \mathbf{B}^{*-1}$ ,

$$
\mathbf{Q} \mathbf{i} \left( \mathbf{E} \right) \mathbf{E}^{*-1} = \begin{bmatrix} a_{1} & b_{1} & \cdots & b_{n} \\ a_{2} & b_{1} & \cdots & b_{n} \\ \vdots & \vdots & \ddots & \vdots \\ a_{n} & \cdots & \vdots \\ a_{n} & \cdots & \vdots \\ a_{n} & \cdots & \vdots \end{bmatrix}
$$

ampliando la matriz anterior,

Qi(F) 0  $Q_i(F) B^{*-1} =$  $\overline{0}$  $\ddot{\phantom{1}}$  $\mathbf 1$  $\overline{0}$ 

i-ésimo lugar

tiene solo una columna i-ésima diferente de cero.

tr (  $\alpha$  ) - tr (  $\alpha$  ) - tr (  $\alpha$  )

tiene solo una columna i-ésima diferente de cero.

Reemplazando la ecuación (3.55b), y con  $G = B^{*-1}$  se tendrá:

tr (  $Li{F,B*-1}$   $\Omega$  ) = tr (  $Pi(F)$   $Qi(F)$   $B*-1\Omega$  )

Siendo Q arbitrario, definido no singular, entonces con la ecuación ( 3 . 61 ) y de acuerdo a ( 3 . 61 ) y de acuerdo a ( 3 . 56 ) y de acuerdo a ( 3 . 56 ) y de acuerdo<br>En 1910, se llega a: se llega a: se llega a: se llega a: se llega a: se llega a: se llega a: se llega a: se ll ecuación (3.61) y de acuerdo a (3.56), se llega a: tr (  $Li{F,B*-1}$   $\Omega$  ) = tr (  $P^i(F)$   $Q^i(F)$   $B*-1Q^i$  )  $\neq$  0  $(3.62)$ 

 $\mathcal{L}_{\mathcal{A}}$  , B\*-1 de esta forma el par  $\mathcal{L}_{\mathcal{A}}$  desacopla (  $3.21$  ). The estate of  $\mathcal{L}_{\mathcal{A}}$ 

y de esta forma el par F, B\*-1 desacopla (3. 21).

3.2.2.2. - Corolario 1.

Si el par  $E$ ,  $G$  desacoplan (3. 21), entonces hay una matriz diagonal  $\triangle$  tal que  $G = B^{*-1} \triangle$ .

" Prueba ": Si E, G desacopla (3.21), entonces Q<sup>i</sup> (E)

" Prueba ": Si F\_ , fí. desacopla ( 3 . 21 ), entonces Q.Í

- 69  $\mu$  m  $^{-1}$ 

 $(3:61)$ 

está dado por (3.60), a la que se multiplica  $G = B^{*-1} \triangle$  por la derecha:

 $Q_i$  (E)  $Q_i = Q_i$  (E)  $B^{*-1} \triangle$ 

$$
Q^{i}(\underline{F}) \underline{G} = \begin{bmatrix} a_{1}^{i} & \underline{B}_{i}^{*} \\ a_{2}^{i} & \underline{B}_{i}^{*} \\ \vdots & \vdots \\ a_{n}^{i} & \vdots \\ a_{n}^{i} & \vdots \\ \vdots & \vdots \\ a_{n}^{i} & \vdots \\ a_{n}^{i} & \vdots \end{bmatrix} B^{*-1} \underline{\triangle}
$$

$$
\underline{\mathbf{Q}} \cdot (\underline{\mathbf{F}}) \underline{\mathbf{G}} = \begin{bmatrix} a_1 \mathbf{i} & \underline{\mathbf{B}} \mathbf{i}^* & \underline{\mathbf{B}}^{*-1} \underline{\mathbf{A}} \\ a_2 \mathbf{i} & \underline{\mathbf{B}} \mathbf{i}^* & \underline{\mathbf{B}}^{*-1} \underline{\mathbf{A}} \\ \vdots & \vdots & \ddots & \vdots \\ \underline{\mathbf{B}} \mathbf{i}^* & \underline{\mathbf{B}}^{*-1} \underline{\mathbf{A}} \\ \vdots & \vdots & \ddots & \vdots \\ \underline{\mathbf{B}} \mathbf{i}^* & \underline{\mathbf{B}}^{*-1} \underline{\mathbf{A}} \end{bmatrix}
$$

$$
\verb|como Ii = Bi* B*-1|,
$$

$$
Q_{i}(\underline{F}) \underline{G} = \begin{bmatrix} \alpha_{1}i & \underline{I}i & \Delta \\ \alpha_{2}i & \underline{I}i & \Delta \\ \vdots & \vdots & \ddots & \vdots \\ \alpha_{n}i & \Delta_{n} & \cdots & \alpha_{n}i \\ \vdots & \vdots & \ddots & \vdots \\ \alpha_{n} & \alpha_{n} & \cdots & \alpha_{n}i \end{bmatrix}
$$

al multiplicar  $\exists i \triangle = \tau^i$ ,  $i = 1, \ldots, m$ . Y ampliando se tiene:

 $\leftarrow$   $\leftarrow$   $\leftarrow$   $\leftarrow$   $\leftarrow$   $\leftarrow$   $\leftarrow$   $\leftarrow$ 

$$
\underline{Q} \mathbf{i} \left( \underline{F} \right) \underline{G} = \begin{bmatrix} \mathbf{1} & \mathbf{i} & \mathbf{a} \\ \mathbf{0} & \mathbf{i} & \mathbf{i} \\ \mathbf{1} & \mathbf{i} & \mathbf{i} \\ \mathbf{1} & \mathbf{i} & \mathbf{i} \\ \mathbf{1} & \mathbf{i} & \mathbf{i} \\ \mathbf{1} & \mathbf{i} & \mathbf{i} \end{bmatrix} \cdot \begin{bmatrix} \mathbf{1} & \mathbf{i} & \mathbf{i} \\ \mathbf{0} & \mathbf{i} & \mathbf{i} \\ \mathbf{1} & \mathbf{i} & \mathbf{i} \\ \mathbf{1} & \mathbf{i} & \mathbf{i} \\ \mathbf{1} & \mathbf{i} & \mathbf{i} \\ \mathbf{1} & \mathbf{i} & \mathbf{i} \end{bmatrix} \cdot \begin{bmatrix} \mathbf{1} & \mathbf{i} & \mathbf{i} \\ \mathbf{0} & \mathbf{i} & \mathbf{i} \\ \mathbf{0} & \mathbf{i} & \mathbf{i} \\ \mathbf{1} & \mathbf{i} & \mathbf{i} \\ \mathbf{1} & \mathbf{i} & \mathbf{i} \\ \mathbf{1} & \mathbf{i} & \mathbf{i} \\ \mathbf{1} & \mathbf{i} & \mathbf{i} \end{bmatrix} \cdot \begin{bmatrix} \mathbf{1} & \mathbf{i} & \mathbf{i} \\ \mathbf{0} & \mathbf{i} & \mathbf{i} \\ \mathbf{0} & \mathbf{i} & \mathbf{i} \\ \mathbf{1} & \mathbf{i} & \mathbf{i} \\ \mathbf{1} & \mathbf{i} & \mathbf{i} \\ \mathbf{1} & \mathbf{i} & \mathbf{i} \\ \mathbf{1} & \mathbf{i} & \mathbf{i} \\ \mathbf{1} & \mathbf{i} & \mathbf{i} \\ \mathbf{1} & \mathbf{i} & \mathbf{i} \\ \mathbf{1} & \mathbf{i} & \mathbf{i} \\ \mathbf{1} & \mathbf{i} & \mathbf
$$

 $\mathcal{L} = \mathcal{L} \times \mathcal{L} = \mathcal{L} \times \mathcal{L}$ 

Por lo tanto resulta que  $B^*$   $G = diagonal [T^1, \ldots, T^m]$ , y el corolario se establece .

3.2.2.3,- Corolario, 2.

Si el par E, G desacoplan (3.21), entonces hay una matriz diagonal  $\Gamma$ , tal que:

 $F \underline{B} = \underline{B}^{*-1} \{ \underline{\Gamma} \underline{A}^{**} - \underline{A}^* \} \underline{B}$  (3.64)

donde:  $A^{**}$  y  $A^*$  vienen dadas por,

 $\mathbb{R}^n \rightarrow \mathbb{R}^n$  $\cdot$ <sup>-</sup>  $\mathbb{R}^{\mathbb{Z}}$ ( 3 . 65 )

. " Prueba ": De la ecuación ( 3 . 25 b ) para  $k = di + 1$  , se tiene:

 $C_i$  ( A + B E ) di+1 =  $C_i$  Adi ( A + B E )

multiplicando por la derecha B a la ecuación anterior.  $Ci$  (A + B F )  $d$  i + 1 B =  $Ci$  Ad i (A + B F ) B multiplicando el paréntesis,  $Q_i$  ( A + B E ) di+1 B =  $Q_i$  Adi+1 B +  $Q_i$  Adi B E B. ( 3 . 66 ) Partiendo de la misma ecuación (3.25 b) para  $k = di + 1$ ,  $Q_i$  ( A + B E ) di+1 =  $Q_i$  ( A + B E ) ( A + B E ) di de acuerdo a la definición de di, y multiplicando por la derecha Β,  $C_i$  ( A + B E ) di+1B =  $C_i$  A ( A + B E ) diB Ci A se obtiene un vector fila que puede ser al multiplicar expresado como  $\sigma$ i  $\underline{C}$ i , i = 1, ..., m. Donde  $\sigma$ i es una constante para cada i.  $C_i$  ( A + B F ) di+1 B =  $\sigma_i$  C i Ad i B.  $(3.67)$ Igualando las ecuaciones (3.66) y (3.67),  $C_i$   $A^{d i+1} B + C_i A^{d i} B E E = \sigma_i C_i A^{d i} B$  $C_i$   $A_d$  i  $B$   $E$   $B$  =  $\sigma$  i  $C_i$   $A_d$  i  $B$  -  $C_i$   $A_d$  i + 1  $B$ reemplazando  $E_i^* = C_i A_i^* B$ , y sacando factor común E por la derecha,  $\mathbf{B}i^* \mathbf{F} \mathbf{B} = \{ \sigma \colon \mathbf{C} \colon \mathbf{A} \mathbf{d} \mathbf{i} - \mathbf{C} \mathbf{i} \mathbf{A} \mathbf{d} \mathbf{i} + \mathbf{i} \} \mathbf{B}$ reemplazando Ai\*\* =  $C_i$  A<sup>di</sup> y Ai\* =  $C_i$  A<sup>di+1</sup>

 $-72 -$ 

$$
\mathbf{B}_{i} * \mathbf{E} \mathbf{B} = \{ \sigma_{i} \mathbf{A}_{i} * * - \mathbf{A}_{i} * \} \mathbf{B}
$$

siendo lo mismo:

 $B^*$   $E$   $B$  $\{ \Gamma \mathbb{A}^{**} \}$  $- A^*$  } B  $\equiv$ 

multiplicando por la izquierda B\*-1,

 $B^{*-1}$  {  $\Gamma A^{**}$  $F$   $B$  $\equiv$  $A^*$  }  $B$ 

donde: I es una matriz diagonal no singular de orden m.

ŀ En resumen, hasta aquí se ha demostrado que la no singularidad de E\* es una condición necesaria para la existencia de un par de desacoplamiento E, G. Además, el conjunto de todos los pares E, G que desacolan (3.21) consiste de matrices E tales que su rango [  $\mathbb{Q}^i(E)$  ] = 1 para todo i, y G tal que  $G = E^{*-1} \Delta$ , donde  $\triangle$  es diagonal y no singular.

3.2.3.- Ubicación de polos deseados de lazo cerrado.

( Procedimiento de síntesis ) , ~

El Teorema 2 provee un procedimiento para determinar  $\Phi$ , la clase de todas las matrices de realimentación  $E$  que desacoplen (3 . 21). No obstante, la aplicación directa de la condición, rango [  $Q_i(E)$  ] = 1 para todo i, resulta solo en restricciones ubicadas en algunos de los mn parámetros de F. Pero todavía se requiere un procedimiento para especificar los polos del sistema de laso cerrado, mientras se desacopla simultánearnente ( 3 . 21 ) usando una apropiada matriz de realimentación  $E \in \Phi$  . En este sentido, un procedimiento será presentado para obtener directamente una matriz de realimentación  $E \in \Phi$ , cuyos parámetros están determinados , para conseguir una estructura de polos de laso cerrado .

En particular, supóngase que Mk,  $k = 0, 1, \ldots, \delta$  son matrices ( m x m ). Entonces la selección de:

5<br>R\*-1 [ 2 M v C A k – A \* ]  $(3, 68 a)$  $F^*$  **b**  $\qquad \qquad \qquad$  ( 3 . 68 b )

reemplazando en ( 3 . 50 ) las ecuaciones ( 3. 68 ),

 $\bar{\lambda}_* = (\bar{\nu}_*, + \bar{\nu}_*, (\bar{\nu}_*, -1)[\bar{\nu}_*^{\leq 0} \bar{\mu}_*, \bar{G} \bar{\nu}_*, - \bar{\nu}_*, 1])$  )  $\bar{\lambda}_* + \bar{\mu}_* (\bar{\nu}_* - 1)$   $\bar{\mu}_*$  $I = B^* B^{*-1}$ , como

$$
\bar{\lambda}_* = (\bar{\nu}_*, + \bar{1} [\bar{\nu}_*)^{\text{max}}) \bar{\mu}_* \bar{C} \bar{\nu}_* - \bar{\nu}_* \bar{1}) \bar{\nu}_* + \bar{1} \bar{\mu}
$$

 $\overline{\lambda}_* = (\overline{v}_* + [\overline{\lambda}_*^{\overline{z}} \overline{v}_* \overline{v}_* \overline{v}_* \overline{v}_* + \overline{v}_* \overline{v}_*]) \overline{x}_*$ 

implificando ,

 $\mathbb{R}^2$ 

$$
\underline{Y}^* = \sum_{\kappa=0}^{\delta} \underline{M} \kappa \underline{C} \underline{A}^{\kappa} \underline{X} + \underline{w} \qquad (3.69)
$$

 $\delta$  = max di y los  $Mk$  son adecuadamente escogidos, es decir,  $S1$  $Mk = diagonal$  [ mk<sup>1</sup> , mk<sup>2</sup> , ... , mk<sup>m</sup> ] , i = 1,2, ... ,m . Entonces (  $3$  .  $69$  ), con (  $3$  .  $25$  a ) y (  $3$  .  $26$  b ), respectivamente, puede ser escrito de la forma:

$$
Y^* = \sum_{k=0}^{6} \underline{M}_k \underline{y} (k) + \underline{w}
$$
 (3.70)  
o con (3.49),  

$$
y_i(\text{d}i+1) = \text{moi } y_i + \text{mi } y_i(1) + \dots + \text{maj} y_i(\text{d}i) + \text{wi}
$$
  
,
$$
i = 1, \dots, m
$$
 (3.71)

indica que  $\underline{F}$ ,  $\underline{G}$  desacoplan ( 3 . 21 ) y que  $m + \sum_{i=1}^{m}$  di de los polos de laso cerrado pueden ser variados modificando el Hk. Por ende, otras selecciones de Mk llevarán a otras configuraciones de polos de lazo cerrado. Entonces, si E\* es no singular,

 $m + \sum_{i=1}^{m}$  di de polos de estos sistemas de lazo cerrado pueden ser especificados' arbitrariamente ( di + 1 cada vez ) mientras que, simultáneamente, se desacopla el sistema usando el procedimiento para obtener directamente una matriz de realimentación  $E \in \Phi$ .

 $3.2.3.1. -$  Lema. -

Sea K la matriz (  $[m + \sum_{i=1}^{m} di] x n$  ) dada por

$$
K = \begin{bmatrix} \mathbf{C}_1 \\ \vdots \\ \mathbf{C}_2 \\ \mathbf{C}_3 \\ \vdots \\ \mathbf{C}_n \\ \mathbf{C}_m \\ \mathbf{A}^{d,n} \\ \mathbf{C}_m \\ \mathbf{A}^{d,m} \end{bmatrix}
$$
 (3 . 72 )

Entonces, rango [ K ] = m +  $\sum_{i=1}^{m}$  di y, por ende, m +  $\sum_{i=1}^{m}$  di  $\leq$  n. " Prueba ": Sea Ki que denote la i-ésima fila de K, y sea

ri escalares arbitrarios tales que:

$$
\begin{array}{rcl}\n\tau \\
\Sigma, & \text{ri Ki} \\
\end{array} = 0
$$
\n(3.73a)

donde:  $\tau = m + \sum_{i=1}^{m} di$  (3.73 b)

Para establecer el Lema, solo se necesita probar que ( 3 , 73 a)  $\frac{1}{2}$  por postmultiplicaciones sucesivas por  $B$ ,  $A$   $B$ , ...,  $A^6$   $B$ , y el hecho que E\* es no singular.

Ahora sea p que denota el número de polos de lazo cerrado que puede ser especificado durante el desacoplamiento, y sea f lo que denota el número de parámetros libres ( entradas ) en una matriz de desacoplamiento E.

Del Lema se conoce que:

 $+ \sum di \leq n$ ,  $\overline{f}f$ 

además, el orden n del sistema está dado por el número de polos, por lo que si p es el número de polos de lazo cerrado que se debe añadir, se tendría:

y de la ecuación ( 3 . 71 ) se tiene que:

```
m . n \geq 2
```
•Entonces:

 $r + \sum_{i=1}^{m} di \leq p \leq n$  (4.74 a)

. Por otro lado, el número máximo de parámetros libres f que se puede tener son mn , debido a que la matriz E. de desacoplamiento es de orden ( m x n ). Y el número de polos de lazo cerrado no puede exceder del orden n de la matriz, además, al determinar F se establece de antemano que existe m parámetros libres, se tiene que:

$$
m + \sum_{i=1}^{m} di \leq f
$$
 (4.74b)

Así pues, se tiene las siguientes características:

 $m+$  . $\sum_{i=1}^{m}$  di = n , entonces cualquier n de los polos de Si lazo cerrado pueden ser ubicados arbitrariamente, mientras simultáneamente se desacopla el sistema.

También, si m +  $\sum_{i=1}^{m}$  di = f , entonces ( 3 . 71 ) dan directamente significado físico a los parámetros libres en E..

 $\mathbb{R}$  for  $\mathbb{R}$  , por lo que puede ser positive ser por lo que puede ser positive ser positive ser positive ser positive ser positive ser positive ser positive ser positive ser positive ser positive ser positive ser especificar más  $m + \sum_{i=1}^{m}$  di de los polos de lazo cerrado. En esta situación, es a menudo ventajoso calcular la Matriz Función de Transferencia en lazo cerrado, sabiendo que  $G = B^{*-1}$ , entonces  $Gc(G) = C(GL - A - BE) B B^{*-1}$ 

con f entradas en E. mantenidas arbitrariamente.

Por último, el número de polos de laso cerrado;

$$
m + \sum_{i=1}^{m} di
$$

no puede exceder a n , debido a que el orden del sistema está dado por el número de polos, que en este caso es n.

 $3.2.4 -$  Ejemplos.

 $\mathbb{R}^2$ 

 $\mathcal{L}_{\mathcal{L}}$ 

Ejemplo 1.-

Sea el sistema:

$$
A = \begin{bmatrix} 0 & 1 & 1 \\ -1 & 1 & 0 \\ 0 & 0 & 3 \end{bmatrix}, \qquad B = \begin{bmatrix} 0 & 0 \\ 1 & 1 \\ 1 & 0 \end{bmatrix}, \qquad C = \begin{bmatrix} 0 & 0 & 1 \\ 1 & 0 & 0 \\ 1 & 0 & 0 \end{bmatrix}.
$$

 $\sim$   $\sim$ 

 $(3.75)$ 

De acuerdo a  $(3.34)$ 

$$
E^* = \begin{bmatrix} 0 & A^{d1}B \\ 0 & 0 & 1 \end{bmatrix}
$$
  

$$
C_1 B = \begin{bmatrix} 0 & 0 & 1 \end{bmatrix} \begin{bmatrix} 0 & 0 \\ 1 & 1 \end{bmatrix} = \begin{bmatrix} 1 & 0 \end{bmatrix}
$$
  

$$
C_2 A B = \begin{bmatrix} 1 & 0 & 0 \end{bmatrix} \begin{bmatrix} 0 & 1 & 1 \end{bmatrix} \begin{bmatrix} 0 & 0 \\ -1 & 1 & 0 \\ 0 & 0 & 3 \end{bmatrix} \begin{bmatrix} 0 & 0 \\ 1 & 1 \\ 1 & 0 \end{bmatrix}
$$
  

$$
= \begin{bmatrix} 0 & 1 & 1 \end{bmatrix} \begin{bmatrix} 0 & 0 \\ 0 & 1 \end{bmatrix} = \begin{bmatrix} 2 & 1 \end{bmatrix}
$$

entonces,

$$
\mathbf{B}^* = \begin{bmatrix} 1 & 0 \\ 2 & 1 \end{bmatrix} , \text{ siendo d1 = 0 y d2 = 1} \qquad (3.76)
$$

det  $[B^*] = 1 - 0 = 1 \neq 0$ 

Puesto que  $B^*$  es no singular, el sistema (3.75) puede ser desacoplado. El conjunto  $\Phi$ , de todas las matrices que desacoplan el sistema (3.75), puede ser obtenido, para todas las matrices E de orden ( 2 x 3 ) tal que rango $[Q^i(E)] = 1$ .

De las ecuaciones ( $3.64$ ) y ( $3.65$ ),

 $E = B^{*-1}$  {  $\Gamma A^{**} - A^*$  }

 $A^{**} = \begin{bmatrix} C_1 & A^{d_1} \\ C_2 & A^{d_2} \end{bmatrix}$ ,  $A^* = A^{**} A$ 

$$
Q_1 \Delta^0 =
$$
  $\begin{bmatrix} 0 & 0 & 1 \end{bmatrix}$   
 $Q_2 \Delta =$   $\begin{bmatrix} 0 & 1 & 1 \end{bmatrix}$ 

entonces,

$$
\mathbf{A}^{**} = \begin{bmatrix} 0 & 0 & 1 \\ 0 & 1 & 1 \end{bmatrix}
$$

 $(3.77)$ 

 $-80 -$ 

 $-81 -$ 

$$
A^* = A^{**}A = \begin{bmatrix} 0 & 0 & 1 \\ 0 & 1 & 1 \end{bmatrix} \begin{bmatrix} 0 & 1 & 1 \\ -1 & 1 & 0 \\ 0 & 0 & 3 \end{bmatrix}
$$

 $A^* = \begin{bmatrix} 0 & 0 & 3 \\ -1 & 1 & 3 \end{bmatrix}$ 

 $(3.78)$ 

$$
\mathbf{B}^{*-1} = \begin{bmatrix} 1 & 0 \\ -2 & 1 \end{bmatrix} \tag{3.79}
$$

$$
E = \begin{bmatrix} 1 & 0 \\ -2 & 1 \end{bmatrix} \begin{bmatrix} a_1 & 0 \\ 0 & a_2 \end{bmatrix} \begin{bmatrix} 0 & 0 & 1 \\ 0 & 1 & 1 \end{bmatrix} - \begin{bmatrix} 0 & 0 & 3 \\ -1 & 1 & 3 \end{bmatrix}
$$
  

$$
= \begin{bmatrix} 1 & 0 \\ -2 & 1 \end{bmatrix} \begin{bmatrix} 0 & 0 & a_1 \\ 0 & a_2 & a_2 \end{bmatrix} - \begin{bmatrix} 0 & 0 & 3 \\ -1 & 1 & 3 \end{bmatrix}
$$
  

$$
= \begin{bmatrix} 1 & 0 \\ -2 & 1 \end{bmatrix} \begin{bmatrix} 0 & 0 & a_1 - 3 \\ 1 & a_2 - 1 & a_2 - 3 \end{bmatrix}
$$
  

$$
= \begin{bmatrix} 0 & 0 & a_1 - 3 \\ 1 & a_2 - 1 & -2a_1 + a_2 + 3 \end{bmatrix}
$$

 $\overline{\phantom{a}}$ 

sea:

 $\text{f}_{13} = \alpha_1 - 3$  $f_22 = \alpha_2 - 1$  $f_{23} = -2\alpha_1 + \alpha_2 + 3$ 

 $\sim 10^{11}$  and  $\sim 10^{11}$ 

siendo los elementos de  $\Phi$  de la forma:

$$
\mathbf{F} = \begin{bmatrix} 0 & 0 & f_{13} \\ 1 & f_{22} & f_{23} \end{bmatrix}
$$
 (3.80)

existiendo  $f = 3$  parámetros libres en la matriz  $E$ .

La forma más general de la matriz función de transferencia  $es:$ 

 $\text{Gc}(s) = C [ s I - A - B E ]^{-1} B B^{*-1}$ 

det[ s I - A - B E ] = det[  
\n
$$
\begin{bmatrix}\n s & -1 & -1 \\
 1 & s - 1 & 0 \\
 0 & 0 & s - 3\n \end{bmatrix}\n -\n \begin{bmatrix}\n 0 & 0 & 0 \\
 1 & f_{22} & f_{13} + f_{23} \\
 0 & 0 & f_{13}\n \end{bmatrix}
$$

$$
= det[\begin{bmatrix} 6 & -1 & -1 & -1 \\ 0 & 5 - 1 - f22 & -f13 - f23 \\ 0 & 0 & 6 - 3 - f13 \end{bmatrix}]
$$

 $= 6 (s - 1 - f_{22}) (s - 3 - f_{13})$ 

 $\begin{bmatrix} 6 & -1 & -1 & -1 \\ 1 & -1 & -1 & -1 \\ 0 & 6 & -1 & -1 & -1 \\ 0 & 0 & 0 & 6 \\ 0 & 0 & 0 & 6 \\ 0 & 0 & 0 & 6 \\ 0 & 0 & 0 & 6 \\ 0 & 0 & 0 & 6 \\ 0 & 0 & 0 & 6 \\ 0 & 0 & 0 & 6 \\ 0 & 0 & 0 & 6 \\ 0 & 0 & 0 & 6 \\ 0 & 0 & 0 & 6 \\ 0 & 0 & 0 & 6 \\ 0 & 0 & 0 & 6 \\ 0 & 0 & 0 & 6 \\ 0 & 0 & 0 & 6 \\ 0 & 0 &$  $-1$  $s - 3 - f13$ 

6 - 1 - *ill ) (* S - 3 - f u ) ( 6 - 3 - fl J ) ( B - 1 + f U + f2J - Í2 <sup>2</sup> O 8 ( 8 - 3 - f U ) 8 ( flJ + flJ ) O O E ( 6 - 1 - ÍI 2 ) 8 { B - 1 - f22 ) ( B - 3 - ÍU ) (s - 1 - f22) ( s - 3 - fu) (s - 3 - fu) [8 - 1 i fu + fz s - *iu)* O s (s - 3 - fu) s (ín 4 fu ) O O B (6 - 1 - Í22 ) B ( 8 - 1 - f2 2 ) ( 8 - 3 - ÍU ) O ' O s (s - i - f¡2 ) (S *-* 1 - ÍZ2) ( S - 3 - fu) (S - 3 - fu) (B - 1 i fU + Í2 J - Í22 ) S. ( S - 1 - ÍÍ 2 ) ( 6 - 3 - Í13 ) S (S - 1 - ±22) S - 3 - fl3 S ( S - 1 - £22 ) ( S - 3 - f!3 ) ( 3 . 81 )

Observando la matriz función de transferencia de laso cerrado Gc(s), en primera instancia, se establecería que no se podría desacoplar el sistema (3 .75 ), porgue no es diagonal. Pero sí se puede desacoplar, para un "subconjunto de matrices £" , que cumpla las condiciones: que el rango[  $Q^i(E)$  ] = 1 y  $R^*$ no singular, donde  $Q^i(E)$  está definida en ( 3 . 53 ).

 $-83 -$ 

$$
M_0 = \begin{bmatrix} -1 & 0 \\ 0 & 0 \end{bmatrix}, \qquad M_1 = \begin{bmatrix} -1 & 0 \\ 0 & -2 \end{bmatrix}
$$
 (3.82)  
\n
$$
y \text{ se } \text{sabe que } \text{max di} = \delta = 1,
$$
\n
$$
E = E^{*-1} \begin{bmatrix} \frac{\delta}{k^2} Mk Q A^k - A^* \end{bmatrix}
$$
\n
$$
= E^{*-1} \begin{bmatrix} M_0 Q + M_1 Q A - A^* \end{bmatrix}
$$
\n
$$
= \begin{bmatrix} 1 & 0 \\ -2 & 1 \end{bmatrix} \begin{bmatrix} 0 & 0 & -1 \\ 0 & 0 & 0 \end{bmatrix} + \begin{bmatrix} 0 & 0 & -3 \\ 0 & -2 & -2 \end{bmatrix} - \begin{bmatrix} 0 & 0 & 3 \\ -1 & 1 & 3 \end{bmatrix}
$$
\n
$$
= \begin{bmatrix} 1 & 0 \\ -2 & 1 \end{bmatrix} \begin{bmatrix} 0 & 0 & -7 \\ 1 & -3 & -5 \end{bmatrix}
$$
\n
$$
= \begin{bmatrix} 0 & 0 & -7 \\ 1 & -3 & 9 \end{bmatrix}
$$
 (3.83)

Como se tiene que el conjunto de todos los pares E y G que desacoplan el sistema ( 3 . 75 ), consiste de matrices E tales que el rango[ $Q_i$  (E) ] = 1 para todo i. Se aplica la ecuación ( 3 . 53 ) para su comprobación.

 $\cdot$   $\cdot$ 

$$
Q_i (E) = \begin{bmatrix} C_i (A + BE)^{n-1}B \\ C_i (A + BE)^{n-2}B \\ \vdots \\ C_i (A + BE)^{n-2}B \\ \vdots \\ C_i (A + BE)^{d}B \end{bmatrix}
$$

 $\mathbb{Q}^{\mathbf{i}}$  (E) es la matriz de orden ( n x m ), y  $\mathbb{Q}$  matriz consistente con el orden de Q<sup>i</sup> (E).

- Para  $i = 1$ , siendo d $i = 0$ 

 $Q_1 (E) = \begin{bmatrix} C_1 (A + B E)^2 E \\ C_1 (A + B E)^2 E \\ C_1 (A + B E)^2 E \end{bmatrix}$ 

$$
\mathbf{B} \mathbf{E} = \begin{bmatrix} 0 & 0 \\ 1 & 1 \\ 1 & 0 \end{bmatrix} \begin{bmatrix} 0 & 0 & -7 \\ 1 & -3 & 9 \\ 1 & 0 & 0 \end{bmatrix} = \begin{bmatrix} 0 & 0 & 0 \\ 1 & -3 & 2 \\ 0 & 0 & -7 \end{bmatrix}
$$

$$
A + B E = \begin{bmatrix} 0 & 1 & 1 \\ -1 & 1 & 0 \\ 0 & 0 & 3 \end{bmatrix} + \begin{bmatrix} 0 & 0 & 0 \\ 1 & -3 & 2 \\ 0 & 0 & -7 \end{bmatrix} = \begin{bmatrix} 0 & 1 & 1 \\ 0 & -2 & 2 \\ 0 & 0 & -4 \end{bmatrix}
$$

 $(A + B E) B = \begin{bmatrix} 0 & 1 & 1 \\ 0 & -2 & 2 \\ 0 & 0 & -4 \end{bmatrix} \begin{bmatrix} 0 & 0 \\ 1 & 1 \\ 1 & 0 \end{bmatrix} = \begin{bmatrix} 2 & 1 \\ 0 & -2 \\ -4 & 0 \end{bmatrix}$ 

 $-85 -$ 

 $(A + B E)^2 = \begin{bmatrix} 0 & 1 & 1 \\ 0 & -2 & 2 \\ 0 & 0 & -4 \end{bmatrix} \begin{bmatrix} 0 & 1 & 1 \\ 0 & -2 & 2 \\ 0 & 0 & -4 \end{bmatrix} = \begin{bmatrix} 0 & -2 & -2 \\ 0 & 4 & -12 \\ 0 & 0 & 16 \end{bmatrix}$  $(A + B E)^2 B = \begin{bmatrix} 0 & -2 & -2 \\ 0 & 4 & -12 \\ 0 & 0 & 16 \end{bmatrix} \begin{bmatrix} 0 & 0 \\ 1 & 1 \\ 1 & 0 \end{bmatrix} = \begin{bmatrix} -4 & -2 \\ -8 & 4 \\ 16 & 0 \end{bmatrix}$ C1 ( A + B E )<sup>2</sup> B =  $\begin{bmatrix} 0 & 0 & 1 \end{bmatrix} \begin{bmatrix} -4 & -2 \ -8 & 4 \end{bmatrix} = \begin{bmatrix} 16 & 0 \ 16 & 0 \end{bmatrix}$ 

C1 ( A + B E ) B =  $\begin{bmatrix} 0 & 0 & 1 \end{bmatrix} \begin{bmatrix} 2 & 1 \ 0 & -2 \ -4 & 0 \end{bmatrix} = \begin{bmatrix} -4 & 0 \ -4 & 0 \end{bmatrix}$ 

$$
\underline{C}_1 \underline{B} = \begin{bmatrix} 1 & 0 \end{bmatrix}
$$

entonces,

$$
Q1 (E) = \begin{bmatrix} 16 & 0 \\ -4 & 0 \\ 1 & 0 \end{bmatrix}
$$

 $(3.84)$ 

range[ 
$$
Q^1
$$
 (E) ] = 1.

 $Q^2$  (E) =  $\begin{bmatrix} C_2 & (A + B E)^2 E \\ C_2 & (A + B E)^1 E \\ 0 & 0 \end{bmatrix}$  $\overline{C}$ -8 4 16 O

- Para i = 2 , siendo d2 *-* 1

$$
Q_2
$$
 ( $A + B E$ )  $B = \begin{bmatrix} 1 & 0 & 0 \end{bmatrix} \begin{bmatrix} 2 & 1 \ 0 & -2 \ -4 & 0 \end{bmatrix} = \begin{bmatrix} 2 & 1 \ -4 & 0 \end{bmatrix}$ 

entonces,

 $\overline{z}$  $\overline{a}$ 2 1 O O ( 3 . 85 )

det[.] = -4 x 1 - (-2) x 2 = -4 + 4 = 0 donde: [.] representa la submatriz (  $2 \times 2$  ) de  $\mathbb{Q}^2$  (E). Por lo tanto, rango[ $Q^2$  (E) ] = 1.

Se obtiene que rango[ $Q_i$ <sup>i</sup> (E) ] = 1 para i = 1,2 y como  $E^*$  es no singular, entonces el par  $E$ ,  $G^{*-1}$  desacopla (3.75).

 $\Box$ 

Se calcula la matriz de transferencia de laso cerrado, para ver si en verdad se cumple lo establecido anteriormente.

$$
Gc = C [ s I - A - B E ]^{-1}B B^{*-1}
$$

$$
= \frac{\begin{bmatrix} 0 & 0 & 1 \\ 1 & 0 & 0 \end{bmatrix} \begin{bmatrix} (s + 2)(s + 4) & (s + 4) & (s + 4) \\ 0 & s(s + 4) & 2 & 6 \\ 0 & 0 & s(s + 2) \end{bmatrix} \begin{bmatrix} 0 & 0 \\ -1 & 1 \\ 1 & 0 \end{bmatrix}}{\begin{bmatrix} 0 & 0 & 0 \\ (s + 2)(s + 4) & (s + 4) & (s + 4) \\ s & (s + 2) & (s + 4) \end{bmatrix} \begin{bmatrix} 0 & 0 \\ -1 & 1 \\ 1 & 0 \end{bmatrix}}.
$$

$$
= \frac{\begin{bmatrix} 0 & 0 & 0 & 6(s + 2) \\ (s + 2)(s + 4) & (s + 4) & (s + 4) \\ 1 & 0 \end{bmatrix}}{\begin{bmatrix} 0 & 0 \\ 1 & 0 \end{bmatrix}}.
$$

$$
= \frac{\begin{bmatrix} s & (s + 2) & 0 \\ 0 & (s + 4) \end{bmatrix}}{\begin{bmatrix} 0 & (s + 4) \\ 1 & 0 \end{bmatrix}}.
$$

$$
= \frac{\begin{bmatrix} s & (s + 2) & (s + 4) \\ 0 & (s + 4) \end{bmatrix}}{\begin{bmatrix} 0 & 0 \\ 0 & (s + 4) \end{bmatrix}}.
$$

"Nota".- En los siguientes ejemplos, después de comprobar la no singularidad de E\*, se dará como establecido que las matrices E cumplen con la condición rango[  $\mathbb{Q}^i$  (E) ] = 1, ya que pre- $\frac{1}{2}$  viamente está demostrado, debido a que el rango[ $\Omega^i$  (E) ] ya se estableció, y lo que se trata de analizar son otras condiciones.

Sea el sistema:

$$
A = \begin{bmatrix} 1 & 0 & 0 \\ 0 & 2 & 0 \\ 0 & 1 & 3 \end{bmatrix}, \qquad B = \begin{bmatrix} 1 & 1 \\ -1 & 1 \\ 0 & 0 \end{bmatrix}, \qquad C = \begin{bmatrix} 1 & 0 & 0 \\ 0 & 0 & 1 \end{bmatrix}.
$$

De acuerdo a  $(3 \cdot 34)$ 

 $\begin{array}{c}\n\begin{array}{ccc}\n\text{C1} & \text{Ad1B} \\
\text{C2} & \text{Ad2B}\n\end{array}\n\end{array}$  $B^* =$ 

$$
Q_1 B = \begin{bmatrix} 1 & 0 & 0 \end{bmatrix} \begin{bmatrix} 1 & 1 \ -1 & 1 \end{bmatrix} = \begin{bmatrix} 1 & 1 \end{bmatrix}
$$

C2 
$$
\triangle
$$
  $\triangle$   $\triangle$ 

entonces,

$$
B^* = \begin{bmatrix} 1 & 1 \\ -1 & 1 \end{bmatrix}, \text{ siendo } d1 = 0 \text{ y } d2 = 1
$$
 (3.88)

det  $[B^*] = 1 + 1 = 2 \neq 0$ 

t Puesto que  $E^*$  es no singular, el sistema (3.87) puede  $\hat{\mathcal{L}}$ ser desacoplado. El conjunto  $\Phi$  de todas las matrices que desacoplan el sistema (3.87) puede ser obtenido, para todas las matrices E de orden ( 2 x 3 ) tal que rango $[Q^i(E)] = 1$ . W

De las ecuaciones ( $3.64$ ) y ( $3.65$ ),

 $E = B^{*-1}$  {  $\Gamma A^{**} - A^*$  }

$$
\mathbf{A}^{**} = \begin{bmatrix} \mathbf{C}^1 & \mathbf{A}^{d1} \\ \mathbf{C}^2 & \mathbf{A}^{d2} \end{bmatrix} , \qquad \mathbf{A}^* = \mathbf{A}^{**} \mathbf{A}
$$

$$
Q_1 \Delta^0 = \begin{bmatrix} 1 & 0 & 0 \end{bmatrix}
$$

$$
C2 \quad A = \begin{bmatrix} 0 & 1 & 3 \end{bmatrix}
$$

entonces,

$$
\mathbf{A}^{**} = \begin{bmatrix} 1 & 0 & 0 \\ 0 & 1 & 3 \end{bmatrix}
$$

 $(3.89)$ 

 $-90 -$ 

 $-91 -$ 

$$
A^* = A^{**}A = \begin{bmatrix} 1 & 0 & 0 \\ 0 & 1 & 3 \end{bmatrix} \begin{bmatrix} 1 & 0 & 0 \\ 0 & 2 & 0 \\ 0 & 1 & 3 \end{bmatrix}
$$

 $A^* = \begin{vmatrix} 1 & 0 & 0 \\ 0 & 5 & 9 \end{vmatrix}$ 

 $(3.90)$ 

$$
\mathbf{B}^{*-1} = \frac{1}{2} \begin{bmatrix} 1 & -1 \\ 1 & 1 \end{bmatrix}
$$

 $(3.91)$ 

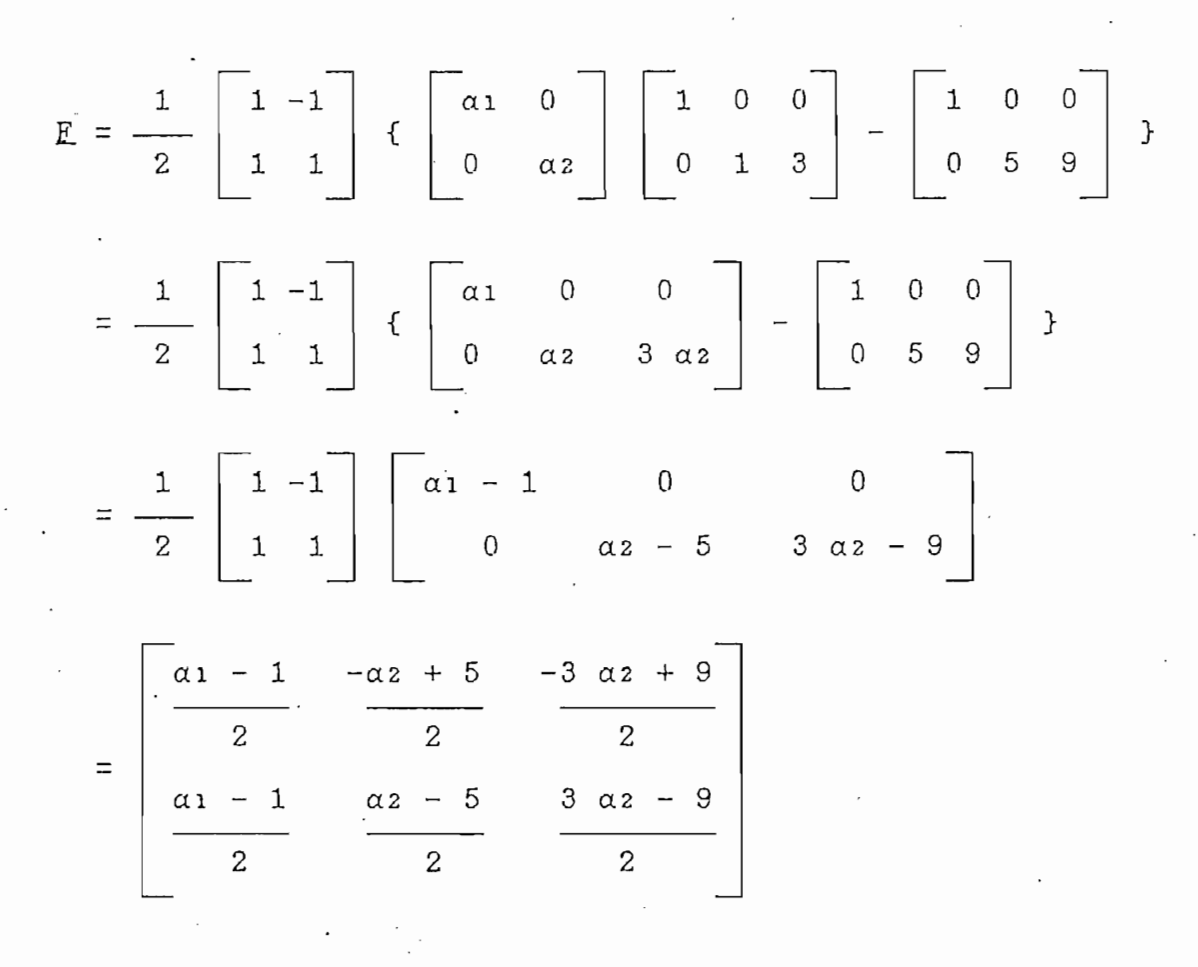

 $sea$ :

$$
f11 = \frac{\alpha_1 - 1}{2}
$$
  

$$
f12 = \frac{-\alpha_2 + 5}{2}
$$
  

$$
f13 = \frac{-3\alpha_2 + 9}{2}
$$

siendo los elementos de  $\Phi$  de la forma:

$$
E = \begin{bmatrix} f_{11} & f_{12} & f_{13} \\ f_{11} & -f_{12} & -f_{13} \end{bmatrix}
$$
 (3 . 92)

existiendo  $f = 3$  parámetros libres en la matriz E.

La forma más general de la matriz función de transferencia  $es:$ 

 $\text{Gc}(s) = \text{C}$  [ s I - A - B E ]-1B B\*-1

det[s I - A - B E] = det[  $\begin{bmatrix} s & -1 & 0 & 0 \\ 0 & s & -2 & 0 \\ 0 & -1 & s & -3 \end{bmatrix}$  -  $\begin{bmatrix} 2 & f_{11} & 0 & 0 \\ 0 & -2 & f_{12} & -2 & f_{13} \\ 0 & 0 & 0 & 0 \end{bmatrix}$ 

$$
= det \begin{bmatrix} 6 - 1 - 2 \text{ f11} & 0 & 0 \ 0 & 6 - 2 + 2 \text{ f12} & 2 \text{ f13} \ 0 & -1 & 6 - 3 \end{bmatrix}
$$

 $= (6 - 1 - 2f_{11}) [6<sup>2</sup> - (5 - 2f_{12}) 6 + (6 - 6f_{12} + 2f_{13})]$  $(3.93)$ 

 $\cdot$ 

$$
[E \t S I - A - B E]^{-1} = \begin{bmatrix} s - 1 - 2 f_{11} & 0 & 0 \\ 0 & s - 2 + 2 f_{12} & 2 f_{13} \\ 0 & -1 & s - 3 \end{bmatrix}^{-1}
$$

$$
= \begin{bmatrix} (s - 2 + 2 f_{12})(s - 3) + 2 f_{13} & 0 & 0 \\ 0 & (s - 1 - 2 f_{11})(s - 3) & -2 f_{11} (s - 1 - 2 f_{11}) \\ 0 & (s - 1 - 2 f_{11})(s - 2) & -2 f_{11} (s - 1 - 2 f_{11}) \end{bmatrix}
$$

$$
= \begin{bmatrix} 1 & 0 & 0 \\ 0 & 0 & 1 \\ 0 & 0 & 1 \end{bmatrix} \begin{bmatrix} s - 2 + 2 f_{11} \left( s - 3 \right) + 2 f_{13} & 0 & 0 \\ 0 & 1 - 2 f_{11} \left( s - 5 - 2 f_{12} \right) + 2 f_{12} & 0 \\ 0 & 0 & 1 \end{bmatrix}
$$

$$
= \begin{bmatrix} s - 2 + 2 f_{11} \left( s - 3 \right) + 2 f_{13} & 0 & 0 \\ 0 & 1 - 2 f_{11} \left( s - 5 - 2 f_{12} \right) + 2 f_{13} & 0 \\ 0 & 0 & 1 - 2 f_{11} \left( s - 1 - 2 f_{11} \right) + 2 f_{12} \end{bmatrix}
$$

$$
= \begin{bmatrix} s - 2 + 2 f_{12} \left( s - 3 \right) + 2 f_{13} & 0 & 0 \\ 0 & 1 - 2 f_{11} \left( s - 5 - 2 f_{12} \right) + 2 f_{12} \end{bmatrix} \begin{bmatrix} 1 & 0 \\ 0 & 1 \\ 0 & 1 \end{bmatrix}
$$

$$
= \begin{bmatrix} s - 2 + 2 f_{12} \left( s - 3 \right) + 2 f_{13} & 0 & 0 \\ 0 & 1 - 2 f_{11} \left( s - 5 - 2 f_{12} \right) + 2 f_{12} \end{bmatrix} \begin{bmatrix} 0 \\ 0 \\ 1 \end{bmatrix}
$$

$$
=
$$

 $-93 \overline{\phantom{a}}$  Đ

 $\mathcal{F}=\mathcal{F}$ 

 $\langle \cdot \rangle$ 

j,

 $\overline{\phantom{a}}$ 

En el sistema no realimentado,

$$
\det[s \ 1 - A \ 1] = \det[\begin{bmatrix} s - 1 & 0 & 0 \\ 0 & s - 2 & 0 \\ 0 & -1 & s - 3 \end{bmatrix}]
$$

$$
= (s - 1) (s - 2) (s - 3) (3 . 95)
$$

De las ecuaciones ( 3 . 93 ) y ( 3 . 95 ), se observa que los 3 polos de lazo abierto están modificados al añadir el compensador para la realimentación de estado. Es decir, al desacoplar un sistema por el Procedimiento de Síntesis, se añade polos de lazo cerrado que pueden ser especificados de acuerdo a lo que el diseñador desee.

 $\mathop{\rm corr}\nolimits$ , in the set of  $\mathop{\rm corr}\nolimits$ 

 $m + \sum di = m + di + d^2 = 2 + 0 + 1 = 3 = n,$  $5 = 1$ 

entonces, efectivamente, todos los polos de laso cerrado pueden ser arbitrariamente especificados, mientras simultáneamente el sistema es desacoplado, usando el Procedimiento de Síntesis. Además, el Teorema 2 muestra que (3.92 ) representa la forma general para una E de desacoplamiento, ya que  $f = n = 3$ .

$$
\begin{array}{ll}\nm\\ \text{Como} & f = m + \sum d_i = 3 \quad \text{se puede reemplazar directamente} \\ \n& i = 1\n\end{array}
$$

los valores de -f, pero en este ejemplo, se usará el Procedimiento Síntesis, en primera instancia y, luego se reemplazará los de parámetros libres f.

94

Haciendo,

$$
\underline{\mathsf{Mo}} = \underline{\mathsf{M1}} = \begin{bmatrix} -1 & 0 \\ 0 & 0 \\ 0 & 0 \end{bmatrix} \tag{3.96}
$$

de acuerdo a la ecuación (3.68 a)

 $\mathcal{L}^{\text{max}}_{\text{max}}$  and  $\mathcal{L}^{\text{max}}_{\text{max}}$ 

$$
E = E^{*-1} \left[ \begin{array}{cccc} 1 \\ k=0 \end{array} \right] \& \text{if } k \in A^* - A^* \text{]}
$$
\n
$$
= E^{*-1} \left[ \begin{array}{cccc} 1 & 0 & 0 \\ 1 & 1 & 0 \\ 1 & 1 & 0 \end{array} \right] \left[ \begin{array}{cccc} -1 & 0 & 0 \\ 0 & 0 & 0 \\ 0 & 0 & 0 \end{array} \right] + \left[ \begin{array}{cccc} -1 & 0 & 0 \\ 0 & 0 & 0 \\ 0 & 0 & 0 \end{array} \right] - \left[ \begin{array}{cccc} 1 & 0 & 0 \\ 0 & 5 & 9 \\ 0 & 5 & 9 \end{array} \right]
$$
\n
$$
= \frac{1}{2} \left[ \begin{array}{cccc} 1 & -1 \\ 1 & 1 \end{array} \right] \left[ \begin{array}{cccc} -3 & 0 & 0 \\ 0 & -5 & -9 \end{array} \right]
$$
\n
$$
= \left[ \begin{array}{cccc} -3 & 5 & 9 \\ 2 & 2 & 2 \\ 2 & 2 & 2 \end{array} \right]
$$
\n
$$
(3 \cdot 97)
$$

y con la ecuación (3.68 b).

$$
G = B^{*-1} = \begin{bmatrix} 1 & -1 \\ \frac{2}{2} & \frac{1}{2} \\ \frac{1}{2} & \frac{1}{2} \end{bmatrix}
$$

 $(3.98)$ 

 $-95 -$ 

entonces el par E, G desacopla el sistema (3.87).

Reemplazando directamente los parámetros libres f, con los valores:

$$
f11 = \frac{-3}{2}
$$
  

$$
f12 = \frac{5}{2}
$$
  

$$
f13 = \frac{9}{2}
$$

se obtiene la misma matriz E, por el Procedimiento de Síntesis, ecuación ( $3.92$ ). Entonces, de ( $3.94$ ) reemplazando directamente los parámetros libres f, se tiene:

$$
G(c(s)) = \frac{\begin{bmatrix} 6^2 & 0 & 0 & 0 & 0 \\ 0 & 6 & 2 & 0 & 0 \\ 6^2 & 6 & 4 & 2 & 0 \end{bmatrix}}{6^2 + 2}
$$

 $(3.99)$ 

Los polos de lazo cerrado son: s<sup>2</sup> ( s + 2 ), que son distintos a los polos de lazo abierto:  $(s - 1)$   $(s - 2)$   $(s - 3)$ .

 $B^* = \begin{bmatrix} C_1 & A^{a_1}B \\ C_2 & A^{a_2}B \end{bmatrix}$ 

Sea el sistema:

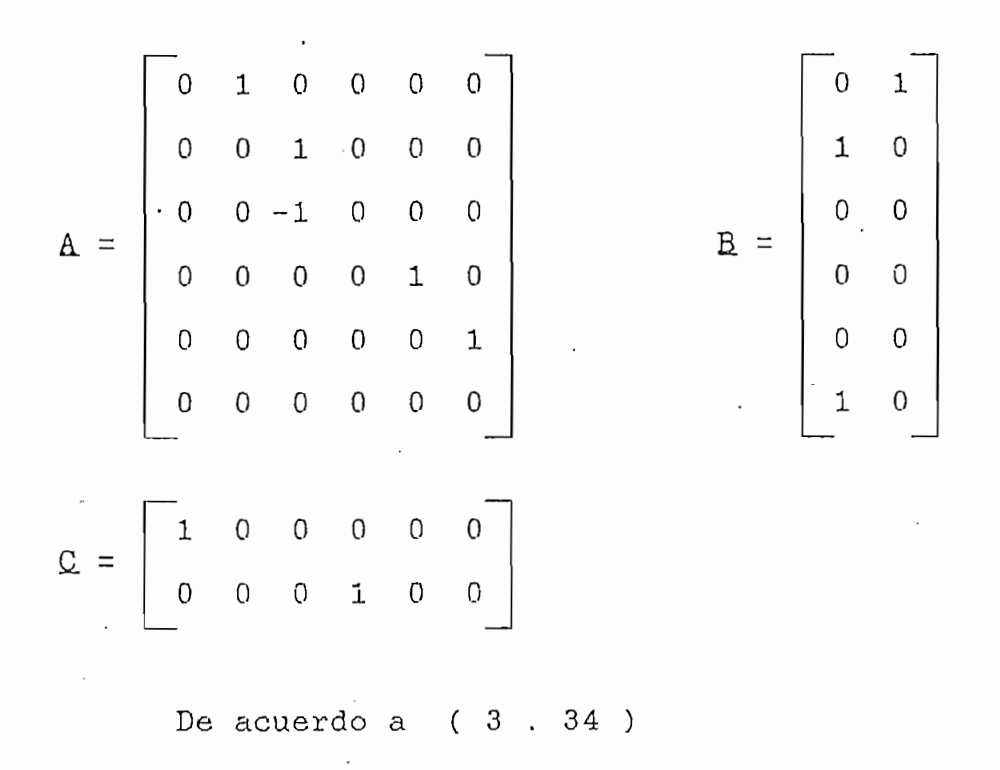

 $(3.100)$ 

 $Q_1 B = \begin{bmatrix} 1 & 0 & 0 & 0 & 0 & 0 \end{bmatrix}$  $\begin{bmatrix} 0 & 1 \\ 1 & 0 \\ 0 & 0 \\ 0 & 0 \\ 0 & 0 \\ 0 & 0 \end{bmatrix}$  $= \begin{bmatrix} 0 & 1 \end{bmatrix}$ 

 $-97$ 

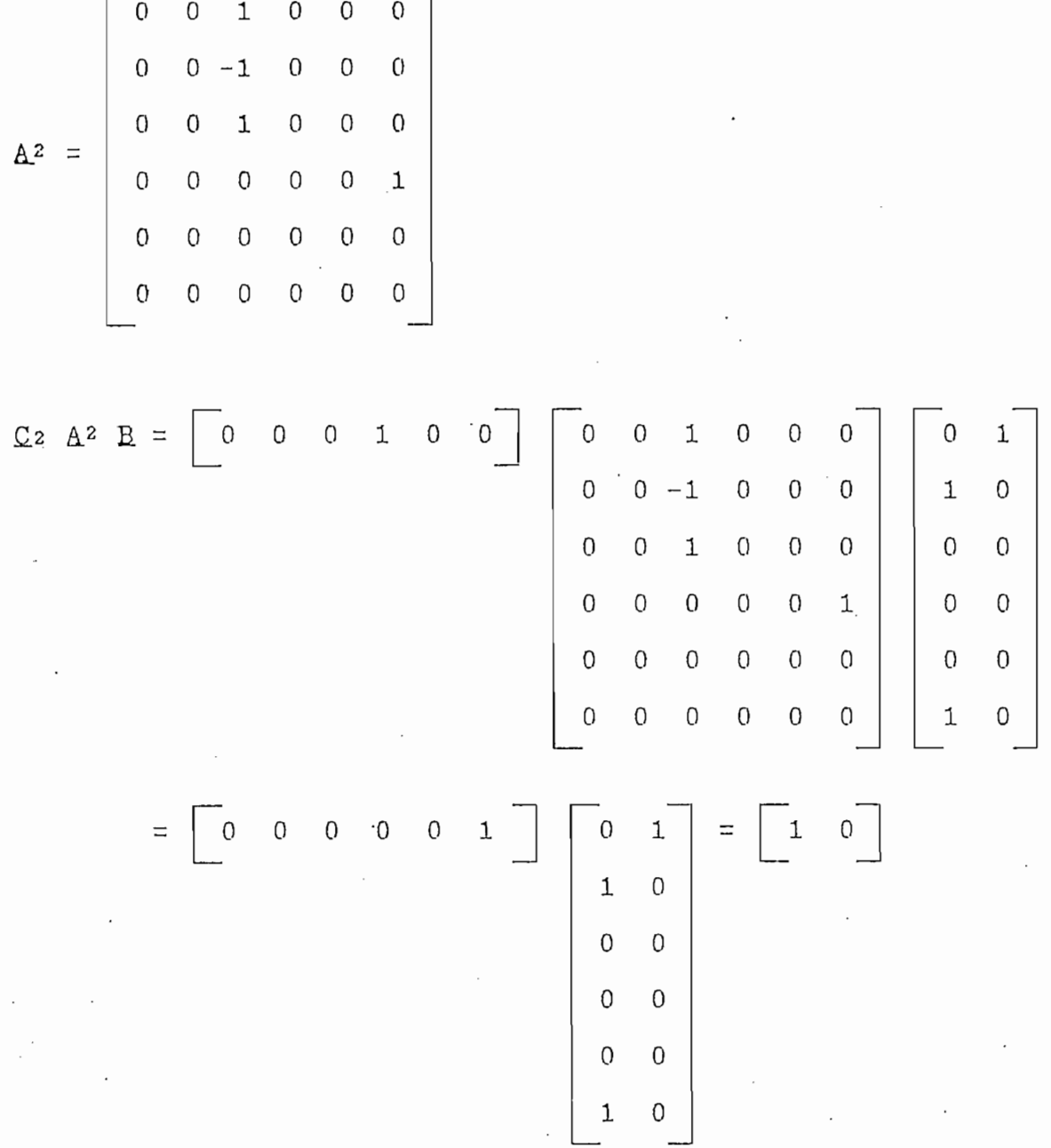

entonces,

$$
\mathbf{B}^* = \begin{bmatrix} 0 & 1 \\ 1 & 0 \end{bmatrix} \text{, siendo d1 = 0 y d2 = 2} \qquad (3 \text{ . } 101 \text{.)}
$$

 $\overline{\phantom{a}}$ 

 $\ddot{\phantom{a}}$ 

 $-98 -$ 

 $\cdot$ 

 $\boldsymbol{\cdot}$ 

 $\ddot{\phantom{a}}$ 

 $\pmb{\cdot}$ 

 $\frac{1}{2}$ 

 $\hat{L}$ 

 $\frac{1}{2}$ 

 $\overline{\phantom{a}}$ 

 $-99-$ 

det  $[B^*] = -1 \neq 0$ 

Como  $E^*$  es no singular, y puesto que rango[ $Q^i$  (E) ] = 1 para todas las matrices  $E$  de orden ( 2 x 6 ), el sistema puede ser desacoplado.

$$
A^{**} = \begin{bmatrix} 0 & 1 & 0 & 0 & 0 & 0 & 0 \\ 0 & 2 & 0 & 2 & 0 & 0 \\ 0 & 0 & 0 & 0 & 0 & 0 & 1 \end{bmatrix}
$$
 (3.102)  
\n
$$
A^{*} = A^{**}A = \begin{bmatrix} 1 & 0 & 0 & 0 & 0 & 0 \\ 0 & 0 & 0 & 0 & 0 & 1 \\ 0 & 0 & 0 & 0 & 1 & 0 & 0 \\ 0 & 0 & 0 & 0 & 1 & 0 \\ 0 & 0 & 0 & 0 & 0 & 1 \end{bmatrix}
$$
  
\n
$$
A^{*} = \begin{bmatrix} 0 & 1 & 0 & 0 & 0 & 0 \\ 0 & 0 & 0 & 0 & 0 & 0 \\ 0 & 0 & 0 & 0 & 0 & 0 \\ 0 & 0 & 0 & 0 & 0 & 0 \end{bmatrix}
$$
  
\n
$$
B^{*-1} = \begin{bmatrix} 0 & 1 & 0 & 0 & 0 & 0 \\ 1 & 0 & 0 & 0 & 0 & 0 \\ 1 & 0 & 0 & 0 & 0 & 0 \\ 0 & 0 & 0 & 0 & 0 & 0 \end{bmatrix}
$$
 (3.103)  
\naplicando la ecuación (3.64),

 $E = B^{*-1}$  {  $\Gamma A^{**} - A^*$  }

 $-100 -$ 

$$
E = \begin{bmatrix} 0 & 1 \\ 1 & 0 \end{bmatrix} \begin{bmatrix} a_1 & 0 \\ 0 & a_2 \end{bmatrix} \begin{bmatrix} 1 & 0 & 0 & 0 & 0 & 0 \\ 0 & 0 & 0 & 0 & 0 & 1 \end{bmatrix} - \begin{bmatrix} 0 & 1 & 0 & 0 & 0 & 0 \\ 0 & 0 & 0 & 0 & 0 & 0 \end{bmatrix} \begin{bmatrix} 0 & 1 & 0 & 0 & 0 & 0 \\ 0 & 0 & 0 & 0 & 0 & 0 \end{bmatrix}
$$
  
\n
$$
= \begin{bmatrix} 0 & 1 \\ 1 & 0 \end{bmatrix} \begin{bmatrix} a_1 & -1 & 0 & 0 & 0 & 0 \\ 0 & 0 & 0 & 0 & 0 & a_2 \end{bmatrix} - \begin{bmatrix} 0 & 1 & 0 & 0 & 0 & 0 \\ 0 & 0 & 0 & 0 & 0 & 0 \\ 0 & 0 & 0 & 0 & 0 & 0 \end{bmatrix}
$$
  
\n
$$
= \begin{bmatrix} 0 & 0 & 0 & 0 & 0 & 0 & a_2 \\ a_1 & -1 & 0 & 0 & 0 & 0 \\ a_1 & -1 & 0 & 0 & 0 & 0 \end{bmatrix}
$$
  
\n
$$
E = \begin{bmatrix} 0 & 0 & 0 & 0 & 0 & f_{18} \\ f_{21} & 1 & 0 & 0 & 0 & 0 \end{bmatrix}
$$
  
\n
$$
E = \begin{bmatrix} 0 & 0 & 0 & 0 & 0 & f_{18} \\ f_{21} & 1 & 0 & 0 & 0 & 0 \end{bmatrix}
$$
  
\n(3.105)

existen  $f = 2$  parámetros libres en la matriz  $E$ .

Siendo E y G el par de matrices que desacoplan el sistema  $(3, 100).$  $\mathbb{R}^2$ 

Para el sistema realimentado, los polos son:

$$
det[s I - k - RI] = det \begin{bmatrix} 1 & 0 & 0 & 0 & 0 \\ 0 & 1 & 0 & 0 & 0 \\ 0 & 0 & 1 & 0 & 0 \\ 0 & 0 & 0 & 0 & 0 \\ 0 & 0 & 0 & 0 & 0 \\ 0 & 0 &
$$

De acuerdo a las ecuaciones (3.106) y (3.107), se

 $-101 -$
Haciendo en la ecuación (3.105):  $f16 = -1$  $f21 = 0$ 

$$
E = \begin{bmatrix} 0 & 0 & 0 & 0 & 0 & -1 \\ 0 & -1 & 0 & 0 & 0 & 0 \\ 0 & 0 & 0 & 0 & 0 & 0 \\ 0 & 0 & 0 & 0 & 0 & 0 \\ 0 & 0 & 0 & 0 & 0 & 0 \\ 0 & 0 & 0 & 0 & 0 & 0 \\ 0 & 0 & 0 & 0 & 0 & 0 \\ 0 & 0 & 0 & 0 & 0 & 0 \\ 0 & 0 & 0 & 0 & 0 & 0 \\ 0 & 0 & 0 & 0 & 0 & 0 \\ 0 & 0 & 0 & 0 & 0 & 0 \\ 0 & 0 & 0 & 0 & 0 & 0 \\ 0 & 0 & 0 & 0 & 0 & 0 & 0 \\ 0 & 0 & 0 &
$$

La matriz función de transferencia de lazo cerrado será:  $\text{Gc}(s) = \text{C}$  [ s I - A - B E ]-1B B\*-1

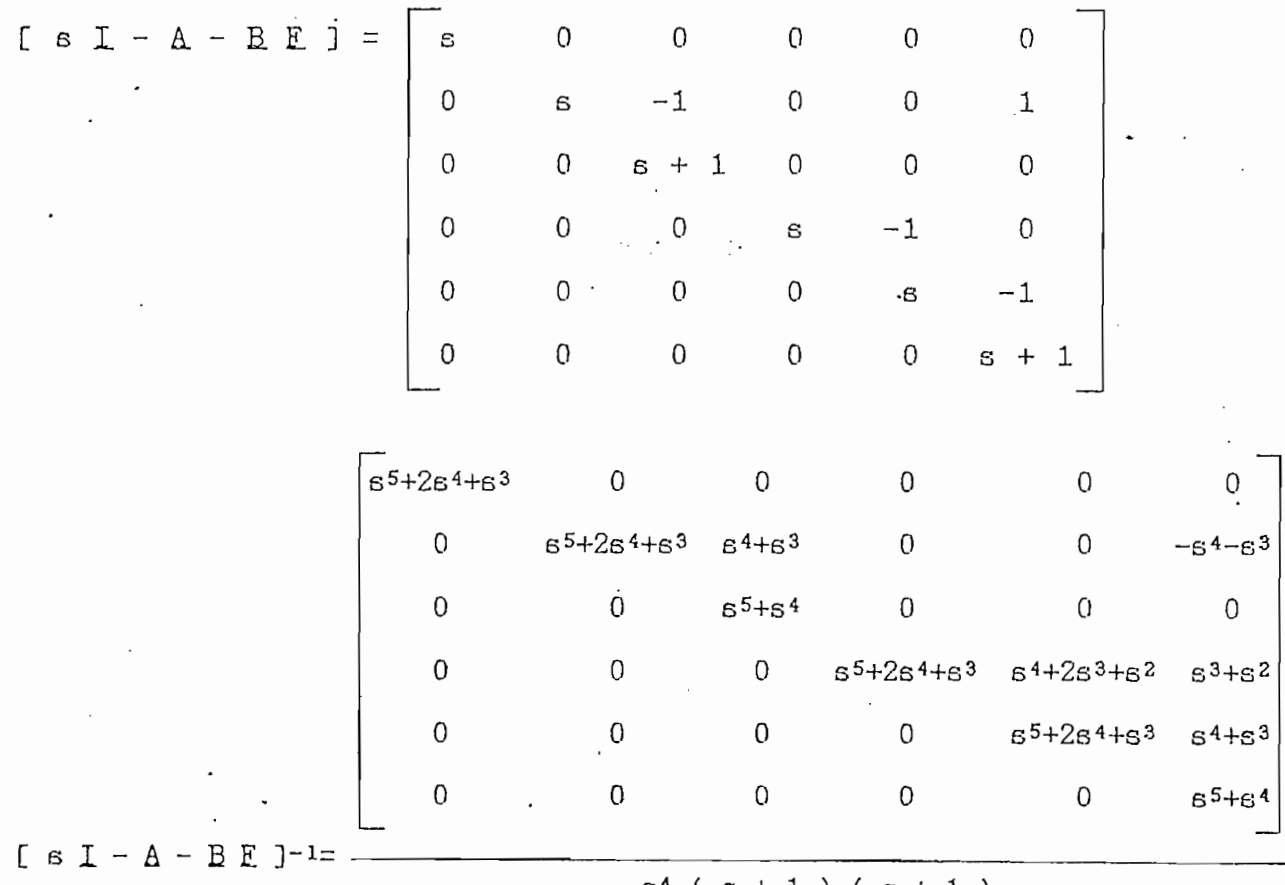

 $\overline{\phantom{a}}$ 

 $-102 -$ 

$$
\begin{bmatrix}\n1 & 0 & 0 & 0 & 0 & 0 \\
0 & 0 & 0 & 1 & 0 & 0 \\
0 & 0 & 0 & 1 & 0 & 0\n\end{bmatrix}\n\begin{bmatrix}\ns^{5}+2s^{4}+s^{3} & 0 & 0 & 0 & 0 & 0 \\
0 & 0 & 0 & 0 & 0 & 0 & -s^{4}-s^{3} \\
0 & 0 & 0 & 0 & 0 & 0 & 0 & 0 \\
0 & 0 & 0 & 0 & 0 & 0 & 0 & 0 & 0 \\
0 & 0 & 0 & 0 & 0 & 0 & 0 & 0 & 0 & 0 \\
0 & 0 & 0 & 0 & 0 & 0 & 0 & 0 & 0 & 0 \\
0 & 0 & 0 & 0 & 0 & 0 & 0 & 0 & 0 & 0 \\
0 & 0 & 0 & 0 & 0 & 0 & 0 & 0 & 0 & 0 \\
0 & 0 & 0 & 0 & 0 & 0 & 0 & 0 & 0 & 0 \\
0 & 0 & 0 & 0 & 0 & 0 & 0 & 0 & 0 & 0 \\
0 & 0 & 0 & 0 & 0 & 0 & 0 & 0 & 0 & 0 \\
0 & 0 & 0 & 0 & 0 & 0 & 0 & 0 & 0 & 0 \\
0 & 0 & 0 & 0 & 0 & 0 & 0 & 0 & 0 & 0 \\
0 & 0 & 0 & 0 & 0 & 0 & 0 & 0 & 0 & 0 \\
0 & 0 & 0 & 0 & 0 & 0 & 0 & 0 & 0 & 0 \\
0 & 0 & 0 & 0 & 0 & 0 & 0 & 0 & 0 & 0 \\
0 & 0 & 0 & 0 & 0 & 0 & 0 & 0 & 0 & 0 \\
0 & 0 & 0 & 0 & 0 & 0 & 0 & 0 & 0 & 0 \\
0 & 0 & 0 & 0 & 0 & 0 & 0 & 0 & 0 & 0 \\
0 & 0 & 0 & 0 & 0 & 0 & 0 & 0 & 0 & 0 \\
0 & 0 & 0 & 0 & 0 & 0 & 0 & 0 & 0 & 0 \\
0 & 0 & 0 & 0 & 0 & 0 & 0 & 0 & 0 & 0 \\
0 & 0 & 0 & 0 & 0 & 0 & 0 & 0 & 0 & 0 \\
0 & 0 & 0 & 0 & 0 & 0 & 0 & 0 & 0 & 0 \\
0 &
$$

Los polos de lazo cerrado asignados arbitrariamente son:  $s( s + 1 ).$ 

Además, como B\* es no singular,

 ${\tt m}$  $\mathbf{z}$  $m + \sum di = 2 + \sum di = 2 + 0 + 2 = 4$  (3.110<sup>'</sup>)  $i=1$  $i = 1$ 

entonces, el número de polos de lazo cerrado que deben ser asig-

 $-103 -$ 

ma. Por lo tanto , de acuerdo a la ecuación de acuerdo a la ecuación ( 3 . 74 a ) se debe ecuación ( 3 . 74 a )<br>Por lo tanto de acuerdo a la ecuación ( 3 . 74 a ) se debe ecuación ( 3 . 74 a ) se debe ecuación ( 3 . 74 a ) tener como mínimo 4 polos de laso cerrado. Y además, no se puede dar directamente valores a los parámetros libres f, cumpliendo efectivamente con :

$$
m + \sum_{i=1}^{m} di = f,
$$

que es la condición para dar directamente significado físico; por lo que se debe utilizar el Procedimiento de Síntesis para la asignación de los polos de lazo cerrado .

Y por la ecuación ( 3 . 64 b )se debe cumplir que.,  $m$  $\Sigma$  di  $\leq$  $\mathbf{m}$  $\ddot{\mathbf{r}}$  $i = 1$ pero se tiene, **TO** Σ 4 ₹ 2 f. di  $\equiv$  $=$ m  $i = 1$ 

Por consiguiente, la ecuación ( 3 . 68 a ), es la que se utiliza para el diseño del conjunto de matrices  $\Phi$ , para desacoplar el sistema, debido a que en este caso especifica todos los polos posibles del sistema de laso cerrado , mientras desacopla el

 $E = B^{*-1}$  [  $\Sigma$  M<sub>k</sub> C A<sup>k</sup> - A<sup>\*</sup> ]  $k = 0$ =  $B^{*-1}$   $\begin{bmatrix} 2 \\ \sum_{k=0}^{n} \\ k \end{bmatrix}$   $\mathbb{M}$  is  $C$   $A^{k}$  -  $A^{*}$  ]  $= B^{*-1}$  [ Mo C A<sup>0</sup> + M<sub>1</sub> C A<sup>1</sup> + M<sub>2</sub> C A<sup>2</sup> - A<sup>\*</sup> ]

nados son 4, mientras que simultáneamente se desacopla el siste-

 $M_0 = \begin{bmatrix} m_0 & 1 & 0 \\ 0 & m_0 & 2 \end{bmatrix}$   $M_1 = \begin{bmatrix} m_1 & 1 & 0 \\ 0 & m_1 & 2 \end{bmatrix}$   $M_2 = \begin{bmatrix} m_2 & 1 & 0 \\ 0 & m_2 & 2 \end{bmatrix}$  $\underbrace{P} = \left[ \begin{array}{cccccccccccccccc} 0 & 1 & 0 & 0 & 0 & 0 & 0 & 0 \\ 1 & 0 & 0 & 0 & 0 & 0 & 0 & 0 \\ 0 & 0 & 0 & 0 & 0 & 0 & 0 & 0 \\ \end{array} \right] + \left[ \begin{array}{cccccccccccc} 0 & 0 & 1 & 0 & 0 & 0 & 0 \\ 0 & 0 & 0 & 0 & 0 & 0 & 0 & 0 \\ 0 & 0 & 0 & 0 & 0 & 0 & 0 & 0 \\ 0 & 0 & 0 & 0 & 0 & 0 & 0 & 0 \\ \end{array} \right] + \left[ \begin$  $= \begin{bmatrix} 0 & 1 \\ 1 & 0 \end{bmatrix} \begin{bmatrix} 1 & 1 & 1 & 1 \\ 0 & 0 & 0 \\ 0 & 0 & 0 \end{bmatrix} \begin{bmatrix} 0 & 0 & 0 \\ 0 & 0 & 0 \\ 0 & 0 & 0 \end{bmatrix}$  $=$  0 0 0 mo<sup>2</sup> m1<sup>2</sup> m<sub>2</sub><sup>2</sup><br>mo<sup>1</sup> m<sub>1</sub><sup>1</sup>-1 m<sub>2</sub><sup>1</sup> 0 0 0 sea :  $f14$  $=$  mo<sup>2</sup>  $=$  m 1 2  $f15$  $f_1$ <sub>8</sub> =  $m_2$ <sup>2</sup>  $f21 = mo1$  $f22 = m11 - 1$  $f23$  $=$  m  $2^1$  $E = \begin{bmatrix} 0 & 0 & 0 & f_{14} & f_{15} & f_{16} \\ f_{21} & f_{22} & f_{23} & 0 & 0 & 0 \end{bmatrix}$  $(3.111)$ 

existen  $f = 6$  parámetros libres en la matriz E.

Los polos de lazo cerrrado son:

 $-105 -$ 

sea:

 $-106 -$ 

$$
det[s [ 1 - k - B E ] = det \begin{bmatrix} 6 & -1 & 0 & 0 & 0 & 0 \ 0 & 6 & -1 & 0 & 0 & 0 \ 0 & 0 & 6 + 1 & 0 & 0 & 0 \ 0 & 0 & 0 & 1 & 0 & 0 \ 0 & 0 & 0 & 0 & 0 & 0 \ 0 & 0 & 0 & 0 & 0 & 0 \ 0 & 0 & 0 & 0 & 0 & 0 \ \end{bmatrix} \begin{bmatrix} a_01 & b_11-1 & b_21 & 0 & 0 & 0 \ 0 & 0 & 0 & 0 & 0 & 0 \ 0 & 0 & 0 & 0 & 0 & 0 \ 0 & 0 & 0 & 0 & 0 & 0 \ 0 & 0 & 0 & 0 & 0 & 0 \ 0 & 0 & 0 & 0 & 0 & 0 \ \end{bmatrix}
$$
  
= det  $\begin{bmatrix} 6-m_01 & -m_11 & -m_22 & 0 & 0 & 0 & 0 \ 0 & 6 & -1 & -m_02 & -m_12 & -m_22 \ 0 & 0 & 0 & 6 & -1 & 0 \ 0 & 0 & 0 & 6 & -1 & 0 \ 0 & 0 & 0 & 0 & 6 & -1 \ \end{bmatrix}$   
=  $8(8-m_01)(8 + 1)(8^3 - m_2282 - m_128 - m_02)$ 

 $(3.112)$ 

De las ecuaciones (3.107) y (3.112), se ve que los polos de lazo cerrado que se añaden son 4, coincidiendo con la ecuación (3.110), paralelamente se conoce que:

$$
n = 6 \neq 4 = m + \sum_{i=1}^{m} di.
$$

 $\cdot$ 

Haciendo,

$$
\underline{\mathsf{M}}_0 = \underline{\mathsf{M}}_1 = \underline{\mathsf{M}}_2 = \begin{bmatrix} 0 & 0 \\ 0 & -1 \end{bmatrix}
$$

 $(3, 113)$ 

$$
E = E^{*-1} \left[ \sum_{k=0}^{5} M_k \Omega A^k - A^* \right]
$$
  
\n
$$
= E^{*-1} \left[ \sum_{k=0}^{2} M_k \Omega A^k - A^* \right]
$$
  
\n
$$
= E^{*-1} \left[ M_0 \Omega A^0 + M_1 \Omega A^1 + M_2 \Omega A^2 - A^* \right]
$$
  
\n
$$
E = \begin{bmatrix} 0 & 1 \\ 1 & 0 \end{bmatrix} \left[ \begin{bmatrix} 0 & 0 & 0 & 0 & 0 \\ 0 & 0 & 0 & -1 & 0 \\ 0 & 0 & 0 & 1 & 0 \end{bmatrix} + \begin{bmatrix} 0 & 0 & 0 & 0 & 0 \\ 0 & 0 & 0 & 0 & 1 \\ 0 & 0 & 0 & -1 & 0 \end{bmatrix} \right] + \begin{bmatrix} 0 & 0 & 0 & 0 & 0 \\ 0 & 0 & 0 & 0 & -1 \\ 0 & 0 & 0 & 0 & -1 \end{bmatrix} - \begin{bmatrix} 0 & 1 & 0 & 0 & 0 \\ 0 & 0 & 0 & 0 & 0 \\ 0 & 0 & 0 & 0 & 0 \end{bmatrix}
$$
  
\n
$$
= \begin{bmatrix} 0 & 1 \\ 1 & 0 \\ 0 & -1 & 0 & 0 & 0 \end{bmatrix} \begin{bmatrix} 0 & -1 & 0 & 0 & 0 & 0 \\ 0 & 0 & 0 & -1 & -1 & -1 \\ 0 & -1 & 0 & 0 & 0 & 0 \end{bmatrix}
$$
  
\n
$$
= \begin{bmatrix} 0 & 0 & 0 & -1 & -1 & -1 \\ 0 & -1 & 0 & 0 & 0 & 0 \end{bmatrix}
$$
  
\n(3.114)

Y G con la ecuación (3.68 b), será.

$$
G = B^{*-1} = \begin{bmatrix} 0 & 1 \\ 1 & 0 \end{bmatrix}
$$
 (3 . 115)

Por lo tanto el par de matrices E y G desacoplan el  $\texttt{sistema}$  ( 3 . 100 ).

Los polos de lazo cerrado son:

 $-107 -$ 

$$
\det[\begin{bmatrix} 6 & 1 - \frac{1}{2} & 2 & 6 \end{bmatrix} = \det \begin{bmatrix} 6 & -1 & 0 & 0 & 0 & 0 \\ 0 & 6 & -1 & 0 & 0 & 0 \\ 0 & 0 & 8 + 1 & 0 & 0 & 0 \\ 0 & 0 & 0 & 6 & -1 & 0 \\ 0 & 0 & 0 & 6 & -1 & 0 \\ 0 & 0 & 0 & 6 & -1 & 0 \\ 0 & 0 & 0 & 0 & 6 & -1 \\ 0 & 0 & 0 & 0 & 0 & 0 \\ 0 & 0 & 0 & 0 & 0 & 0 \\ 0 & 0 &
$$

 $=$   $5^2$  (  $5 + 1$  ) (  $5^3 + 5^2 + 5 + 1$  )

( 3 . 116 )

4 es el número de polos de laso cerrado que pueden, ser especificados arbitrariamente, mientras que simultáneamente desacopla el sistema.

Siendo los polos:  $s$  ( $s^3 + s^2 + s + 1$ ) especificados por la selección de los  $Mk$ , si se hace otras selecciones de los  $Mk$ , llevarán a otras configuraciones de los polos de laso cerrado, Además, se produce, en el procedimiento de desacoplamiento la cancelación de 4 polos de laso abierto, para la ubicación de los polos de laso, cerrado que se añaden.

La matria función de transferencia de lazo cerrado será:

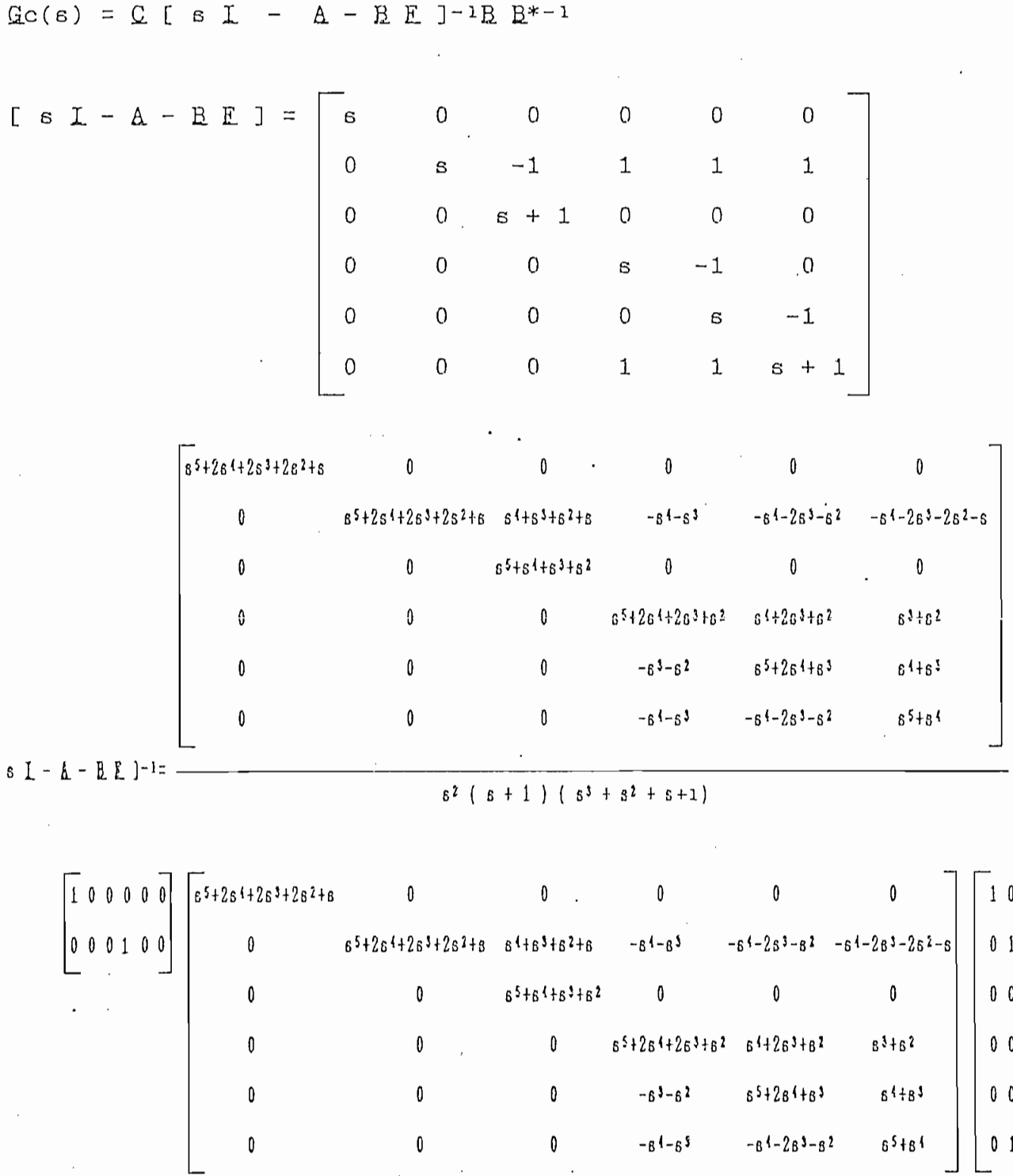

 $5^2$  (  $5+1$  ) (  $5^3+5^2+5+1$ )

 $\mathcal{A}^{\mathcal{A}}$ 

 $-109 -$ 

 $\sim$ 

 $\ddot{\phantom{a}}$ 

 $\mathfrak{g}_{\mathfrak{C}}(\mathfrak{s})$  = -

 $\mathfrak l$ 

 $- 110 -$ 

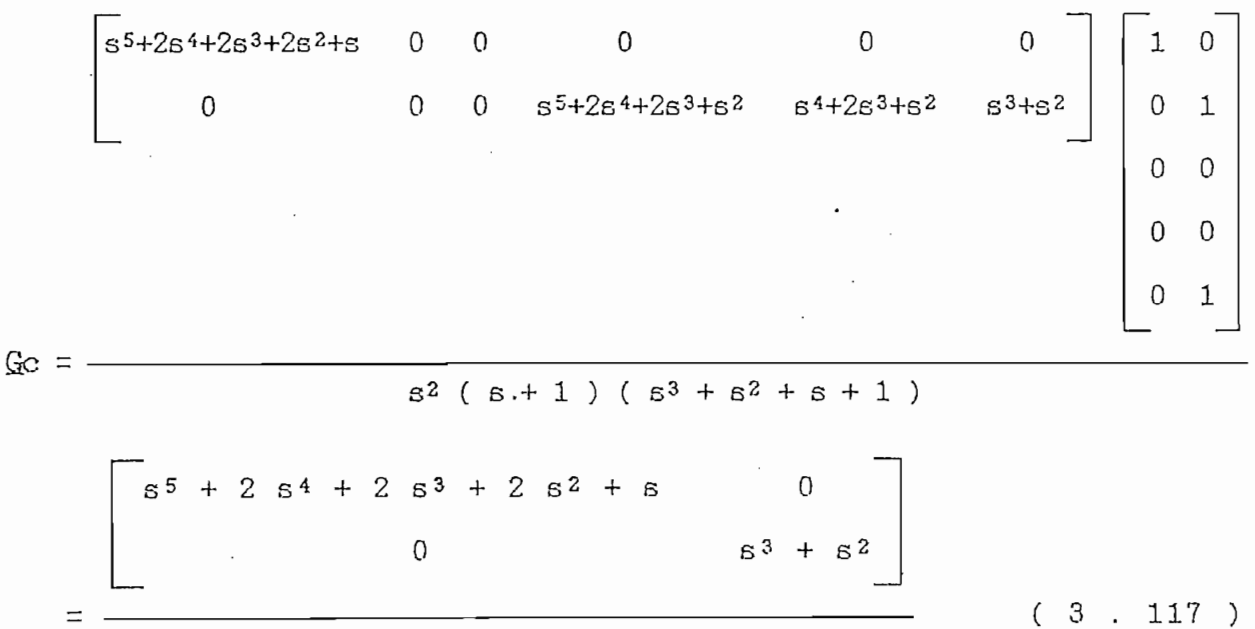

 $S<sup>2</sup>$  (  $S + 1$  ) (  $S<sup>3</sup> + S<sup>2</sup> + S + 1$  )

Sea el sistema:

$$
A = \begin{bmatrix} 0 & 1 & 0 \\ 2 & 3 & 0 \\ 1 & 1 & 1 \end{bmatrix}, \qquad B = \begin{bmatrix} 0 & 0 \\ 1 & 0 \\ 0 & 1 \end{bmatrix}, \qquad C = \begin{bmatrix} 1 & 1 & 0 \\ 0 & 0 & 1 \end{bmatrix}.
$$

 $(3.118)$ 

De acuerdo a  $(3.34)$ 

$$
E^* = \begin{bmatrix} \mathcal{L}^1 & A^{d} & {}^1B \\ \mathcal{L}^2 & A^{d} & {}^2B \end{bmatrix}
$$

$$
Q_1 \t B = \begin{bmatrix} 1 & 1 & 0 \end{bmatrix} \begin{bmatrix} 0 & 0 \end{bmatrix} = \begin{bmatrix} 1 & 0 \end{bmatrix}
$$

$$
Q_2 \t B = \begin{bmatrix} 0 & 0 & 1 \end{bmatrix} \begin{bmatrix} 0 & 0 \end{bmatrix} = \begin{bmatrix} 0 & 1 \end{bmatrix}
$$

entonces,

$$
\mathbf{B}^* = \begin{bmatrix} 1 & 0 \\ 0 & 1 \end{bmatrix}, \text{ siendo d1 = 0 y d2 = 0} \qquad (3 \text{ . } 119.)
$$

 $\sim 10^7$ 

 $-111 -$ 

 $\cdot$ 

det  $[B^*] = 1 \neq 0$ 

Puesto que  $R^*$  es no singular, y como rango $[Q^i(E)] = 1$ para todas las matrices E de orden ( 2 x 3 ), el sistema (3.118) puede ser desacoplado.

$$
\mathbf{A}^{**} = \begin{bmatrix} \mathbf{C} & \mathbf{A}^{d} & \mathbf{I} \\ \mathbf{C} & \mathbf{A}^{d} & \mathbf{I} \end{bmatrix}
$$

$$
A^{**} = \begin{bmatrix} 1 & 1 & 0 \\ 0 & 0 & 1 \end{bmatrix}
$$

$$
A^* = A^{**}A = \begin{bmatrix} 1 & 1 & 0 \\ 0 & 0 & 1 \end{bmatrix} \begin{bmatrix} 0 & 1 & 0 \\ 2 & 3 & 0 \\ 1 & 1 & 1 \end{bmatrix}
$$

$$
A^* = \begin{bmatrix} 2 & 4 & 0 \\ 1 & 1 & 1 \end{bmatrix}
$$

 $(3.121)$ 

 $(3.120)$ 

$$
\mathbf{B}^{*-1} = \begin{bmatrix} 1 & 0 \\ 0 & 1 \end{bmatrix} \tag{3.122}
$$

Aplicando la ecuación (3.64)

 $E = B^{*-1}$  {  $\Gamma A^{**} - A^*$  }

 $-113 -$ 

$$
E = \begin{bmatrix} 1 & 0 \\ 0 & 1 \end{bmatrix} \begin{bmatrix} \alpha 1 & 0 \\ 0 & \alpha 2 \end{bmatrix} \begin{bmatrix} 1 & 1 & 0 \\ 0 & 0 & 1 \end{bmatrix} - \begin{bmatrix} 2 & 4 & 0 \\ 1 & 1 & 1 \end{bmatrix}
$$
  
= 
$$
\begin{bmatrix} 1 & 0 \\ 0 & 1 \end{bmatrix} \begin{bmatrix} \alpha 1 & \alpha 1 & 0 \\ 0 & 0 & \alpha 2 \end{bmatrix} - \begin{bmatrix} 2 & 4 & 0 \\ 1 & 1 & 1 \end{bmatrix}
$$
  
= 
$$
\begin{bmatrix} 1 & 0 \\ 0 & 1 \end{bmatrix} \begin{bmatrix} \alpha 1 - 2 & \alpha 1 - 4 & 0 \\ -1 & -1 & \alpha 2 - 1 \end{bmatrix}
$$
  
= 
$$
\begin{bmatrix} \alpha 1 - 2 & \alpha 1 - 4 & 0 \\ -1 & -1 & \alpha 2 - 1 \end{bmatrix}
$$

 $\ddot{\phantom{a}}$ 

haciendo:

 $f11 = \alpha1 - 2$  $f_{12} = \alpha_1 - 4$  $f_{23} = \alpha_2 - 1$ 

Entonces se tiene:

$$
E = \begin{bmatrix} f_{11} & f_{12} & 0 \\ -1 & -1 & f_{23} \end{bmatrix}
$$
 (3.123)  
Se tiene  $f = 3$  parámetros libres en la matrix E,  
Y calculando,  
 $m + \sum_{i=1}^{m} di = 2 + \sum_{i=1}^{2} di = 2 + 0 + 0 = 2$ 

 $\cdot$ 

obsérvese que,

$$
\text{f} = n = 3 \rightarrow 2 = m + \sum_{i=1}^{m} \text{d}i.
$$

Por lo que, se ubicarían arbitrariamente 2 polos de lazo cerrado por el Procedimiento de Síntesis, mientras se desacopla el sistema. Pero en este caso se puede ubicar más polos, para lo cual se determina la "Matriz Función de Transferencia de lazo cerrado".

 $\text{Gc}(6) = \text{C}$  [  $\text{s}$  **L** -  $\text{A}$  -  $\text{R}$  **E** ]-1**B**  $B^{*-1}$ 

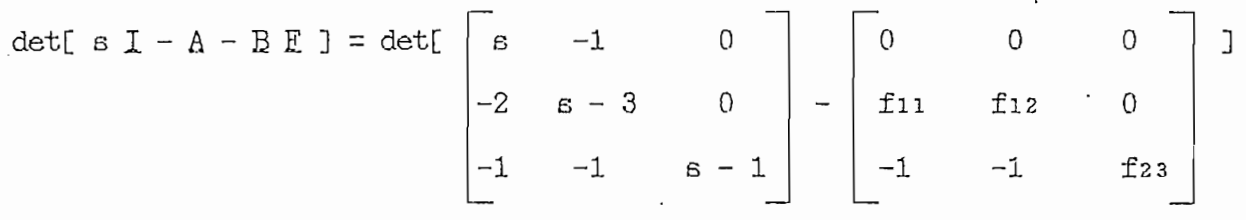

$$
= det \begin{bmatrix} s & -1 & 0 \\ -2-f11 & s-3-f12 & 0 \\ 0 & 0 & s-1-f23 \end{bmatrix}
$$

 $=$  (s-1-f23) [ s<sup>2</sup> - (3+f12)s - (2+f11) ]  $(3.124)$ 

$$
[s I - A - B E]^{-1} = \begin{bmatrix} 6 & -1 & 0 \\ -2 - f_{11} & 6 - 3 - f_{12} & 0 \\ 0 & 0 & 6 - 1 - f_{23} \end{bmatrix}^{-1}
$$

 $- 115 -$ 

 $\bullet$ 

$$
\begin{bmatrix}\n(s-3-f11)(s-1-f13) & - (s-1-f13) & 0 \\
(s-1-f13)(s-1-f11) & s(s-1-f13) & 0 \\
0 & 0 & s(s-3-f11)(s-2-f11)\n\end{bmatrix}
$$
\n
$$
\begin{bmatrix}\n1 & 1 & 0 \\
0 & 1 & 0 \\
0 & 0 & 1\n\end{bmatrix}\n\begin{bmatrix}\n(s-3-f12)(s-1-f13) & - (s-1-f13) & 0 \\
(s-1-f13)(s-1-f13) & s(s-1+f13) & 0 \\
0 & 0 & s(s-3-f12)(s-2-f11)\n\end{bmatrix}
$$
\n
$$
\begin{bmatrix}\n0 & 0 \\
0 & 1\n\end{bmatrix}\n\begin{bmatrix}\n(s-3-f12)(s-1-f13) & - (s-1-f13) & 0 \\
(s-1-f13)(s-1-f13) & s(s-1+f13) & 0 \\
0 & 0 & s(s-3-f12)(s-2-f11)\n\end{bmatrix}
$$
\n
$$
\begin{bmatrix}\n(s-3-f12)(s-1-f13) & (s-1-f13)(s-1-f13) & s(s-1-f13) & 0 \\
0 & 0 & 0 & s(s-3-f12) & (-2-f11)\n\end{bmatrix}\n\begin{bmatrix}\n0 & 0 \\
0 & 0 \\
1 & 0 \\
0 & 1\n\end{bmatrix}
$$
\n
$$
= \frac{(s-1)(s-1-f23)(s-2(3+f12)s-(2+f11))}{(s-1-f23)(s-2+2f12)(s-2+2f12)(s-2+2f11)}\n\begin{bmatrix}\n0 & 0 \\
0 & 0 \\
0 & 0 \\
0 & 0\n\end{bmatrix}
$$
\n
$$
= \frac{(s-1-f23)(s-2(3+f12)s-(2+f11))}{(s-1-f23)(s-2+2f12)(s-2+2f12)(s-2+2f12)}\n\begin{bmatrix}\n0 & 0 \\
0 & 0 \\
0 & 0 \\
0 & 0\n\end{bmatrix}
$$

es "probable" especificar más  $m + \Sigma$  $+$   $\Sigma$  di de los polos de  $\mathtt{i}=1$ 

 $\mathcal{L}_{\rm{max}}$  , where

laso cerrado, como en este caso que,

$$
\pounds = p = 3 > 2 = m + \sum_{i=1}^{m} di
$$

ficar 2 de los p = 3 polos de laso cerrado, como se puede obficar 2 de los  $p = 3$  polos de lazo cerrado, como se puede observar en la ecuación (3.124). Por lo tanto, es ventajoso calcular la "Matriz Función de Transferencia de lazo cerrado", con la matriz  $E$  del Teorema 2, para poder especificar todos los polos posibles.

$$
\mathtt{E}.\mathtt{employee 4.2.-}
$$

Sea el sistema:

$$
A = \begin{bmatrix} 1 & 1 & 0 \\ 0 & 1 & 0 \\ 0 & 0 & 1 \end{bmatrix}, \qquad B = \begin{bmatrix} 0 & 1 \\ 1 & 0 \\ 1 & 0 \end{bmatrix}, \qquad C = \begin{bmatrix} 1 & 1 & -1 \\ 0 & 1 & 0 \end{bmatrix}.
$$

$$
{\tt Calculando} \quad \underline{\mathtt{B}}^*.
$$

 $B^* = \begin{bmatrix} C_1 & A^{d_1}B \\ C_2 & A^{d_2}B \end{bmatrix}$ 

$$
Q_1 B = \begin{bmatrix} 1 & 1 & -1 \end{bmatrix} \begin{bmatrix} 0 & 1 \ 1 & 0 \end{bmatrix} = \begin{bmatrix} 0 & 1 \end{bmatrix}
$$
  

$$
Q_2 B = \begin{bmatrix} 0 & 1 & 0 \end{bmatrix} \begin{bmatrix} 0 & 1 \ 1 & 0 \end{bmatrix} = \begin{bmatrix} 1 & 0 \end{bmatrix}
$$

 $B^* = \begin{bmatrix} 0 & 1 \\ 1 & 0 \end{bmatrix}$ , siendo di = 0 y dz = 0  $(3.127)$ 

det  $[B^*] = -1 + 0$ 

Puesto que B<sup>\*</sup>

es no singular, y como rango $[Q^i(E)] = 1$ 

 $\sim$ 

 $(3, 126)$ 

para todas las matrices E de orden ( 2 x 3 ), el sistema (3 . 126 ) se puede desacoplar. Aplicando el Teorema 2, el conjunto de matrices E que desacopla el sistema será.

$$
E = B^{*-1} \{ \Gamma A^{**} - A^* \}
$$

$$
\mathbf{A}^{**} = \begin{bmatrix} \mathbf{C}^1 & \mathbf{A}^{d} & \mathbf{I} \\ \mathbf{C}^2 & \mathbf{A}^{d} & \mathbf{I} \end{bmatrix} = \begin{bmatrix} \mathbf{C}^1 \\ \mathbf{C}^2 \end{bmatrix}.
$$

$$
A^{**} = \begin{bmatrix} 1 & 1 & -1 \\ 0 & 1 & 0 \end{bmatrix}
$$

 $(3.128)$ 

$$
\mathbf{A}^* = \mathbf{A}^{**} \mathbf{A} = \begin{bmatrix} 1 & 1 & -1 \\ 0 & 1 & 0 \end{bmatrix} \begin{bmatrix} 1 & 1 & 0 \\ 0 & 1 & 0 \end{bmatrix}
$$

 $A^* = \begin{bmatrix} 1 & 2 & -1 \\ 0 & 1 & 0 \end{bmatrix}$  $(3.129)$ 

$$
\mathbf{B}^{*-1} = \begin{bmatrix} 0 & 1 \\ 1 & 0 \end{bmatrix}
$$

 $(3.130)$ 

entonces,

$$
E = \begin{bmatrix} 0 & 1 \\ 1 & 0 \end{bmatrix} \begin{bmatrix} \alpha_1 & 0 \\ 0 & \alpha_2 \end{bmatrix} \begin{bmatrix} 1 & 1 & -1 \\ 0 & 1 & 0 \end{bmatrix} - \begin{bmatrix} 1 & 2 & -1 \\ 0 & 1 & 0 \end{bmatrix}
$$

 $-119 -$ 

$$
= \begin{bmatrix} 0 & 1 \\ 1 & 0 \end{bmatrix} \begin{bmatrix} a1 & a1 & -a1 \\ 0 & a2 & 0 \end{bmatrix} - \begin{bmatrix} 1 & 2 & -1 \\ 0 & 1 & 0 \end{bmatrix}
$$

$$
= \begin{bmatrix} 0 & 1 \\ 1 & 0 \end{bmatrix} \begin{bmatrix} a1 - 1 & a1 - 2 & -a1 + 1 \\ 0 & a2 - 1 & 0 \end{bmatrix}
$$

$$
= \begin{bmatrix} 0 & a2 - 1 & 0 \\ a1 - 1 & a1 - 2 & -a1 + 1 \end{bmatrix}
$$

haciendo:

 $f12 = \alpha2 - 1$  $f21 = \alpha1 - 1$  $f22 = a1 - 2$ 

Obteniéndose,

$$
E = \begin{bmatrix} 0 & f_{12} & 0 \\ f_{21} & f_{22} & -f_{21} \end{bmatrix}
$$
 (3 . 131)

Siendo  $f = 3$  parámetros libres en la matriz  $F$ , Determínese , los polos de lazo cerrado.

det[ s I - A - B E] = det[
$$
\begin{bmatrix} s - 1 & -1 & 0 \ 0 & s - 1 & 0 \ 0 & 0 & s - 1 \end{bmatrix} - \begin{bmatrix} f_{21} & f_{22} & -f_{21} \ 0 & f_{12} & 0 \ 0 & f_{12} & 0 \end{bmatrix}
$$
]

 $= det[$   $s-1-f21$  $-1-f22$  $f21$ נ ا  $5 - 1 - f_1$ <br>- f<sub>12</sub>  $\overline{0}$ 0 0  $s-1$  $= (s - 1 - f_{21}) (s - 1 - f_{12}) (s - 1)$  $(3.132)$ 

De acuerdo a la ecuación (3.132), son asignados 2 polos de lazo cerrado. Esto por el Teorema 2.

Ahora se analiza por el Procedimiento de Síntesis.

Los polos de lazo cerrado que pueden especificarse son:

m  $\pm$  2 di = 2 + 2 di = 2 + 0 + 0 = 2, y m  $i = 1$  $i=1$ 

 $=$  n = 3 > 2 = m +  $\sum$  di, f  $i = 1$ 

podría ubicarse más polos, a los 2 especificados por el Procedimiento de Síntesis, pero por el Teorema 2 se asigna solamente los mismos 2 polos de lazo cerrado.

 $E = E^{*-1}$   $\begin{bmatrix} \Sigma \\ \Sigma \end{bmatrix}$  M<sub>k</sub>  $C A^{k}$  - A<sup>\*</sup> ]  $=$   $E^{*-1}$   $\begin{bmatrix} \Sigma \\ k=0 \end{bmatrix}$   $\Delta k$   $\Delta k$   $\Delta^*$   $\Delta$  $= B^{*-1}$  [ Mo C A<sup>o</sup> - A<sup>\*</sup> ]

 $sca$ :

 $-120 -$ 

 $\overline{\phantom{0}}$  $\vert$  m o O mo2  $\sqrt{1}$  $2 - 1$ 0 1<br>1  $\Box$   $\Box$  $\overline{0}$  $\begin{bmatrix} 1 & 0 \\ 0 & 0 \end{bmatrix}$ 0 1 0 0 1 0 0 mo <sup>2</sup>  $1 \overline{\phantom{0}}$  $\overline{m}$ 0  $\overline{\phantom{a}}$ O mo2 O  $\overline{a}$ moi-1 moi-2 -moi+1 O rno2-l O  $\Box$ m o i-1 ni o i ~ 2 -m o \* +1 sea :  $=$  mo<sup>2</sup> - 1  $f12$ ±21 : m o i - 1  $f21$  $\Box$  $\overline{0}$ ±21 ±22 -f2 1

de Síntesis, que corresponde a la misma matriz  $\mathcal{L}$  ecuación matriz  $\mathcal{L}$  ecuación matriz  $\mathcal{L}$ ( 3 . 131 )j determinada por el del Teorema 2.

 $-121$   $-$ 

 $-122 -$ 

det[ s I - A - B E ] = det [  $\begin{bmatrix} s-1 & -1 & 0 \\ 0 & s-1 & 0 \\ 0 & 0 & s-1 \end{bmatrix}$  -  $\begin{bmatrix} \text{mod}-1 & \text{mod}-2 & -\text{mod}+1 \\ 0 & \text{mod}-1 & 0 \\ 0 & \text{mod}-1 & 0 \end{bmatrix}$  ] = det[  $\begin{bmatrix} 6-m0 & 1 & -m0 & 1+1 & m0 & 1-1 \\ 0 & 6-m0 & 2 & 0 & 0 \\ 0 & -m0 & 2+1 & 6-1 & 0 \end{bmatrix}$  $= (s - 1) (s - m01) (s - m02)$  $(3.134)$ 

De forma que  $p = 2$ , se especifica 2 polos de lazo cerrado de acuerdo al Procedimiento de Síntesis, siendo igual si se emplea el Teorema 2.

En resumen, cuando se tiene la condición,  $> \hat{m} + \sum \hat{d}_i$  o f  $> n$ , f  $i=1$ se puede tener la asignación de polos por el Procedimiento de Síntesis, y su número es igual a  $m + \Sigma$  di. . Pero, se puede  $i = 1$ asignar más polos por el Teorema 2.

3.3.4.-

Las condiciones más importantes para tener el conjunto de todos los pares de matrices.  $E$ ,  $G$  que desacoplan un sistema son: rango[  $\mathbb{Q}^1$  (E) ] = 1 para todas las matrices E, y  $\mathbb{R}^*$  es no singular para £L

 $m \rightarrow$ £  $\acute{\text{c}}$  $i =$  $i = 1$ 

el Teorema 2 asigna parte de los polos de laso cerrado, cuando determina la clase  $\Phi$  de las matrices  $E$  que desacoplan el sistema, por lo que se debe aplicar el Procedimiento de Síntesis . para determinar la clase  $\Phi$  de las matrices E.

$$
n = \dot{m} + \sum_{i=1}^{m} di = p,
$$

la asignación de polos de lazo cerrado es total, sin ningún inconveniente, siendo n el mayor número de polos de lazo cerrado que pueden asignarse, debido a que n es el orden del sistema y se establece por el número de polos del sistema.

- Se puede dar directamente valores a los parámetros libres f, en la condición

 $\frac{m}{2}$ f  $\equiv$ i.~ 1

sin necesidad de utilizar el Procedimiento de Síntesis.

por último, el Procedimiento de Síntesis asigna todos los – Y

polos de lazo cerrado p, mientras se desacopla el sistema, excepto si se tiene la condición,

 $\Sigma$  $f \rightarrow n$ , f  $\rightarrow$  $m +$ di  $\circ$  $i=1$ 

 $\mathcal{L} = \mathcal{L} \times \mathcal{L}$  and  $\mathcal{L} = \mathcal{L} \times \mathcal{L}$  and  $\mathcal{L} = \mathcal{L} \times \mathcal{L}$ 

en la cual se asigna la ubicación de todos los polos de lazo cerrado, por medio del Teorema 2 y, a la vez, es ventajoso determinar la Matriz Función de Transferencia de lazo cerrado Gc, con la matriz E del Teorema 2. Además, si f > n , y

$$
n = m + \sum_{i=1}^{m} di,
$$

n - m +

se asigna por el Procedimiento de Síntesis, todos los nopolos de lazo cerrado.

- Un objetivo muy importante en Sistemas de Control, es que un

- Un objetivo muy importante en Sistemas de Control, es que un sistema sea estable. La forma de conseguirlo es que los polos del sistema, en este caso de lazo cerrado, estén en el semiplano negativo s, es decir, sean negativos; obteniéndose así que la respuesta transitoria alcance el equilibrio, y no se produzca oscilaciones crecientes. Para lo cual se debe conseguir que todos los coeficientes del polinomio característico sean positivos. Esto se puede lograr poniendo los elementos, negativos de las matrices Mx, ya que el polinomio característico se determina con la ecuación det[  $s$  I - A - B E ], siendo E la única matriz variable, la misma que está restando, por lo tanto, si se ponen valores negativos a los elementos de la matriz E, se podría tener elementos positivos en la matriz [ s  $I - A - B E$  ], que a su vez, al calcular el determinante es más probable que se obtenga coeficientes positivos para el polinomio característico. Esto es

polos de lazo cerra de lazo cerra de la zona el sistema, excep-el sistema, excep-el sistema, excep-el sistema,<br>Excep-el sistema, excep-el sistema, excep-el sistema, excep-el sistema, excep-el sistema, excep-el sistema, ex

más bien una forma experimental, que en la mayoría de casos cum pie, dando esto una pauta al diseñador, para asignar los valores a los elementos de la matriz E..

3.3. - POR REALIMENTACION DE SALIDA.-

pecial de la realimentación de variables de estado, de acuerdo a la figura  $(3.5)$ :

Puesto que la realimentación de salida es sólo un caso es-

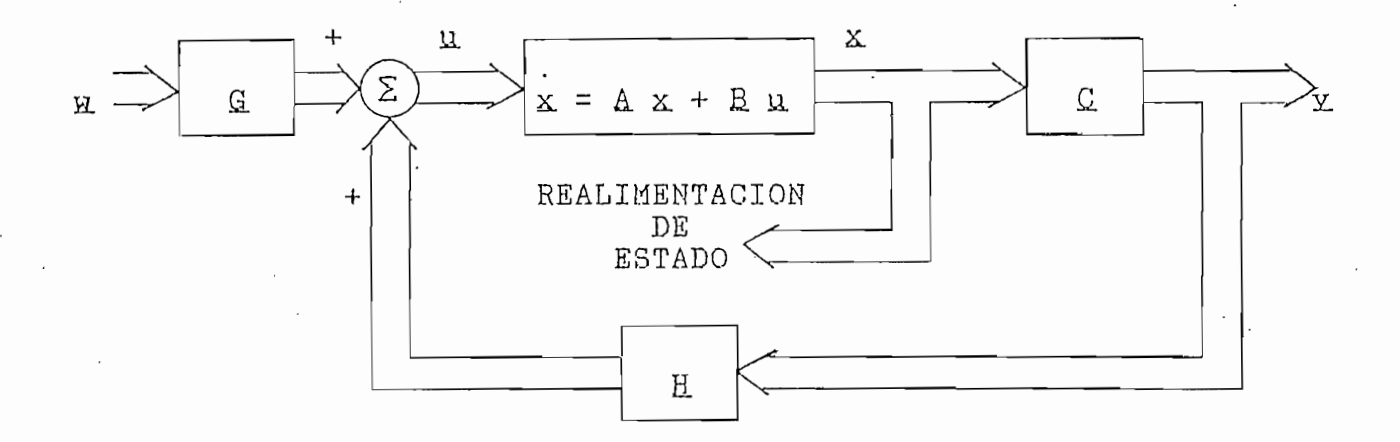

Figura 3 . 5 . - Sistema multivariable de realimentación de salida.

Es decir,

u. - H. y.  $\mu$  ,  $\mu$  ,  $\overline{u}$  $\equiv$ 

con

con E £l reemplasando a E. , puede ser desacoplado ( 3 . 21 ). Puede ser desacoplado ( 3 . 21 ). Puede ser des

para i = 1, . . . , m .para  $i = 1, ..., m$ .

Estas condiciones proveen una prueba conveniente para saber si puede o no un sistema ser desacoplado usando realimentación de

estado, no necesariamente implica desacoplamiento por realimentación de salida. Si bien un sistema puede ser desacoplado usando laso cerrado especificados se perderá, como con la realimentación de variables de estado.<sup>N</sup>Se mostró en la teoría del desacoplamiento por realimentación de estado, que sólo puede desacoplar el sistema mientras simultáneamente se especifican todos los polos de laso cerrado; mientras tanto usando realimentación de salida el sistema puede ser desacoplado, pero los polos de lazo cerrado no son completamente arbitrarios. En conclusión la realimentación

bles invariantes en el tiempo, que pueden ser desacoplados por •realimentación de variables de salida únicamente, para lo cual<sup>3</sup> se determina condiciones necesarias y suficientes, si un sistema puede ser desacoplado usando realimentación de salida. Cuando un sistema satisface estas condiciones, la clase de todas las matri ces es caracterizada. Se puede conseguir el desacoplamiento, pero el sistema no obtiene necesariamente "estabilidad" a la respuesta deseada, entonc'es puede ser necesario construir un compensador o  $\mathbf{u}$ 

plar mediante realimentación de salida, debe ser lineal contro-<br>lable, observable, e invariante en el tiempo.  $\mathcal{V}$ 

 $\mathcal{L}^{\mathcal{L}}$  . The contract of the contract of the contract of the contract of the contract of the contract of the contract of the contract of the contract of the contract of the contract of the contract of the contrac Χ. Αx  $+$ Вu  $\equiv$  $\mathcal{P}_\text{c}$  , and  $\mathcal{P}_\text{c}$  is constant to the constant of  $\mathcal{P}_\text{c}$  . The constant of  $\mathcal{P}_\text{c}$  $(3.136 b)$  $=$  $C \times$  $\Sigma$ 

donde: x. - Es el vector de las variables de estado de orden n.

Se considera la ley de control para la realimentación de

donde:  $X =$  Es el vector de las variables de estado de orden n.  $\mathcal{L} = \mathcal{L} \times \mathcal{L}$  , where  $\mathcal{L} = \mathcal{L} \times \mathcal{L}$  is the dimensiones of dimensiones definitions of  $\mathcal{L} = \mathcal{L} \times \mathcal{L}$  $(n \times n)$ ,  $(n \times m)$  y  $(m \times n)$  respectivamente.

salida, de la forma:

 $U$  , the set of  $S$  - E  $\mathcal{S}$  , the set of  $S$  . The set of  $S$  is the set of  $S$  . In the set of  $S$ IJ.

E y G. son matrices reales constantes , de dimensiones  $\alpha$  m  $\alpha$  m  $\alpha$  m  $\alpha$  $(m \times m)$ .

El sistema de lazo cerrado por realimentación de variables en el sistema (3.136),

 $A x + B (G x + H y)$ х.  $\equiv$ 

multiplicando el paréntesis,

 $= A x + B G x + B H x$ ż. reemplazando la ecuación ( $3$ . 136 b ) en la ecuación anterior,  $A \times + B G H + B H C \times$ х.  $\equiv$  $\mathbf{a}_i = \mathbf{a}_i$  $(A + \text{B H C})$   $X + \text{B G R}$ . Χ.  $\equiv$ Por consiguiente, el siguiente conjunto de ecuaciones

 $=$   $(A + BHC) \times + BGH$ . (3. 138 a) Ż.  $\mathcal{L} = \mathcal{L} \times \mathcal{L}$  $\mathfrak X$ 

se llama realimentación lineal de variables de salida .

El objetivo de esta técnica, es encontrar condiciones necesarias y suficientes para la existencia del par de matrices H y S. , para que el sistema ( 3 . 138 ) sea desacoplado . Es claro que el sistema ( 3 . 138 ) es desacoplado sí y sólo sí la matriz -función de transferencia del sistema de laso cerrado es diagonal y no singular.

Para el desacoplamiento de sistemas mediante realimentación de salida, es necesario recordar la definición (3.24), que

= min {j :  $C_i$   $\Delta^{j}$   $B$   $\neq$  0 , j = 0, ..., n - 1} ( 3 . 139 a ) di  $\Omega$ . di =  $n - 1$  si  $C_i$  A $iR = 0$  , para todo j. (3 . 139 b ) donde:  $C_i$  es la i-ésima fila de  $C$ , para i = 1, ... m.

realimentación de estado, se tiene g.ue: realimentación de estado, se tiene que:

$$
\mathbf{B}^* = \begin{bmatrix} \mathbf{C}^1 & \mathbf{A}^{a} & \mathbf{B} \\ \mathbf{C}^2 & \mathbf{A}^{a} & \mathbf{B} \\ \vdots & \vdots & \vdots \\ \mathbf{C}^m & \mathbf{A}^{a} & \mathbf{B} \end{bmatrix} \tag{3.140}
$$

es no singular, es decir, decir, decir, decir, decir, decir, decir, decir, decir, decir, decir, decir, decir,

 $\vert$   $\mathbb{C}$  2  $\boldsymbol{\beta} + \boldsymbol{\beta}$ 

Y sea  $E^{*-1}$ k que denota la k-ésima columna de  $E^{*-1}$ .

Y sea que denota la k-ésima columna de

Con estas definiciones, es posible establecer el siguiente teorema.

Con estas definiciones, es posible establecer el siguiente

Las condiciones necesarias y suficientes para la existen-

 $3.3.1 - *Teorema*$ .

cia de matrices K y S. , las cuales de matrices K y S. , las cuales de matrices de sistema el sistema el sistem<br>El sistema el sistema el sistema el sistema el sistema el sistema el sistema el sistema el sistema el sistema  $\sim$  3  $\sim$  136  $\sim$  136  $\sim$ 

 $1$  , and the fix  $\mathcal{M}$  are determined by  $\mathcal{M}$  . The fix  $\mathcal{M}$  and  $\mathcal{M}$  are determined by  $\mathcal{M}$ 

 $C(A + B H C)$ <sup>j</sup> $B + 1$ , j = 0, ..., n - 1 ( 3 . 142 b ) son diagonales, donde

 $H = -E^{*-1}$  [  $A^*a_{1+1}B B^{*-1}$  |  $A^*a_{2+1}B B^{*-1}$  | ... |  $A^*a_{m+1}B B^{*-1}$  ]  $(3, 142c)$ 

"Prueba": Se asume di < d2 < . . . < < < < Esto se puede conseguir fácilmente, rearreglando las salidas y las correspondientes entradas del sistema ( 3 . 136 ).

Para que el sistema ( 3 . 138 ) sea desacoplado, es necesario que det  $[ B^* ] = 0$ , donde  $B^*$  está dado por la ecuación ( 3 . 140 ). Entonces, al asumir det [  $E^*$  ]  $\neq$  0 se puede hacer  $G = B^{*-1}$ ,

de. acuerdo al Teorema 1 para el desacoplamiento por realimentación de estado.

Se asume que el sistema ( 3 . 138 ) es desacoplado, entonces las matrices •

$$
C(A + B H C) {^{j}B B^{*-1}} = \begin{bmatrix} a_{1,j} & & & & \\ & a_{2,j} & & \\ & & \ddots & \\ & & & & a_{mj} \end{bmatrix}, j = 0, ..., n-1
$$

 $(3.143)$ 

son diagonales.

La variación de i es por filas y la variación de k es por columnas, entonces.

 $\alpha$ i ( $\alpha$ i)  $\begin{array}{c} \n\text{114} \quad \text{144} \quad \text{144} \quad \text{1$ para,  $j = 0, \ldots, n - 1$  $k = 1, 2, ...$  $k = 1, \ldots, m$ 

donde: aij es algún escalar.

Por la definición de di, ecuación (3.139), y las ecuaciones  $(3.25)$ , se tiene:

entonces, por las ecuaciones ( $3$ . 144 b) y ( $3$ . 145 a), se llega a:

entonces, por las ecuaciones ( 3 . 144 b ) y ( 3 . 144 b ) y ( 3 . 145 a )5 septembre 2014 a la septembre 2014<br>Septembre 2014 a la septembre 2014 a la septembre 2014 a la septembre 2014 a la septembre 2014 a la septembre

 $Q_i$  A<sub>j</sub>B  $B^{*-1}$ <sub>k</sub> = 0

De acuerdo al Binomio de Newton, se obtiene la ecuación:  $\overline{3}$  $(E E C)$ 

$$
+\frac{j(j-1)...2}{(j-1)!} (R R C) k^{j-1} + k^j
$$

agrupando,

 $(\underline{A} + \underline{B} \underline{B} \underline{C})$   $i = [(\underline{B} \underline{B} \underline{C})i - 1\underline{B} \underline{E}] \underline{C} + [j(\underline{B} \underline{E} \underline{C})i - 2\underline{B} \underline{E}] \underline{C} \underline{A} + [\frac{j(j-1)}{2}] (\underline{B} \underline{B} \underline{C})i - 3\underline{B} \underline{E}] \underline{C} \underline{A}^2 + \cdots$ +  $[\frac{j(j-1)...3}{(j-2)!}$  ( $\mathbb{B}$  H,  $\mathbb{C}$ )  $\mathbb{B}$  H,  $]\mathbb{C}$  Aj-2 +  $\frac{j(j-1)...2}{(j-1)!}$  B,  $\mathbb{B}$  E,  $\mathbb{C}$  Aj-1 + Aj Se hace:  $Po$  $=$  (BHC) $i-1B$ H  $P_1 = j (B H C) j - 2B H$  $P_2 = \frac{j(j-1)}{2!} (B H C)^{j-3} B H$  $Ej - z = \frac{j(j-1)...3}{(j-2)!}$  (BHC) EH donde:  $E_j$  son ciertas matrices que dependen de  $E$ , H y  $C_j$ reemplazando los Pi, se obtiene:  $(A + B E C)$  = Po C + Po C  $A + P$ 2 C  $A$ 2 + ... + Pj-2 C  $A$ j-2 + j B H C  $A$ j-1 +  $A$ j ... (3.147) Haciendo, para  $j = 1, \ldots, d$ i y con la ecuación (3.147), la ecuación (3.145 b), puede expresarse de la siguiente forma:

 $C: \ L^{d}:(\underline{k} + \underline{B} \underline{E} \underline{C}))\,:\underline{R} \underline{E}^{t-1} \underline{r} = C: \ L^{d}:\ (\ 20 \ \ \underline{C} + \underline{P}) \underline{C} \underline{L} + \underline{P} \underline{r} \underline{C} \underline{L}^2 + \ldots + \underline{P} \underline{i} - \underline{r} \underline{C} \underline{L} \underline{i} - \underline{i} + \underline{j} \underline{E} \underline{E} \underline{C} \underline{L} \underline{i} - \underline{i} + \underline{j} \underline{i} ) \underline{R} \underline{E}^{t-1} \underline{k}$  $(3.148)$ 

Con las ecuaciones (3.144), la ecuación anterior sería:

C: L<sup>di</sup> ( Lo C + L) C L + L<sup>2</sup> C L<sup>2</sup> + ... + L<sub>1</sub>-2 C L<sub>1</sub>-2 + j B H C L<sub>1</sub>-1 + L<sub>1</sub> ) B B<sup>+</sup>-1k =  $\begin{bmatrix} a_{1j} \\ 0 \\ 1 \end{bmatrix}$ , 1 = k ( 3 . 149 a )

para,  $j = 1, 2, ...$ 

Multiplicando el paréntesis de la ecuación (3). 148), y agrupando respecto a  $C \triangle iB$ ,  $j = 0, ...$ , di, se llega a:

 $C_1$   $\Delta$ di (Po  $C_2$  + P)  $C_3$   $\Delta$  + P2  $C_4$   $\Delta$ <sup>2</sup> + ... + Pj-2  $C_4$   $\Delta$ i<sup>-2</sup> + j B H  $C_4$   $\Delta$ i<sup>-1</sup> +  $\Delta$ i ) B B<sup>t-1</sup>k =  $C_1$   $\Delta$ i  $\Delta$ i Po [C B] B<sup>t-1</sup>k + ... + 

 $,j = 1, ..., d$ 

de acuerdo a la definición de di , ecuación (3.139 a) para  $1.51$  $i = 1$  y  $j = 0, \ldots$  di, se tiene:

 $Q_i$   $\Delta^{d_i}$  (  $P_0$   $Q$  +  $P_1$   $Q$   $\Delta$  +  $P_2$   $Q$   $\Delta^2$  + ... +  $P_1 - 2$   $Q$   $\Delta^2 - 2$  +  $j$   $B$   $E$   $Q$   $\Delta^2 - 1$  +  $\Delta^2$  ) B  $B^{t-1}$ k =  $Q_i$   $\Delta^{d_i + j}$  $B$   $B^{t-1}$ k ....  $(3.150)$ 

además, con las ecuaciones (3.149), la ecuación (3. 150) se puede expresar de la siguiente forma:

C:  $\Delta^{d}$  i ( Po C + Po C  $\Delta$  + Pz C  $\Delta$ <sup>2</sup> + ... + Pj-2 C  $\Delta$ j-2 + j E H C  $\Delta$ j-1 +  $\Delta$ j ) E R<sup>t-1</sup>k =  $\begin{bmatrix} a_{11} & 1 = k & (3.151a) \\ 0 & 1 + k & (3.151b) \end{bmatrix}$ 

para,  $j = 1, ..., d_1$ 

Para  $j = d_1 + 1$ .

 $Q_i$   $\mathbb{A}^{d}$ : (Po  $Q + P_1$   $Q_1$   $\mathbb{A}$  +  $\frac{1}{2}$  +  $\frac{1}{2}$  B H C  $\frac{1}{2}$  d<sup>1</sup> +  $\frac{1}{2}$  d<sup>1</sup> + 1 B B<sup>+</sup> -<sup>1</sup> k = C<sub>i</sub>  $\frac{1}{2}$  d<sup>1</sup> ( Po C + P<sub>1</sub> C  $\frac{1}{2}$  + . . . +

+ Pj-2  $C A^{d_1-1}$  + j B H  $C A^{d_1}$  + A<sup>d1+1</sup> ) B B<sup>\*-1</sup>k

multiplicando, y agrupando respecto a  $C_A$ j $B$ , j = 0, ..., di. + C; AdiP1 [C A B] B\*-1k + ... + C; AdiPj-2 [C Ad1-1B] B\*-1k + j C; AdiB H [C Ad1B] B\*-1k + C; AdiAd1+1B B\*-1k por la definición de di,

 $Q_i$   $d_i$  (  $P_0$   $Q + P_1$   $Q$   $d +$   $d +$   $d +$   $e$  +  $f$   $B$   $B$   $C$   $d +$   $d +$   $d +$   $f$   $d +$   $f$   $B$   $B +$   $f$   $f$   $f$   $g$   $i$   $d$   $i$   $B$   $B$   $C$   $d +$   $e$   $f$  $+ C_i$  AditaltlB B<sup>\*-1</sup>k

 $(3.152)$ 

En la ecuación ( 3 . 143 ), para  $j = d_1$ ,

 $\alpha$ 1, d 1 0  $\alpha$ 2, dl  $C(A + B H C)$ <sup>d1</sup> $B$ <sup>\*-1=</sup>  $\circ$  $\alpha$ m, d1

por la ecuación (3.25), la ecuación anterior será:

 $a_1$ , dl  $\overline{0}$  $\alpha$ 2, d1 C  $A^{d1}B B^{*-1=}$  $\mathbf 0$  $\alpha$ m, d l

 $'$ haciendo k = 1 en  $E^{*-1}$ k, se obtiene  $E^{*-1}$ 1 que es la primera columna de  $E^{*-1}$ , entonces será:

$$
\begin{array}{c|c}\n\text{C} & \text{A}^{a} \, 1 \, \text{B} & \text{B}^{*-1} \, 1 = \begin{bmatrix} a_{1}, a_{1} \\ a_{2}, a_{3} \\ a_{4}, a_{5} \\ \vdots \\ a_{n} \end{bmatrix} \\
\vdots \\
0\n\end{array}
$$

se multiplica j H por la izquierda, ambos miembros de la ecuación,

se multiplica j E por la izquierda, ambos miembros de la ecua-ambos miembros de la ecua-ambos miembros de la e<br>Ecua-ambos de la ecua-ambos miembros de la ecua-ambos de la ecua-ambos de la ecua-ambos de la ecua-ambos de la

$$
J \boxplus C \triangle^{a_1} \triangle B^{*-1_1} = J \begin{bmatrix} h_{11} & \ldots & h_{1m} \\ h_{21} & \ldots & h_{2m} \\ \vdots & \vdots & \vdots \\ h_{m1} & \ldots & h_{mm} \end{bmatrix} \begin{bmatrix} \alpha_1, \alpha_1 \\ \vdots \\ \vdots \\ \alpha_m \end{bmatrix}
$$

 $\overline{a}$  , different  $\overline{a}$ 

$$
j \underline{H} \underline{C} \underline{A}^{d1} \underline{B} \underline{B}^{*-1}1 = j \begin{bmatrix} h11 & a1, d1 \\ h21 & a1, d1 \\ \vdots \\ h m1 & a1, d1 \end{bmatrix}.
$$

donde: . hij es el ij-ésimo elemento de E.

En general  $H_k$  es la k-ésima columna de H , k = 1, ... , m.

Por el corolario 1, del método de desacoplamiento por realimen-

 $136 -$ 

- 136 -

$$
Q = R^{*-1} \Delta ,
$$
  
\ny como j a1, d1 es un escalar, se puede escoger una matrix dia-  
\ngonal  $\Delta$  adecuada para eliminar j a1, d1, obtenéndose:  
\n ${}^{\frac{1}{2}}E \Delta^{d1}R R^{*-11} = H1$   
\nCon este resultado se reemplaza en la ecuación (3. 152).  
\n $Q: L^{[i]}(P) P + P E I + ... + i R E L^{[i]} + k^{[i+1]} R P^{-1} = Q I L^{[i]}(P) + i (k^{[i+1]}R P^{-1} + k) = 1$   
\n(3. 153)  
\nDe acuerdo a la ecuación (3. 146)  $Q: \Delta^{i}R R^{*-1} = 0$ ,  $j = d1$ ;  
\ny como k = 1, entonces, i = 1. Por consiguiente la ecuación  
\n(3. 152), se tiene:  
\n $Q: L^{[i]}(P) P + P E L + ... + i R L L^{[i+1]} + k^{[i+1]} R P^{-1} = Q I L^{[i+1]} + k + 1$   
\n(3. 154)  
\nResumiendo,  
\n $Q: L^{[i]}(P) P + P L L + ... + j R L L^{[i+1]} + k^{[i+1]} R P^{-1} = 1$   
\n $Q: L^{[i]}(P) P + 1 = 1$   
\n $Q: L^{[i+1]}(P) P + 1 = 1$   
\n $Q: L^{[i+1]}(P) P + 1 = 1$   
\n $Q: L^{[i+1]}(P) P + 1 = 1$   
\n $Q: L^{[i+1]}(P) P + 1 = 1$   
\n $Q: L^{[i+1]}(P) P + 1 = 1$   
\n $Q: L^{[i+1]}(P) P + 1 = 1$   
\n $Q: L^{[i+1]}(P) P + 1 = 1$   
\n $Q: L^{[i+1]}(P) P + 1 = 1$   
\n $Q: L^{[i+1]}(P) P + 1 = 1$   
\n $Q: L^{[i+1]}(P) P + 1 = 1$   
\n $Q: L^{[$ 

 $-137 -$ 

 $\overline{\mathcal{L}}$
. para  $k + 1$ ,

$$
\underline{C}_{i} \underline{A}^{d i + d 1 + 1} \underline{B} \underline{B}^{* - 1} = \begin{bmatrix} a i, d i + 1, i = k \\ 0 & i \neq k \end{bmatrix} \qquad (3 . 157 a)
$$

Entonces de la ecuación (3.156) se detemina H1, desarrollando para  $i = 1, \ldots, m$ .

 $C_1$  Ad1+d1+1B B\*-11 + C1 Ad1E H1 =  $\alpha$ 1, d1+1  $Q_2$   $A_4$ 2+d1+1B  $B*-1$ 1 +  $Q_2$   $A_4$ 2B H<sub>1</sub> = 0  $\rm Cm$  Adm+d1+1B B\*-11 +  $\rm Cm$  AdmB H1 = 0

Matricialmente,

$$
\begin{bmatrix}\nC_1 & A^{a_1+a_1+1} \\
C_2 & A^{a_2+a_1+1} \\
\vdots \\
C_m & A^{a_m+a_1+1}\n\end{bmatrix}\nB\nB^{*-1}1 +\n\begin{bmatrix}\nC_1 & A^{a_1}B \\
C_2 & A^{a_2}B \\
\vdots \\
C_m & A^{a_m}B\n\end{bmatrix}\nH_1 =\n\begin{bmatrix}\na_1, a_1 + 1 \\
0 \\
\vdots \\
0\n\end{bmatrix}
$$

reemplazando las ecuaciones (3.140) y (3.141),

 $A^*a1+1B B^{*-1}1 + B^*H1 = \delta1$ 

despejando E\*H1,

 $B^*H_1 = \delta_1 - A^*d_1 + B B^{*-1}1$ 

multiplicando B\*-1 por la izquierda, ambos miembros de la ecuación anterior,

$$
H_1 = B^{*-1} [\delta_1 - A^* a_{1+1} B B^{*-1}]
$$
 (3.158)

$$
\underline{\delta}_1 = \begin{bmatrix} a_1, a_{1+1} \\ 0 \\ \vdots \\ 0 \end{bmatrix}, \text{ vector de orden m.}
$$

Para obtener H2, se considera la ecuación (3. ~149) para  $j = 1, 2, \ldots, 2, 2, \ldots$ 

Además, de las ecuaciones ( 3 . 146 ) y ( 3 . 157 ), para  $k \in \{ 2, \ldots, m \}$  se obtiene:

 $C_i$  A<sub>j</sub> B  $B^{*-1}$ <sub>k</sub> = 0 , j = 0, ..., d<sub>i</sub> + d<sub>2</sub>  $\mathbf{I}$ ( 3 . 159 )

Siguiendo el mismo procedimiento que fue realizado para H1, con ( 3 . 159 ) H2 puede ser obtenida de ( 3 . 149 ), para  $j = d2 + 1$  y  $k = 2$ :

tiz ,k = 2  $C_i \Lambda^{d_i}$  (  $P_0 C + P_1 C L + ... + j R C L^{d_2} + \Lambda^{d_2+1}$ )  $R R^{t-1}$ r =  $\mathbf{3}$ 

Entonces,

. para  $k = 2$ ,

$$
\underline{C}_{i} \ \underline{A}^{a i + a 2 + 1} \underline{B} \ \underline{B}^{* - 1} 2 + \underline{C}_{i} \ \underline{A}^{a i} \underline{B} \ \underline{H} 2 = \begin{bmatrix} \alpha_{2}, a_{2 + 1}, 1 = 2 & (3 \cdot 160 \text{ a}) \\ 0 & i \neq 2 & (3 \cdot 160 \text{ b}) \end{bmatrix}
$$

· Continuando en esta forma para  $j = d_2 + 2$ , ..., dm + 1, esto sigue que:

 $H = B^{*-1} \{ \triangle - [\Delta^* a_{1+1} B B^{*-1} 1] | A^* a_{2+1} B B^{*-1} 2] | \ldots | A^* a_{m+1} B B^{*-1} m] \}$  $(3.164)$ 

donde:  $\triangle$  = diag [  $a1, a1+1$  , . . . ,  $\alpha$ m, dm+1 ] , de dimensión  $(\begin{array}{ccc} m & x & m \end{array})\ .$ 

ampliando se tendrá:

 $\Delta = \begin{bmatrix} 0.1 & 0.1 & 1 & 1 \\ 0.1 & 0 & 0 & 0 \\ 0 & 0 & 0 & 0 \\ 0 & 0 & 0 & 0 \\ 0 & 0 & 0 & 0 \\ 0 & 0 & 0 & 0 \\ 0 & 0 & 0 & 0 \\ 0 & 0 & 0 & 0 \\ 0 & 0 & 0 & 0 \\ 0 & 0 & 0 & 0 \\ 0 & 0 & 0 & 0 \\ 0 & 0 & 0 & 0 \\ 0 & 0 & 0 & 0 \\ 0 & 0 & 0 & 0 \\ 0 & 0 & 0 & 0 \\ 0 & 0 & 0 & 0 \\ 0 & 0 & 0 & 0 \\$  $\overline{0}$  $\alpha$ m, dm+1

 $(3.165)$ 

3.3.1.1.-

Supóngase que el sistema ( 3 . 138 ) puede ser desaco piado por el partido por el partido por el partido de matrices H. Y .<br>El partido de matrices H. Y El , siendo de matrices H. Y . Y . Siendo de matrices H. Y . Y . Y . Y . Y . Y . Y

 $H = G [ \triangle - M ],$ 

donde: A es alguna matriz diagonal, y M y G son matrices conocidas.

Entonces, el sistema ( 3 . 138. ) debe ser necesariamente desacoplado por el par -  $G M y G$ .

"Prueba": Supóngase que el sistema ( 3 .138 ) es desacoplado por el par H y G, donde:

 $H = G (\triangle - M),$ 

entonces , de 'acuerdo a la realimentación de salida ecuación  $(3.138)$ , para el par H y G, el sistema será:

 $\dot{x} = (A + B H C) x + B G R$ **y. = G 2í '**

reemplazando H en el sistema realimentado, se tiene:

 $\dot{x} = (A + BG(\triangle - M) C) \dot{x} + BGR$ . (3. 166 a)  $\sigma$  (3  $\sim$  166 b )

Sea:

Para continuar la prueba', se necesita el siguiente lema.

 $\overline{A}$  = (  $A$  + BG ( $\triangle$  - M ) C )  $\overline{B}$  $=$  B G

 $\overline{C}$  =  $\overline{C}$ 

Entonces, las ecuaciones ( 3 . 166 ) , se expresarían:

 $\bar{\Lambda}$   $\times$  +  $\bar{\rm B}$   $\Gamma$  $\bar{p}$ 

Como el sistema es controlable y observable, se define la matriz:

 $R_k$  = [  $\overline{B}$ k  $\overline{A}$   $\overline{B}$ k ...  $\overline{A}$ <sup>Tk-1</sup> $\overline{B}$ k ] , k = 1 , ... , m ( 3 . 168 )

donde: rk-i es el entero más grande, tal que, las columnas sean linealmente independientes .

 $\bar{B}$ k es la k-ésima columna de  $\bar{B}$ .

Se define,

 $\Re_{\mathbf{k}}$  = rango [  $\Re_{\mathbf{k}}$  ],

siendo &k el k-ésimo subespacio de controlabilidad del par  $\bar{A}$  y  $\bar{B}$ <sub>k</sub>.

Como el par  $\bar{A}$ ,  $\bar{B}$  es controlable, entonces,

**Tk**  $\tau$ 

Puesto que, el sistema ( 3 . 138 ) es observable los  $\Re$ k.

son independientes, ya que observabilidad es invariante bajo realimentación de salida.

 $\mathbf{E} = \mathbf{S}^{\mathcal{A}}$  es un subespacio invariante de Á. diferente de  $\mathbf{S}$ Entoces,  $\mathbb{R}^*$  es un subespacio invariante de  $\bar{\mathbb{A}}$  diferente de cero, dado por:

$$
\mathfrak{R}^* = \bigcap_{\substack{k=1 \ j \neq k}}^m \mathfrak{R}_k
$$

lo cual representa esos estados del sistema (3.138) que son controlados por al menos dos entradas.

Se escoge cualquier vector diferente de cero  $x \in \mathbb{R}^*$ . Entonces  $x$ puede ser escrito como una combinación lineal de vectores en al menos dos  $\mathcal{R}_k$ ,  $k = 1, \ldots, m$ .

Entoncés, el desacoplamiento implica,

$$
\bar{\mathbb{C}} \times = 0
$$

Ya que  $x$  es invariante de  $\bar{A}$ , sigue que:

 $\overline{Q}$   $\overline{A}$ j x = 0 , j = 0, 1, ... ,n - 1,

tradicción . tradicción.

Por esta razón,

Por esta razón,

 $\sum_{k=1}^m$  Tk = n.

- 143 -

Para mostrar esto , supóngase que los 5¿ k son dependientes .

con el objeto de realisar una "Transformación de semejanza" , ya que la misma permite pasar un vector de un conjunto de estados a otro conjunto, pero manteniendo los mismos valores propios; por lo tanto , las características del sistema no cambian , lo tanto, las características del sistema no cambian.

Entonces la transformación de semejanza es :

Z. - Nuevo vector de estado,

 $\mathbb{R}^n$  $\mathbf{x}$ 

donde : x - Vector de estado .

Reemplazando la transformación de semejanza en el sistema

 $T a = \bar{A} T a + \bar{B} R$ 

 $\frac{1}{2}$  2.1  $\frac{1}{2}$ 

 $\overline{a}$   $\overline{b}$   $\overline{c}$   $\overline{a}$   $\overline{b}$   $\overline{c}$   $\overline{d}$   $\overline{d}$   $\overline{e}$   $\overline{d}$   $\overline{d}$   $\overline{e}$   $\overline{d}$   $\overline{d}$   $\overline{e}$   $\overline{d}$   $\overline{d}$   $\overline{e}$   $\overline{d}$   $\overline{d}$   $\overline{e}$   $\overline{d}$   $\overline{d}$   $\overline{e}$   $\overline{$  $\equiv$  $\mathbf{z}$  $\mathbf{z} = \mathbf{z}$  $\Sigma$ 

 $=$   $T^{-1}\overline{A}$   $T$  $\mathbf{A}$  $\mathbb{E} \left[ \mathbb{E} \left[ \mathbb{$  $\overline{B}$  $=$   $T^{-1}\overline{B}$ £ = a x  $\Omega$ 

Entonces, el sistema (3.170) se expresa de la forma:

 $\epsilon$ .

 $= A z + B x$ à 21 = £L 2L  $(3.171 b)$  $\overline{\mathbf{X}}$ 

Entonces , el sistema ( 3 . 170 ) se expresa de la forma:

Por lo tanto, el sistema ( 3 . 17-1 ) es desacoplado, y & , E, y G aparecen como: aparecen como:  $\Delta \sim 10^{11}$  km

$$
\tilde{A} = \begin{bmatrix} \Delta 1 & & & & & \\ & \Delta 2 & & & & \\ & & \ddots & & & \\ & & & \ddots & & \\ 0 & & & & \ddots & \\ & & & & & \Delta m \end{bmatrix} \qquad , \quad \tilde{B} = \begin{bmatrix} B1 & & & & & \\ & B2 & & & & \\ & & B2 & & & \\ & & & \ddots & & \\ & & & & \ddots & \\ 0 & & & & & Bm \end{bmatrix} \qquad , \quad \tilde{C} = \begin{bmatrix} C1 & & & & & & \\ & C2 & & & & & \\ & & C2 & & & & \\ & & & \ddots & & & \\ & & & & & Cm \end{bmatrix}
$$

donde: A.Í , Ei , y Gí tienen dimensiones ( Tí x Tí x Tí x 1 ), ( Tí x 1 ), ( Tí x 1 ), ( Tí x 1 ), ( Tí x 1 ),  $\mathcal{L} \left( \mathcal{L} \right)$  is a set of  $\mathcal{L} \left( \mathcal{L} \right)$  . In the spectral contribution of  $\mathcal{L} \left( \mathcal{L} \right)$ y ( 1 x  $\tau$  i ) respectivamente; i = 1 ,..., m

de la forma: de la forma:

Se hace la ley de control para la realimentación de salida,

 $=$   $\pi$   $\bigtriangledown$   $\pi$  $\sqrt{M}$ 

donde: µ es algún vector de m entradas. A- es una matris diagonal.

 $\Delta$  es una matriz diagonal.

 $\sim 10^{-1}$ 

Reemplazando. la ley de control (3.172), en el sistema

Reemplazando . la ley de control ( 3 . 172 ) , en el sistema

 $-145 -$ 

( 3 . 171 ), se tiene:  $z = \tilde{A} z + \tilde{B}$  (  $\mu - \Delta y$  ) multiplicando el paréntesis , y reemplazando la ecuación ( 3 . 171 b ) en la ecuación anterior,  $\tilde{z} = \tilde{A} z + \tilde{B} \perp - \tilde{B} \triangle \tilde{C} z$ agrupando respecto a &,  $\begin{array}{ccccccc} \tilde{A} & - & \tilde{B} & \stackrel{\sim}{\triangle} & \tilde{C} & \tilde{z} & + & \tilde{B} & \tilde{E} & \tilde{E} & \tilde{E} & \tilde{E} & \tilde{E} & \tilde{E} & \tilde{E} & \tilde{E} & \tilde{E} & \tilde{E} & \tilde{E} & \tilde{E} & \tilde{E} & \tilde{E} & \tilde{E} & \tilde{E} & \tilde{E} & \tilde{E} & \tilde{E} & \tilde{E} & \tilde{E} & \tilde{E} & \tilde{E} & \til$ Ż.  $\equiv$ Por lo tanto, el sistema  $(3 \t171)$  con la ley de control ( 3 . 172 ), se expresa:  $=$   $(\tilde{A} - \tilde{B} \triangle \tilde{C}) a + \tilde{B} \perp$  (3. 173 a)  $\dot{z}$ y\_ = ¿L a ( 3 . 173 b ) Puesto que  $\triangle$  es diagonal, el sistema ( 3 . 173 ) es no obstante desacoplado. Además, este sistema es equivalente por similitud a:  $\dot{\mathbf{x}} = (\mathbf{A} - \mathbf{B} \mathbf{G} \mathbf{M} \mathbf{C}) \mathbf{x} + \mathbf{B} \mathbf{\mu}$  $x = C x$ Entonces , el sistema ( 3 . 138 ) es desacoplado por el par de matrices  $-G M$ ,  $G$ . Nota .- Una condición necesaria para desacoplamiento de sistemas controlables y observables con realimentación de salida,

es independiente de la controlabilidad de subespacios de el sis-

 $\mathbf{1} \in \mathbb{R}^{n \times n}$  determines the observed of  $\mathbf{1} \in \mathbb{R}^{n \times n}$ 2) Las matrices  $C(A + B H C)$ <sup>j</sup>B  $B^{*-1}$ , j = 0, ..., n - 1  $H = - B*-1$  [  $A*a1+1B B*-11$  |  $A*a2+1B B*-12$  | ... |  $A*am+1B B*-1m$  ]

S.' Extending the extending of the extending of the extending of the extending of the extending of the extending of  $H = - B^{*-1}$  [  $A^*a1+1B B^{*-1}1$  |  $A^*a2+1B B^{*-1}2$  | ... |  $A^*a m+1B B^{*-1}m$  ]

Si el sistema ( 3 . 138 ) puede ser desacoplado por el par H y G, es posible ubicar los n polos en el sistema desacoplado de lazo cerrado, de tal forma que cada subsistema de una entrada y una salida tenga los polos arbitrarios asignados desea-

Como se consideró que el sistema ( 3 . 138 ) es desacoplado, la clase de todas las matrices de desacoplamlento E están dadas por la ecuación:

 $\mathcal{L} \cup \mathcal{L}$  fixed  $\mathcal{L} \cup \mathcal{L}$  . The set of  $\mathcal{L} \cup \mathcal{L}$ ( 3 . 175 a )

donde:  $\triangle$  = es cualquier matriz diagonal arbitraria, de dimensión ( ID x m ) .

am, d m + l ( 3 . 175 b )

El cambio de polos del sistema de laso cerrado, tiene el objetivo de tratar que el sistema se estabilice, Siendo posible conseguir esto, dando los valores adecuados a la matriz  $\triangle$ , para que los polos de laso cerrado o valores propios tengan partes reales negativas, pero si los valores propios obtenidos no proveen una respuesta aceptable, entonces, un compensador y un observador es requerido.

3.3.3. - Ejemplos.

Ejemplo 1.-

Sea el sistema:

$$
A = \begin{bmatrix} 1 & 0 & 0 \\ 0 & 2 & 0 \\ 0 & 1 & 3 \end{bmatrix}, \qquad B = \begin{bmatrix} 1 & 1 \\ -1 & 1 \\ 0 & 0 \end{bmatrix}, \qquad Q = \begin{bmatrix} 1 & 0 & 0 \\ 0 & 0 & 1 \end{bmatrix}.
$$

 $(3, 176)$ 

Para que el sistema ( 3 , 176 ) pueda ser desacoplado, en primera instancia debe ser controlable y observable.

"Para que un sistema de orden n sea controlable se requiere que rango  $[P] = n$ ".

donde:  $E = [ B A B \dots A^{n-1}B ]$ 

En el presente ejemplo, n = 3,  $P = [B \ A \ B \ A^2B]$ 

$$
\mathbf{A} \quad \mathbf{B} = \begin{bmatrix} 1 & 0 & 0 \\ 0 & 2 & 0 \\ 0 & 1 & 3 \end{bmatrix} \begin{bmatrix} 1 & 1 \\ -1 & 1 \\ 0 & 0 \end{bmatrix} = \begin{bmatrix} 1 & 1 \\ -2 & 2 \\ -1 & 1 \end{bmatrix}
$$

$$
A2 = \begin{bmatrix} 1 & 0 & 0 \\ 0 & 4 & 0 \\ 0 & 5 & 9 \end{bmatrix}
$$

 $-150 -$ 

$$
A^{2}B = \begin{bmatrix} 1 & 0 & 0 \\ 0 & 4 & 0 \\ 0 & 5 & 9 \end{bmatrix} \begin{bmatrix} 1 & 1 \\ -1 & 1 \\ 0 & 0 \end{bmatrix} = \begin{bmatrix} 1 & 1 \\ -4 & 4 \\ -5 & 5 \end{bmatrix}
$$

entonces,

$$
P = \begin{bmatrix} 1 & 1 & 1 & 1 & 1 & 1 \\ -1 & 1 & -2 & 2 & -4 & 4 \\ 0 & 0 & -1 & 1 & -5 & 5 \end{bmatrix}
$$

 $(3.177)$ 

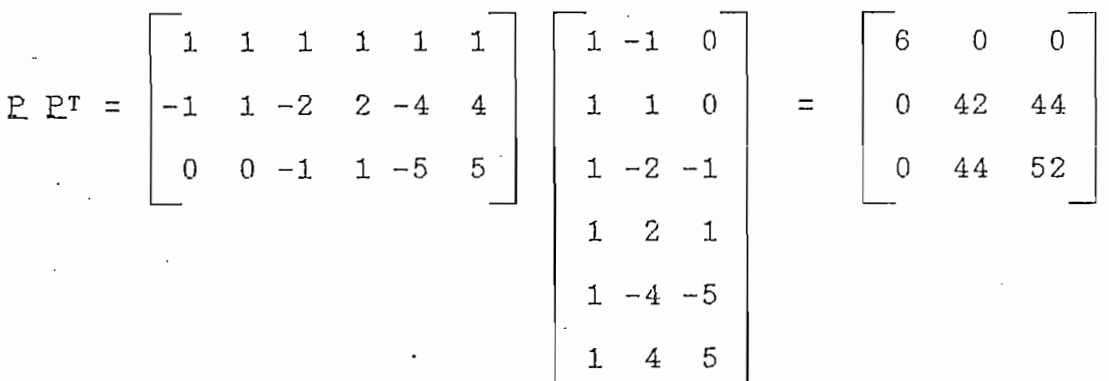

donde: PT es la transpuesta de la matriz P.

 $\overline{0}$  $6\overline{6}$  $] = 1488$ det [  $P P^T$  ] = det [  $\overline{0}$  $0\quad 42\quad 44$  $44$ 52  $\Omega$ 

Como det [  $E E^T$  ]  $\neq$  0 , entonces rango [  $E$  ] = 3 , y a su vez, el sistema (3.176) es controlable.

"Para que un sistema de orden n sea observable se requiere que rango  $[ Q ] = n'.$ 

 $Q = \begin{bmatrix} Q \\ Q & A \\ \vdots \\ Q & A^{n-1} \end{bmatrix}$ donde:

En este ejemplo,  $n = 3$ ,

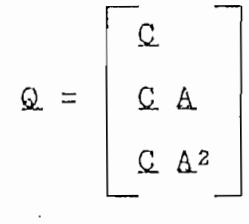

$$
CA = \begin{bmatrix} 1 & 0 & 0 \\ 0 & 0 & 1 \end{bmatrix} \begin{bmatrix} 1 & 0 & 0 \\ 0 & 2 & 0 \\ 0 & 1 & 3 \end{bmatrix} = \begin{bmatrix} 1 & 0 & 0 \\ 0 & 1 & 3 \end{bmatrix}
$$

$$
CA2 = \begin{bmatrix} 1 & 0 & 0 \\ 0 & 0 & 1 \end{bmatrix} \begin{bmatrix} 1 & 0 & 0 \\ 0 & 4 & 0 \\ 0 & 5 & 9 \end{bmatrix} = \begin{bmatrix} 1 & 0 & 0 \\ 0 & 5 & 9 \end{bmatrix}
$$

entonces,

 $\mathbb{Q} = \left[\begin{array}{cccc} 1 & 0 & 0 \\ 0 & 0 & 1 \\ 1 & 0 & 0 \\ 0 & 1 & 3 \\ 1 & 0 & 0 \\ \end{array}\right].$  $0 \quad 5 \quad 9$ 

 $-151$ 

 $(3.178)$ 

 $-152 -$ 

 $101010$  $1 \overline{a}$  $\begin{array}{c} \circ \\ \bullet \end{array}$ 00010 5 O 26 48  $QTQ =$  $\overline{\phantom{a}}$ 01030 910 O 48 91  $\overline{\phantom{a}}$  $\overline{\phantom{a}}$  $\overline{\phantom{a}}$  $\overline{0}$ 5

donde: *QJ* es la transpuesta de la matriz Q..

det [ 
$$
QTQ
$$
 ] = det [  $\begin{bmatrix} 3 & 0 & 0 \ 0 & 26 & 48 \ 0 & 48 & 91 \end{bmatrix}$  ] = 186

Como det [  $QTQ$  ]  $\neq$  0 , entonces rango [  $Q$  ] = 3 , y a su vez, el sistema ( 3 . 176 ) es observable.

1 1

. Ahora se comprobará que  $B^*$  sea no singular. De acuerdo a ( 3 . 140 ),

$$
E^* = \begin{bmatrix} 0 & A^{d1}B \\ 0 & A^{d2}B \end{bmatrix}
$$
  

$$
C_1 B = \begin{bmatrix} 1 & 0 & 0 \end{bmatrix} \begin{bmatrix} 1 & 1 \ -1 & 1 \end{bmatrix} = \begin{bmatrix} 1 & 1 \end{bmatrix}
$$

 $-153 -$ 

C2 A B = 
$$
\begin{bmatrix} 0 & 0 & 1 \end{bmatrix}
$$
  $\begin{bmatrix} 1 & 0 & 0 \ 0 & 2 & 0 \ 0 & 1 & 3 \end{bmatrix}$   $\begin{bmatrix} 1 & 1 \ -1 & 1 \ 0 & 0 \end{bmatrix}$   
=  $\begin{bmatrix} 0 & 1 & 3 \ 0 & 1 & 3 \end{bmatrix}$   $\begin{bmatrix} 1 & 1 \ -1 & 1 \ 0 & 0 \end{bmatrix}$  =  $\begin{bmatrix} -1 & 1 \ 0 & 0 \end{bmatrix}$ 

$$
\mathbb{B}^* = \begin{bmatrix} 1 & 1 \\ -1 & 1 \\ -1 & 1 \end{bmatrix}, \text{ siendo d1 = 0 y d2 = 1} \qquad (3.179)
$$

det  $[B^*] = 1 + 1 = 2 + 0$ 

 $\cdot$  Como  $E^*$  es no singular, el sistema (3.176) puede ser desacoplado. Entonces, la clase de todas las matrices de desacoplamiento H están dadas por (3.164), sí y sólo sí, las

 $C(A + B H C)$ <sup>3</sup> $B$ <sup>\*-1</sup>,  $j = 0, ..., n - 1$ 

son diagonales.

La ecuación (  $3$  . 164 ) para  $m = 2$  se transforma en:

 $H = B^{*-1}$  {  $\triangle -$  [  $A^*$ a1+1B  $B^{*-1}$ 1 |  $A^*$ a2+1B  $B^{*-1}$ 2 ] }

 $\mathcal{L}$ 

$$
\Delta^* j = \begin{bmatrix} 0 & \Delta^{d} 1 + j \\ 0 & \Delta^{d} 2 + j \end{bmatrix} , j = d_1 + 1, d_2 + 2
$$

$$
. Para j = d1 + 1.
$$

$$
\mathbf{A}^* \mathbf{a} \mathbf{1} + \mathbf{1} = \begin{bmatrix} \mathbf{C} & \mathbf{A} \mathbf{a} & \mathbf{1} + \mathbf{a} & \mathbf{1} + \mathbf{1} \\ \mathbf{C} & \mathbf{A} \mathbf{a} & \mathbf{2} + \mathbf{a} & \mathbf{1} + \mathbf{1} \\ \mathbf{C} & \mathbf{A} & \mathbf{2} + \mathbf{a} & \mathbf{1} + \mathbf{1} \end{bmatrix} = \begin{bmatrix} \mathbf{C} & \mathbf{A} \\ \mathbf{C} & \mathbf{A} & \mathbf{2} \\ \mathbf{C} & \mathbf{A} & \mathbf{2} \end{bmatrix}
$$

$$
\mathbf{C1} \quad \mathbf{A} = \begin{bmatrix} 1 & 0 & 0 \end{bmatrix}
$$

$$
C2 \quad A^2 = \begin{bmatrix} 0 & 5 & 9 \end{bmatrix}
$$

entonces,

$$
A^*a_{1+1} = \begin{bmatrix} 1 & 0 & 0 \\ 0 & 5 & 9 \end{bmatrix}
$$

 $\therefore$  Para  $j = d2 + 1$ .

$$
A^*a2+1 = \begin{bmatrix} Q_1 & A^{a_1+a_2+1} \\ Q_2 & A^{a_2+a_2+1} \end{bmatrix} = \begin{bmatrix} Q_1 & A^2 \\ Q_2 & A^3 \end{bmatrix}
$$

 $Q_1 \Delta^2 = \begin{bmatrix} 1 & 0 & 0 \end{bmatrix}$ 

 $(3.180)$ 

 $-154 -$ 

 $\ddot{\phantom{0}}$ 

 $\ddot{\phantom{0}}$ 

 $A^3 =$  $\begin{bmatrix} 1 & 0 & 0 \\ 0 & 8 & 0 \\ 0 & 19 & 27 \end{bmatrix}$ 

$$
\mathbf{C2} \quad \mathbf{A3} = \begin{bmatrix} 0 & 19 & 27 \end{bmatrix}
$$

entonces,

$$
\mathbf{A}^* \mathbf{a} \mathbf{a} + \mathbf{b} = \begin{bmatrix} 1 & 0 & 0 \\ 0 & 19 & 27 \end{bmatrix}
$$

$$
\mathbf{B}^{*-1} = \frac{1}{2} \begin{bmatrix} 1 & -1 \\ 1 & 1 \end{bmatrix}
$$

 $(3.181)$ 

 $(3.182)$ 

$$
A^* a1 + 1B B^{*-1}1 = \begin{bmatrix} 1 & 0 & 0 \\ 0 & 5 & 9 \end{bmatrix} \begin{bmatrix} 1 & 1 \\ -1 & 1 \end{bmatrix} \begin{bmatrix} \frac{1}{2} \\ \frac{1}{2} \end{bmatrix} = \begin{bmatrix} 1 \\ 0 \end{bmatrix}
$$

 $\sim 10$ 

$$
A*az+1B B*-1z = \begin{bmatrix} 1 & 0 & 0 \\ 0 & 19 & 27 \\ 0 & 0 & 0 \end{bmatrix} \begin{bmatrix} 1 & 1 \\ -1 & 1 \\ 0 & 0 \end{bmatrix} = \begin{bmatrix} 0 \\ 19 \end{bmatrix}
$$

$$
\triangle = \begin{bmatrix} -1 & 0 \\ 0 & -3 \end{bmatrix}
$$

reemplazando los últimos resultados en la ecuación (3. 164), para m = 2.

$$
H = \frac{1}{2} \begin{bmatrix} 1 & -1 \\ 1 & 1 \end{bmatrix} \begin{bmatrix} -1 & 0 \\ 0 & -3 \end{bmatrix} - \begin{bmatrix} 1 & 0 \\ 0 & 19 \end{bmatrix}
$$

$$
H = \frac{1}{2} \begin{bmatrix} 1 & -1 \\ 1 & 1 \end{bmatrix} \begin{bmatrix} -2 & 0 \\ 0 & -22 \end{bmatrix}
$$

 $\begin{bmatrix} -1 & 11 \end{bmatrix}$ -1 -11 ( 3 . 183 )

Y con la ecuación ( 3 . 174a), se obtiene G.

 $\mathbf{r}$  $1$ 1 1 ( 3 . 184 )

Para establecer que el par de matrices H, G desacoplan el sistema ( 3. 176 ), se debe comprobar que las siguientes matrices eon diagonales :

 $C(A + B H C)$   $\bar{B} + -1$ ,  $J = 0, 1, 2$ 

 $\tilde{\mathbf{Q}}$ 

. Para  $j = 0$ .

$$
C \tB \tB^{*-1} = \begin{bmatrix} 1 & 0 & 0 \\ 0 & 0 & 1 \end{bmatrix} \begin{bmatrix} 1 & 1 \\ -1 & 1 \\ 0 & 0 \end{bmatrix} \begin{bmatrix} 1 & -1 \\ 2 & 1 \end{bmatrix}
$$

$$
= \begin{bmatrix} 1 & 1 \\ 0 & 0 \end{bmatrix} \begin{bmatrix} 1 & -1 \\ 2 & 1 \end{bmatrix} = \begin{bmatrix} 1 & 0 \\ 0 & 0 \end{bmatrix}
$$

si es diagonal.

$$
\begin{array}{c}\n\text{. Para} & j = 1. \\
\text{B H C} & = \begin{bmatrix} 1 & 1 \\ -1 & 1 \\ 0 & 0 \end{bmatrix} \begin{bmatrix} -1 & 11 \\ -1 & -11 \end{bmatrix} \begin{bmatrix} 1 & 0 & 0 \\ 0 & 0 & 1 \end{bmatrix}\n\end{array}
$$

$$
\mathbf{B} \mathbf{H} \mathbf{C} = \begin{bmatrix} -2 & 0 \\ 0 & -22 \\ 0 & 0 \end{bmatrix} \begin{bmatrix} 1 & 0 & 0 \\ 0 & 0 & 1 \end{bmatrix} = \begin{bmatrix} -2 & 0 & 0 \\ 0 & 0 & -22 \\ 0 & 0 & 0 \end{bmatrix}
$$

 $\cdot$ 

$$
(A + B H C) = \begin{bmatrix} 1 & 0 & 0 \\ 0 & 2 & 0 \\ 0 & 1 & 3 \end{bmatrix} + \begin{bmatrix} -2 & 0 & 0 \\ 0 & 0 & -22 \\ 0 & 0 & 0 \end{bmatrix} = \begin{bmatrix} -1 & 0 & 0 \\ 0 & 2 & -22 \\ 0 & 1 & 3 \end{bmatrix}
$$

 $\ddot{\phantom{a}}$ 

 $\omega_{\rm{max}}$ 

 $-158 -$ 

$$
C(A + B H C) B B^{*-1} = \begin{bmatrix} 1 & 0 & 0 \\ 0 & 0 & 1 \end{bmatrix} \begin{bmatrix} -1 & 0 & 0 \\ 0 & 2 & -22 \\ 0 & 1 & 3 \end{bmatrix} \begin{bmatrix} 1 & 0 \\ 0 & 1 \\ 0 & 0 \end{bmatrix}
$$

$$
= \begin{bmatrix} -1 & 0 & 0 \\ 0 & 1 & 3 \end{bmatrix} \begin{bmatrix} 1 & 0 \\ 0 & 1 \\ 0 & 0 \end{bmatrix} = \begin{bmatrix} -1 & 0 \\ 0 & 1 \end{bmatrix}
$$

si es diagonal.

$$
\begin{bmatrix}\n\text{Area} & \text{if } 2 \\
\text{Area} & \text{if } 2\n\end{bmatrix} = \begin{bmatrix}\n1 & 0 & 0 \\
0 & -18 & -100 \\
0 & 5 & -13\n\end{bmatrix}
$$

 $\begin{bmatrix} 1 & 0 & 0 \\ 0 & -18 & -100 \\ 0 & 5 & -13 \end{bmatrix}$  $\begin{bmatrix} 1 & 0 & 0 \\ 0 & 0 & 1 \end{bmatrix}$  $\begin{bmatrix} 1 & 0 \\ 0 & 1 \end{bmatrix}$  $C (\Delta + B H C)$ <sup>2</sup>B  $B^{*-1}$  =  $\Omega$ 0

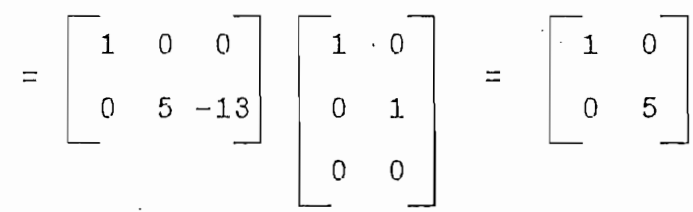

### si es diagonal.

Por lo tanto el par de matrices H y G desacoplan el sistema (3.176), y para comprobar se determina la matriz función

de transferencia de lazo cerrado.

La matriz función de transferencia de lazo cerrado será:  $\text{Gc}(s) = C$  [ s I - A - B H C ]-1B B\*-1 det[ s I - A - B H C ] = det[  $\begin{bmatrix} 6 & + & 1 & 0 & 0 \\ 0 & 6 & -2 & 22 \\ 0 & -1 & 6 & -3 \end{bmatrix}$  $= (s + 1) (s<sup>2</sup> - 5 s + 28)$  $\begin{bmatrix} s & 1 & -A & -B & H & C & -1 \end{bmatrix} = \begin{bmatrix} s & +1 & 0 & 0 \ 0 & s & -2 & 22 \ 0 & -1 & s & -3 \end{bmatrix}^{-1}$  $\begin{bmatrix}\n(s-2)(s-3) + 22 & 0 & 0 \\
0 & (s+1)(s-3) & -22(s+1) \\
0 & (s+1) & (s+1)(s-2)\n\end{bmatrix}$  $(s + 1) (s<sup>2</sup> - 5s + 28)$  $\begin{bmatrix} (s-2)(s-3) + 22 & 0 & 0 \ 0 & (s+1)(s-3) & -22(s+1) \ 0 & (s+1) & (s+1)(s-2) \end{bmatrix} \begin{bmatrix} 1 & 0 \ 0 & 1 \ 0 & 0 \end{bmatrix}$  $Gc(s) =$  $(5+1)(5^2-56+28)$ 

 $-159 -$ 

$$
\mathcal{G}_{\mathcal{C}}(s) = \begin{bmatrix}\n(s-2)(s-3) + 22 & 0 & 0 \\
0 & (s+1) & (s+1)(s-2) & 0 \\
0 & 0 & 0\n\end{bmatrix}
$$
\n
$$
\mathcal{G}_{\mathcal{C}}(s) = \begin{bmatrix}\n(s-2)(s-3) + 22 & 0 & 0 \\
0 & 1 & 0 & 0 \\
0 & 0 & 0 & 0 \\
0 & 0 & 0 & 0\n\end{bmatrix}
$$
\n
$$
\mathcal{G}_{\mathcal{C}}(s) = \begin{bmatrix}\n(s-2)(s-3) + 22 & 0 & 0 & 0 \\
0 & 1 & 0 & 0 \\
0 & 0 & 0 & 0 \\
0 & 0 & 0 & 0\n\end{bmatrix}
$$
\n
$$
\mathcal{G}_{\mathcal{C}}(s) = \begin{bmatrix}\n(3 & 185)\n\end{bmatrix}
$$

Ya que la matriz función de transferencia de laso cerrado es diagonal, efectivamente se ha desacoplado el sistema.

Para establecer que los polos de laso cerrado, son ubicados en igual número a las entradas y salidas, se determina los polos de laso abierto para compararlos con los polos de laso ce-

 $\overline{a}$   $\overline{a}$   $\overline{$  $\sim$  2 O  $\overline{\phantom{a}}$ 

 $= (s - 1) (s - 2) (s - 3)$ 

En este ejemplo se hancambiado los tres polos del sistema al realisar la realimentación de salida. Además se establece que si los valores de la matriz diagonal  $\triangle$  son negativos, puede ser factible que el sistema desacoplado sea estable, puesto que, los

polos de lazo cerrado se ubicarían en el semiplano izquierdo del complejo s. Esto es similar al análisis realizado en plano la técnica de desacoplamiento por realimentación de estado.

## Ejemplo 2.-

Sea el sistema:

$$
A = \begin{bmatrix} 1 & 1 & 0 \\ 0 & 2 & 0 \\ 0 & 1 & 3 \end{bmatrix}, \qquad B = \begin{bmatrix} 1 & 1 \\ -1 & 1 \\ 0 & 0 \end{bmatrix}, \qquad C = \begin{bmatrix} 1 & 0 & 0 \\ 0 & 0 & 1 \end{bmatrix}.
$$

 $(3.186)$ 

En primer lugar, será desacoplado el sistema (3.186) por realimentación de estado.

De acuerdo a  $(3.34)$ 

$$
E^* = \begin{bmatrix} 21 & A^{d1}B \\ 22 & A^{d2}B \end{bmatrix}
$$
  
\n
$$
C_1 B = \begin{bmatrix} 1 & 0 & 0 \end{bmatrix} \begin{bmatrix} 1 & 1 \ -1 & 1 \end{bmatrix} = \begin{bmatrix} 1 & 1 \end{bmatrix}
$$
  
\n
$$
C_2 A B = \begin{bmatrix} 0 & 0 & 1 \end{bmatrix} \begin{bmatrix} 1 & 1 & 0 \ 0 & 2 & 0 \ 0 & 1 & 3 \end{bmatrix} \begin{bmatrix} 1 & 1 \ -1 & 1 \end{bmatrix}
$$
  
\n
$$
= \begin{bmatrix} 0 & 1 & 3 \end{bmatrix} \begin{bmatrix} 1 & 1 \ -1 & 1 \end{bmatrix} = \begin{bmatrix} -1 & 1 \ -1 & 1 \end{bmatrix}
$$

 $-162 -$ 

 $\sim$  163  $\sim$ 

entonces,

entonces,

$$
\underline{B}^* = \begin{bmatrix} 1 & 1 \\ -1 & 1 \end{bmatrix}, \text{ siendo d1 = 0 y d2 = 1} \qquad (3 . 187)
$$

det  $[B^*] = 1 + 1 = 2 \neq 0$ 

Puesto que  $E^*$  es no singular, el sistema (3.186) puede ser desacoplado. El conjunto  $\Phi$  de todas las matrices que desacoplan el sistema ( 3 . 186 ) puede ser obtenido, para todas las matrices £ de orden (2x3 ) tal que rango [Q.\* (E.) ] = 1.

De las ecuaciones ( $3.64$ ) y ( $3.65$ ),

 $\mathbb{E} \left[ \begin{array}{cc} \mathbb{E} \left[ \mathbb{E} \left[ \mathbb{E}$ 

$$
\mathbf{A}^{**} = \begin{bmatrix} \mathbf{C}^1 & \mathbf{A}^{d1} \\ \mathbf{C}^2 & \mathbf{A}^{d2} \end{bmatrix} , \qquad \mathbf{A}^* = \mathbf{A}^{**} \mathbf{A}
$$

C1 A<sup>o</sup> = 
$$
\begin{bmatrix} 1 & 0 & 0 \end{bmatrix}
$$
  
\nC2 A =  $\begin{bmatrix} 0 & 1 & 3 \end{bmatrix}$ 

entonces,

$$
\mathbf{A}^{**} = \begin{bmatrix} 1 & 0 & 0 \\ 0 & 1 & 3 \end{bmatrix}
$$

 $(3 \cdot .188)$ 

 $-164$ .

$$
A^* = A^{**}A = \begin{bmatrix} 1 & 0 & 0 \\ 0 & 1 & 3 \end{bmatrix} \begin{bmatrix} 1 & 1 & 0 \\ 0 & 2 & 0 \\ 0 & 1 & 3 \end{bmatrix}
$$

 $A^* = \begin{bmatrix} 1 & 1 & 0 \\ 0 & 5 & 9 \end{bmatrix}$ 

 $(3.189)$ 

$$
\mathbf{B}^{*-1} = \frac{1}{2} \begin{bmatrix} 1 & -1 \\ 1 & 1 \end{bmatrix}
$$

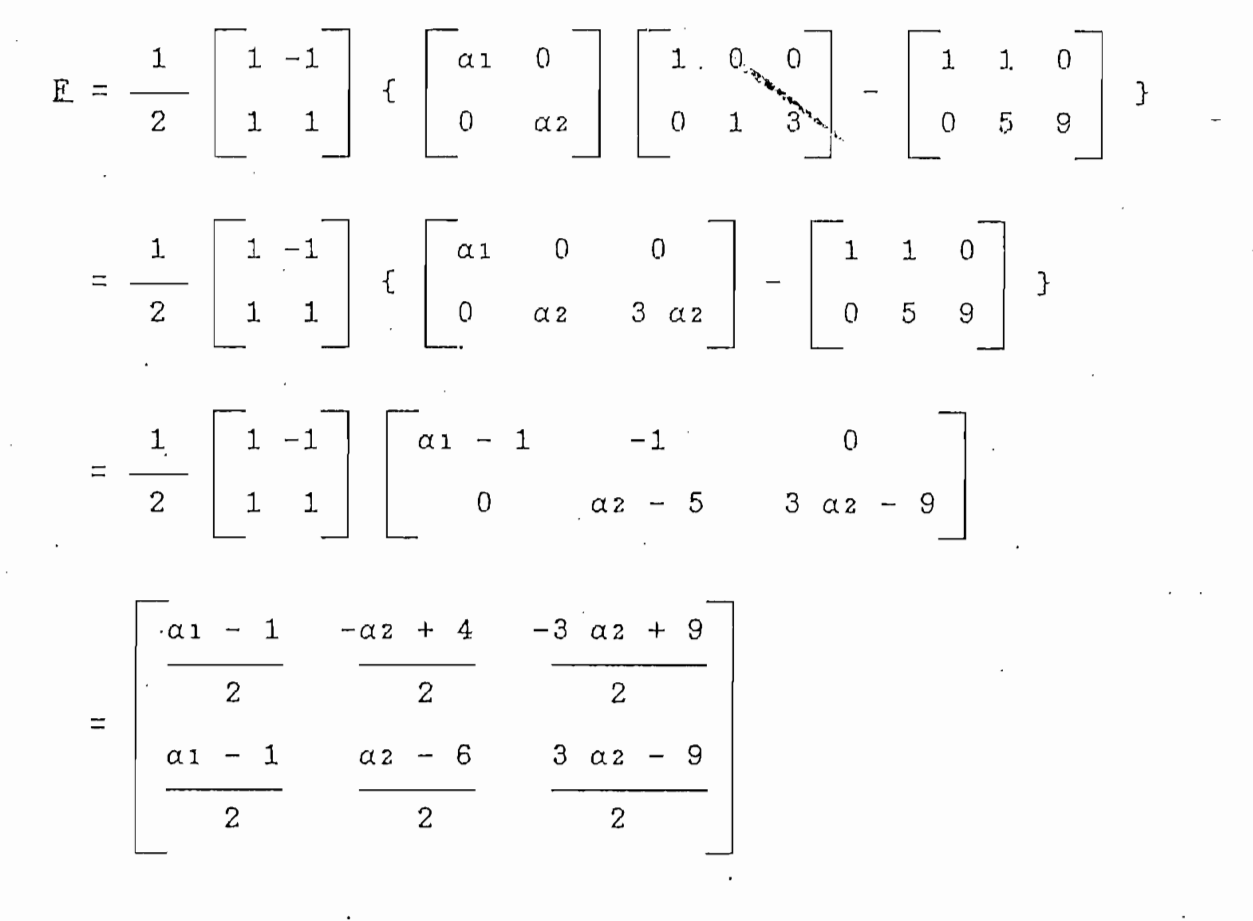

 $<sub>6a</sub>$ :</sub>

 $\alpha_1 - 1$  $f_{11} = \frac{1}{2}$ fiz =  $\frac{-\alpha 2 + 4}{2}$  $-3 \alpha 2 + 9$  $f13 = \frac{1}{2}$ f22 =  $\frac{\alpha 2 - 6}{2}$ 

siendo los elementos de  $\Phi$  de la forma:

$$
F = \begin{bmatrix} f_{11} & f_{12} & f_{13} \\ f_{11} & f_{22} & -f_{13} \end{bmatrix}
$$
 (3 . 190)

existiendo  $f = 4$  parámetros libres en la matriz  $E$ .

La forma más general de la matriz función de transferencia de lazo cerrado es: ·

 $Q_C(s) = C$  [ s I - A - B E ]-1B B\*-1

det[s I - A - B E] = det[  $\begin{bmatrix} s - 1 & -1 & 0 \\ 0 & s - 2 & 0 \\ 0 & -1 & s - 3 \end{bmatrix}$  -  $\begin{bmatrix} 2 \text{ fin } f_{12} + f_{22} & 0 \\ 0 & -f_{12} + f_{22} & -2f_{13} \\ 0 & 0 & 0 \end{bmatrix}$ 

$$
= det \begin{bmatrix} 6 - 1 - 2 \text{ f11} & -1 - \text{ f12} - \text{ f22} & 0 \\ 0 & 6 - 2 + \text{ f12} - \text{ f22} & 2 \text{ f13} \\ 0 & -1 & 6 - 3 \end{bmatrix}
$$

 $= (s-1-2f11) [s<sup>2</sup> + (-5+f12-f22)s + (6-3f12+3f22+2f13)]$ 

$$
[s I - A - B E]^{-1} = \begin{bmatrix} s - 1 - 2 \ln 1 & -1 - \ln 2 - \ln 2 & 0 \\ 0 & s - 2 + \ln 2 - \ln 2 & 2 \ln 3 \\ 0 & -1 & s - 3 \end{bmatrix}^{-1}
$$

$$
\begin{bmatrix}\n(s-2+ f_12 - f_22)(s-3) + 2f_13 & -(-1 - f_12 - f_22)(s-3) & 2f_13(-1 - f_12 - f_22) \\
0 & (s-1-2f_11)(s-3) & -2f_13(s-1-2f_11) \\
0 & (s-1-2f_11) & (s-1-2f_11)(s-2 + f_12 - f_22)\n\end{bmatrix}
$$

 $[8 - 1 - 2f11]$   $[6^2 + (-5 + f12 - f22) + (6 - 3f12 + 3f22 + 2f13)]$ 

$$
\begin{bmatrix} 1 & 0 & 0 \ 0 & 0 & 1 \end{bmatrix} \begin{bmatrix} s-2+512-522(s-3)+2513 & -(1-512-522)(s-3) & 2513(-1-512-522) \\ 0 & (s-1-2511)(s-3) & -2513(s-1-2511) \\ 0 & (s-1-2511) & (s-1-2511)(s-2+512-522) \end{bmatrix} \begin{bmatrix} 1 & 0 \\ 0 & 1 \\ 0 & 0 \end{bmatrix}
$$

 $(6-1-2f11)[5^2+(-5+f12-f22)]8+(6-3f12+3f22+2f13)]$ 

 $\begin{bmatrix} 6 & -2 & + & 112 & - & 122 \ 6 & -2 & + & 112 & - & 122 \ 6 & 0 & 0 & 6 \end{bmatrix}$  + 2f13 - -1 - 112 - 122 + 2f13 (-1 - 112 - 122 + 112 - 122 + 122 + 122 + 122 + 122 + 122 + 122 + 122 + 122 + 122 + 122 + 122 + 122 + 122 + 122 + 122 + 122  $0$  0

 $(s - 1 - 2f_{11}) [s^2 + (-5 + f_{12} - f_{22}) s + (6 - 3f_{12} + 3f_{22} + 2f_{13})]$ 

$$
\begin{bmatrix}\n(s - 2 + 112 - 122)(s - 3) + 2113 & -(-1 - 112 - 122)(s - 3) \\
0 & (s - 1 - 211)\n\end{bmatrix}
$$

 $\mathbf{C} \circ \mathbf{C} = -$ 

 $(s-1-2f11) [s<sup>2</sup> + (-5+f12-f22)s + (6-3f12+3f22+2f13)]$ 

 $(3.191)$ 

El sistema ( 3 . 186 ) será desacoplado si la matriz función de transferencia de lazo cerrado es diagonal, esto se cumple para la condición  $f_{22} = -1 - f_{12}$ . Entonces, el sistema se desacopla para un "subconjunto" de matrices £ que debe satisfacer las condiciones: rango [  $Q_i$  (E) ] = 1, y B<sup>\*</sup> sea no singular.

A continuación se desacopalará el sistema ( 3 . 186 ) por realimentación de salida.

Compruébese que el sistema sea controlable y observable.

Para que un sistema de orden 3 sea controlable se requiere que rango  $[ P ] = 3$ .

 $P = [ B A B A^2 B ]$ 

$$
AB = \begin{bmatrix} 1 & 1 & 0 \\ 0 & 2 & 0 \\ 0 & 1 & 3 \end{bmatrix} \begin{bmatrix} 1 & 1 \\ -1 & 1 \\ 0 & 0 \end{bmatrix} = \begin{bmatrix} 0 & 2 \\ -2 & 2 \\ -1 & 1 \end{bmatrix}
$$

$$
A^{2} = \begin{bmatrix} 1 & 3 & 0 \\ 0 & 4 & 0 \\ 0 & 5 & 9 \end{bmatrix}
$$

$$
A^{2}B = \begin{bmatrix} 1 & 3 & 0 \\ 0 & 4 & 0 \\ 0 & 5 & 9 \end{bmatrix} \begin{bmatrix} 1 & 1 \\ -1 & 1 \\ 0 & 0 \end{bmatrix} = \begin{bmatrix} -2 & 4 \\ -4 & 4 \\ -5 & 5 \end{bmatrix}
$$

٠.

entonces,

 $\frac{167}{167}$ 

$$
P = \begin{bmatrix} 1 & 1 & 0 & 2 & -2 & 4 \\ -1 & 1 & -2 & 2 & -4 & 4 \\ 0 & 0 & -1 & 1 & -5 & 5 \end{bmatrix}
$$
 (3.192)  
\n
$$
P = \begin{bmatrix} 1 & 1 & 0 & 2 & -2 & 4 \\ -1 & 1 & -2 & 2 & -4 & 4 \\ 0 & 0 & -1 & 1 & -5 & 5 \end{bmatrix} \begin{bmatrix} 1 & -1 & 0 \\ 1 & 1 & 0 \\ 0 & -2 & -1 \\ 2 & 2 & 1 \\ 2 & 2 & 1 \\ -2 & -4 & -5 \\ 4 & 4 & 5 \end{bmatrix}
$$
 (3.192)  
\n(4.452)

det [ P P<sup>T</sup>] = det [ 
$$
\begin{bmatrix} 26 & 28 & 32 \\ 28 & 42 & 44 \\ 32 & 44 & 52 \end{bmatrix}
$$
 ] = 1520

 $C^{\infty}$  determines rango  $\mathbb{R}$  ,  $\mathbb{R}$  ,  $\mathbb{R}$  ,  $\mathbb{R}$  ,  $\mathbb{R}$  ,  $\mathbb{R}$  ,  $\mathbb{R}$  ,  $\mathbb{R}$  ,  $\mathbb{R}$  ,  $\mathbb{R}$  ,  $\mathbb{R}$  ,  $\mathbb{R}$  ,  $\mathbb{R}$  ,  $\mathbb{R}$  ,  $\mathbb{R}$  ,  $\mathbb{R}$  ,  $\mathbb{R}$  ,  $\mathbb{R}$  $s = \frac{1}{2}$  .  $\frac{1}{2}$  . The control  $\frac{1}{2}$  . The control  $\frac{1}{2}$ 

 $\sigma$  and  $\sigma$   $\sigma$   $\sim$  3  $\sigma$  . The 3  $\sigma$ 

$$
Q = \begin{bmatrix} C \\ C \\ C & A \\ C & A^2 \end{bmatrix}
$$

 $\bar{\mathcal{A}}$ 

 $\epsilon$  - 168  $\epsilon$ 

 $\frac{1}{2}$  - 169 -

 $\ddot{\phantom{a}}$ 

$$
CA = \begin{bmatrix} 1 & 0 & 0 \\ 0 & 0 & 1 \end{bmatrix} \begin{bmatrix} 1 & 1 & 0 \\ 0 & 2 & 0 \\ 0 & 1 & 3 \end{bmatrix} = \begin{bmatrix} 1 & 1 & 0 \\ 0 & 1 & 3 \end{bmatrix}
$$

$$
CA2 = \begin{bmatrix} 1 & 0 & 0 \\ 0 & 0 & 1 \\ 0 & 0 & 1 \end{bmatrix} \begin{bmatrix} 1 & 3 & 0 \\ 0 & 4 & 0 \\ 0 & 5 & 9 \end{bmatrix} = \begin{bmatrix} 1 & 3 & 1 \\ 0 & 5 & 9 \\ 0 & 5 & 9 \end{bmatrix}.
$$

entonces,

 $Q = \begin{bmatrix} 1 & 0 & 0 \\ 0 & 0 & 1 \\ 1 & 1 & 0 \\ 0 & 1 & 3 \\ 1 & 3 & 1 \\ 0 & 5 & 9 \end{bmatrix}$ 

 $\begin{bmatrix} 1 & 0 & 1 & 0 & 1 & 0 \ 0 & 0 & 1 & 1 & 3 & 5 \ 0 & 1 & 0 & 3 & 1 & 9 \end{bmatrix} \begin{bmatrix} 1 & 0 & 0 \ 0 & 0 & 1 \ 1 & 1 & 0 \ 0 & 1 & 3 \end{bmatrix} = \begin{bmatrix} 3 & 4 & 1 \ 4 & 36 & 51 \ 1 & 51 & 91 \ 1 & 1 & 0 \end{bmatrix}$  $QTQ =$  $\mathbf{1}$  $\overline{1}$  $\overline{3}$  $\mathbf 0$  $\overline{5}$ 9

 $(3 \t193)$ 

 $- 170 -$ 

det [ QTQ ] = det [ 
$$
\begin{bmatrix} 3 & 4 & 1 \\ 4 & .36 & 51 \\ 1 & 51 & 91 \end{bmatrix}
$$
 ] = 941

Como det  $[Q^TQ] + 0$ , entonces rango  $[Q] = 3$ , y a su vez, el sistema ( 3 . 186 ) es observable.

La comprobación de la no singularidad de  $E^*$ , ya fue establecida. Por consiguiente, la clase de todas las matrices de desacoplamiento H. están dadas por (3.164), sí y sólo sí, las matrices

 $\overline{C}$  ,  $\overline{D}$  ,  $\overline{D}$  ,

son diagonales.

La ecuación (  $3$  .  $164$  ) para  $m = 2$  se tiene:

.<br>\*-1 J A \_ [ A\*aii1 R\*-1, ! A\*a2i1 R\*-12 I L\*

$$
\mathbf{A}^* \mathbf{j} = \begin{bmatrix} 0 & \mathbf{A}^{d} & \mathbf{I} + \mathbf{j} \\ \mathbf{A}^* & \mathbf{A}^{d} & \mathbf{A}^d & \mathbf{I} \\ \mathbf{A}^* & \mathbf{A}^{d} & \mathbf{I} + \mathbf{I} \end{bmatrix} , \mathbf{j} = d_1 + 1, d_2 + 2
$$

. Para  $j = d_1 + 1$ .

$$
A^* a_{1+1} = \begin{bmatrix} Q_1 & A^{d_1 + d_1 + 1} \\ Q_2 & A^{d_2 + d_1 + 1} \end{bmatrix} = \begin{bmatrix} Q_1 & A \\ Q_2 & A^2 \end{bmatrix}
$$

 $\cdot$ 

$$
C_1 A = \begin{bmatrix} 1 & 1 & 0 \end{bmatrix}
$$

$$
Q_2 \quad A^2 = \begin{bmatrix} 0 & 5 & 9 \end{bmatrix}
$$

## entonces,

$$
\mathbf{A}^* \mathbf{a} \mathbf{1} + \mathbf{1} = \begin{bmatrix} 1 & 1 & 0 \\ 0 & 5 & 9 \end{bmatrix}
$$

$$
. \t(Part a) = d2 + 1.
$$

$$
A * a 2 + 1 = \begin{bmatrix} Q_1 & A^{d_1 + d_2 + 1} \\ Q_2 & A^{d_2 + d_2 + 1} \end{bmatrix} = \begin{bmatrix} Q_1 & A^2 \\ Q_2 & A^3 \end{bmatrix}
$$

 $\overline{\phantom{a}}$ 

$$
C_1 A^2 = \begin{bmatrix} 1 & 3 & 0 \end{bmatrix}
$$

$$
A^3 = \begin{bmatrix} 1 & 7 & 0 \\ 0 & 8 & 0 \\ 0 & 19 & 27 \end{bmatrix}
$$

$$
Q_2 \quad A^3 = \begin{bmatrix} 0 & 19 & 27 \end{bmatrix}
$$

entonces,

 $\hat{\mathcal{A}}$ 

# $(3.194)$

 $\mathcal{L}_{\mathcal{A}}$ 

$$
\begin{pmatrix} 1 & 0 \\ 0 & 1 \end{pmatrix} \in \mathbb{R}^{n \times n}
$$

$$
\mathcal{L}^{\mathcal{L}}(\mathcal{L}^{\mathcal{L}}_{\mathcal{L}})
$$

$$
f_{\rm{max}}
$$

$$
f_{\rm{max}}
$$

$$
f_{\rm{max}}
$$

$$
f_{\rm{max}}
$$

$$
f_{\rm{max}}
$$

$$
f_{\rm{max}}
$$

$$
f_{\rm{max}}(x)
$$

$$
\frac{1}{2} \sum_{i=1}^n \frac{1}{2} \sum_{j=1}^n \frac{1}{2} \sum_{j=1}^n \frac{1}{2} \
$$

$$
f_{\rm{max}}
$$

$$
\mathcal{L}^{\mathcal{L}}(\mathcal{L}^{\mathcal{L}}(\mathcal{L}
$$

 $\overline{\phantom{a}}$ 

$$
A* a2+1 = \begin{bmatrix} 1 & 3 & 0 \\ 0 & 19 & 27 \end{bmatrix}
$$
(3. 195)  

$$
B*-1 = \frac{1}{2} \begin{bmatrix} 1 & -1 \\ 1 & 1 \end{bmatrix}
$$
(3. 196)  

$$
A* a1+1B B*-11 = \begin{bmatrix} 1 & 1 & 0 \\ 0 & 5 & 9 \end{bmatrix} \begin{bmatrix} 1 & 1 \\ -1 & 1 \end{bmatrix} \begin{bmatrix} \frac{1}{2} \\ \frac{1}{2} \\ -2 \end{bmatrix} = \begin{bmatrix} 1 \\ 0 \\ 0 \end{bmatrix}
$$
  

$$
A* a2+1B B*-12 = \begin{bmatrix} 1 & 3 & 0 \\ 1 & 3 & 0 \\ 0 & 0 \end{bmatrix} \begin{bmatrix} 1 & 1 \\ 1 & 1 \\ 0 & 1 \end{bmatrix} \begin{bmatrix} -1 \\ -\frac{1}{2} \\ 0 \end{bmatrix} = \begin{bmatrix} 3 \\ 3 \\ 1 \end{bmatrix}
$$

 $\mathcal{E}$ 

$$
*_{a2+1}B \t B^{*-1}2 = \begin{bmatrix} 1 & 3 & 0 \\ & & & \\ 0 & 19 & 27 \end{bmatrix} \begin{bmatrix} 1 & 1 \\ -1 & 1 \\ 0 & 0 \end{bmatrix} \begin{bmatrix} -\frac{1}{2} \\ \frac{1}{2} \\ -\frac{1}{2} \end{bmatrix} = \begin{bmatrix} 3 \\ 19 \end{bmatrix}
$$

Haciendo:

$$
\underline{\triangle} = \begin{bmatrix} -1 & 0 \\ 0 & -2 \end{bmatrix}
$$

entonces H se tendrá:

 $-172$  -

 $-173 -$ 

$$
H = \frac{1}{2} \begin{bmatrix} 1 & -1 \\ 1 & 1 \end{bmatrix} \begin{bmatrix} -1 & 0 \\ 0 & -2 \end{bmatrix} - \begin{bmatrix} 1 & 3 \\ 0 & 19 \end{bmatrix}
$$

 $H = \frac{1}{2} \begin{bmatrix} 1 & -1 \\ 1 & 1 \end{bmatrix} \begin{bmatrix} -2 & -3 \\ 0 & -21 \end{bmatrix}$ 

$$
H = \begin{bmatrix} -1 & 9 \\ -1 & -12 \end{bmatrix}
$$
 (3 . 197 )

Y G se determina con la ecuación (3.174 a),

$$
G = E^{*-1} = \frac{1}{2} \begin{bmatrix} 1 & -1 \\ 1 & 1 \end{bmatrix}
$$
 (3 . 198)

El par de matrices H , G desacoplan el sistema (3. 186), si las siguientes matrices son diagonales:

 $C(A + B H C)$   $jB B^{*-1}$ ,  $j = 0, 1, 2$ 

. Para  $j = 0$ .

$$
C \tB \tB^{*-1} = \begin{bmatrix} 1 & 0 & 0 \\ 0 & 0 & 1 \end{bmatrix} \begin{bmatrix} 1 & 1 \\ -1 & 1 \\ 0 & 0 \end{bmatrix} \begin{bmatrix} 1 & -1 \\ 2 & 1 \end{bmatrix}
$$
$-174 -$ 

$$
= \begin{bmatrix} 1 & 1 \\ 0 & 0 \end{bmatrix} \begin{bmatrix} 1 & 1 \\ 2 & 1 \end{bmatrix} = \begin{bmatrix} 1 & 0 \\ 0 & 0 \end{bmatrix}
$$

si es diagonal.

. Para  $j = 1$ .

$$
B \cup C = \begin{bmatrix} 1 & 1 \\ -1 & 1 \\ 0 & 0 \end{bmatrix} \begin{bmatrix} -1 & 9 \\ -1 & -12 \end{bmatrix} \begin{bmatrix} 1 & 0 & 0 \\ 0 & 0 & 1 \end{bmatrix}
$$

$$
= \begin{bmatrix} -2 & -3 \\ 0 & -21 \\ 0 & 0 \end{bmatrix} \begin{bmatrix} 1 & 0 & 0 \\ 0 & 0 & 1 \end{bmatrix} = \begin{bmatrix} -2 & 0 & -3 \\ 0 & 0 & -21 \\ 0 & 0 & 0 \end{bmatrix}
$$

 $(A + B H C) = \begin{bmatrix} 1 & 1 & 0 \\ 0 & 2 & 0 \\ 0 & 1 & 3 \end{bmatrix} + \begin{bmatrix} -2 & 0 & -3 \\ 0 & 0 & -21 \\ 0 & 0 & 0 \end{bmatrix} = \begin{bmatrix} -1 & 1 & -3 \\ 0 & 2 & -21 \\ 0 & 1 & 3 \end{bmatrix}$ 

C ( A + B H C ) B B\*-1 =  $\begin{bmatrix} 1 & 0 & 0 \\ 0 & 0 & 1 \end{bmatrix} \begin{bmatrix} -1 & 1 & -3 \\ 0 & 2 & -21 \\ 0 & 1 & 3 \end{bmatrix} \begin{bmatrix} 1 & 0 \\ 0 & 1 \end{bmatrix}$ 

- 175

$$
= \begin{bmatrix} -1 & 1 & -3 \\ 0 & 1 & 3 \end{bmatrix} \begin{bmatrix} 1 & 0 \\ 0 & 1 \end{bmatrix} = \begin{bmatrix} -1 & 1 \\ 0 & 1 \end{bmatrix}
$$

no es diagonal.

Como las matrices,

 $C(A + B H C)$  iB  $B^{*-1}$ 

no son diagonales para todos los  $j = 0, 1, 2$ ; entonces el par H y G no desacopla el sistema (3.186).

Se calcula la matriz función de transferencia de lazo cerrado, para verificar que el par no desacopla el sistema  $(3, 186)$ .

 $\text{Gc}(s) = \text{C}$  [ s I - A - B H C ]-1B B\*-1

det[  $s$  **L** - **A** - **B H C**  $]$  = det[  $\begin{bmatrix} s+1 & -1 & 3 \\ 0 & s-2 & 21 \\ 0 & -1 & s-3 \end{bmatrix}$  $= (s + 1) (s<sup>2</sup> - 5 s + 27)$  $\begin{bmatrix} 6 & 1 - A - B & H & Q & ]^{-1} = \end{bmatrix}$   $\begin{bmatrix} 6 + 1 & -1 & 3 & \\ 0 & 6 - 2 & 21 & \\ 0 & -1 & 6 - 3 & \end{bmatrix}$  -1

$$
Gc(s) = \frac{\begin{bmatrix} (s-2)(s-3) + 21 & (s-3) - 3 & -21 - 3(s-2) \\ 0 & (s+1)(s-3) & -21(s+1) \\ 0 & (s+1) & (s+1)(s-2) \end{bmatrix}}{s+1}.
$$
\n
$$
Gc(s) = \frac{\begin{bmatrix} 1 & 0 & 0 \\ 0 & 0 & 1 \end{bmatrix} \begin{bmatrix} (s-2)(s-3) + 21 & (s-3) - 3 & -21 - 3(s-2) \\ 0 & (s+1)(s-3) & -21(s+1) \\ 0 & (s+1) & (s+1)(s-2) \end{bmatrix} \begin{bmatrix} 1 & 0 \\ 0 & 1 \\ 0 & 0 \end{bmatrix}}{s+1}.
$$
\n
$$
Gc(s) = \frac{\begin{bmatrix} (s-2)(s-3) + 21 & (s-3) - 3 & -21 - 3(s-2) \\ 0 & (s+1) & (s+1)(s-2) \end{bmatrix} \begin{bmatrix} 1 & 0 \\ 0 & 1 \\ 0 & 0 \end{bmatrix}}{s+1}.
$$
\n
$$
Gc(s) = \frac{\begin{bmatrix} (s-2)(s-3) + 21 & (s-3) - 3 & -21 - 3(s-2) \\ 0 & (s+1) & (s+1)(s-2) \end{bmatrix} \begin{bmatrix} 1 & 0 \\ 0 & 1 \\ 0 & 0 \end{bmatrix}}{s+1}.
$$
\n
$$
Gc(s) = \frac{\begin{bmatrix} (s-2)(s-3) + 21 & (s-3) - 3 \\ 0 & (s+1) \end{bmatrix} \begin{bmatrix} 1 & 0 & 0 \\ 0 & 1 & 0 \\ 0 & 0 & 0 \end{bmatrix}}{s+1}.
$$
\n
$$
Gc(s) = \frac{\begin{bmatrix} (s-2)(s-3) + 21 & (s-3) - 3 \\ 0 & (s+1) \end{bmatrix} \begin{bmatrix} 1 & 0 & 0 \\ 0 & 1 & 0 \\ 0 & 0 & 0 \end{bmatrix}}{s+1}.
$$

Como se puede observar en la ecuación ( 3 . 199 ), la matria función de transferencia de laso cerrado no es diagonal, y por lo tanto, el par de matrices H , G no desacoplan el sistema ( 3 . 186 ) por realimentación de salida.

En este ejemplo, se puede establecer que es posible desacoplar mediante la técnica de realimentación de estado, para un

 $\mathcal{L} = \mathcal{L} \times \mathcal{L} = \mathcal{L} \times \mathcal{L} = \mathcal{L} \times \mathcal{L} = \mathcal{L} \times \mathcal{L} = \mathcal{L} \times \mathcal{L} = \mathcal{L} \times \mathcal{L} = \mathcal{L} \times \mathcal{L} = \mathcal{L} \times \mathcal{L} = \mathcal{L} \times \mathcal{L} = \mathcal{L} \times \mathcal{L} = \mathcal{L} \times \mathcal{L} = \mathcal{L} \times \mathcal{L} = \mathcal{L} \times \mathcal{L} = \mathcal{L} \times \mathcal{L} = \mathcal$ 

"eubconjunto" de matrices E. que cum personalista en las condiciones: eubconjunto de matrices E. que cum perso<br>El condiciones: eubconjunto de matrices E. que cum personalista en las condiciones: en las condiciones: en la rango [ Q.Í (E.) ) = 1 , y  $\alpha$  = 1 , y  $\alpha$  singular; pero no sea singular; pero no se puede este puede este p rango [ $Q_i$  (E) ] = 1, y  $B^*$  no sea singular; pero no se puede<br>desacoplar por realimentación de salida.

Las condiciones necesarias y suficientes de la existencia del par de matrices  $H y G$ , para que un sistema sea desacoplado, son las siguientes:

 $1)$ det  $[ B^* ] \neq 0$ , y

2) Las matrices

 $\mathcal{L} = \mathcal{L} \times \mathcal{L} \times \mathcal{L} \times \mathcal{L}$ deben ser diagonales.

 $H = - B^{*-1}$  [  $A^*a_{1+1}B B^{*-1}1$  |  $A^*a_{2+1}B B^{*-1}2$  |...|  $A^*a_{m+1}B B^{*-1}m$  ]  $G = B^{*-1}$ .

Cuando se tiene desacoplamiento por realimentación de estado para un "subconjunto" de matrices E. , por lo general no se puede desacoplar por realimentación de salida. Pero si el desacoplamiento por realimentación de estado se realiza sin ningún inconveniente, para un "conjunto" de matrices £ , el desacoplamiento por realimentación de salida es factible. Además, se puede establecer que si un sistema puede ser desacoplado por realimentación' de salida, cumple necesariamente, como se ha demostrado en los ejemplos, que se desacopla por realimentación de estado.

Para cambiar la ubicación de polos de laso cerrado, se lo hace variando los valores de la matriz diagonal  $\triangle$  . Por lo tanto, si se quiere conseguir estabilidad de un sistema lineal multivariable de laso cerrado por la ubicación de los polos en el plano complejo 8, se debe tener que todos los polos queden en

el semiplano izquierdo s. Una manera tentativa de conseguir esto, es dando valores $(-)$ ala matriz diagonal  $\triangle$ , siendo una forma experimental, la misma que puede satisfacer para un cierto número de polos de lazo cerrado, por lo que será necesario para el resto de polos que no cumplan, analizar al sistema desacoplado, mediante la forma clásica de una entrada - una salida, para colocar un compensador u observador que produzca la estabilidad deseada. Siendo lo último lo que sucede frecuentemente, esto se estableció por la gran cantidad de ejercicios realizados.

## CAPITULO 4

4. - ALGORITMOS Y DIAGRAMAS DE FLUJO DESARROLLADOS PARA LAS TECNICAS DE DESACOPLAMIENTO.

4.1. - ALGORITMO. - Es una secuencia lógica de pasos, usados para resolver un problema en una cantidad finita de tiempo.

 $\mathcal{L} = \mathcal{L} \times \mathcal{L}$  , un programa n $\mathcal{L} = \mathcal{L} \times \mathcal{L}$  por lo general, un programa consiste de ins-

4.2.- DIAGRAMA N-S.- Por lo general, un programa consiste de instrucciones o sentencias agrupadas secuencialmente en un procedimiento. Y la Programación Estructurada, da necesariamente el resultado en módulos o bloques, que permite separar en forma gráfica el conjunto de instrucciones de un objetivo en particular. En el presente trabajo se va a utilizar el "Método Gráfico", que consiste en la "diagramación N-S".

4.2.1.- Diagramación N-S (Nassi-Shneiderman).- Quiere decir dia-4.2.1. - Diagramación N-S (Nassi-Shneiderman). - Quiere decir diagramación en cajas, que es el principio de la "Programación Esf-mas de Flujo de Flujo de Flujo de Flujo de Flujo de Flujo de Campio de Campio de Campio de Campio de Campio<br>La ventaja de Campio de Campio de Campio de Campio de Campio de Campio de Campio de Campio de Campio de Campio mas de Flujo". Como se podrá ver a continuación, la ventaja de esta programación en cajas, es la fácil comprensión de cualquier persona que tenga acceso a un programa estructurado, porque cada una de las cajas o bloques hace un procedimiento específico,  $y$ solamente cuando se haya realizado dicho bloque continúa efectuando el siguiente bloque, en forma jerárquica, de arriba hacia abajo; a su vez, en un mismo bloque puede existir sub-bloques, que .se realizan también, en forma jerárquica, de niveles más<br>altos hacia niveles más bajos. <sup>)</sup>

Las estructuras básicas para poder programar son 3:

Las estructuras básicas para poder programar son 3:

Control de lazos (repeticiones).

Toma de decisiones.

 $\sim$  181  $\sim$  181  $\sim$ 

4.1.- ALGORITMO,- Es una secuencia lógica de pasos, usados para

Los diagramas N-S más utilizados, con sus respectivas equivalencias de las sentencias del lenguaje de programación Pascal, qué es el lenguaje estructurado que se utiliza para la incorporación de los programas, son los siguientes:

4.2.2.- Secuencial.- Sirve para asignar variables y expresiones, sirve también para entrada y salida de datos.

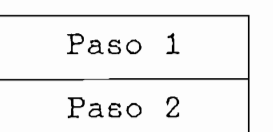

4.2.3.- Control de lazos.- Existen varios métodos:

Mientras.- Se utiliza este tipo de lazo, cuando no se sabe el número de iteraciones que se van a realisar, depende de una condición, o sea, mientras alguna condición subsista, repítase; caso contrario, no hace nada.

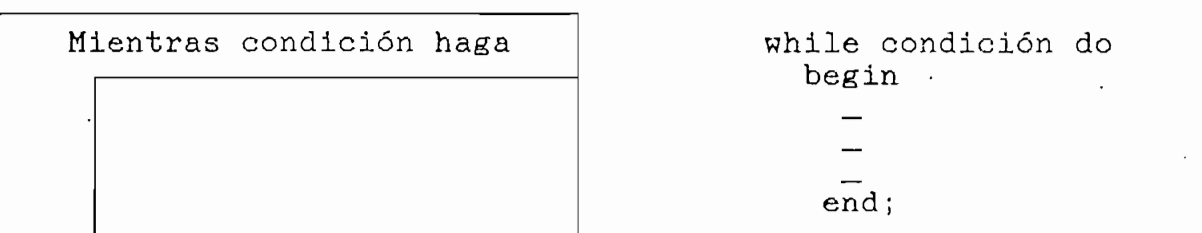

Hasta.- Igual a la instrucción "Mientras", no se conoce el número de iteraciones y depende de una condición, pero se repite hasta que ocurra una condición. En este caso se hace al menos una vez, porque la condición está al final del lazo.

 $\sim$  182  $\sim$ 

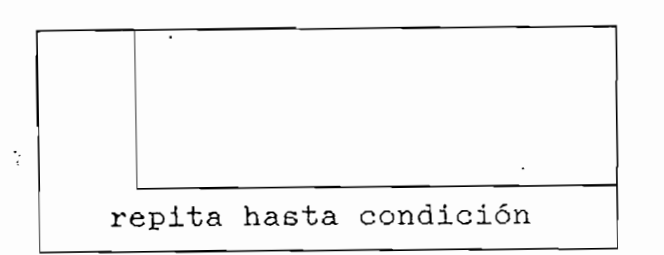

Haga n. veces.- se utiliza cuando se conoce el número de

 $\cdots$ 

Haga n veces .- se utiliza cuando se conoce el número de veces que se va a repetir el lazo.

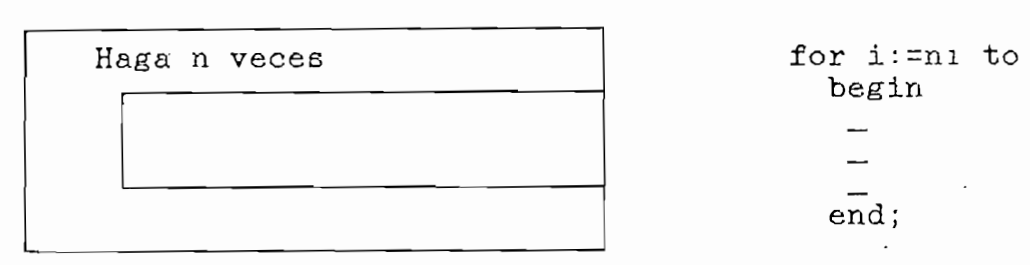

for  $i := n1$  to  $n2$  do begin end; end;

ni - Valor in itematika de inicial de inicial de inicial de inicial de inicial de inicial de inicial de inicial<br>De inicial de inicial de inicial de inicial de inicial de inicial de inicial de inicial de inicial de inicial and final de n.  $\mathbf{A} \mathbf{A}$  .  $\mathbf{A} \mathbf{A}$  .  $\mathbf{A} \mathbf{A}$  .  $\mathbf{A} \mathbf{A}$ 

Simple (if).- Es una condición guerra condición guerra condición guerra condición guerra condición de la condición de la condición de la condición de la condición de la condición de la condición de la condición de la condi

Simple (if) .- Es una condición que tiene 2 posibilidades de respuesta: si o no. Si satisface la condición cumple el un lado del diagrama, caso contrario se cumple el otro lado.

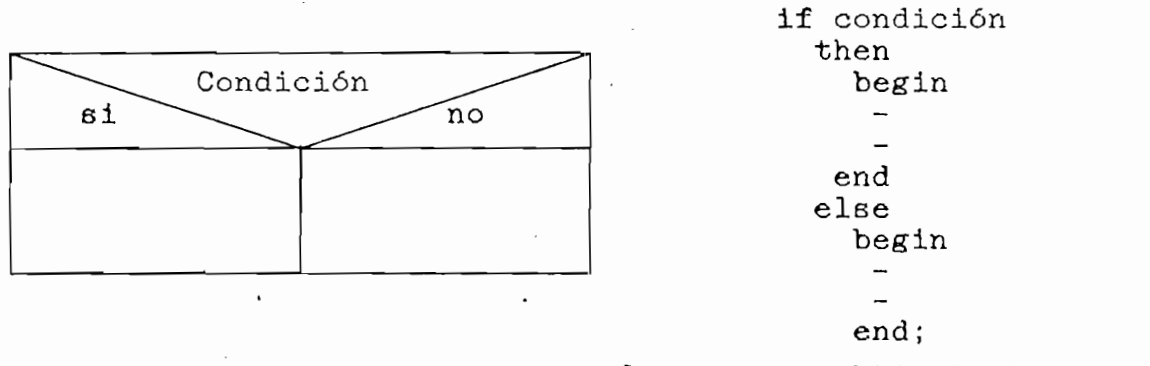

else, no es obligatorio.

4.3. - DESACOPLAMIENTO POR MATRIZ FUNCION DE TRANSFERENCIA.

4.3.1. - Análisis matemático. - Las ecuaciones que rigen esta técnica de desacoplamiento son: (3.10) y (3.11),

$$
Go(s) = Ga(s) [ I - Ga(s) ]^{-1}
$$
 (4.1)

$$
\underline{G}c(s) = \underline{G}p^{-1}(s) \underline{G}o(s)
$$
 (4.2)

S.e parte de la ecuación ( 4 . 1 ) . Se parte de la ecuación (4.1).

 $G_{\rm{G}}$  , Gd(s) - Gd(s) - Gd(s) - Gd(s) - Gd(s) - Gd(s) - Gd(s) - Gd(s) - Gd(s) - Gd(s) - Gd(s) - Gd(s) - Gd(s) - Gd(s) - Gd(s) - Gd(s) - Gd(s) - Gd(s) - Gd(s) - Gd(s) - Gd(s) - Gd(s) - Gd(s) - Gd(s) - Gd(s) - Gd(s) - G

**:** 

$$
\underline{Ga(s)} = \begin{bmatrix} \text{gal1}(s) & & & & & \\ & \text{gal2}(s) & & & & \\ & & \text{gal2}(s) & & & \\ & & & \ddots & & \\ 0 & & & & \text{galn}(s) \end{bmatrix}, (4.3)
$$

con la ecuación ( 4 . 3 ) se determina [I - Gd(s) se determina [I - Gd(s) se determina [I - Gd(s) se determina

$$
\begin{bmatrix}\nI - \frac{Gd(s)}{1 - \frac{Gd(s)}{1 - \frac{Gd}{1 - \frac{Gd}{1 - \frac{
$$

la inversa de una matriz diagonal, se determina invirtiendo cada término de la diagonal.

ک

$$
\left[\underline{I} - \underline{G}a(s)\right]^{-1}
$$
\n
$$
\left[\underline{I} - \underline{G}a(s)\right]^{-1}
$$
\n
$$
\left[\underline{I} - \underline{G}a(1)(s)\right]^{-1}
$$
\n
$$
\left[\underline{I} - \underline{G}a(2)(s)\right]^{-1}
$$
\n
$$
\left[\underline{I} - \underline{G}a(n)(s)\right]^{-1}
$$

Aplicando la ecuación (4.1) se obtiene:

multiplicando ambas matrices,

-<br>gall(s) [1 - gall(s)]-1<br>.  $\mathbf 0$  $(4, 4)$  $\left[\right]$  gazz(s) [1 - gazz(s)]-1  $Go(s) =$  $\pmb{0}$  $gdnn(s) - [1 - gdnn(s)]^{-1}$ 

Sea:

 $\frac{nii(s)}{di(i(s))}$  $, i = 1, 2, ... , n$  $gdii(s)$  $(4.5)$  $\equiv$ 

donde: gaii(s) = Es el elemento de la i-ésima fila e i-ésima columna de la matriz Ga(s).

entonces con la ecuación (4.5), los elementos de la matriz

gaii(s) [ 1 -gaii(s) ]<sup>-1</sup>, es el elemento de la i-ésima fila e 1-ésima columna de la matriz Go(s). Operando algébricamente y simplificando se determina: gaile) [ 1 - gaile) ]-1 =  $\frac{nii(s)}{di(s)}$  [ 1 -  $\frac{nii(b)}{di(s)}$  ]-1 =  $\frac{nii(s)}{di(s)}$  [  $\frac{di(i(s) - nii(s))}{di(i(s))}$ ]-1 =  $\frac{nii(s)}{di(s)}$  [  $\frac{di(s)}{di(s) - nii(s)}$  ]

$$
= \frac{nii(s)}{di(s) - ni(s)}
$$

 $1 = 1, 2, ... n$ 

0

 $dnn($ 

 $(4.5)$ 

بجفراء

gdii(s) [ 1 - gdii(s) ]-1 =  $\frac{nii( s)}{2\pi}$  $dis(s) - Nis(s)$ 

reemplazando los términos en la matriz Go(s) de la ecuación  $(4.4)$ , por la ecuación  $(4.6)$  se tendría:

 $n11(5)$  $d_{11}(s) - n_{11}(s)$  $nz2(s)$  $dz2(6) - n22(5)$  $Go(s) =$  $\mathbf 0$ 

 $-186$  -

Siendo la ecuación ( $4$ .  $7$ ) la que se utiliza para determinar la matriz Go(s), y como se puede observar, dicha matriz es diagonal, y sus elementos son fracciones de polinomios; cuyo numerador corresponde al mismo numerador de Ga(s), y el denominador es la diferencia del denominador con el numerador de  $Ga(s)$ . Por consiguiente, su cálculo es muy fácil, pero como interesa el com-<br>pensador serie, esta determinación de Go(s) es intermedia.

Sea la planta:

$$
\underline{G}_{P}(s) = \frac{1}{\delta(s)} \begin{bmatrix} g_{P11}(s) & g_{P12}(s) & \dots & g_{P1n}(s) \\ g_{P21}(s) & g_{P22}(s) & \dots & g_{P2n}(s) \\ \vdots & \vdots & \ddots & \vdots \\ g_{Pn1}(s) & g_{pn2}(s) & \dots & g_{Pnn}(s) \end{bmatrix}
$$
 (4.8)

de los elementos de la planta Gp(s).<br>se defina. Es el mínimo común múltiplo de ln« i P ae ios denominadores los denom

(  $\frac{1}{2}$  . 9 yr  $\frac{1}{2}$  )

t±

gpl2(s) • e-ni r ^ • • gpln(s)  $\frac{G}{2}PL(s) =$ 

 $\frac{d}{dp}$ iche) (Verenigen

$$
- 188 -
$$

$$
\underline{G}pL^{-1}(s) = \frac{1}{dpl(s)} \begin{bmatrix} g111(s) & g112(s) & \dots & g11n(s) \\ g121(s) & g122(s) & \dots & g12n(s) \\ \vdots & \vdots & \ddots & \vdots \\ g1n1(s) & g1n2(s) & \dots & g1nn(s) \end{bmatrix} (4 \cdot 10)
$$

Entonces la Matriz Inversa de la planta Gp(s), seria

$$
GP^{-1}(s) = \delta(s) GPL^{-1}(s),
$$

es decir,

$$
Gp^{-1}(s) = \frac{\delta(s)}{dpl(s)} \begin{bmatrix} gln(1(s)) & gln(2(s)) & \dots & gln(1(s)) \\ gln(1(s)) & gln(2(s)) & \dots & gln(1(s)) \\ \vdots & \vdots & \ddots & \vdots \\ gln(1(s)) & gln(2(s)) & \dots & gln(1(s)) \end{bmatrix} (4 \cdot 11)
$$

 $\mathcal{L}_{\text{max}}$ 

Aplicando las ecuaciones ( $4. 4$ ) y ( $4. 11$ ) en la ecuación ( 4 . 2 ), se tiene:

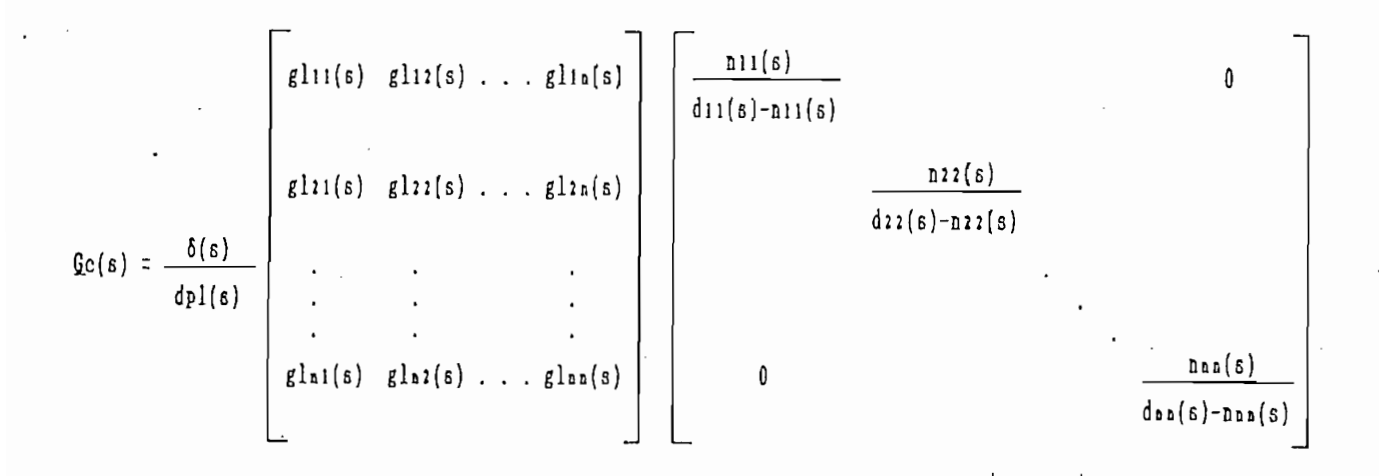

multiplicando las matrices y los polinomios,

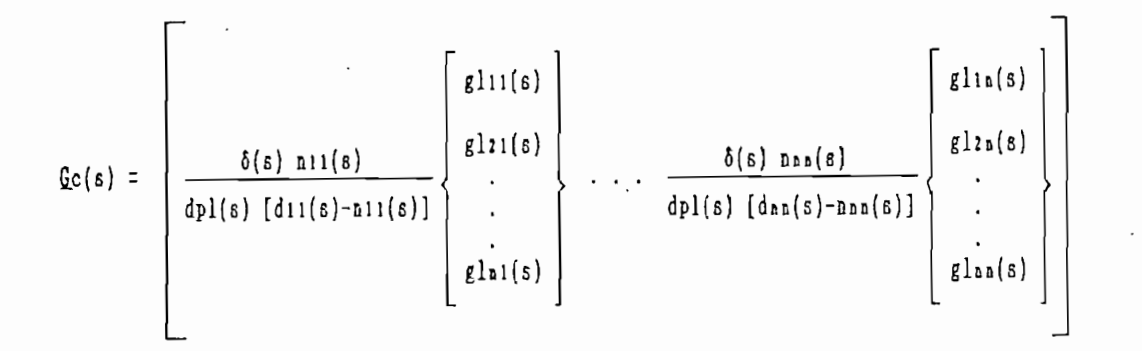

nuj(s)  $\alpha$  ,  $\beta$  ,  $\beta$  ,  $\beta$  ,  $\beta$  ,  $\beta$  ,  $\beta$  ,  $\beta$  ,  $\beta$  ,  $\beta$  ,  $\beta$  ,  $\beta$  ,  $\beta$  ,  $\beta$ 

 $Sea$ :

 $d = 0$  (b)  $f(x)$  (d)  $f(x) = 1, 2, ..., n$  (4. 12) denj(s) = dpl(s) [djj(s)-njj(s)],  $j = 1, 2, ... n$  (4.13)

entonces se tiene,

 $\overline{\phantom{a}}$ nui(s) gln(s)  $\mathcal{L}$ <sub>2</sub>  $\mathcal{L}$   $\mathcal{L}$ nui(s) glm(s)  $\left[ \begin{array}{c} \end{array} \right]$ nun(s) glln(s)  $\mathbb{R}^{2n(n+1)}$  | | riUn(s) glnn(s)

por último se hace,

 $numij(s) = nuj(s) glij(s)$ 

 $J = J$ ...  $n + 1/2$ 

Llegando a una expresión del compensador serie Gc(s), como la siguiente:

numija - numija - numija - numija - numija - numija - numija - numija - numija - numija - numija - numija - nu<br>Se od se od se od se od se od se od se od se od se od se od se od se od se od se od se od se od se od se od se

 $-189 -$ 

- 189 -

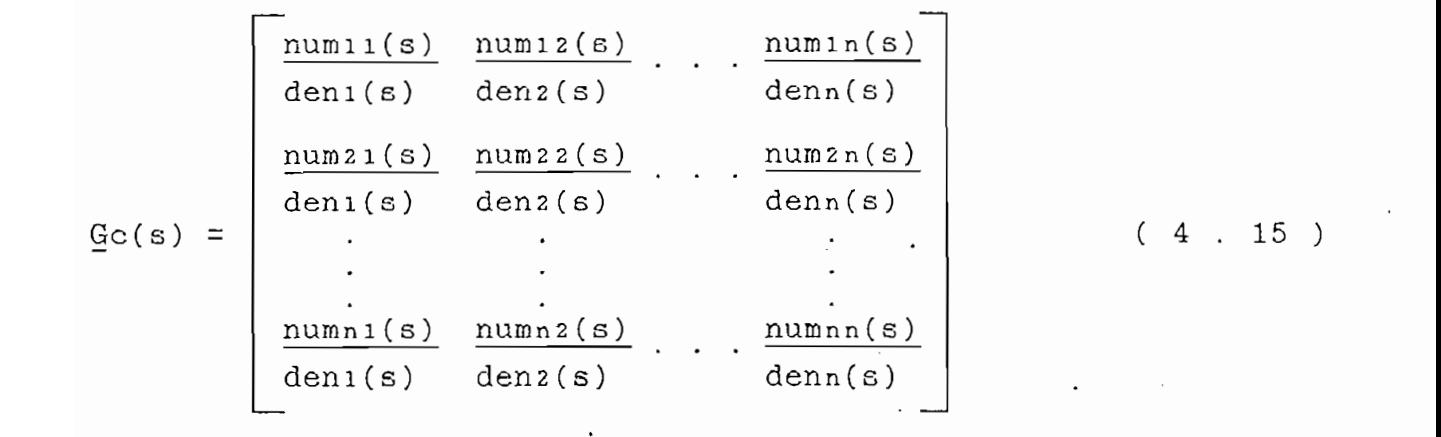

Bien, se ha conseguido matemáticamente el compensador serie £c (s) , para producir el desacoplamiento del sistema. Pero se debe dar significado físico a esos resultados, ya que por las operaciones matemáticas se obtiene que los elementos racionales polinomiales de la matris Q\_c (s) tienen grados muy altos, entonces no se puede diseñar dicho compensador. De este modo se va a realisar una aproximación de cada elemento, como un compensador P1D .( Control Proporcional, Derivado e Integral ), porque en los sistemas reales, la mayoría de los controles automáticos industriales , se aproximan a un PID, pero también pueden ser solamente compensadores individuales o la combinación de ellos.

La acción de control proporcional, derivativo e integral ( PID ), es la combinación de los efectos de acción proporcional P, acción de control derivativo D, y acción de control integral I. Esta acción combinada tiene, la ventaja, de cada una de las tres acciones de control individuales. La función de transferencia, con esta acción de control está dada por:

FT (s) = Kp ( 1 + Td s +  $\frac{1}{m_1}$ )  $16$ ) donde :  $Kp =$  Sensibilidad proporcional o ganancia.

 $Td =$  Tiempo derivativo.<br>Ti = Tiempo integral.

 $M_{\rm H}$  and  $M_{\rm H}$  is the contract of  $\sim 16$  ,  $M_{\rm H}$  ,  $M_{\rm H}$  ,  $M_{\rm H}$  ,  $M_{\rm H}$ 

Multiplicando Kp en (4.16).

 $Kp$  $ET (s) = Kp + Kp Td s$ Ti s

sea las constantes:

 $Kd = Kp Td$ 

$$
Ki = \frac{Kp}{Ti}
$$

ordenando en forma descendente a s, se tiene:

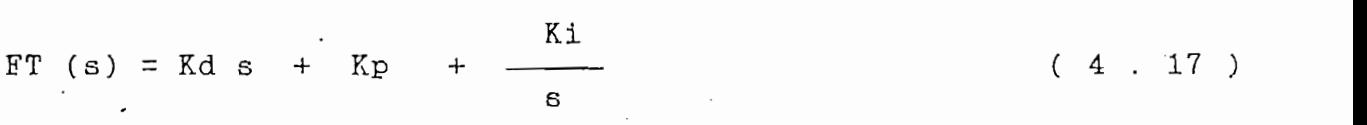

Siendo (4.17), la forma de los elementos de  $Gc$  (s) a la cual se va a llegar.

 $S_{\rm eff}$  , la forma de los elementos de los elementos de los elementos de  $\alpha$ 

De acuerdo al análisis matemático realisado, determinar el

De acuerdo al análisis matemático realizado, determinar el compensador serie Gc(s) puede parecer un cálculo sencillo, puesto que la matriz  $C(c(s))$  descrita en la ecuación (4.15), tiene cada uno de sus elementos racionales polinomiales, los mismos . Pero el problema de mayor trascendencia es el cálculo de la . Pero el problema de mayor trascendencia es el cálculo de la Inversa de  $Gp(s)$ , ya sea en forma manual o computacional, porque dicha matriz posee cada uno de sus elementos como fracción de

omítod, dichado podítolo inventoir and matrix ao acachad a red.<br>, por lo tanto se realizó un estudio para poder suplir este inconveniente, llegando a determinar un método computacional para inveniente, llegando a determinar un método computacional para invertir matrices racionales -polinomiales, el mismo que está exciencia de que la matriz a invertir debe tener realisado un debe tener realizado un mínimo común múltiplo para todos los denominadores de sus elemen-<br>tos .  $\| \cdot \|$ 

IA más de ello, después de haber realizado la inversión de cualquier matriz, se obtiene que dichos elementos que son polinomios, aumentan considerablemente su grado, asi corno un denominamios, aumentan considerablemente su grado, así como un denominador común que se crea para todos los elementos, de esta manera al continuar con el proceso de desacoplamiento, en el cual se realicontinuar con el proceso de desacoplamiento, en el cual se realiza a través de multiplicaciones de polinomios, se aumentaría todavía más el grado de los polinomios de los elementos de la madavía más el grado de los polinomios de los elementos de la may el denominador de cada término de £c(s), pero como se analizó en el ejemplo del tema (3.1) , que al tratar del tema (3.1) , que al tratar del tema (3.1) , que al tratar de<br>En 1910, que al tratar del tema (3.1) , que al tratar del tema (3.1) , que al tratar del tema (3.1) , que al t hace una aproximación de cada elemento, a una acción de control PID; obviamente, el resultado también se obtendrá aproximado.

por matriz función de transferencia" no es muy aconsejable para

A pesar de loe inconvenientes indicados se realizó el pro-

 $192 -$ 

politica invertir una matriz de acuerdo posible invertir una matriz de acuerdo a los destinados de acuerdo a l

grama computacional, el mismo que servirla para demostraciones de la parte teórica, y para diseño se utilizará los otros 2 métodos : por realimentación de estado, y por realimentación de salida.

4.3.2.- Algoritmo.-

- 1.- Entrada del orden de la matriz Gp(s), que corresponde al número de entradas o salidas del sistema [ n ].
- 2.- Entrada del mayor grado de los elementos de la planta Gp(s), ya encontrada el mínimo común múltiplo de los denominadores
- 3.- Entrada del mayor grado del mínimo común múltiplo de los denominadores de Gp(s), que es el orden del sistema [ t ].
- 4.- Entrada del mayor grado entre los numeradores y denominadores de los términos de la matriz diagonal Ga(s) [ m1 ].
- 5.- Entrada de la matris GpL(s), de dimensión ( n x n x m ).
- 6.- Entrada del mínimo común denominador 6(s) , de orden t.
- 7.- Entrada de la matris diagonal QA(s), de dimensión  $($
- 8.- Determinar:

La matriz Go(s), mediante la ecuación (4.7).

Numeradori de Go(s) = nii(s),  $i = 1, 2, ... , n$ 

Denominadori de Go(s) = dii(s) - nii(s) ,i =1, 2, ..., n

9.- Determinar:

La matriz GpL-1(s), subprograma: Matriz Inversa Polinomial. 10.- Determinar:

La matriz Ge $(s)$ , mediante la ecuación  $(4 \cdot 15)$ .

 $10.1 - \text{nu}_j(\text{s}) = \delta(\text{s}) \text{nj}_j(\text{s})$ 10.2.- Numerador de Gc(s),  $, j = 1, 2, ... , n$ 

> $numij(B) = nuj(B) glij(S)$  $, i = 1, 2, ... , n$

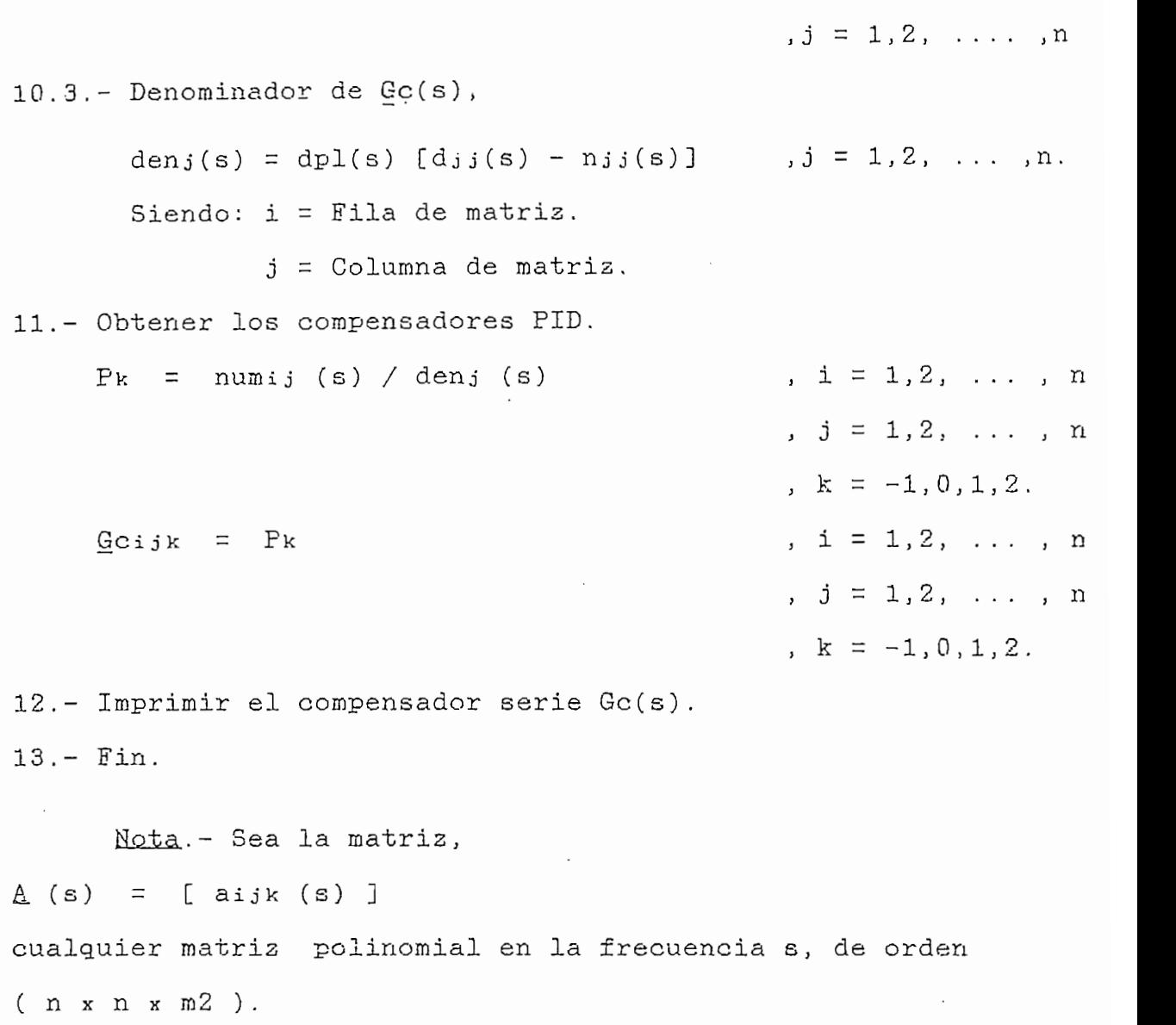

 $-195 -$ 

donde: n se define como el número de entradas o salidas del

m2 es el mayor grado de los elementos de la matriz A (s).

Se puede descomponer una matriz polinomial, como- una suma de submatrices constantes y reales, es decir, A (s) se puede expresar mediante un polinomio de la forma:

 $A (e) = [A_0 + A_1e + ... + A_m2e^{m2}]$ 

Entonces, la tercera dimensión indica cada submatriz  $A_i$ , i = 1, ..., m2. de orden (n x n). Siendo cada  $A_i$  un plano, correspondiente a su grado polinomial.

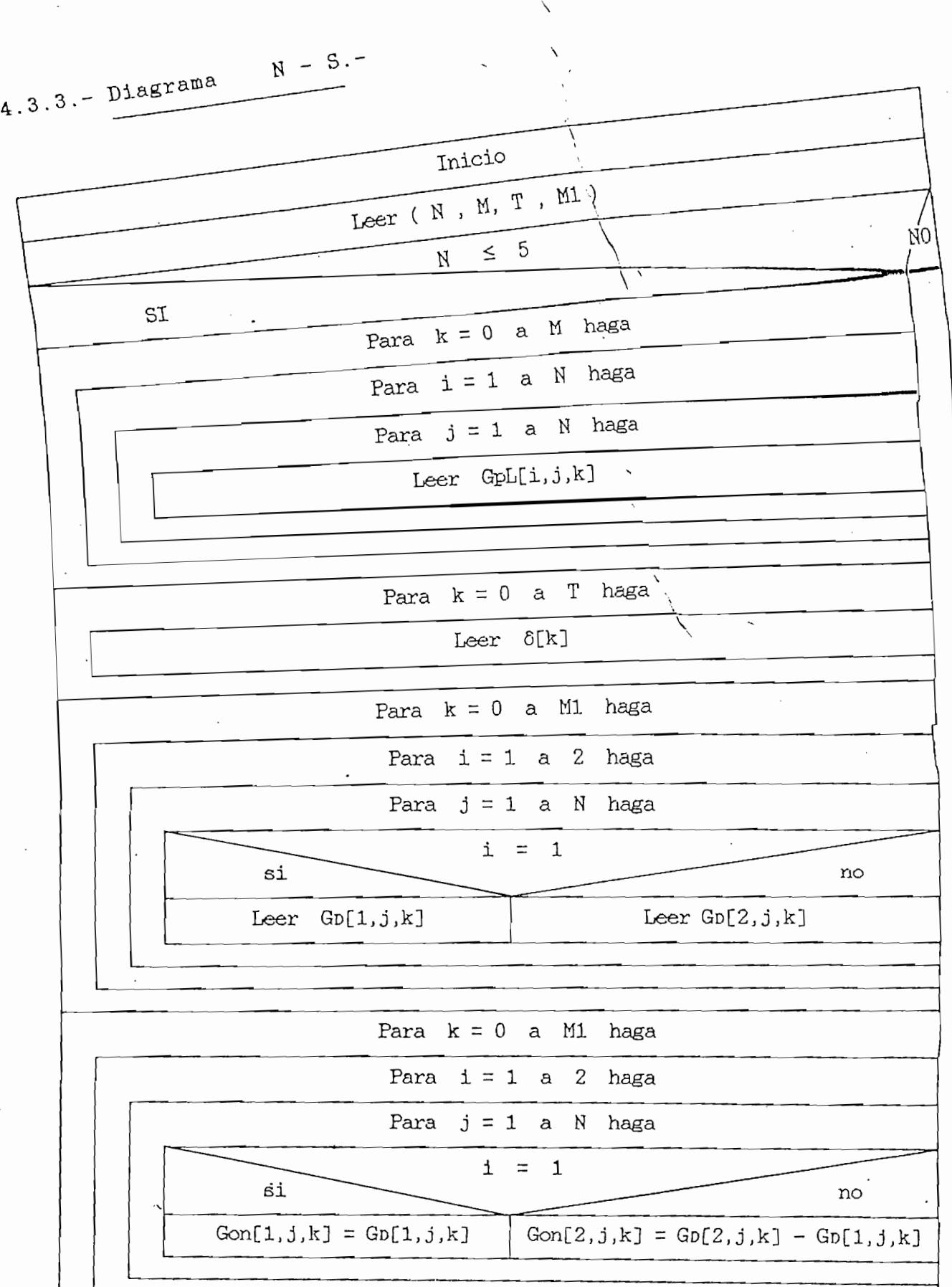

 $\mathbb{R}^2$ 

 $-197 -$ 

l,

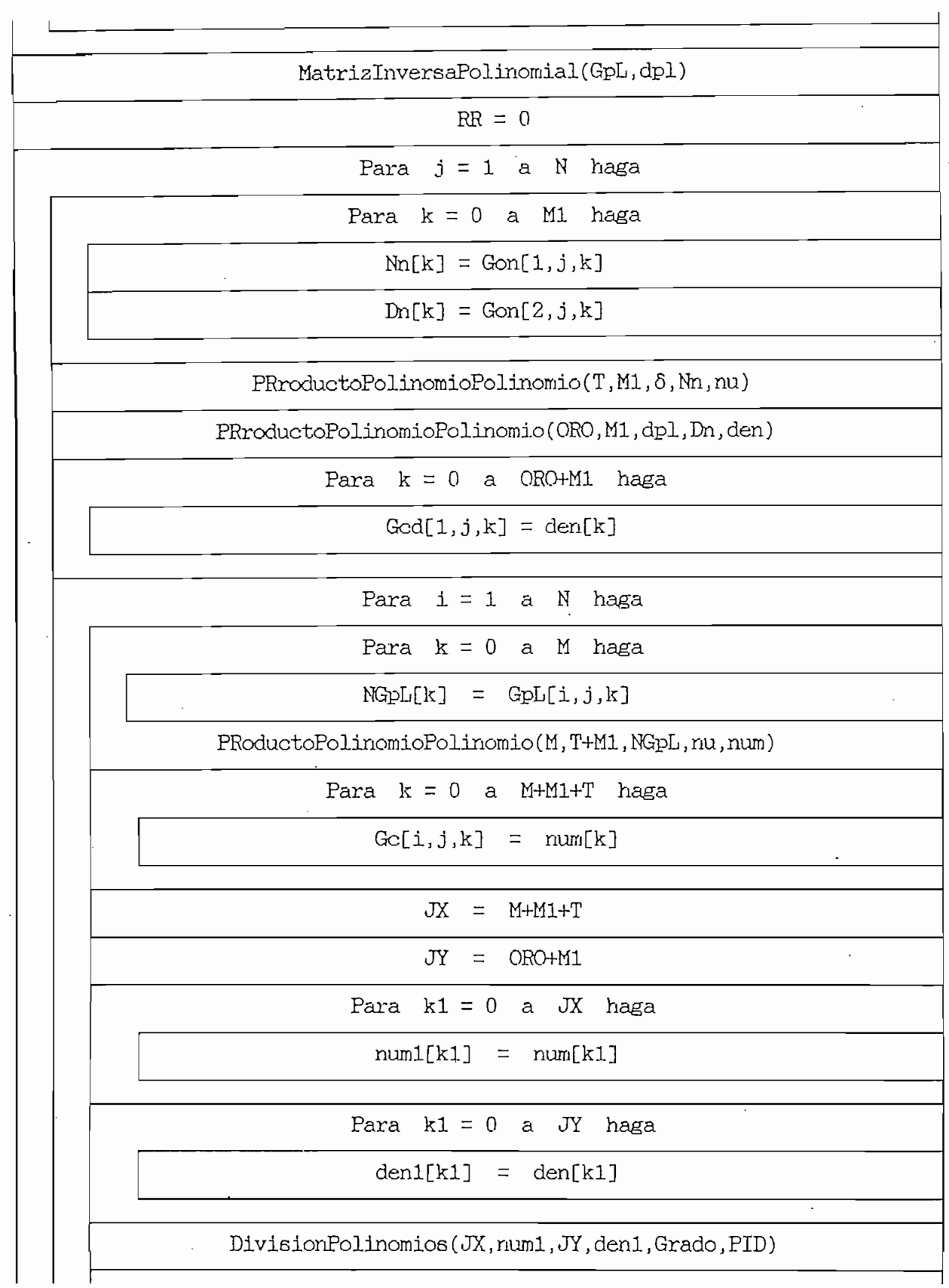

 $\label{eq:2} \frac{1}{\sqrt{2}}\int_{0}^{\infty}\frac{1}{\sqrt{2\pi}}\left(\frac{1}{\sqrt{2}}\right)^{2}d\theta.$ 

 $-199 -$ 

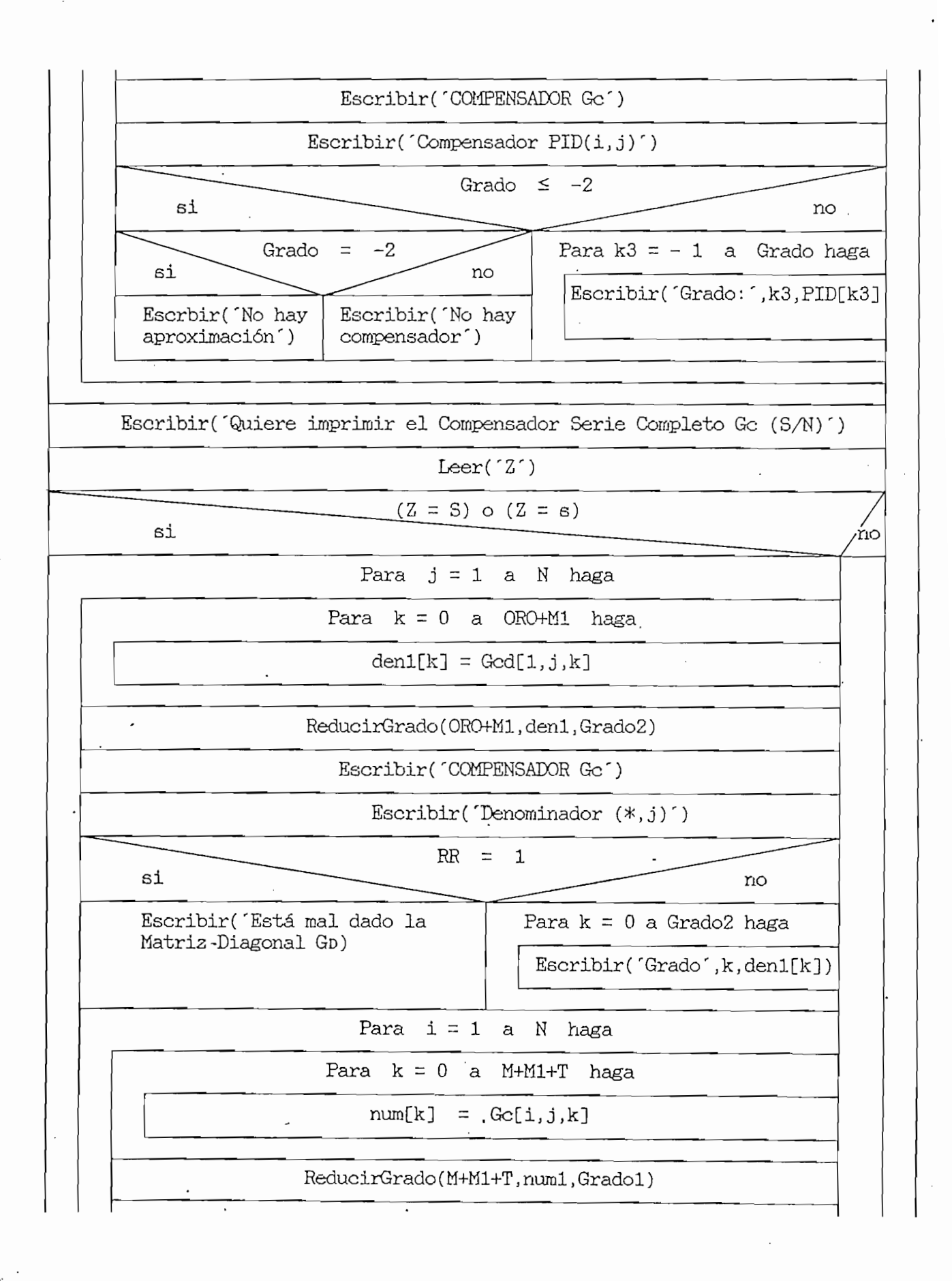

 $-200 -$ 

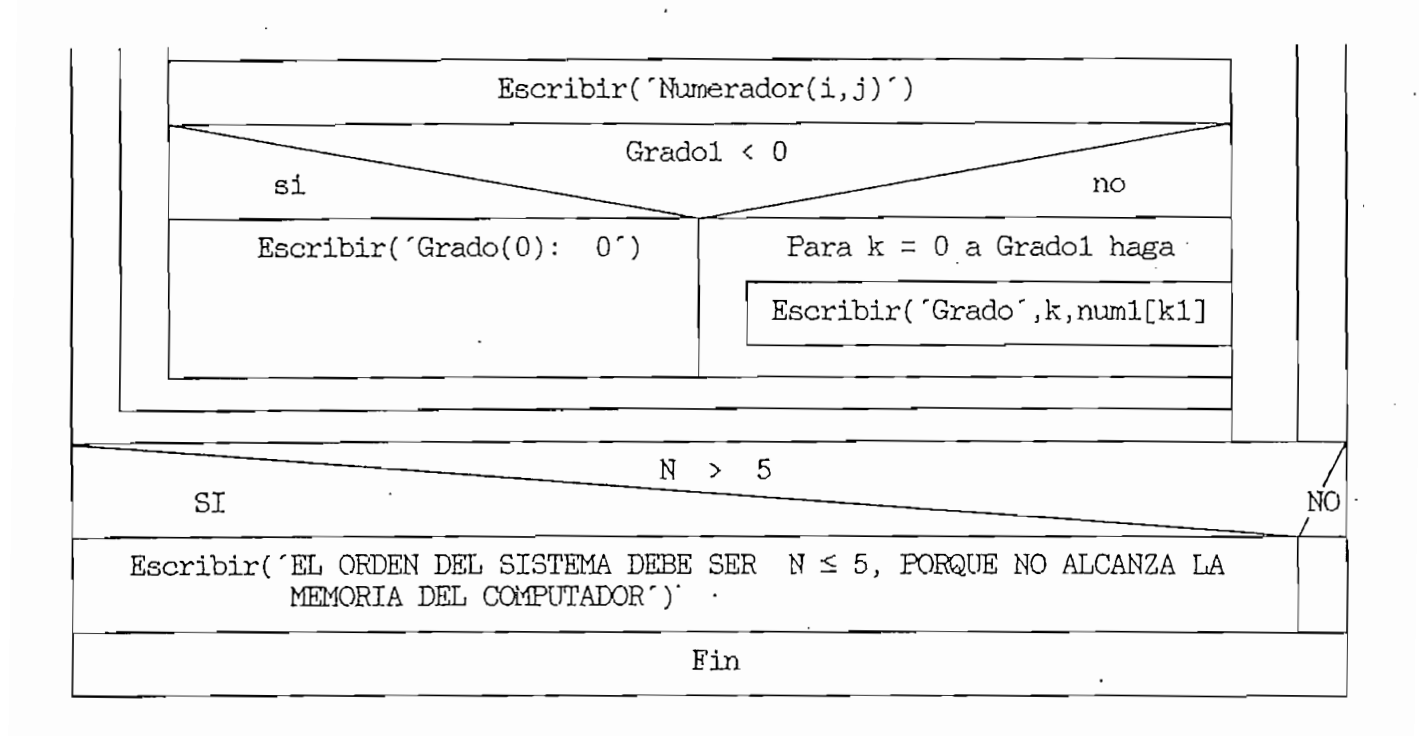

4.4. - DESACOPLAMIENTO POR REALIMENTACIÓN DE ESTADO. -

 $4.4.1 - Algorithm 0.7$ 

1.- Entrada del orden del sistema [n].

2.- Entrada del número de "Entradas" o "Salidas" del sistema [m].  $3 - Si m \le n$ 

Entonces hacer:

3.1.- Entrada de la matriz  $A$ , de orden (n x n).

 $3.2.-$  Entrada de la matriz  $B$ , de orden (n x m).

3.3.- Entrada de la matriz  $Q$ , de orden (m x n ).

3.4.- Determinar  $E^*$ , de acuerdo a la ecuación (3.34), y con las ecuaciones (3.24).

 $3.4.1 - Si$   $C_i$   $A_i$   $B = 0$ , para todo j.

 $, i = 1, ... , m.$ 

, Ci = i-ésima fila de C.

Entonces hacer:

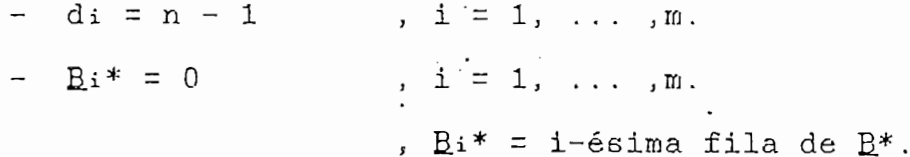

Caso contario hacer:

- di = min { j :  $\mathbb{C}$ i A<sup>j</sup> B  $\neq$  0 , j = 0, ... ,n-1} ,  $i = 1, \ldots, m$  $-Bi^* = Ci AdiB$ ,  $i = 1, ... , m$ 

 $3.5 -$  Calcular:

La matriz  $B^{*-1}$ , y

 $det[$   $B^*$  ] , subprograma: DeterminanteEInversa.  $3.6 - Si$  det [  $B^*$  ]  $\neq 0$  .

Entonces hacer:

 $3.6.1 - SUMA =$  $\Sigma$  di  $m +$  $i = 1$ 

 $3.6.2 - Si$  SUMA  $\leq n$ .

Entonces hacer:

 $3.6.2.1.$ - Determinar  $A^{**}$ , con la ecuación (3.65).

 $A^{**}i = Ci$  Adi  $, i = 1, ... , m$ 

,  $A_i^{**}$ = 1-ésima fila de  $A^{**}$ .

 $3.6.2.2. - Calcular:$ 

 $A^* = A^{**}A$ 

3.6.2.3.- Determinar el conjunto de matrices E que desacopla el sistema, con la ecuación (3.64).

FGEN<sub>k</sub> =  $B^{*-1} \cap A^{**}$ , k = 1, ..., m

,  $\Gamma$  = Matriz diagonal [ $\alpha$ 1,..., $\alpha$ m]

, FGEN $k = k$ -ésimo plano (m x n ) de FGEN,

siendo cada plano correspondiente a

 $\alpha$ i, i = 1, ..., m.

 $EGENm+1 = - B*-1 \Gamma A*$ 

 $3.6.2.3.1 - Determinar:$ 

Ef, Conjunto de matrices E que desacopla el sistema,

f, número de parámetros libres de E, subprograma: MatrizFGeneral.

 $3.6.2.4.-$  Determinar:

MDI =  $max[ di ]$ ,  $i = 1, ... , m.$  $3.6.2.5:- S1$  SUMA > f.

- 203 -

 $\sum_{i=1}^{n}$ 

- Imprimir('El conjunto de matrices E para desacoplar el sistema, se determina por el procedimiento de determinar el conjunto de matrices E. conjunto de matrices E. conjunto de matrices E. con la ecuación de matri<br>El conjunto de matrices E. con la ecuación de matrices E. con la ecuación de la ecuación de la ecuación de la
- Determinar el conjunto de matrices E con la ecuación  $(3.68a)$ .

 $MDI + 1$  $B*-1$  $\Sigma$  $FGENk1$  $\equiv$  $Mk$   $C$   $A<sup>K</sup>$ ,  $V = 1$ 

i» , Mk - Matriz diagonal[mki, ... jink"1]. x»' *lwii* <sub>i</sub> welched piano (1 i n) de Effl.

, kin  $\mathcal{M} = \mathcal{M} \cup \{M\}$  , where  $\mathcal{M} = \{M\}$  ,  $\mathcal{M} = \{M\}$ 

FGENki = k1-ésimo plano (m x n) de FGEN, siendo cada plano

 $\sqrt{1-\frac{1}{2}}$ 

*,* k - 1, .. . ,MDI+l.

 $\mathbf{F} = \mathbf{F}$ 

 $\sum_{i=1}^{n}$ 

- Determinar:<br>Fi , conjunto de matrices F

Ef , conjunto de matrices E, subprograma:

MatrizFGeneral.

 $3.6.2.6 - Si$  (f > SUMA ) o (f > n ).

 $-$  Si  $\sim$   $-$  n  $-$  n  $-$ 

Entonces hacer:

en tonces nacer.<br>The series of the series of the series in the series of the series of the series of the series of the series o

3.6.2.6.1.- Imprimir ('Puede ser posible especificar más de los 3.6.2.6.2.- Imprimir('Quiere todos los polos de lazo cerrado

3.6.2.6.2.- Imprimir ('Quiere todos los polos de lazo cerrado  $\overline{L}$ .  $-$  Leer ('Z').

 $-$  Si (  $Z = 'S')$  o (  $Z = 's')$ .

Entonces hacer:  $R1 = 1$ .

 $\mathcal{C}^{\mathcal{C}}_{\mathcal{A}}$  Caso contrario hacer: Rl - 0.000  $\mathcal{C}^{\mathcal{C}}_{\mathcal{A}}$  - 0.000  $\mathcal{C}^{\mathcal{C}}_{\mathcal{A}}$  - 0.000  $\mathcal{C}^{\mathcal{C}}_{\mathcal{A}}$ 

Entonces hacer:

~ Imprimir('Cualquier n de los polos de lazo cerrado pueden ser posicionados arbitrariamente mientras simultáneamente se desacopla el sistema').

$$
3.6.2.8 - \text{Si} \quad \text{SUMA} = f.
$$

- Imprimir('Conjunto de matrices E que desacopla el sistema'),
- $\mathcal{L} = \mathcal{L} \left( \mathcal{L} \right)$  , i.e.,  $\mathcal{L} = \mathcal{L} \left( \mathcal{L} \right)$  , i.e.,  $\mathcal{L} = \mathcal{L} \left( \mathcal{L} \right)$  ,  $\mathcal{L} = \mathcal{L} \left( \mathcal{L} \right)$  ,  $\mathcal{L} = \mathcal{L} \left( \mathcal{L} \right)$  ,  $\mathcal{L} = \mathcal{L} \left( \mathcal{L} \right)$  ,  $\mathcal{L} = \mathcal{L} \left( \mathcal{L} \right)$  ,

, i.e., i.e., i.e., i.e., i.e., i.e., i.e., i.e., i.e., i.e., i.e., i.e., i.e., i.e., i.e., i.e., i.e., i.e., i.e., i.e., i.e., i.e., i.e., i.e., i.e., i.e., i.e., i.e., i.e., i.e., i.e., i.e., i.e., i.e., i.e., i.e., i.e

- $j = 1, \ldots, n$ .<br>- Imprimir('Quiere dar directamente valores a los parámetros libres f (S/N)<sup>r</sup>).
- Leer( 'Z ').
- $-$  Si (  $Z = 'S'$  ) o (  $Z = 's'$ ). Entonces hacer:  $R1 = 1$ .

Caso contrario hacer:  $R1 = 0$ .

 $3.6.2.9.-$  Repita hasta que t = 1.

 $3.6.2.9.1 - S_1$  R1 = 1.

Entonces hacer:

- Imprimir('Conjunto de matrices que desacopla el  $\mathbf{z}$ 

 $-$  Imprimir: Efij , i = 1, ... , m.  $j = 1, \ldots, n.$ 

- Imprimir('Introduzca los elementos de la matriz  $E$ ).  $\mathcal{L} = \mathcal{L} \times \mathcal{L} = \mathcal{L} \times \mathcal{L} = \mathcal{L} \times \mathcal{L} = \mathcal{L} \times \mathcal{L} = \mathcal{L} \times \mathcal{L} = \mathcal{L} \times \mathcal{L} = \mathcal{L} \times \mathcal{L} = \mathcal{L} \times \mathcal{L} = \mathcal{L} \times \mathcal{L} = \mathcal{L} \times \mathcal{L} = \mathcal{L} \times \mathcal{L} = \mathcal{L} \times \mathcal{L} = \mathcal{L} \times \mathcal{L} = \mathcal{L} \times \mathcal{L} = \mathcal$ 

 $\sim$  205  $\sim$ 

 $j = 1, \ldots, m$ .  $-$  Leer:  $E_{ij}$  $\therefore$ ,  $j = 1, \ldots, n$ .

 $\frac{1}{2}$ 

- Imprimir('Introduzca los valores de las matrices diagonales  $Mk$ <sup>'</sup>).

- Leer:  $M_x =$  diagonal[  $m \kappa^1$ ,  $m \kappa^2$ , ...,  $m \kappa^m$  ]

,  $i = 1, ... , m$ .

 $k = 0, \ldots$  , MDI.

- Calcular E con la ecuación (3.68 a).

$$
E = B^{*-1} \quad [ \quad \sum_{k=0}^{MDI} \quad Mk \quad C \quad A^k - A^* \quad ].
$$

 $3.6.2.9.2.-$  Determinar  $\Omega^i$  (E) de acuerdo a la ecuación (3 . 53).  $MC = A + B$ . E

 $\mathcal{Q}$  i =  $\mathcal{C}$  i x MC x B , i = 1, ..., m.

 $r.$ 

rango  $[\Omega^i(\mathbb{E})]$ ,  $i = 1, \ldots, m$ .

 $-$  Si rango [  $\mathcal{Q}$ <sup>i</sup> (E) ] = 1

Entonces hacer:  $\tau t = 0$ 

Caso contrario:  $tt = 1$ 

 $\overline{a}$  by  $\overline{b}$ 

- Calcular S. con la ecuación (3 . 68 b ).

- Calcular  $G$  con la ecuación (3.68 b).

- Imprimir el conjunto de matrices imprimir el conjunto de matrices de matrices de matrices de matrices de matrices de matrices de matrices de matrices de matrices de matrices de matrices de matrices de matrices de matric

- Imprimir ( Quiere imprimir el conjunto de matrices

E. que desacopla el sistema (S/N)'). - Leer( $2')$ .  $-Si$  (  $Z = 'S'$  ) o (  $Z = 's'$  ). Entonces hacer:  $-$  Imprimir: Efij ; i = 1, ... , m. ,  $j = 1$ , ... ,n. Calcular, la Adjunta y Polinomio Característico de lazo abierto.  $SIA = [S I - A]^{-1}$ , D1 = det[  $s$   $I - A$  ], con el subprograma: InversaMatrisDinamica . - Calcular, los polos de lazo abierto:  $Xr =$  reales,  $Xi = imageinarias,$ subprograma: RaicesPolinomiales. Imprimir: Xr , Xi. Calcular, la Adjunta y Polinomio Característico de laso cerrado.  $SLA = [S I - A - B E ]^{-1}$ ,  $D2 = det[ s I - A - B E ]$ , con el subprograma: \_ InversaMatrizDinamica . Calcular, los polos de lazo cerrado:  $Yr = \text{reales}$ ,  $Yi = imageInarias,$ subprograma: RaicesPolinomiales.

- -
- Imprimir C'Australia estos polos (S/N)').<br>C'Australia estos polos (S/N)').
- 
- $\overline{\mathcal{L}}$  ,  $\overline{\mathcal{L}}$  ,  $\overline{\mathcal{L}}$

Caso contrario t = 1.

Entonces hacer.

- Imprimir(´No hay como desacoplar el sistema, porque<br>no se cumple la condición rango[  $Q^i$  (E) ] = 1 <sup>r</sup>). - Leer ('Z') .
	-
	- $-$  Si ( Z = 'S' ) o ( Z = 's' ).

- Imprimir('Matriz E. que desacopla el sistema').
- $\mathcal{L} = \mathcal{L} \times \mathcal{L}$  , in the set of  $\mathcal{L} = \mathcal{L} \times \mathcal{L}$  ,  $\mathcal{L} = \mathcal{L} \times \mathcal{L}$  ,  $\mathcal{L} = \mathcal{L} \times \mathcal{L}$

- Imprimir("Matriz £L que desacopla el sistema').

$$
j = 1, \ldots, m.
$$

- Calcular, la Matriz Función de Transferencia de laso cerrado con la siguiente ecuación: and con la siguiente ecuación.

- Imprimir('Quiere ver la Matriz Función de de Transferencia fie (S/N)').
- 
- 

Entonces hacer:

- Imprimir ('Matrices numeradores de Gc en potencias de s').

 $\mathcal{L} = \{ \mathcal{L} \mid \mathcal{L} \in \mathcal{L} \mid \mathcal{L} \in \mathcal{L} \}$  , and  $\mathcal{L} = \{ \mathcal{L} \mid \mathcal{L} \in \mathcal{L} \}$  , and  $\mathcal{L} = \{ \mathcal{L} \mid \mathcal{L} \in \mathcal{L} \}$ 

- 
- Imprimir('Polinomio característico').<br>- Imprimir:  $Dzk$  ,  $k = 0, \ldots, n$ .
- 
- ImprimirC' Quiere escribir los resultados escribir los resultados.<br>En papelros resultados escribir los resultados escribir los resultados escribir los resultados especies en el - Leer ( 'Z').
- $\mathcal{L} = \mathcal{L} \times \mathcal{L} = \mathcal{L} \times \mathcal{L} = \mathcal{L} \times \mathcal{L} = \mathcal{L} \times \mathcal{L} = \mathcal{L} \times \mathcal{L} = \mathcal{L} \times \mathcal{L} = \mathcal{L} \times \mathcal{L} = \mathcal{L} \times \mathcal{L} = \mathcal{L} \times \mathcal{L} = \mathcal{L} \times \mathcal{L} = \mathcal{L} \times \mathcal{L} = \mathcal{L} \times \mathcal{L} = \mathcal{L} \times \mathcal{L} = \mathcal{L} \times \mathcal{L} = \mathcal$

de lazo cerrado´).

 $3.6.3 - Si$  SUMA > n.

3.6.3.- Si SUMA > n.

- Imprimir('Como m + 2 di > n , siendo el número de  $\hat{\ }$ ).

3.7. - 
$$
Si \det[B^*] = 0
$$
.

- Imprimir ("B.\* es singular, entonces el sistema no se sistema no se sistema no se sistema no se sistema no s<br>Es sistema no se sistema no se sistema no se sistema no se sistema no se sistema no se sistema no se sistema n

4-.- Si m > ñ.

Entonces hacer:

- Imprimir ('Para desacoplar un sistema se debe tener la condición  $m \le n$ ').

 $5 -$  Fin.
$\mathbb{R}^{N}$ 

## $4.4.2 - *Di*agrama N - S.$

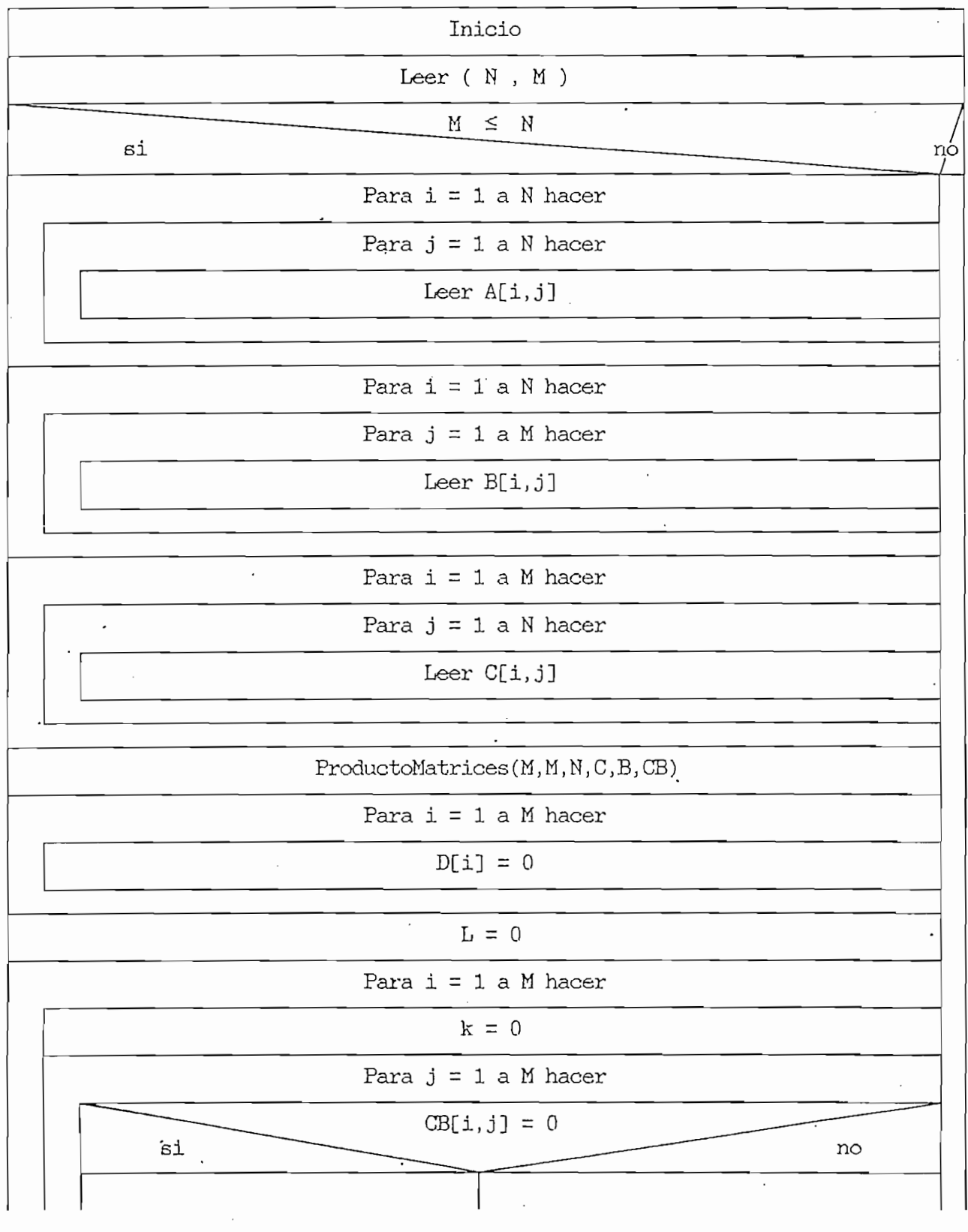

 $-211 -$ 

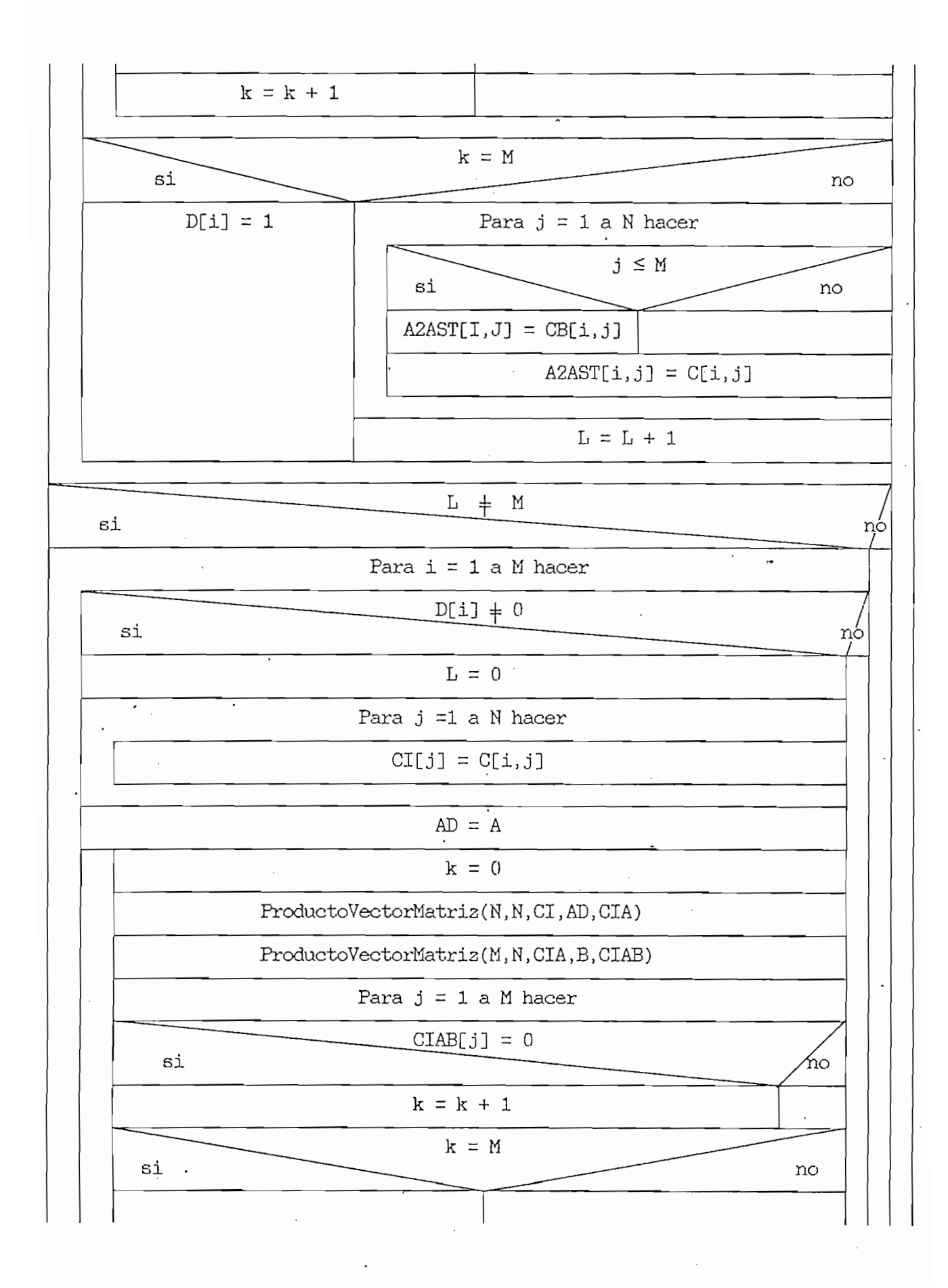

 $-212 -$ 

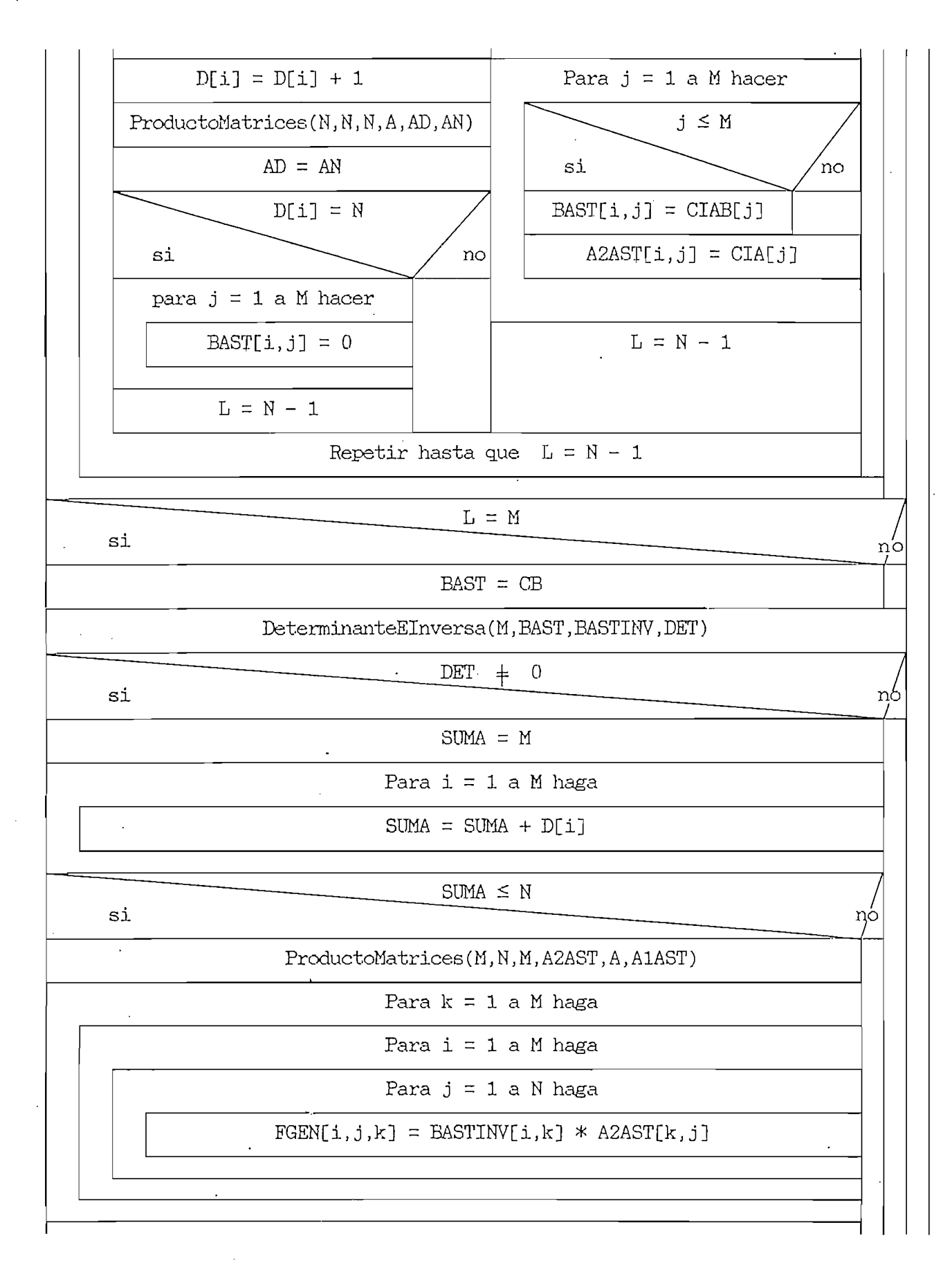

- 213 -

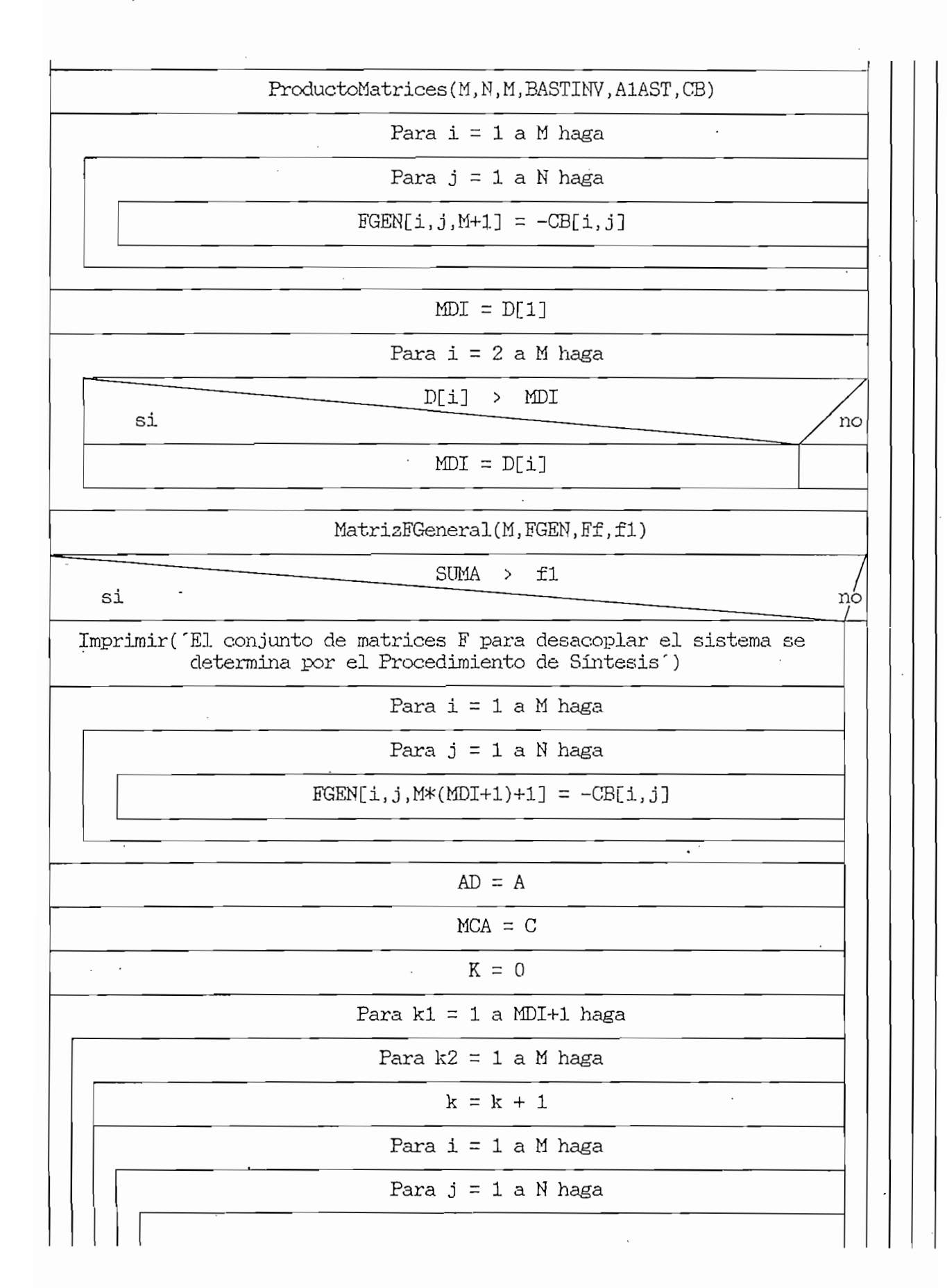

 $FGEN[i,j,k] = BASTINV[i,k2] * MCA[k2,j]$ ProductoMatrices(M, N, N, C, AD, MCA) ProductoMatrices(N,N,N,A,AD,AN)  $\frac{1}{2}$ MatrizFGeneral(M\*(MDI+1)+1,FGEN,Ff,f2) Rl = O  $R1 = 0$  $(f1 > SUMA) o (f1 > N)$ si no  $SUMA + N$ si nó Imprimeiro de los SUMA Polos de los SUMA Polos de los SUMA Polos de los SUMA Polos de los SUMA Polos de los SU<br>De los SUMA Polos de los SUMA Polos de los SUMA Polos de los SUMA Polos de los SUMA Polos de los SUMA Polos de ser posible esp Imprimir('Quiere todos los polos de laso cerrado (S/N) ')  $\frac{1}{2}$  $(Z = S')$  o  $(Z = S')$ si no  $R1 = 1$  $R1 = 0$  $SUMA = N$ si nó Imprimeiro de las polos de las polos de las polos de las polos de las polos de las polos de las polos de las p<br>En las polos de las polos de las polos de las polos de las polos de las polos de las polos de las polos de la ie n de los polos de lazo cerrado puden ser posicionados arbitrariamente mientras simultáneamente se desacopla el sistema') Rl = O  $R1 = 0$  $SUMA = f1$ si nò Imprimir('Conjunto de matrices-F que desacopla el sistema') Para  $i = 1$  a M haga  $\overline{\phantom{a}}$ Para  $j = 1$  a N haga

no

 $-214 -$ 

 $-215 -$ 

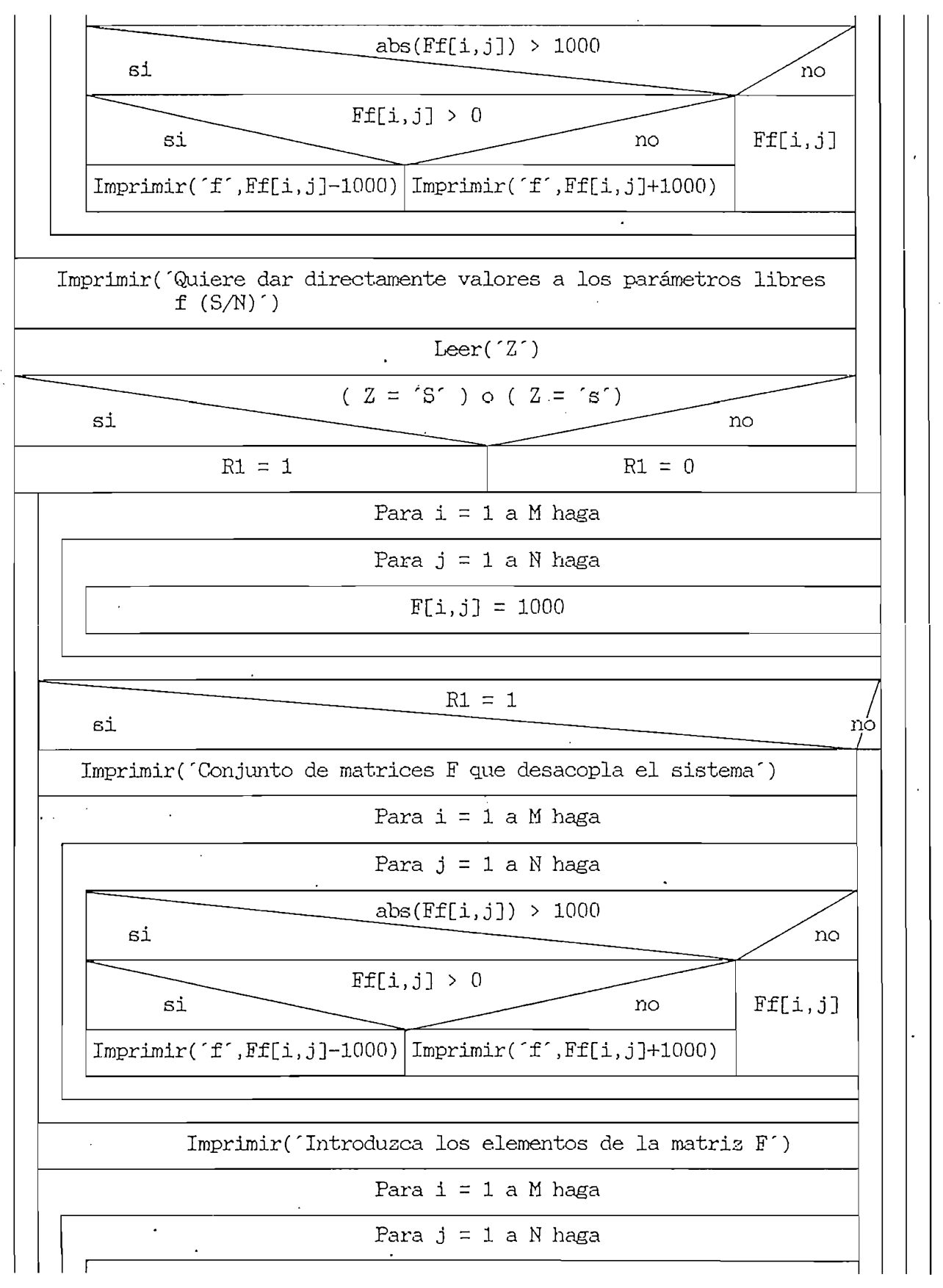

÷.

 $-216 -$ 

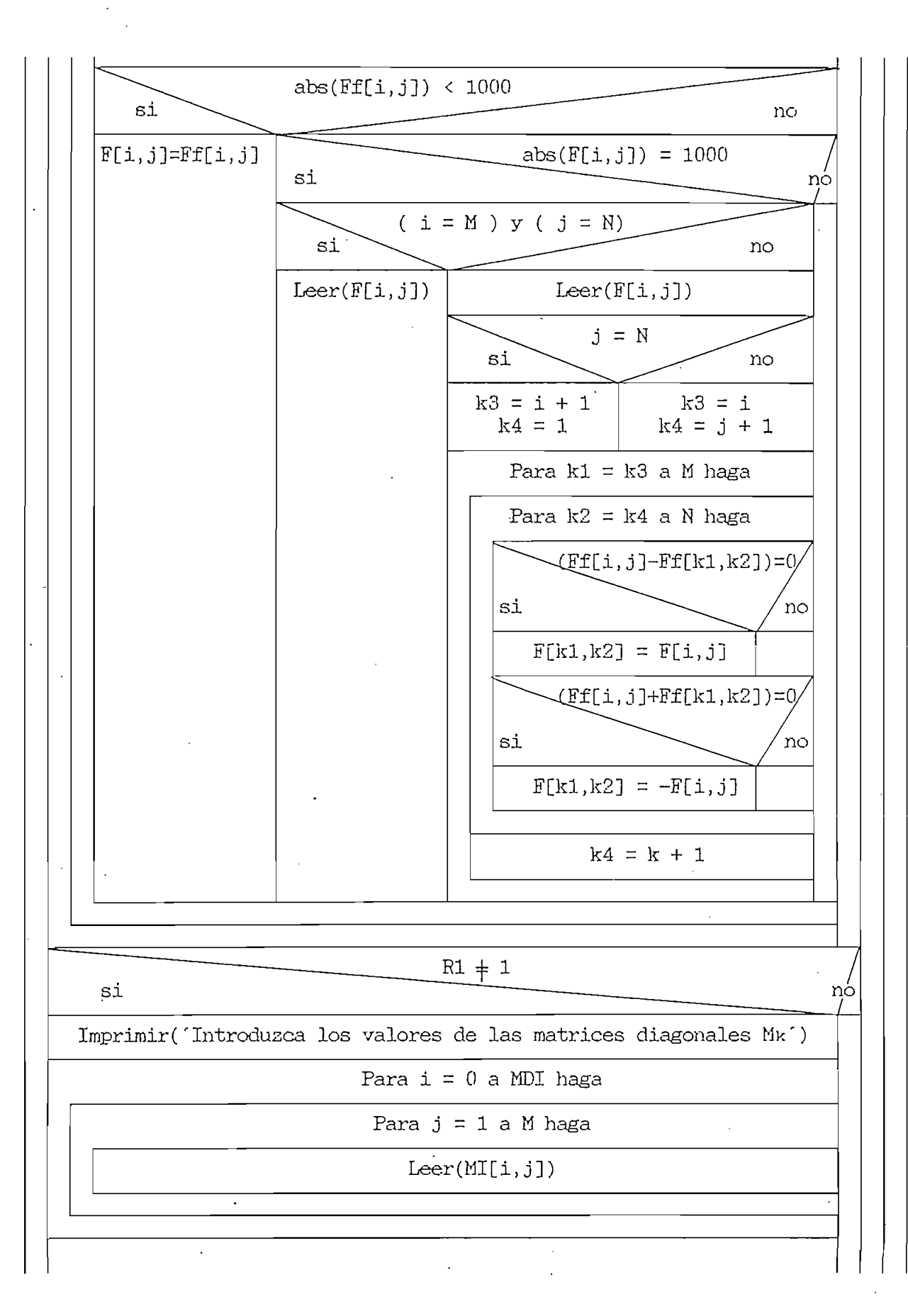

 $- 217 -$ 

 $\mathcal{L}_{\mathcal{L}}$ 

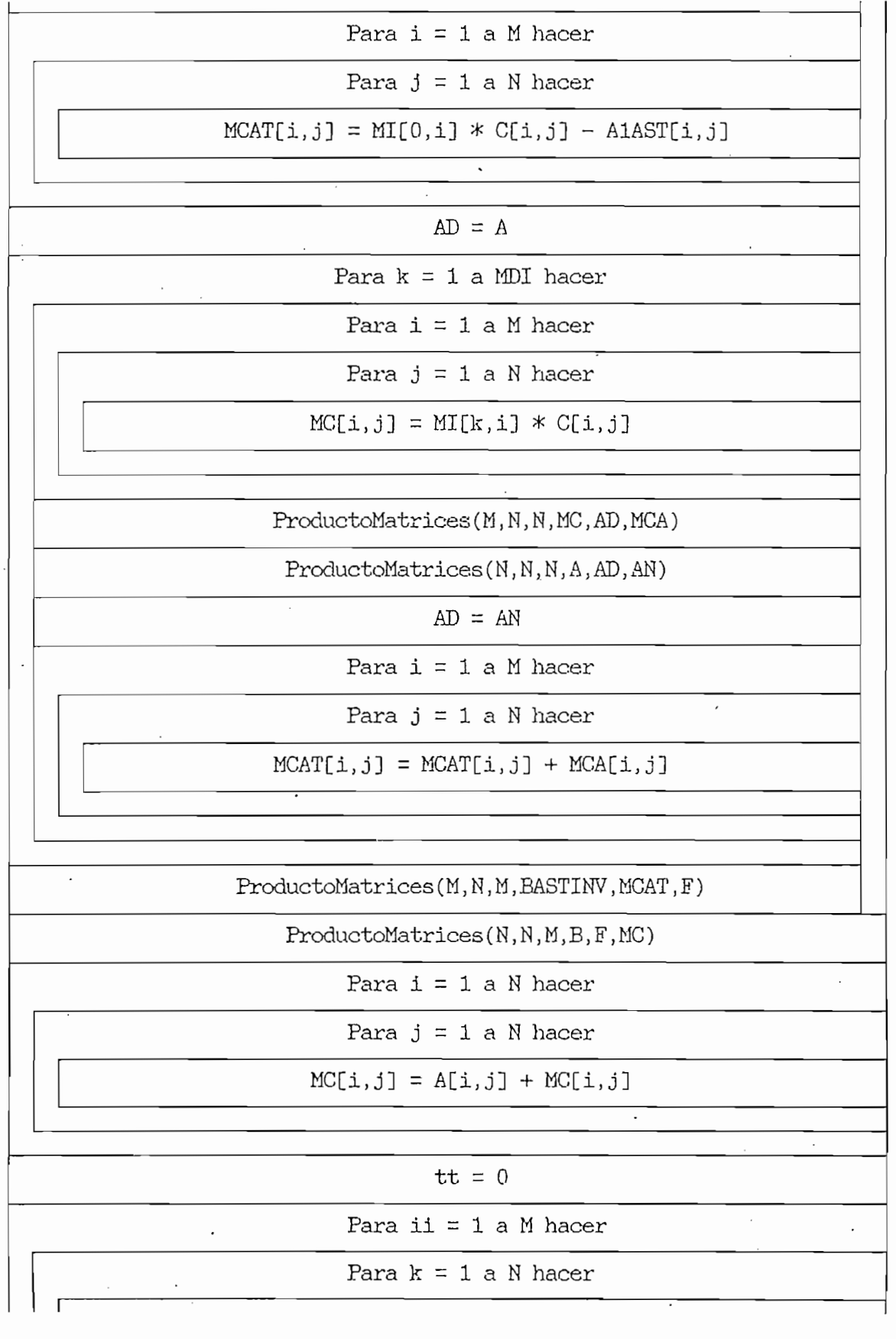

i - 218 - 218 - 218 - 218 - 218 - 218 - 218 - 218 - 218 - 218 - 218 - 218 - 218 - 218 - 218 - 218 - 218 - 218<br>1911 - 218 - 218 - 218 - 218 - 218 - 218 - 218 - 218 - 218 - 218 - 218 - 218 - 218 - 218 - 218 - 218 - 218 -

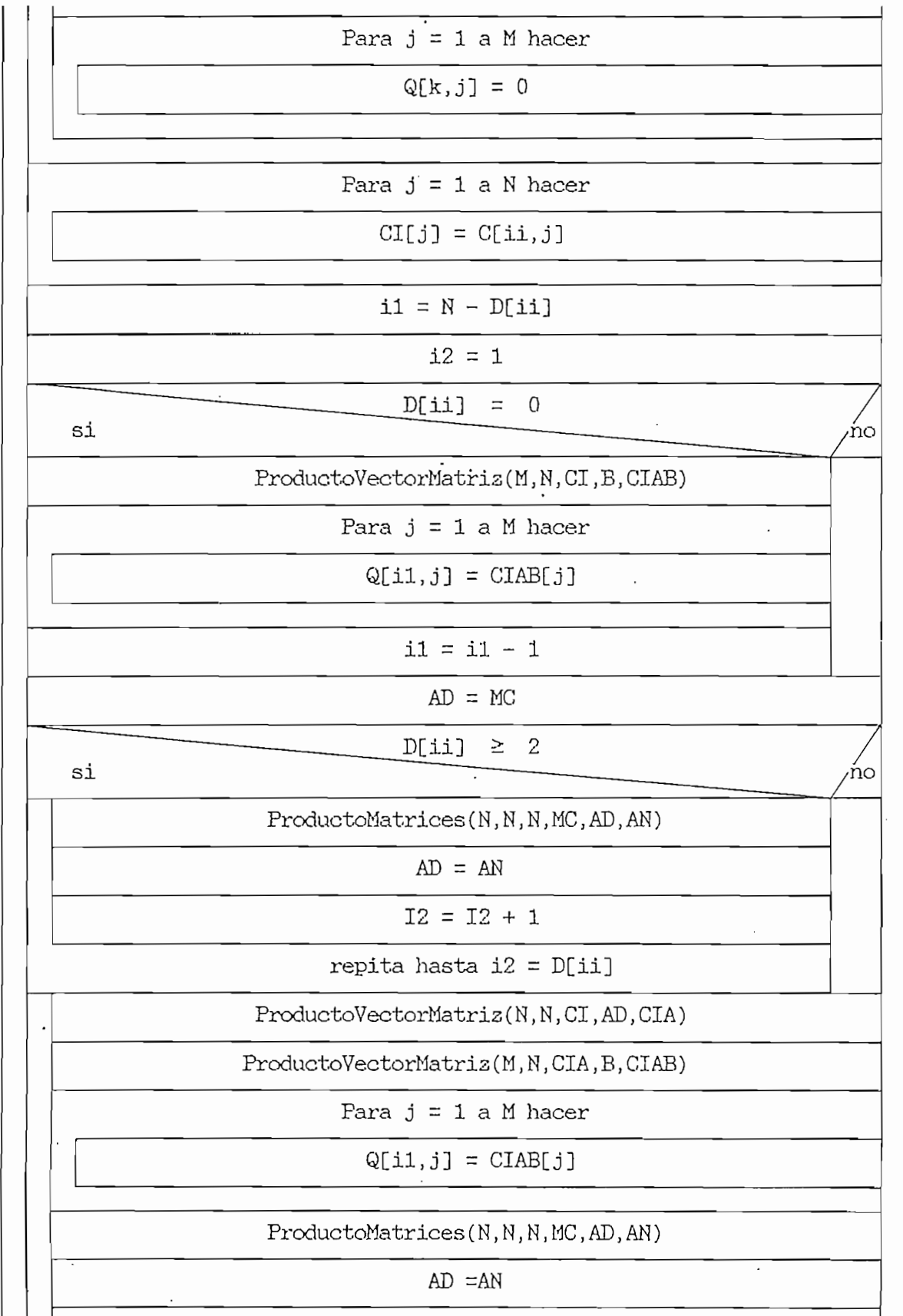

-219 -

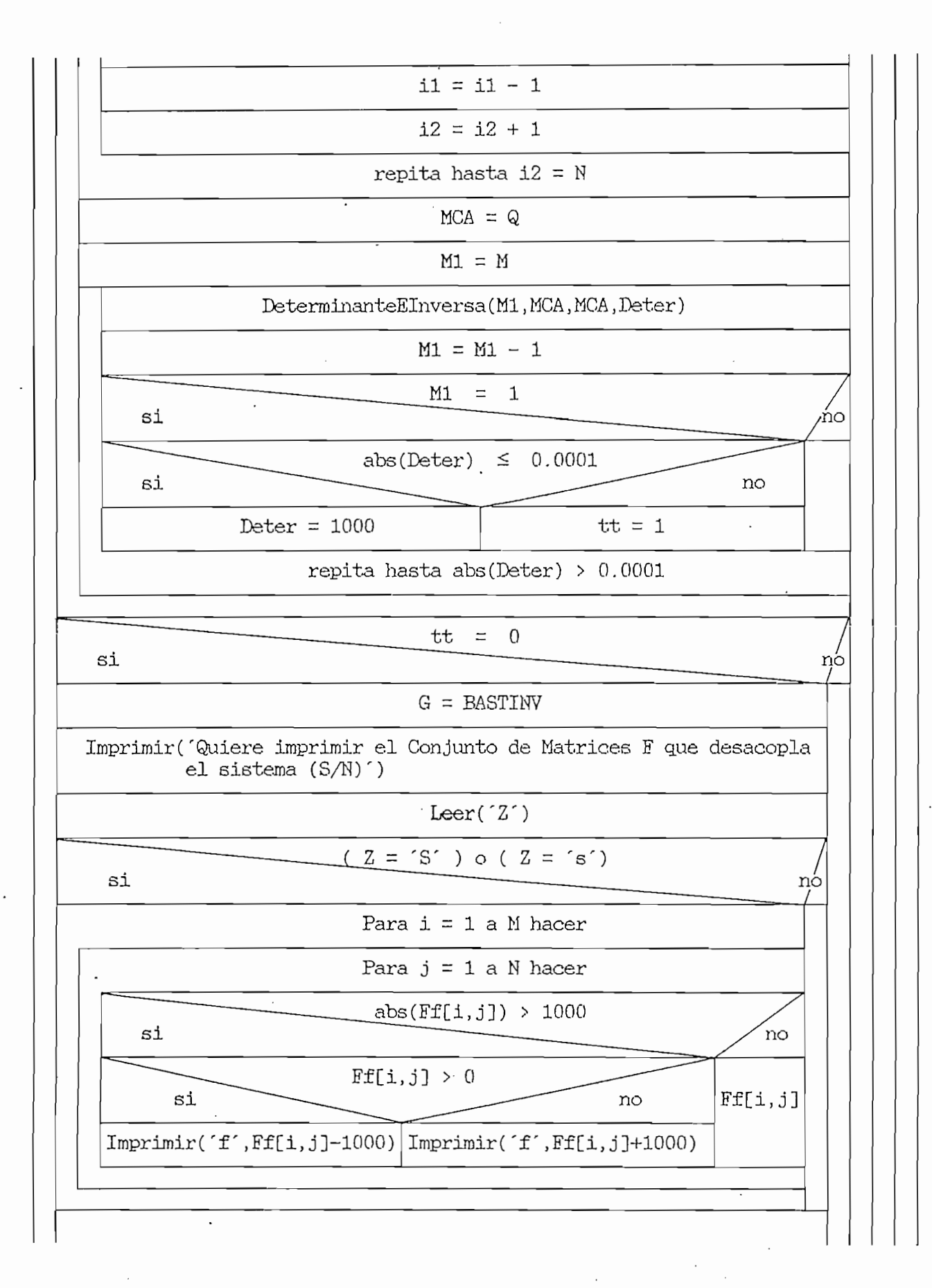

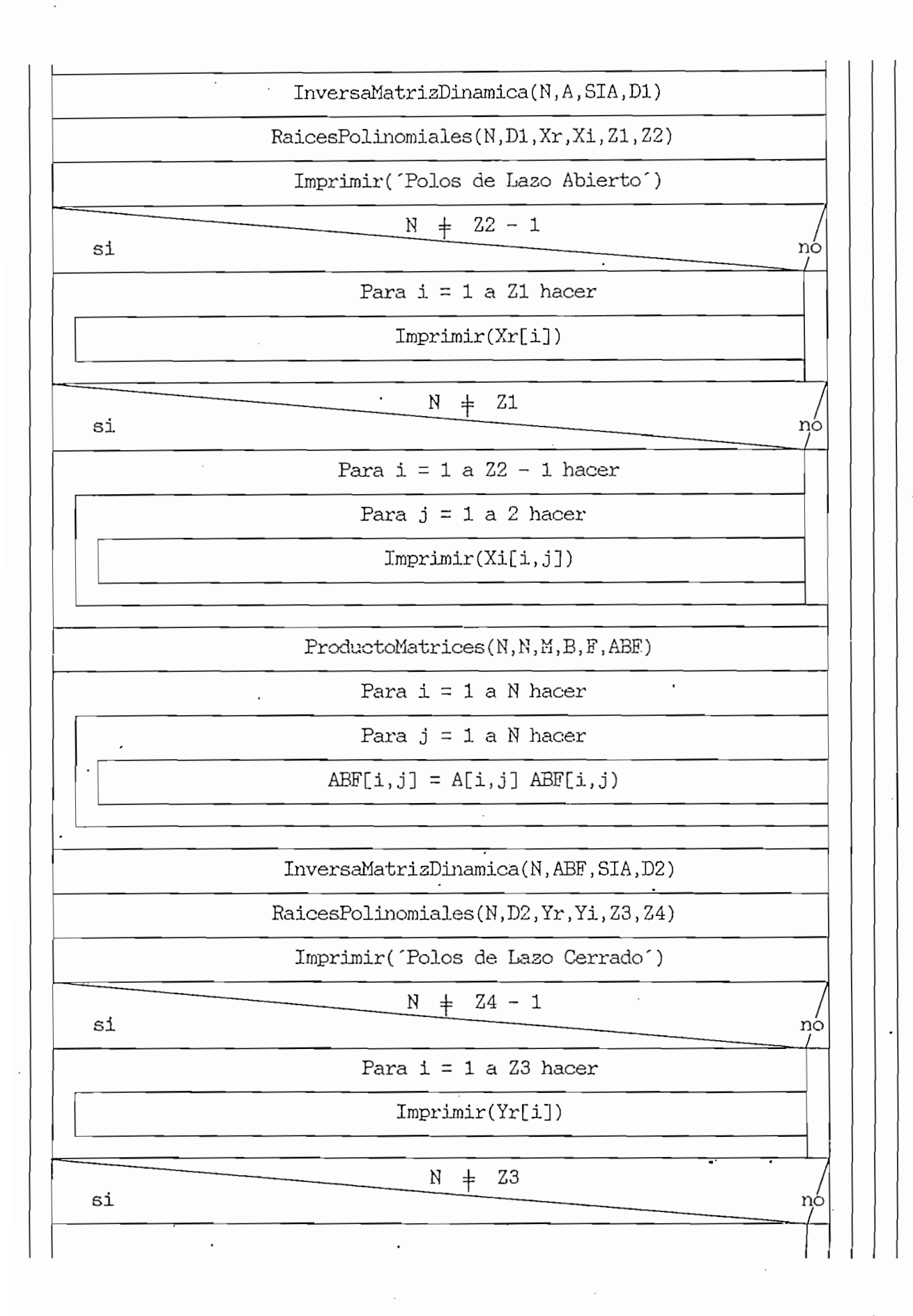

 $-221 -$ 

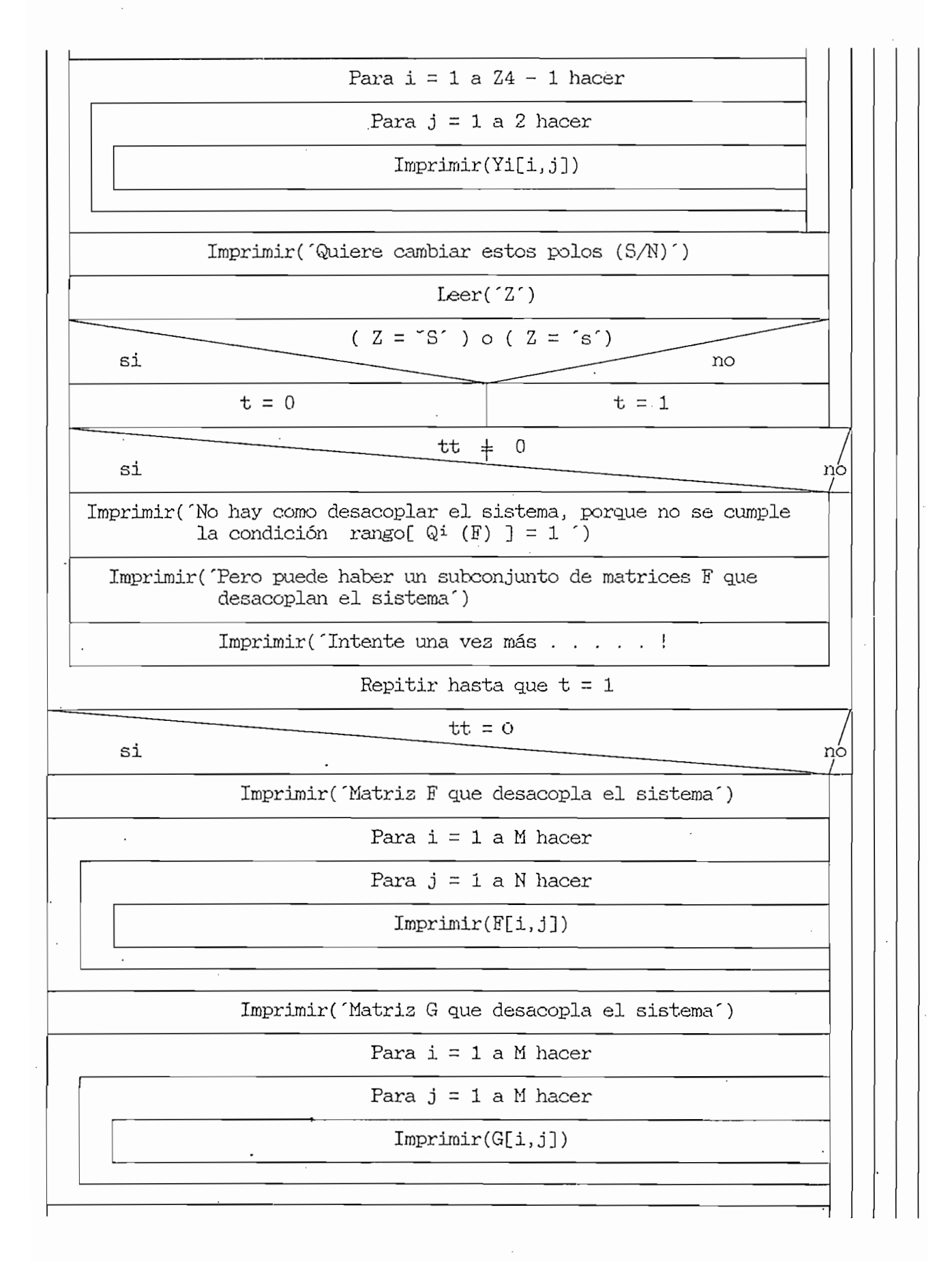

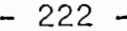

 $\sim$  .

 $\overline{\phantom{a}}$ 

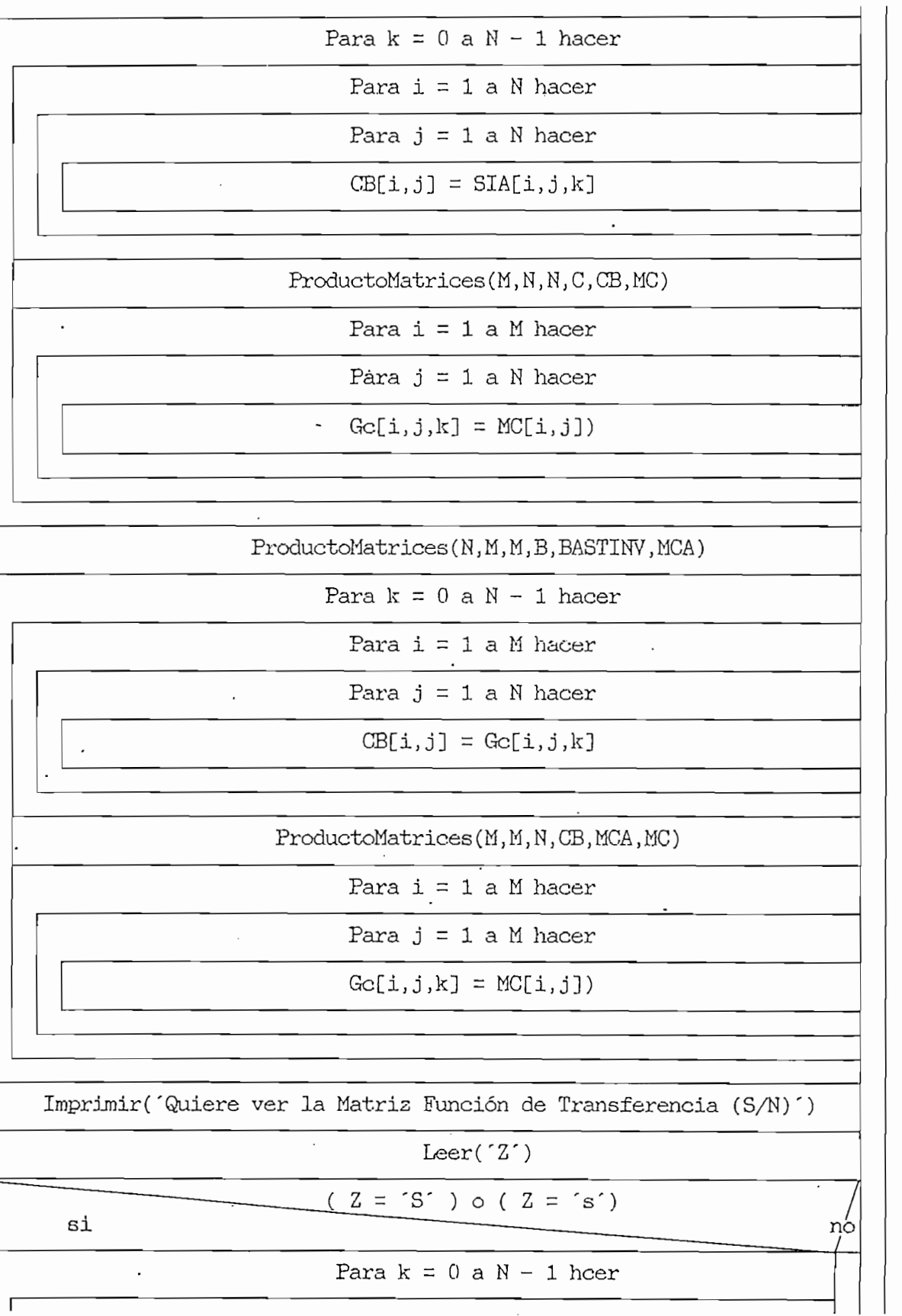

 $\label{eq:2} \frac{1}{\sqrt{2}}\left(\frac{1}{\sqrt{2}}\right)^{2} \frac{1}{\sqrt{2}}\left(\frac{1}{\sqrt{2}}\right)^{2}$ 

÷,

 $\bar{z}$ 

Imprimir('MATRICES Ge EN POTENCIAS DE s') Para  $i = 1$  a M hacer Para  $j = 1$  a M hacer Imprimir(Ge[i,j,k]) Imprimir('POLINOMIO CARACTERÍSTICO') Para  $k = 0$  a N hacer Imprimir(D2[k]) Imprimir('Quiere imprimir los resultados en papel (S/N)') Leer('Z')  $( 2 = 'S' ) o ( Z = 's')$ si ńο IMPRIMIR EN PAPEL: A , B , C , MK , Ge, y Polos de laso cerrado  $SUMA > N$ si no Imprimir('COMO M+di+d2+...+dm> N , SIENDO EL NUMERO DE POLOS DE LAZO CERRADO A SER ASIGNADO, MAYOR AL ORDEN DEL SISTEMA, ENTONCES EL SISTEMA NO SE PUEDE DESACOPLAR')  $DEF$  = 0 £a ກດ  $\mathbf{r}$ Imprimir('B\* ES NO SINGULAR, ENTONCES EL SISTEMA NO SE PUEDE DESACOPLAR')  $M >$ N si no  $Imprint('PARA DESACOFLAR UN SISTEMA SE DEBE TENER LA CONDICION M  $\leq N'$ )$  $\overline{\phantom{a}}$ Fin

 $-223 - 1$ 

4.5. - DESACOPLAMIENTO POR REALIMENTACION DE SALIDA. - $4.5.1 - Algorithm 2.7$ 1. - Entrada del orden del sistema [n]. 2.- Entrada del número de "Entradas" o "Salidas" del sistema [m]. Entonces hacer :  $\frac{1}{2}$ .  $3.1.-$  Entrada de la matriz  $A$ , de orden ( n x n ).  $3.2 -$  Entrada de la matriz B, de orden ( n x m ). 3.3.- Entrada de la matriz  $C$ , de orden ( m x n ).  $3.4 -$  Determinar  $B^*$ , de acuerdo a la ecuación (3. 140), y con las ecuaciones  $(3, 24)$ . i = 1, ... ,m.  $\ldots$  in  $\ldots$ Entonces hacer : Entonces hacer:  $-$  di = n - 1 , i = 1, . . . ,m.  $- B_i^* = 0$ ,  $\mathbb{E}_{\mathbf{I}}$  ,  $\mathbb{E}_{\mathbf{I}}$  . i.e.,  $\mathbb{E}_{\mathbf{I}}$ Caso contarlo hacer: Caso contario hacer: - di = min { j :  $Q_i$ i  $Q_j$   $\downarrow$   $Q_j$  + 0 , j = 0, ..., n-1}  $\frac{1}{2}$   $\frac{1}{2}$   $-Bi^* = Ci AdiB$ ,  $i = 1, ... , m$  $\mathbf{L}$  matrix  $\mathbf{L}$  , yields by  $\mathbf{L}$  $\alpha$  , subpropriate  $\alpha$  , subpropriate  $\alpha$  . Subpropriate  $\alpha$  $det[ B^* ]$  , subprograma: DeterminanteEInversa.

 $-224 -$ 

3.6.- Si det [ $E^*$ ]  $\neq$  0 Entonces hacer: 3.6.1.- Determinar si el sistema es controlable.  $-$  P<sub>k</sub> =  $A^k$ B , k = 0, 1, ..., n - 1. ,£k = k-ésima matris de E, de orden  $\mathcal{L}$  m  $\mathcal{L}$  m  $\mathcal{L}$  $(n \times m)$ .<br>
,  $P =$  Matriz de orden [n x (mn )]. - Determinar la matriz transpuesta de P.  $PT = PT$ - Calcular:  $PPT = PPT$ , subprograma: MatricesProducto. - Calcular : det [ PPT ], subprograma: DeterminanteEInversa. 3.6.2. - Si det [  $PPT$  ]  $\neq$  0</u> Entonces hacer: 3.6.2.1.- Determinar si el sistema es observable.  $-\mathcal{Q}_k = \mathcal{Q}_k$  ,  $k = 0,1, \ldots, n-1$ .  $i$ ,  $\mathcal{Q}_k$  = k-ésima matriz de  $\mathcal{Q}_i$ , de orden  $\mathcal{L} = \frac{1}{2} \sum_{i=1}^{n} \frac{1}{i} \sum_{j=1}^{n} \frac{1}{j} \sum_{j=1}^{n} \frac{1}{j} \sum_{j=1}^{n} \frac{1}{j} \sum_{j=1}^{n} \frac{1}{j} \sum_{j=1}^{n} \frac{1}{j} \sum_{j=1}^{n} \frac{1}{j} \sum_{j=1}^{n} \frac{1}{j} \sum_{j=1}^{n} \frac{1}{j} \sum_{j=1}^{n} \frac{1}{j} \sum_{j=1}^{n} \frac{1}{j} \sum_{j=1}^{n} \frac{1}{j} \sum$  $Q =$  Matriz de orden [(mn ) x n]. - Determinar la matris transpuesta de g..  $\Omega T = Q^T$ <br>- Calcular:  $QQT = QQT$ , subprograma: MatricesProducto. - Calcular: det [· QQT]., subprograma: DeterminanteEInversa.

 $3.6.2.2 - 51$  det [  $QQT$  ]  $\neq 0$ Entonces hacer:  $3.6.2.2.1 - Determinar A*$ ; con la ecuación (3. 141).  $- A^* j i = C_i A^{d i + j}$ ,  $i = 1, \ldots, m$ , para cada j.  $, j = d_1+1, d_2+1, \ldots, dm+1.$  $A^*$ ji = i-ésima fila de  $A^*$ j.  $A^*$ j = j-ésima matriz de orden  $(m \times n)$ . - Calcular:  $AJASTk = A * j B B^{*-1}k$  $,k = 1, \ldots, m$ , para cada j.  $,j = d_1+1, d_2+1, \ldots, dm+1.$ AJASTK = i-ésima columna de AJAST.  $3.6.2.2.2.$ - Repita hasta que t = 1. - Imprimir ('Introduzca los elementos de la matriz diagonal  $\triangle'$ ). - Leer:  $\triangle$  = diag [  $\alpha_1, \alpha_2, \ldots, \alpha_m$  ] - Calcular H, con la ecuación (3.164).  $AAST = \triangle - AJAST$  $H = B^* - 1AAST$  $-$  tt = 0 - Determinar:  $DIAG_i = C (A + B H C) iB B^{*-1}$ ,  $j = 0, ..., n-1$ - Comprobar:  $DIAG_j = diag [ \alpha'_1, ..., \alpha'_m ]$ ,  $j = 0, ..., n-1$  $3.6.2.2.2.1 - S1$  DIAG; = diag[a1, ..., a'm] para j = 0, ..., n-1,

 $-226 -$ 

Entonces hacer:

- $-$  tt = 1.
- Calcular £. con la ecuación (3 . 174 a ). - Calcular <u>G</u> con 1<br>G = B<sup>\*-1</sup>,

- Calcular,1a Adjunta y Polinomio Característico de laso abierto,

 $SLA = [s I - A]^{-1}$ ,

 $D1 = det[ s I - A ]$ , con el subprograma:

InversaMatriaDinamica.

- Calcular, los polos de lazo abierto:

 $Xr =$  reales,

 $Xi =$  imaginarias,

subprograma: RaicesPolinomiales.

- Imprimir:

Xr , Xi.

- Calcular,la Adjunta y Polinomio Característico de where containing the majurity of the contract of the contract of the contract of the contract of the contract of the contract of the contract of the contract of the contract of the contract of the contract of the contract

 $SLA = [s I - A - B H C ]^{-1}$ ,

D2 = det[  $s$   $I - A - B$  H  $C$  ], con el subprograma :InversaMatrisDinamica.

- Calcular, los polos de laso cerrado:

 $Yr = reales,$ 

 $\begin{array}{rcl} \text{if} & -\text{relates}, \\\\ \text{if} & \text{if} & \text{if}$ 

subprograma: RaicesPolinomiales,

- Imprimir:

Yr , Yi.

. - Imprimir('Quiere cambiar estos polos (S/N)').

' - 223 - 223 - 223 - 223 - 223 - 223 - 223 - 223 - 223 - 223 - 223 - 223 - 223 - 223 - 223 - 223 - 223 - 223<br>'' - 223 - 223 - 223 - 223 - 223 - 223 - 223 - 223 - 223 - 223 - 223 - 223 - 223 - 223 - 223 - 223 - 223 - 223

 $-$  Leer  $(2')$ .  $\mathcal{L} = \mathcal{L} \times \mathcal{L} = \mathcal{L} \times \mathcal{L} = \mathcal{L} \times \mathcal{L} = \mathcal{L} \times \mathcal{L} = \mathcal{L} \times \mathcal{L}$ Caso contrario hacer: - Imprimir: Hij , i = 1, ... ,m.<br>
, j = 1, ... ,m. - Imprimir('Matriz £ que desacopla el sistema'). - Imprimir('Matriz G que desacopla el sistema').  $-$  Imprimir:  $G_{ij}$ ,  $i = 1, ..., m$ .  $Gc = C [ s I - A - B H C ]^{-1}B B^{*-1}.$ - Imprimir('Quiere ver la Matriz Función de  $-$  Si (  $Z = 'S'$  ) o (  $Z = 's'$  ).  $-$  Imprimir:  $C_{CK}$   $\cdot$  ,  $k = 0, \ldots, n-1$ .  $-$  Imprimir:  $D2k$ ,  $k = 0, \ldots, n$ .

- Imprimir('Quiere escribir los resultados en papel')
- Leer  $('Z')$ .

 $-$  Si (  $Z = 'S'$  ) o (  $Z = 's'$  ).

Entonces hacer:

 $-$  Imprimir:  $A$ ,  $B$ ,  $C$ ,  $DELTA$ ,  $H$ ,  $G$ ,  $Gc$ ,  $y$ Polos de laso cerrado').

Caso contrario hacer:

- Imprimir ('Las matrices  $C(A + B H C)$  jB  $R^{**-1}$ ,  $j = 0, 1, \ldots, n-1$  no son diagonales, entonces el sistema no se puede desacoplar').

```
3.6.2.3 - S1 det [ QQT ] = 0.
```
Entonces hacer:

- Imprimir('El sistema no es observable, entonces el sistema no se puede desacoplar').

 $3.6.3.-5i$  det [ PPT ] = 0.

```
• Entonces hacer:
```
- Imprimir("El sistema no es controlable, entonces el sistema no se puede desacoplar').

 $3.7 - 5i$  det[  $E^*$  ] = 0.

Entonces hacer:

- Imprimir('E\* es singular, entonces el sistema no se puede desacoplar').

 $4.-51$  m  $> n$ .

Entonces hacer:

- Imprimir('Para desacoplar un sistema se debe tener la

condición  $m \le n'$ ).

 $5.-$  Fin.

 $\mathbb{R}^2$ 

## $4.5.2 - \text{Diagrama} \quad N - S.$

 $\mathcal{A}^{\mathcal{A}}$ 

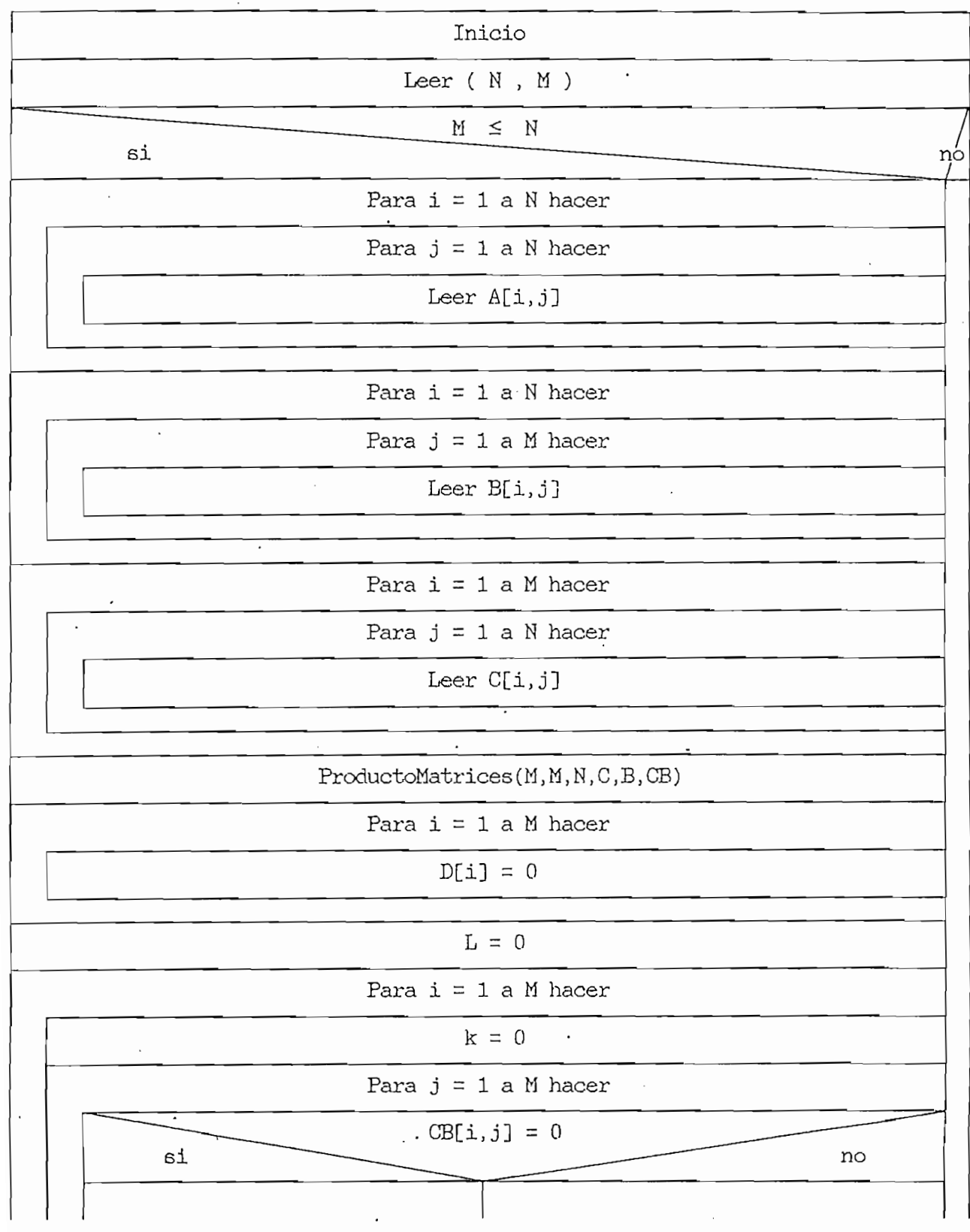

 $-231 -$ 

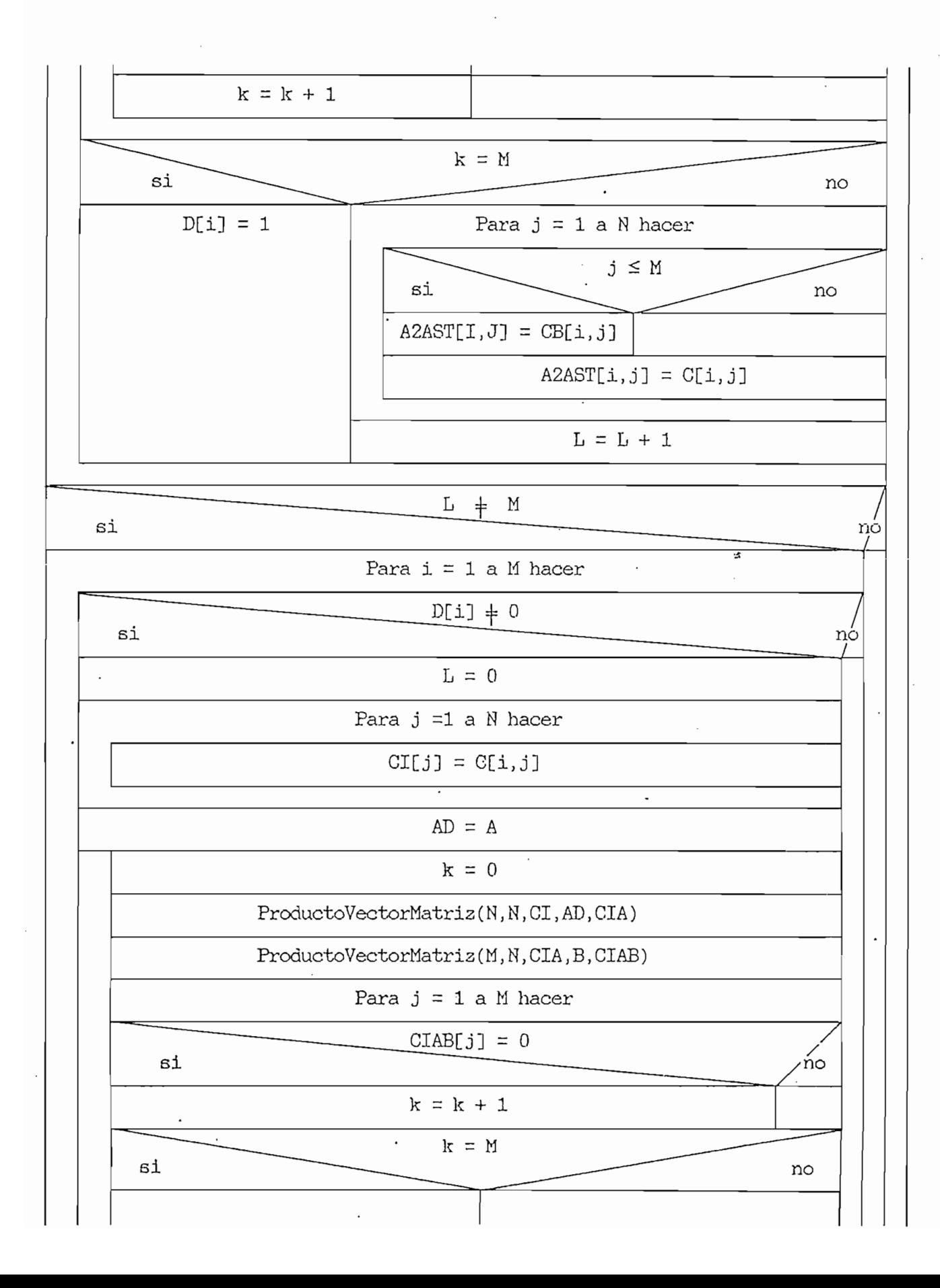

 $D[i] = D[i] + 1$ Para  $j = 1$  a M hacer ProductoMatrices(N, N, N, A, AD, AN)  $j \leq M$  $AD = AN$ si no  $D[i] = N$  $BAST[i,j] = CIAB[j]$ đi no  $A2AST[i,j] = CIA[j]$ para  $j = 1$  a M hacer BAST[i,j] =  $0$  $L = N - 1$  $L = N - 1$ Repitir hasta que  $L = N - 1$  $\Gamma = W$ si η'n  $BAST = CB$ DeterminanteEInversa(M,BAST,BASTINV,DET) DET  $+$  0 si ņo Para  $i = 1$  a N haga  $\overline{\phantom{a}}$ Para  $j = 1$  a M haga  $P[i,j] = B[i,j]$  $PT[j,i] = B[i,j]$  $AD = A$  $k = M + 1$ Para i $1 = 1$  a  $N - 1$  haga ProductoMatrices(N,M,N,AD,B,AB) Para  $j = 1$  a M haga Para  $i = 1$  a N haga

 $-232 -$ 

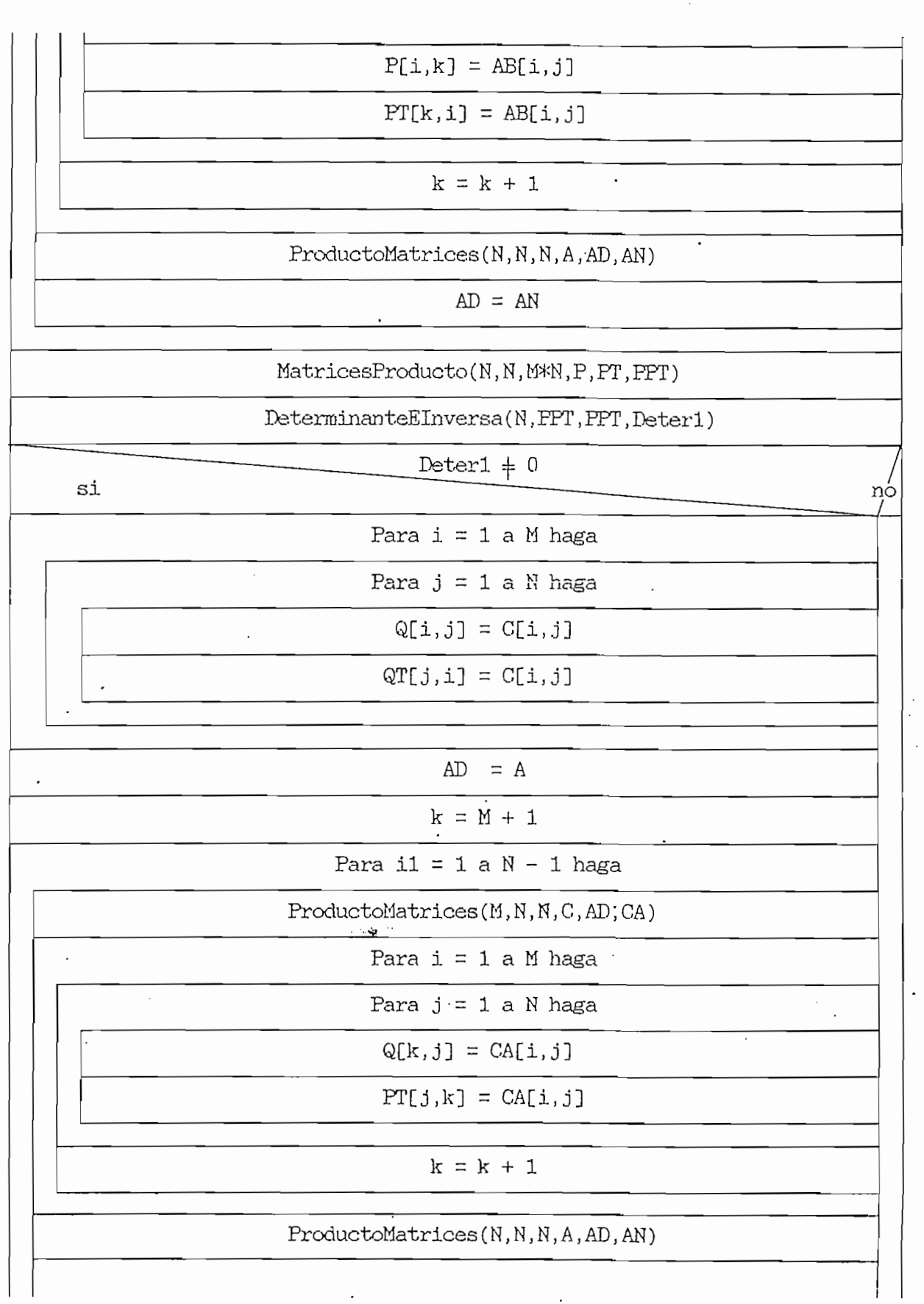

 $\hat{\mathcal{A}}$ 

 $\cdot$ 

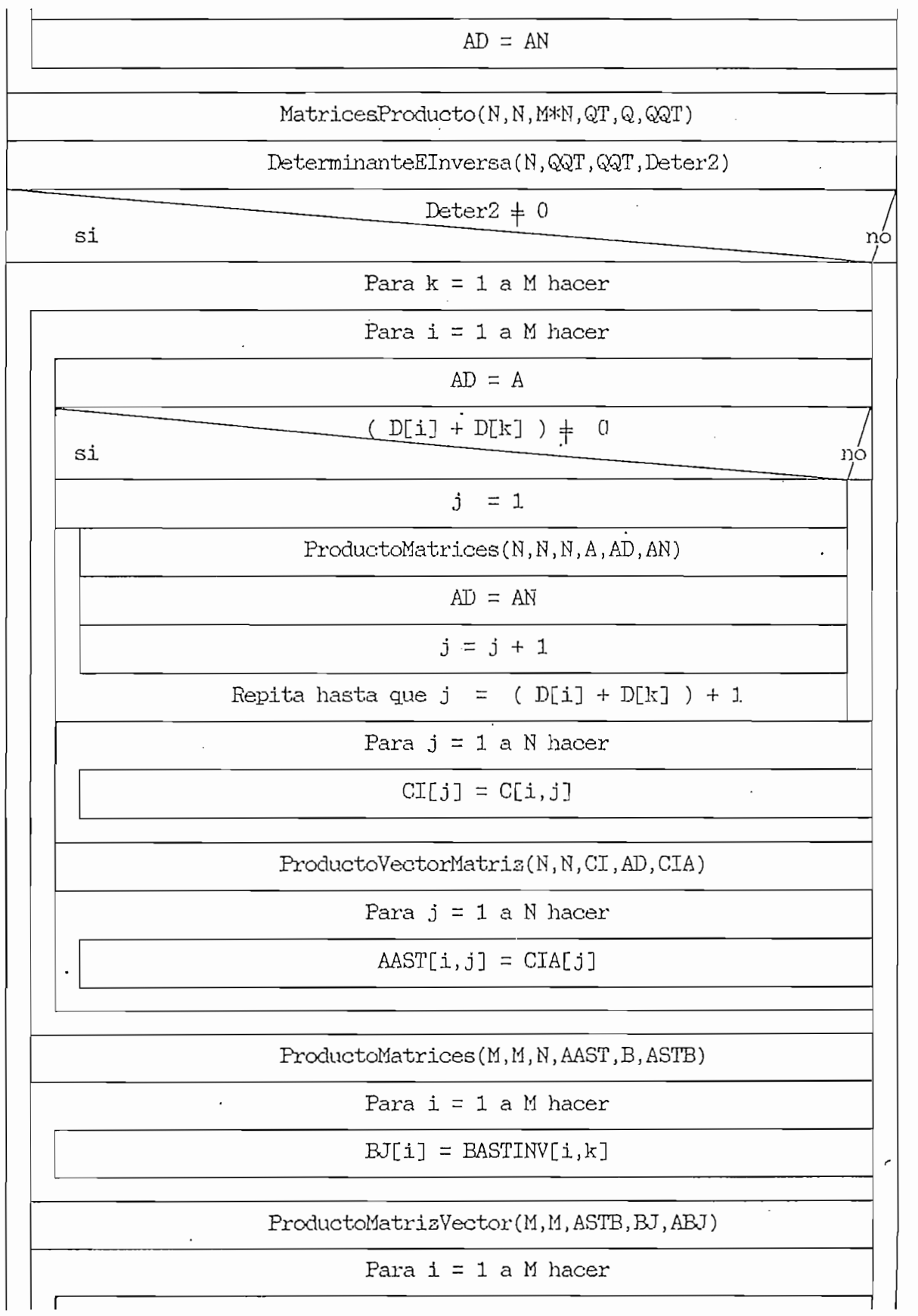

 $\mathsf{l}$  $\overline{\phantom{a}}$ 

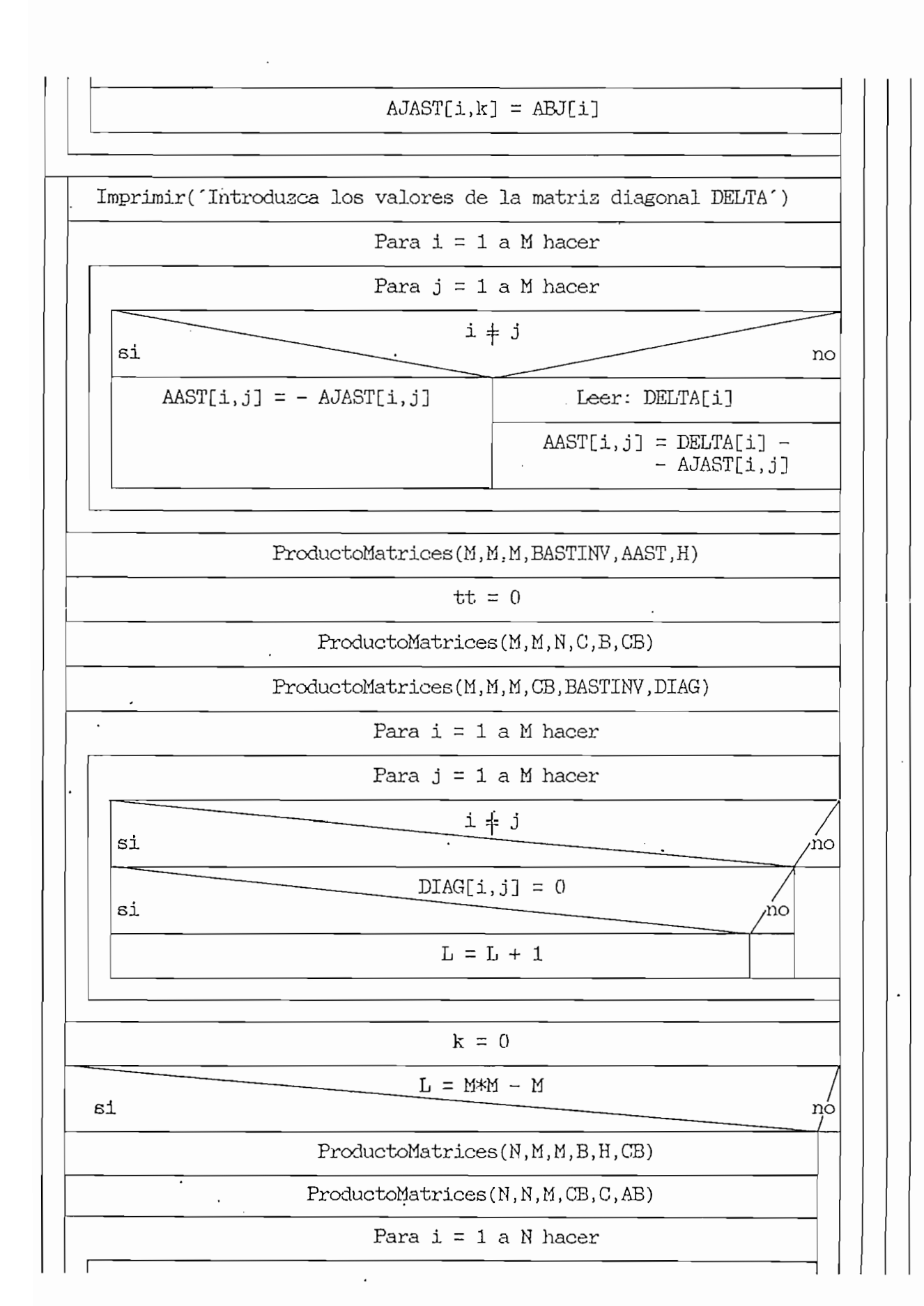

 $-235 -$ 

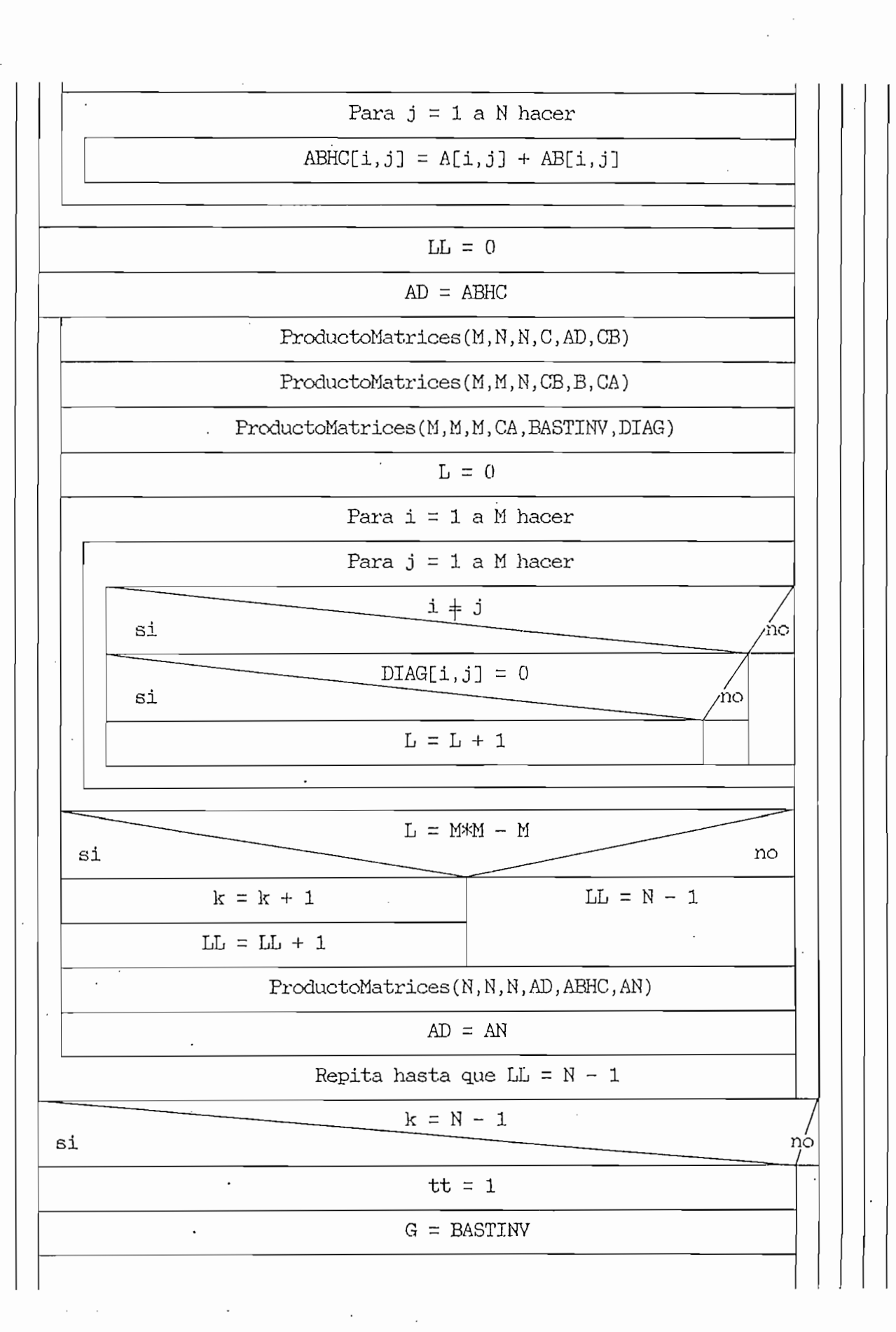

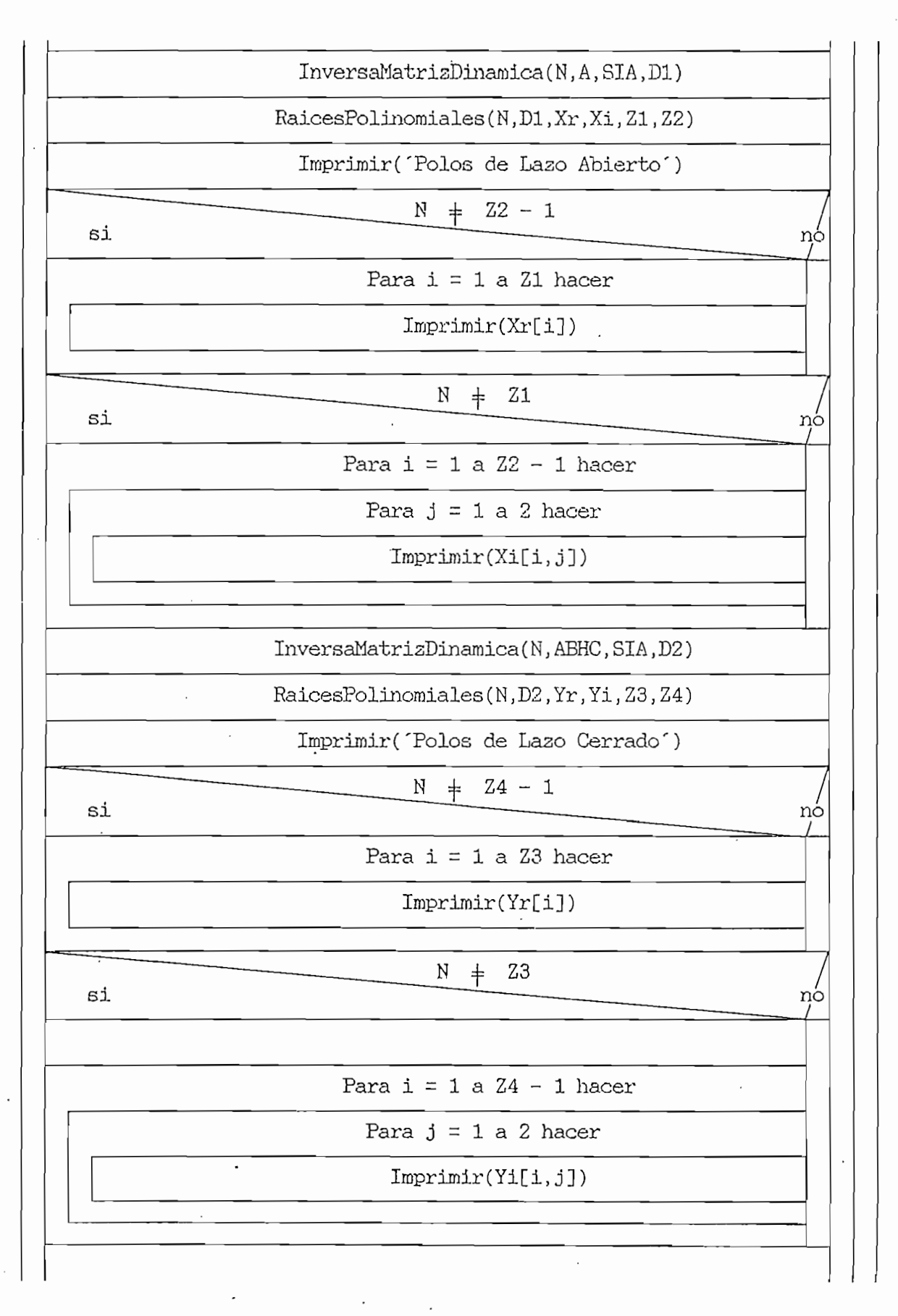

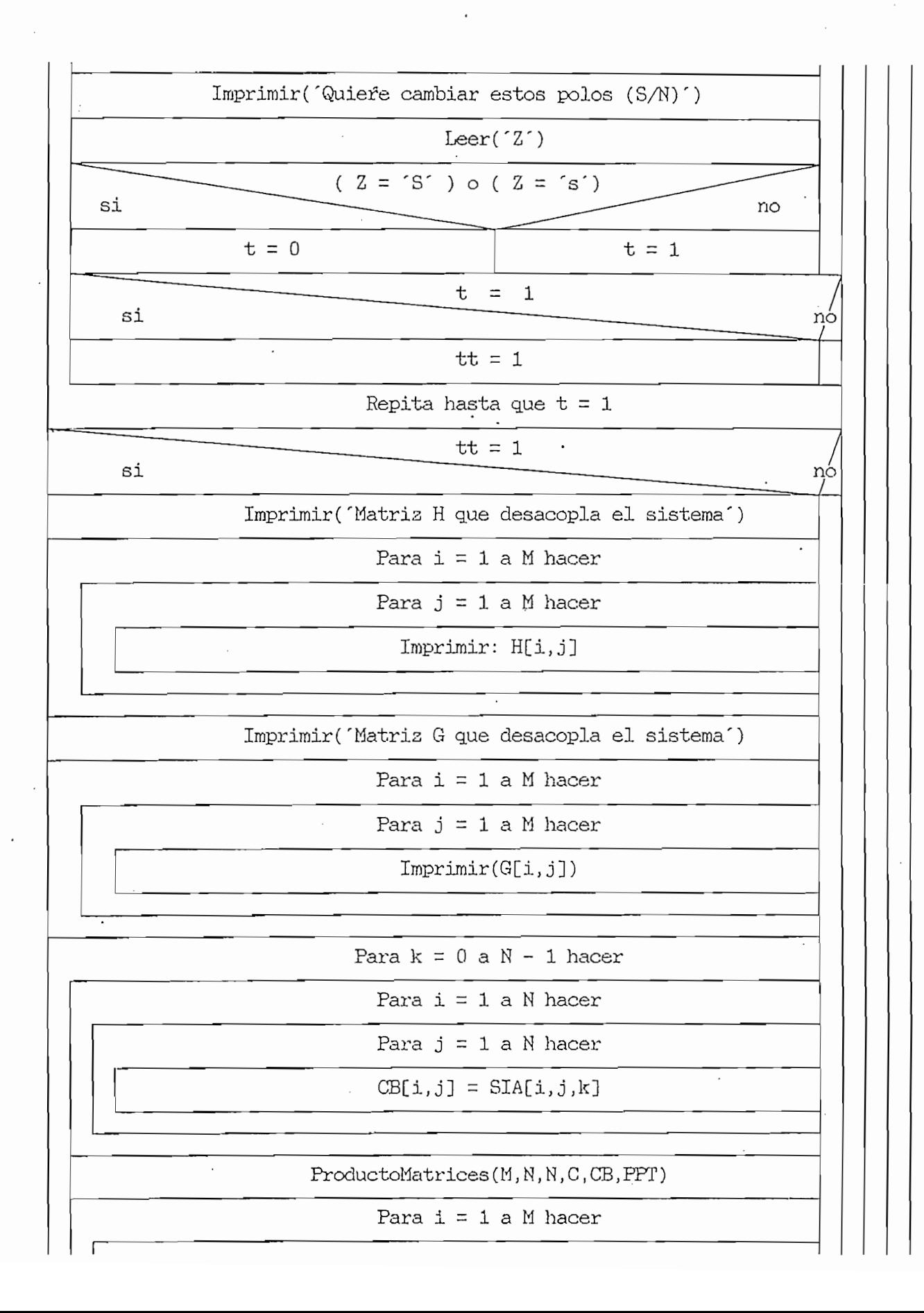

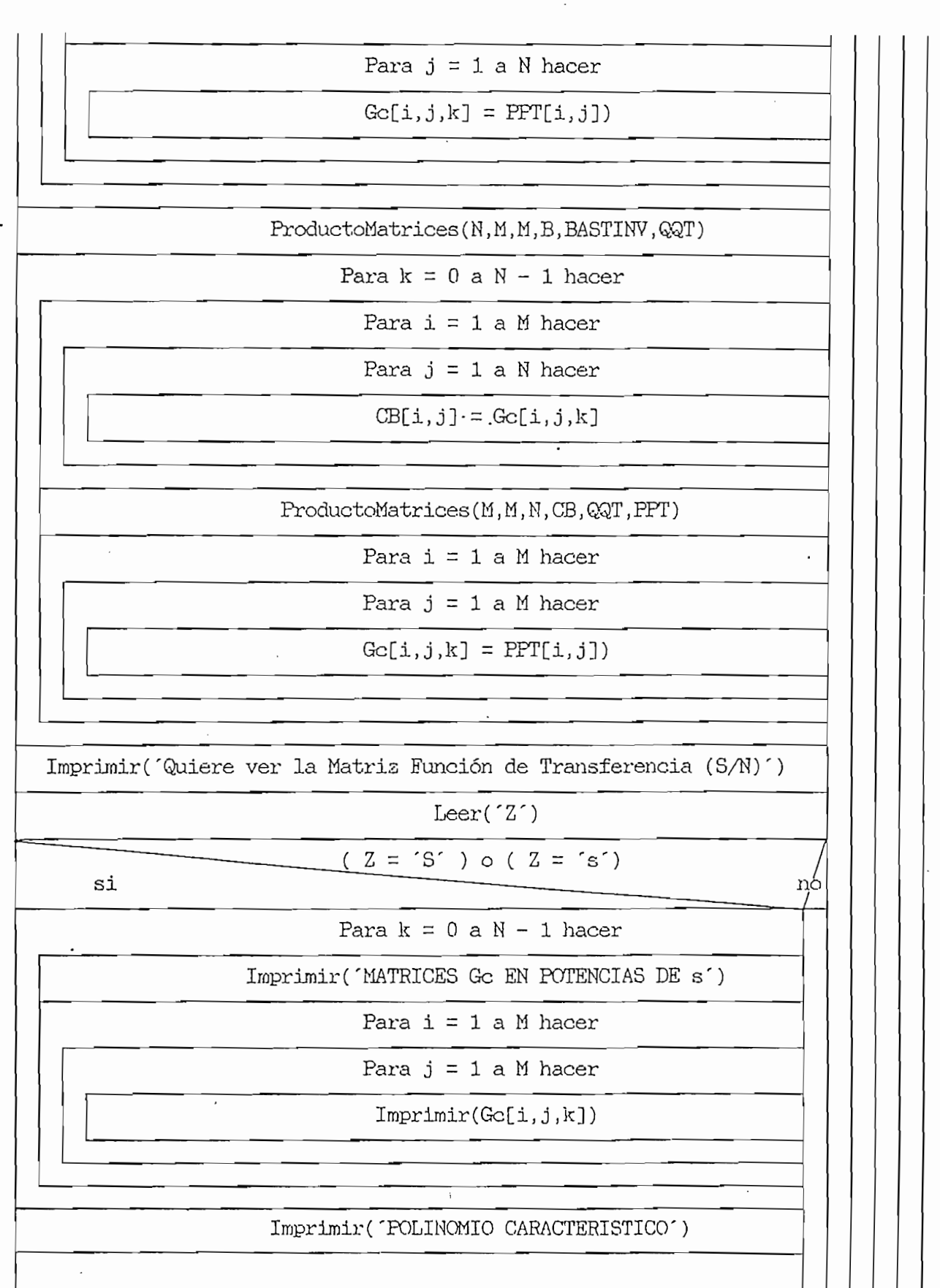

 $\ddot{\phantom{a}}$ 

 $\ddot{\phantom{0}}$ 

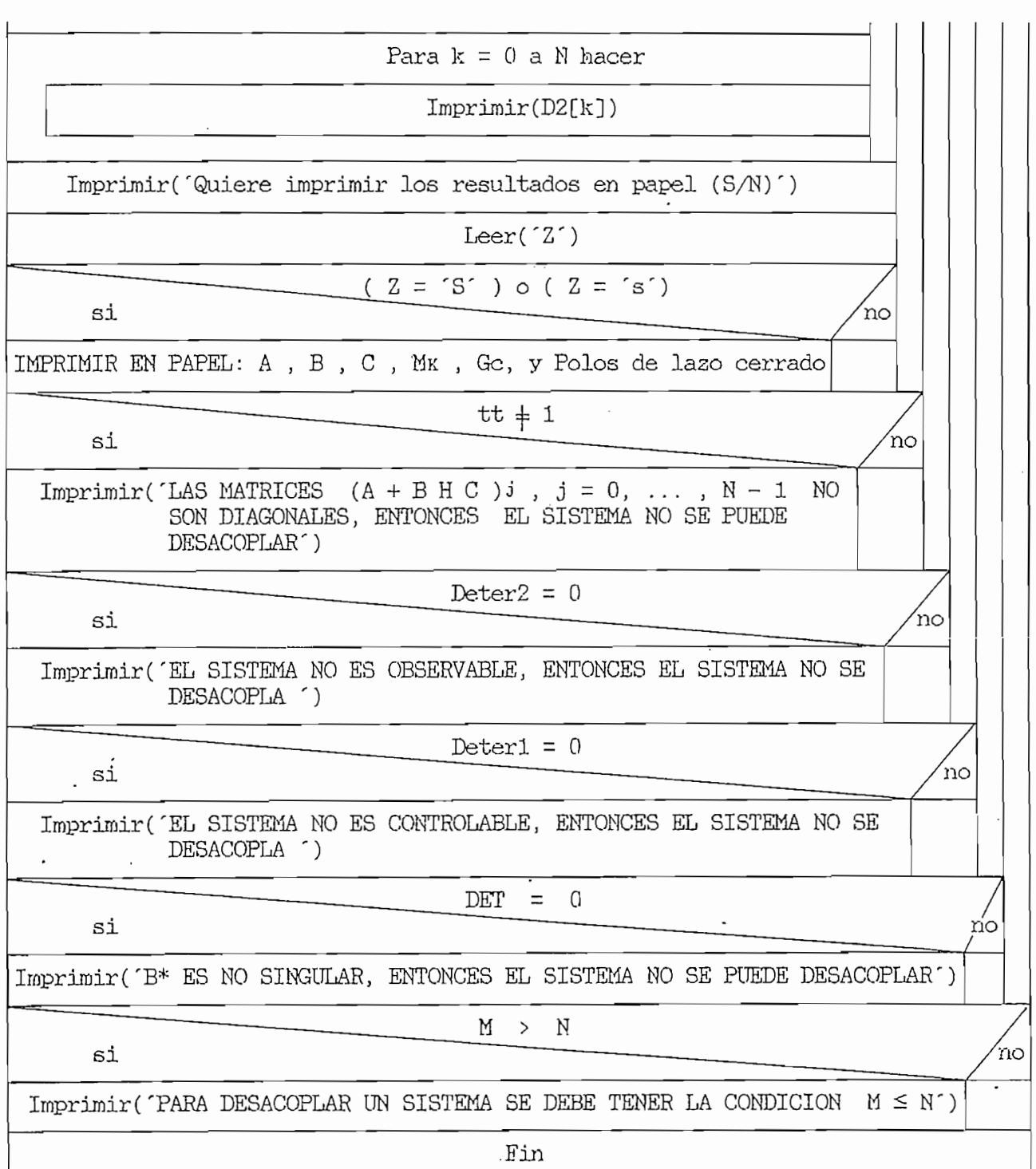

 $-240 -$ 

## CAPITULO 5

1. - EJERCICIOS Y RESULTADOS.

1.- EJERCICIOS Y RESULTADOS.- •

Los ejercicios presentados en esta sección son los mismos desarrollados **en** cada técnica de desacoplamiento, con el fin de comprobar que los programas cumplen con la teoría, y además porgue dichos ejercicios se han desarrollado con el detallamiento y explicación requerida para la correcta comprensión de los mismos.

Se presentan además ejercicios de mayor magnitud a los anteriores, con el fin de probar que los programas realisados pueden ser aplicados, no sólo a -sistemas simples, sino también a sistemas complejos cuyo desarrollo manual se tornaría largo y difícil, o inclusive impracticable.

5.1. - DESACOPLAMIENTO POR MATRIZ FUNCION DE TRANSFERENCIA

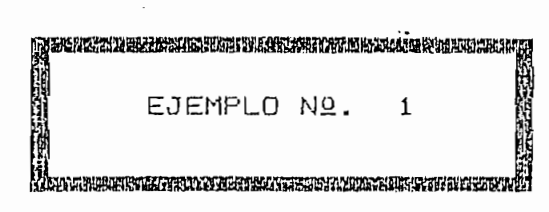

## DESACOPLAMIENTO POR MATRIZ FUNCION DE TRANSFERENCIA

MATRIZ FUNCION DE TRANSFERENCIA DE LA PLANTA Gp

Matrices numeradores de la planta Gp en potencias de s

Grado 0

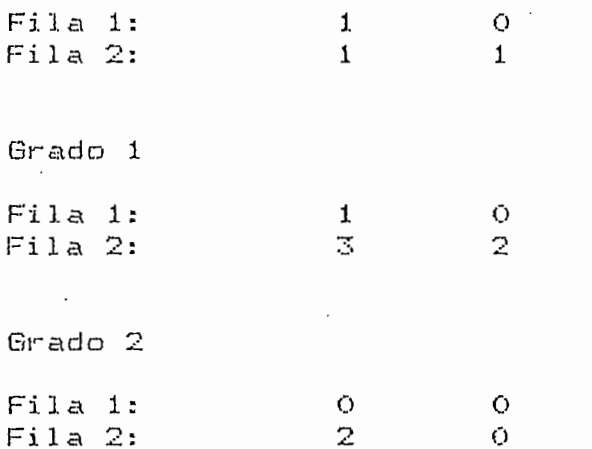

Mínimo Común denominador de la planta Gp

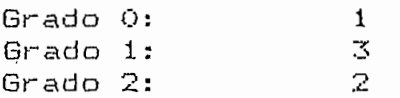

MATRIZ DIAGONAL GD

Matrices numeradores de GD

Grado O

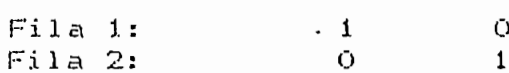

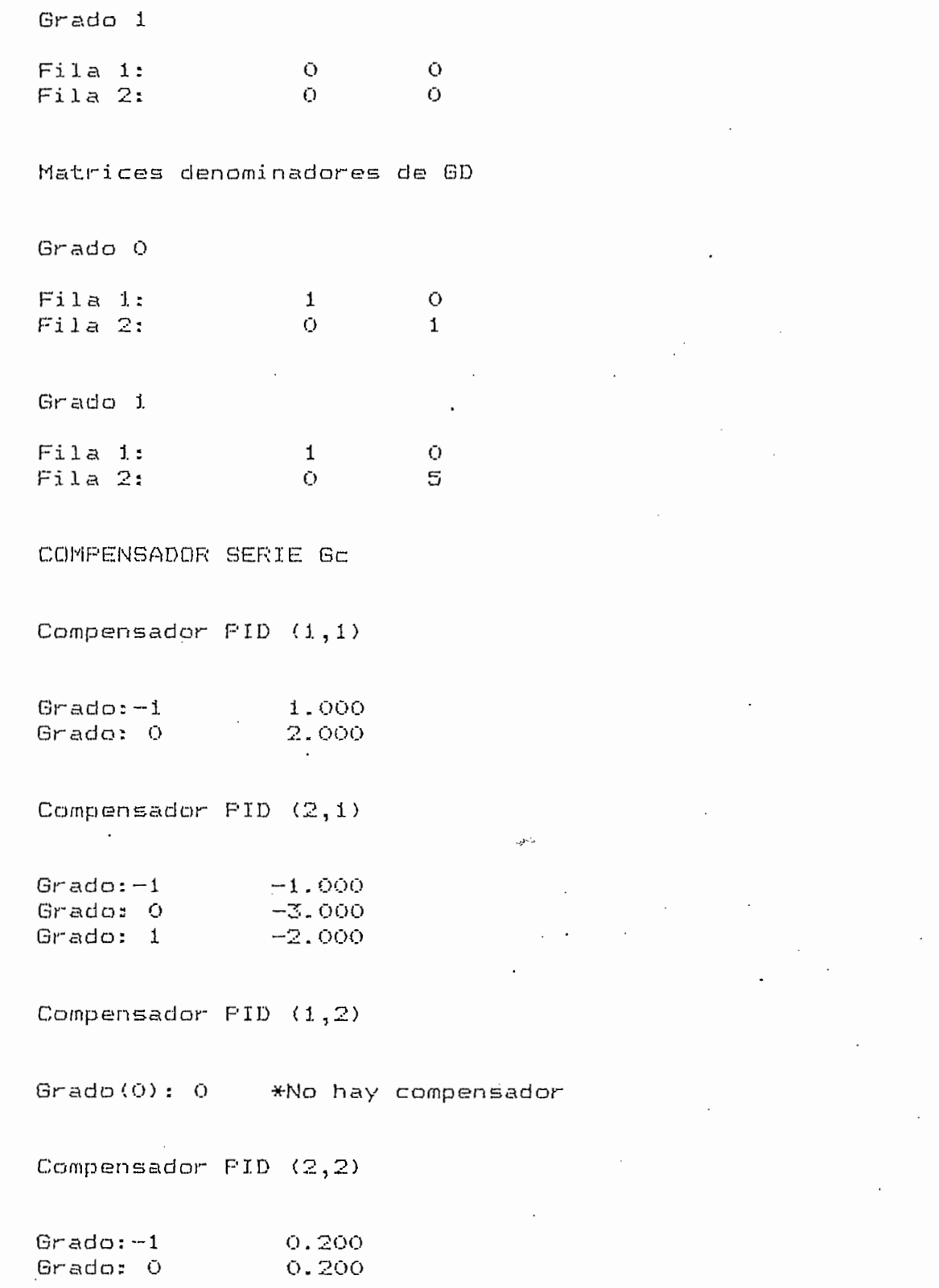

 $\hat{\mathcal{L}}$ 

 $\ddot{\cdot}$ 

 $\hat{\mathcal{L}}$ 

 $\cdot$ 

 $\ddot{\phantom{0}}$
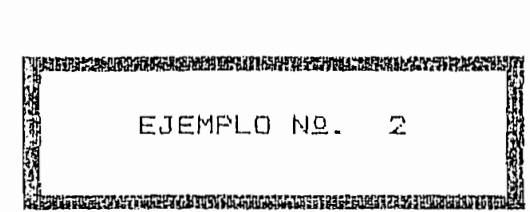

### DESACOPLAMIENTO FOR MATRIZ FUNCION DE TRANSFERENCIA

### MATRIZ FUNCION DE TRANSFERENCIA DE LA PLANTA Gp

Matrices numeradores de la planta Gp en potencias de s

Grado 0

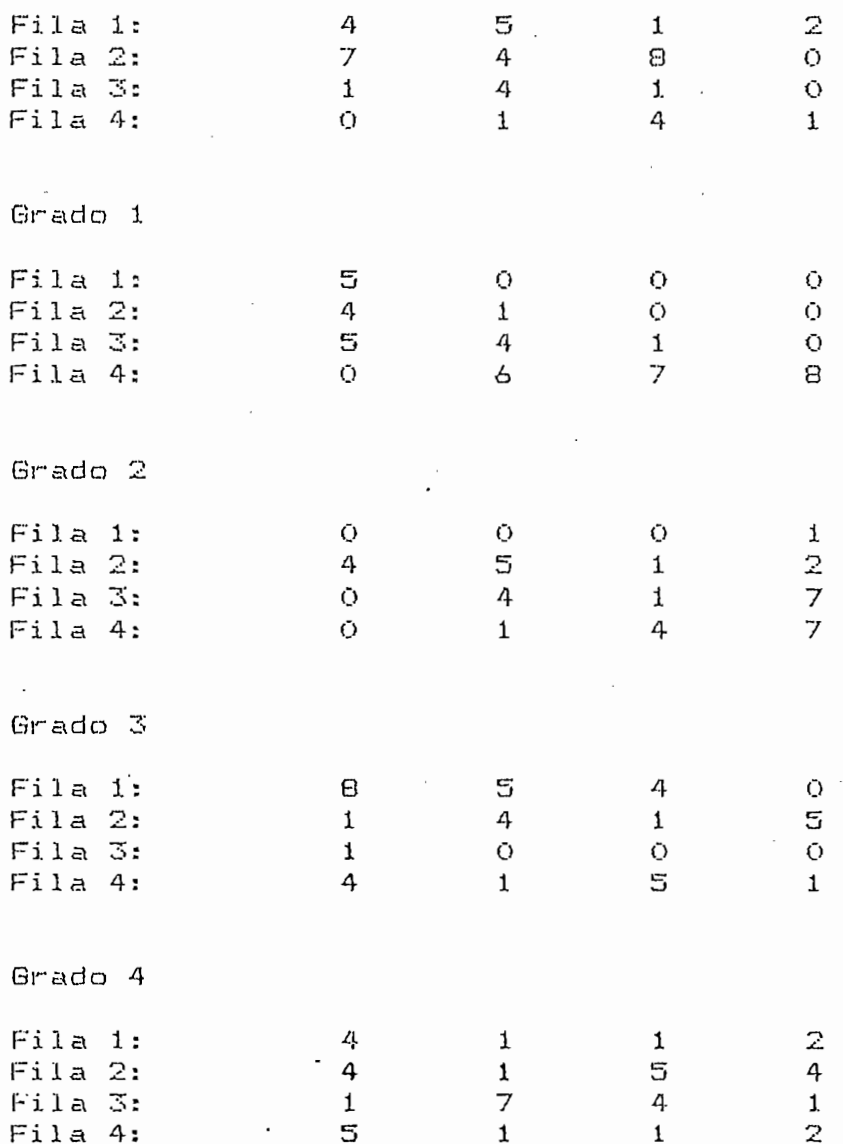

 $-246 -$ 

Grado 5

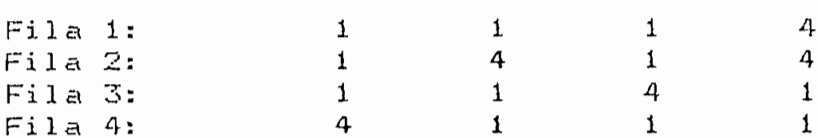

Mínimo Común denominador de la planta Gp

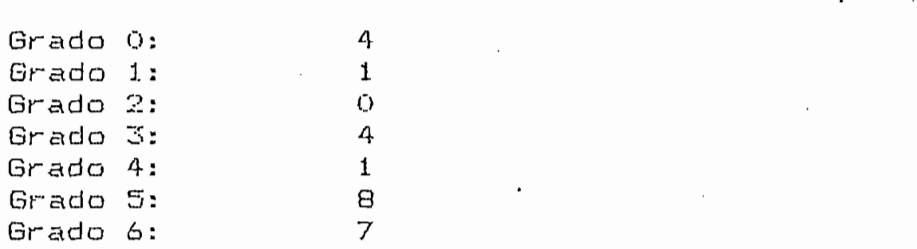

MATRIZ DIAGONAL GD

Matrices numeradores de GD

Grado O

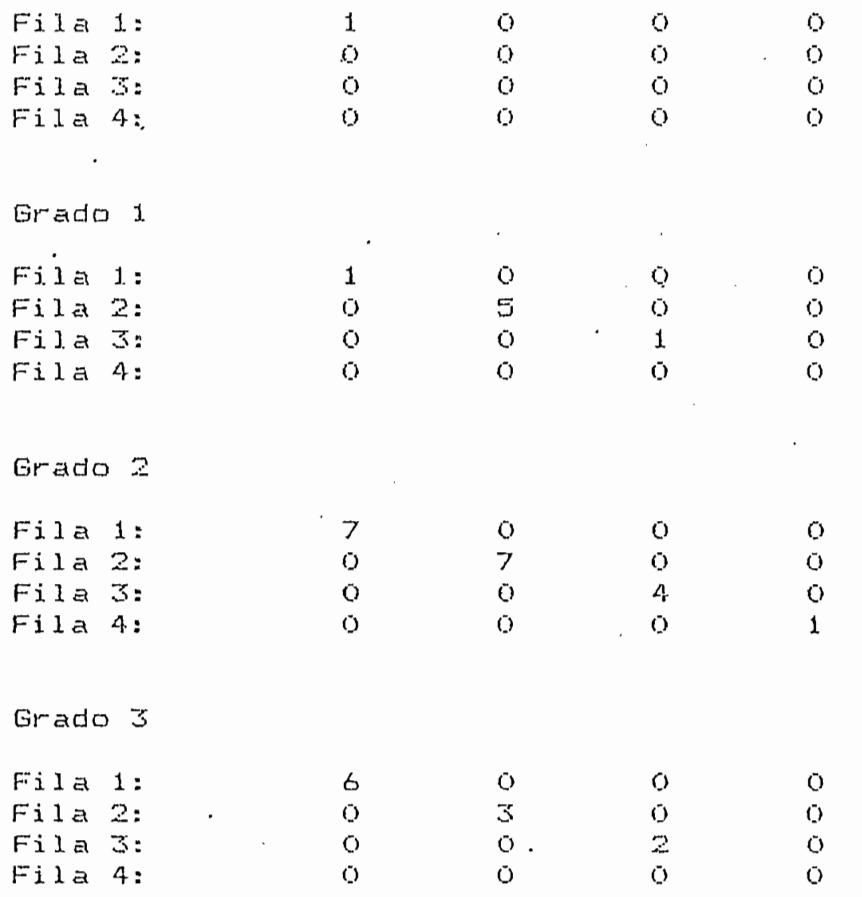

Matrices denominadores de GD

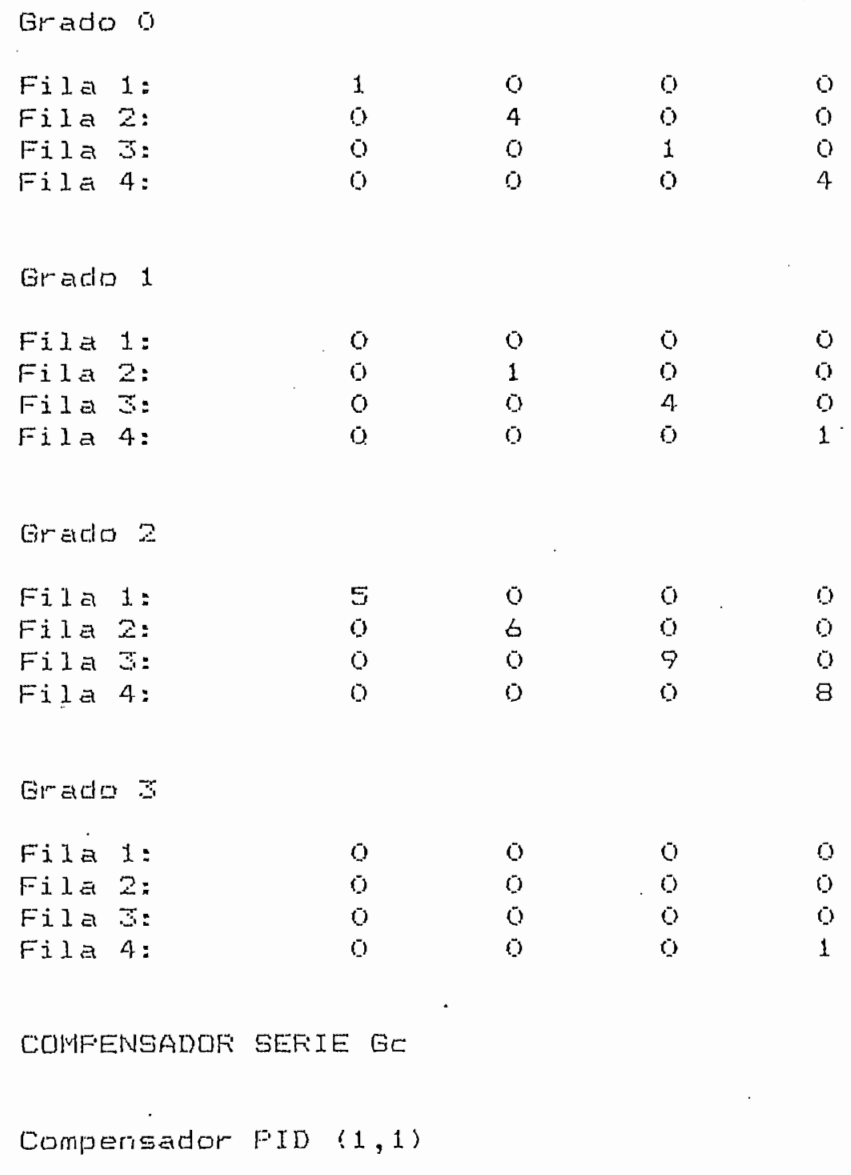

Grado:-1<br>Grado: 0 2.405<br>1.221

Compensador  $FID (2,1)$ 

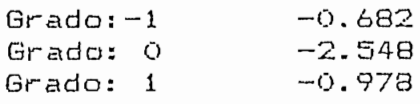

Compensador PID (3,í)  $\frac{1}{\sqrt{1-\frac{1}{\sqrt{1-\frac{1$  $-1.026$ Compensador PID (4,1) Grado:-i 3.O42 Grado: -1 3.042<br>Grado: 0 3.118 Grado: 0 3.118<br>Grado: 1 0.978 Compensador PID (1,2) Grados-1 -O.607 Grado: O -0.076 Grado: 0 -0.076<br>Grado: 1 -0.585 Compensador PID (2,2) Grados-1 -0.39O Grado: O -0.228 Grado: 0 -0.228<br>Grado: 1 1.006 Compensador PID (3,2) Grado:-! -O.677 Grado: O 0.027 Grado: 0 0.027<br>Grado: 1 -0.585 Compensador PID (4,2)  $G \rightarrow 0$  $-0.749$ Grado: 0 -0.271<br>Grado: 1 -0.585 Compensador PID (1,3) Grado:- 1.471<br>Grado:- 1.471 Grado: -1 1.471<br>Grado: 0 -1.414 Grado: 1 0.389

Compensador PID (2,3)  $\overline{G}$ era de 2014 - O .- 487<br>Contrados de 2014 - O .- 464 Compensador PID (3,3) Grado:-I 0.818  $\begin{array}{ccc} 0.818 \\ -1 \end{array}$ Grado: 0 -1.618<br>Grado: 1 0.553 Compensador PID (4,3) Grado:-1 -0.037  $G = 1$  -0.037 Grado: 0 -1.284<br>Grado: 1 0.389 Compensador PID (1,4)  $\mathbb{F}^{(n+1)}$  5.062 Grado: -1 5.062<br>Grado: 0 1.944 Compensador PID (2,4) Grado:™! 0.778 Compensador PID (3,4)  $-1$   $-1.726$  $-1$  -1.726 Compensador .PID (4,4) Grado:-! i . O65 Grado: O -O. 389

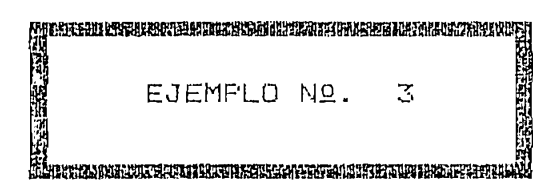

# DESACOPLAMIENTO POR MATRIZ FUNCION DE TRANSFERENCIA

### MATRIZ FUNCION DE TRANSFERENCIA DE LA PLANTA Gp

### Matrices numeradores de la planta Gp en potencias de s

Grado 0

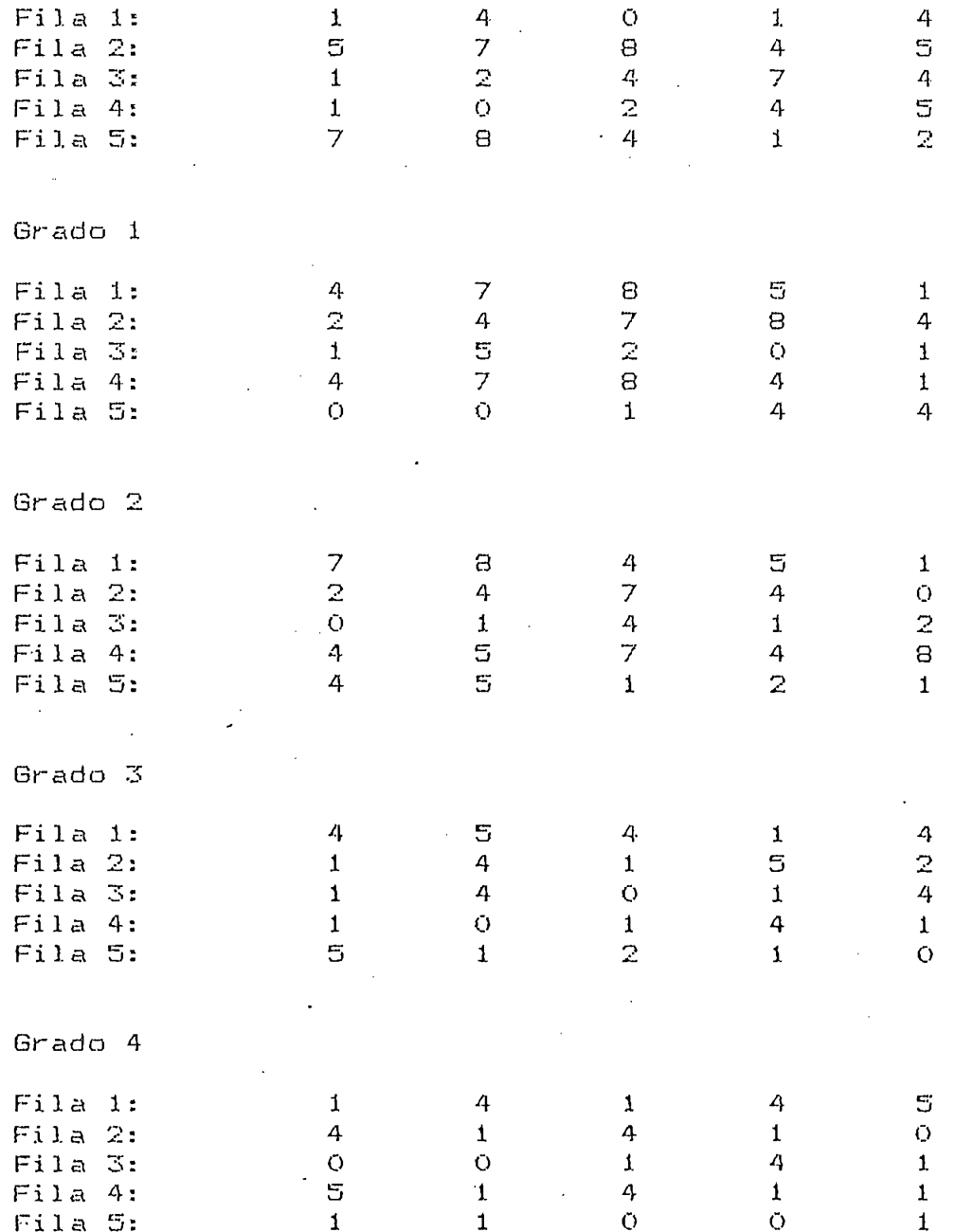

 $\bullet$ 

Mínimo Común denominador de la planta Gp

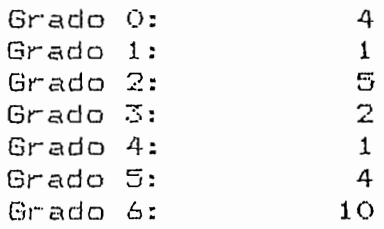

### MATRIZ DIAGONAL GD

Matrices numeradores de GD

Grado O

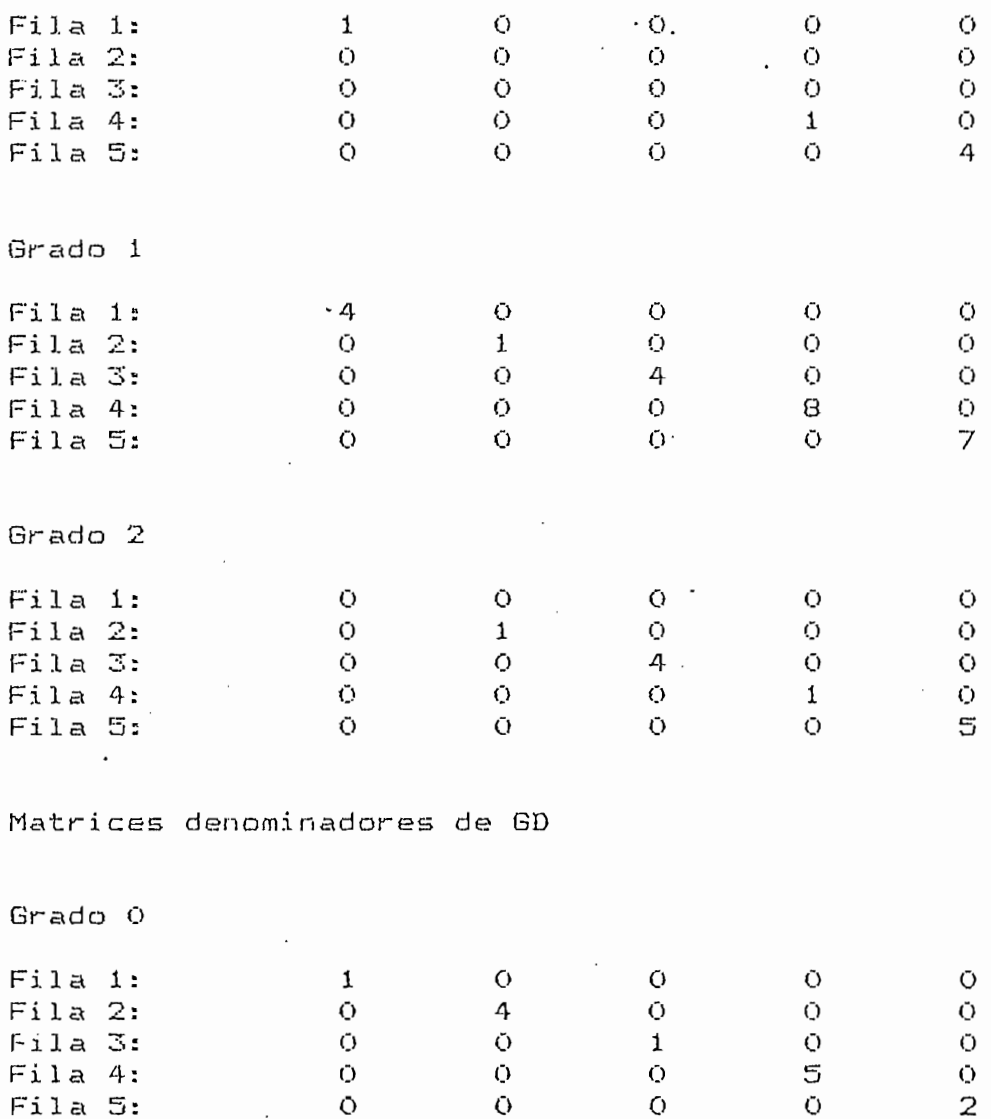

O

 $\boldsymbol{\Theta}$ 

Ō

Ō

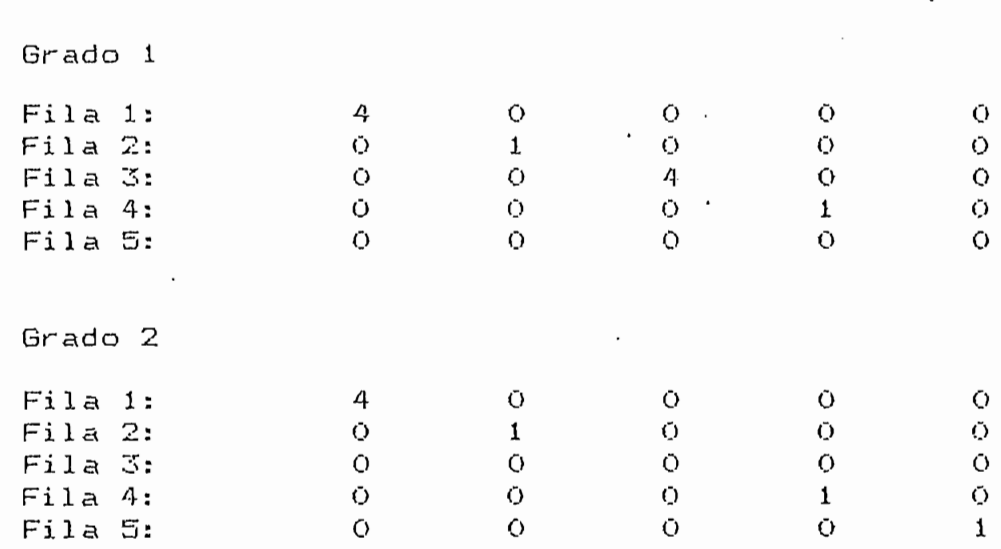

 $253 -$ 

2.249  $\overline{\phantom{a}}$ 

COMPENSADOR SERIE- Ge

Compensador PID (1,i)

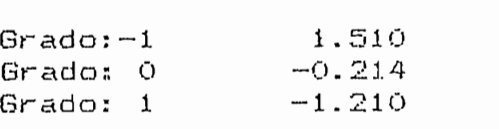

Compensador PID (2,1)

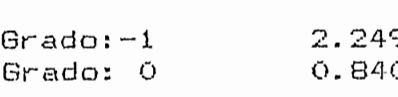

Compensador PID (3,1)

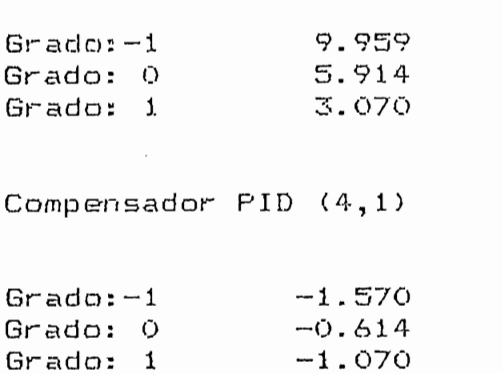

Compensador  $PID (5,1)$ 

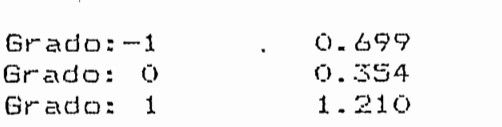

Compensador PID (1,2)

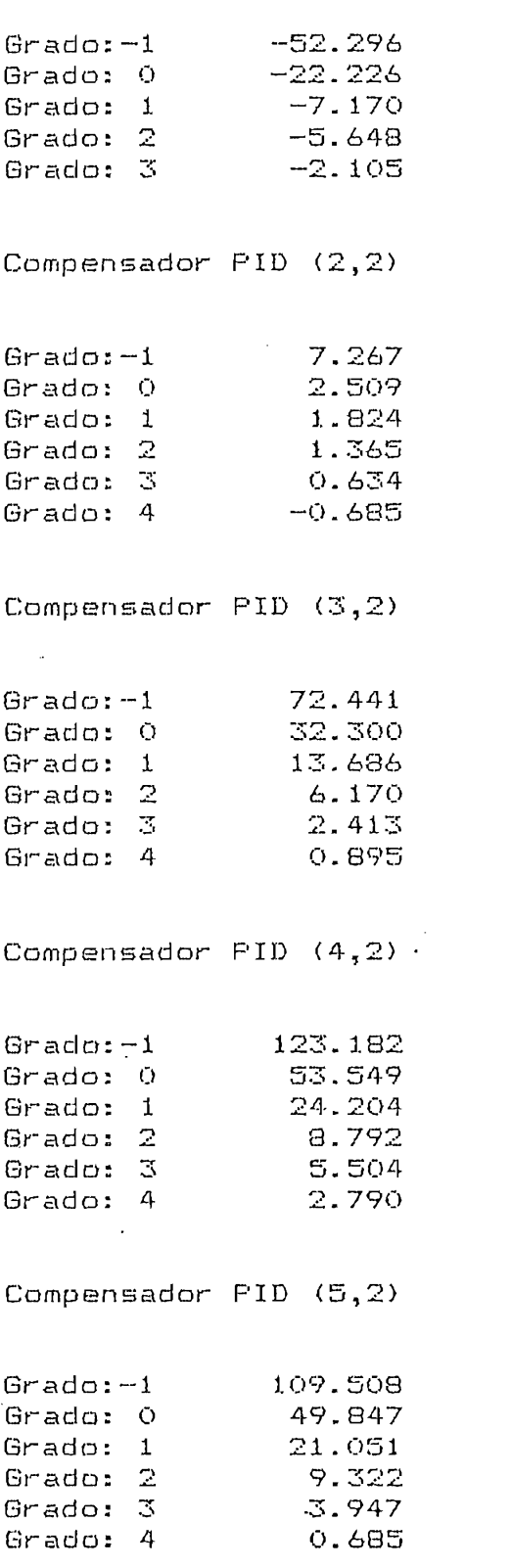

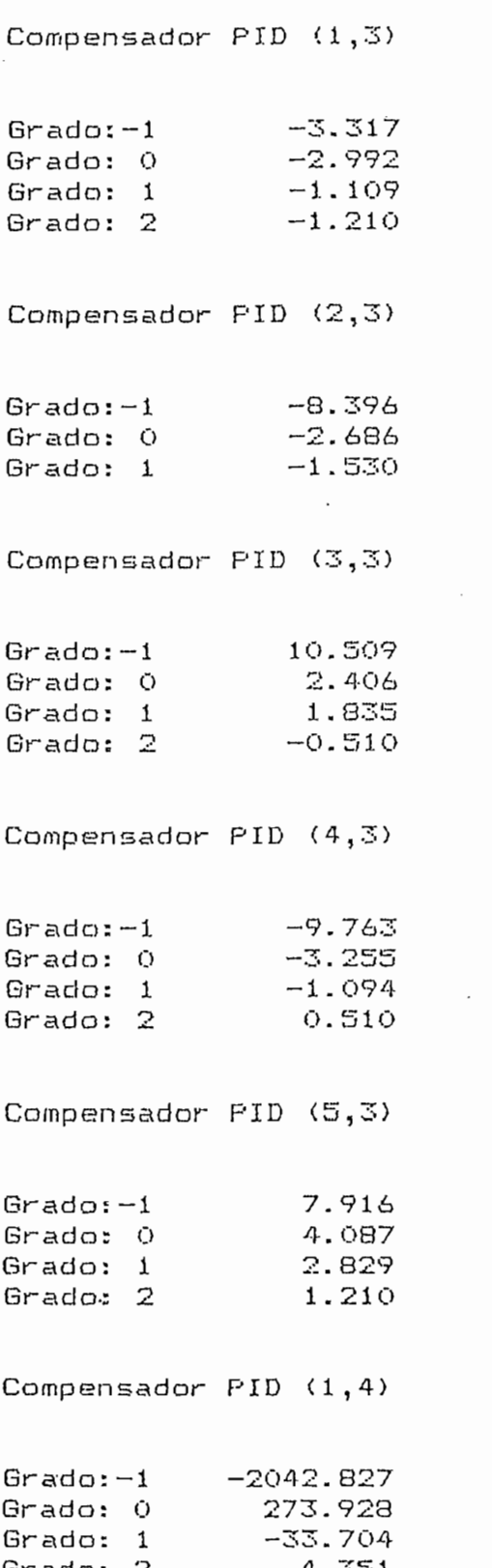

 $\frac{1}{2}$  .

Compensador PID (2,4)

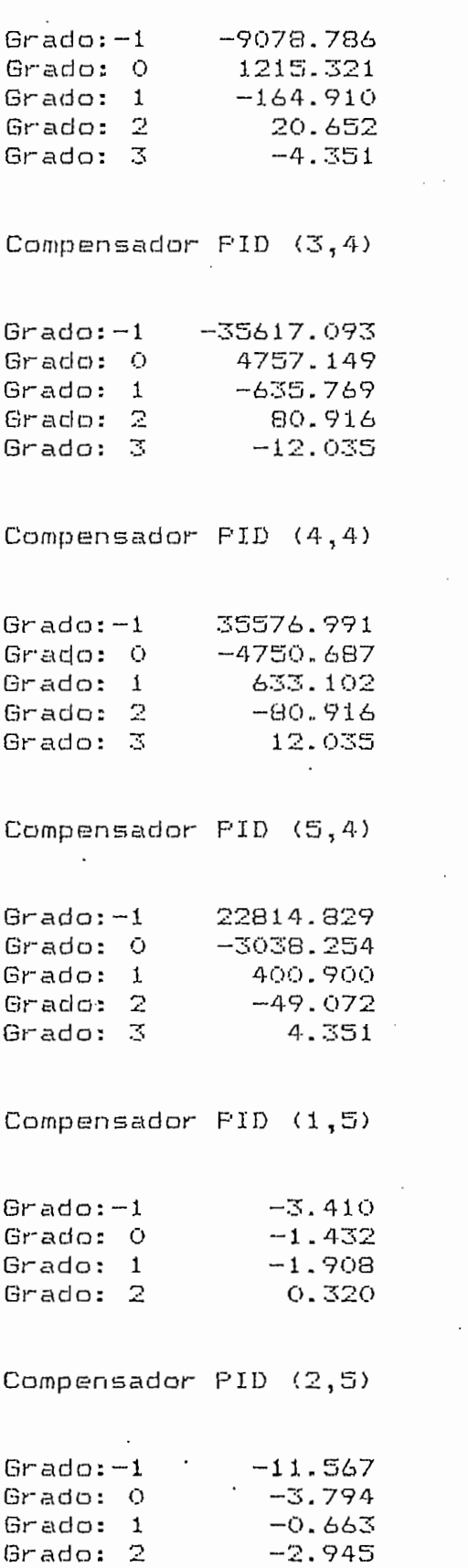

# Compensador PID (3,5)

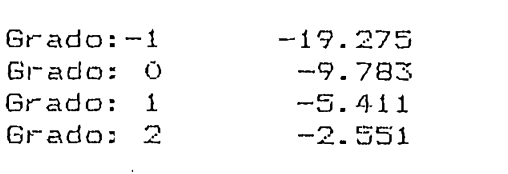

# Compensador PID (4,5)

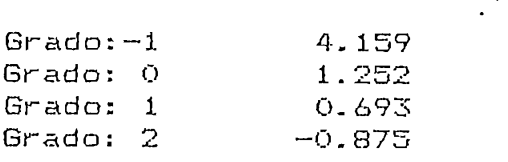

# Compensador PID (5,5)

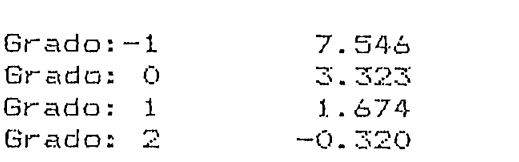

5.2.- DESACOPLAMIENTO POR HEALIMENTACION DE ESTADO

 $-259 -$ 

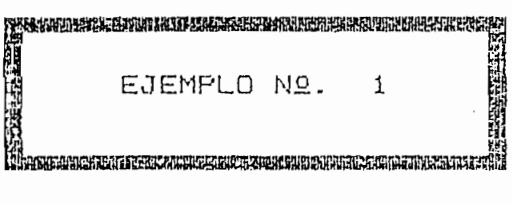

DESACOPLAMIENTO POR REALIMENTACION DE ESTADO

MATRIZ A

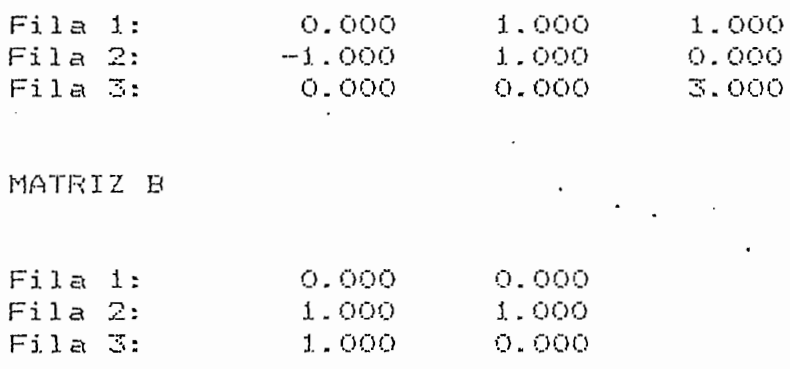

### MATRIZ C

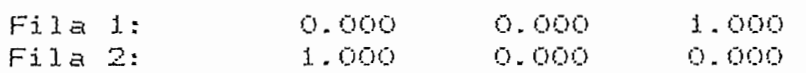

 $\overline{\phantom{a}}$ 

### MATRICES DIAGONALES Mk

Matriz MO

 $\ddot{\phantom{a}}$ 

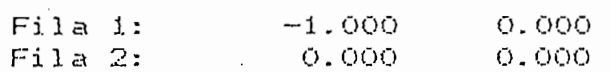

### Matriz Mi

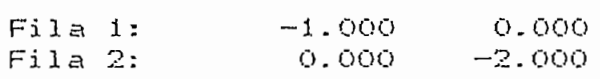

### MATRIZ F

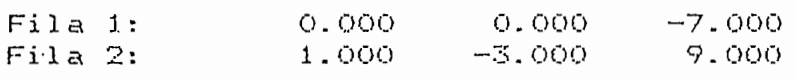

### MATRIZ G

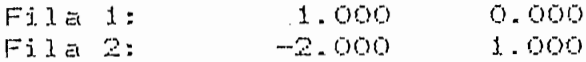

MATRIZ FUNCION DE TRANSFERENCIA DE LAZO CERRADO

Matrices numeradores de Gc en potencias de s

Grado 2

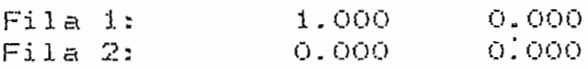

Grado 1

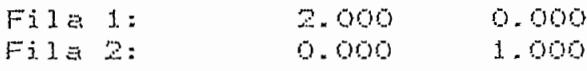

Grado 0

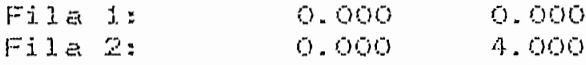

Polinomio característico

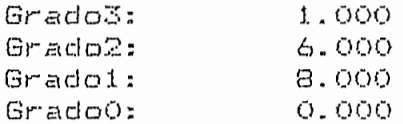

POLOS DE LAZO CERRADO

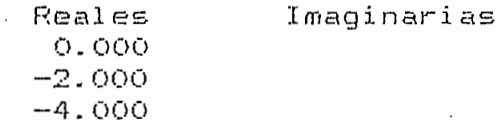

 $-261 -$ 

 $\sim 10^{-1}$ 

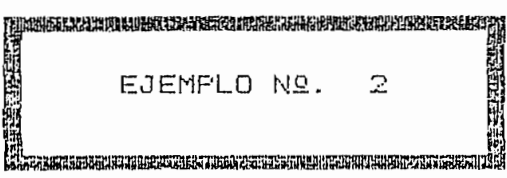

 $\overline{\phantom{a}}$ 

### DESACOPLAMIENTO POR REALIMENTACION DE ESTADO

MATRIZ A

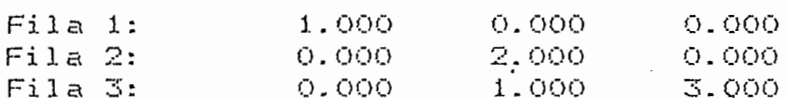

MATRIZ B

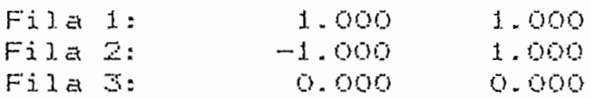

MATRIZ C

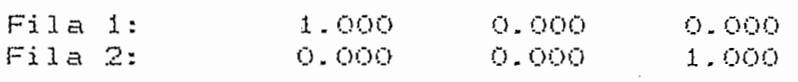

MATRIZ F  $\mathcal{L}(\mathcal{A})$  and  $\mathcal{L}(\mathcal{A})$  . The  $\mathcal{L}(\mathcal{A})$ 

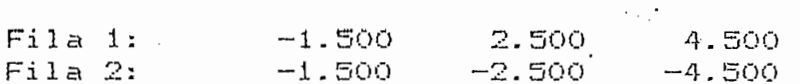

MATRIZ G

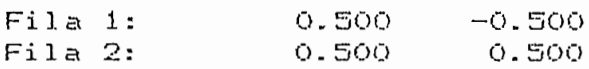

 $\sim$ 

### MATRIZ FUNCION DE TRANSFERENCIA DE LAZO CERRADO

Matrices numeradores de Gc en potencias de s

Grado 2

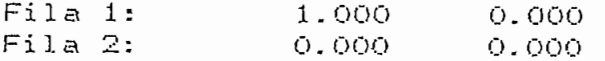

Grado 1

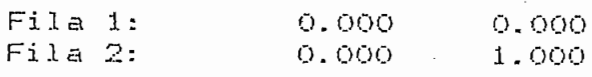

Grado 0

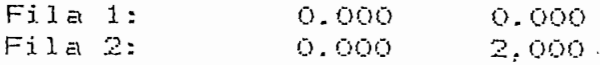

Polinomio característico

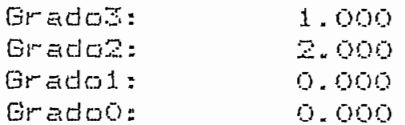

## POLOS DE LAZO CERRADO

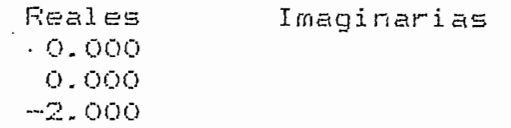

EH<br>LELISSIKSEKISEENAALISTASIKSIKSEN SIARASEARIKSIKSIKSEN KUINNA EEN KAREN TIITU KA

### DESACCPLAMIENTO FOR REALIMENTACION DE ESTADO

 $\mathcal{L}^{\text{max}}$ 

**College** 

### MATRIZ A

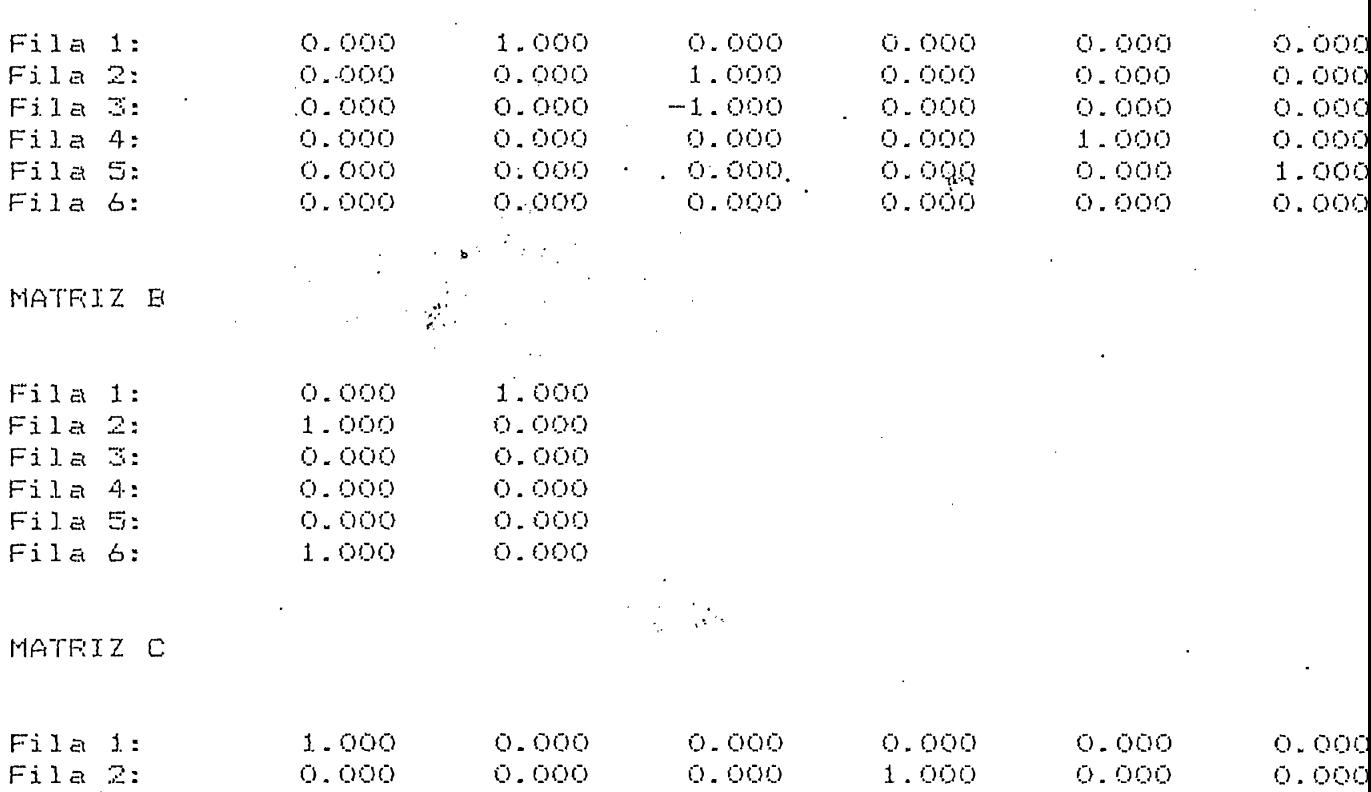

0.000

 $1.000$  0.000 0.000

 $\sim 10^{-11}$ 

MATRICES DIAGONALES Mk

Matriz MO

 $\sim$   $\sim$ 

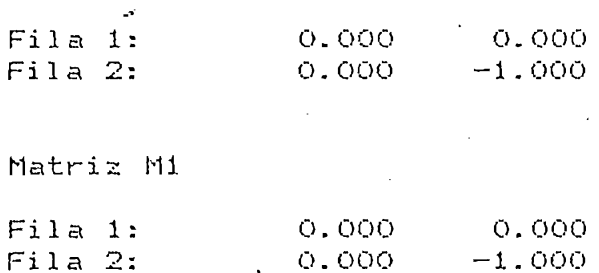

 $-263 -$ 

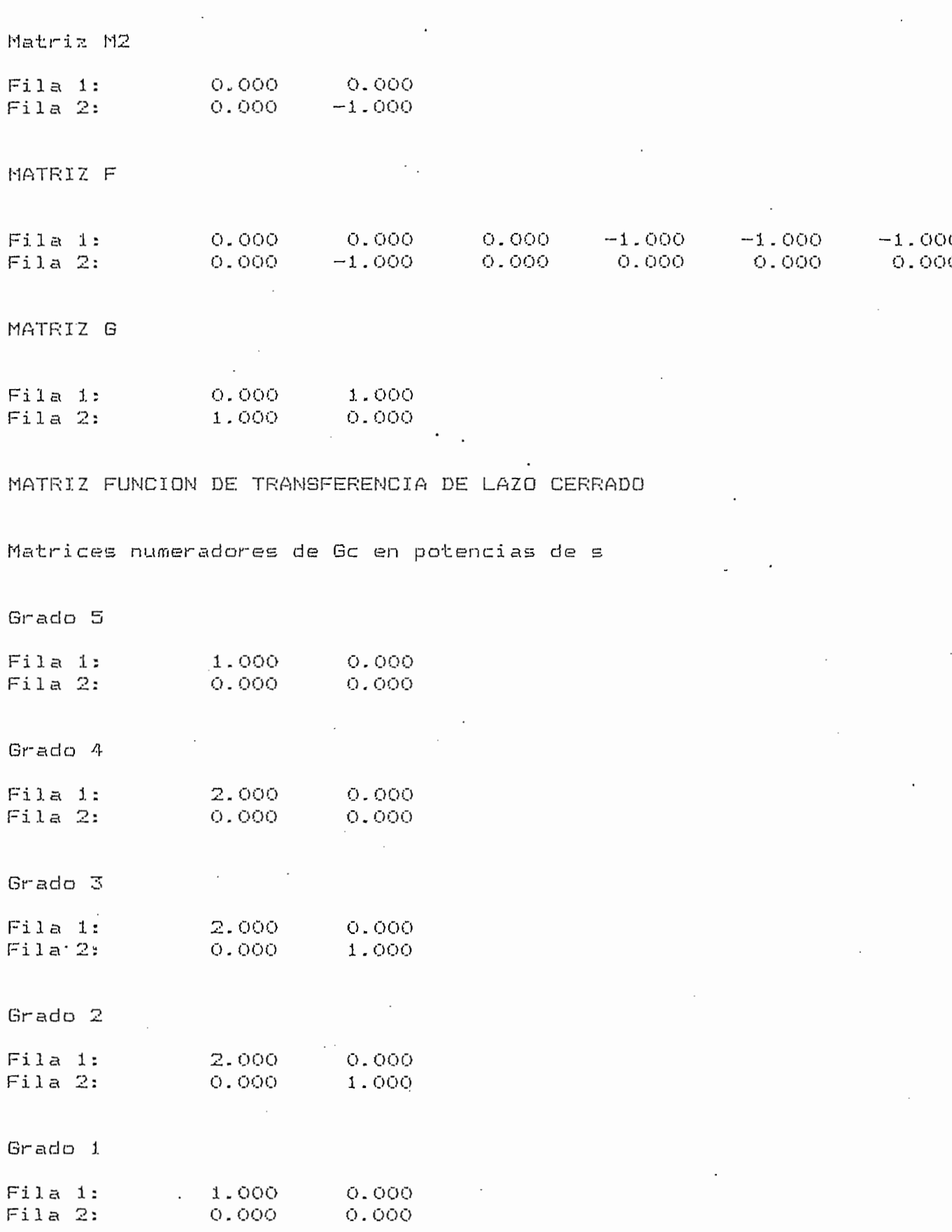

 $\frac{1}{2}$ 

 $\frac{1}{2}$ 

 $\tilde{\lambda}=\tilde{\lambda}$ 

 $-264 -$ 

 $\sim 10^{-10}$ 

 $\ddot{\phantom{0}}$ 

 $\hat{\boldsymbol{\cdot}$ 

Grado 0

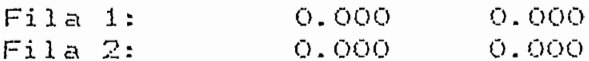

Polinomio característico

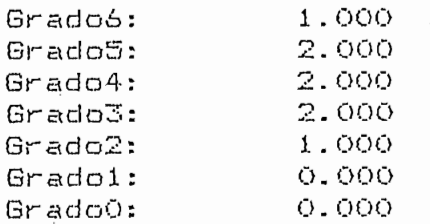

# POLOS DE LAZO CERRADO

Partes de los polos:

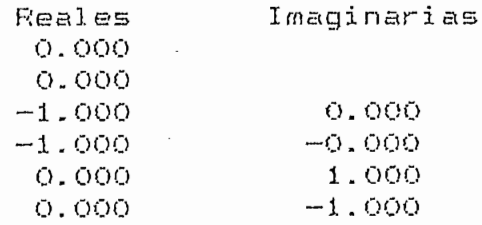

 $\vec{\mathcal{L}}^{\mathcal{L}}$ 

# DESACOPLAMIENTO POR REALIMENTACION DE ESTADO

### MATRIZ A

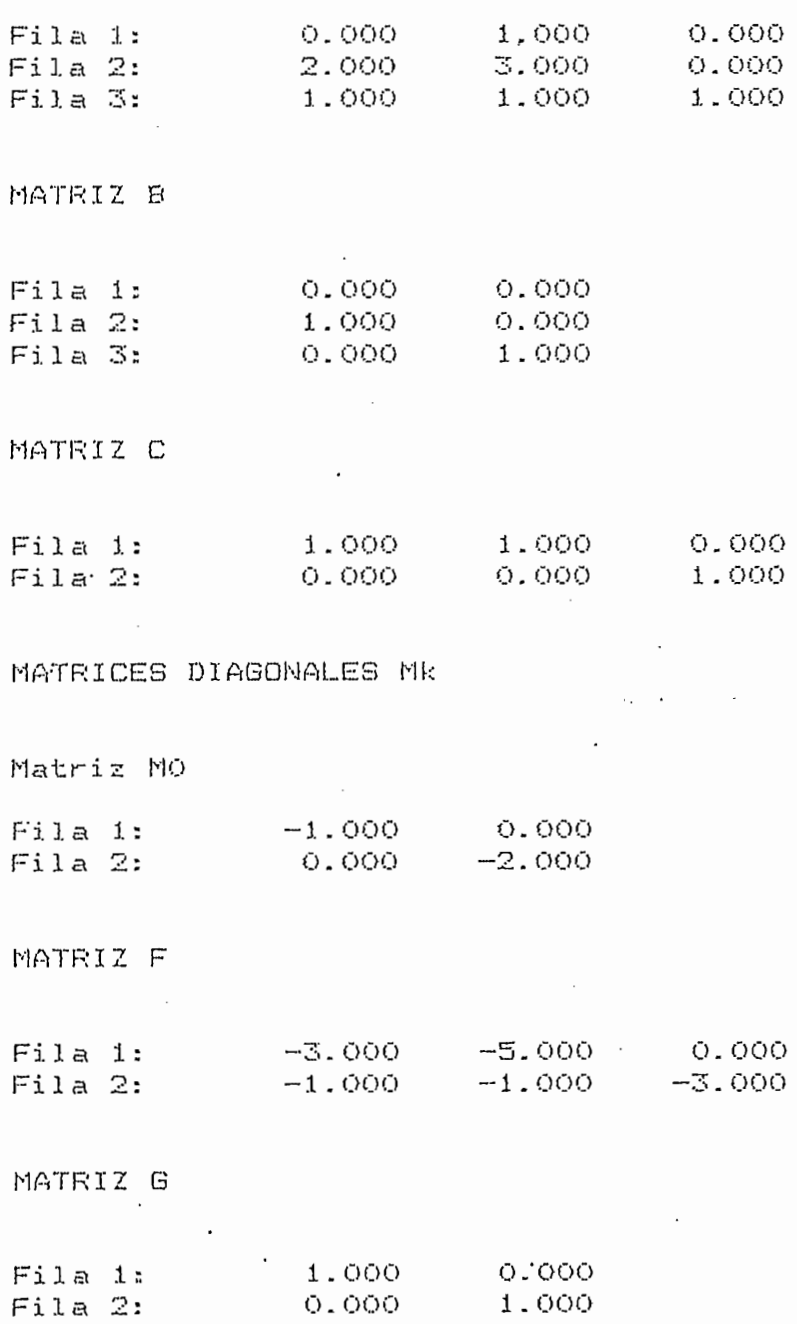

### MATRIZ FUNCION DE TRANSFERENCIA DE LAZO CERRADO

Matrices numeradores de Gc en potencias de s

Grado 2

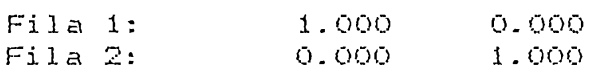

Grado 1

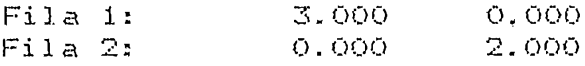

Grado 0

 $\sim$ 

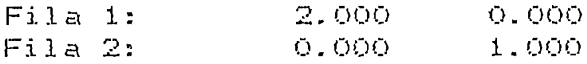

### Polinomio característico

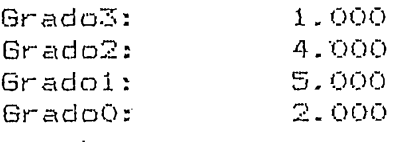

POLOS DE LAZO CERRADO

Partes de los polos:

 $\mathbb{R}^2$ 

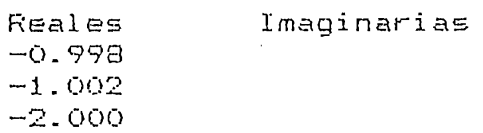

 $-268 -$ 

 $\ddot{\phantom{a}}$ 

 $O. OOO$  $0.000$ 

1.000

 $-1.000$  $0.000$ 

> $0.000$ 2.000

 $\mathcal{A}$ 

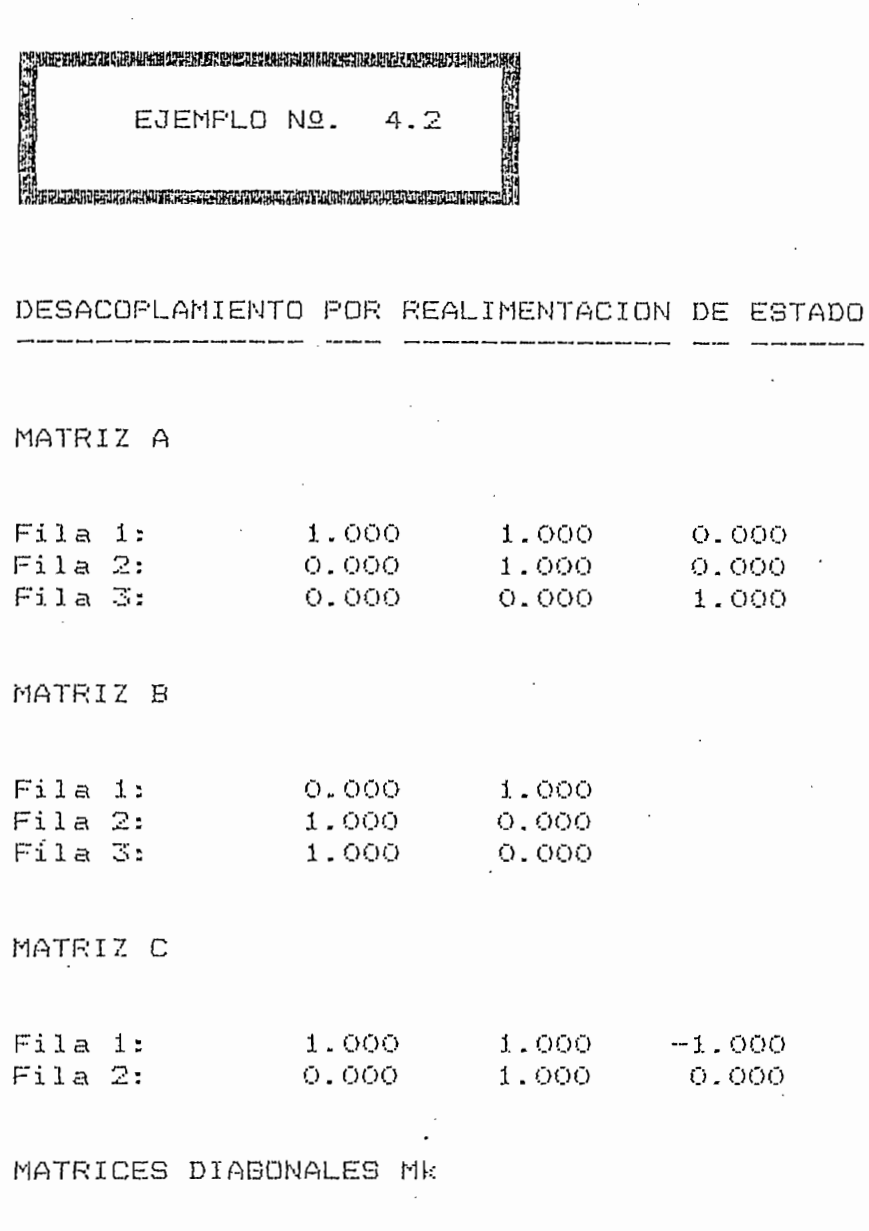

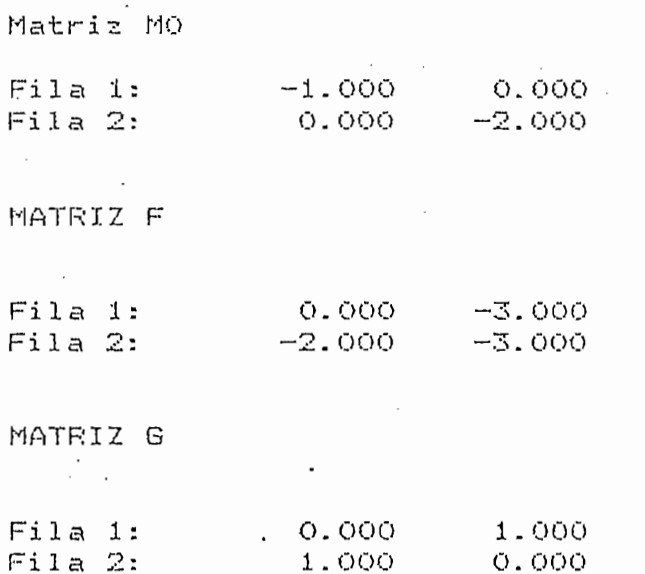

MATRIZ FUNCION DE TRANSFERENCIA DE LAZO CERRADO

Matrices numeradores de Gc en potencias de s

Grado 2

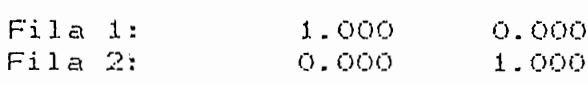

Grado 1

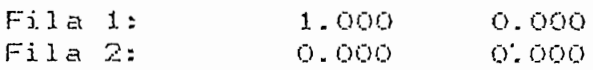

Grado 0

 $\langle \rangle$ 

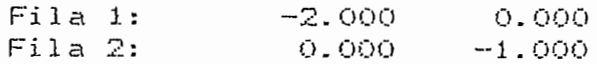

Polinomio característico

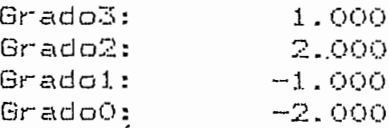

### POLOS DE LAZO CERRADO

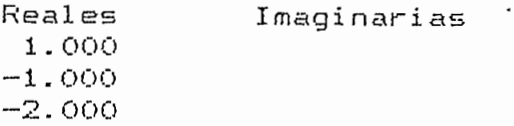

# DESACOPLAMIENTO POR REALIMENTACION DE ESTADO

.<br>In the first theory area and from any tent ther bene there is a complete the first tent and there are bene than the first theory and then the first theory first

### MATRIZ A

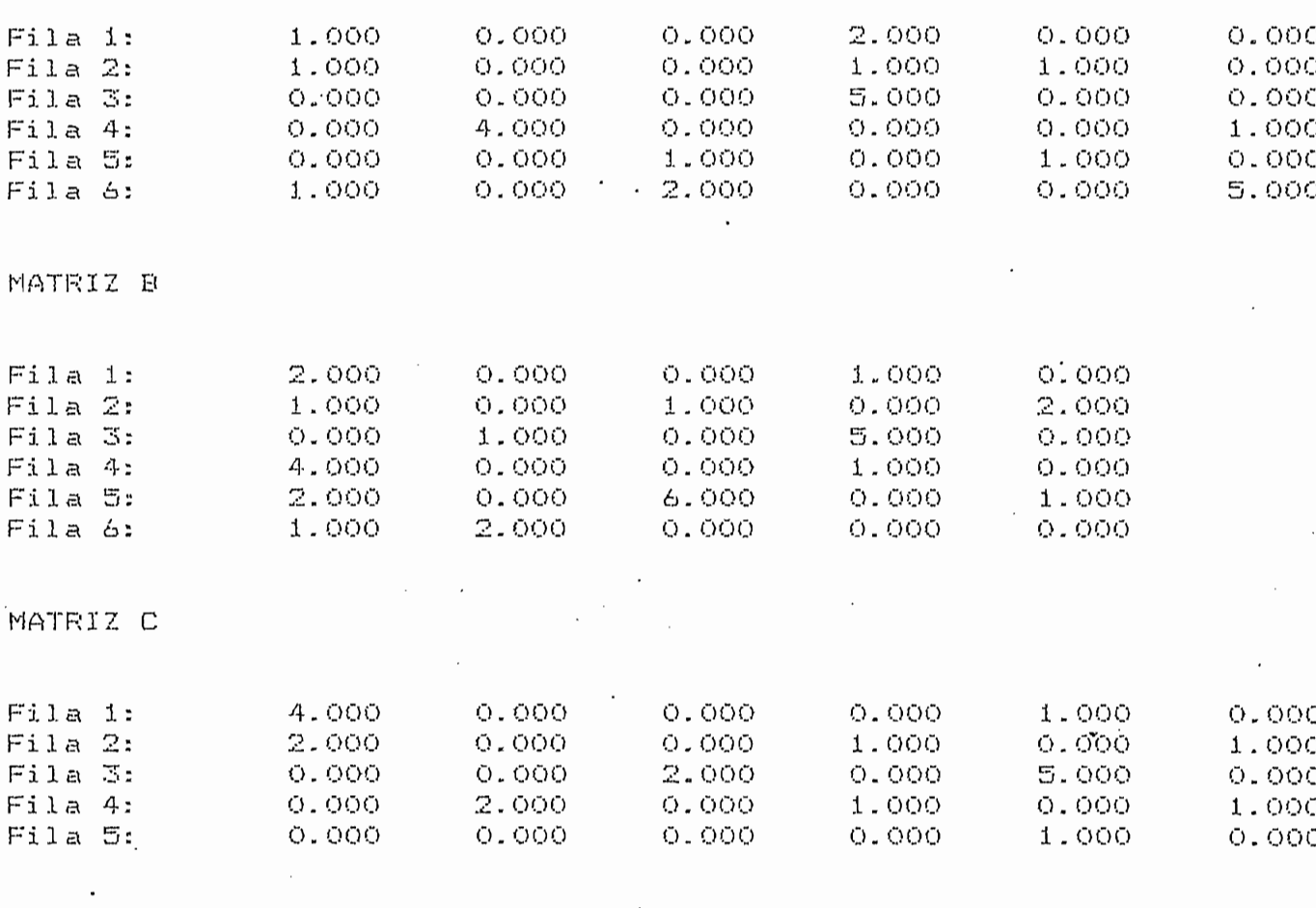

MATRICES DIAGONALES Mk

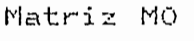

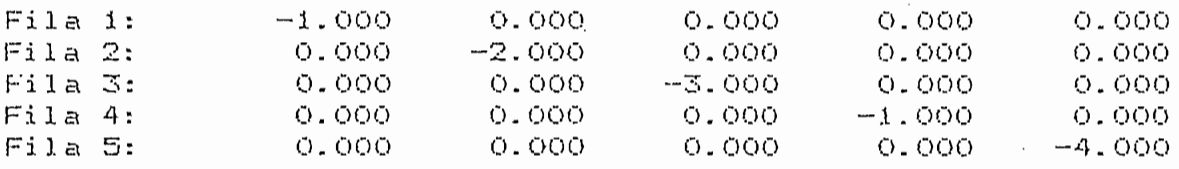

 $\sim$ 

 $\lambda_{\rm{max}}$ 

 $-270 -$ 

 $\cdot$ 

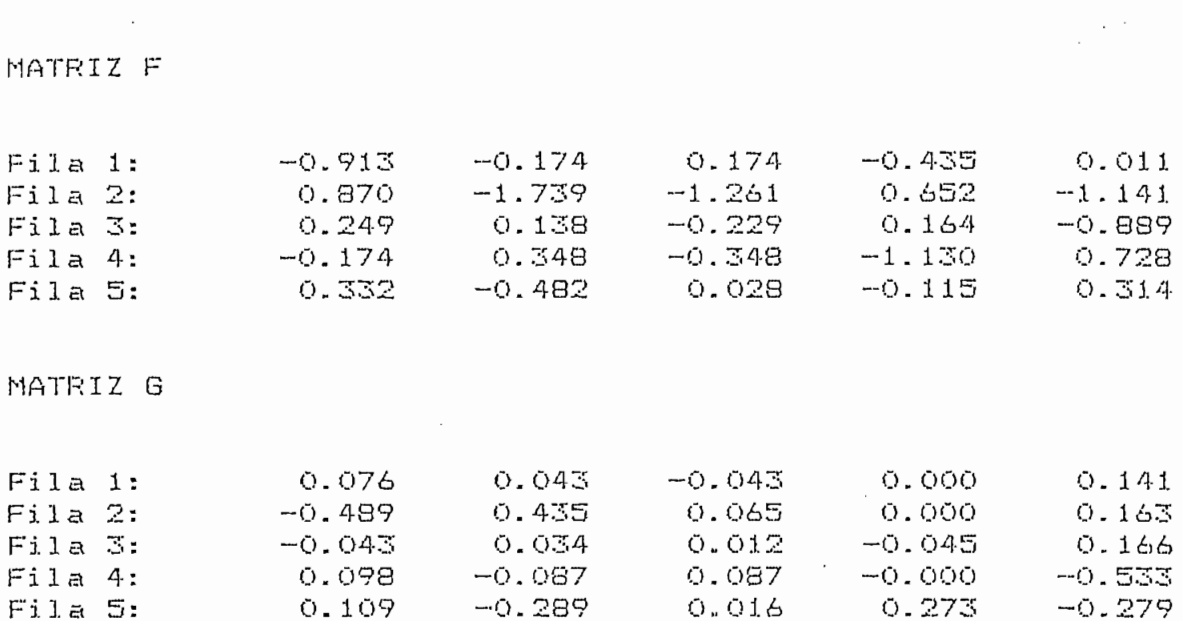

 $\ddot{\phantom{a}}$ 

MATRIZ FUNCION DE TRANSFERENCIA DE LAZO CERRADO

Matrices numeradores de Gc en potencias de s

Grado 5

 $\sim$ 

 $Fila$  5:

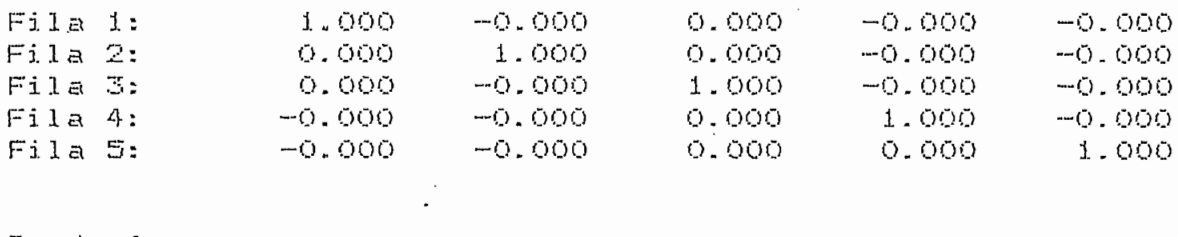

Grado 4

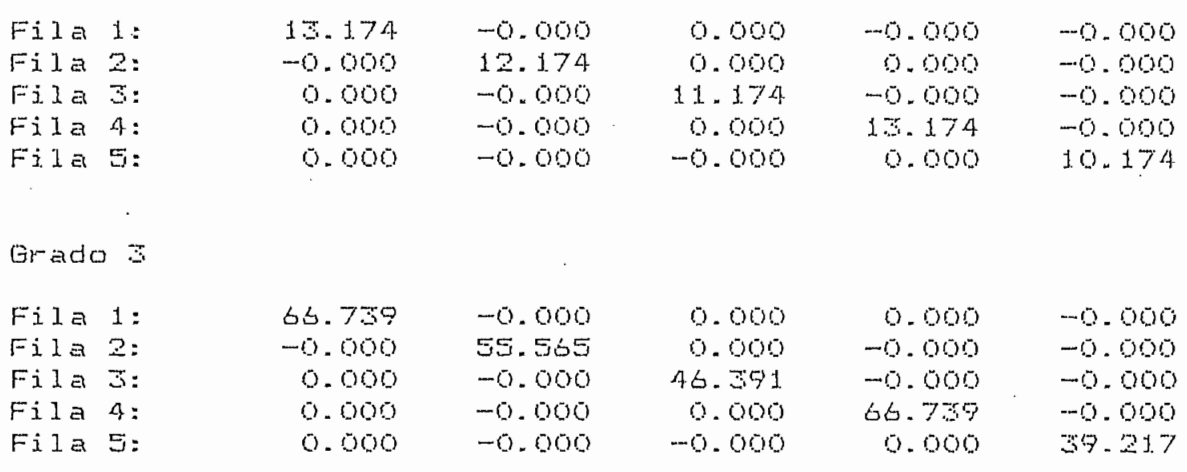

 $-271 -$ 

 $-0.348$ 

 $-3.478$ 

0.049

0.696

0.399

∕

Grado 2

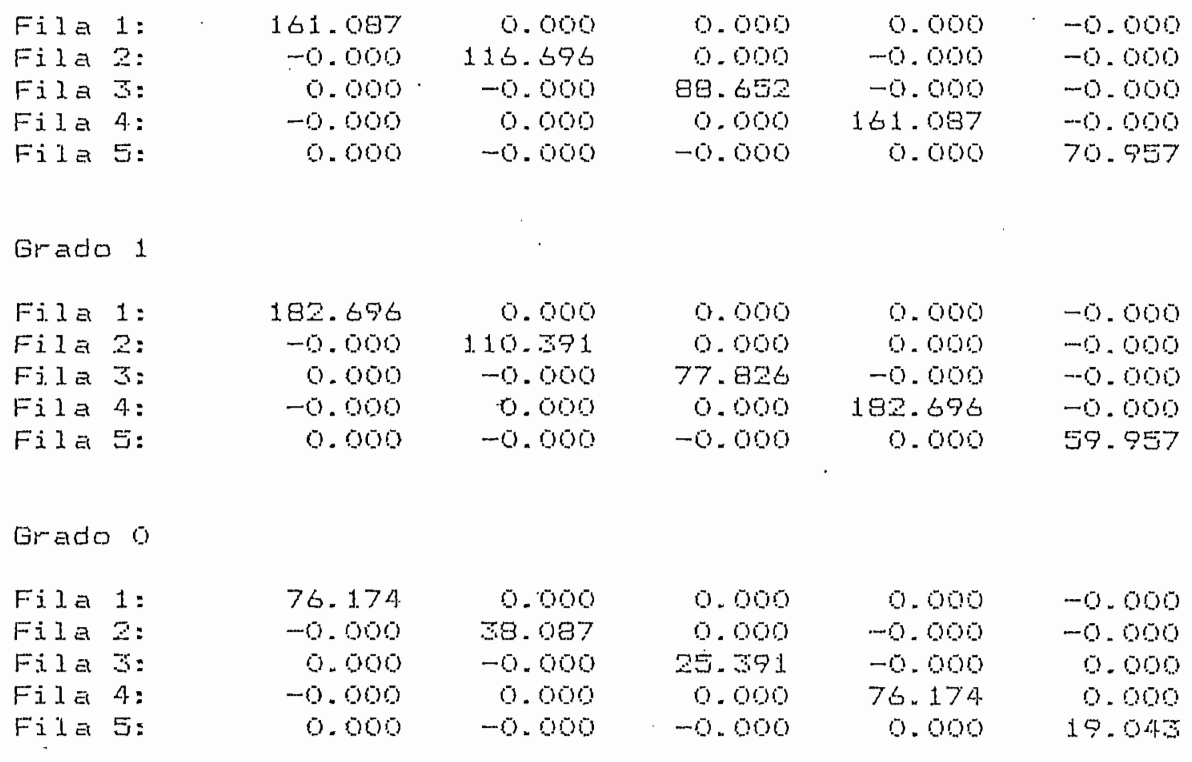

Folinomio característico

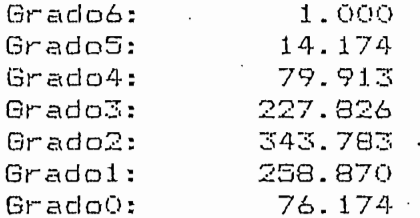

 $\ddot{\phantom{a}}$ 

# FOLOS DE LAZO CERRADO

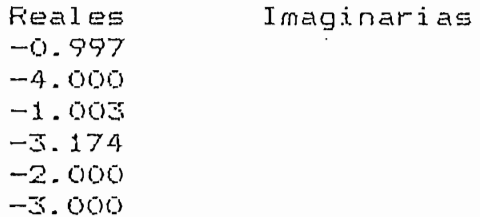

5.3. - DESACOPLAMIENTO POR REALIMENTACION DE SALIDA

 $-274 -$ 

 $\cdot$ 

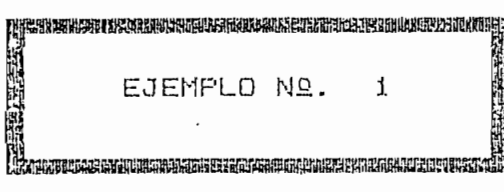

### DESACOPLAMIENTO FOR REALIMENTACION DE SALIDA  $\frac{1}{2}$  and  $\frac{1}{2}$  are the contract of  $\frac{1}{2}$ and some second

 $\sim 10^7$ 

# MATRIZ A

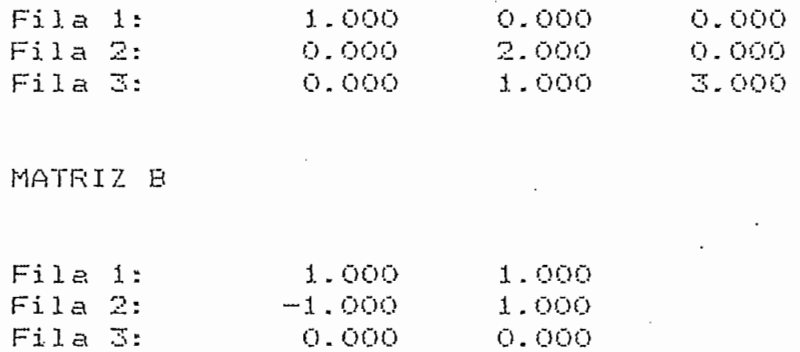

### MATRIZ C

 $\ddot{\phantom{a}}$ 

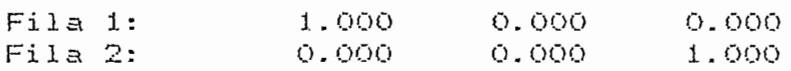

# MATRIZ DIAGONAL DELTA

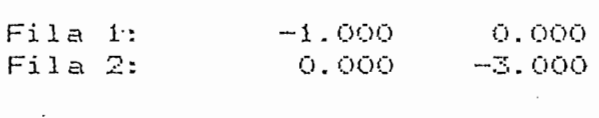

### MATRIZ H

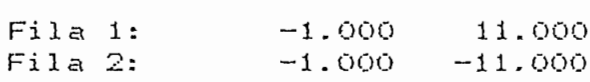

### MATRIZ G

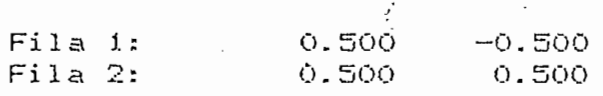

 $\ddot{\phantom{a}}$ 

### MATRIZ FUNCION DE TRANSFERENCIA DE LAZO CERRADO

Matrices numeradores de Gc en potencias de s

Grado 2

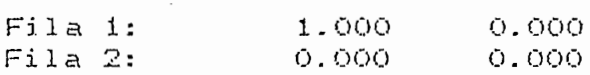

Grado 1

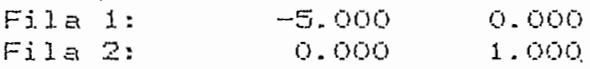

Grado 0

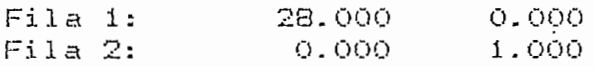

### Polinomio característico

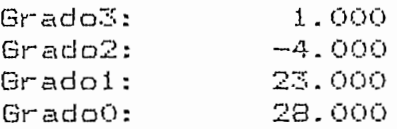

### FOLOS DE LAZO CERRADO

 $\mathbb{R}^{n+1}$ 

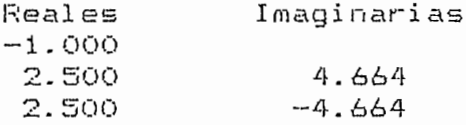

DESACOPLAMIENTO POR REALIMENTACION DE SALIDA

MATRIZ A

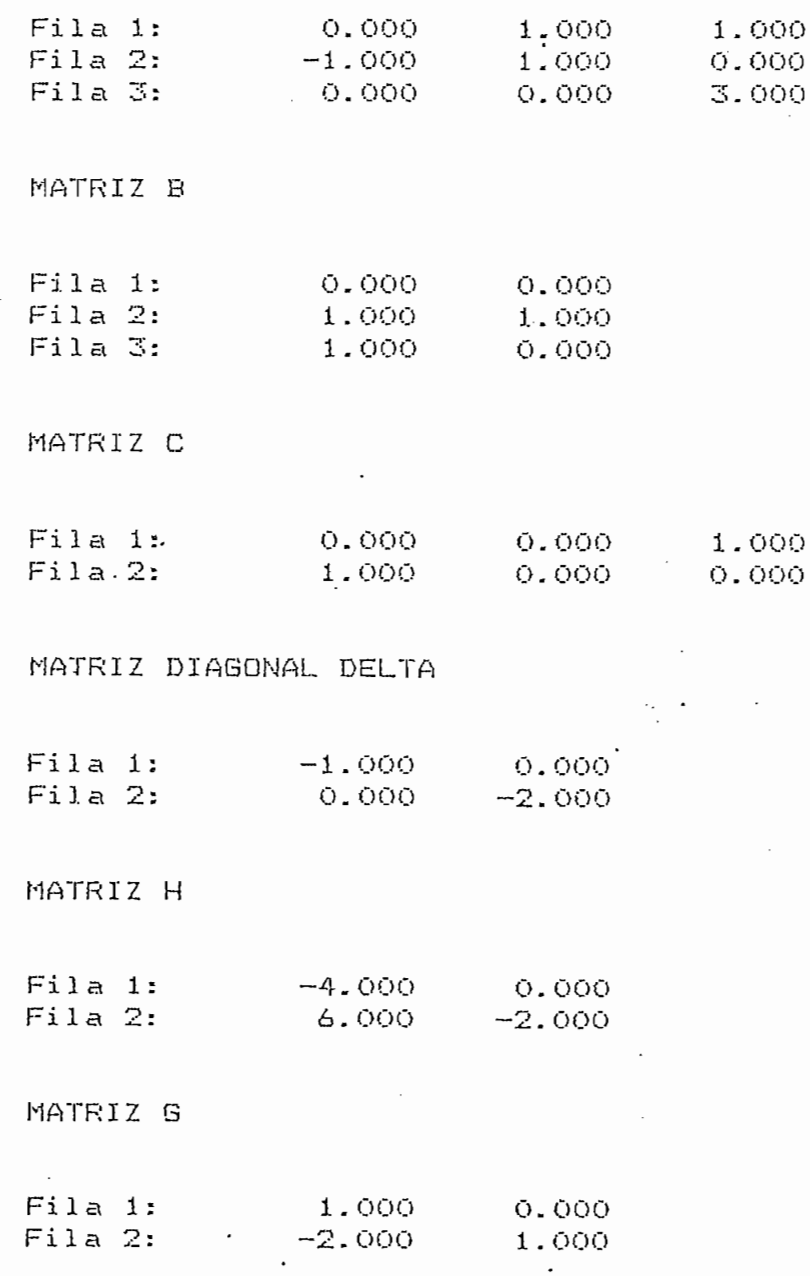

 $-276$  -

 $\mathbf{r}$ 

MATRIZ FUNCION DE TRANSFERENCIA DE LAZO CERRADO

Matrices numeradores de Gc en potencias de s

Grado 2

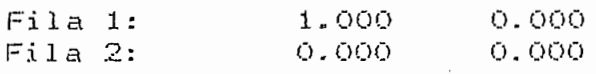

Grado 1

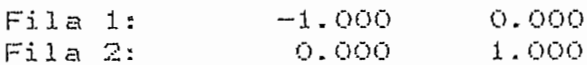

Grado 0

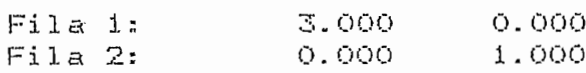

Polinomio característico

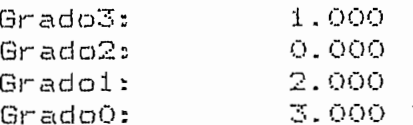

### POLOS DE LAZO CERRADO

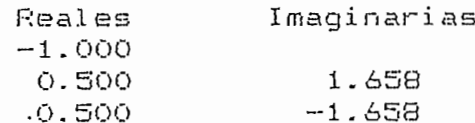

 $-278-$ 

SALIDA ---------------

 $\ddot{\phantom{0}}$ 

 $\sim$   $\sim$ 

 $\overline{\phantom{a}}$ 

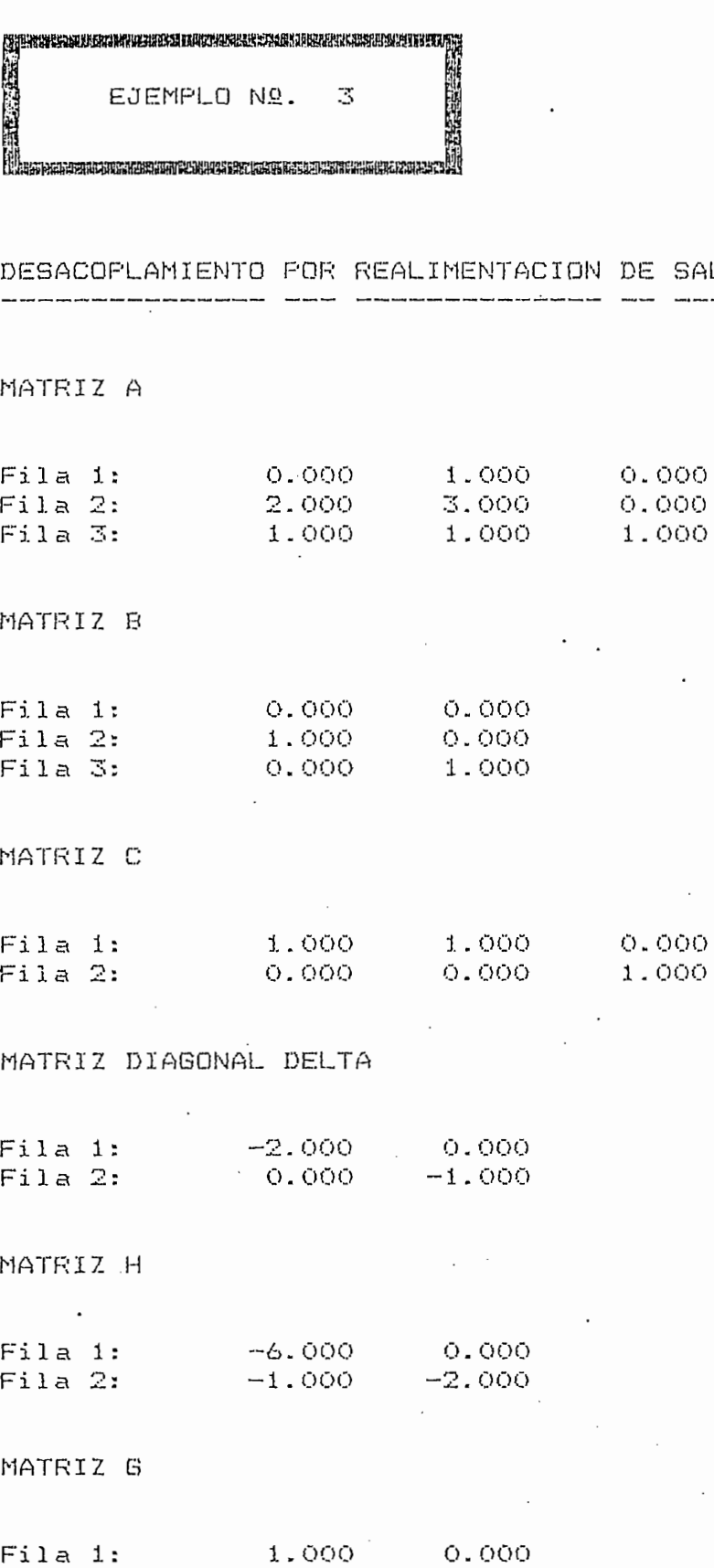

Fila 1: 1.000<br>Fila 2: 2: 0.000 1.000

 $\ddot{\phantom{a}}$ 

## MATRIZ FUNCION DE TRANSFERENCIA DE LAZO CERRADO

Matrices numeradores de Gc en potencias de s

Grado 2

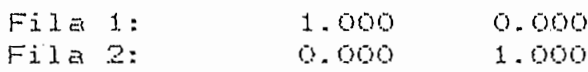

 $Gr<sub>ado</sub> 1$ 

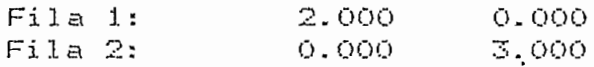

Grado 0

 $\mathbf{r}$ 

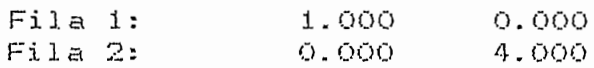

### Polinomio característico

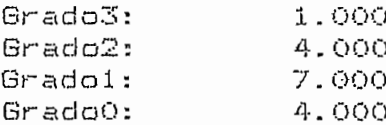

### FOLOS DE LAZO CERRADO

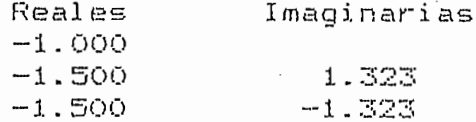

# CAPITULO 6

# 1. - CONCLUSIONES.

### 1.- CONCLUSIONES.-

En este trabajo se realiza el estudio de las tres técnicas para desacoplar un sistema multivariable: por matriz función de transferencia, por realimentación de estado, y por realimentación de salida; los mismos que consisten en determinar un compensador de acuerdo a cada técnica, de tal forma que el sistema acoplado multivariable pueda convertirse en un desacoplado, permitiendo que cada entrada controle solamente una salida y que cada salida pueda ser controlada por una sola entrada. Se hace también la consideración de que el número de entradas m que es igual al número de salidas debe ser menor o igual al orden del sistema n ; es decir,  $m \leq n$ .

En la técnica por matriz función de transferencia, el algoritmo que se utiliza es de muy fácil resolución matemática, la aplicación ya sea manual o computarizada, es baspero tante complicada. Esto debido a que se debe determinar la inversión de la matriz de la planta Sp, cuyos elementos son fracciones de polinomios, y no existe métodos adecuados para realizar dicha inversión. Por ello se hizo un estudio para resolver este problema, el mismo que tiene la deficiencia de obtener la matriz inversa Sp-1 con los elementos de grados muy altos, por tanto, el resultado para poder darle significado físico, se le aproxima a un compensador PID, siendo por consiguiente un método aproximado, que no siempre serviría para diseño de sistemas de control.

 $E$ l desacoplamiento por realimentación de estado de un sistema lineal invariante en el tiempo se ha resuelto, mediante la
determinación de las condiciones necesarias y suficientes para su desacoplamiento en términos de la no singularidad de la matris  $B^*$ . Se ha establecido la clase  $\Phi$  de todas las matrices de realimentación que desacoplan el sistema y además se desarrolló una técnica de síntesis para la ubicación de los polos de laso cerrado deseados, mientras se desacopla el sistema. Obteniéndose el desacoplamiento de un sistema, se puede realisar el control de sistemas multivariables, específicamente en la estabilización,

la gran cantidad de ejercicios realizados, se puede Por establecer, para el desacoplamiento por realimentación de estado, existen sistemas que pueden ser desacoplados para un subconjunto de matrices E., a pesar que la matriz función de transferencia de laso cerrado en 'función de los parámetrosf no sea diagonal. Entonces,' se realiza pruebas de tanteo introduciendo nuevos valores de f o de las matrices diagonales Mk, para tratar de eliminar los el"ementos diferentes de cero de la matriz función de transferencia, que no están en la diagonal principal (ver ejemplo 3.2.4 ).

Para la realimentación de salida se presentan las condiciones necesarias y suficientes, las cuales producen el desacopla-, miento de sistemas lineales multivariables. Aun cuando estas condiciones son satisfechas, la respuesta del sistema desacoplado no puede ser aceptable. Cuando esto ocurre es posible añadir dinámica al sistema desacoplado, haciendo un estudio de cada subsistema de una entrada - una salida para obtener la respuesta deseada. Por lo expuesto, se requiere mayor investigación para determinar cuando el desacoplamiento y estabilidad pueden ser obtenl-

de desacoplamiento ya están establecidas, falta de determinar usando realimentación de salida. usando realimentación de salida.

realimentación de salida, ya que por medio del primero se puede realimentación de salida, ya que por medio del primero se puede conseguir simultáneamente el desacoplamiento y estabilidad del . conseguir simultáneamente el desacoplamiento y estabilidad del sistema3 mientras que en la segunda técnica para desacoplar el sistema se necesita prácticamente de un compensador u observador para estabilizar dicho sistema.

Desacoplamiento por realimentación de estado no necesariamente implica desacoplamiento por realimentación de salida, por tal razón, se realizó un estudio separado de las dos técnicas en realimentación de salida ,necesariamente se desacopla por realirealimentación de salida , necesariamente se desacopla por reali-

En definitiva, en las técnicas de desacoplamiento por realimentación de estado y realimentación de salida, luego de producirse el desacoplamiento, si el sistema no es estable para allamente para estabilizar esos pares inestables, ya que sólo se lamente para estabilizar esos pares inestables, ya que sólo se necesita de un estudio de control para sistemas de una entradanecesita de un estudio de control para sistemas de una entradauna salida.una salida.

 $-283 -$ 

dos usando realimentación de salida; puesto que las condiciones

Para diseño de sistemas, el des acoplamiento por realirnen-

Por otro lado, debido a que la bibliografía consultada trae<br>información incompleta, se tuvo muchos inconvenientes para eshechos g.ue determinaron llegar a establecer las correcciones ne-

de alto nivel PASCAL, pero para .su mejor utilización se les hizo de alto nivel PASCAL, pero para su mejor utilización se les hizo ejecutables desde el sistema operativo, a fin de que puedan ser

Los programas computacionales•se realizaron en el lenguaje

.<br> El programa desarrollamiento por matriz función de trans-se entre de trans-se entre de trans-se entre de tran ferencia tien,e restricciones en el orden del sistema y número de entradas y salidas, debido a la capacidad de memoria del comuso para el desacoplamiento por matriz función de transferencia) . Además, la aproximación a un compensador PID de cada elemento del compensador serie Qc no necesariamente existe, por lo cual los compensador serie Gc no necesariamente existe, por lo cual los resultados obtenidos del desacoplamiento por esta técnica no se imprime en papel.

les en las tres técnicas son extensos, dichos programas fueron

Por lo anterior, y debido a que los programas computaciona-

284 -

Respecto a los subprogramas, estos están establecidos en muchas obras, por lo que se ha dado prioridad a cosas nuevas y por supuesto a los conceptos sobre la teoria de la tesis. Pero se ha hecho un estudio personal de todos los subprogramas; como queda dicho, la teoria se puede encontrar en las referencias in-

La teoria de desacoplamiento por realimentación de variables de estado, en sistemas de control multivariables es generalizada, para incluir el caso donde un subconjunto del' conjunto de salidas es el candidato para el desacoplamiento. Los sistemas en los cuales tal desacoplamiento es empleado se llamarán "parcialmente desacoplados". Esta técnica,utilizando el concepto de subespacios de controlabilidadj puede ser analizada en un posterior trabajo.

En esta sección se ha incluido solamente las conclusiones cido .en cada técnica de desacoplamiento.

a través del sistema operativo, se los utiliaa por medio de un

# A P E N D I C E  $* A *$

MANUAL DE USO

Partiendo del hecho que el computador está prendido, se introduce en la unidad de diskette (floppy disk drive), el diskette en el que se encuentran los programas de esta tesis. A continuación teclear el nombre del archivo MENÚ y luego pulsar la tecla "Enter", al cargarse en memoria este, aparecerá en pantalla el siguiente menú:

#### DESACOPLAMIENTO DE SISTEMAS

 $0 = FIN$ 

1 = MATRIZ FUNCIÓN DE TRANSFERENCIA

2 = REÁLIMENTÁCION DE ESTADO

 $3$  = REALIMENTACION DE SALIDA

ESCOJA UNA OPCIÓN  $(0, 1, 2, 3)$ :

OPCIÓN 0.-

•Esta opción corresponde a la terminación de la ejecución de los programas, en pantalla aparecerá la palabra FIN y de inmediato se sale al sistema operativo.

OPCIÓN 1,-

Esta opción corresponde a la técnica de desacoplamiento por matriz función de transferencia.

Al introducir los. datos se presenta el inconveniente,

que las matrices polinomiales se descomponen en una suma de matrices constantes, en potencias crecientes de s.

La matriz polinomial de la planta Gp debe estar expresada de matris pormomials<br>
siguiente forma:<br>  $\frac{1}{DELTA}$  GpL

$$
G_{\rm P} = \frac{1}{\text{DELTA}} \quad G_{\rm P}L
$$

donde:  $GpL = Matriz$  polinomial del numerador de la planta  $Gp$ . DELTA = Polinomio mínimo común múltiplo de los denominadores de los elementos de la planta Gp .

Luego que se realizan los cálculos correspondientes y se obtienen los resultados , en los cuales pueden aparecer los siguientes comentarios :

"No hay aproximación", quiere decir que no se puede aproximar ese elemento de la matriz Ge (que es el compensador serie que se añade para producir el desacoplamiento del sistema) , a un compensador PID, debido a que el grado del numerador es mucho menor al grado del denominador. Por lo tanto, este es un inconveniente para poder establecer un adecuado compensador.

La aproximación PID no se obtiene directamente por medio del programa, ya que si el grado del numerador es mayor al grado del denominador en dos o más, se obtendría elementos del compensador con grado mayor o igual a doe, entonces se presentan los polinomios completos para que el diseñador, si cree conveniente, lo deseche y establezca el compensador PID.

"No hay compensador", este mensaje aparece en pantalla cuando los elementos de la matriz Ge son cero, entonces no existe compensación .

"ERROR está mal dada la matriz diagonal GD", se da cuando la matriz diagonal GD es singular, es decir, siendo GD una matriz diagonal, uno de sus elementos es igual a cero.

Los elementos de la matriz diagonal GD, que es la matriz función de transferencia a.la que se quiere llegar, se introducen simultáneamente el numerador y el- denominador correspondiente a la diagonal principal.

Cuando el programa llega a su fin se regresa al menú.

En la tabla ( A . 1 ) se presentan los valores limites para la entrada de datos, estos limites se crean debido a la capacidad del computador (compatible con IBM de 512 K de memoria RAM), el <sup>X</sup> mismo en el que se realizó el estudio de la presente tesis.

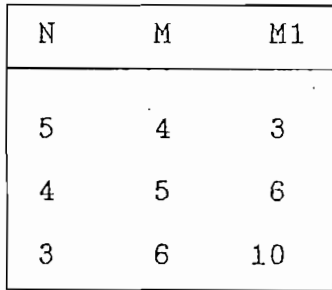

# $T = \frac{1}{2}$

donde:  $N =$  Orden de la matriz Gp, (entradas = salidas ).

- M Mayor grado de los elementos de la matriz Gp, una vez encontrado el mínimo común múltiplo de los deno
	- los elementos de la matriz diagonal GD.

En este programa no se incluye la impresión de los resultados en papel, según lo explicado en la sección 3.1.2 , pero se ha incluido adicionalmente el archivo FUN.CQM, ejecutable desde el Sistema Operativo, realisado exclusivamente para este propósito.

. Esta opción corresponde a la técnica de desacoplamiento por realimentación de estado.

La introducción de datos es muy simple ya que se lo hace a través de teclado, y también debido a que los elementos de las

Luego se pide introducir los elementos de la diagonal principal de las matrices diagonales Mk, k = O, 1, ... ,max di e cipal de las matrices diagonales Mk, k = 0, 1, ... ,max di e<br>i = 1, ... ,m; o introducir los valores de los parámetros libres

f. Siendo aconsejable que estos datos sean negativos, de acuerdo a lo explicado en la técnica do explicado en la técnica do en la técnica, desacoplantación de la técnica de la<br>En la técnica de la técnica de la técnica de la técnica de la técnica de la técnica de la técnica de la técnic estado, en la sección 3.2.5 ; estas matrices diagonales Mk y los parámetros libres f son los que cambian la ubicación de los polos de laso cerrado, entonces, se puede cambiar estos parámetros las veces que se desea, hasta conseguir los polos de laso cerrado deseados.

diseñador está satisfecho con los mismos, habiéndose cumplido desacoplamiento y estabilidad, el programa le programa le programa le programa le programa le programa le prog imprimir en papel, siendo posible escoger o no esta alternativa.

al menú.

Termina este programa para luego regresar in $\mathcal{L}_\mathbf{p}$  in  $\mathcal{L}_\mathbf{p}$ 

OPCIÓN 3.-

Esta opción corresponde a la técnica de desacoplamiento poz~ la manipulación del programa, como se verá a continuación.

las matrices que representan el sistema en espacio de estado.<br>En espacio de estado.

Al igual que en la opción anterior se realiza un diálogo

Se introduce los elementos de la diagonal principal de la matris diagonal DELTA, que es la que cambia la ubicación de los

Igual a las otras dos técnicas, al terminar el programa regresa al menú.

entrada, y salida; inmediatamente se sale del programa correspondiente hacia el menú, sin especificar cuál fue el error que se produjo. Entonces, se debe escoger la técnica de desacoplamiento

aperece en pantalla el comentario "Abort, Retry, Ignory ?" y a continuación " No paper error writing de vice PRN", puede ser device PRN", puede ser device PRN", puede ser debid a que no está.prendida la impresora o se terminó el papel. Para el papel. Para el papel. Para el papel. Para e

de cada programa, aparecerá en pantalla el comentario correspon-

## 

### LISTADO DE PROGRAMAS

## DESACOPLAMIENTO POR MATRIZ FUNCIÓN DE TRANSFERENCIA

TURBO PASCAL Program Lister, Copyright 1983 Borland International Listing of: FUNCION.PAS

```
1
     program DesacoplamientoMatrizFuncionTransferencia(input,output):
 \overline{2}const
 3
            Longitud=125;
 4
            MaxOrdenMatriz=5;
 5
        type
 6
            Index=0..Longitud;
 \overline{7}OrdenN=1..MaxOrdenMatriz;
 8
            Matrices=array[OrdenN, OrdenN, Index] of integer;
 9
            VectorP=array[Index] of integer;
10
            MatrizN=array[1..2, OrdenN, OrdenN] of integer;
11
            Vectores=array[-1. Longitud] of real;
12
      var
13
          N:OrdenN;
14
          M, T, ORO, M1:integer;15
           1,j,k,k1,k2:index;16
          Grado, Grado1, Grado2, JX, JY, k3, RR: integer;
17Delta, Nn, Dn, nu, num, dpl, den, NGpL: VectorP;
18
          Go, GpL: Matrices;
19
          GD, Gon: MatrizN;
20
          PID, den1, num1: Vectores;
21
          God: array[1..2, OrdenN, Index] of integer;
22
          Z, S: char;24
      procedure ProductoMatricesPolinomiales(FilaM1,ColumnaM2,FilaColumna:OrdenN;
25
                                                GradoM1, GradoM2: Index;
26
                                                Matriz1, Matriz2: Matrices;
27
                                                var Producto: Matrices);
29
        var
30
            k3:OrdenN;
32
        begin {ProductoMatricesPolinomiales}
33
          for k:=0 to GradoM1+GradoM2 do
               begin {for k}
34
                  for i:=1 to FilaM1 do
35
                     begin {for i}
36
37
                         for j:=1 to ColumnaM2 do
38
                            Producto[i, j, k] := 039
                     end {for i}
40
               end; {for k}
41
            for k1:=0 to GradoM1 do
42
               begin {for k1}
43
                  k:=k1;44
                  for k2:=0 to GradoM2 do
45
                     begin {for k2}
46
                         for i:=1 to FilaM1 do
47
                            begin {for i}
48
                               for j:=1 to ColumnaM2 do
49
                                  begin {for j}
50
                                      for k3:=1 to FilaColumna do
```
 $\mathbf{1}$ 

Page

TURBO PASCAL Program Lister, Copyright 1983 Borland International Page 2<br>Listing of: FUNCION.PAS

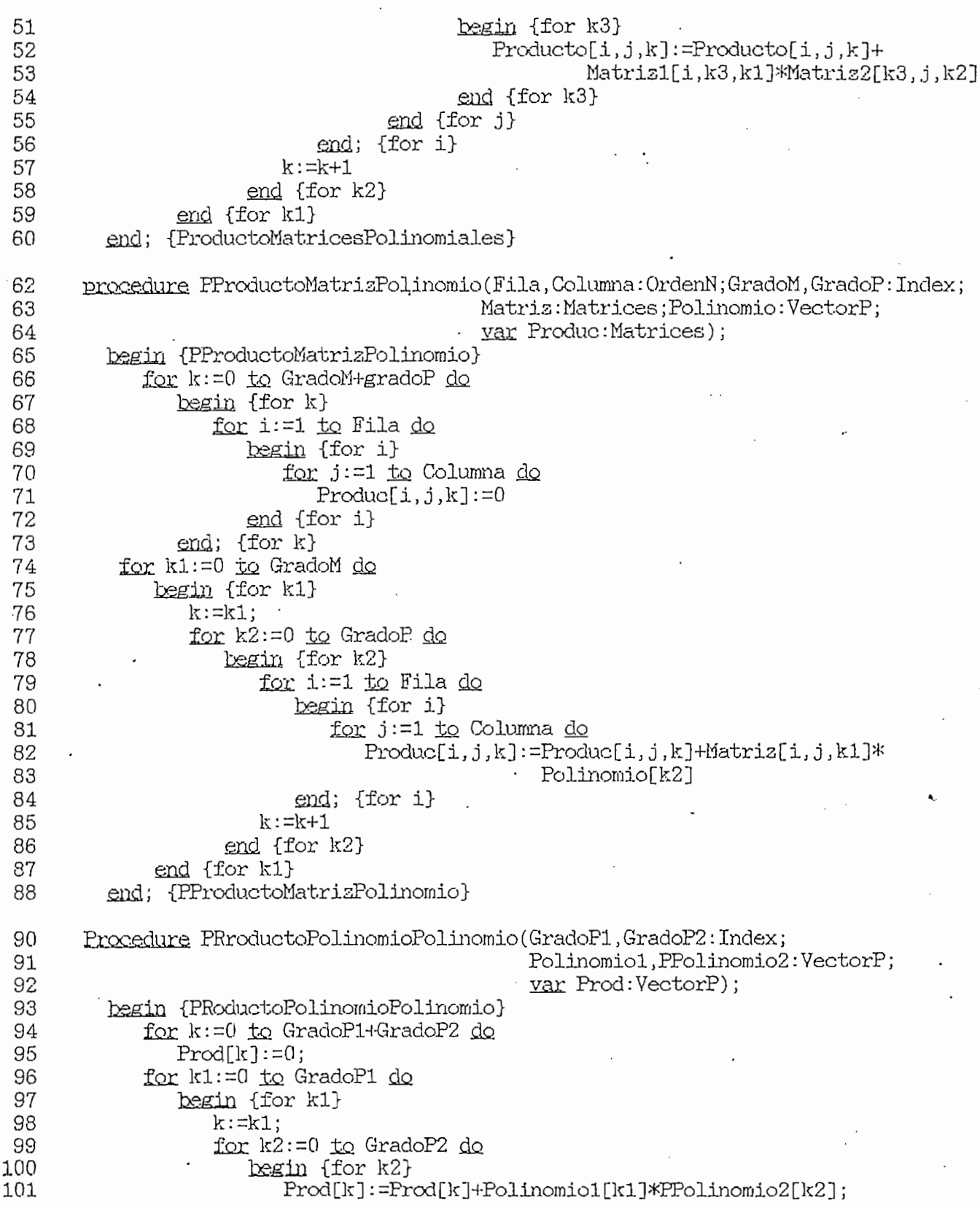

.

TUREO PASCAL Program Lister, Copyright 1983 Borland International Page<br>Listing of: FUNCION.PAS

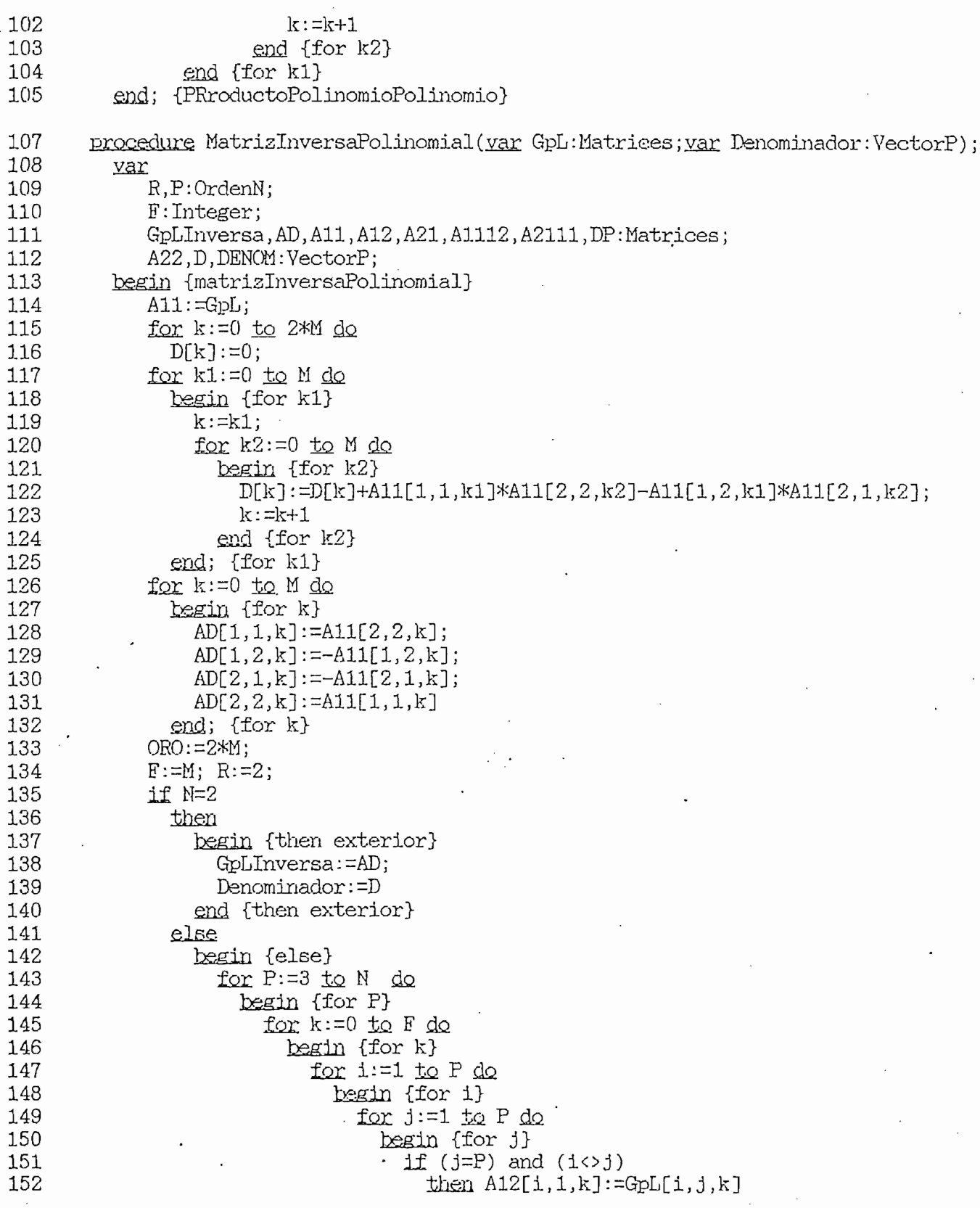

 $\cdot$ 

 $\mathfrak{Z}$ 

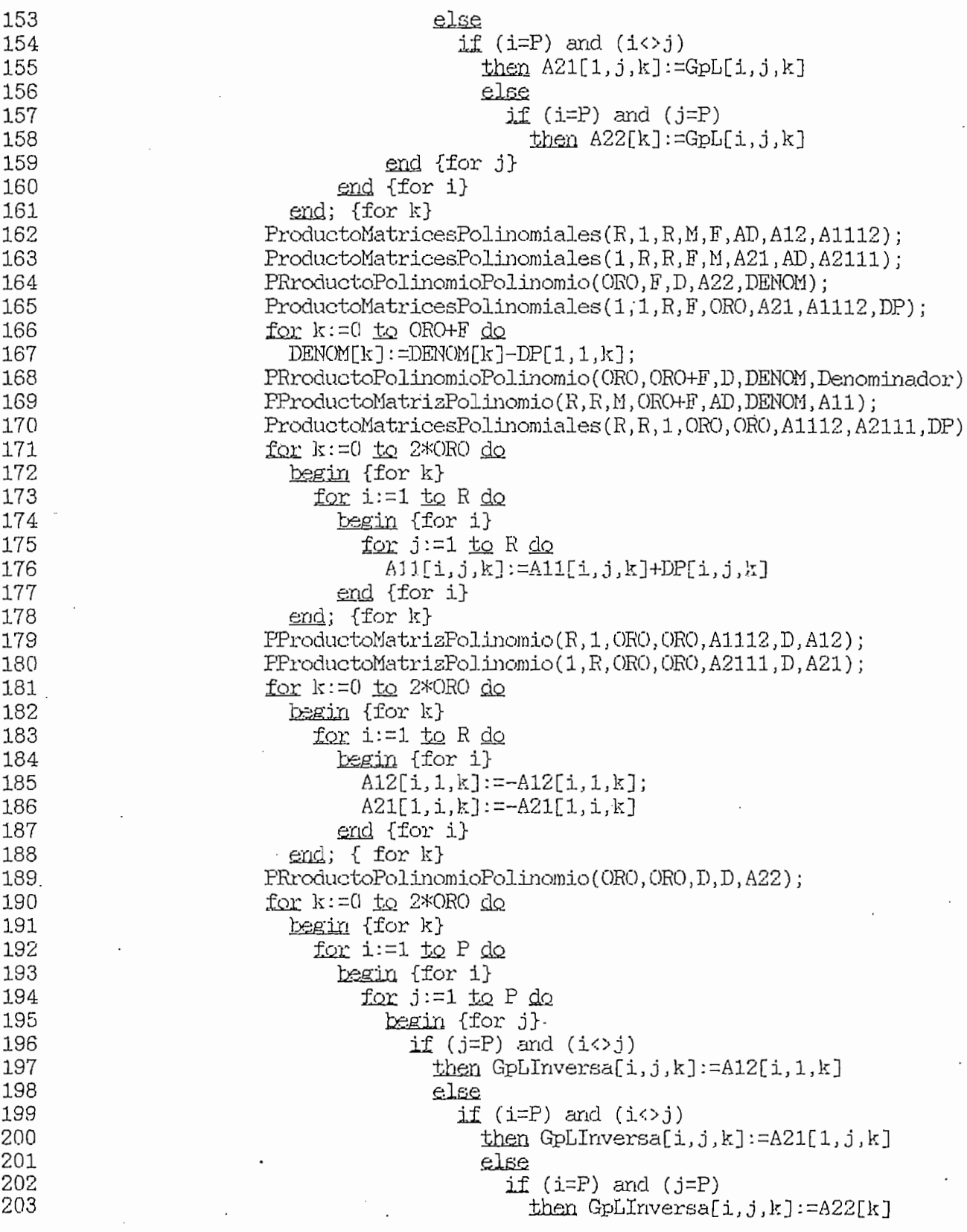

 $\overline{4}$ 

TURBO PASCAL Program Lister, Copyright 1983 Borland International Page 5<br>Listing of: FUNCION.PAS

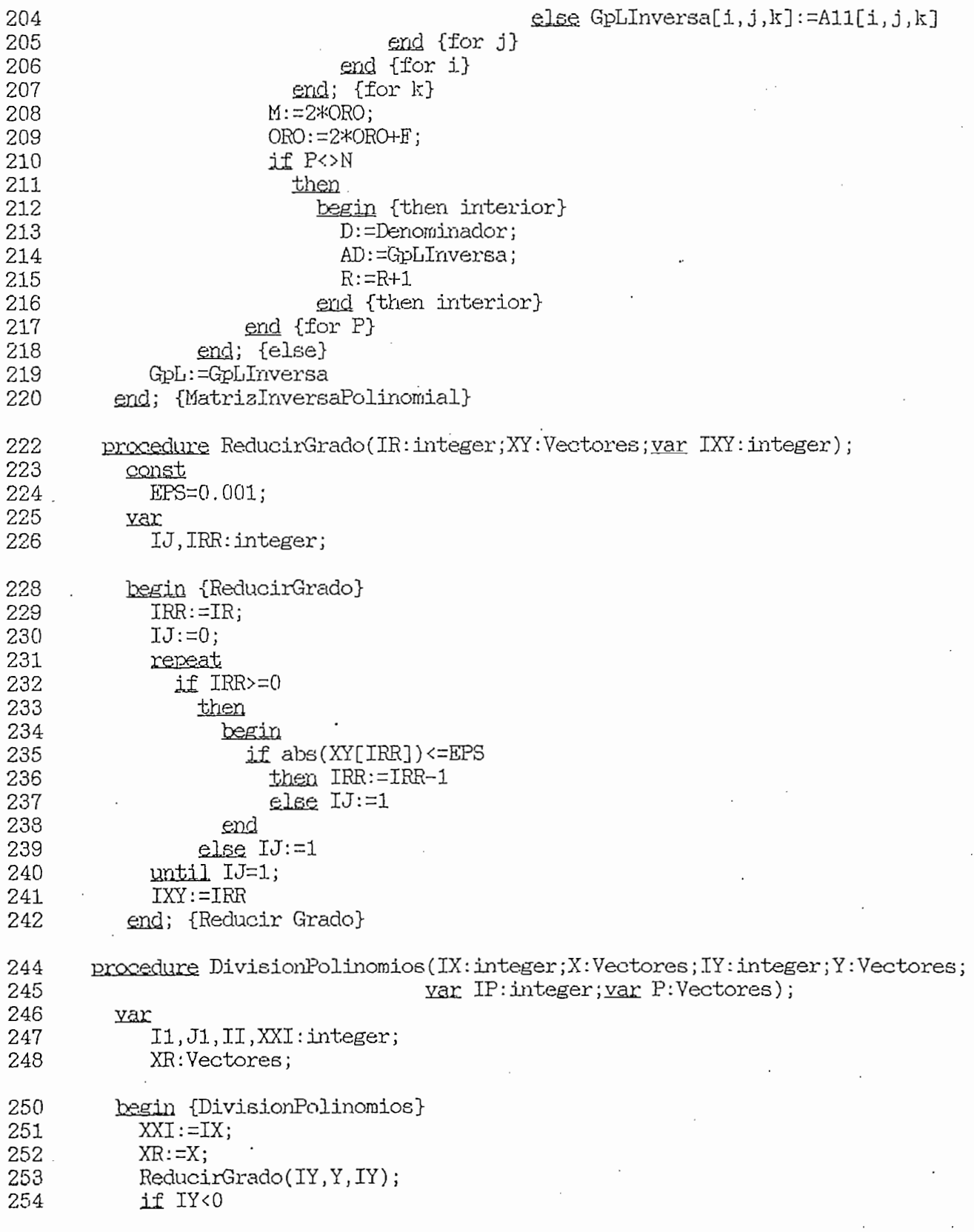

 $\frac{1}{2}$ 

TURBO PASCAL Program Lister, Copyright 1983 Borland International<br>Listing of: FUNCION.PAS Page

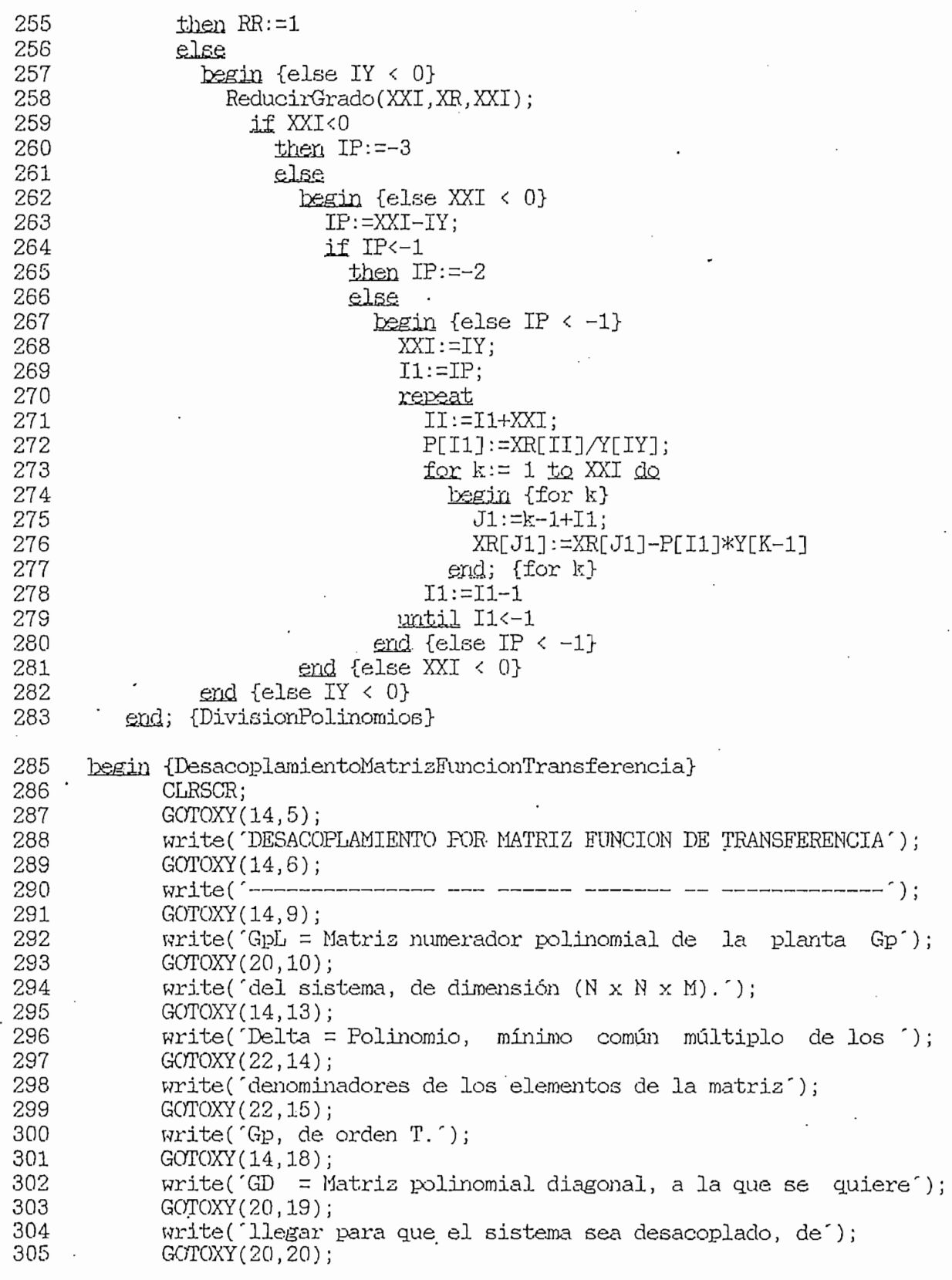

 $\,6$ 

 $P(19915, P_1, \ldots, T_{n-1}, T_{n-1}, \ldots, T_{n-1}, T_{n-1}, T_{n-1}, T_{n-1}, \ldots, T_{n-1}, T_{n-1}, \ldots, T_{n-1}, T_{n-1}, \ldots, T_{n-1}, T_{n-1}, \ldots, T_{n-1}, \ldots, T_{n-1}, T_{n-1}, \ldots, T_{n-1}, \ldots, T_{n-1}, \ldots, T_{n-1}, \ldots, T_{n-1}, \ldots, T_{n-1}, \ldots, T_{n-1}, \ldots, T_{n-1}, \ldots, T_{n-1}, \ldots, T_{n-1},$ PASCAL Program Lister,

```
\overline{\mathcal{S}}306
     Write( dimension (N<br>30TOXY(07,24);
307
     308 write('PARA CONTINUAR PULSE "ENTER" ');
308
     write( PARA CONT
309
          readln(z);
310
          CLRSCR;<br>GOTOXY(15,8);
311
     3110XX(15,8);312
     WIITE( Grado de la M<br>Comovy(15,10);
313
     \text{GOTOXY}(15,10);314
     315 Write( Mayor Grado<br>2000 Microsoft
315
     GUTOXY(15,12);316
     317 Write( Mayor Grado<br>2000 Milional
317
     3010XY(15,14);318
     75 Write( Ma<br>TE N4-5
319
      IF N <= 5
320
       THEN<br>BEGIN
321
322
          GOTOXY(27,24);
     GUIUXY(Z', Z4);<br>\cdots323
     write( PARA CONT
324
          readln(z);<br>CLRSCR:
325
326
          GOTOXY(35,5);
     GUIUXY(3D, D);<br>M = 3.25327
     writeln; THIRI
328
          writeln;<br>GOTOXY(13,7);
329
     3010XY(13,7);330
     writeln( Matrices nume
331
          writeln; writeln;
332
          for k:=0 to M do<br>begin {for k}
333
     \frac{334}{100} (\frac{334}{100});
334
     \texttt{Writein}(\texttt{grad} \rightarrow \texttt{R});335.for i := 1 to N do
                 begin {for i}
336
337
                    338 begin {for j>
338
     339 writeCGpLC,!,',', j ,',' ,k,')-') ;read(GpL[i, j ,k]);
339
     \text{write}(\text{Gph}(\text{1}, \text{1}, \text{1}))340
     \text{write}(\ )341
     end; tror
342
     343 erd; {for i}
343
     end; {for
344
     \text{Wrdte}345
     \text{end}; \text{1}^\text{1}^\text{1}^\text{1}^\text{1}^\text{1}^\text{2}346
     34710 \text{AU} (21,24);<br>32470 \text{AU} 32470 \text{AU} 32770 \text{AU} 32770 \text{AU}347
     WILLE( PARA CONI
348
          readln(z);<br>CLRSCR;
349
350
          GOTOXY(19,5);
     351 writeln ('COEFICIENTES DEL DENOMINADOR "Delta" DE Gp');
351
     writeln( COLFI
352
          writeln;<br>GOTOXY(10,7);
353
     35410X1(10,7);354
     ariteln( Minimo com<br>2000/2000 - Al
355
          GOTOXY(26,8);<br>writeln('En potencias crecientes de s');
356
```
TURBO PASCAL Program Lister, Copyright 1983 Borland International Page 8 Listing of: FUNCION.PAS

```
357 writeln;writeln;<br>358 for k:=Q ±o T do.<br>359 begin {for k}
                   begin {for k}
   360
                      write('Delta(',k,')='); read(Delta[k]);write('')361
   362
                   end; {for k}
                GOTOXY(27, 24);
  .363write('PARA CONTINUAR PULSE "ENTER" );
   364
   365
                readln(z);366
                CLRSCR;
                GOTOXY (17,5);
   367
   368
                writeln(^COEFICIENTES DEL NUMERADOR Y DENOMINADOR DE GD^);<br>writeln;
370 00X0X7(5,7); ,. 371 write( 'Matrís función de transferencia diagonal Gd, a la que se quire ');
   9 372 writeln('llegarr);
                writeln('llegar');
   373
                GOTOXY(11,8);374
                writeln('para desacoplar el sistema, en potencias crecientes de s.');
                GOTOXY(1, 9);
   375
   376
                \text{write}(\text{(*)} \text{Para que el sistema sea desacoplado, la matrix GD debe ser ')};
   377
                written (no singular | * )');
   378
                writeln:
   379
                for k := 0 to M1 dobegin {for k}
   380
                      written('Grado', k);381
   382
                      for i:=1 to 2 do<br>begin {for i}
   383 begin {for i}<br>384 for j:=1 to N do.<br>385 begin {for j}
                                begin {for j}
   386
                                  if i=1\frac{t}{t}387
   388
                                      begin {then}
                                        write('numGD('j,j',j',j',k,'k,')='));389
                                      read(GD[i,j,k])<br>end {then}
   390
   391
   392
                                    else
   393
                                      begin {else}
   394
                                        write('denGD('j,'j',j',j,'k,')='));395 . read(GD[i,j,k])<br>396 end; {else}<br>397 mrite(" ")
                                end; {for j}
   399
                            writeln
   400
                         end; {for i}
   401
                      writeln
   402
                   end; {for k}
   403
               GOTOXY (27, 24);
   404
               write('PARA CONTINUAR PULSE "ENTER" );
               readln(z);405
   406
                for k:=0 to M1 do407
                   begin {for k}
```
TURBO PASCAL Program Lister, Copyright 1983 Borland International<br>Listing of: FUNCION.PAS Page 9

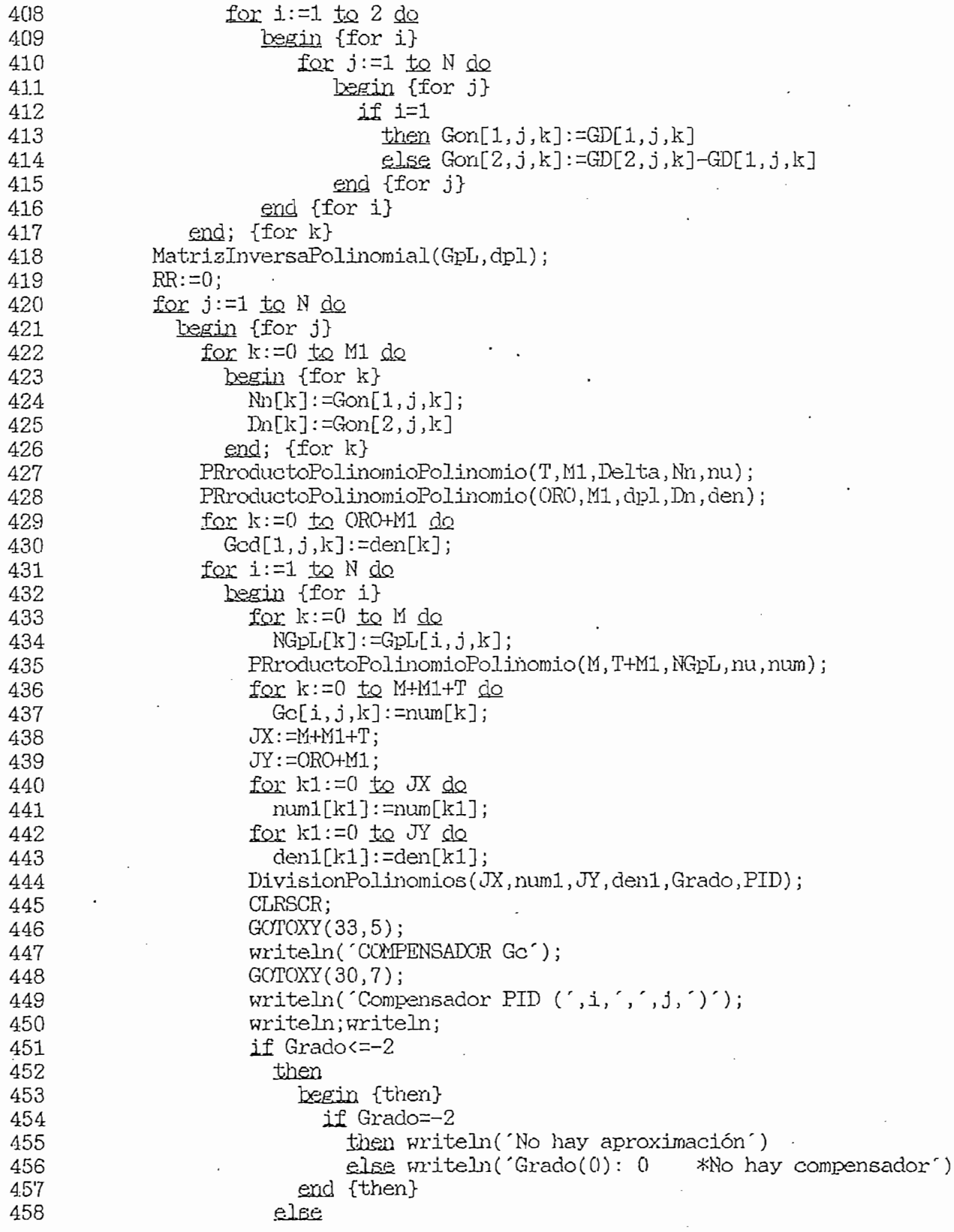

١,

TURBO PASCAL Program Lister, Copyright 1983 Borland International<br>Listing of: FUNCION.PAS  $10$ Page

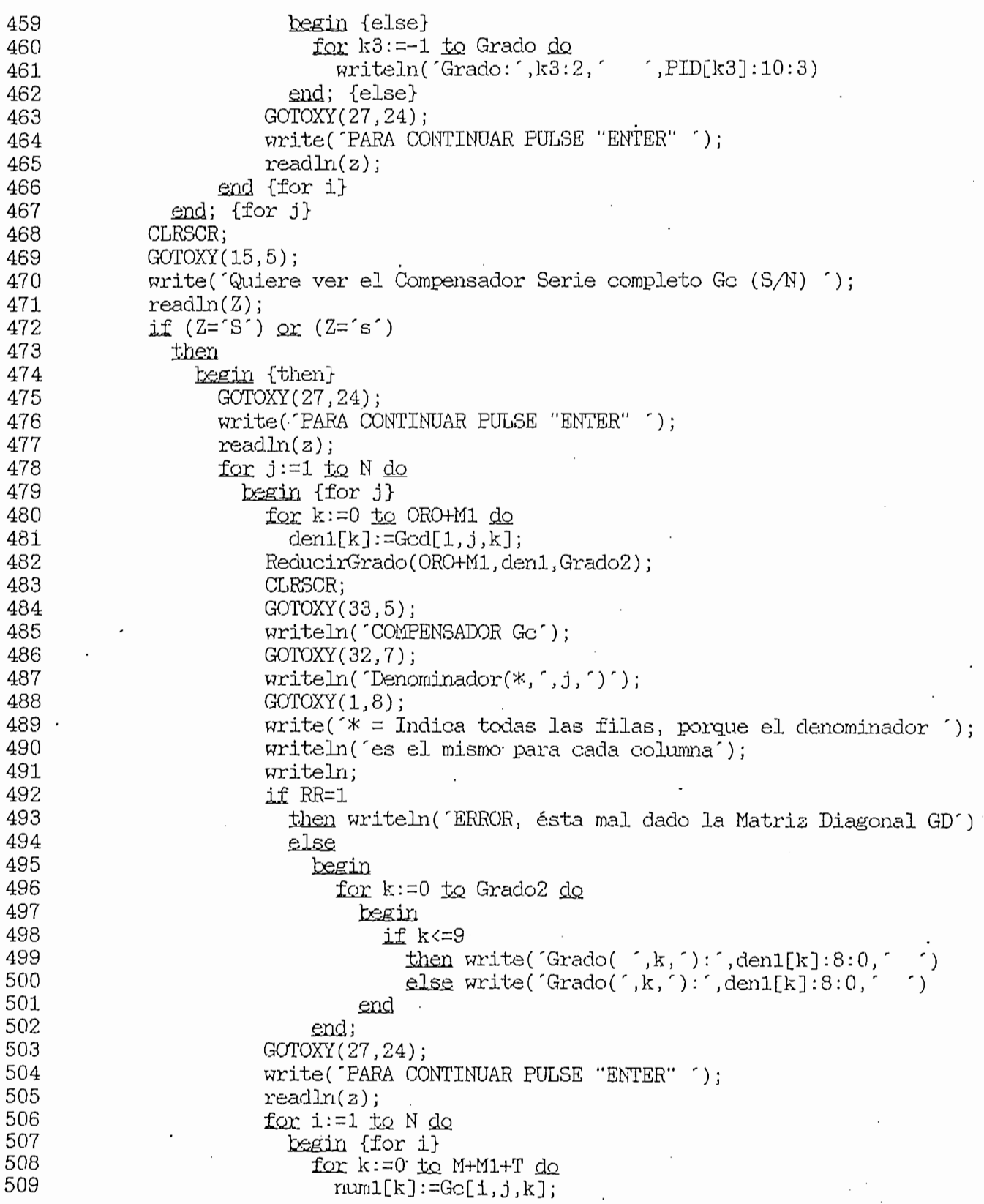

 $\cdot$ 

TURBO PASCAL Program Lister, Copyright 1983 Borland International Page Listing of: FUNCION.PAS

```
ReducirGrado(M+M1+T, num1, Grado1);
510
                             CLRSCR;
511
                             GOTOXY(33,5);
512
                             writeln("COMPENSADOR Gc');
513
                             GOTOXY (32,7);
514
                             written('Numerador(', i, ', ', j, ')');515
                             writeln;
516
                             if Grado1<0
517
                               then write('Grado(0): 0')518
                               else
519
520
                                 begin {else}
                                    for k := 0 to Grado1 do
521
522
                                      begin
                                        if k<=9
523
                                          then write('Grado(',k,'):',num1[k]:8:0,'<br>else write('Grado(',k,'):',num1[k]:8:0,'
                                                                                            ٬ )
524
525
526
                                      end
527
                                 end; {else}
                             writeln:
528
529
                             GOTOXY(27, 24);
530
                             write('PARA CONTINUAR PULSE "ENTER" ');
531
                             readln(z);
                           end {for i}
532
533
                      end {for j}
                  end; {then}
534
535
           END
536
          ELSE
537
           BEGIN
538
             CLRSCR:
539
             GOTOXY(20,10);
540
             write(
                      EL ORDEN DEL SISTEMA DEBE SER N \leq 5, ');
             GOTOXY(20,12);
541
             write('PORQUE NO ALCANZA LA MEMORIA DEL COMPUTADOR');
542
543
             GOTOXY(27, 24);
544
             write('PARA CONTINUAR PULSE "ENTER" ');
545
             read(Z)546
           END
         .end. {DesacoplamientoMatrizFuncionTransferencia}
547
```
 $11$ 

### DESÁCOPLAMIENTO POR REALIMENTACION DE ESTADO

TURFO PASCAL Program Lister, Copyright 1983 Borland International Page Listing of: ESTADO.PAS

```
program RealimentacionDeEstado(input,output);
1
\mathcal{D}const
3
            MaxOrdenMatriz=10;
4
            Max=64;
5
        type
6
            Index=1. Max:
\overline{7}Indice=0..MaxOrdenMatriz;
8
            OrdenN=1..MaxOrdenMatriz;
            MatrizIJK=array[OrdenN, OrdenN, Index] of real;
9
            Matrices=array[OrdenN; OrdenN, Indice] of real;
10MatrizReal=array[OrdenN, OrdenN] of real;
1112
            Imaginarias=array[Orden N, 1, .2] of real;Vectores=array[OrdenN] of real;
13
14
            Vector0=array[Indice] of real;
15
        yar
            N, M, i, ii, j, k1, k2, k3, k4, Z1, Z2, Z3, Z4: OrdenN;
16
17
            k, w:Index;18
            il, i2: Indice;
19
            A, B, C, F, G, Ff, CB, BAST, BASTINV, A1AST, A2AST, AD, AN, MCA, MCAT, MC, Q: MatrizReal;
20
            ABF:MatrizReal;
21
            SIA, Gc: Matrices;
22
            FGEN: MatrizIJK;
23
            MI:array[0..MaxOrdenMatriz,OrdenN] of real;
            CI, CIA, CIAB, Xr, Yr: Vectores;
24
25
            Xi, Yi: Imaginarias;
26
            D1, D2: Vector0;
27
            D:array[OrdenN] of integer;
28
            L, LL, SUMA, f1, f2, MDI, R1, t, tt, M1: integer;
29
            DET, Deter: real;
30
            Z, ZZ, S: charprocedure ProductoMatrices(FilaM1, ColumnaM2, FilaColumna: OrdenN;
32
33
                                      Matriz1, Matriz2: MatrizReal;
34
                                      var Producto: MatrizReal);
35
        var
36
            S1:real;38
        begin {ProductoMatrices}
39
           for k1:=1 to FilaM1 do
40
             begin {for k1}
41
               for k2:=1 to ColumnaM2 do
42
                 begin {for k2}
43
                    S1 := 0;44
                    for k3:=1 to FilaColumna <u>do</u>
45
                      begin (for k3)
46
                        Producto[k1,k2]:=\text{Matrix1[k1,k3]}*Matrix2[k3,k2];47
                        S1:=S1+Producto[k1,k2]48
                      end; {for k3}
49
                    Producto[k1, k2]:=S150
                 end {for k2}
```
 $\mathbf{1}$ 

TURBO PASCAL Program Lister, Copyright 1983 Borland International Page PASCAL Program Lister,

 $\hat{\mathcal{A}}$ 

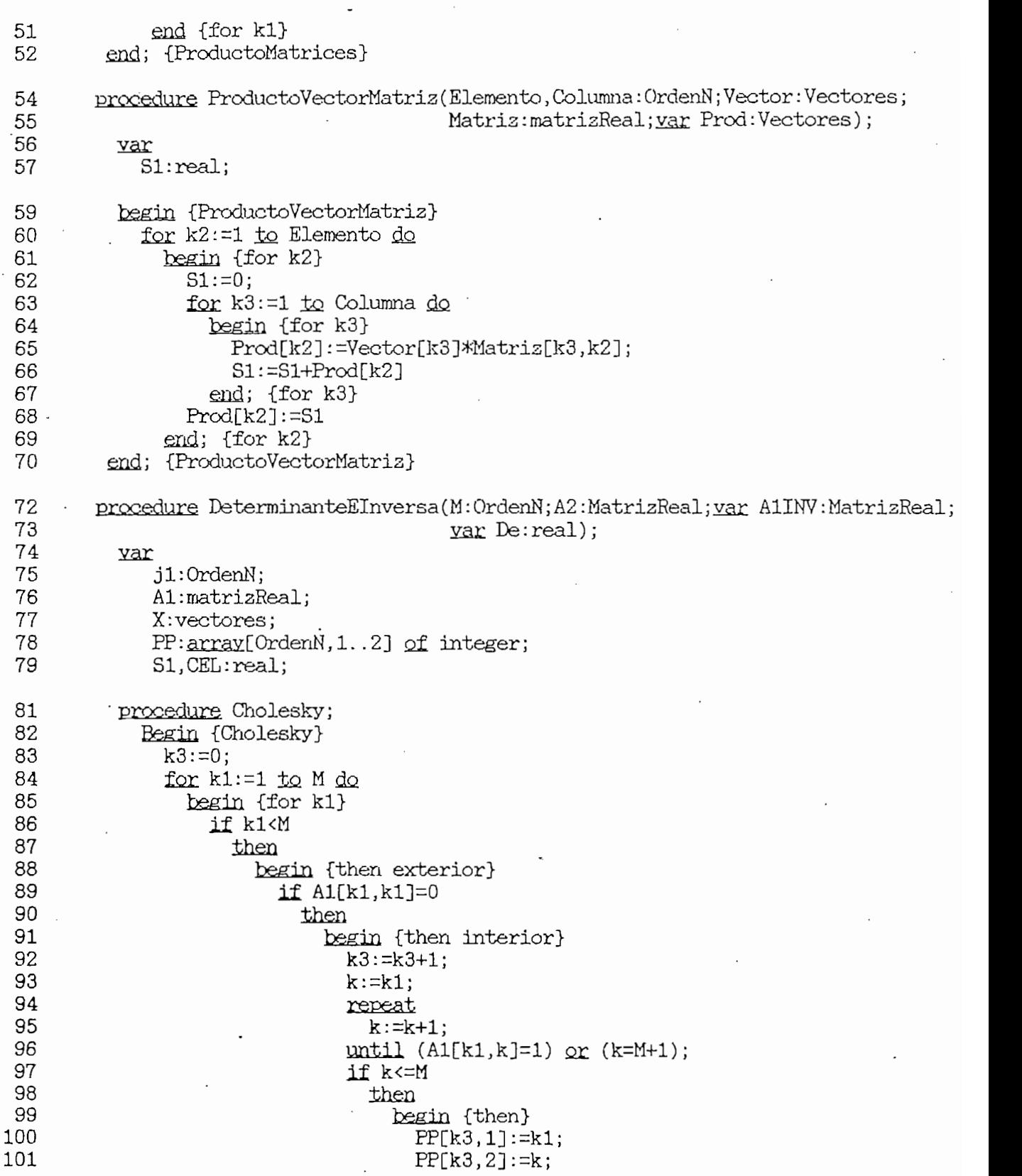

TURBO PASCAL PROGRAM Lister, Copyright 1983 Borland International Page 2083  $\mu$ TURBO PASCAL Program Lister, Copyright 1983 Borland International<br>Listing of: ESTADO.PAS Page

 $102$  for  $\sim$  l  $102$  for  $\sim$  l  $102$  for  $\sim$ 102 for  $k2 := 1$  to M do 103  $begin{cases} \text{tegin} \\ \text{for } k2 \end{cases}$  $104$  $CEL := A1[k2, k1];$ 105  $A1[k2, k1]:=A1[k2,k];$ 106  $A1[k2,k]:=CEL$ end {for k2} 107 108 end {then} 109 end {then interior} 110 end {then exterior} 111 end; {for k1}<br>if k<=M 112 113 then<br>begin 114  $begin{min} 1 & 1 \end{min}$ 115 for  $j:=2$  to  $M+1$  do. 116 A1[1,j]:= $A1[1,j]/A1[1,1]$ ;<br>end; 117  $11.8$  for its interval  $11.8$  for  $11.8$  for  $11.8$  for  $11.8$  for  $11.8$  for  $11.8$  for  $11.8$  for  $11.8$  for  $11.8$  for  $11.8$  for  $11.8$  for  $11.8$  for  $11.8$  for  $11.8$  for  $11.8$  for  $11.8$  for  $11.8$  for  $11.8$  for 118 for i:=2 to M do<br>begin {for i} 119 120 for  $j:=2$  to  $M+1$  do. 121 begin {fo j}<br>if i>=j 122 123  $\Delta$  then extended by  $\Delta$  and  $\Delta$ 124 begin {then externo} 125  $S1 := 0$ ; 126 for  $k:=1$  to  $j-1$  do 127  $S1 := S1 + A1[i,k]*A1[k,j];$ 128  $A1[i,j] := A1[i,j] - S1$ 129 end {then externo} 130 131 begin  $e$ lse $e$ 131 begin {else} 132 if A1[i,i]<>0<br>then 133 then internal then internal then internal then internal then internal then internal then internal then internal then internal the state of  $\mathcal{L}_1$ 134 begin {then interno}  $\frac{1}{31}$   $\frac{1}{100}$   $\frac{1}{100}$ 135 136 137  $S1:=S1+A1[i,k]*A1[k,j];$ 138  $A1[i,j] := (A1[i,j]-S1)/A1[i,i]$ 139 end {the interno}  $140$ end {else} 141  $end$  {for j} 142 end; {for i} 143  $X[M]:=A1[M,M+1];$ 144 for  $i:=1$  to  $M-1$  do 145 begin {for i} 146  $k1 := M - i$ : 147  $S1 := 0;$ 148  $for j:=k1+1 to M do$ 149  $S1 := S1 + A1[k1, j]*X[j];$ 150  $X[k1]:=A1[k1, M+1]-S1;$ 151 end; {for i}<br> $k:=k3$ ; 152

 $T_{\text{U}}$ PASCAL Program Lister,  $4$ 

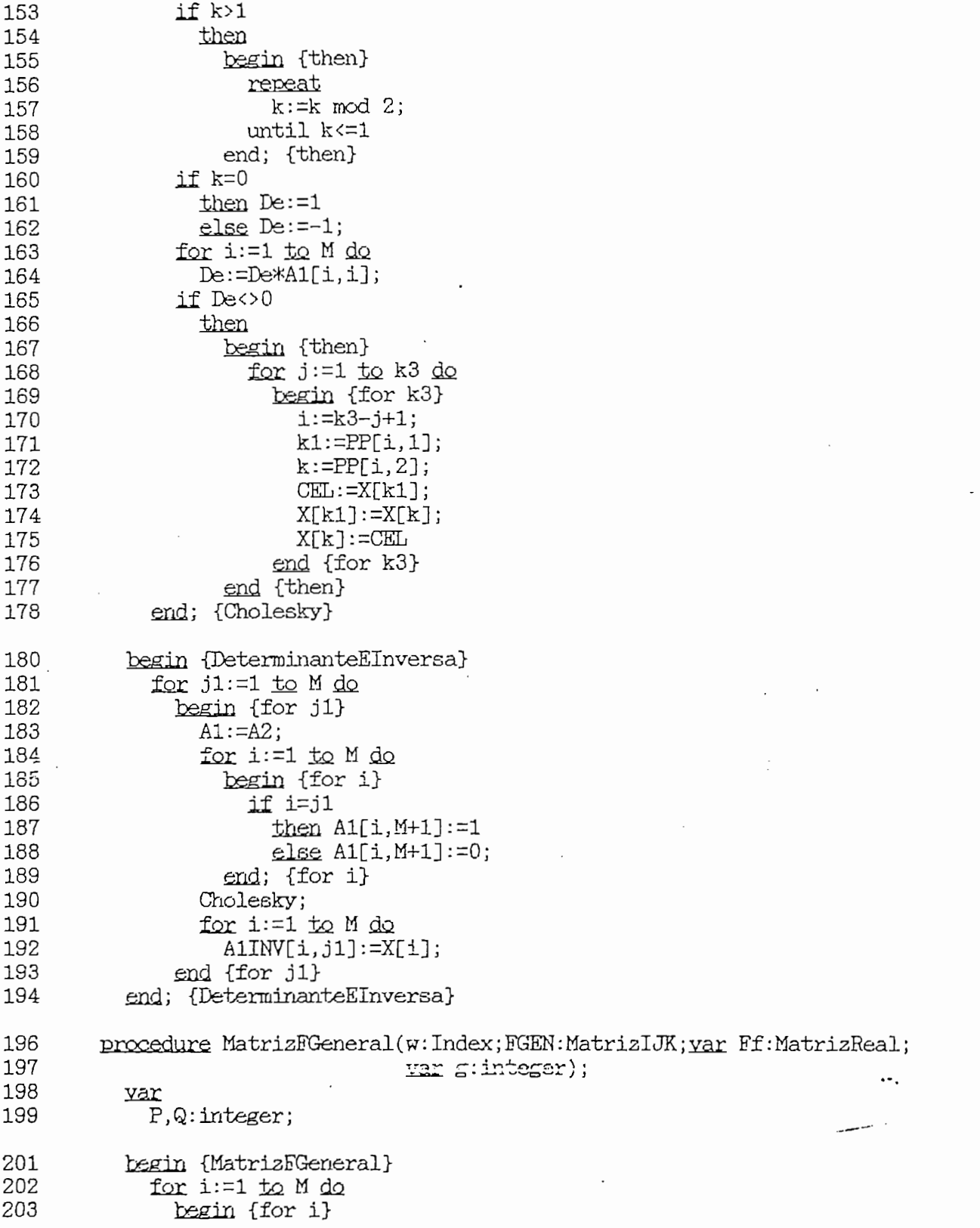

 $\ddot{\cdot}$ 

TURBO PASCAL Program Lister, Copyright 1983 Borland International Page<br>Listing of: ESTADO.PAS

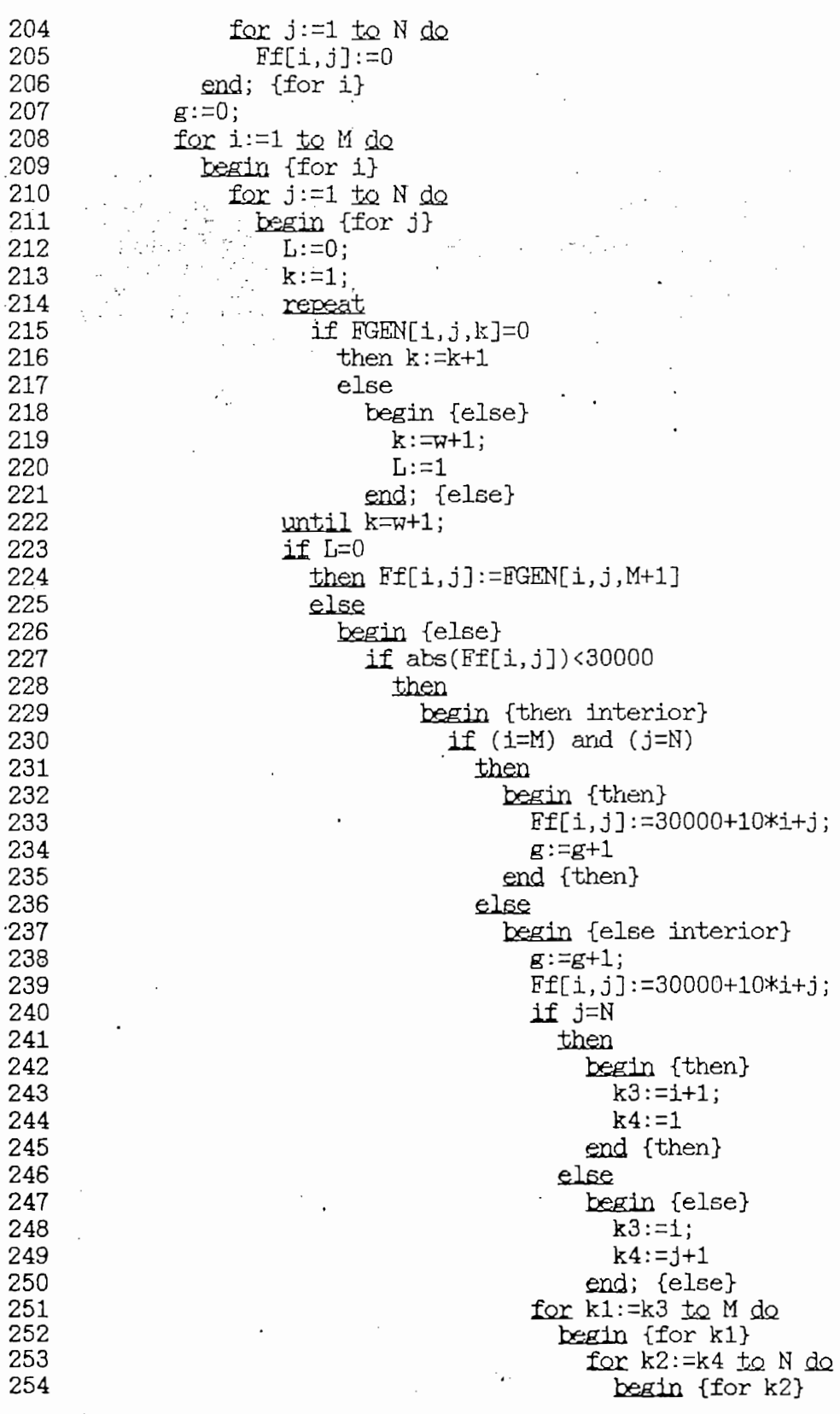

 $5\overline{)}$ 

 $\frac{1}{2}$ PASCAL Program Lister,

 $\mathbb{R}^{\mathbb{Z}}$ 

 $\bar{z}$ 

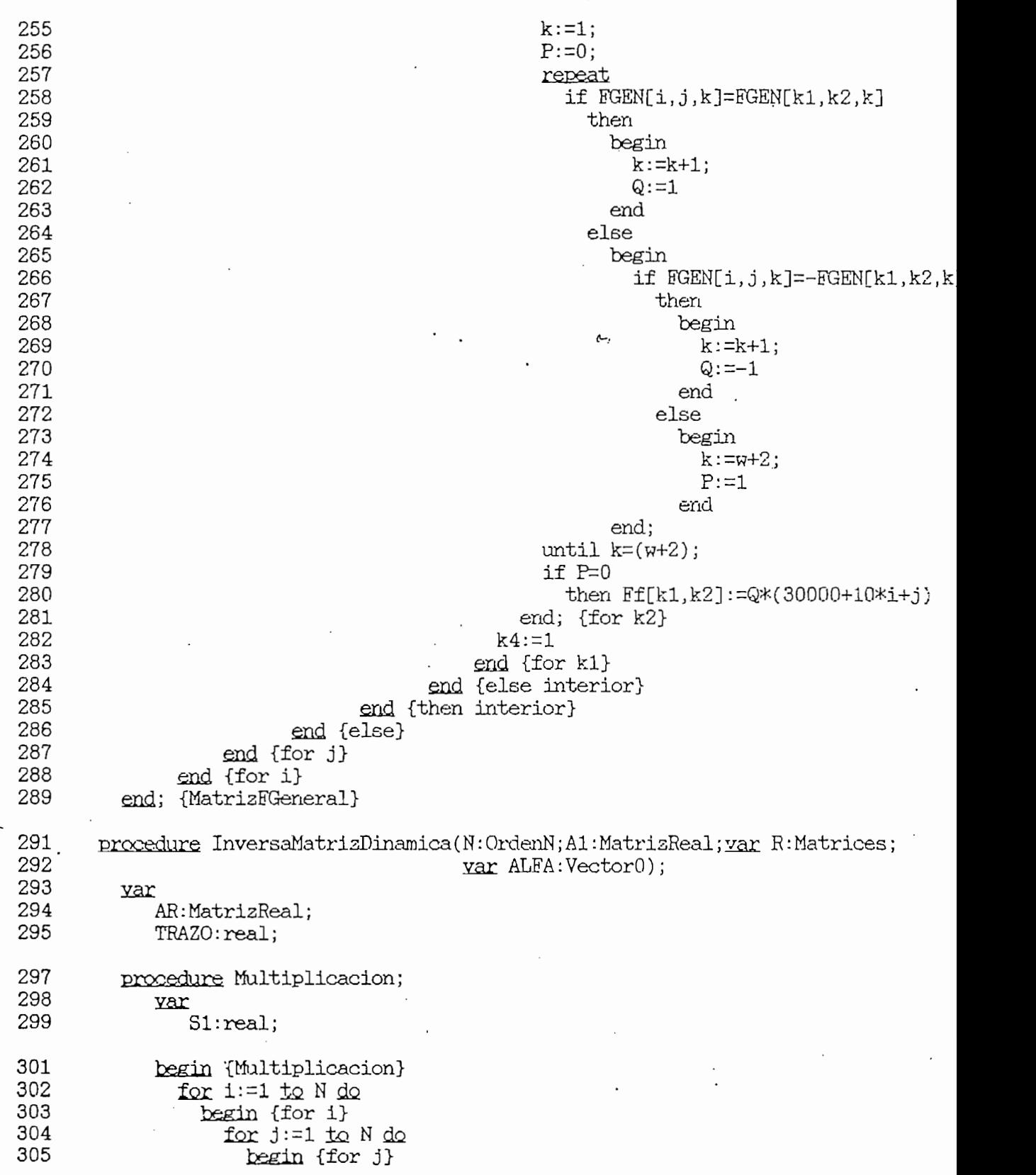

 $\overline{\phantom{a}}$ 

 $\gamma = \gamma_{\rm in}$ 

 $\sim$ 

TUREO PASCAL Program Lister, Copyright 1983 Borland International Page 7<br>Listing of: ESTADO.PAS

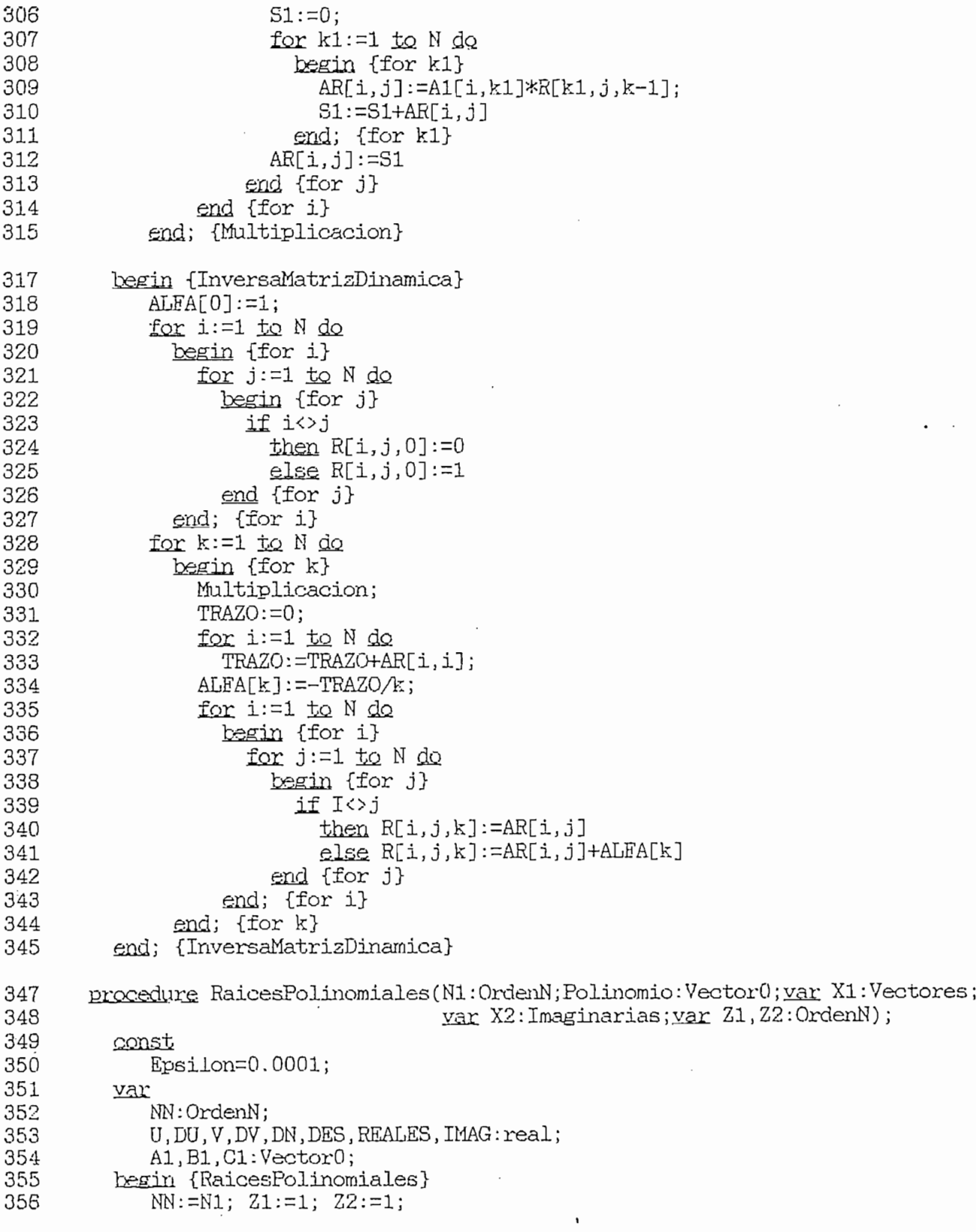

 $\cdot$ 

TURBO PASCAL Program Lister, Copyright 1983 Borland International Page<br>Listing of: ESTADO.PAS

 $\bullet$ 

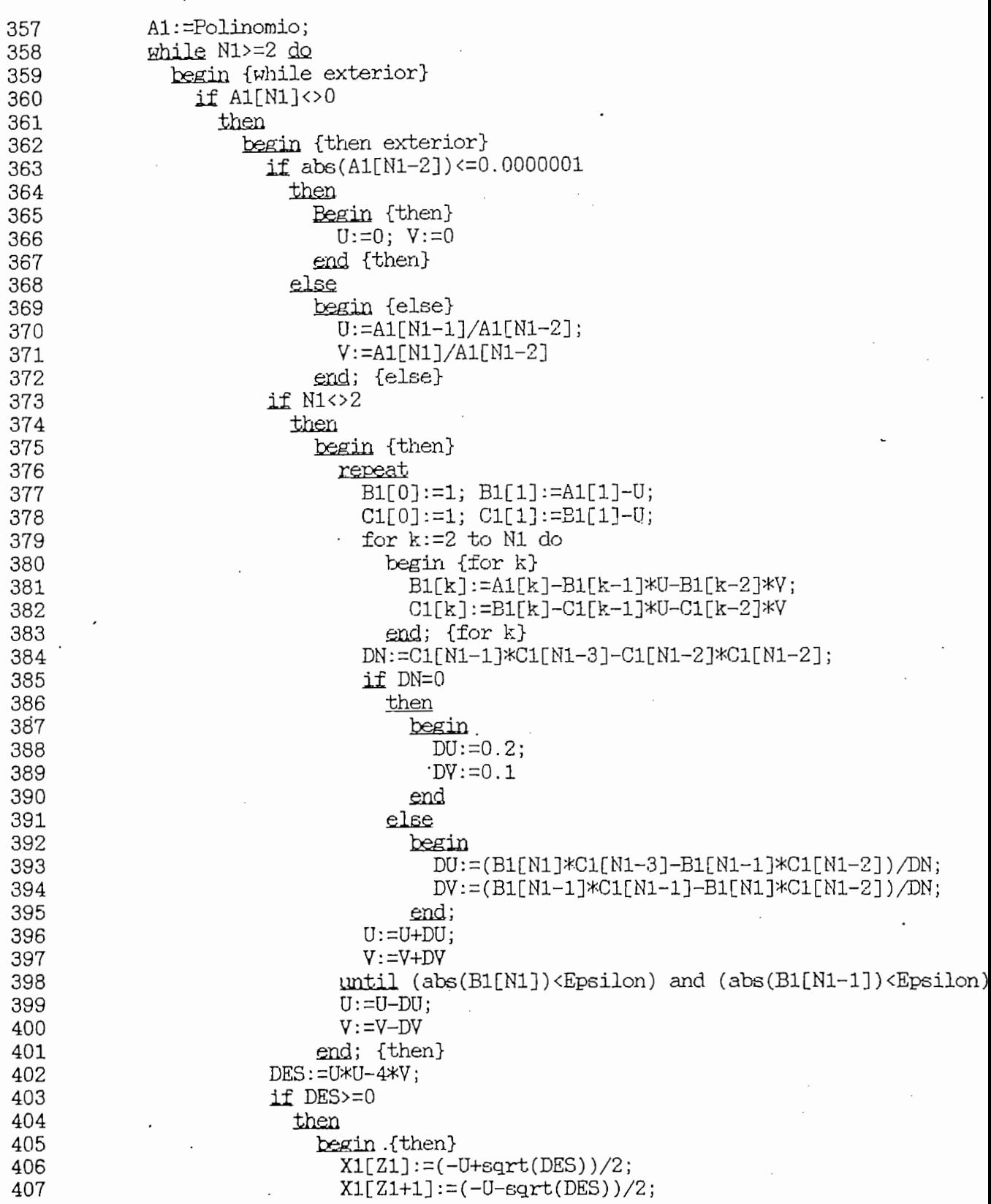

 $\mathbf{8}$ 

 $\sim$   $\star$ 

 $\ddot{\phantom{0}}$ 

TURBO PASCAL Program Listar, Copyright 1983 Borland International Fage PASCAL Program Lister,

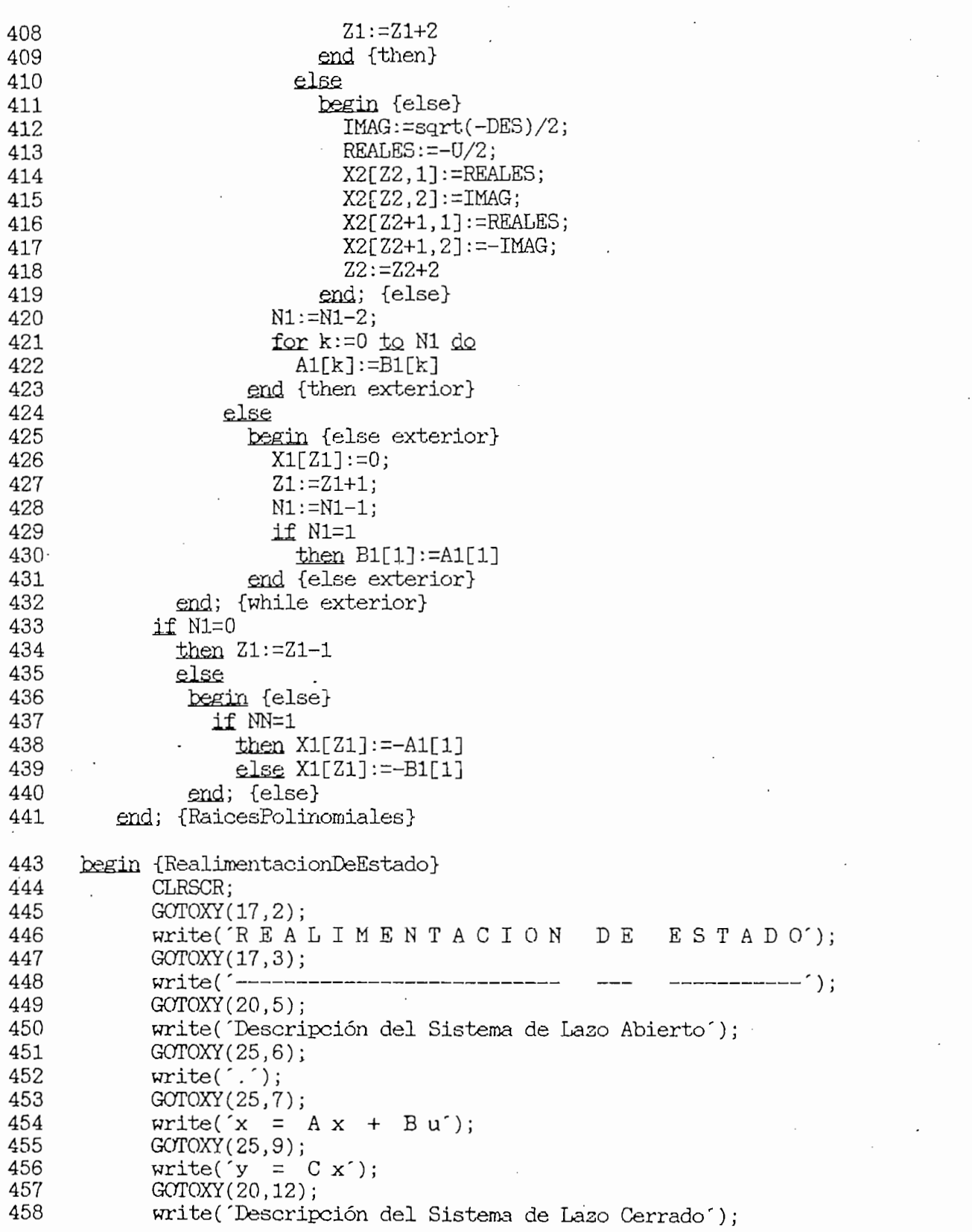

 $\ddot{\phantom{0}}$ 

 $\ddot{\phantom{a}}$ 

TURBO PASCAL Program Lister, Copyright 1983 Borland International Page 10 Listing of: ESTADO.PAS

```
459
            GOTOXY(25, 13);460
            write('.);
            GOTOXY(25, 14);461
462
            write(x = (A + B F) x + B G w;
463
            GOTOXY(25, 16);\text{write}(\text{y = C x}'); . \text{GOTOXY}(14,18);464
465
466
            write('Gc = Matriz Función de Transferencia de Lazo Cerrado');
467
            GOTOXY (14,20);
            write('Mk = Matrices Diagonales, que cambio la ubicación');468
469
            GOTOXY(22,21);
470
            write(' de los polos de lazo cerrado');
471
            GOTOXY(27, 24);
472
            write('PARA CONTINUAR PULSE "ENTER"');473
            readln(z);
474
            CLRSCR;
475
            GOTOXY (17,8);
476
            write('Orden del Sistema
                                                               : N = 7;
477
            readln(N);478
            GOTOXY (17,12);
479
            write('Número de Entradas y Salidas del Sistema : M = ');
480
            readIn(M);481if N<MaxOrdenMatriz
482
          then
483
           begin
484
         IF M<=N
       486
485
          THEN
486
           BEGIN
487
            CLRSCR;
488
            GOTOXY(36, 5);
489
            \text{writeln}(\text{'MATRIZ A'});490
            writeln;
491
            for i := 1 to N do
492
              begin {for i}
493
                for j:=1 to N do494
                   begin {for j}
                     write('A(',1,'',',j,')=');495
496
                     read(A[i,j]);497
                     write(498
                  end; {for j}
499
                  writeln
              end; {for i}
500
501
            GOTOXY(27, 24);
502
            write('PARA CONTINUAR PULSE "ENTER" );
503
            readln(z);
504
            CLRSCR;
505
            GOTOXY(36,5);
      writeln("MATRIZ B");<br>writeln;
506
507.writeln;<br>for i:=1 <u>to</u> N <u>do</u>
508
509
              begin {for i}
```
TURBO PASCAL Program Lister, Copyright 1983 Borland International Page 11<br>Listing of: ESTADO.PAS

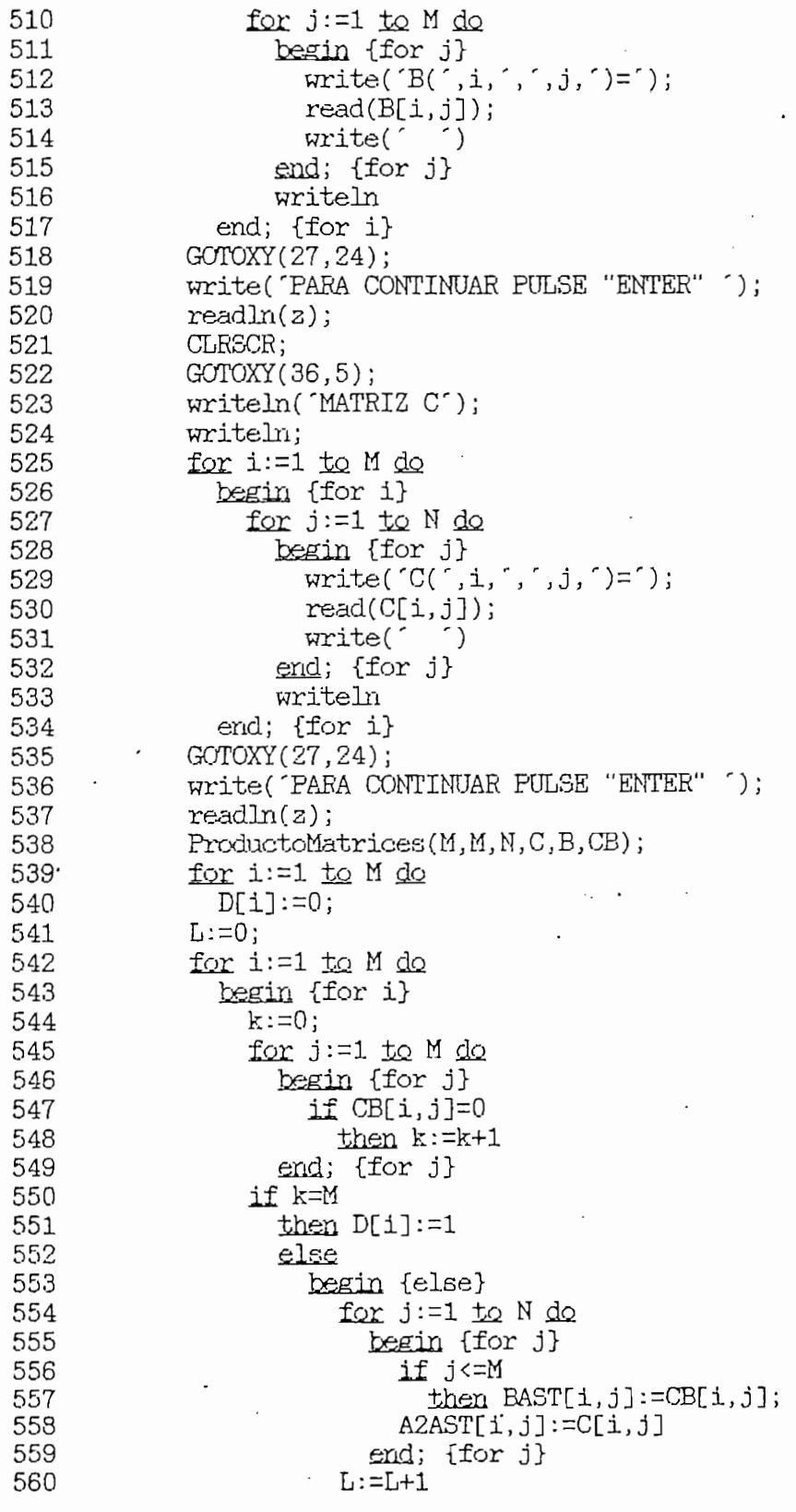
TURBO PASCAL Program Lister, Copyright 1983 Borland International Page 13<br>Listing of: ESTADO.PAS

 $\sim$ 

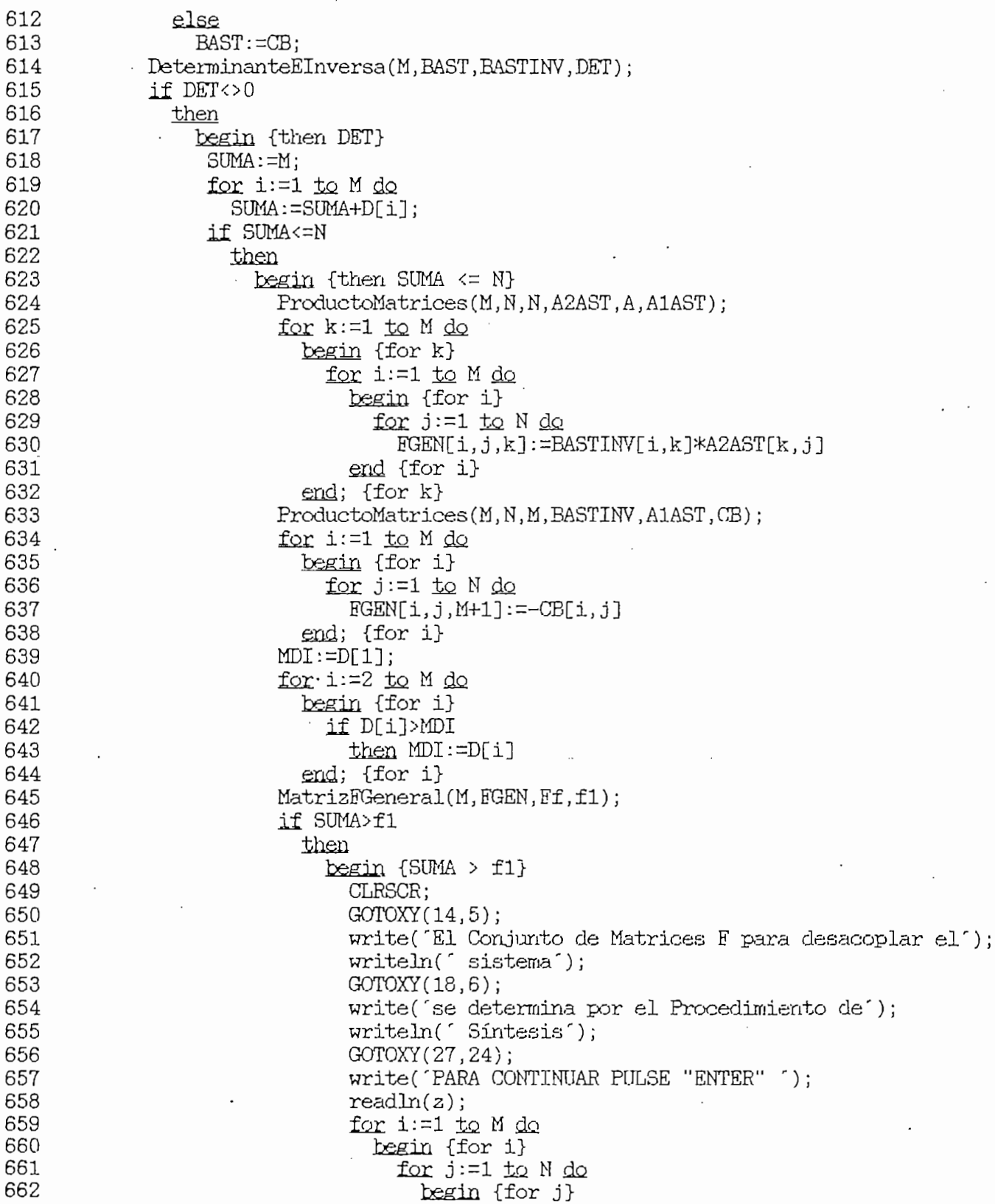

 $\overline{\phantom{a}}$ 

 $\overline{\phantom{a}}$ 

TURBO PASCAL Program Lister, Copyright 1983 Borland International Page 15<br>Listing of: ESTADO.PAS

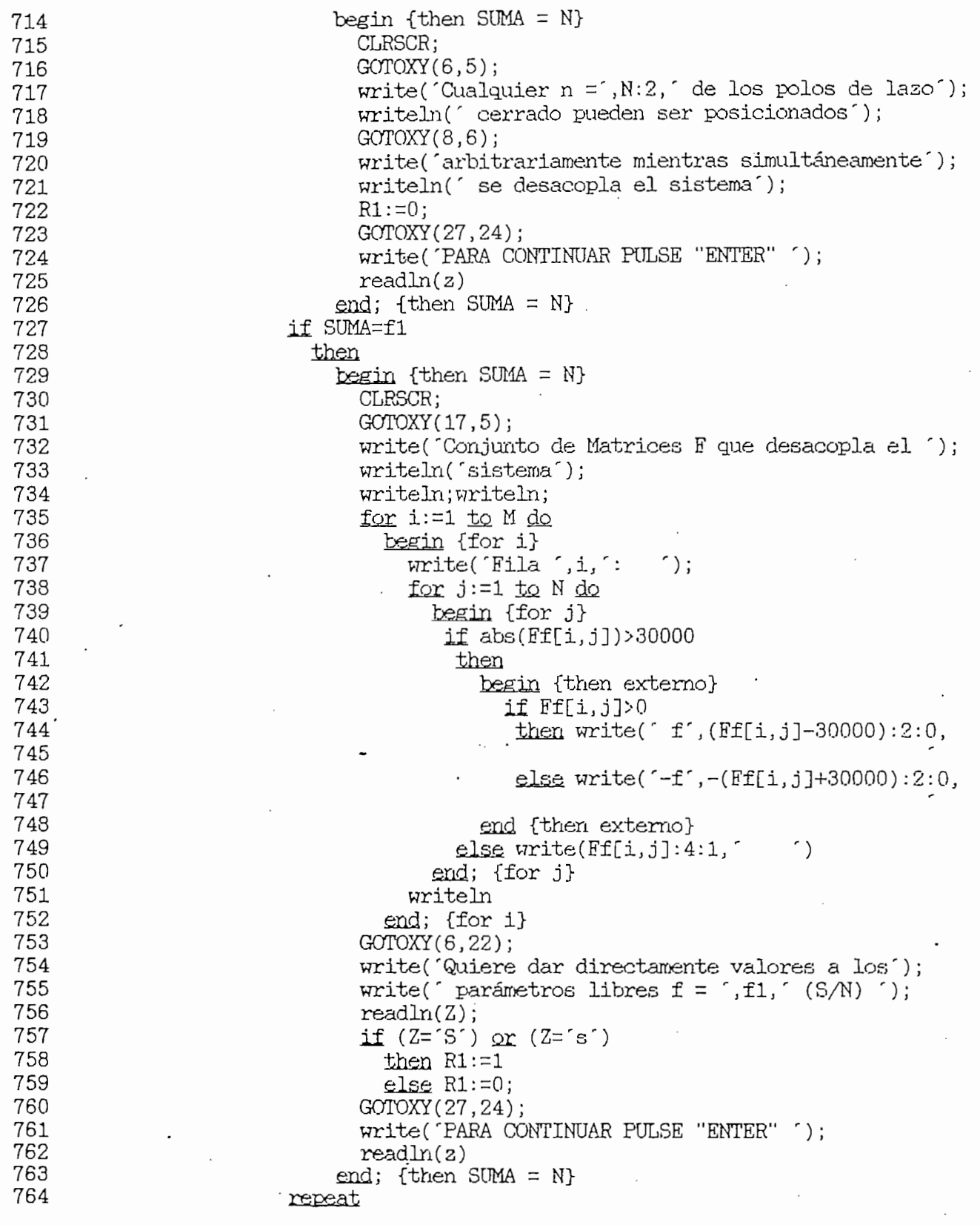

 $\hat{\phantom{a}}$ 

 $\hat{\phantom{a}}$ 

TURBO PASCAL Program Lister, Copyright 1983 Porland International Page 16<br>Listing of: ESTADO.PAS

÷,

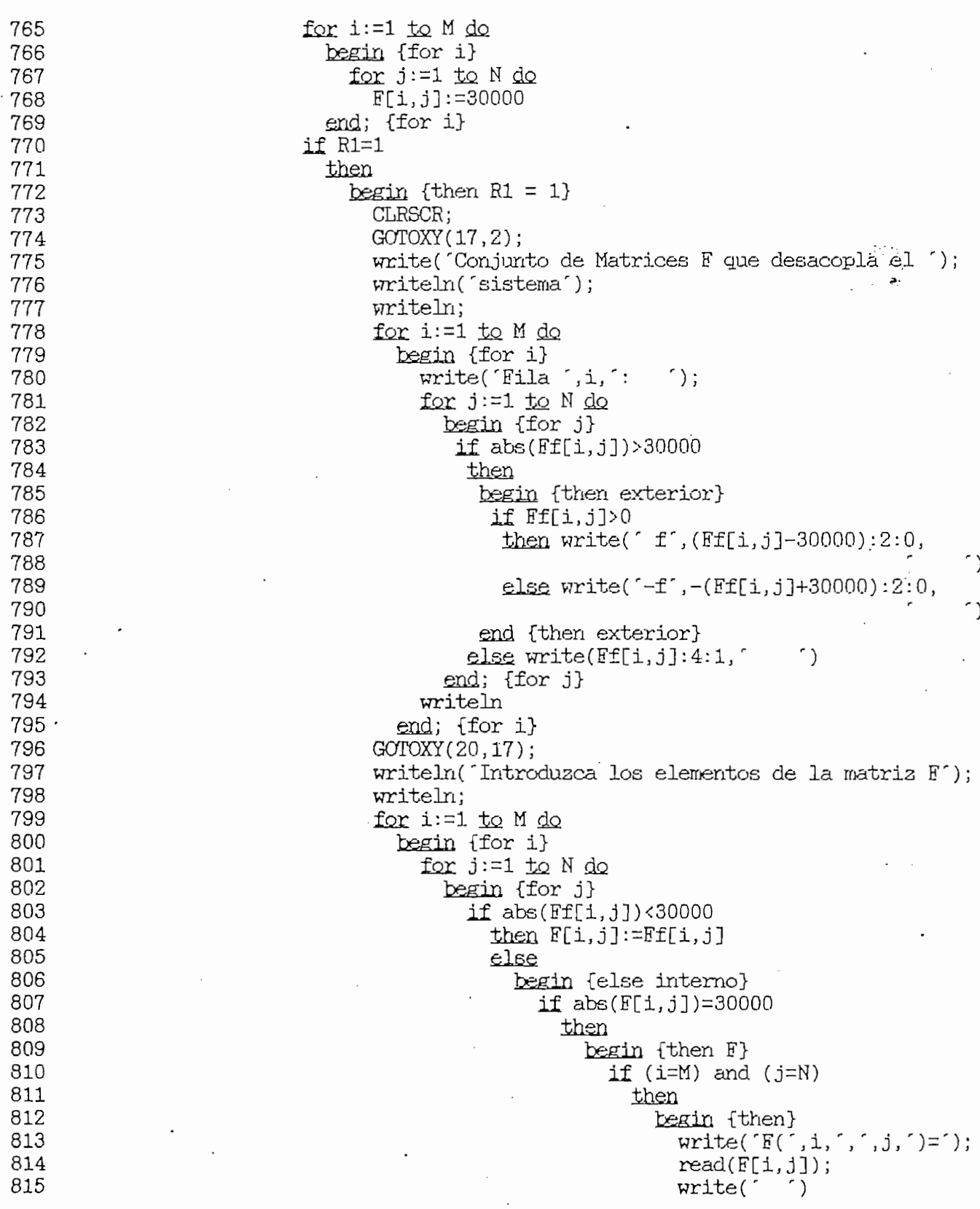

TURBO PASCAL Program Lister, Copyright 1983 Borland International Page 17<br>Listing of: ESTADO.PAS

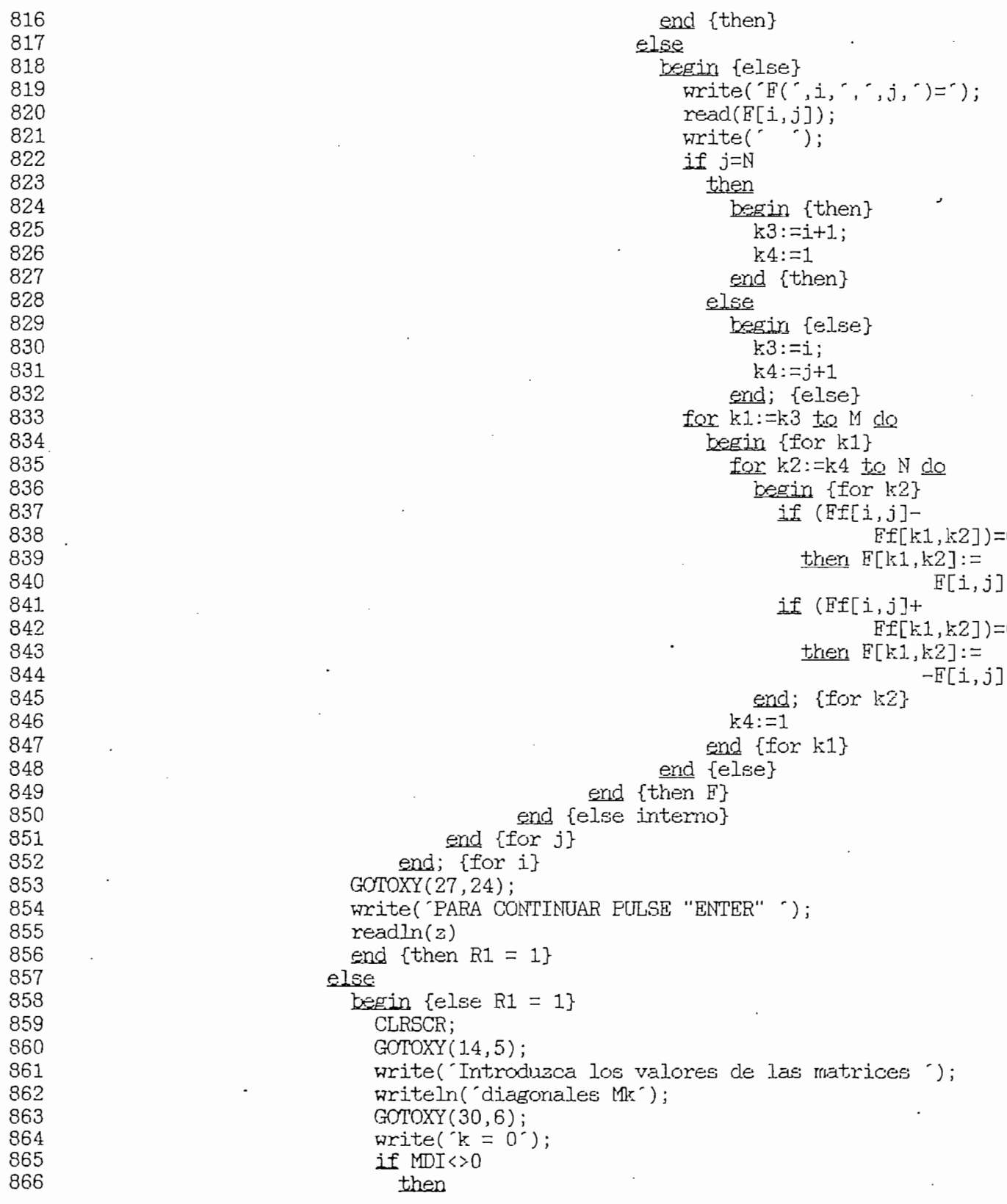

TURBO PASCAL Program Lister, Copyright 1983 Borland International Page 18<br>Listing of: ESTADO.PAS

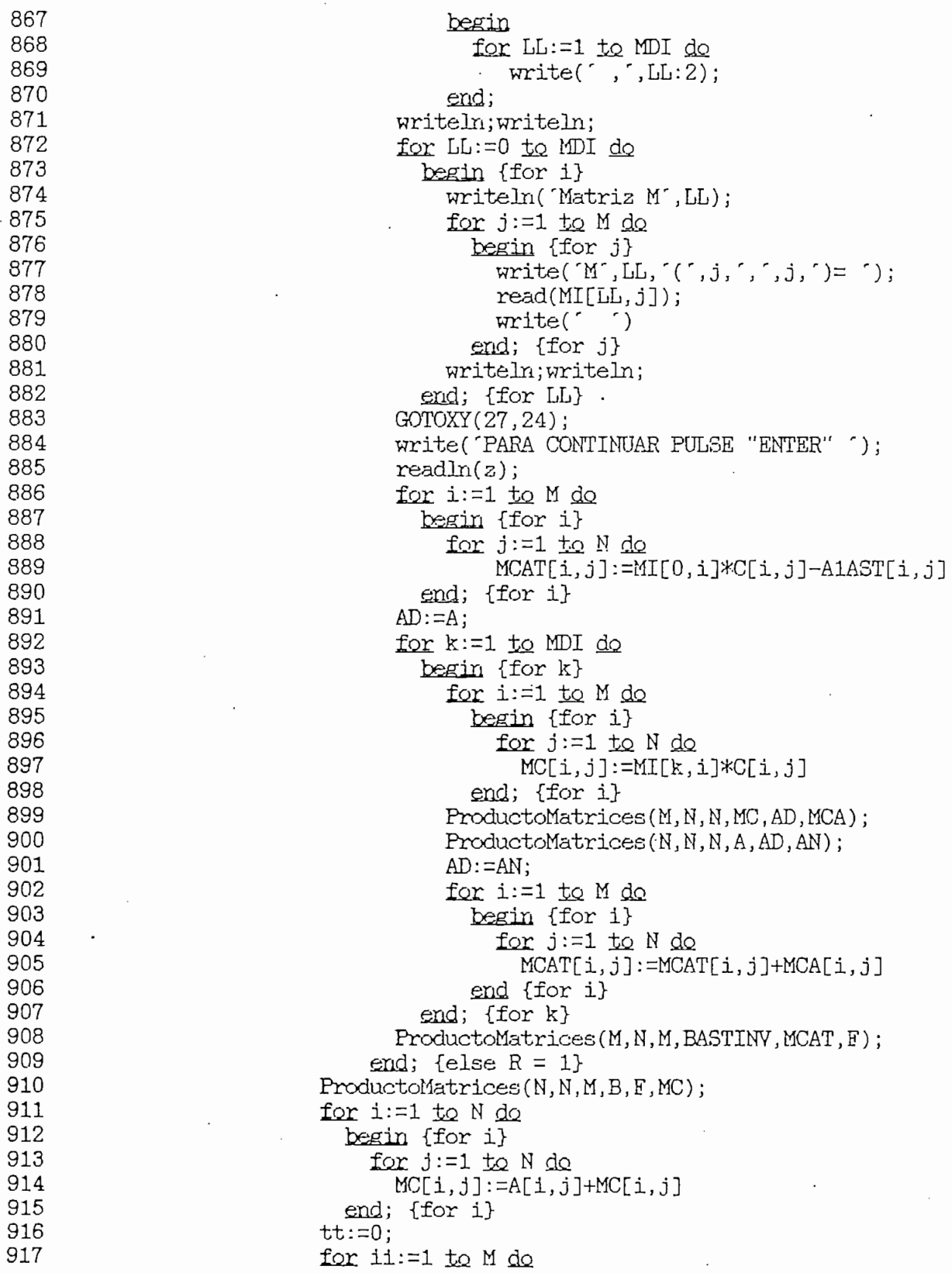

 $\mathcal{L}_{\bullet}$ 

TURBO PASCAL Program Lister, Copyright 1983 Borland International Page<br>Listing of: ESTADO.PAS 19

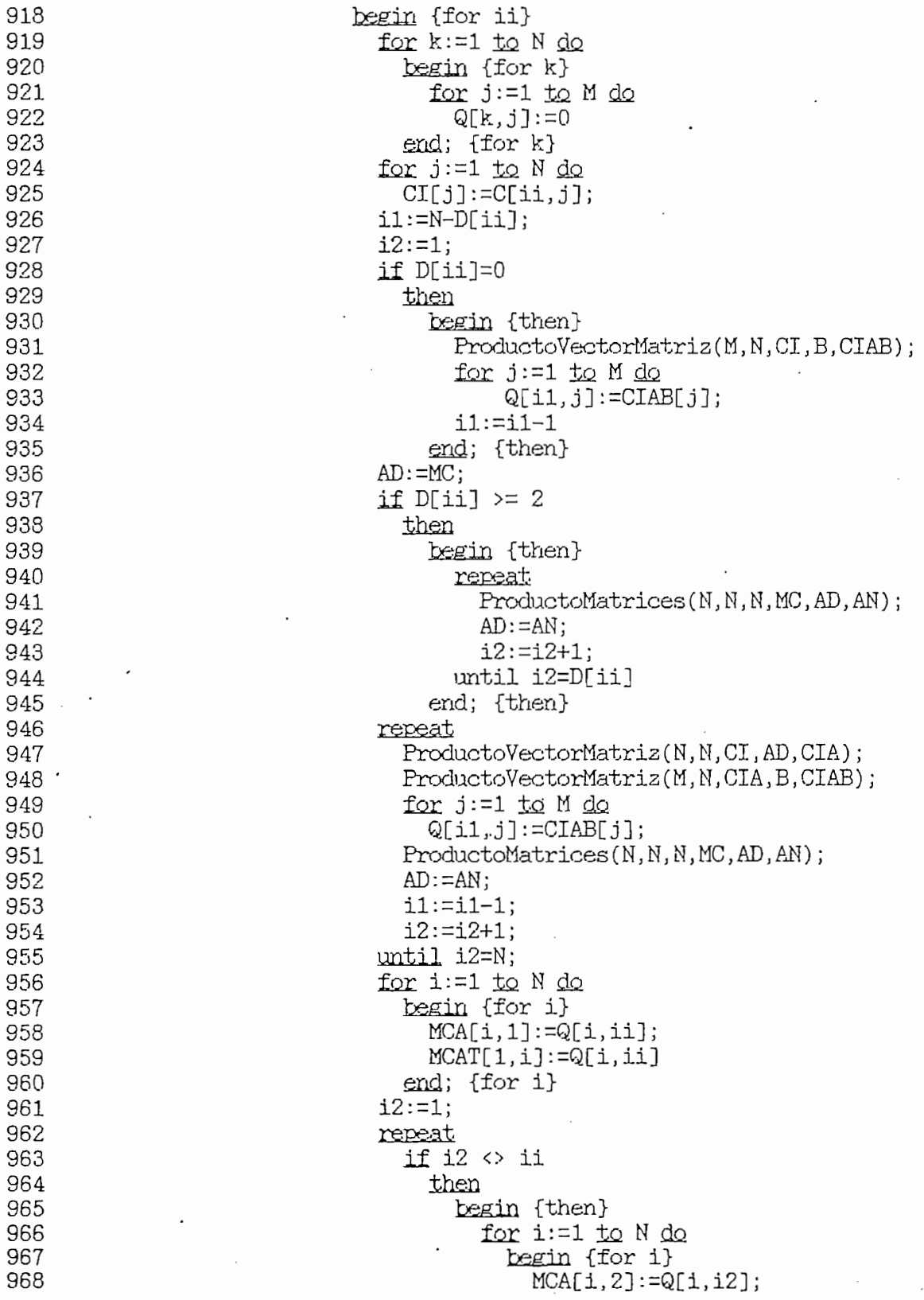

TURBO PASCAL Program Lister, Copyright 1983 Borland International Page<br>Listing of: ESTADO.PAS 20

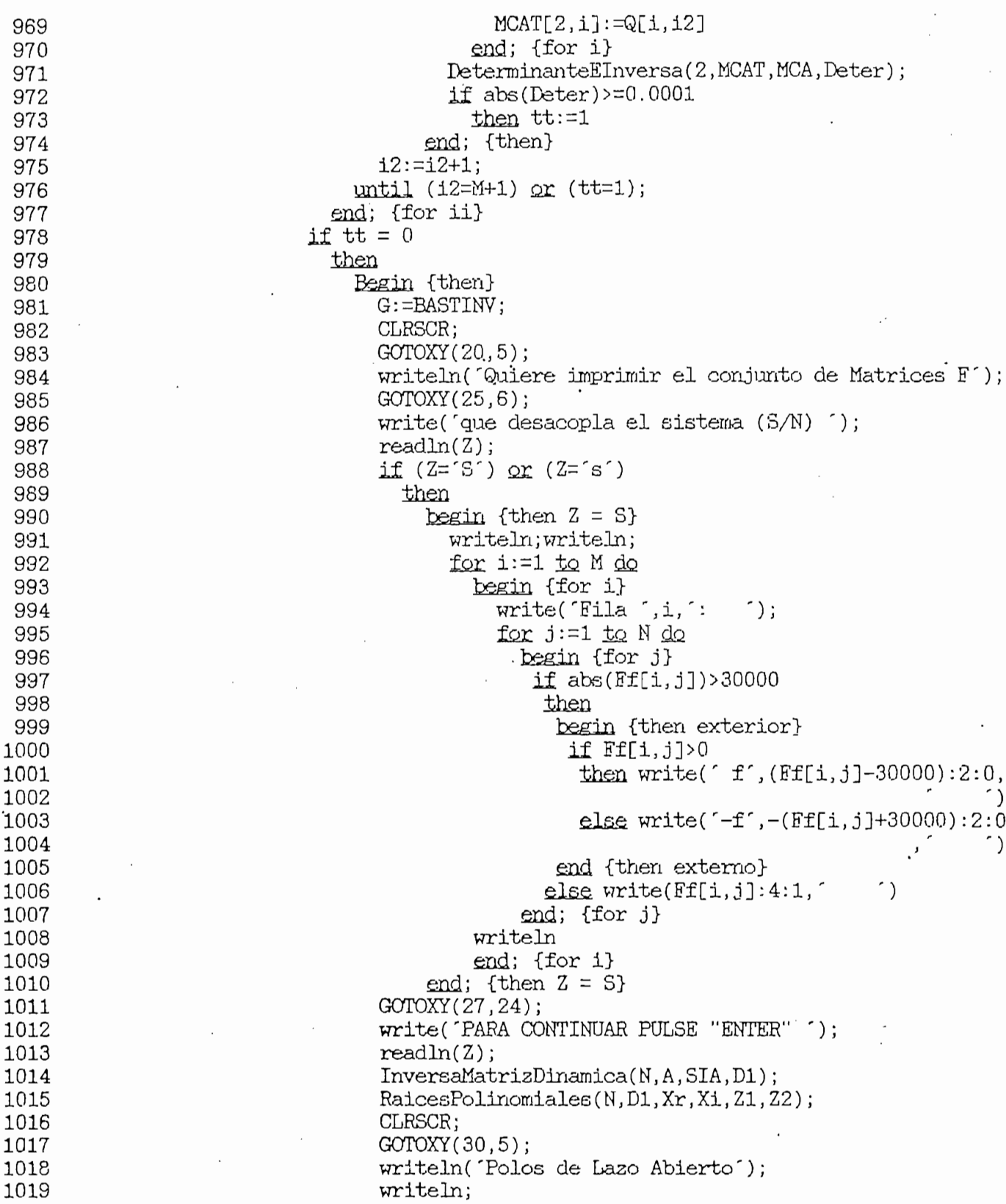

 $\mathcal{A}^{\mathcal{A}}$  and  $\mathcal{A}^{\mathcal{A}}_{\mathcal{A}}$ 

 $\mathcal{L}_{\text{max}}$  , and

 $T$ PASCAL Program Lister,

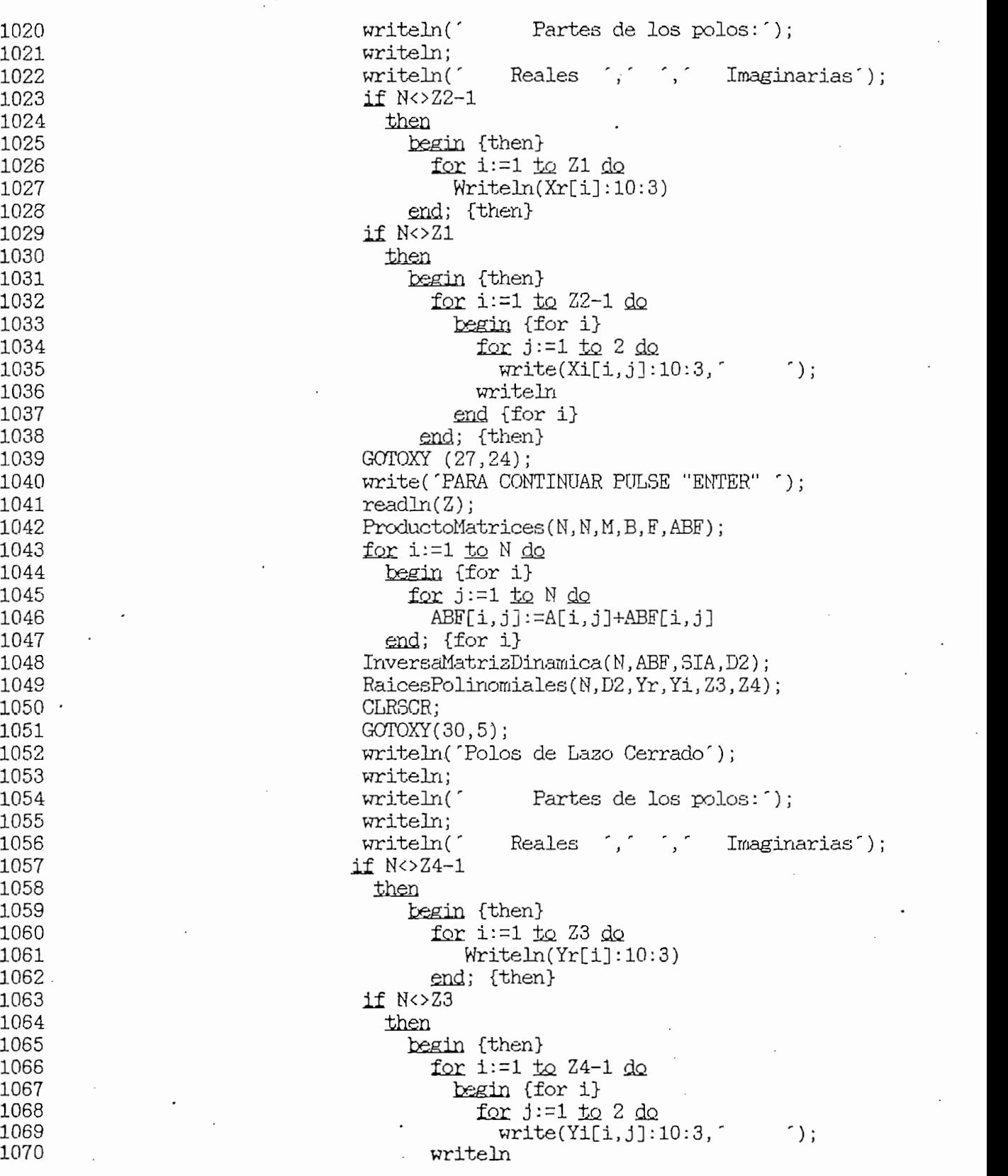

TURBO PASCAL Program Lister, Copyright 1983 Borland International Page 22<br>Listing of: ESTADO.PAS

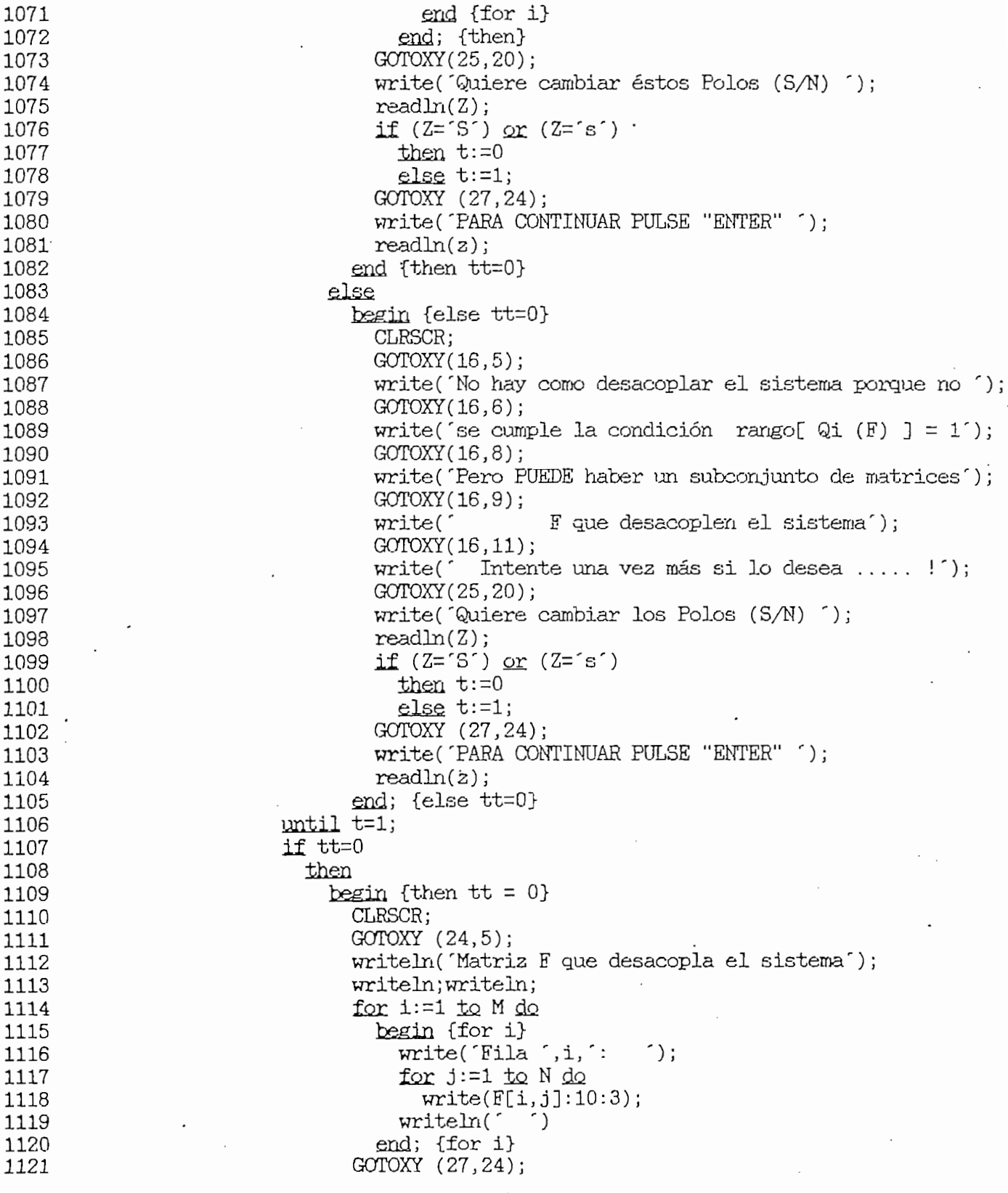

TURBO PASCAL Prograrn Lister, Copyright 1983 Borland International PASCAL Program Lister, -age 23

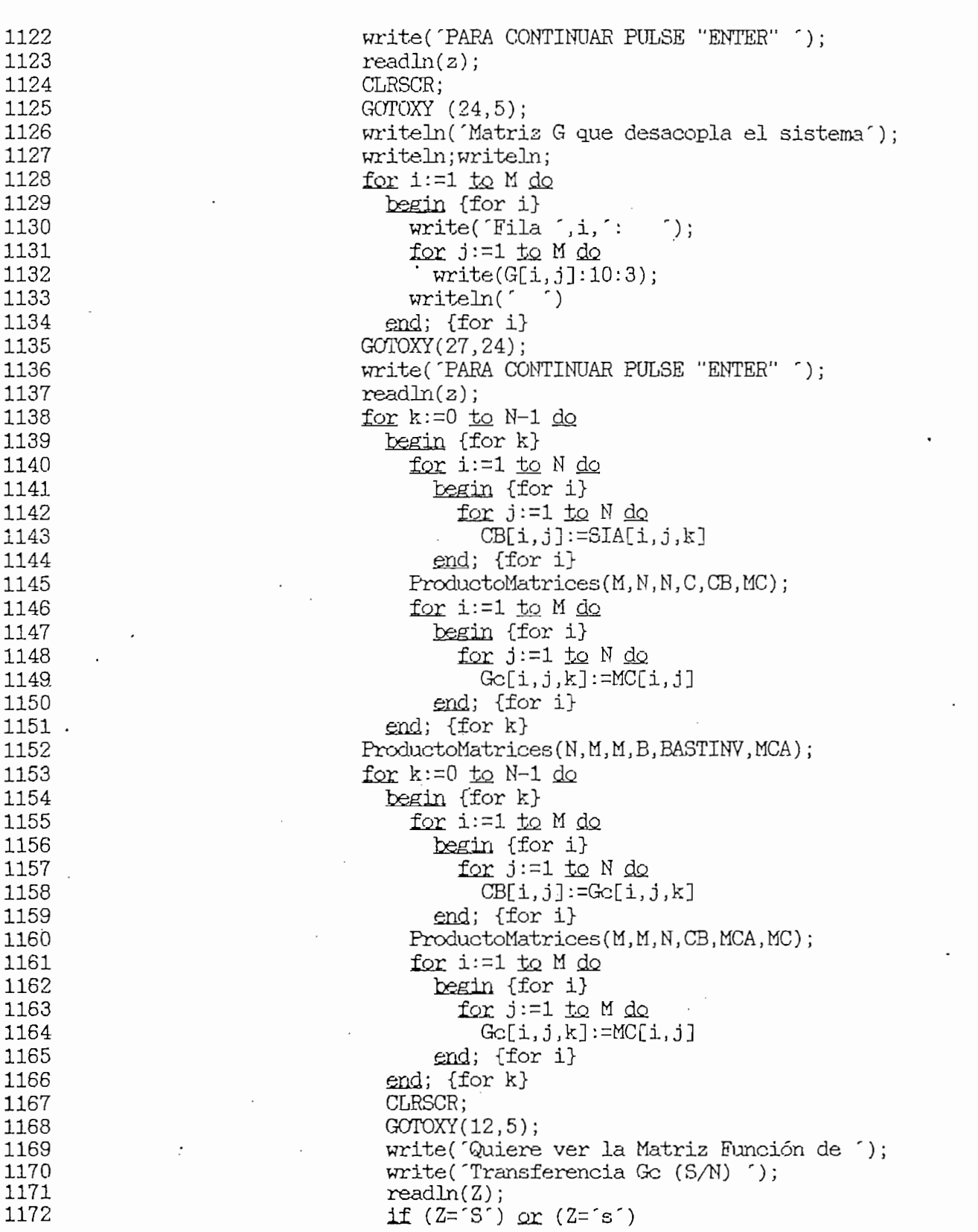

TURBO PASCAL Program Lister, Copyright 1983 Borland International Page 24<br>Listing of: ESTADO.PAS  $\overline{\phantom{a}}$ 

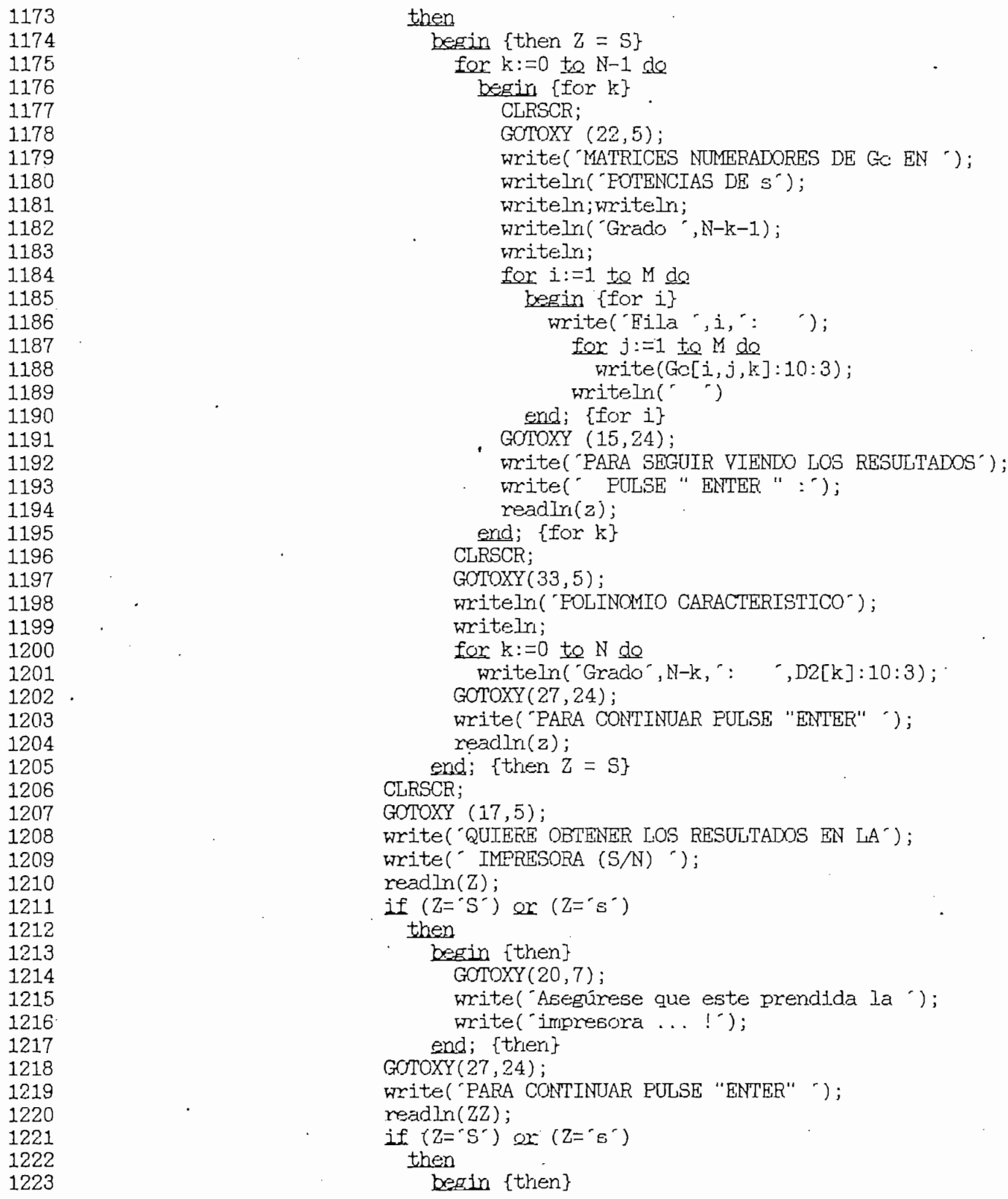

 $\overline{\phantom{a}}$ 

 $\overline{a}$ 

 $\ddot{\phantom{0}}$ 

TURBO PASCAL Program Listar, Copyright-1983 Borland International Page PASCAL Program Lister,

 $\alpha$ 

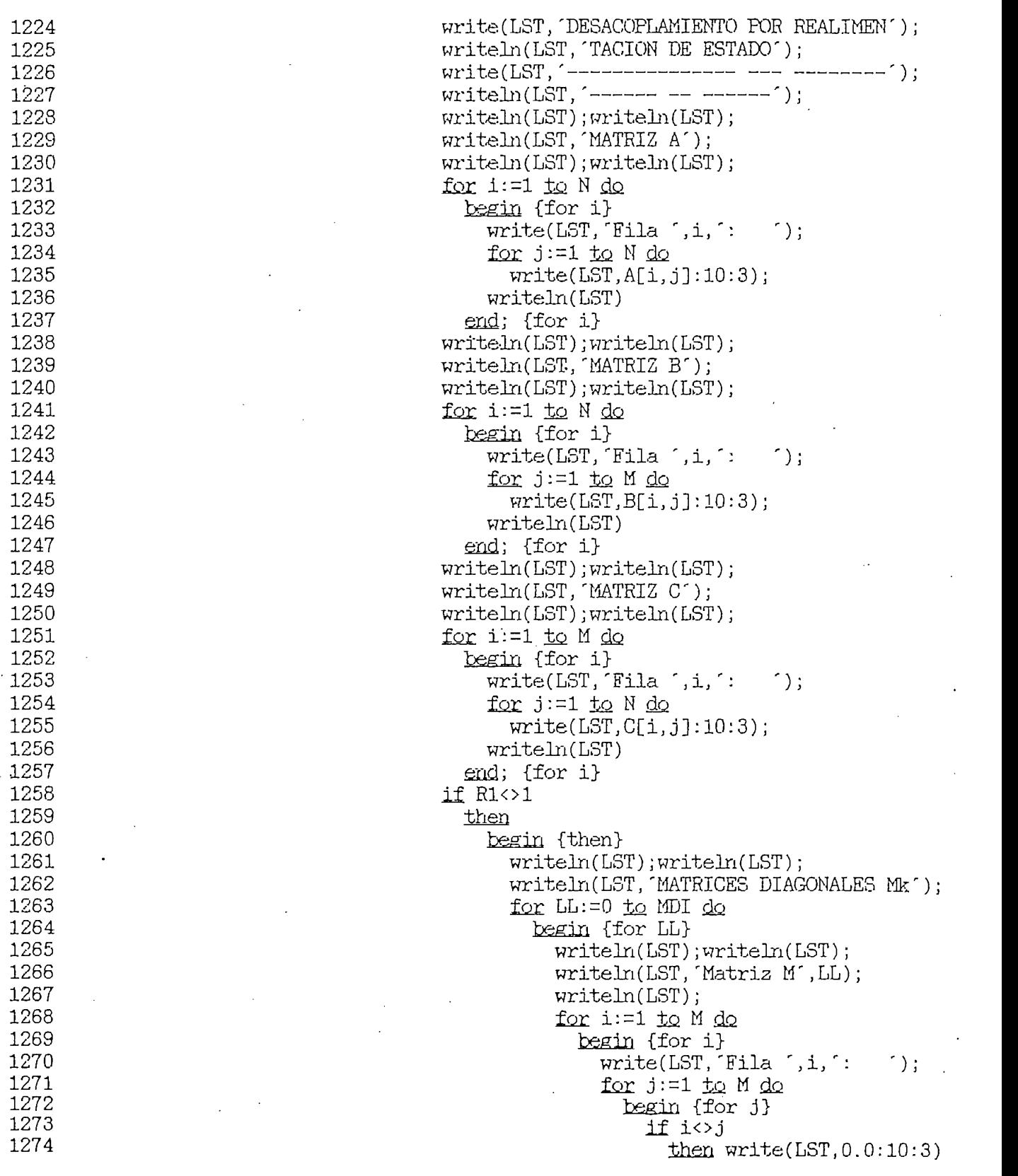

 $\mathcal{A}=\{A_1,\ldots,A_n\}$  $\sim$   $\sim$   $P_{\text{MCM}}$  Program Lister,  $Q_{\text{MCM}}$  1983 Borland International International International International International International International International International International International International In PASCAL Program Lister,  $\overline{P}$ 

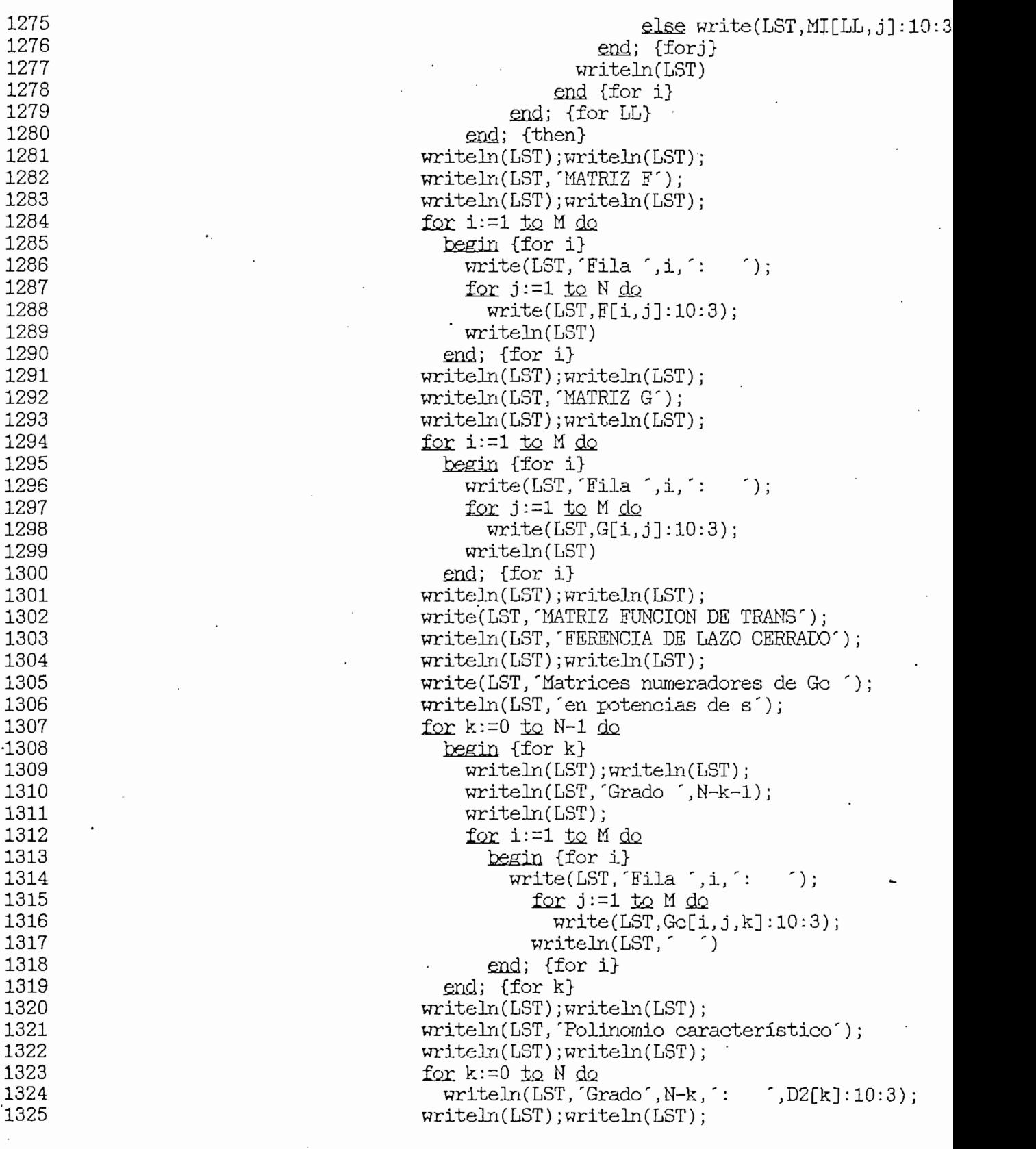

 $\ddot{\phantom{a}}$ 

 $\mathcal{O}_{\mathcal{A}}$ 

TURBO PASCAL Program Lister, Copyright 1983 Borland International Page 27 Listing of: ESTADO.PAS

 $\mathbf{r}$ 

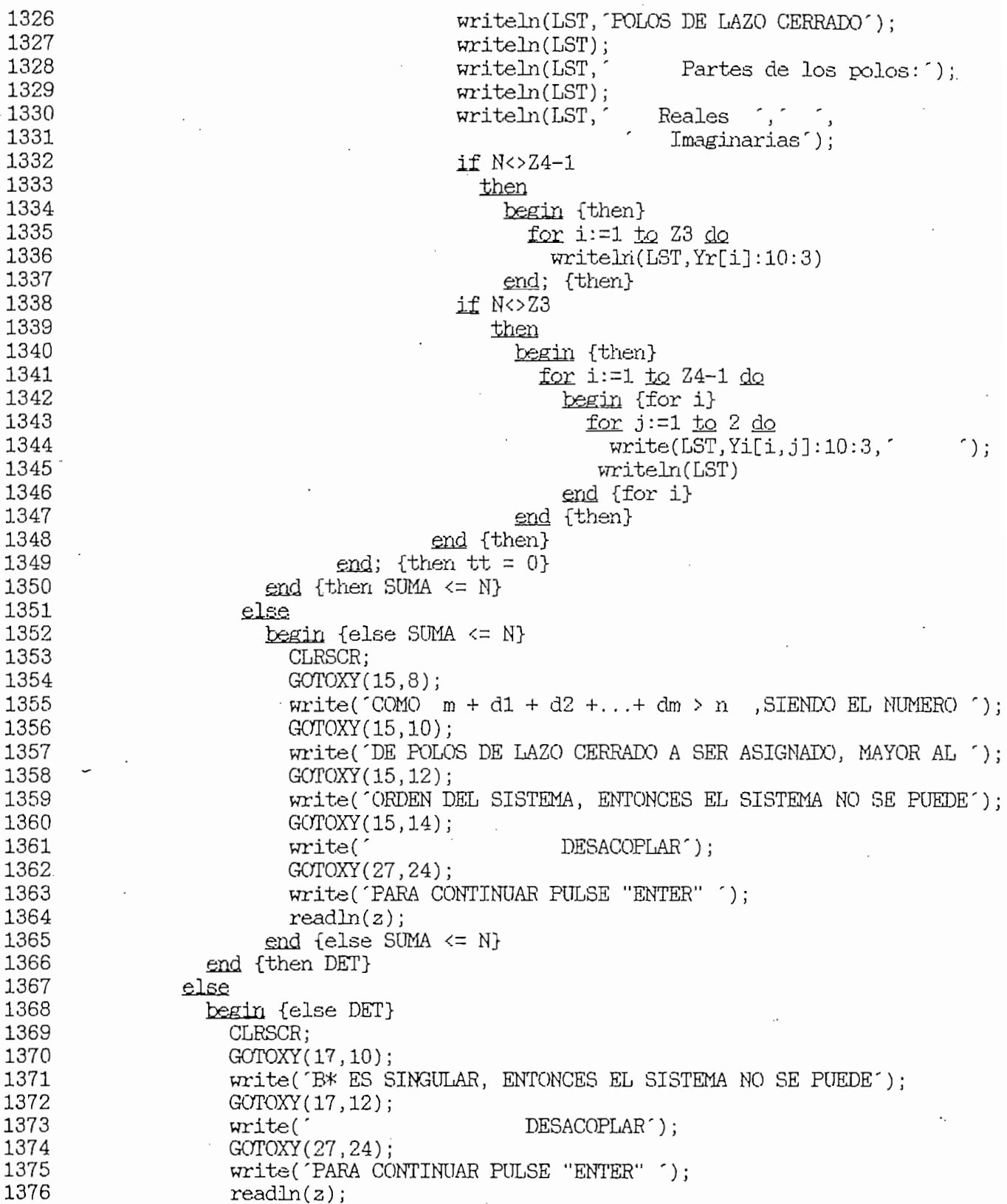

 $\sim 10^{-11}$ 

 $\overline{\phantom{a}}$ 

TURBO PASCAL Prograro Lister, Copyright 1983 Borland International Page 23 PASCAL Program Lister,

 $\ddot{\phantom{a}}$ 

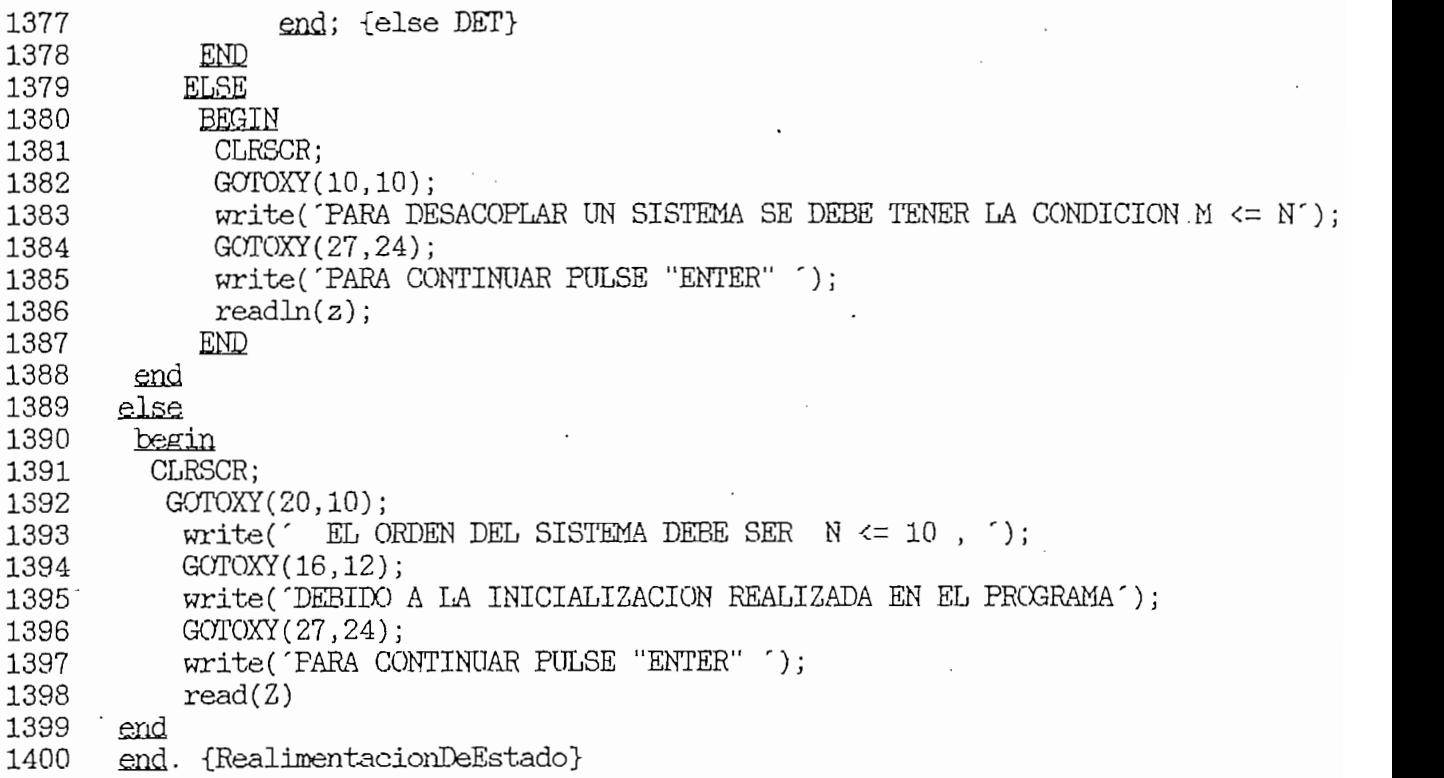

## DESACOPLAMIENTO POR REALIMENTACION DE SALIDA

TURBO PASCAL Program Lister, Copyright 1983 Porland International Page Listing of: SALIDA.PAS

 $\mathbf{1}$ 

```
program RealimentacionDeSalida(input,output);
 \mathbf{1}\overline{2}const
 3
            MaxOrdenMatriz=10;
 4
            Max=100;
 5
        type
 6
            Index=1. Max:7
            Indice=0..MaxOrdenMatriz;
 8
            OrdenN=1..MaxOrdenMatriz;
 9
            Matrices=array[OrdenN, OrdenN, Indice] of real;
            MatrizCO1=array[OrdenN, Index] of real;
10
            MatrizCO2=array[Index, OrdenN] of real;
11
12
            MatrizReal=array[OrdenN, OrdenN] of real;
13
            Imaginarias=array[OrdenN, 1.:2] of real;Vectores=array[OrdenN] of real;
14
15
            Vector0=array[Indice] of real;
16
        yar
17
            N, M, i, i1, j, k1, k2, k3, k4, Z1, Z2, Z3, Z4: OrdenN;
18
            k:Index;19
            A, B, C, H, G, RAST, BASTINV, AD, AN, CB, AB, CA, PPT, QQT, AAST, ASTB: MatrizReal;
20
            AJAST, DIAG, ABHC: MatrizReal;
21
            SIA, Gc: Matrices;
22
            P, QT:MatrixCO1;23
            PT, Q:MatrixCO2;CI, CIA, CIAB, BJ, ABJ, DELTA, Xr, Yr: Vectores;
24
25
            Xi, Yi: Imaginarias;
            D1, D2: Vector0;
26
            D:array[OrdenN] of integer;
27
28
            L, LL, t, tt, M1:integer;29
            DET, Deter1, Deter2: real;
            Z, S, ZZ: char;30
       procedure ProductoMatrices(FilaM1, ColumnaM2, FilaColumna: OrdenN;
32
33
                                     Matriz1, Matriz2: MatrizReal;
34
                                      var Producto: MatrizReal);
35
        yar
36
            S1:real;38
        begin {ProductoMatrices}
39
           for k1:=1 to FilaM1 do
             begin {for k1}
40
               for k2:=1 to ColumnaM2 do
41
                 begin {for k2}
42
                    S1 := 0;43
44
                    for k3:=1 to FilaColumna do
45
                      begin {for k3}
46
                        Producto[k1, k2]: = Matrix1[k1, k3]*Matrix2[k3, k2];47
                        S1:=S1+Producto[k1,k2]48
                      end; {for k3}
49
                    Producto[k1, k2]:=S150
                 end {for k2}
```
PASCAL Program Lister,

end {for k1}<br>end; {ProductoMatrices} 51 52  $\mathcal{L}_{\mathcal{A}}$  procedure  $\mathcal{L}_{\mathcal{A}}$  ,  $\mathcal{L}_{\mathcal{A}}$  ,  $\mathcal{L}_{\mathcal{A}}$  ,  $\mathcal{L}_{\mathcal{A}}$  ,  $\mathcal{L}_{\mathcal{A}}$  ,  $\mathcal{L}_{\mathcal{A}}$  ,  $\mathcal{L}_{\mathcal{A}}$  ,  $\mathcal{L}_{\mathcal{A}}$  ,  $\mathcal{L}_{\mathcal{A}}$  ,  $\mathcal{L}_{\mathcal{A}}$  ,  $\mathcal{L}_{\mathcal{A}}$  ,  $\mathcal{L}_{\math$ procedure MatricesProducto(FilaM1,ColumnaM2,FilaColumna:OrdenN; 54 Matriz1:MatrizCO1;Matriz2:MatrizCO2;<br>var Producto:MatrizReal); 55 56 57 var 58  $S1:real:$ begin {ProductoMatrices}<br>for k1:=1 <u>to</u> FilaM1 <u>do</u> 60 61 62 begin {for k1} for  $k2 := 1$  to ColumnaM2 do 63 begin {for k2} 64  $Si := 0$ : 65 for k3:=1 to FilaColumna <u>do</u> 66 begin {for k3} 67 Producto[k1,k2]:=Matriz1[k1,k3]\*Matriz2[k3,k2]; 68  $S1 := S1 + Producto[k1, k2]$ 69 end; {for k3}  $70$  $Producto[k1, k2]:=S1$  $71$ end {for k2} 72 end {for k1}<br>2 end; {ProductoMatrices} 73 74 76 procedure ProductoVectorMatris ( Elemento , Columna : OrdenN ; Vector : Vectores ; 76 procedure ProductoVectorMatriz(Elemento,Columna:OrdenN;Vector:Vectores; 77 78 var 78 yar<br>51:real; 79 81 begin {ProductoVectorMatriz}<br>for k2:=1 to Elemento <u>do</u> 82 83 begin {for k2} 84  $S1 := 0;$ for  $k3 := 1$  to Columna do 85 begin {for k3} 86 87  $Prod[k2]:=Vector[k3]*Matrix[k3,k2];$ S1:=S1+Prod[k2] 88 end; {for k3} 89 90  $Prod[k2]: = S1$ 91 end; {for k2}<br>end; {ProductoVectorMatriz} 92 94 procedure ProductoMatrisVector ( Elemento , Columna : OrdenN ; Matris : MatrisReal ; procedure ProductoMatrizVector(Elemento,Columna:OrdenN;Matriz:MatrizReal; 94 95 96 <u>var</u><br>S1: real; 97 99 begjan (Producto Vector Vector) i Producto Vector 99 begin {ProductoVectorMatriz} for k2:=1 to Elemento do<br>begin {for k2} 100 101

 $T_{\text{U}}$ 

 $T$ PASCAL Program Lister,

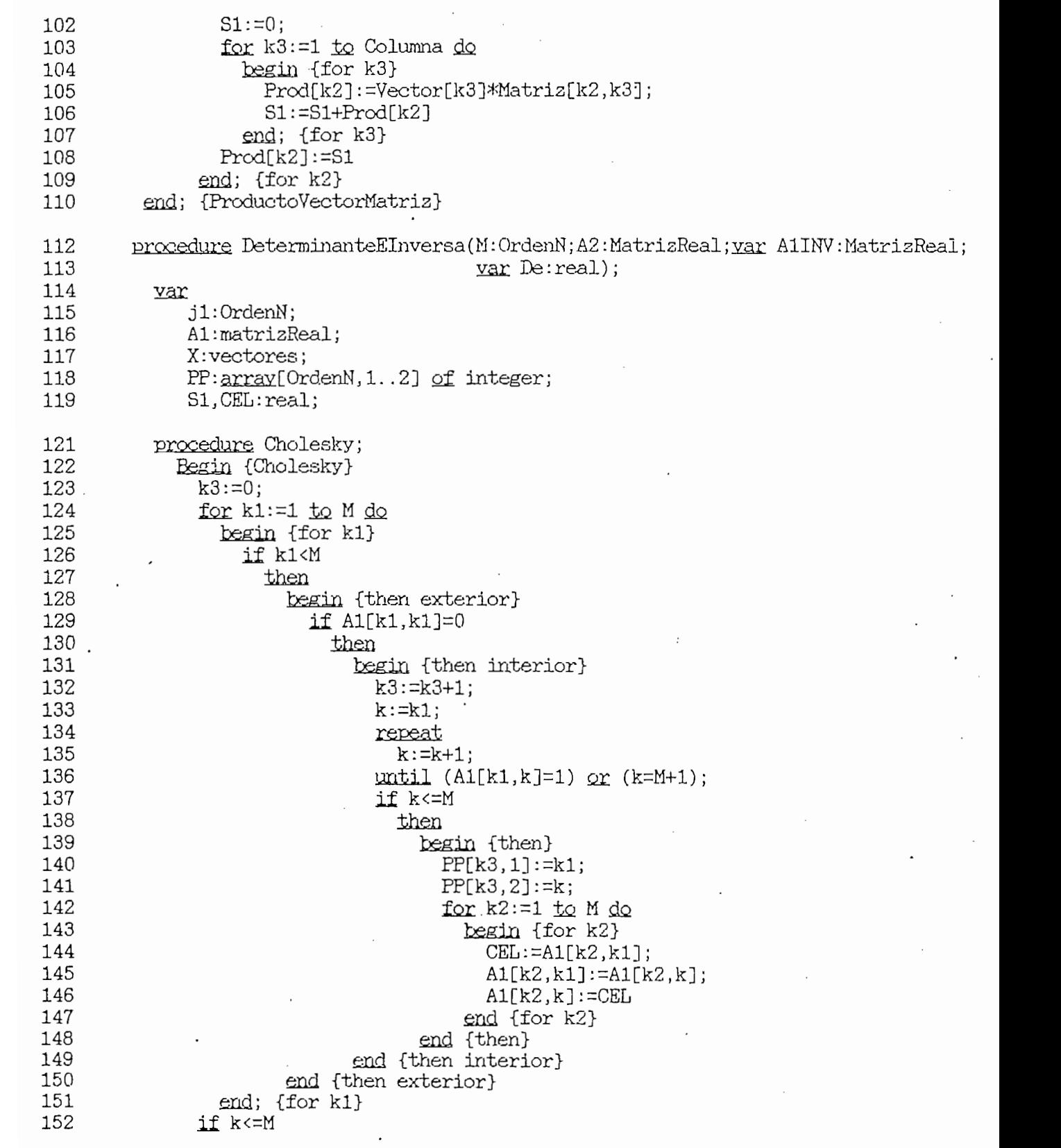

 $\ddot{\phantom{a}}$ 

 $\ddot{\phantom{0}}$ 

 $\overline{\phantom{a}}$ 

 $T1001$   $T_1$   $T_2$   $T_3$   $T_4$   $T_5$   $T_6$   $T_7$   $T_8$   $T_9$ PASCAL Program Lister,<br>- SALIDA DAS

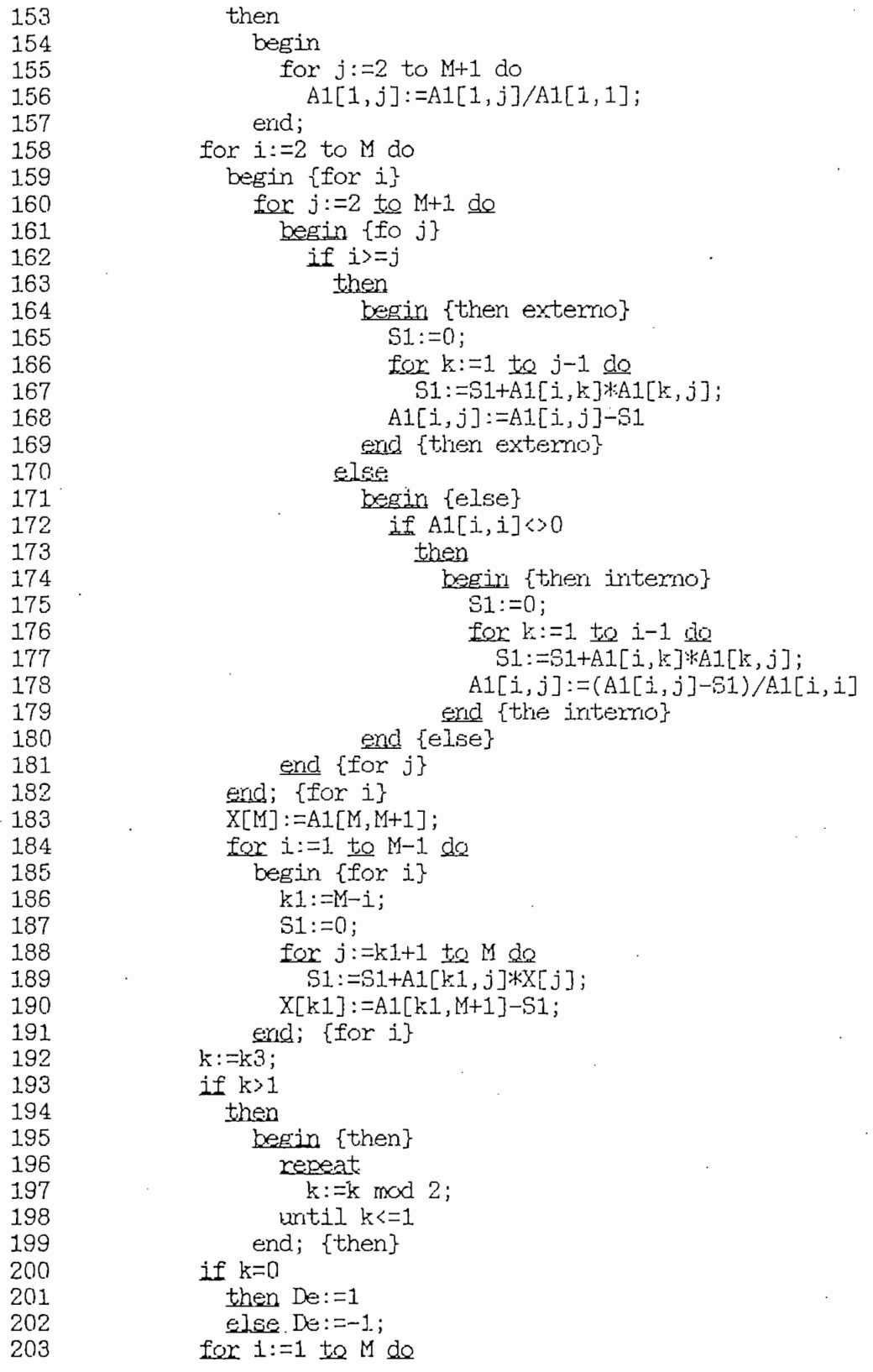

 $\overline{4}$ 

TURBO PASCAL Program Lister, Copyright 1983 Borland International Page 5<br>Listing of: SALIDA.PAS

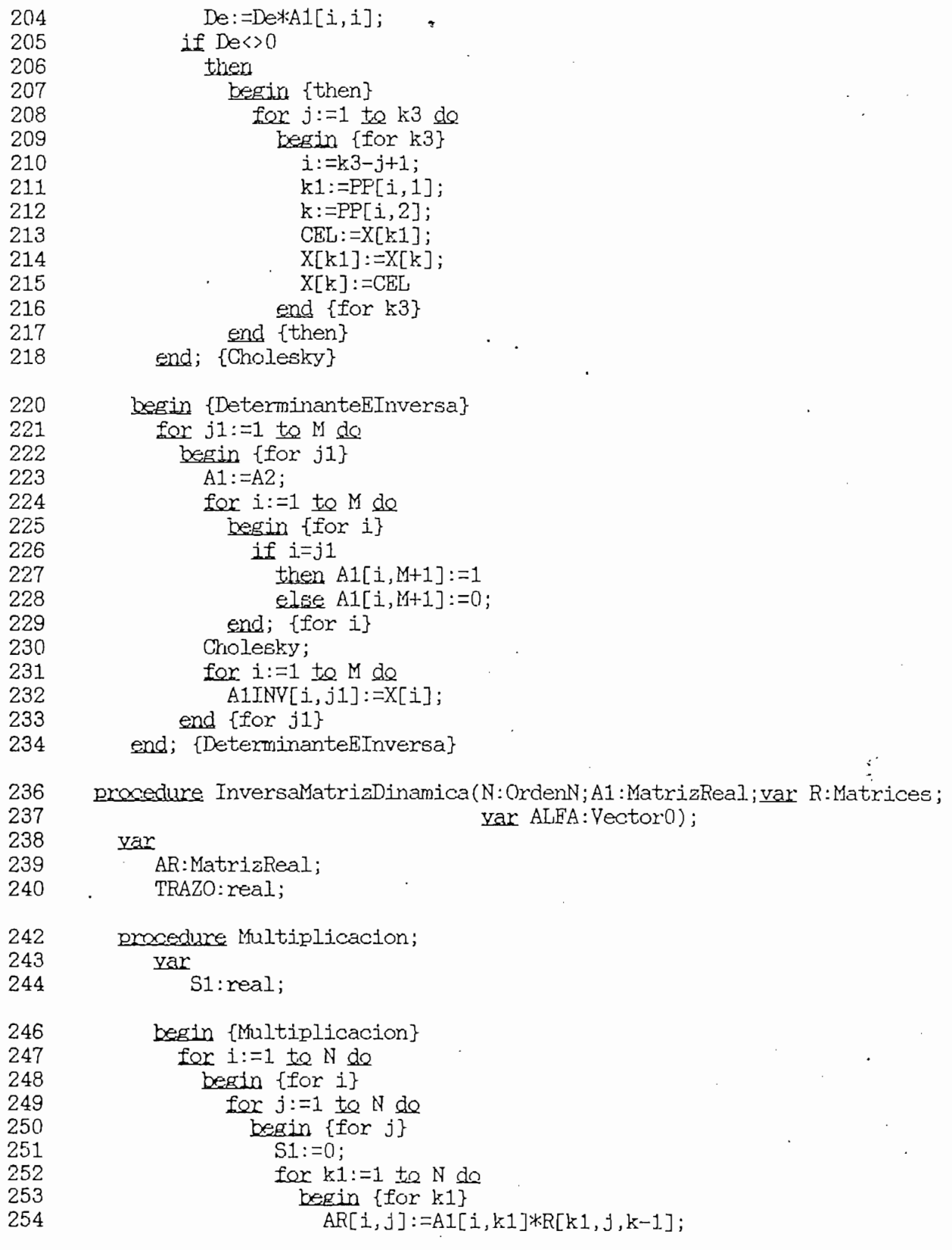

 $\sim 10^{-1}$  .

TURBO PASCAL Program Lister, Copyright 1983 Borland International Page 6<br>Listing of: SALIDA.PAS

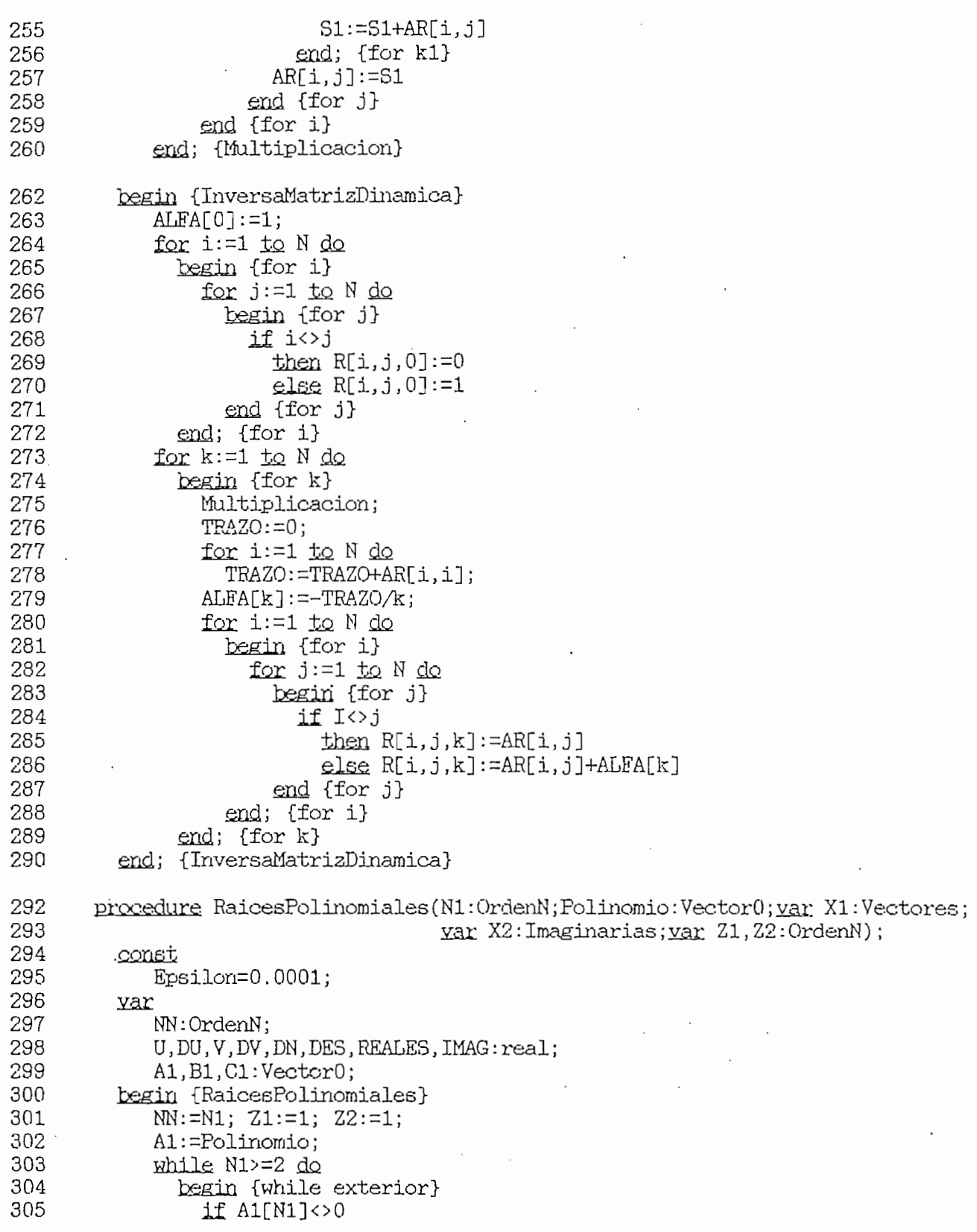

TURBO PASCAL Program Lister, Copyright 1983 Borland International Page<br>Listing of: SALIDA.PAS

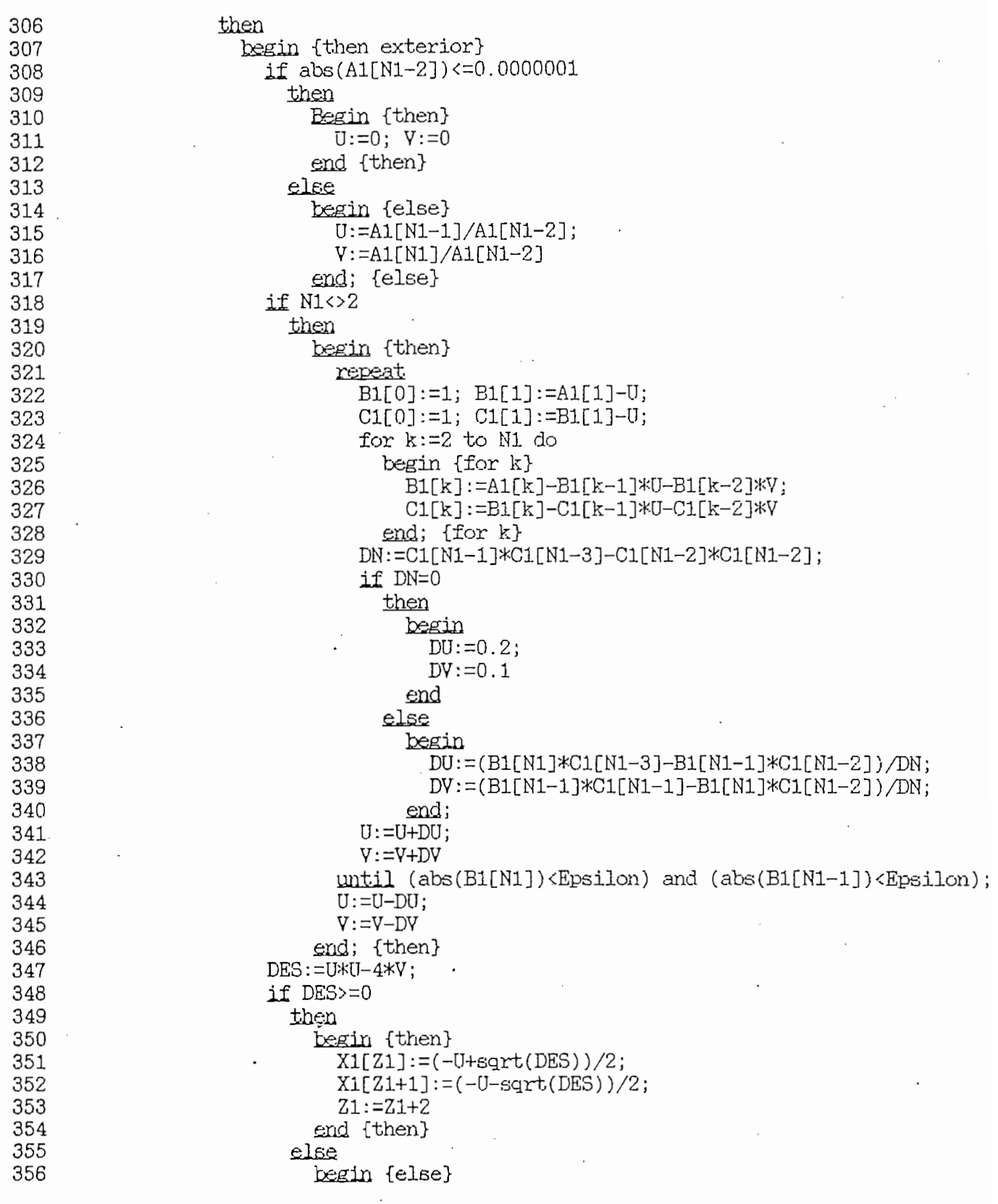

 $\overline{7}$ 

TURBO PASCAL Program Lister, Copyright 1983 Borland International Page<br>Listing of: SALIDA.PAS

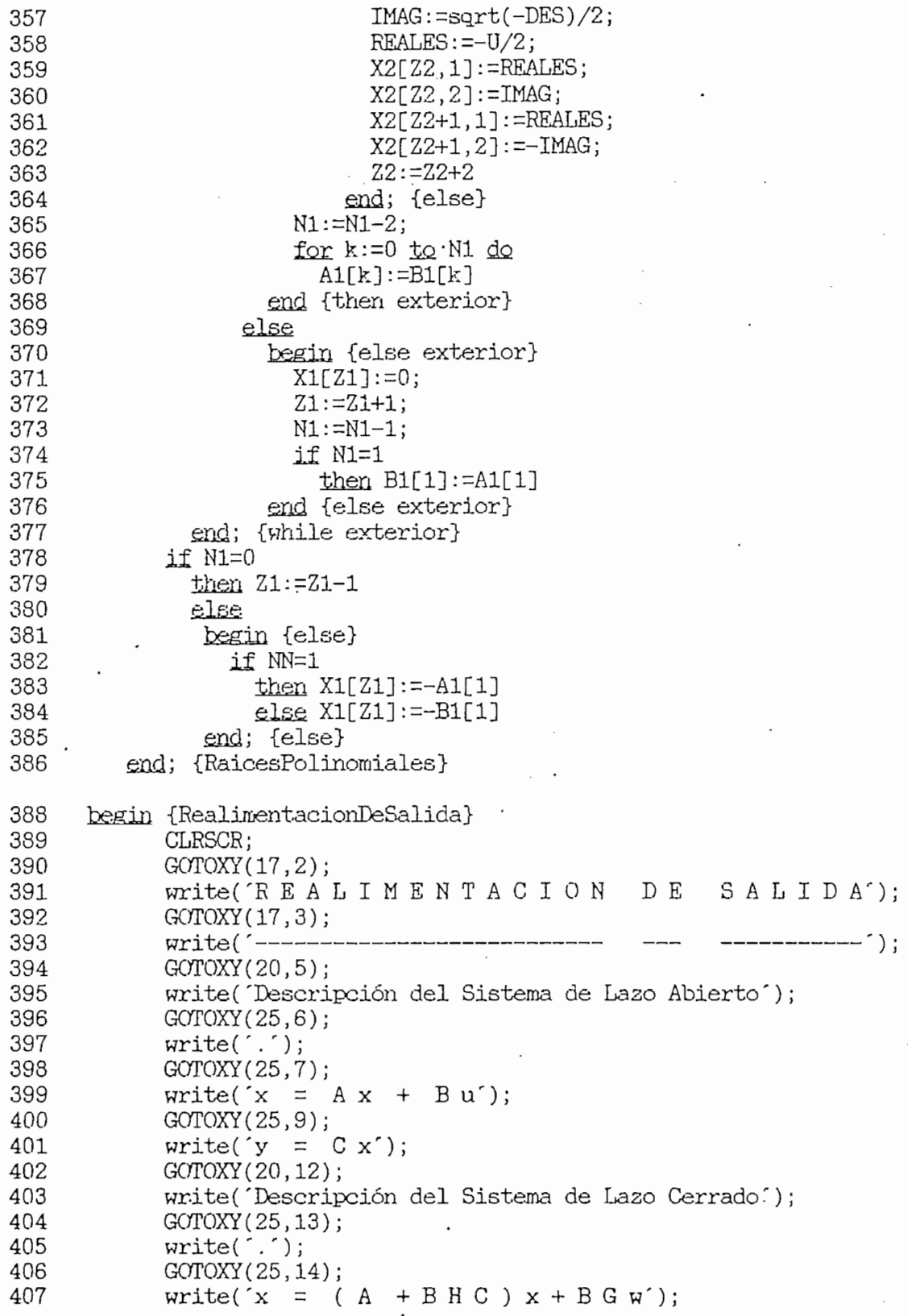

 $8$ 

 $T$ PASCAL Program Lister,

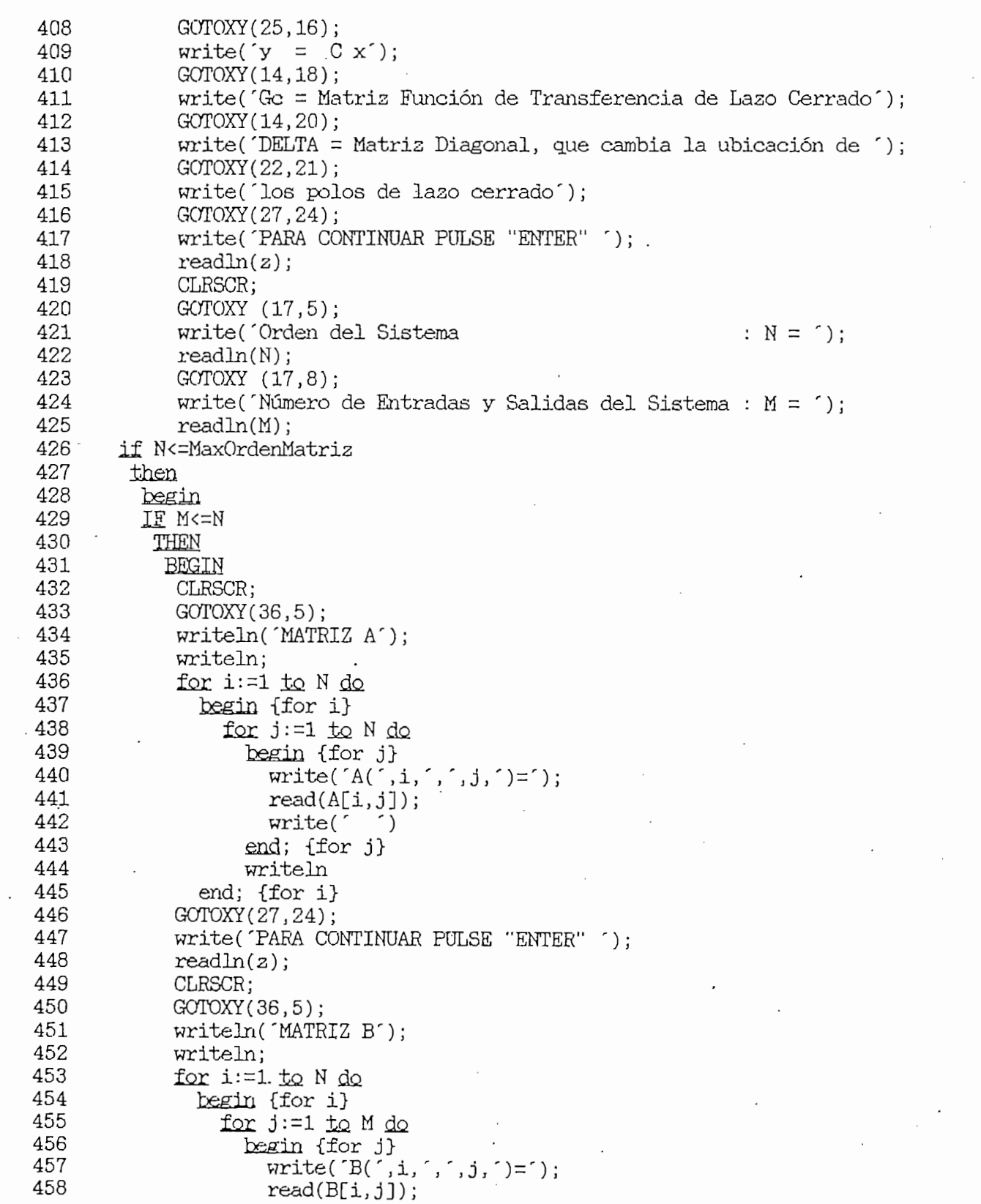

TURBO PASCAL Program Lister, Copyright 1983 Borland International Page Listing of: SALIDA.PAS

 $write('')$ 459 end; {for j} 460 writeln 461 end; {for i} 462 GOTOXY(27, 24); 463 write('PARA CONTINUAR PULSE "ENTER" '); 464  $readln(z);$ 465 CLRSCR: 466  $GOTOXY(36,5)$ ; 467 writeln('MATRIZ C'); 468 writeln; 469 for  $i := 1$  to  $M$  do 470 begin {for i} 471 for j:=1 to N do 472 begin {for j} 473 write( $'C(', i, ', ', j, ') = ');$ <br>read( $C[i, j])$ ; 474 475 write(  $\hat{ }$ ) 476 end; {for j} 477 writeln 478 end; {for i} 479 480 GOTOXY(27, 24); write('PARA CONTINUAR PULSE "ENTER" '); 481 482  $readln(z)$ ; 483 ProductoMatrices(M, M, N, C, B, CB); 484 for i:=1 to M do 485  $D[i]:=0;$ 486  $L:=0$ ; 487 for  $i := 1$  to  $M$  do begin {for i} 488  $k := 0;$ 489 490 for  $j := 1$  to  $M$  do begin {for j} 491 if CB[i,j]=0 492 493  $then k:=k+1$ 494 end; {for j}. 495 if k=M 496 then  $D[i]:=1$ 497 else 498 begin (else) 499 for  $j := 1$  to  $M$  do  $BAST[i,j]:=CB[i,j];$ 500 501  $L:=L+1$ 502 end {else} 503 end; {for i} 504 if L<>M 505 then 506 begin {then externo} 507 for  $i := 1$  to  $M$  de 508 begin {for i} 509 if  $D[i] \leftrightarrow 0$ 

10

TURBO PASCAL Program Lister, Copyright 1983 Borland International Page 11<br>Listing of: SALIDA.PAS

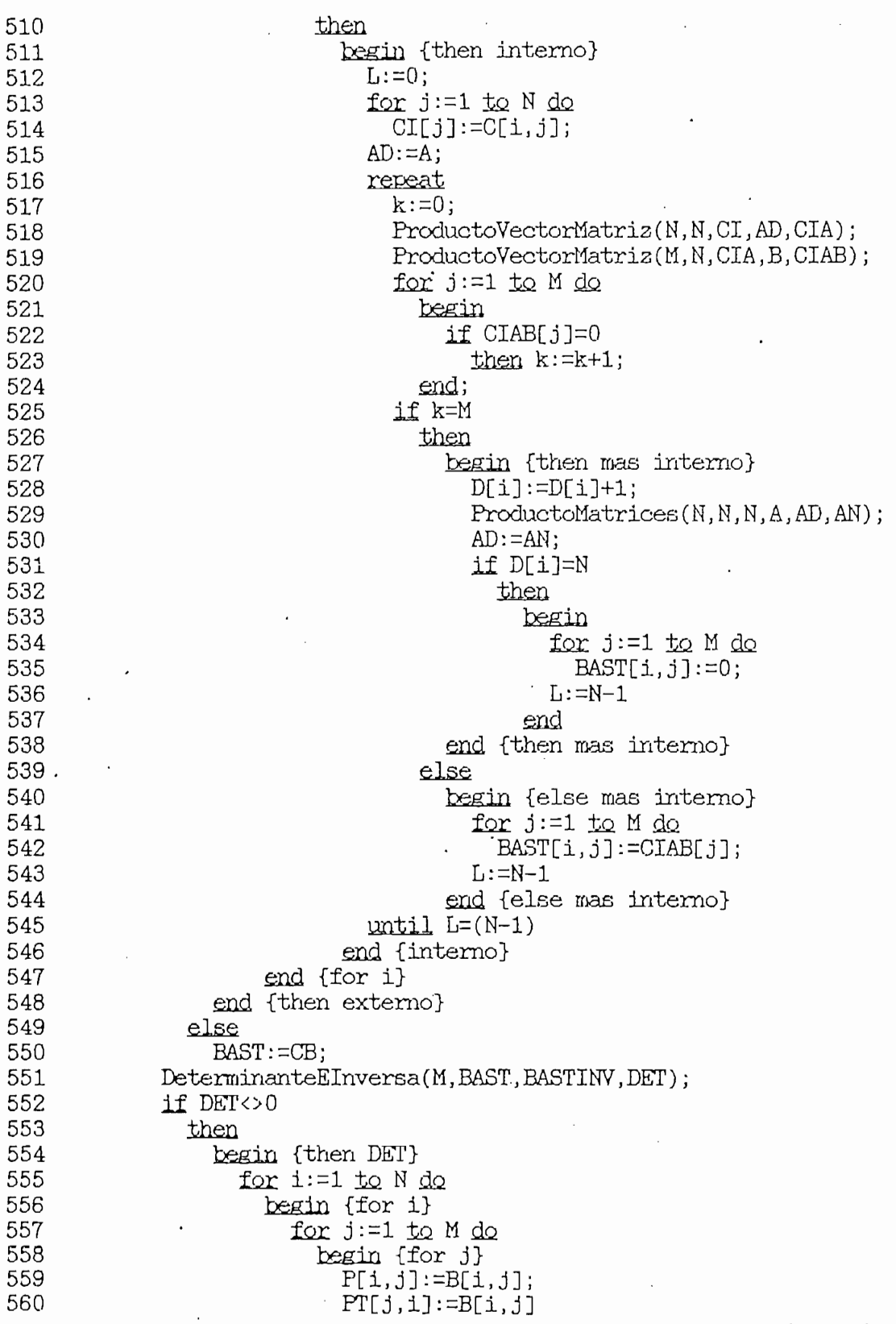

TURBO PASCAL PROGRAM LISTER, COPYRIGHT 1983 BORLAND INTERNATIONAL PROGRAM LISTER,  $\mathcal{L}(\mathcal{L})$ PASCAL Program Lister,

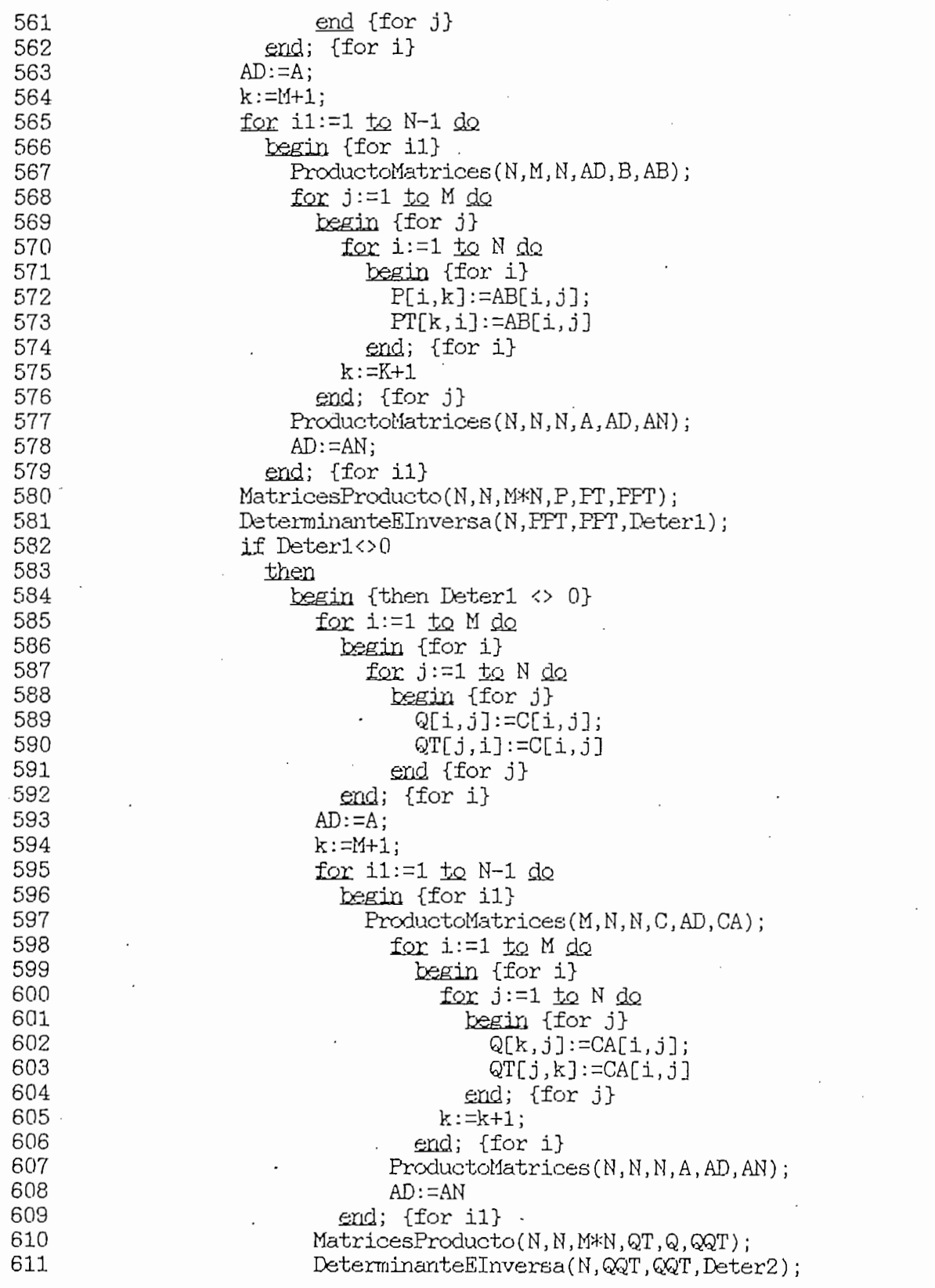

TURBO PASCAL Program Lister, Copyright 1983 Borland International Page 13<br>Listing of: SALIDA.PAS

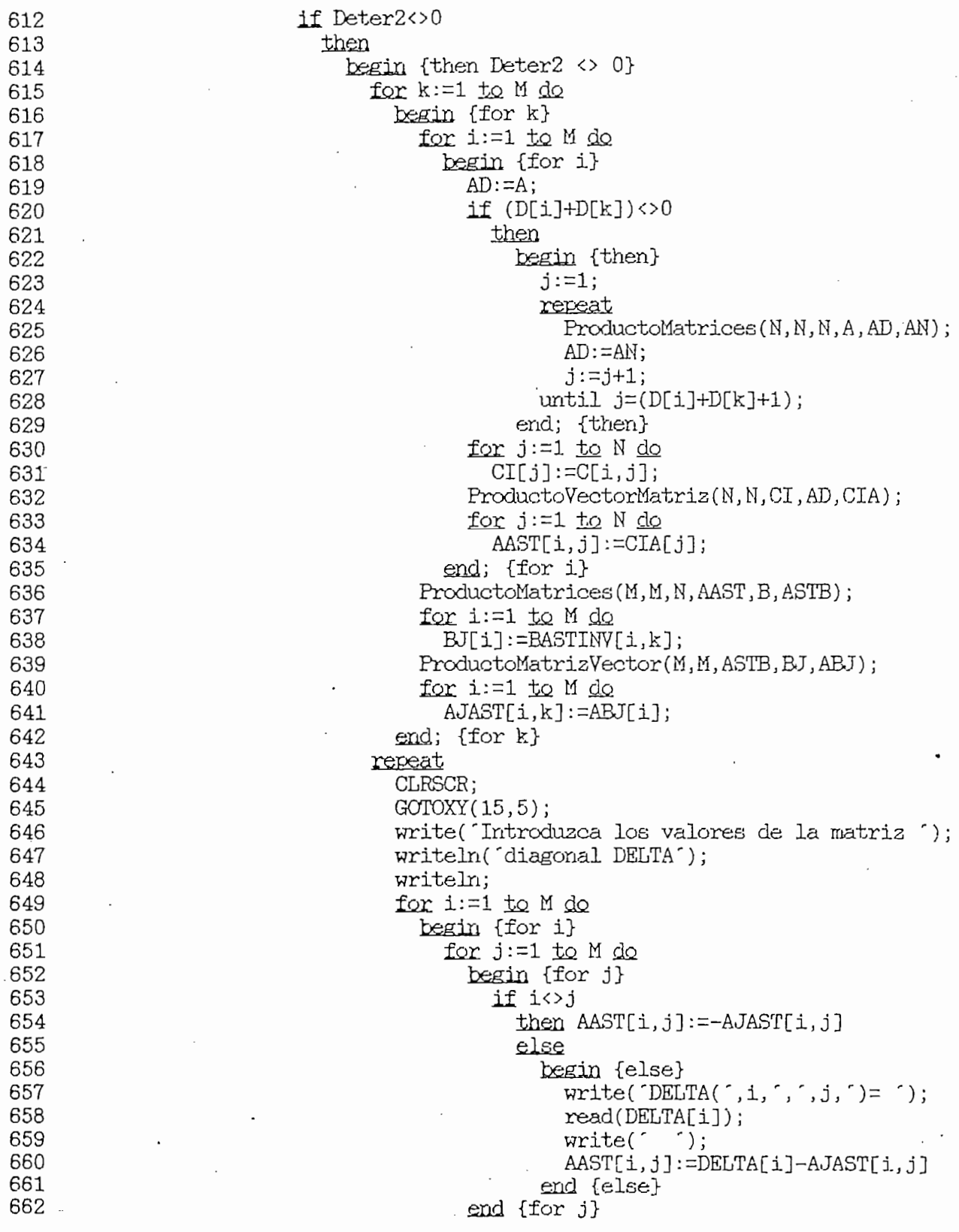

 $T19817$   $P_1$   $P_2$   $P_3$   $P_4$   $P_5$   $P_6$   $P_7$   $P_8$   $P_9$   $P_9$   $P_9$   $P_9$   $P_9$   $P_9$   $P_9$   $P_9$   $P_9$   $P_9$   $P_9$   $P_9$   $P_9$   $P_9$   $P_9$   $P_9$   $P_9$   $P_9$   $P_9$   $P_9$   $P_9$   $P_9$   $P_9$   $P_9$   $P_9$   $P_9$   $P_9$   $P$ PASCAL Program Lister,

 $\cdot$ 

 $\overline{\phantom{a}}$  $\cdot$ 

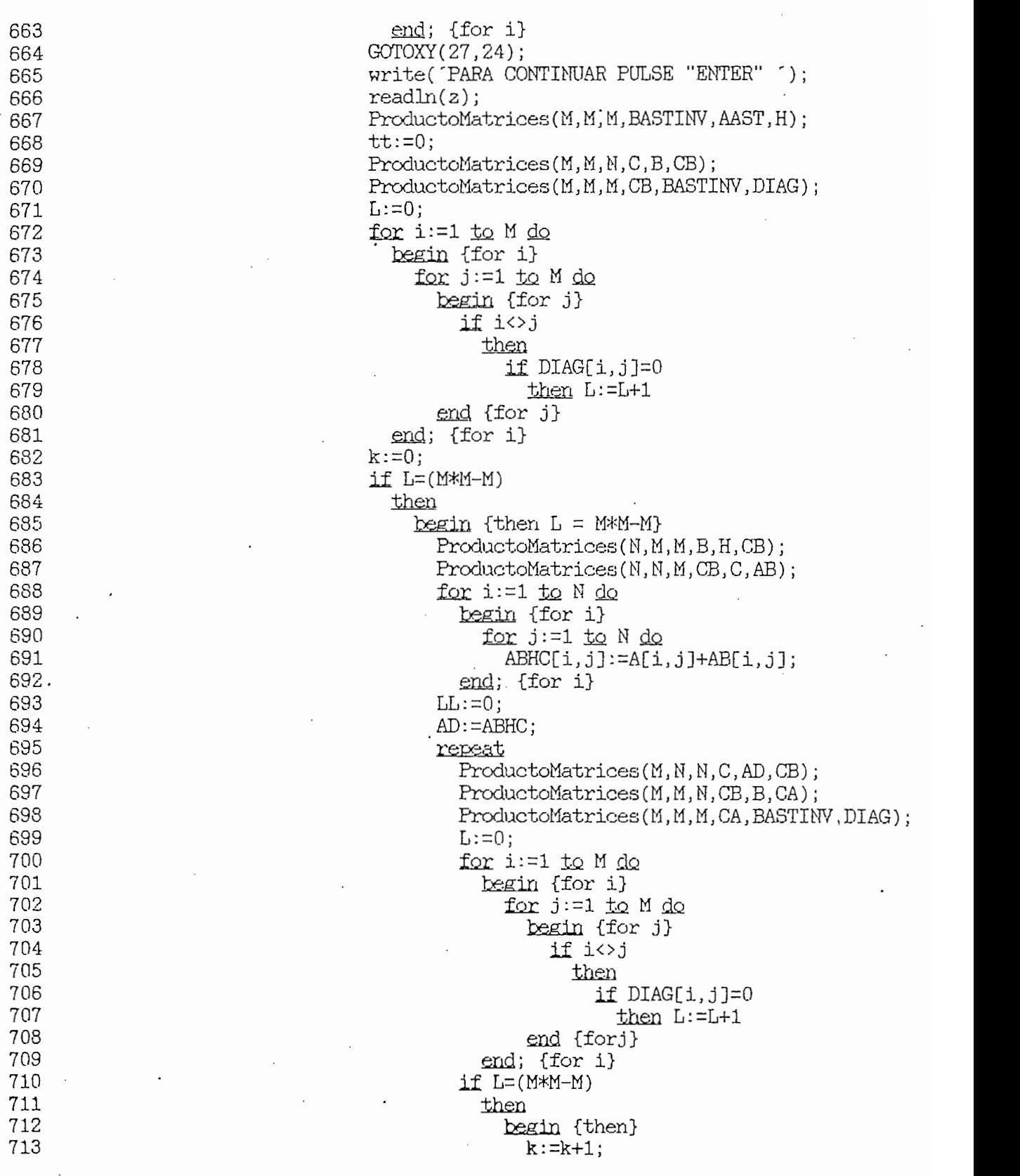

TURBO PASCAL Program Lister, Copyright 1983 Borland International Page 15<br>Listing of: SALIDA.PAS

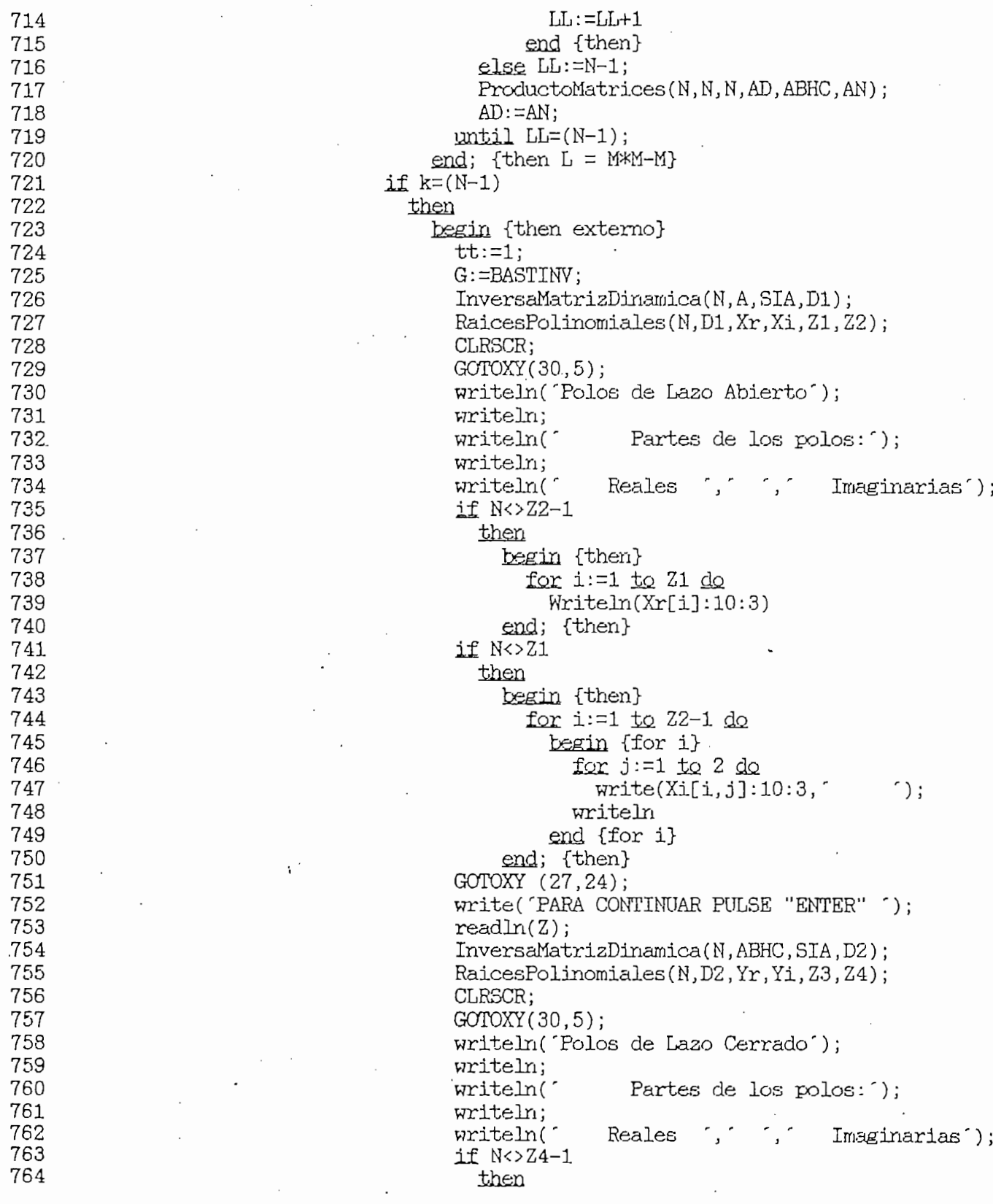

TURBO PASCAL Program Lister, Copyright 1983 Borland International Page<br>Listing of: SALIDA.PAS 16

 $\cdot$ 

 $\ddot{\phantom{0}}$ 

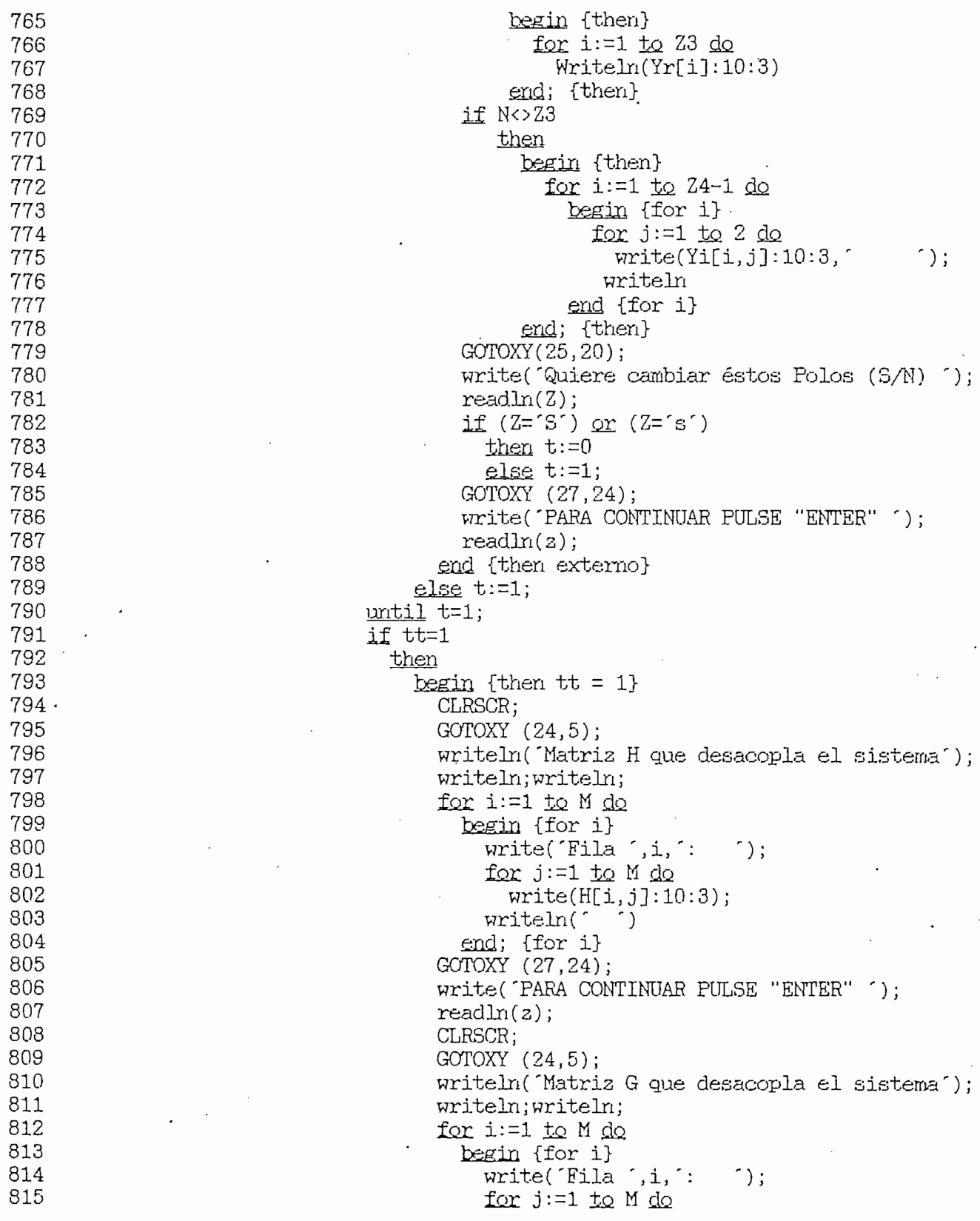

TURBO PASCAL Program Lister, Copyright 1983 Borland International Page 17<br>Listing of: SALIDA.PAS

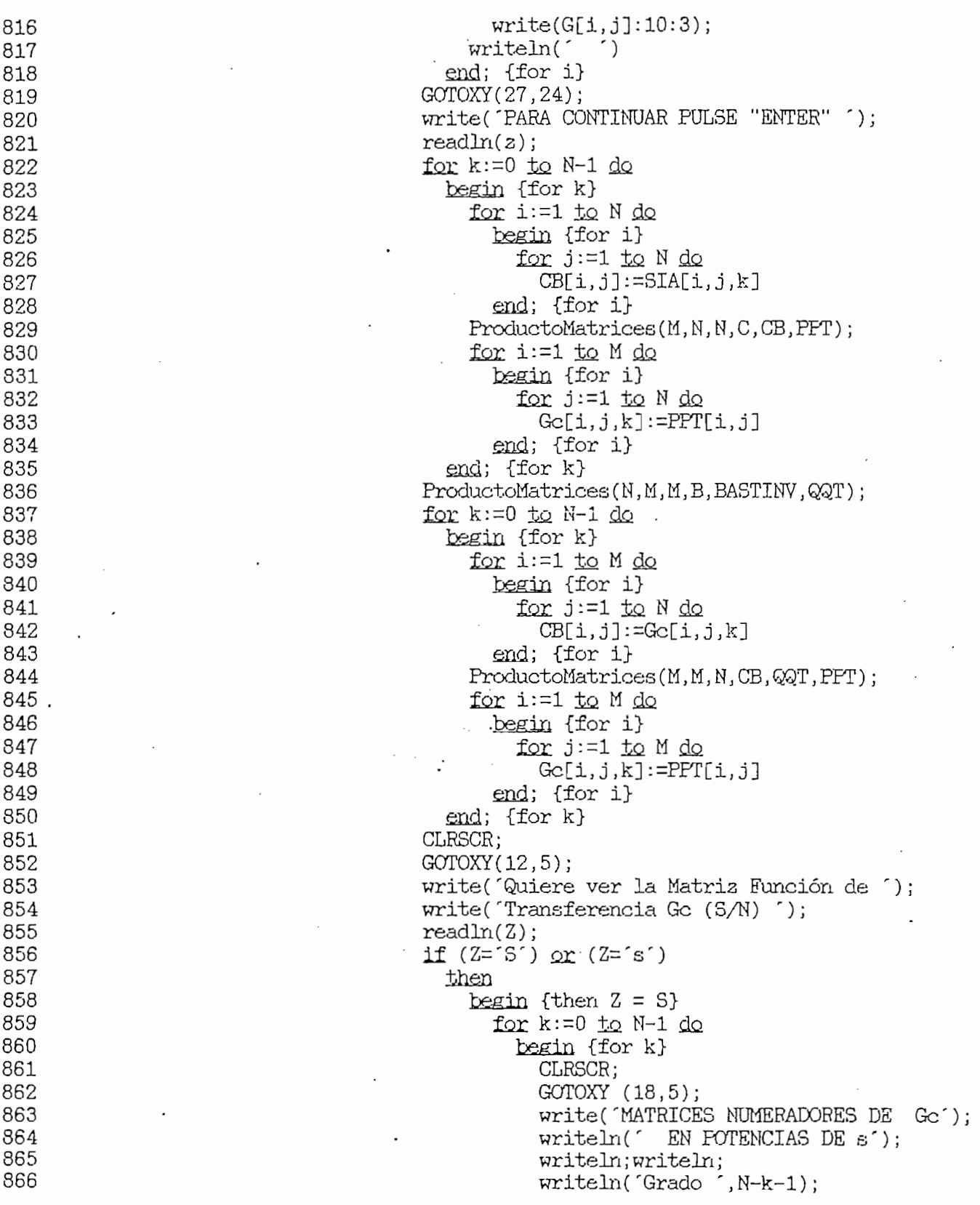

 $\ddot{\phantom{0}}$  $\ddot{\phantom{1}}$   $T$ PASCAL Program Lister,<br>Pascal Program Lister,

 $\sim 10^{-11}$ 

 $\mathcal{L}(\mathcal{A})$  ,  $\mathcal{L}(\mathcal{A})$ 

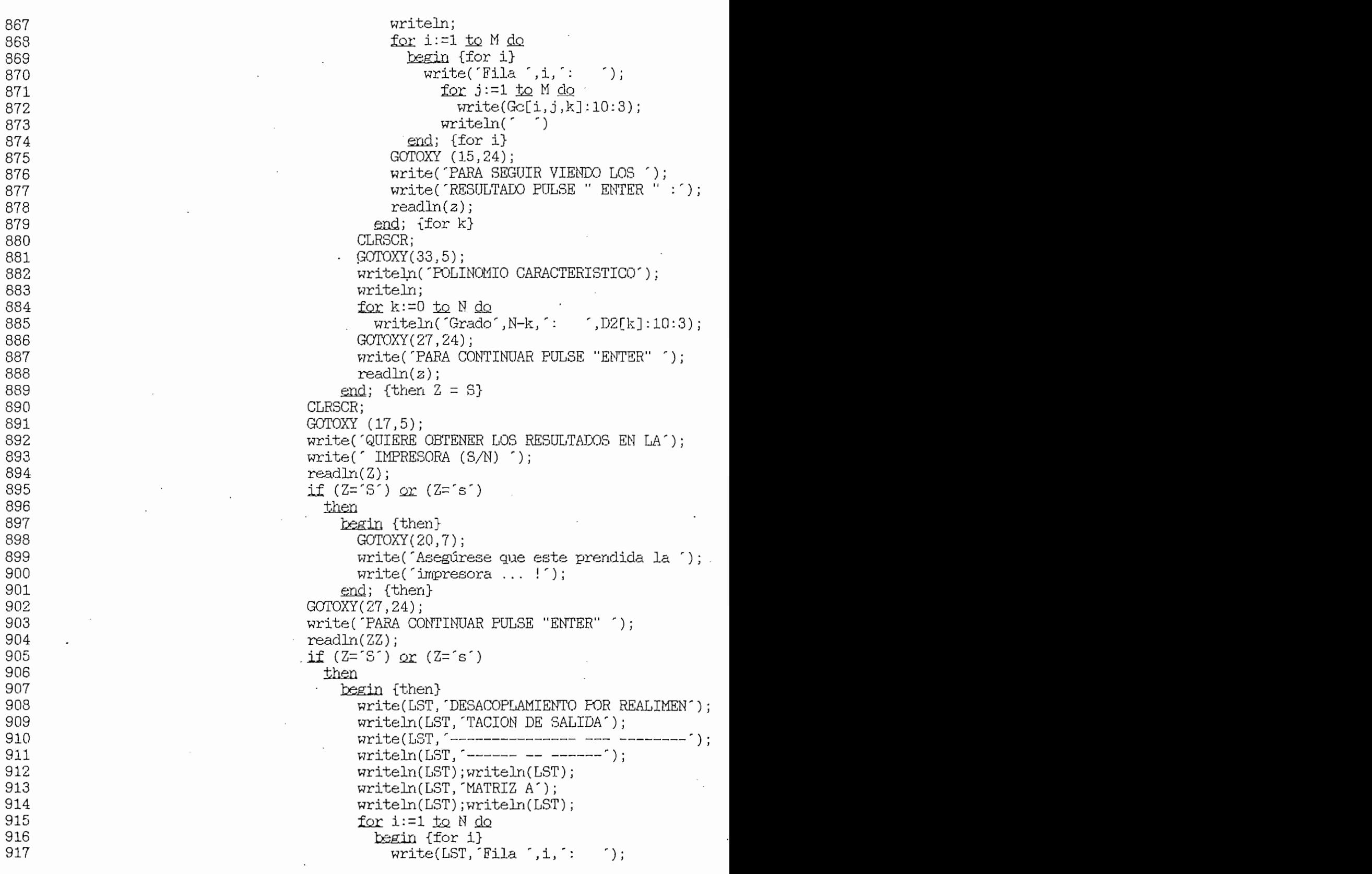

 $\overline{\phantom{a}}$ 

 $\ddot{\phantom{a}}$ 

TURBO PASCAL Program Lister, Copyright 1983 Borland International Page<br>Listing of: SALIDA.PAS 19

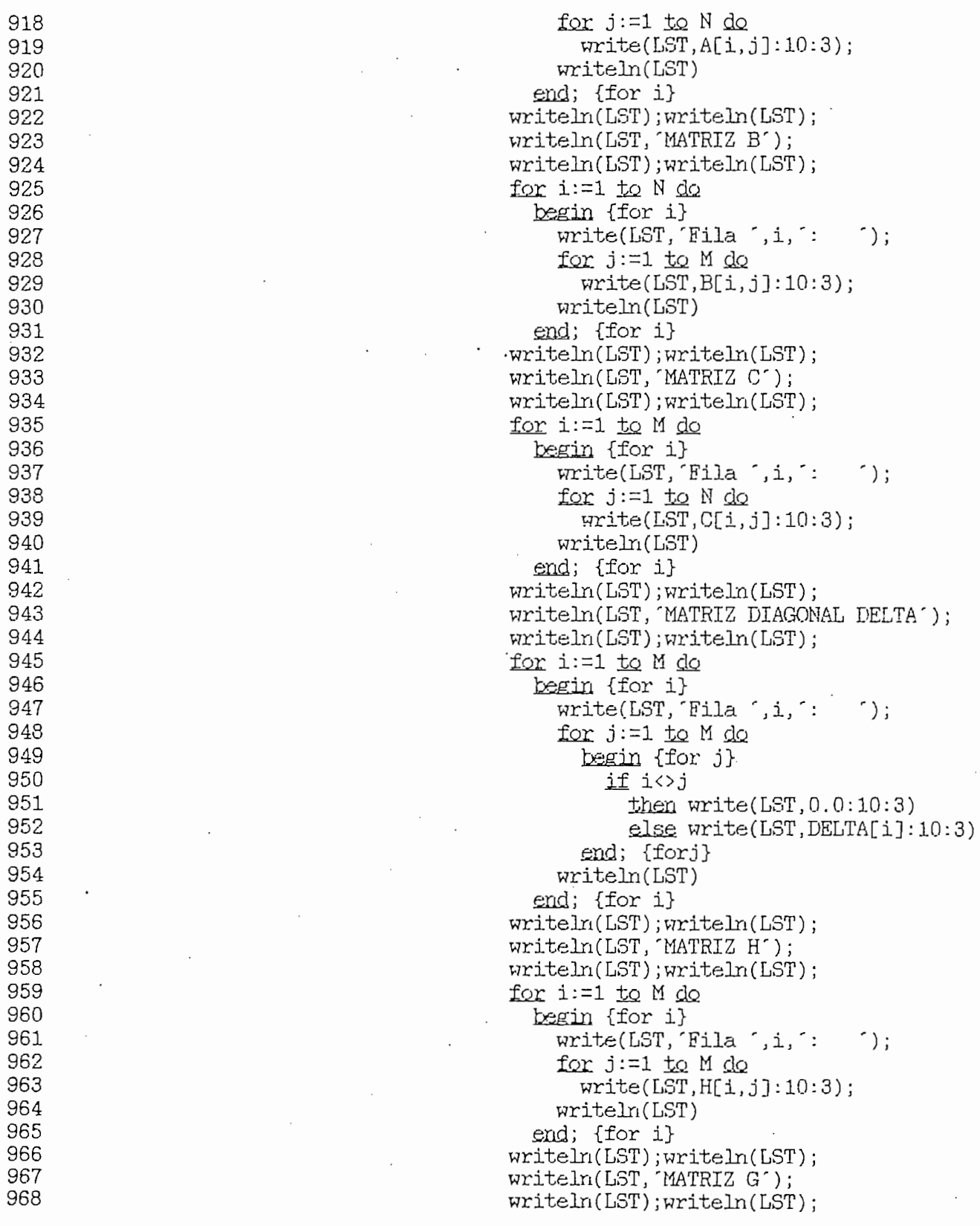

 $\overline{\phantom{a}}$ 

 $\bar{1}$ 

 $\overline{\phantom{a}}$ 

TUREO PASCAL Program Lister, Copyright 1983 Borland International Page<br>Listing of: SALIDA.PAS 20

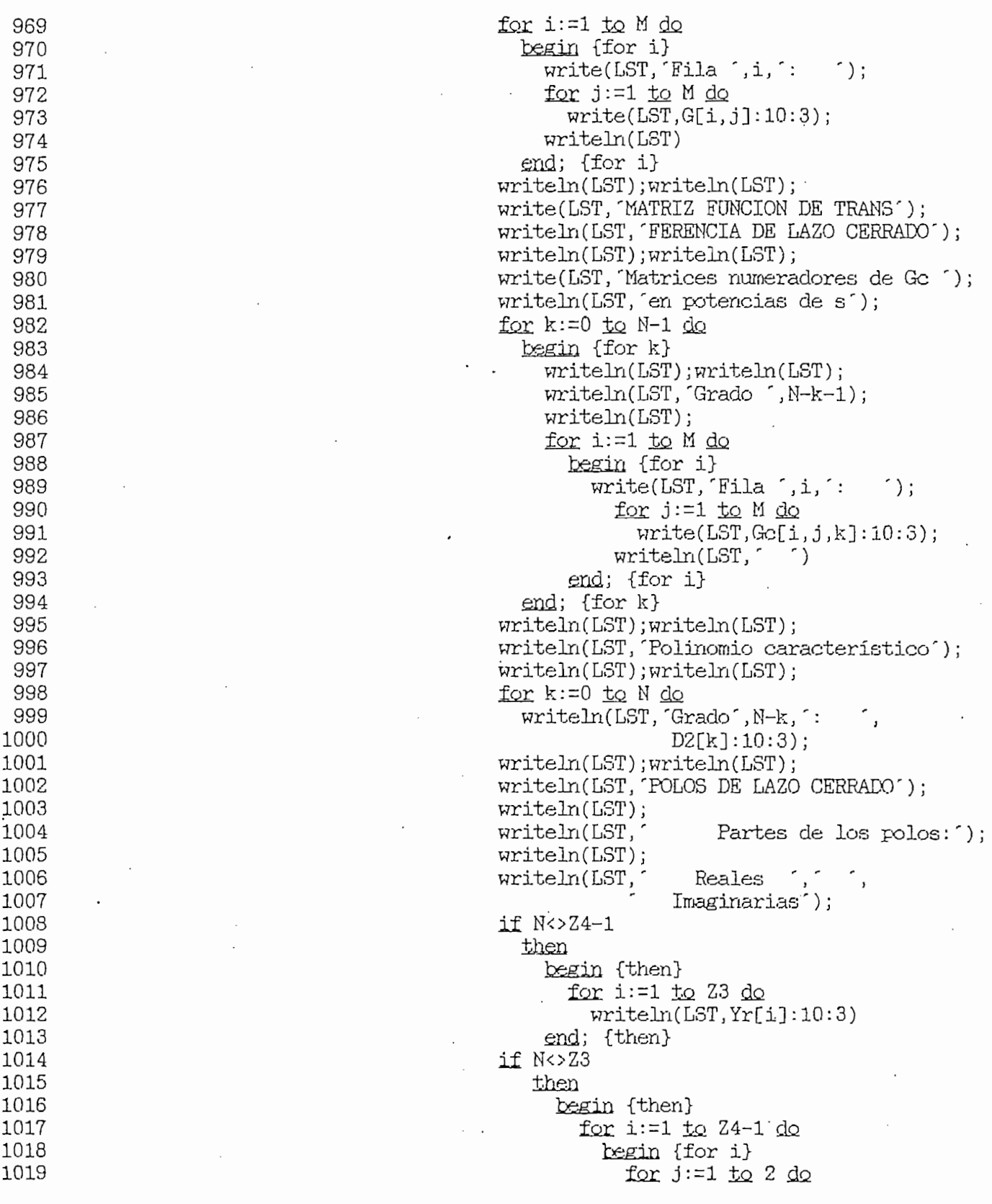
PASCAL Program Lister,

.

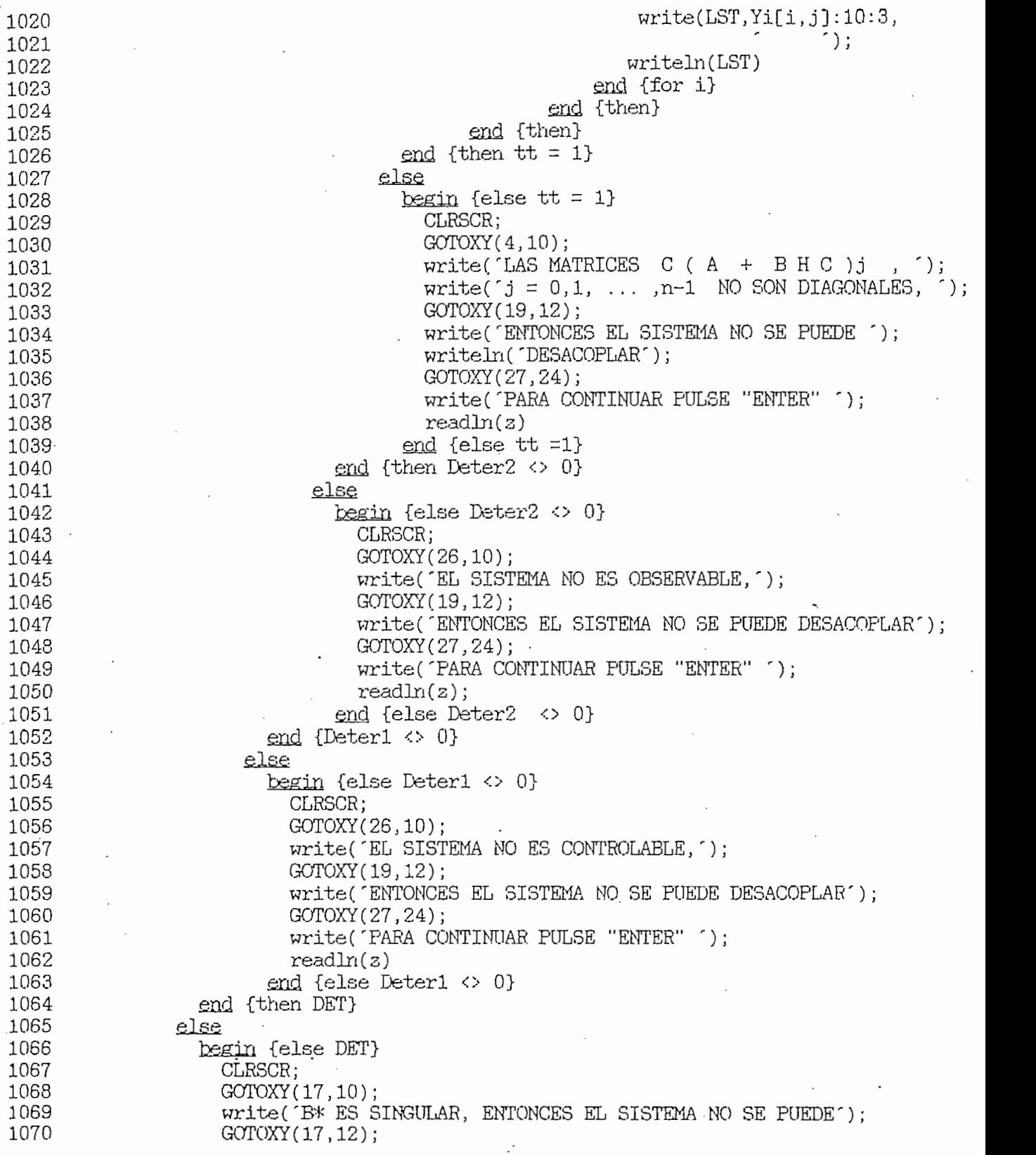

TURBO PASCAL PROGRAM LISTER, COPYRIGHT 1983 BORLAND INTERNATIONAL PROGRAM LISTER, COPYRIGHT 1983 BORLAND INTERN<br>Page ' 21 Animation 1983 Borland International Page ' 21 Animation 1983 Borland International Page ' 21 Animat

TURBO PASCAL Program Lister, Copyright 1983 Borland International Page 22<br>Listing of: SALIDA.PAS

 $\ddot{\phantom{a}}$ 

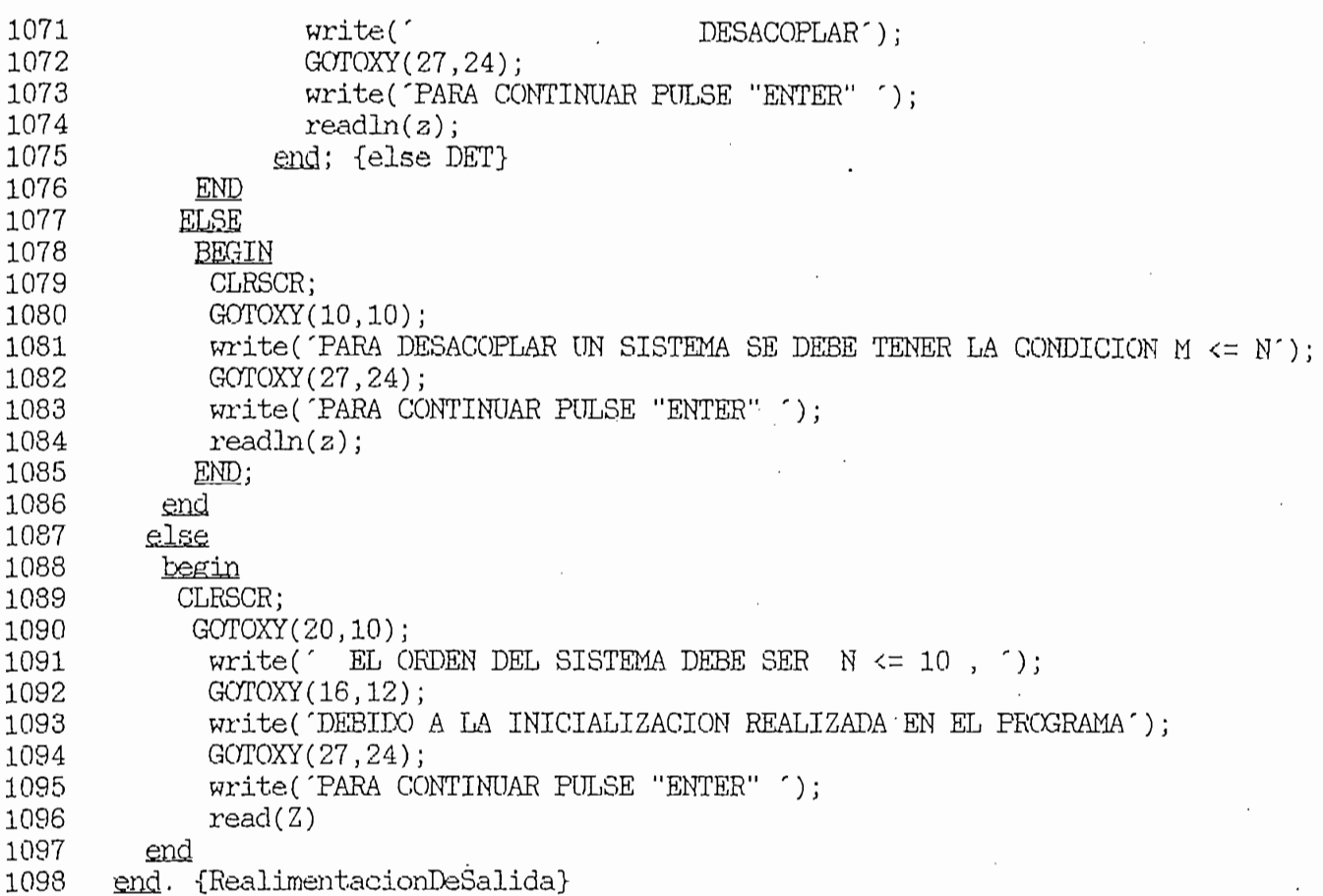

# APENDICE  $*$  C  $*$

## SUBPROGRAMAS

#### MATRIZ INVERSA POLINOMIAL.

Este subprograma MatrizInversaPolinomial determina la inversión de una matriz polinomial. Donde la matriz inversa está compuesta por un polinomio denominador, y una matriz tridimensional. cada uno de los planos de la matriz corresponde al respectivo grado polinomial.

#### Análisis matemático.-

Sean las matrices:

- $A = [aij]$ , de orden n.
- $B = [bij]$ , inversa de  $A$ .

Se divide las matrices A y E, en submatrices o cajas de los órdenes indicados a continuación.

Como  $A \ B = B \ A = I_n$ , se tiene:

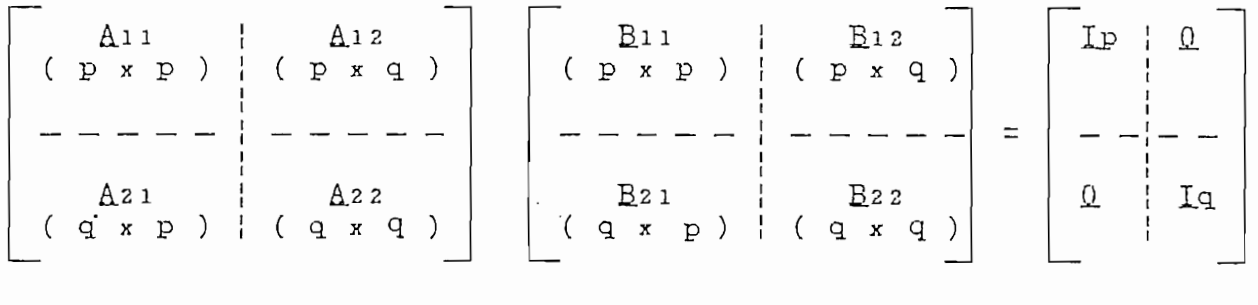

 $(C, 1)$ .

siendo:  $p + q = n$ 

- Para A B, se tiene:

 $A11 B11 + A12 B21$  $\equiv$ Ip

 $\Delta$ 11  $\Delta$ 12 +  $\Delta$ 12  $\Delta$ 22 =  $\Omega$   $(C \ . \ 2)$  $(C . 3)$ 

- Para BA, se tiene:  $B21 A11 + B22 A21 = 0$  $(C, 4)$  $(C.5)$  $B_21 A_12 + B_22 A_22 = Iq$ Se define:  $(C . 6)$  $B_22 = \mu^{-1}$ . De la ecuación ( C . 3 ) y con la ecuación ( C . 6 ) se despeja  $B12,$  $A11 B12 = - A12 B22$  $B_12 = - A_11 - 1A_12 B_22$  $B12 = - (A11 - 1A12) \mu - 1$ .  $(C \ . \ 7)$ De la ecuación ( C . 4 ) y con la ecuación ( C . 6 ) se despeja  $B21,$  $B21 A11 = - B22 A21$  $B21 = - B22 A21 A11^{-1}$  $B_{21} = - \mu^{-1} (A_{21} A_{11}^{-1})$ .  $(C . 8)$ De la ecuación ( C . 2 ),  $A11 B11 = IP - A12 B21$ despejando **E11** y agrupando,  $B11 = A11^{-1} - (A11^{-1}A12) B21$ reemplazando la ecuación ( C . 8 ),  $B11 = A11^{-1} - (A11^{-1}A12)$  [ -  $\mu^{-1} (A21 A11^{-1})$ ]

simplificando,

En = A.H-1 + ( ) 1-1-1 ( A2i A.H-I ) ( C . 9 ) Sustituyendo en  $(C . 5 )$   $B21 y B22$ , A2i ) A.12 + ia-iA.2 agrupando, ( A<sub>2</sub>) A.<sub>1</sub>2 **A.12 ( A21 A.12 ) A.12 ( A21 A.12 ) A.12 ( A21 A.12 ) A.12 ( A21 A.12 ) A.12 ( A21 A.12 ) A.12 ( A21 A.12 ) A.12 ( A21 A.12 ) A.12 ( A21 A.12 ) A.12 ( A21 A.12 ) A.12 ( A21 A.12 ) A.12 ( A21 A.12 ) A.12 ( A** despejando µ,  $(10)^1$  $\mu = A_22 - (A_21 A_11^{-1}) A_12$ En resumen: =  $A11^{-1}$  + ( $A11^{-1}A12$ )  $\mu^{-1}$  ( $A21 A11^{-1}$ )  $B11$  $\mathcal{L}$  is the contract of  $\mathcal{L}$ .  $\mathcal{L}$   $\mathcal{L}$   $\mathcal{$  $Bz1$  $Bzz$  $=$   $\mu - 1$ 

 $\mu$  =  $\Delta$ 22 -  $\Delta$ 21 ( $\Delta$ 11<sup>-1</sup>  $\Delta$ 12) (C. 11)

Como se puede observar, en el sistema de ecuaciones de ( C . 11 ) se determina la inversa de la matris A., el método consiste en la inversa de la submatriz A11, que básicamente es el único inconveniente. En la práctica se suele tomar A11 de orden  $n - 1$ , y a su vez, para hallar  $A11^{-1}$  se sigue el procedimiento siguiente:

$$
\hat{A}^{2} = \begin{bmatrix} \begin{bmatrix} a_{11} & a_{12} \\ a_{21} & a_{22} \end{bmatrix} & , & \hat{A}^{3} = \begin{bmatrix} a_{11} & a_{12} & a_{13} \\ a_{21} & a_{22} & a_{23} \\ a_{31} & a_{32} & a_{33} \end{bmatrix} & , & \hat{A}^{4} = \begin{bmatrix} a_{11} & a_{12} & a_{13} & a_{14} \\ a_{21} & a_{22} & a_{23} & a_{24} \\ a_{31} & a_{32} & a_{33} & a_{34} \\ a_{41} & a_{42} & a_{43} & a_{44} \end{bmatrix} \end{bmatrix}
$$

 $1.-$  Hallar  $A2-1$ .

- 2.- Se subdivide en cajas A3 de forma que  $A22 = [$  a33 ] y se aplica ( C . 11 ), obteniéndose A3-1.
- 3.- Se repite el procedimiento con A4 una vez subdividida en cajas de manera que  $A22 = [$  a44 ].

Nota.- De acuerdo a la selección de A11, se puede observar que A22 es un número real.

En base al método anteriormente descrito, el mismo que es aplicable a matrices cuyos elementos son números reales, a continuación se realiza el análisis de inversión de matrices con elementos polinomiales.

Sea A (s) una matriz de orden ( n x n ) definida en el dominio polinómico, constituido por todos los polinomios en la frecuencia s.

A (s) =  $\frac{1}{\delta(s)}$  and (s) and (s) and (s) and (s) and (s) and (s) and (s) and (s) and (s) and (s) and (s) and (s) and (s) and (s) and (s) and (s) and (s) and (s) and (s) and (s) and (s) and (s) and (s) and (s) and (s) a  $(C, 12)$  donde: A. (s) - [ aij (s) - [ aij (s) ].

( C . 12 ). Entonces, A (s) se puede expresar mediante un polinomio, por lo cual recibe el nombre de " matriz polinómica" de grado m en s.

$$
A (s) = \frac{1}{\delta(s)} [A_0 + A_1 s_1 + ... + A_m s_m ] \qquad (C . 13)
$$

donde: Ai son matrices de orden ( n x n ), cuyos elementos son

$$
\mathbf{A3} (s) = \begin{bmatrix} a11(s) & a12(s) & a13(s) \\ a21(s) & a22(s) & a23(s) \\ a31(s) & a32(s) & a33(s) \end{bmatrix},
$$

$$
\underline{\underline{\mathbf{A}}}11(s) = \begin{bmatrix} a11(s) & a12(s) \\ a21(s) & a22(s) \end{bmatrix}, \quad \underline{\underline{\mathbf{A}}}12(s) = \begin{bmatrix} a13(s) \\ a23(s) \end{bmatrix}, \quad \underline{\mathbf{A}}21(s) = \begin{bmatrix} a31(s) & a32(s) \end{bmatrix}, \quad \underline{\mathbf{A}}22(s) = \begin{bmatrix} a33(s) \\ a32(s) \end{bmatrix}
$$
 (C. 14)

por definición de la inversa de una matriz

$$
A11(s)^{-1} = \frac{adj [ A11(s) ]}{det [ A11(s) ]}
$$

AD (s) = adj [ A11(s) ] = 
$$
\begin{bmatrix} a22(s) & -a12(s) \\ -a21(s) & a11(s) \end{bmatrix}
$$

( C . 15 a )

 $\mathcal{L}$  (s) and  $\mathcal{L}$  and  $\mathcal{L}$  ( C . 15 b )

$$
A11^{-1}(s) = \frac{1}{D(s)} AD(s) .
$$

De las ecuaciones ( C . 11 ), se determina los términos de los paréntesis.

A11-1(s) A12(s) =  $\frac{1}{D(s)}$  AD(s) A12(s)

de la ecuación anterior, sea:

 $A1112(s) = A D(s) A12(s)$ 

 $(C . 16)$ 

 $A$ 2 1 ( A.2i(s)

de la ecuación anterior, sea

 $A2111(s) = A21(s) AD(s)$ . ( C . 17 )

De la ecuación ( C. 10 ) se determina  $\mu^{-1}(s)$ ,

 $\mu(s) = \Delta 22(s) - \Delta 21(s) [\Delta 11^{-1}(s) \Delta 12(s)]$ 

reemplazando A11(s) y multiplicando por  $\frac{D(s)}{D(s)}$ ,

$$
\mu(s) = \frac{D(s)}{D(s)} \Delta 22(s) - \Delta 21(s) \left[ \frac{1}{D(s)} \Delta D(s) \Delta 12(s) \right]
$$

factorando para  $\frac{1}{D(s)}$  y reemplazando ( C .16 ),

$$
\mu(s) = \frac{1}{D(s)} [D(s) \text{ A22(s)} - \text{ A21(s)} \text{ A1112(s)}]
$$

por último, se determina µ-1(s),

$$
\mu^{-1}(s) = \frac{D(s)}{D(s) \Delta^{22}(s) - \Delta^{21}(s) \Delta^{1112}(s)}
$$

 $sea:$ 

$$
DENOM(s) = D(s) \ \Delta 22(s) - \Delta 21(s) \ \Delta 1112(s)
$$

$$
\mu^{-1}(\epsilon) = \frac{D(\epsilon)}{DENOM(\epsilon)}.
$$

 $B(s)$ .

DSNOM(s) =DCs)A.22Cs)-42i(s)A.iii2(s) ( C. 18 )

Ahora se determinan las submatrices de la matriz inversa

 $B11(s) = A11^{-1}(s) + [A11^{-1}(s) A12(s) ] \mu^{-1}(s) [ A21(s) A11^{-1}(s)]$ 

multiplicando por  $\frac{\mu-1(s)}{\mu-1(s)}$ ,

$$
B11(s) = \frac{\mu^{-1}(s)}{\mu^{-1}(s)} \quad A11^{-1}(s) + [A11^{-1}(s) \text{ A}12(s) ] \mu^{-1}(s) [A21(s) \text{ A}11^{-1}(s) ]
$$

reemplazando ( C . 16 ), ( C . 17 )  $y \mu^{-1}(s)$ ,

$$
B11(s) = \frac{DENCM(s)}{DENOM(s)} \frac{1}{D(s)} AD(s) + \left[\frac{1}{D(s)} AD(s) A12(s)\right] \frac{D(s)}{DENOM(s)} [A21(s) \frac{1}{D(s)} AD(s)]
$$

$$
\tt simplification do, \quad \dot{}
$$

$$
B11(s) = \frac{1}{D(s) \text{ DENOM}(s)} \{ DENOM(s) \text{ AD}(s) + [AP(S) \text{ A}12(s)] [A21(s) \text{ AD}(s)] \}
$$

$$
sean: dp1(s) = D(s) DEMOM(s)
$$
 (C. 19)

 $Bpi( s) = DEMOM(s) AD(s) + Al112(s) A2111(s)$ 

 $(C \ . \ 20)$ 

## entonces,

$$
B_{11}(s) = \frac{1}{dpl(s)} Bp_{11}.
$$

De la ecuación ( C . 7 ),

$$
B_{12}(s) = - [A_{11}^{-1}(s) A_{12}(s) ] \mu^{-1}(s)
$$

reemplazando  $A11^{-1}$  y  $\mu-1$ ,

B12(s) = 
$$
-\left[\frac{1}{D(s)} \Delta D(s) \Delta 12(s)\right] \frac{D(s)}{DENOM(s)}
$$

reemplazando ( G . 19 ) y ( C . 16 ),

$$
B_{12}(s) = - \frac{1}{dpl(s)} A_{1112}(s) D(s)
$$

 $\mathcal{F}^{\text{max}}_{\text{max}}$  and  $\mathcal{F}^{\text{max}}_{\text{max}}$ 

sea:

$$
Bp12(s) = -\Delta1112(s) D(s)
$$
 (C. 21)

$$
B_{12}(s) = \frac{1}{dp(s)} B_{p12}(s) .
$$

De la ecuación ( C . 8 ),

$$
\underline{B}21(s) = - \mu^{-1}(s) [\Delta 21(s) \Delta 11^{-1}(s) ]
$$

reemplazando  $\mu^{-1}(s)$  y  $\Delta i i^{-1}(s)$ ,

$$
B21(s) = - \frac{D(s)}{DENOM(s)} [Az1(s) \frac{1}{D(s)} AD(s)]
$$

k)

reemplazando ( $C$ . 19 ) y ( $C$ . 17 ),

$$
B21(s) = -\frac{1}{dp1(s)} D(s) A2111(s)
$$

sea:

$$
Bp21(s) = - D(s) A2111(s)
$$
 (C. 22)

entonces ,

$$
B21(s) = \frac{1}{dpl(s)}
$$
 
$$
Bp21(s) .
$$

De la ecuación ( C . 6 ) ,

 $\text{B22}(s) = \mu^{-1}(s)$ 

 $\mathbb{D}(s)$  representazando  $\mathbb{H}$ y re

$$
B22(s) = \frac{D(s)}{D(s)} \frac{D(s)}{DENOM(s)}
$$

reemplazando ( C . 19 ),

$$
B22(s) = \frac{1}{dpl(s)} D(s) D(s)
$$

sea:

$$
Bp22(s) = D(s) D(s)
$$
 (C. 23)

entonces,

$$
\underline{B}22(s) = \frac{1}{dpl(s)} \underline{B}p22(s)
$$

Resumiendo:

$$
B_{11}(s) = \frac{1}{dp1(s)} B_{p11}(s) .
$$
  
\n
$$
B_{12}(s) = \frac{1}{dp1(s)} B_{p12}(s) .
$$
  
\n
$$
B_{21}(s) = \frac{1}{dp1(s)} B_{p21}(s) .
$$
  
\n
$$
B_{22}(s) = \frac{1}{dp1(s)} B_{p22}(s) .
$$

Este es el conjunto de ecuaciones que determina la matriz

 $(C \ . \ 24)$ 

$$
A3^{-1}(s) = \begin{bmatrix} B11(s) & B12(s) \\ B21(s) & B22(s) \end{bmatrix}
$$

$$
A3^{-1}(s) = \begin{bmatrix} 1 & & & 1 \\ \frac{1}{dpl(s)} & & \frac{1}{dpl(s)} & \\ \frac{1}{dpl(s)} & & \frac{1}{dpl(s)} & \\ \frac{1}{dpl(s)} & & \frac{1}{dpl(s)} & \\ \end{bmatrix}
$$

sacando factor común de los denominadores,

$$
A3^{-1}(s) = \frac{1}{dp1(s)} \begin{bmatrix} Bp11(s) & Bp12(s) \\ Bp21(s) & Bp22(s) \end{bmatrix}
$$

$$
A3^{-1}(s) = \frac{1}{dpl(s)}
$$

$$
\hat{A4}(s) = \begin{bmatrix} a11(s) & a12(s) & a13(s) & a14(s) \\ a21(s) & a22(s) & a23(s) & a24(s) \\ a31(s) & a32(s) & a33(s) & a34(s) \\ a41(s) & a42(s) & a43(s) & a44(s) \end{bmatrix}
$$

( C . 25 )

y la subdivisión será:

$$
A11(s) = \begin{bmatrix} a11(s) & a12(s) & a13(s) \\ a21(s) & a22(s) & a23(s) \\ a31(s) & a32(s) & a33(s) \end{bmatrix}, A12(s) = \begin{bmatrix} a14(s) \\ a24(s) \\ a34(s) \end{bmatrix},
$$

 $A21(s) = \begin{bmatrix} a41(s) & a42(s) & a43(s) \end{bmatrix}$ ,  $A22(s) = \begin{bmatrix} a44(s) \end{bmatrix}$ 

como ya se calculó la inversa de A11(s), siendo:

$$
A11^{-1}(s) = A3^{-1}(s) = \frac{1}{dpl(s)}
$$

Se repite el procedimiento desde la ecuación ( C . 16 ), en adelante, hasta que el rango[ $\Delta i(s)$ ] = n, es decir, rango [  $\Delta i$  (s) ]  $\leq$  rango [  $\Delta$ (s) ] , i = 3, ..., n' ( C . 26).

Pero se debe recordar, que para seguir el mismo procedimiento, se debe cambiar:

$$
D(s) = dp1(s) \qquad (C. 27)
$$
  
AD(s) = 
$$
D(s) = Dp(s) \qquad (C. 28)
$$

Por último cuando se ha cumplido que rango[  $Ai(s)$  ] = n, se tiene:

$$
A^{-1}(s) = \delta(s) A_n(s) = \frac{\delta(s)}{D(s)} AL(s)
$$
 (C. 29)

Para el caso particular del estudio realizado', del cálculo de la inversa de la matriz de la planta £p (s) en el método de

desacoplamiento por matriz función de transferencia, se hace el cambio de  $Gp(s)$  por  $A(s)$ , y sea:

$$
G_{\mathbb{P}}(s) = \frac{1}{\delta(s)} G_{\mathbb{P}}(s).
$$

#### Algoritmo.-

1.- Procedure MatrisInversaFolinomial(GpL,dpi)  $2 -$  Asignar  $A11(s)$  de acuerdo a (  $C$  . 14 ),

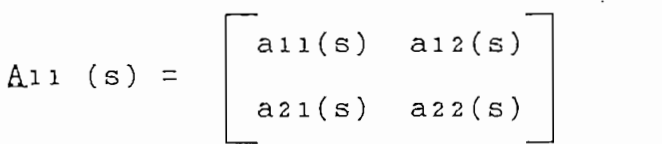

3.- Determinar,

 $D(s) = a11(s) a22(s) - a12(s) a21(s)$ .

$$
AD(s) = \begin{bmatrix} a22(s) & -a12(s) \\ a21(s) & a11(s) \end{bmatrix}
$$

 $4 - 5i$  n = 2.

.4.1.- Entonces realizar:

 $GpLInversa(s) = AD(S)$ 

 $dpl(s) = D(s)$ .

4.2.- Caso contrario:

Realizar desde  $p = 3$  hasta  $p = n$ 

 $4.2.1.$ - Asignar  $A12(s)$ ,  $A21(s)$ ,  $A22(s)$  de acuerdo a ( C . 14 ).

$$
A12(s) = \begin{bmatrix} a1p(s) \\ a2p(s) \\ \cdot \\ \cdot \\ \cdot \\ arp(s) \end{bmatrix}
$$

$$
\text{A21(s)} = \boxed{\text{ap1(s)} \quad \text{ap2(s)} \quad \dots \quad \text{apr(s)}}
$$

$$
\Delta 22 (s) = \boxed{app(s)}
$$

donde:  $p = r + 1$ ,  $p =$  orden de la submatriz a invertir  $2 \le r \le n - 1$ ,  $r = \text{orden de la submatriz A11(s)}.$ 

 $4.2.2. -$  Determinar,

 $A1112(s) = AD(s) A12(s)$  $A2111(s) = A21(s) AD(s)$ DENOM(s) =  $D(s)$  A22(s) - A21(s) A1112(s)  $dp1(s) = D(s)$  DENOM(s)  $A11(s) = DENDM(s) AD(s) + A1112(s) A2111(s)$  $\Delta 12(s) = -D(s) \Delta 1112(s)$  $A21(s) = - D(s) A2111(s)$  $A22(s) = D(s) D(s)$ 

GpLInversa(s) =  $\begin{bmatrix} \Delta 11(s) & \Delta 12(s) \\ \Delta 21(s) & \Delta 22(s) \end{bmatrix}$ 

 $D(s) = dp1(s)$ 

 $AD(s) = GpLInversa(s)$ 

5.- Determinar.

 $GpL = GpL$ Inversa.

 $6. -$  Fin.

Nota.- La representación de las matrices polinomiales, es similar al programa principal.

 $\sim 10^{11}$  km

Diagrama  $N - S$ .-

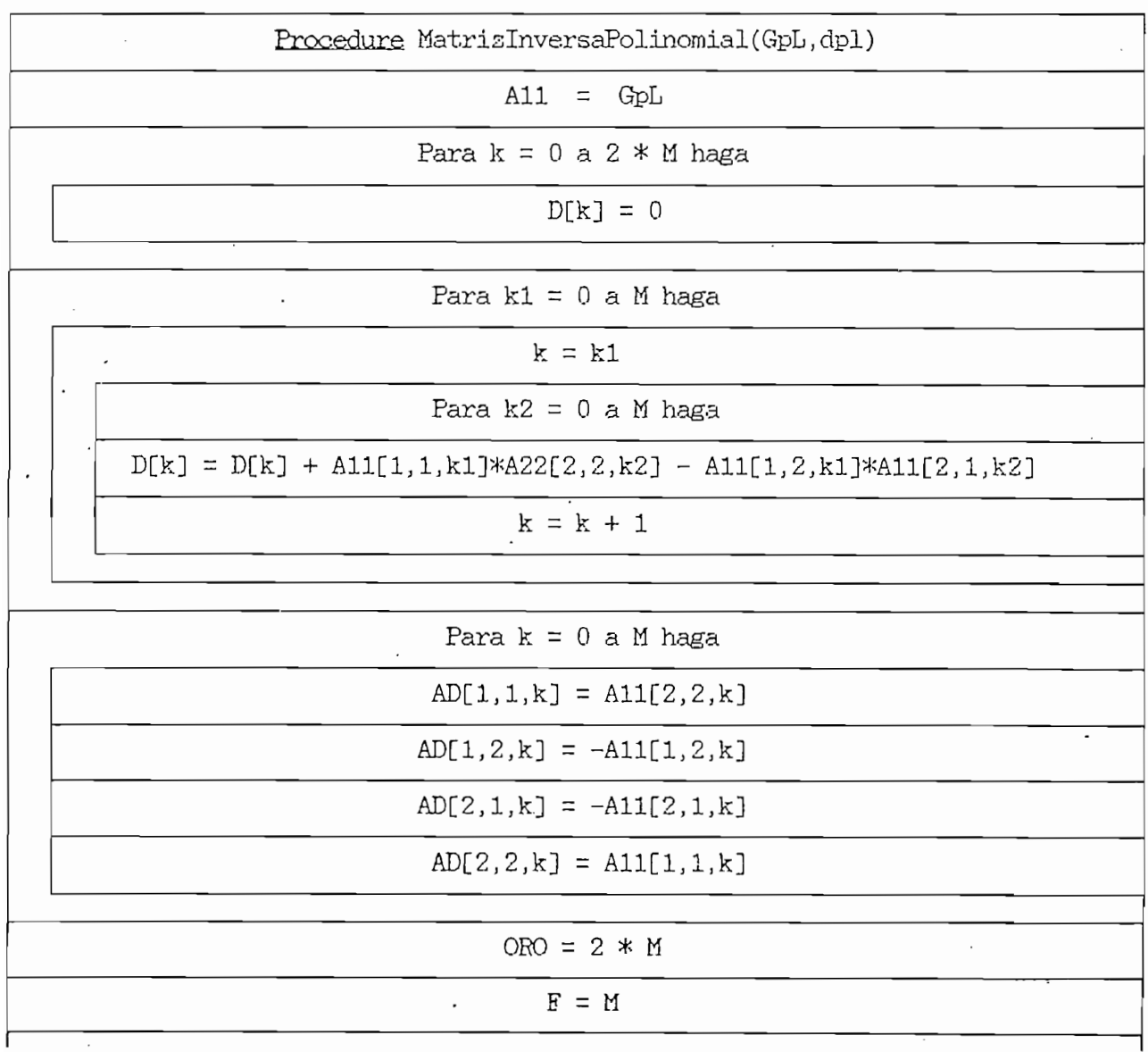

 $\ddot{\phantom{a}}$ 

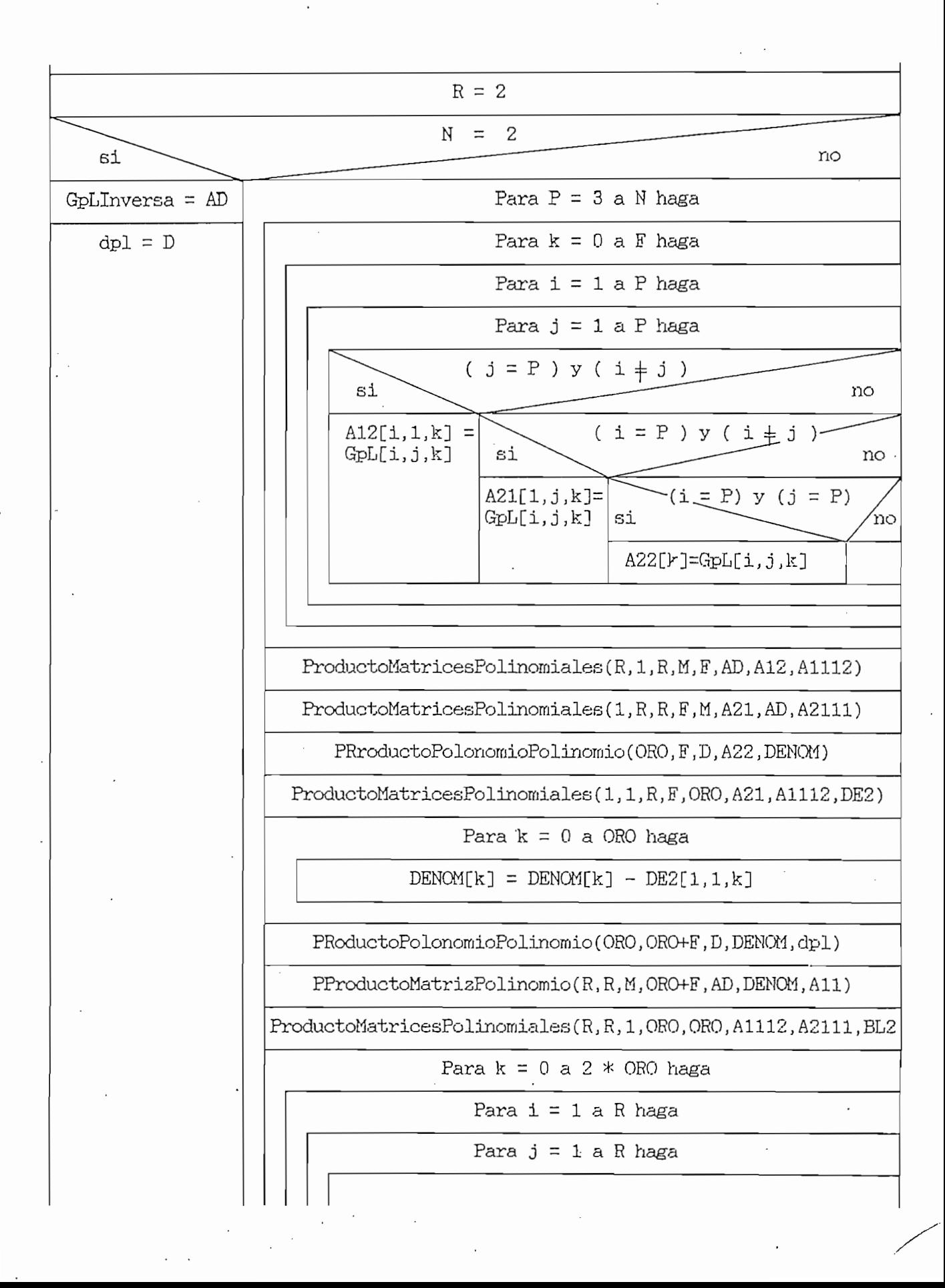

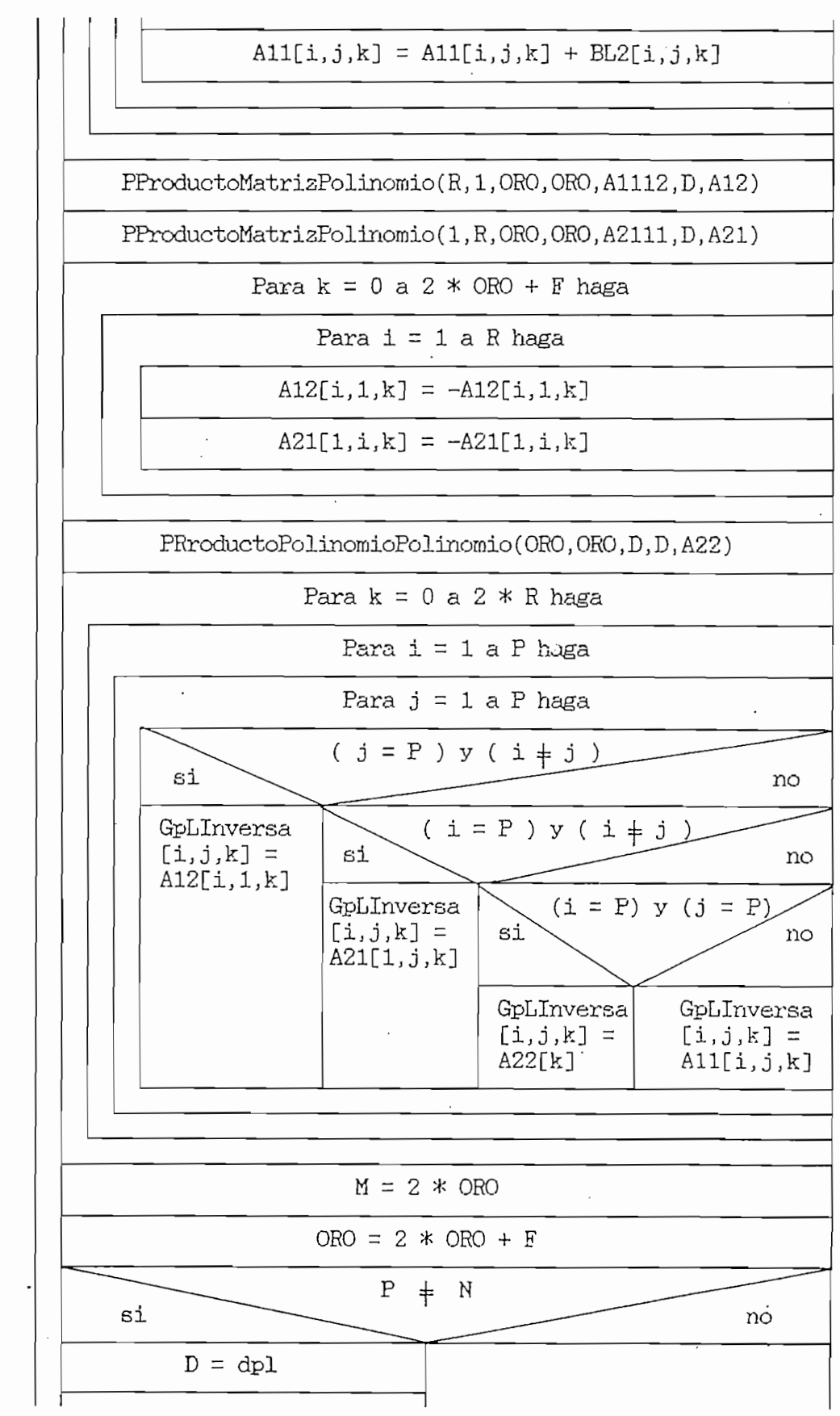

 $\frac{1}{2}$ 

ł,

 $\mathcal{L}$ 

 $\ddot{\phantom{0}}$ 

ł,

 $\ddot{\phantom{0}}$ 

 $\sim$  .

 $\mathcal{L}_{\mathcal{A}}$ 

 $\ddot{\phantom{0}}$ 

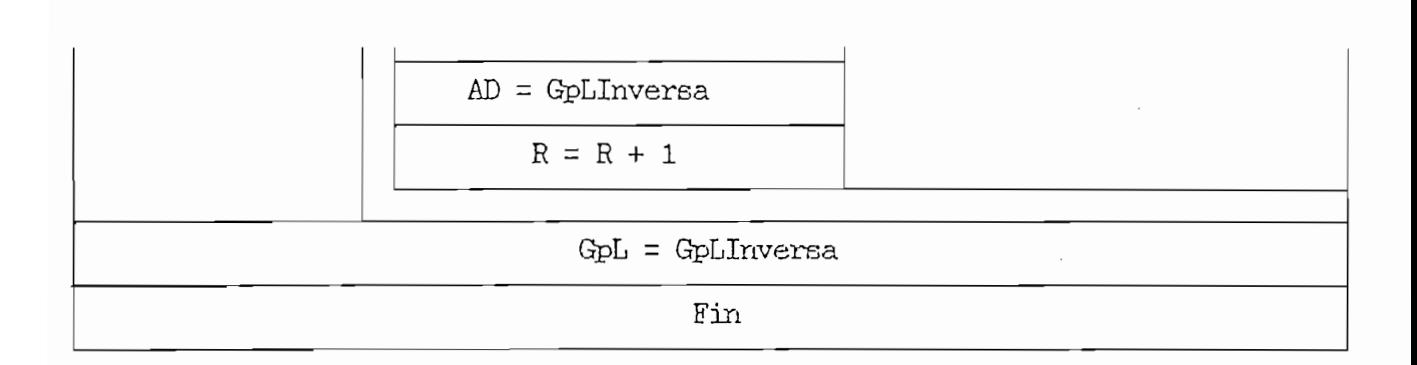

 $\ddot{\phantom{0}}$ 

#### PRODUCTO MATRICES POLINOMIALES.

subrutina ProductoMatricesPolinomiales multiplica 2 Esta matrices polinomiales de diferente grado.

Análisis Matemático.-

Sean las matrices polinomiales:

 $M(s) = [mij(s)]$  de orden (a x c ).  $N(G) = [nij(G)]$  de orden ( c x b ).

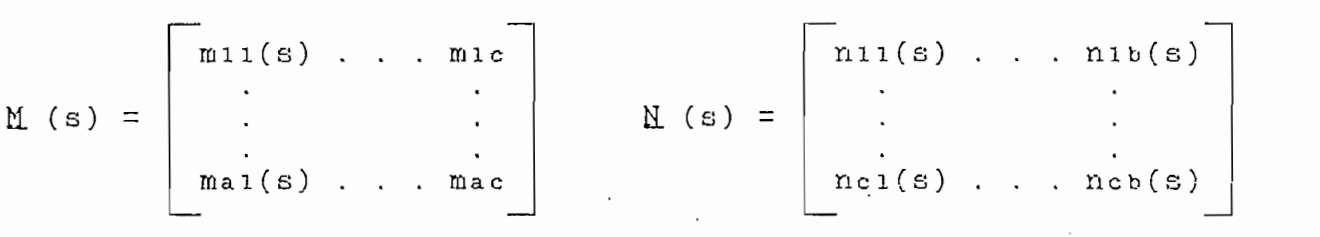

# $\mathcal{L}$  . 30  $\mathcal{L}$

defini'das en el dominio polinómico, constituidas por todos lof polinomios en la frecuencia s.

Si d y e son los grados máximos en s de los polinomios niij (s) y nij (s), respectivamente, se tiene que las matrices  $M$  (s)y  $N$  (s) se representan mediante polinomios;

 $\mathbf{f} \cdot \mathbf{y} = \mathbf{y} \cdot \mathbf{y}$  $\mathbb{Z} \times \mathbb{Z} \times \mathbb{$ ( C . 31 a ) ( C , 31 b ) donde: Mi son matrices reales de orden (  $a \times c$  ),  $i = 1, \ldots, d$ Ni son matrices reales de orden (c x b ), i = 1, ... , e

Multiplicando ambas matrices se tiene:

 $MN (s) = M (s) x N (s)$ 

 $MN(S) = [M_0 + M_1 s + ... + M_d s^d] [N_0 + M_1 s + ... + N_e s^e]$  $=$  Mo No + Mo Ni s + , , , + Mo Ne se  $+$  M<sub>1</sub> N<sub>0</sub> s + M<sub>1</sub> N<sub>1</sub> S<sup>2</sup> + . . . + M<sub>1</sub> N<sub>e</sub> s<sup>e+1</sup>  $+$  Ma No  $s^d$  + Ma Ni  $s^{d+1}$  + . . . + Ma Ne  $s^{d+e}$  $=$  Mo No + ( Mo N<sub>1</sub> + M<sub>1</sub> No ) s + . . . + M<sub>d</sub> Ne s<sup>d+e</sup> ( C . 32 )

Entonces el producto de matrices polinomiales, se transforma en producto y suma de matrices reales . Por lo tanto el Producto de Matrices Reales (Ver subprograma ProductoMatrices) se realiza por planos de dimensiones (a x c ) y (c x b ), correspondiente a las matrices  $M$  (s)  $y$   $M$  (s), respectivamente. Donde los planos de  $M(s)$  varía de k1 = 0, ...,d, y los planos de  $M$  (s) varía de k2 = 0, ...,e.

Algoritmo.-

Para el programa se realizó los siguientes cambios de variables .

- FilaM1  $\equiv$  $\overline{a}$
- b  $=$  ColumnaM2
- FilaColumna  $\mathbf C$  $=$
- GradoM1 <sub>d</sub>  $\equiv$
- GradoM2 e  $\equiv$
- $M(s)$ = MatrizM1
- $N (s) =$  MatrizM2
- $MN(6) =$  Producto.

l.~ Procedure ProductoMatricesPolinomiales (FilaMl,ColumnaM2,

FilaColumna, GradoM1, GradoM2, MatrizM1, MatrizM2,

FilaColumna,GradoMl,GradoM2,MatrizMl,MatrizM2,

Producto).

 $2 - \nDelta$ 

2.1.- Realizar para k1 = 0 hasta GradoM1.

 $2.1.1.-$  Realizar para k2 = 0 hasta GradoM2.

 $P$ rilaColumna<br>Producto[i,j,k] =  $\Sigma$  M Σ  $MatrixMI[i, k3, k1]$  \*  $MatrixM2[k3, j, k2]$ ,  $k3=1$ 

, in the limit of the limit of the limit of the limit of the limit of the limit of the limit of the limit of the limit of the limit of the limit of the limit of the limit of the limit of the limit of the limit of the limi , i = 1, ... , FilaM1<br>, j = 1, ... , ColumnaM2  $k = 0, \ldots$ , GradoM1+GradoM2, para cada k1.

 $3 -$  Fin.

Secuencia de llamada.-

GradoM2, MatrizM1, MatrizM2, Producto).

Definición de símbolos.-

FilaM1 = Número de filas de la Matriz1.

FilaColumna - Número de columnas de la MatrizMl,. igual al número

de filas de MatrizM2.

GradoM2 = Mayor grado de los elementos polinomiales de la Matriz2 GradoM2 = Mayor grado de los elementos polinomiales de la Matriz2 Matriz1 = Elementos de la Matriz1, Matriz1[i,j,0] matriz constante.

Matriz2 - Elementos de la Matris2, Matriz2[i,j,0] matris

Producto = Elementos del resultado del producto de matrices.

Diagrama  $N - S$ .-

Procedure ProductoMatricesPolinomiales (FilaMl, ColumnaM2, FilaColumna, GradoMl, ColumnaM2,FilaColumna,GradoM1, | Para k <del>a Gradowski para k Gradowski poznat za Gradow</del><br>Maria ya Gradowski Para  $i = 1$  a FilaM1 haga Para  $j = 1$  a ColumnaM2 haga Producto $[i,j,k] = 0$ Para k $1 = 0$  a GradoM1 haga k = kl Para  $k2 = 0$  a GradoM2 haga Para  $i = 1$  a FilaM1 haga Para  $j = 1$  a ColumnaM2 haga Para k3 = 1 a FilaColumna haga  $Producto[i,j,k] = Producto[i,j,k]+Matrix1[i,k3,k1]*Matrix2[k3,j,k2]$ k - k + 1  $\overline{\phantom{a}}$ Fin

#### PRODUCTO MATRIZ POLINOMIO.-

E1 subprograma PProductoMatrizPolinomio realiza la multiplicación de una matriz polinomial con un polinomio, cuyo resultado es también una matriz polinomial.

Análisis Matemático,.-

Sea la matriz polinomial:

 $H(g) = [hij(s)]$  de orden (a x c ).

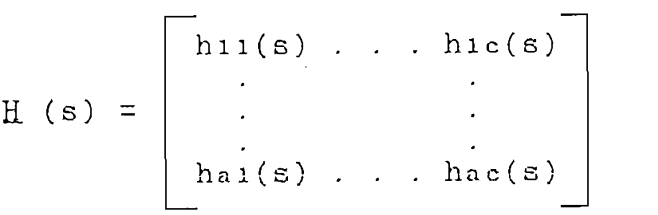

Se representa la matriz H (s) mediante polinomios:  $H (s) = [ H_0 + H_1 s + . . . + H_d s^d ]$ 

donde: d es el grado máximo en s de los polinomios hij(s).

Y sea el polinomio Po (s) de grado e.

Se multiplica:

HP. (s) =  $H(s) \times Po(s)$ 

$$
HP (s) = \begin{bmatrix} h11(s) & \dots & h1c(s) \\ \vdots & \vdots & \ddots & \vdots \\ ha1(s) & \dots & hac(s) \end{bmatrix} \times Po (s)
$$

$$
H_1(s) = \begin{bmatrix} h_{11}(s) & x & P_0 (s) & \dots & h_{1c}(s) & x & P_0 (s) \\ \vdots & \vdots & \vdots & \vdots & \vdots \\ h_{a1}(s) & x & P_0 (s) & \dots & h_{a c}(s) & x & P_0 (s) \end{bmatrix}
$$
 (C. 33)

Al multiplicar una matria polinomial por un polinomio, se realiza el producto por cada elemento polinomial de la matriz. Entonces se ha llegado a un producto de 2 polinomios ( Ver subprograma PRroductoPolinomioPolinomio ).

Siendo la variación de los planos de la matriz H (s), desde  $k1 = 0, 1, \ldots, d$ .

Algoritmo.-

Para el programa se realizó los siguientes cambios de variables.

- Fila  $\equiv$ a
- $\equiv$ Columna  $\mathbf{C}$
- d  $\equiv$ GradoM
- GradoP  $\simeq$ e
- $H(s) =$  Matriz
- $Po(s) = Polinomio$
- $NP(s) = Produc.$

1,- Procedure PProductoMatrízPolinomio(Fila,Columna,GradoM,

GradoP,Matriz,Polinomio,Produc).

2.- Determinar:

2.1.- Realizar para  $k1 = 0$  hasta GradoM.

 $2.1.1.$ - Realisar para k2 = 0 hasta GradoP.

 $Product[i, j, k] = Product[i, j, k] + Matrix[i, j, k1] * Po[k2]$ 

 $, i = 1, . . . .$ , Fila. ,  $j = 1, \ldots$ , Columna.  $k = 0, \ldots$ , GradoM+GradoP, para cada kl.

3.- Fin.

Secuencia de llamada.-

PProductoMatrizPolinomio(Fila, Columna, GradoM, GradoP, Matriz,

Polinomio,Produc).

Definición de símbolos.-

Fila = Número de filas de la Matriz.

Columna = Número de columnas de la Matriz.

GradoM = Mayor grado de los elementos de la Matriz.

 $GradoP = Grado del Polinomio.$ 

- Matriz = Elementos de la Matriz, Matriz[i,j,0] matriz constante.
- Polinomio Coeficientes del Polinomio, Polinomio[0] término constante.
- Produc = Elementos del resultado del producto Matriz, Polinomio.

Subprogramas usados.-

Ninguno.

## $Diagrama$   $N - S$ .

 $\overline{\phantom{a}}$ 

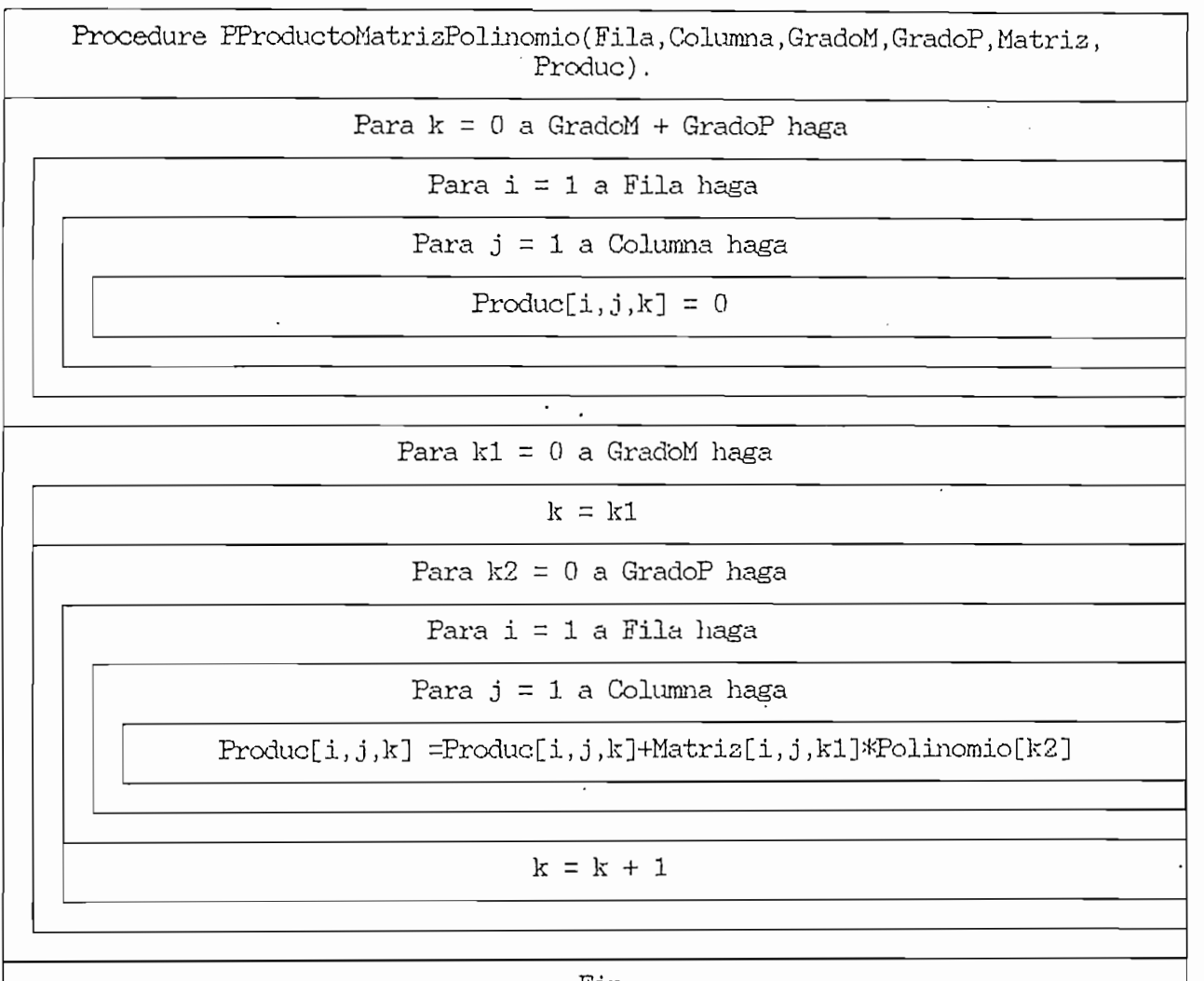

Fin

 $\overline{\phantom{a}}$ 

### PRODUCTO POLINOMIO POLINOMIO. -

E1 subprograma PRroductoPolinomioPolinomio, multiplica 2 polinomios de diferente grado.

Sean los polinomios:

P<sub>1</sub> (s) de grado d.

P2 (s) de grado e.

donde: Pi  $(s) = p0 + p1 s + ... + p1 s^d$ 

P2 (s) =  $q0 + q1 s + ... + qe s e$ 

Multiplicando ambos polinomios se llega a:

P<sub>3</sub> (s) = P<sub>1</sub> (s)  $x$  P<sub>2</sub> (s) P3 (s) = [  $\text{p0} + \text{p1 s} + \ldots + \text{p1 s d}$  ] [  $\text{q0} + \text{q1 s} + \ldots + \text{qe s e}$  ]  $. =$  po qo + po qi s + . . . + po qe se +  $+$  pl q0 s + pl q1 s<sup>2</sup> + . . . + pl qe s<sup>e+1</sup> +  $+$  pd q0 s<sup>d</sup> + pd q1 s<sup>d+1</sup>+ . . . + pd qe s<sup>d+e</sup>

 $=$  po qo + ( po qi + pi qo )s+ . . . + pd qe s<sup>d+e</sup>. ( C . 34 )

El producto de polinomios, es simplemente la multiplicación y suma de los coeficientes de dichos polinomios .

Algoritmo.-

Para el programa se realizó los siguientes cambios de va riables .

GradoP1 d  $=$ 

GradoP2 e  $=$ 

- Pi (s) = Polinomiol
- $Pz$  (s) = Polinomio2
- Ps (s) = Prod,

1.- Frocedure PRroductoPolinomioPolinomio(GradoPl,GradoP2,

Polinomio1, Polinomio2, Prod).

2.- Determinar:

 $2.1.-$  Realizar para k1 = 0 hasta GradoP1.

 $2.1.1.-$  Realizar para  $k2 = 0$  hasta GradoP2.

 $Prod[k] = Prod[k] + Polinomial[k1] * Polinomial[k2]$ 

 $,k = 0, \ldots,$  GradoP1+GradoP2,

para cada kl.

3.- Fin.

Secuencia de llamada.-

PRroductoPolinomioPolinomio(GradoPl,GradoP2,Polinomiol,

Polinomio2,Prod).

Definición de símbolos.-

GradoPl = Grado del Polinomiol.

GradoP2 = Grado del Polinomio2.

- Polinomiol = Coeficientes del Polinomiol, Polinomiol[0] término constante.
- Polinomio2 = Coeficientes del Polinomio2, Polinomio2[0] término constante.

Prod = Coeficientes del producto de los Polinomios.

Subprogramas usados.-

Ninguno.

 $\overline{\phantom{a}}$ 

Diagrama  $N - S$ .

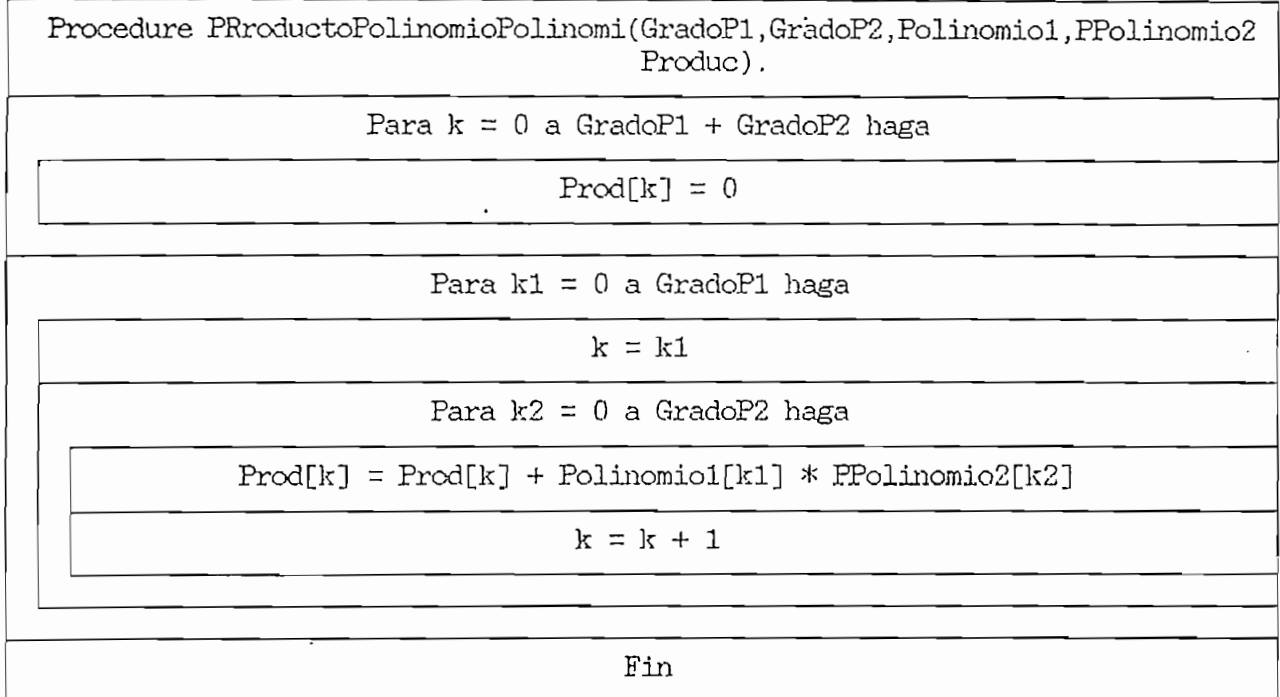

 $\ddot{\phantom{a}}$ 

REDUCIR GRADO [3].-

Este subprograma ReducirGrado es usado para eliminar los coeficientes de mayor grado de un polinomio, g\_ue sean cero, si ellos no exceden al valor EPS, hasta que uno exceda EPS es establecido .

Secuencia de llamada.-

ReducirGrado(IR, XY, IXY).

Definición de símbolos.-

- IX = Orden sin reducir el grado del polinomio.
- XY Coeficientes del arreglo para XY (s), XY[0] es el término constante.
- IXY = Orden reducido del grado del polinomio.

Subprogramas usados.-

Ninguno.

Diagrama  $N - S$ .-

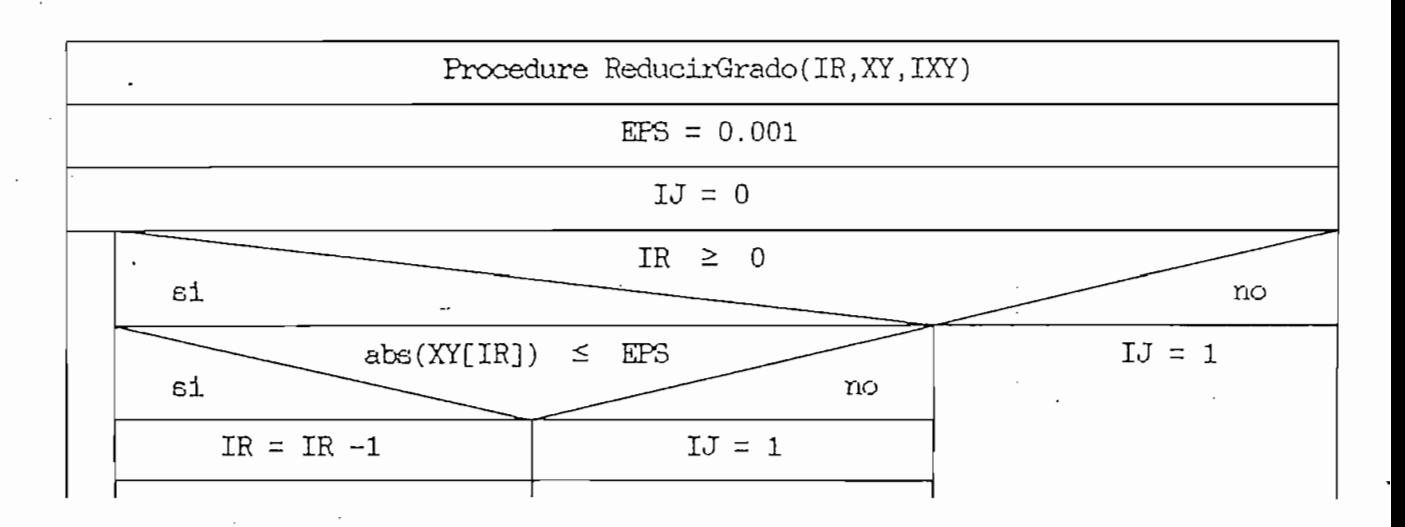

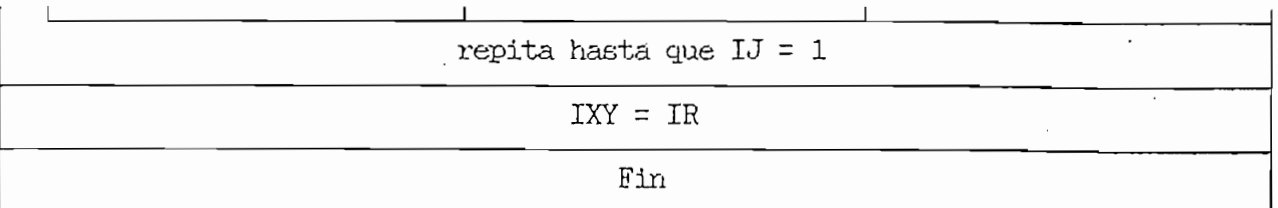

 $\overline{\phantom{a}}$ 

 $\begin{pmatrix} 1 \\ 1 \end{pmatrix}$ 

 $\mathcal{L}^{\text{max}}_{\text{max}}$ 

 $\mathbf{L}$ 

Ż

ł,

DIVISION POLINOMIOS [3].-

Este subprograma DivisionPolinomios es usado para la división de 2 polinomios: ,

$$
P (s) = \frac{X (s)}{Y (s)}
$$

Secuencia de llamada.-

 $DivisionPolinomios(IX,X,IY,Y,IP,P)$ .

Definición de símbolos.-

IX =  $Order de X (s)$ .

 $X = Coeficientes$  del arreglo para  $X(s)$ .

 $I Y =$  Orden de Y (s).

 $Y = Coeficientes del arreglo para Y(s)$ .

IP =  $\circ$ Orden de P (s).

 $P = Coeficientes$  del arreglo para  $P (s)$ .

' Subprogramas usados.-

'(1) ReducirGrado.

Diagrama  $N - S$ .-

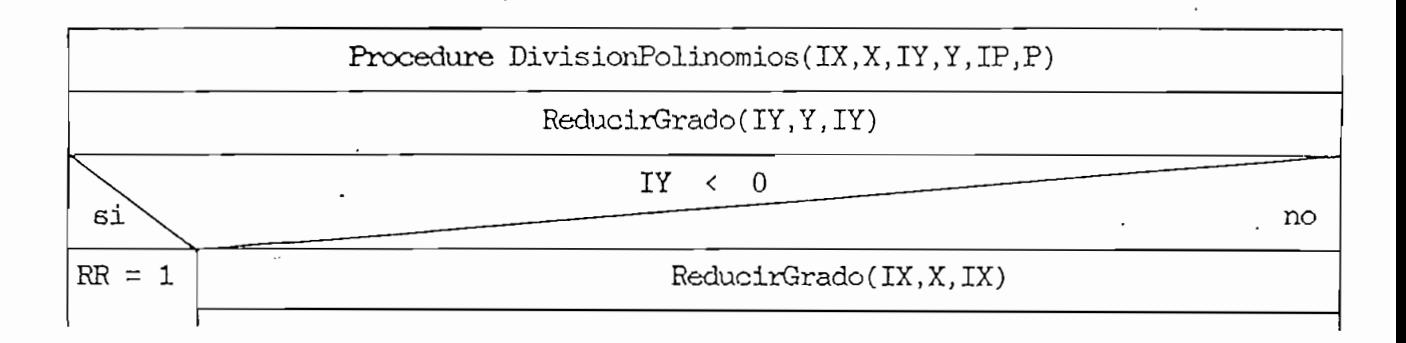

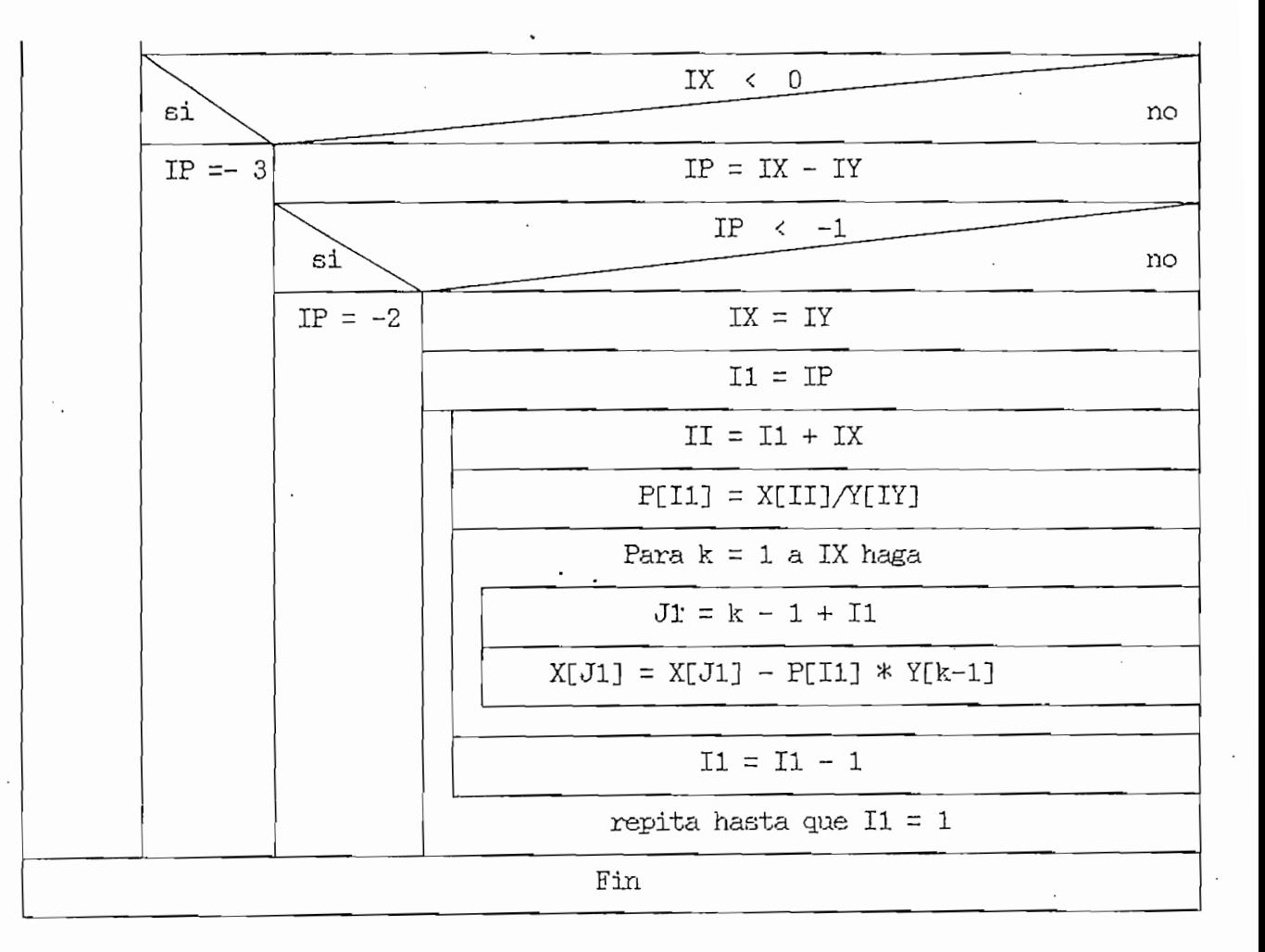
PRODUCTO MATRICES [13].-

Este subprograma ProductoMatrices multiplica 2 matrices, cuyos elementos son números reales.

Producto = Matriz1 x Matriz2

Secuencia de llamada.-

ProductoMatrices(FilaM1, ColumnaM2, FilaColumna, Matriz1, Matriz2, Producto).

Definición de símbolos,. -

 $Filam1 = Número de filas de la Matrizi.$ 

 $ColumnaM2 = Número de columnas de la Matriz2.$ 

FilaColumna = Número de columnas de la Matrisl, igual al número

de filas de la Matris2.

Matrisl = Coeficientes de la Matrisl.

Matriz $2 =$  Coeficientes de la Matriz $2$ .

Producto = Coeficientes del resultado del producto de matrices. \*

Subprogramas usados.-

Diagrama  $N - S$ .-

Procedure ProductoMatrices(FilaMl,ColumnaM2,FilaColumna,GradoMl,GradoM2,. Matrisl,Matriz2,Producto) Para  $k1 = 1$  a FilaM1 haga Para  $k2 = 1$  a ColumnaM2 haga

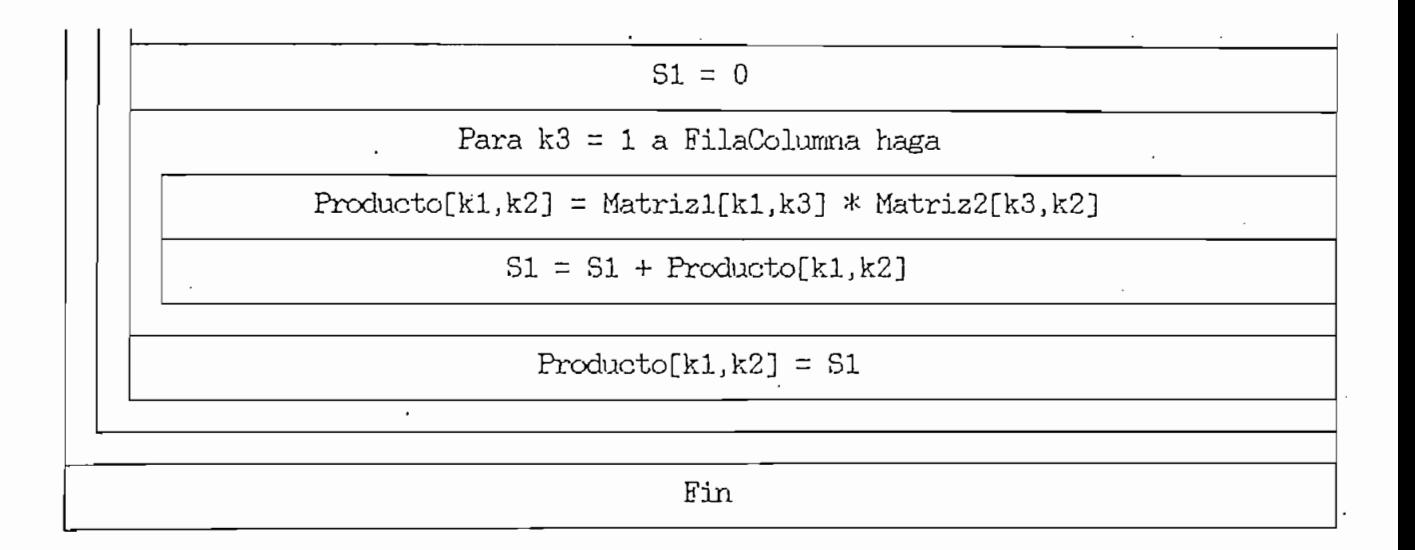

PRODUCTO VECTOR MATRIZ [13].-

Este subprograma ProductoVectorMatriz multiplica un vector fila por una matris, siendo cada elemento un número real.

Prod = Vector x Matriz

Secuencia de llamada.-

ProductoVectorMatris(Elemento,Columna,Vector,Matris,Prod) .

Definición de símbolos.-

Elemento = Número de filas de la Matriz, igual al orden del Vector fila.

Columna = Número de columnas de la Matriz.

Vector = Coeficientes del Vector.

Matriz = Coeficientes de la Matris.

Prod = Coeficientes del resultado del producto Vector-Matriz.

Subprogramas usados.-

Ninguno.

Diagrama  $N - S$ .-

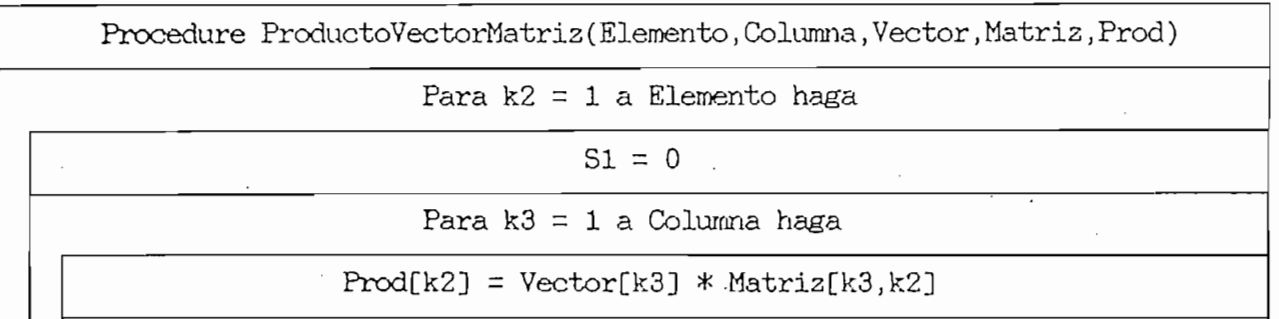

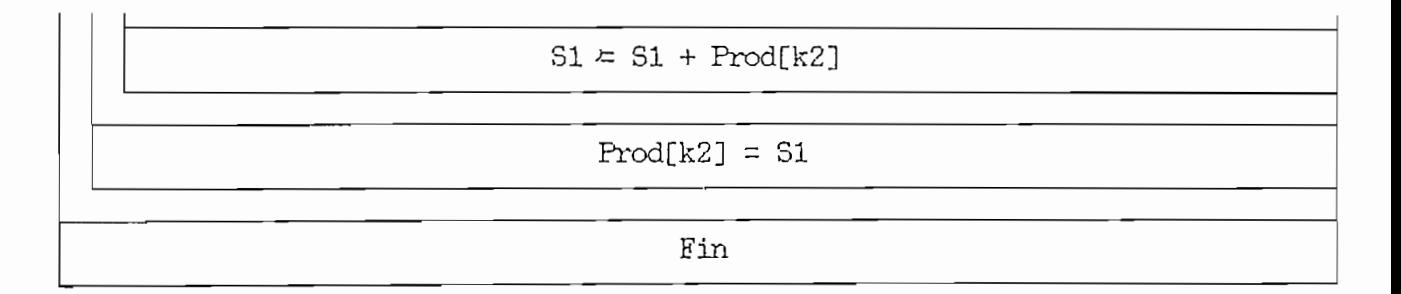

医療保険 きょうしん きょうきょう

- ラロ便できている人はない 歯はい えを金

DETERMINANTE E INVERSA [133.-

La subrutina DeterminanteEInversa utiliza como base la resolución de sistemas de ecuaciones, mediante el método de "Descom de sistemas de educación en 2 matrices L II. Siendo composición triangular" o factorización en 2 matrices L U. Siendo<br>específicamente el método de Cholesky el que se utilizará.

El determinante de A2 es el producto diagonal de L U. Los elementos .diagonales de L. U simplemente corresponden a sus eletiplica el determinante por -1, entonces se multiplicará el dequerido para llevar los pivotes a la diagonal.

'La matriz inversa  $A2^{-1} = A1$ INV se define como aquella matriz que, multiplicada por ¿.2, da como resultado la matriz i-' d'entidad X. Siendo cada columna de la matria inversa, dada por la solución de las ecuaciones lineales con la correspondiente columna de I como vector columna de los términos independientes.

Definición de símbolos.-

A1INV - Coeficientes de la matriz Inversa.

De - Determinante de la matriz A2.

Subprogramas utilizados.-

(1) Cholesky.

Diagrama  $N - S$ .-

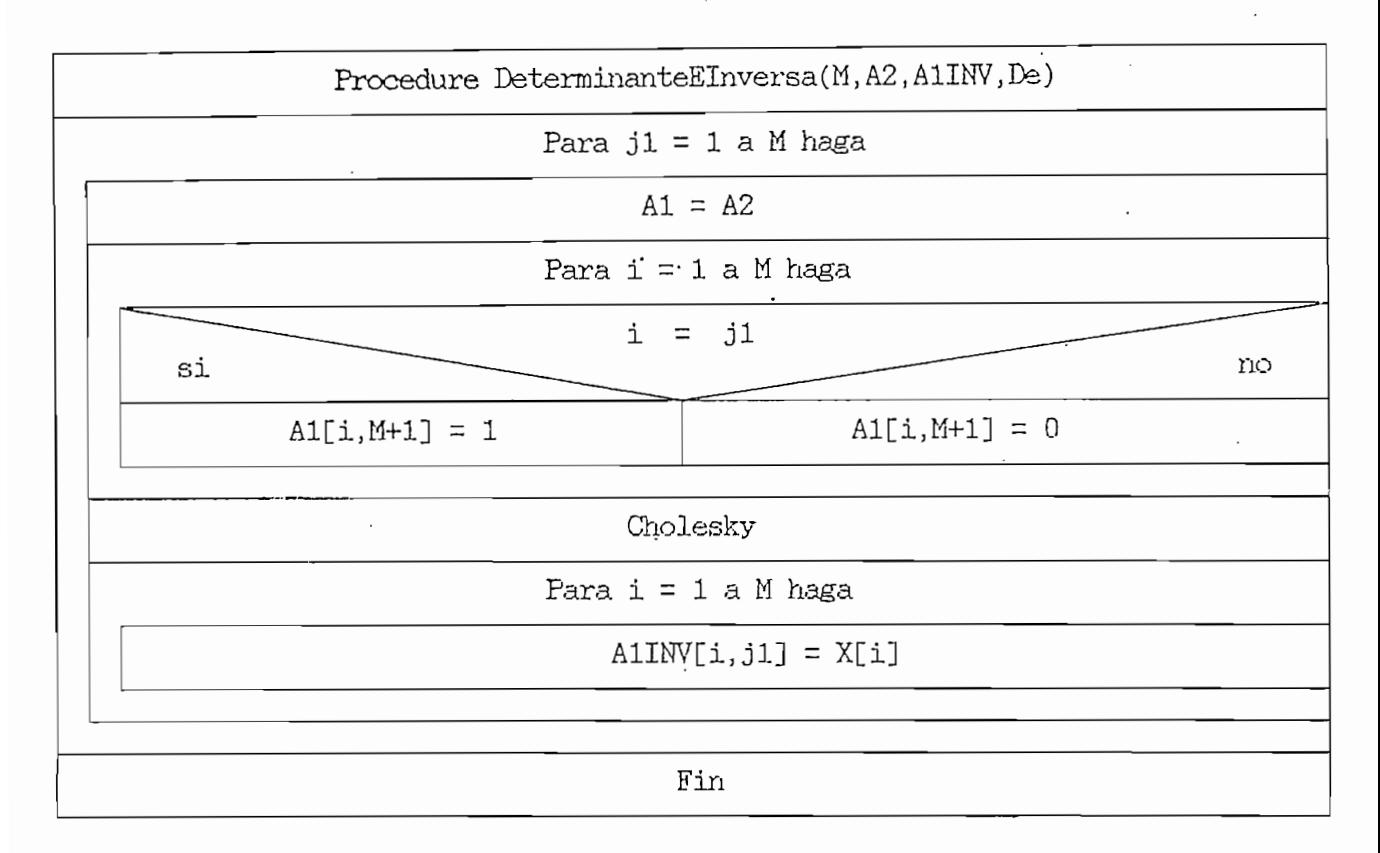

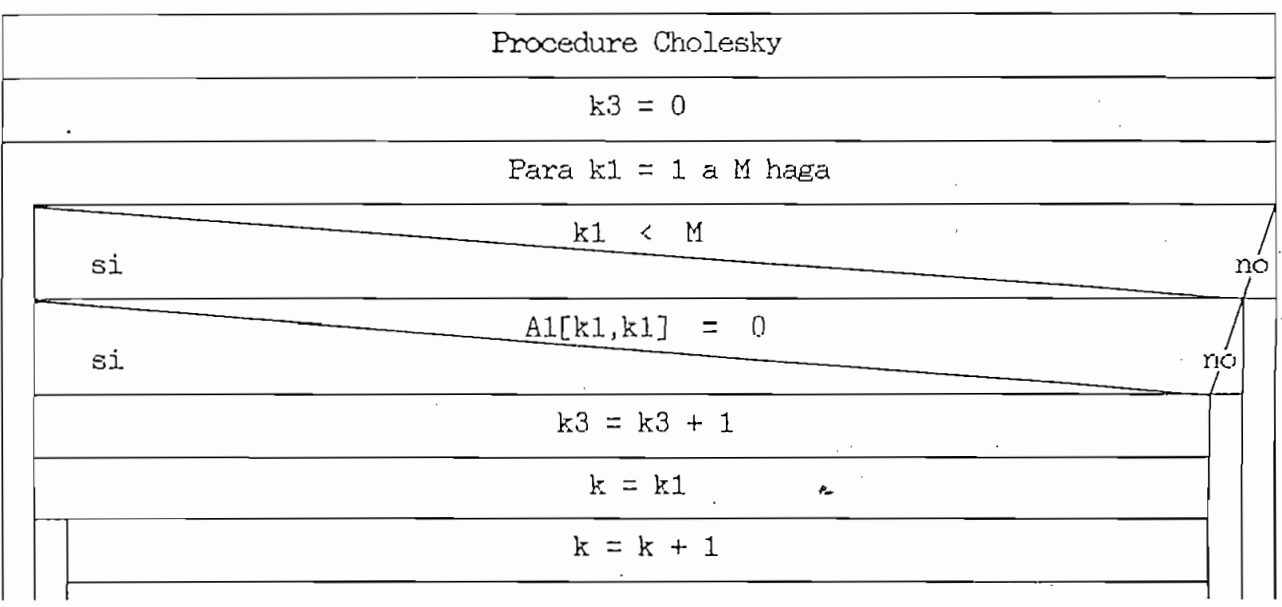

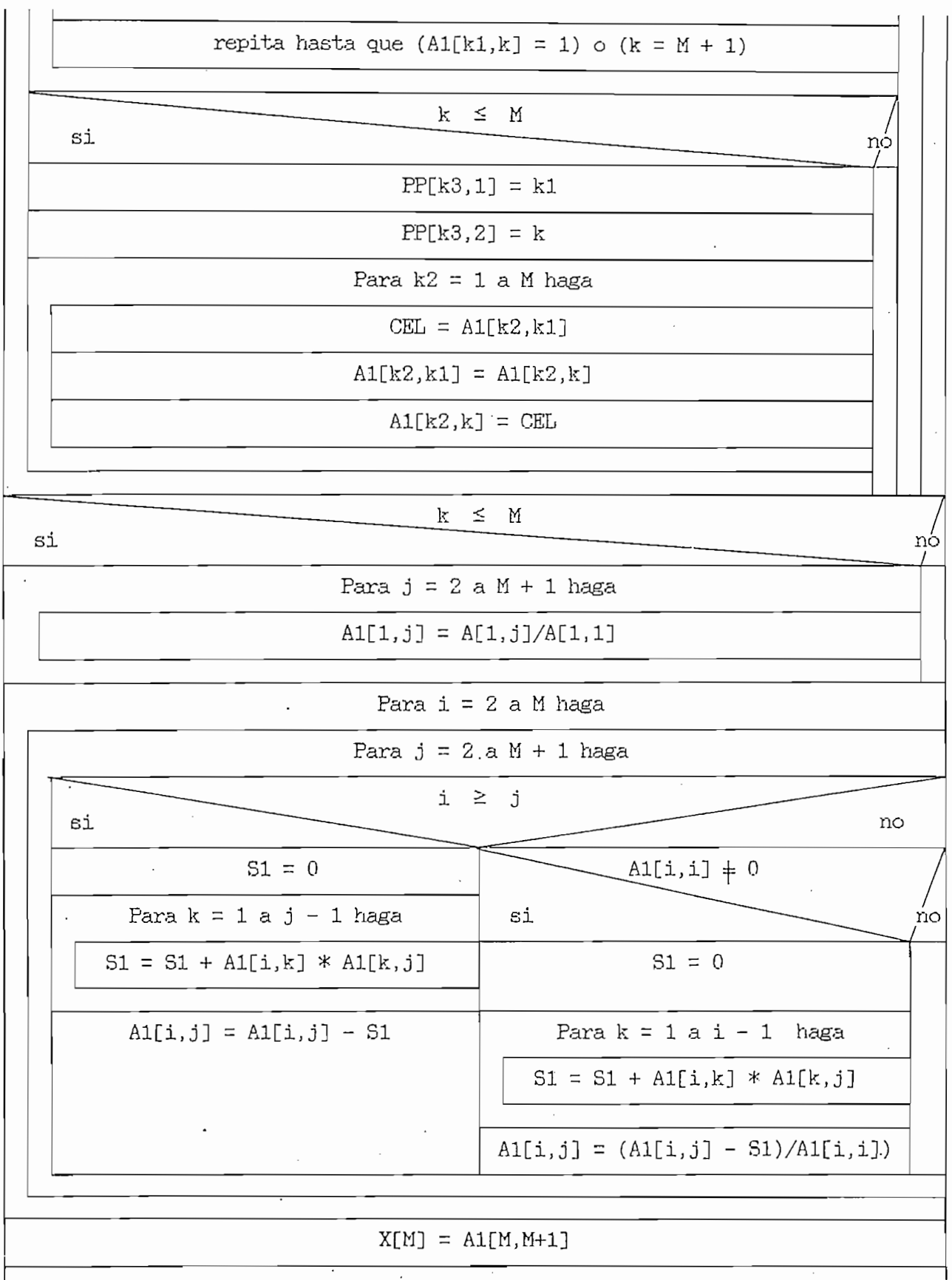

 $\hat{\mathcal{A}}$ 

 $\frac{1}{2} \left( \frac{1}{2} \right)$  ,  $\frac{1}{2} \left( \frac{1}{2} \right)$ 

 $\frac{1}{2}$ 

 $\bar{z}$ 

 $\dot{\cdot}$ 

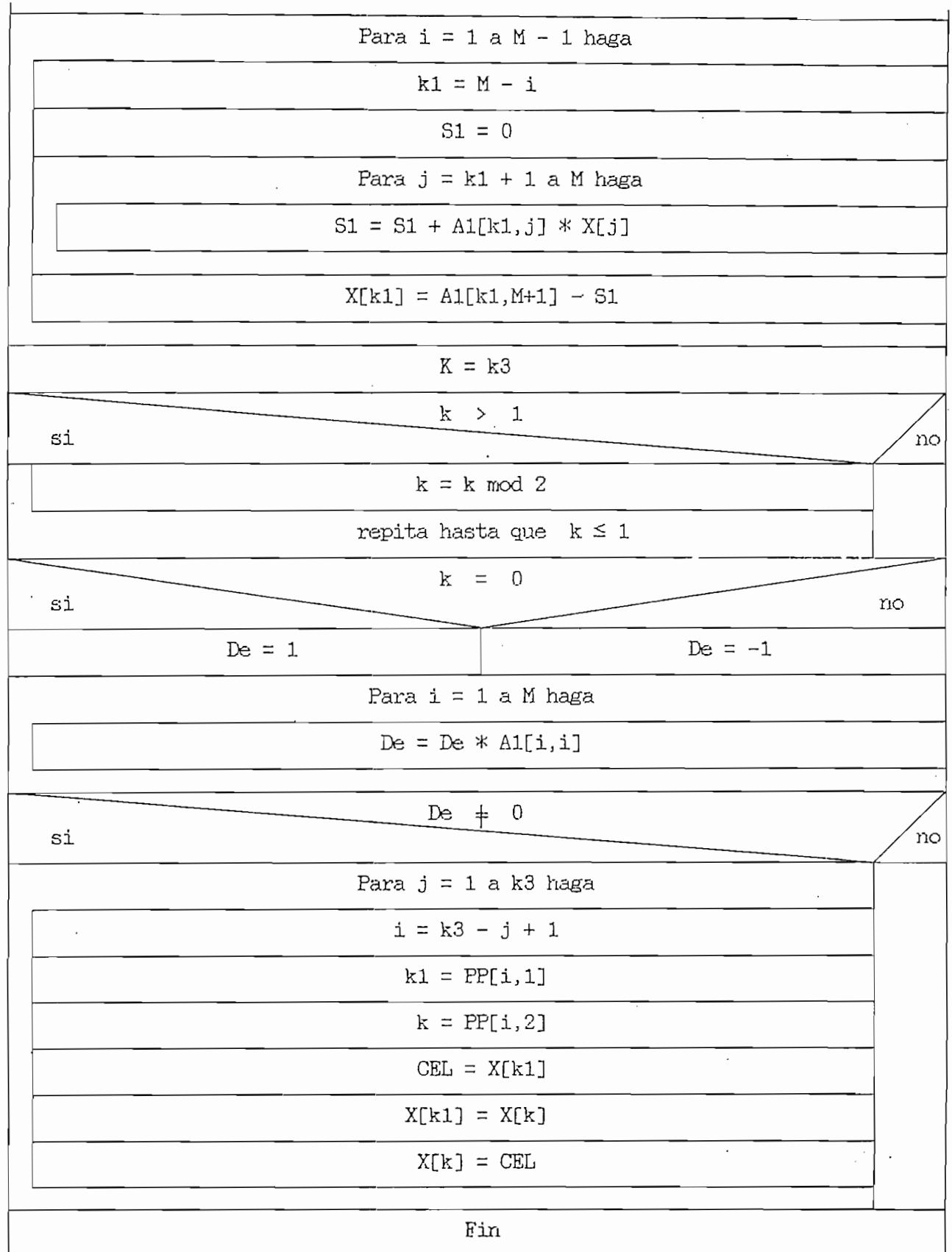

 $\frac{1}{2}$ 

 $\frac{1}{\sqrt{2}}$ 

.

 $\frac{1}{2}$ 

ł,

 $\frac{1}{2}$ 

 $\cdot$ 

### MATRIZ F GENERAL. -

determinar el conjunto de matrices F que desarrolla el sistema, y el sistema, y el sistema, y el sistema, y el determinar el conjunto de matrices F que desacopla el sistema, y grama, porque se necesita 2 veces en diferentes partes del programa, porque se necesita 2 veces en diferentes partes del programa general ( Realimentación de estado).

Este subprograraa MatriaFGeneral sirve únicamente para

Sejmejiola. de . llamada.. -

 $MatrixFGeneral(w, FGEN, Ff, g)$ .

# Definición de símbolos.-

 $M_{\rm H}$  , g) . The set of the set of the set of the set of the set of the set of the set of the set of the set of the set of the set of the set of the set of the set of the set of the set of the set of the set of the set

FGEN = Matriz tridimensional, donde cada plano de orden (  $m \times n$  ) corresponde a cada parámetro de las matrices diagonales M<sub>k</sub>.

Ff - Conjunto de matrices F que desacopla el sistema .

g = Número de parámetros libres f.

g = Número de parámetros libres f.

#### Subprogramas usados.-

Ninguno.

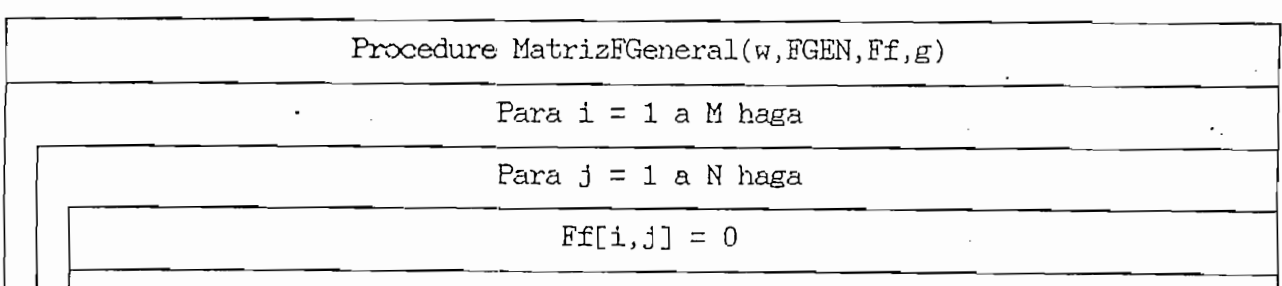

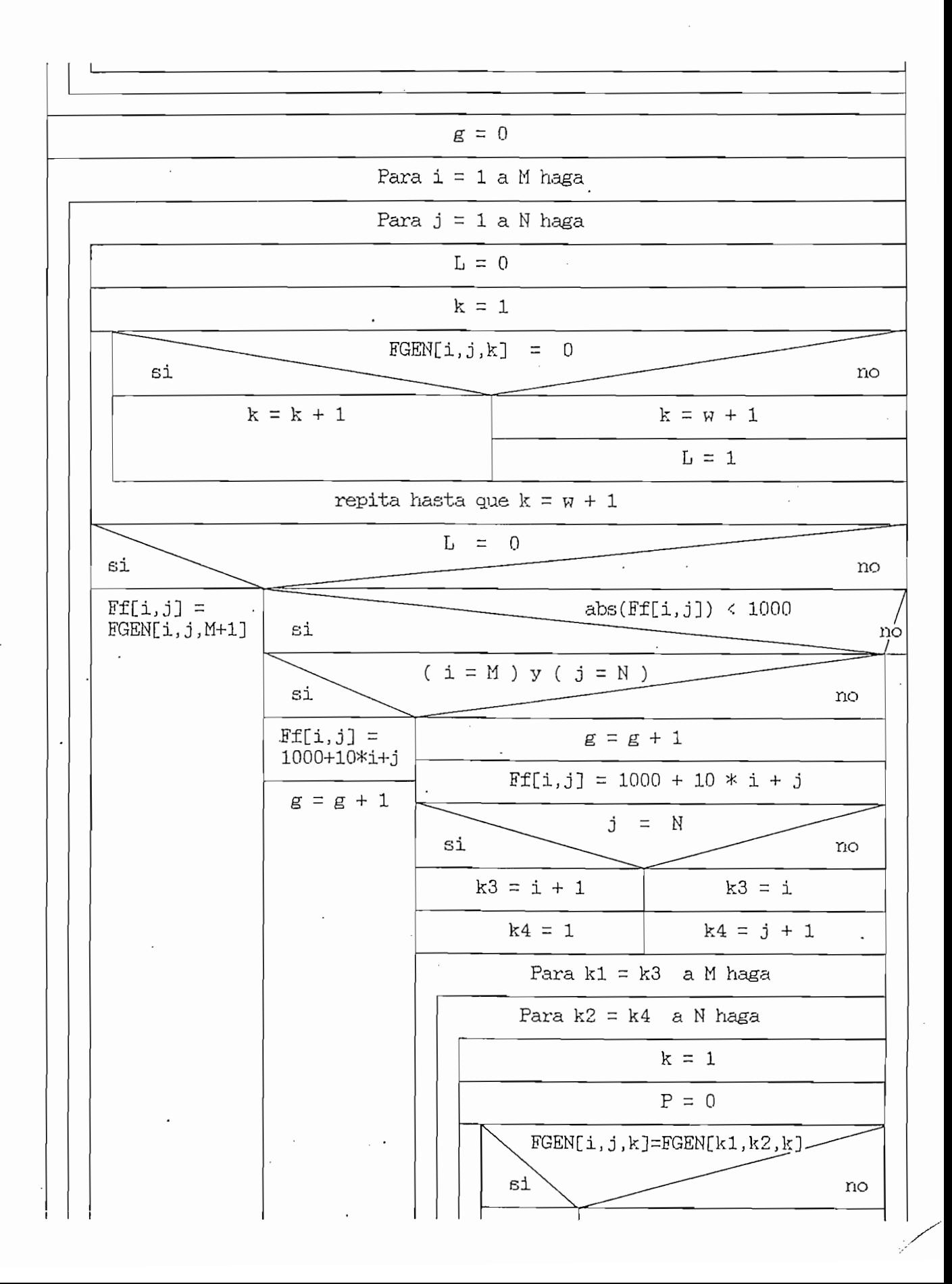

 $\sim$ 

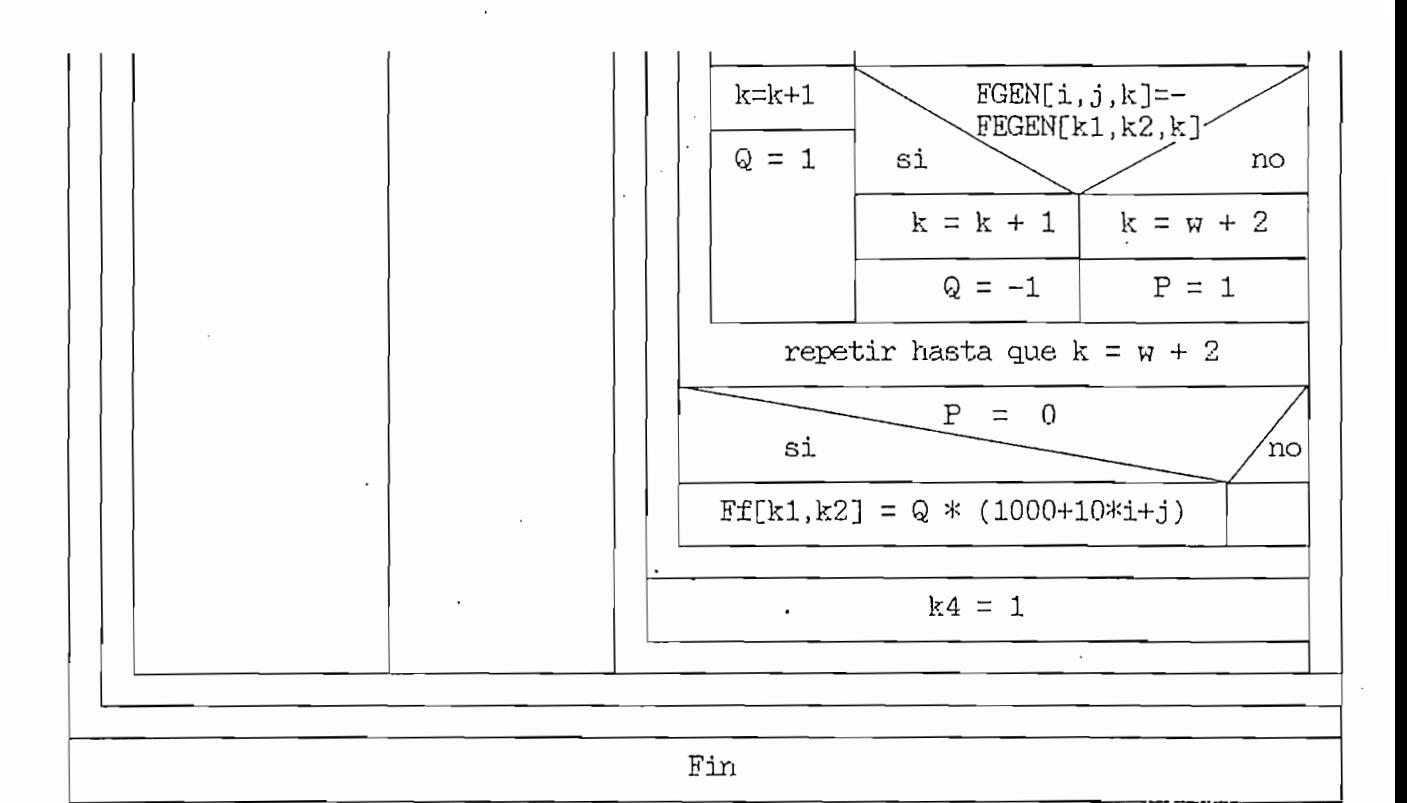

# INVERSA MATRIZ DINAMICA.-

Este subprograma InversaMatrizDinamica invierte matrices del tipo [ s I - A ], para lo cual aplicamos el "Algoritmo de Leverrier o Faddeev":

Sea  $A = [aij]$  una matriz de orden n.

$$
[s I - A]^{-1} = \frac{Adj[s I - A]}{det[s I - A]}
$$

donde:

det[  $s \perp - \Delta$  ] =  $\alpha$ 0  $s$ n +  $\alpha$ 1  $s$ n-1 + ... +  $\alpha$ n-1  $s$  +  $\alpha$ n  $\Omega$  $Rn$ Adj[ s  $I - A$  ] = Ro sn-1 + R1 sn-2 + ... + Rn-1

> siendo:  $\alpha i = Escalar$  $Ri = Matrices$ .

 $Ro = L;$ =  $-\frac{1}{k}$  tr[ A Rk-1 ], k = 1, ..., n; ao = 1  $\alpha$  k  $Rx = A Rx-1 + \alpha k I$ ,  $k = 1, ... , n$ donde: tr[.] denota la traza, que se determina sumando los tér-

minos de la diagonal principal.

Secuencia de llamada -

InversaMatrizDinamica(N,A1,R,ALFA).

```
Definición de símbolos.-
```
 $N =$  Orden de la matriz A1.

A1 = Coeficientes reales de la matriz, a invertir.

R = Coeficientes de las matrices Rk de la Adjunta, R[i,j,N-1] matriz constante.

 $\mathcal{L}_{\text{max}}$ 

ALFA = Coeficientes del polinomio característico det[ s  $I - A$  ].

Subprogramas usados.-

(1) Multiplicación.

Diagrama  $N-S$ .-

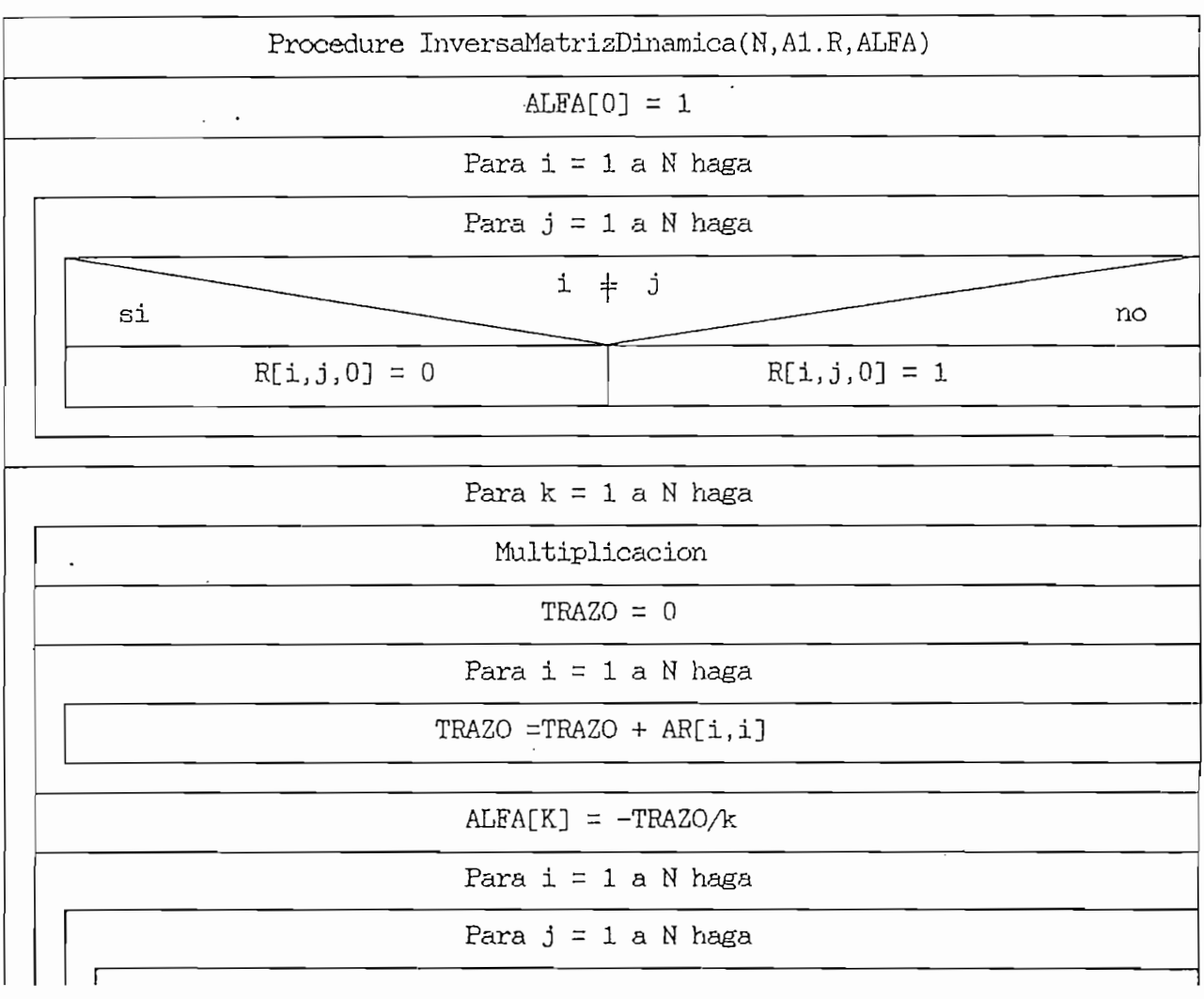

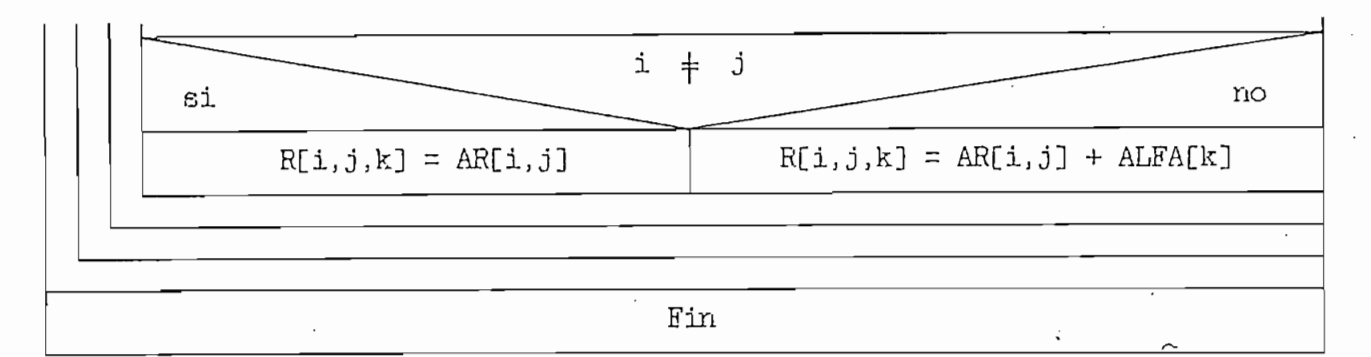

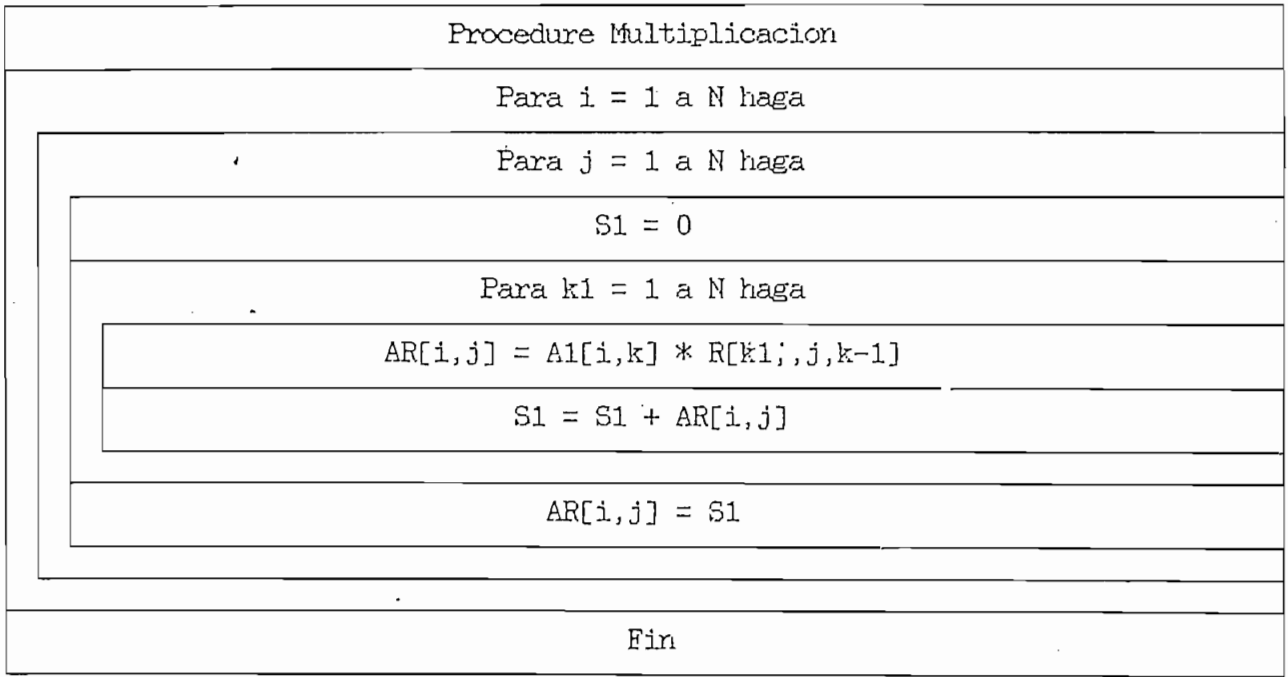

# RAICES POLINOMIALES [13].-

Esta subrutina Raices Polinomiales es usada para encontrar las raíces de un polinomio con coeficientes reales. Usa un método modificado de Bairstow por extracción de raíces.

# Secuencia de llamada.-

RaicesPolinomiales(N1, Polinomio, X1, X2, Z1, Z2).

NI = Grado del Polinomio, NI < 10. .

# Definición de símbolos.-

 $N1 =$  Grado del Polinomio,  $N1 \leq 10$ .

Polinomio = Arreglo de los coeficientes del Polinomio,

Polinomio [N] término constante.

 $X1$  = Arreglo de las raíces reales.

 $X2$  = Arreglo de las raíces imaginarias.

Z2 = Número de las raíces imaginarias .

Z2 = Número de las raíces imaginarias.

#### Subprogramas usados.-

Ninguno.

Diagrama  $N - S$ .

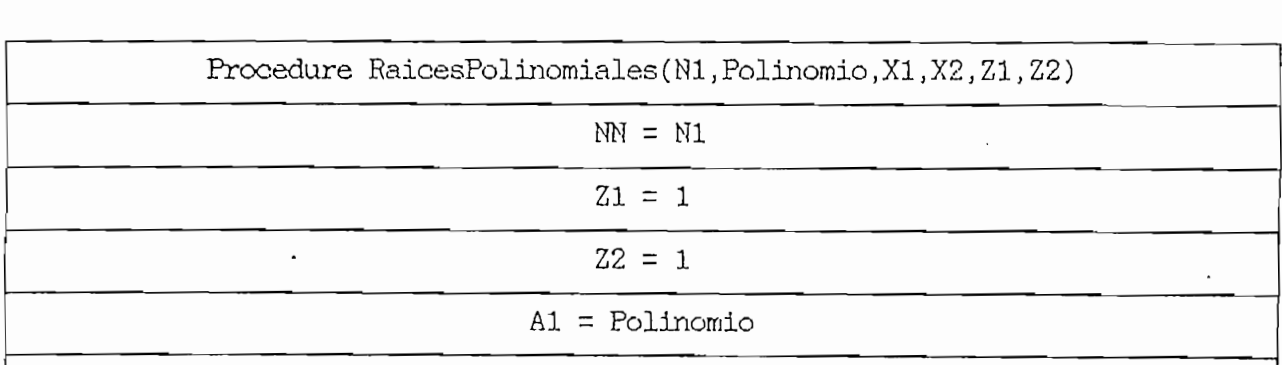

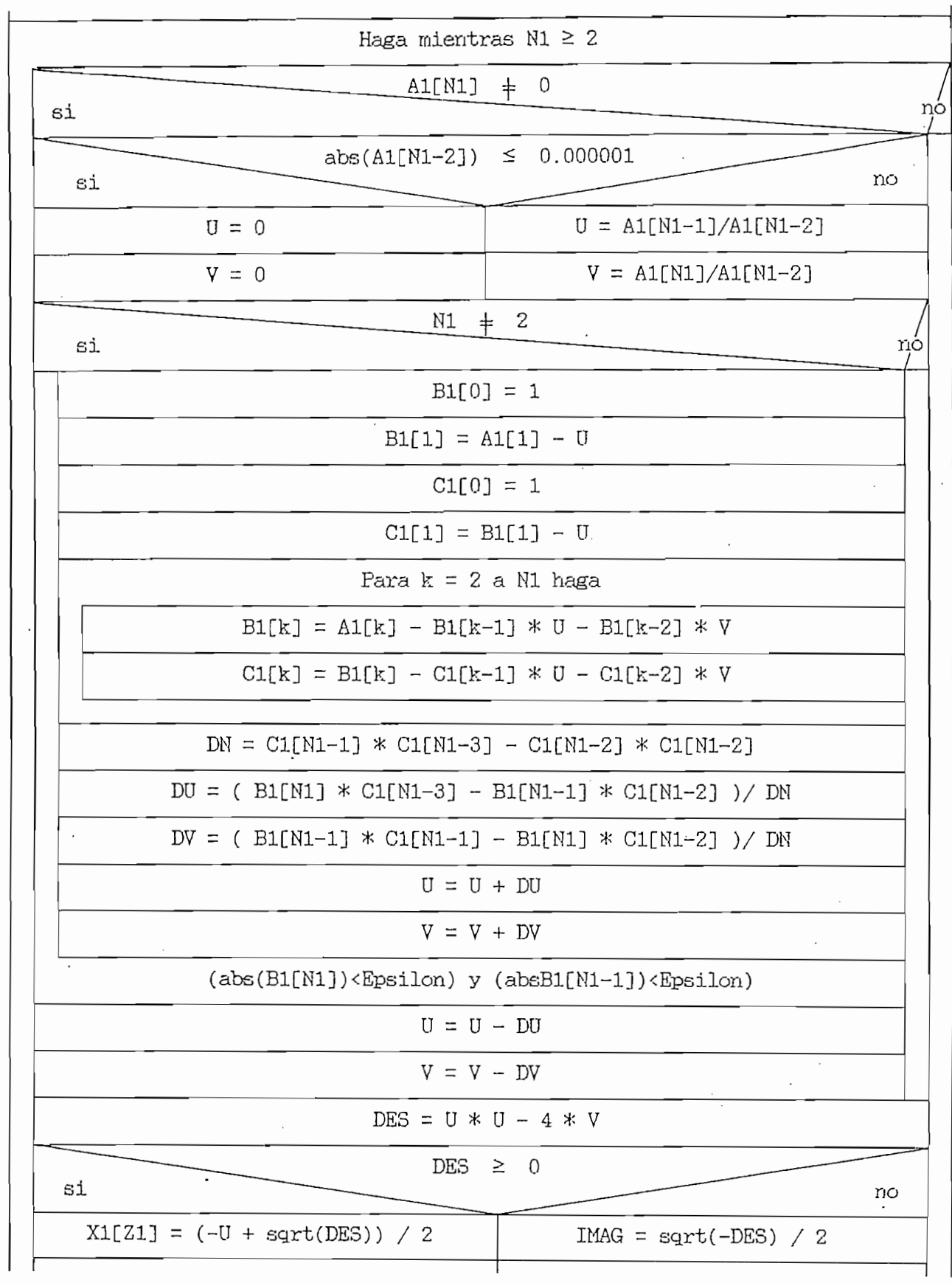

 $\ddot{\phantom{a}}$ 

 $\ddot{\phantom{0}}$ 

ł,

 $\cdot$ 

 $\cdot$ 

 $\begin{array}{c} \mathcal{L}_1 \\ \mathcal{L}_2 \\ \mathcal{L}_3 \end{array}$ 

 $\mathcal{A}^{\mathcal{A}}$ 

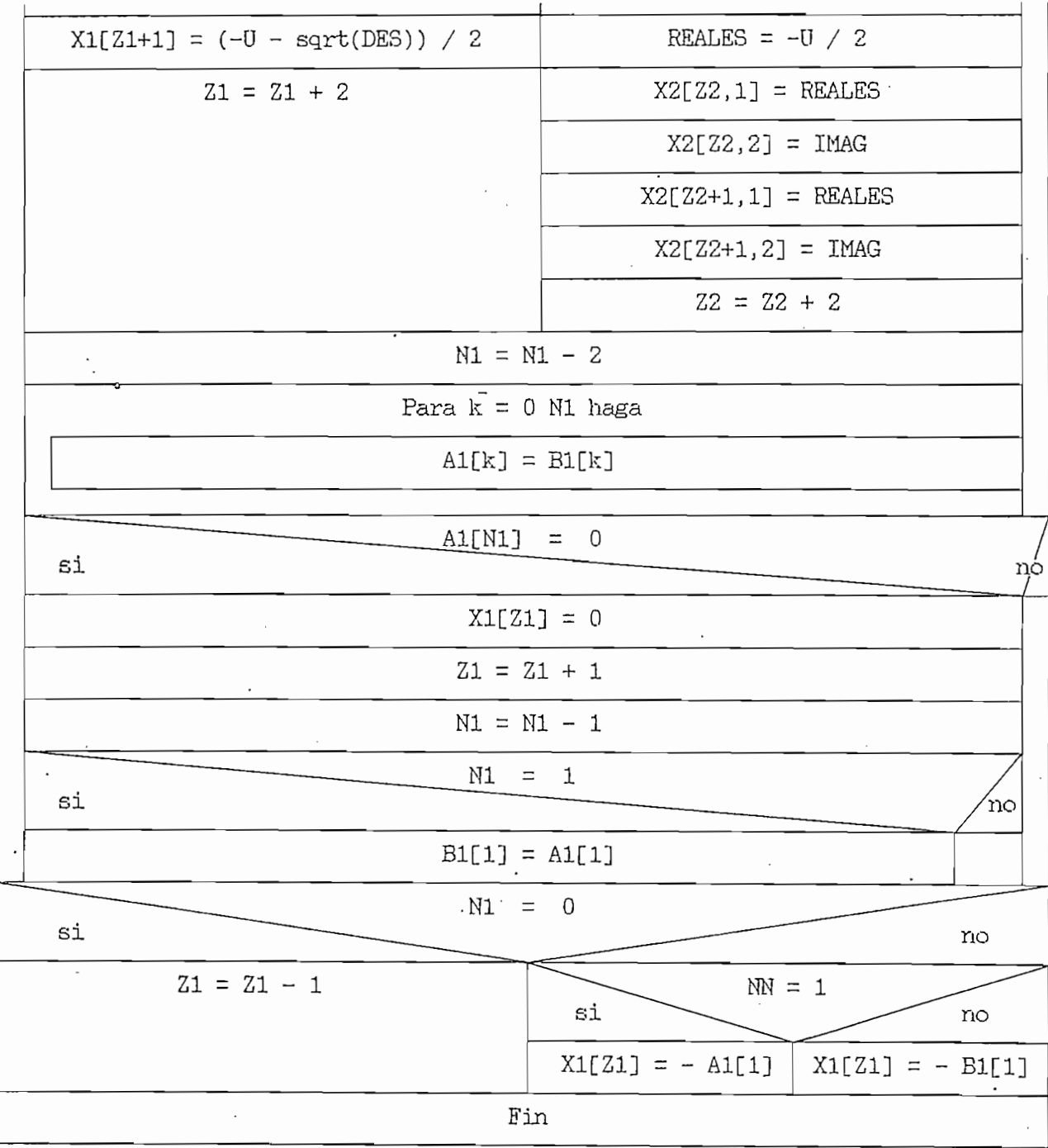

 $\ddot{\phantom{a}}$ 

 $\sim$ 

 $\frac{1}{\sqrt{2}}$ 

 $\hat{\mathcal{L}}$ 

 $\hat{\boldsymbol{\beta}}$ 

 $\mathcal{L}^{\mathcal{L}}$ 

l,

 $\hat{\mathcal{A}}$ 

 $\overline{\mathcal{O}}$ 

PRODUCTO MATRIZ VECTOR [13].-

 $p_{\text{max}}$  vector columna, siendo cada elemento un número real. Siendo cada elemento un número real. Siendo real. Siendo real. Siendo cada elemento un número real. Siendo real. Siendo real. Siendo real. Siendo real. Siendo

Este subprograma multiplica una matris

 $Prod = Matrix \times Vector$ 

Secuencia de llamada.-

ProductoMatris Vector( Elemento , Columna , Vector , Matris , Frod ) .

Elemento = Número de filas de la Matriz.

Vector columna.

Matriz = Coeficientes de la Matriz.

Subprogramas usados.-

Ninguno.

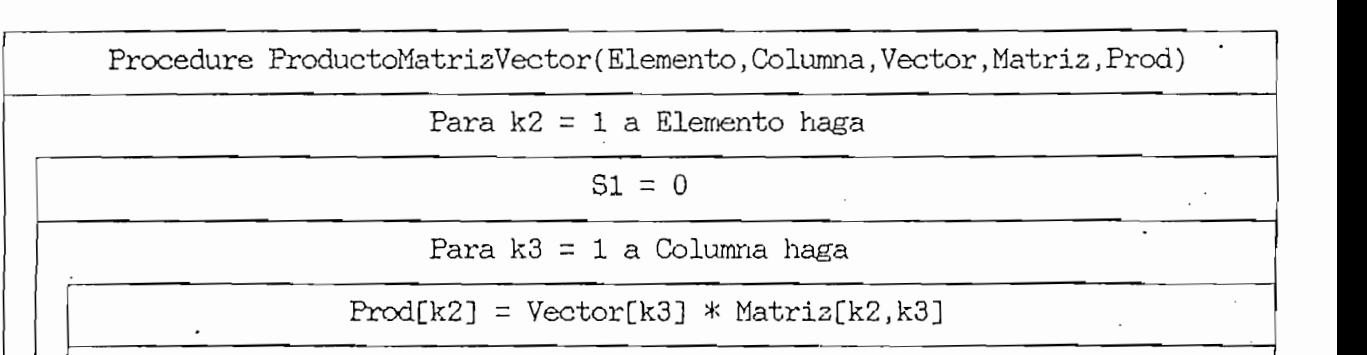

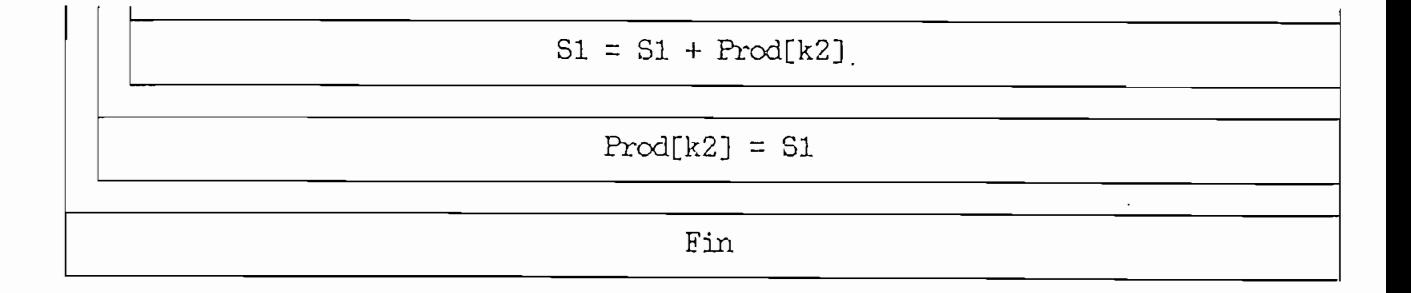

 $\overline{\phantom{a}}$ 

Este subprograma Matrices Producto, es exactamente el mismo subprograma ProductoMatrices. con la única diferencia que este subprograma está definido para multiplicar matrices de dimensio-

### BIBLIOGRAFIA

l.-'CHEN, CHEN, CHEN, CHEN, CHI TSONg; "INTRODUCTION TO LINEAR SYSTEM TO LINEAR SYSTEM THEORYCE"; "INTRODUCTION

- 1. CHEN, Chi Tsong; "INTRODUCTION TO LINEAR SYSTEM THEORYC":  $\overline{A}$ ar, 119 $\overline{A}$ 0.  $\overline{A}$ 1. America: 1970.
- 2.- OGATA, Katsuhiko; "INGENIERIA DE CONTROL MODERNO"; Editorial Prentice - Hall Internacional; Buenos Aires; 1973.
- 3. MELSA, James L. and JONES, Stephen K.; "COMPUTER PROGRAMS FOR " ; Second Edition; Edition; Edition; Control Indon: " ; Second Edition; Editorial McGraw - Hill Book Company; United States of America; 1973.
- 4.- GILBER, E. G.; "THE DECOUPLING OF MULTIVARIABLE SYSTEMS BY STATE FEEDBACK"; SIAM J. Contr. ; vol. 7; pp. 50-64; February 1969.

 $5.5\pm 0.001$  Montgomeries  $\Lambda$  and  $\Lambda$  and  $\Lambda$  and  $\Lambda$  and  $\Lambda$  and  $\Lambda$  and  $\Lambda$ 

6.- GUERRERO, Juan D.; "REALIMENTACION DE ESTADO"; Tesis; E.P.N.;'

7.- LOPEZ,Carlos B.; "REALIMENTAGION DE SALIDA" ;. ..Tesis; E.P.N.;

8.- EL - BAGOÜRY, M. A. and BAYOUMI M. M. ; "DECOUPLING OF LINEAR

- 5. MONTGOMERIE G. A. and NICHOLSON H.; "MODERN APPROACHES TO CONTROL SYSTEM DESING"; Edited by MUNRO N.; Published by The Institution of Electrical Engineers; London; 1979.
- 6. GUERRERO, Juan D.; "REALIMENTACION DE ESTADO"; Tesis; E.P.N.; Quito; 1983.
- 7.- LOPEZ, Carlos B.; "REALIMENTACION DE SALIDA"; Tesis; E.P.N.; Quito 1985.
- 8. EL BAGOURY, M. A. and BAYOUMI M. M.; "DECOUPLING OF LINEAR MULTIVARIABLE SYSTEMS USING OUTPUT FEEDBACK"; IEEE Transactions on Automatic Control; February 1977; pp. 146-149.
- 9. FALB, Peter L. and WOLOVICH, William A.; "DECOUPLING IN THE DESIGN AND SYNTHESIS OF MULTIVARIABLE CONTROL SYSTEMS"; IEEE Transactions on Automatic Control; vol. AC-12,No.6; December; 1967; pp, 651-659,
- 10.- HOWZE, J. W. AND PEARSON J. B.;"DECOÜPLING AND ARBITRARY POLE PLACEMENT IN LINEAR SYSTEMS USING OÜTPUT FEEDBACK";  $\mathbb{E}$ eef transactions on Automatic Control; vol. T-AC; December; vol. T-AC; December; vol. T-AC; December; vol. T-AC; December; vol. T-AC; December; vol. T-AC; December; vol. T-AC; December; vol. T-AC; December; vol. T 1970; pp. 660-663.
- 11.- SATO, Stephen M. and LOPRESTY,Philip V.; "ON THE GENSRALIZA-TION OF ESTATE FEEDBACK DECOUPLING THEORY"; IEEE Transactions on Automatic Control; vol. AC-16, No.2; April 1971; pp. 133-139.
- 12.- FRANK, Ayres; "MATRICES"; Colección Shaum; Primera Edición; Editorial Mcgraw-Hill; México; 1970.
- 13. POLLAK, V. Seymour; "UNA GUIA A LA PROGRAMACION ESTRUCTURADA · Y PL1"; Primera Edición; México; 1973.
- 14.- GROGONO, Peter; "PROGRAMACION EN PASCAL"; Primera Edición; México; 1984.